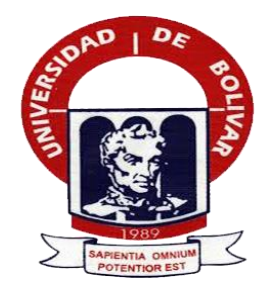

# **UNIVERSIDAD ESTATAL DE BOLÍVAR**

# **FACULTAD DE CIENCIAS ADMINISTRATIVAS GESTIÓN EMPRESARIAL E INFORMÁTICA**

#### **CARRERA DE SISTEMAS**

## **TÍTULO DEL TRABAJO:**

**REINGENIERÍA DEL SISTEMA INFORMÁTICO PARA EL CONTROL DE LOS SÍLABOS EN LA FACULTAD DE CIENCIAS ADMINISTRATIVAS, GESTIÓN EMPRESARIAL E INFORMÁTICA DE LA UNIVERSIDAD ESTATAL DE BOLÍVAR, AÑO 2019**.

**AUTORES:**

# **LLUMITAXI CHACHA EDGAR MISAEL MOROCHO TUALOMBO PAUL ESTUARDO**

**GUARANDA, AGOSTO 2019**

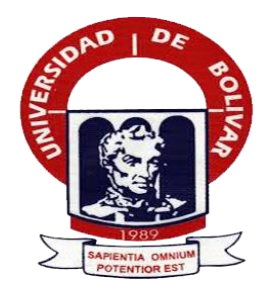

## **UNIVERSIDAD ESTATAL DE BOLÍVAR**

## **FACULTAD DE CIENCIAS ADMINISTRATIVAS GESTIÓN EMPRESARIAL E INFORMÁTICA**

#### **CARRERA DE SISTEMAS**

# **PROYECTO DE INVESTIGACIÓN PREVIO A LA OBTENCIÓN DEL TÍTULO DE INGENIERO EN SISTEMAS COMPUTACIONALES**

#### **TÍTULO DEL TRABAJO:**

**REINGENIERÍA DEL SISTEMA INFORMÁTICO PARA EL CONTROL DE LOS SÍLABOS EN LA FACULTAD DE CIENCIAS ADMINISTRATIVAS, GESTIÓN EMPRESARIAL E INFORMÁTICA DE LA UNIVERSIDAD ESTATAL DE BOLÍVAR, AÑO 2019.**

**AUTORES:**

# **LLUMITAXI CHACHA EDGAR MISAEL MOROCHO TUALOMBO PAUL ESTUARDO**

**DIRECTOR:**

ING. DANILO BARRENO

#### **PARES ACADÉMICOS:**

ING. MARICELA ESPIN ING. HENRY ALBÁN

**GUARANDA, AGOSTO 2019**

## <span id="page-2-0"></span>**ACEPTACION DEL TUTOR**

#### **ACEPTACION DEL TUTOR**

Por la presente dejo constancia que he leído la propuesta del trabajo de titulación presentado por los señores LLUMITAXI CHACHA EDGAR MISAEL Y MOROCHO TUALOMBO PAUL ESTUARDO, cuyo tema es: "REINGENIERÍA DEL SISTEMA INFORMÁTICO PARA EL CONTROL DE LOS SÍLABOS EN LA FACULTAD DE CIENCIAS ADMINISTRATIVAS, GESTIÓN EMPRESARIAL E INFORMÁTICA DE LA UNIVERSIDAD ESTATAL DE BOLÍVAR, AÑO 2019", y en tal virtud acepto asesorar a los estudiantes en calidad de Tutor durante la etapa de desarrollo del proyecto de investigación e informe final, hasta su presentación y evaluación.

Dado en la ciudad de Guaranda a los 13 del mes de Marzo del 2018

Firma: Electric Contractor

Ing. Barreno Naranjo Danilo Geovanny Cd. N° 060257157-2

# <span id="page-3-0"></span>ÍNDICE GENERAL

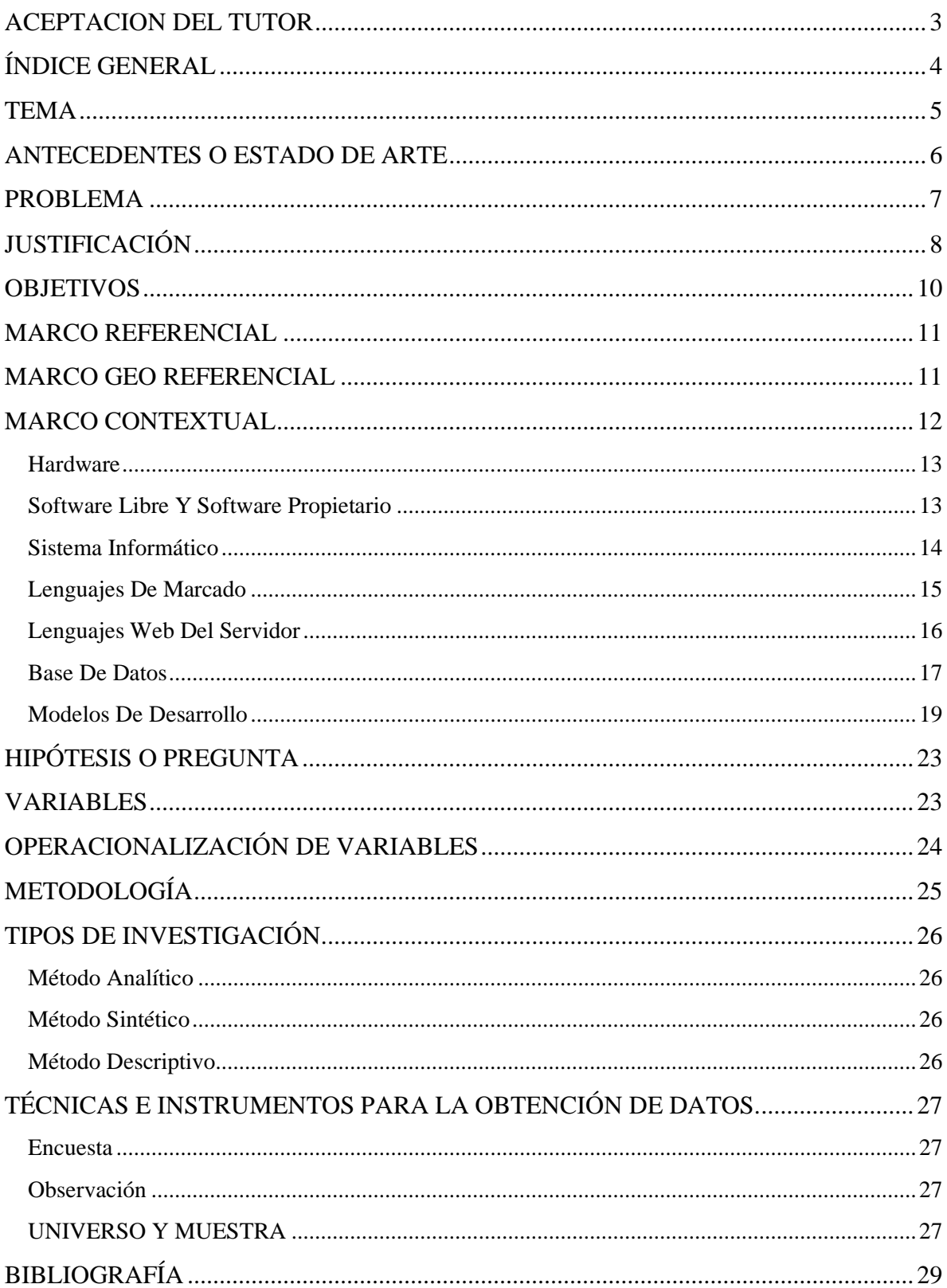

# <span id="page-4-0"></span>**TEMA**

REINGENIERÍA DEL SISTEMA INFORMÁTICO PARA EL CONTROL DE LOS SÍLABOS EN LA FACULTAD DE CIENCIAS ADMINISTRATIVAS, GESTIÓN EMPRESARIAL E INFORMÁTICA DE LA UNIVERSIDAD ESTATAL DE BOLÍVAR, AÑO 2019.

#### <span id="page-5-0"></span>**ANTECEDENTES O ESTADO DE ARTE**

Al inicio de cada período académico los profesores presentan los sílabos en un formato determinado aprobado por Consejo Universitario.

Siendo el sílabo un instrumento de planificación micro-curricular del proceso docente, que cumple la función de guía y orientación pedagógica de los principales aspectos del desarrollo de una asignatura, además establece las responsabilidades del profesor y de los estudiantes en un escenario de contrato mutuo para alcanzar los resultados de aprendizaje al término de una asignatura; el sílabo es un instrumento de uso imperativo en todas las asignaturas del Plan de estudios de las diferentes carreras que ofertan las diferentes Facultades de la Universidad Estatal de Bolívar.

Actualmente los profesores realizan los sílabos con un procesador de textos, esto conlleva a que se lo edite de manera incorrecta incumpliendo con el formato establecido; al tener varios ítems este formato, se presentan dificultades al diseñar el sílabo, entre ellos: cambios en los formatos establecidos (tipo y tamaño de letra), omisión de ítems probablemente no entendidos, uso de diferentes versiones de formatos APA para la escritura de la bibliografía, uso de bibliografía que no cumple con los requerimientos planteados para la evaluación de carreras, redacción de resultados de aprendizaje sin los parámetros establecidos (verbos adecuados), entre otras dificultades.

Una vez que el profesor entrega el sílabo, este debe ser revisado por varias instancias: áreas, dirección de escuela y vicedecanato verificando que éste cumpla con formatos y estándares establecidos. Una vez revisados son legalizados, escaneados y subidos a la plataforma informática SIANET, módulo SPD (Sistema del Portafolio Docente ); el proceso que inicia en la elaboración del sílabo hasta su subida al SPD demora un tiempo considerable, en vista de que en cada instancia se deben generar informes (cumplimiento de entrega de sílabos, corrección de sílabos y demás).

Para establecer el estado del arte se procedió a verificar la existencia de un sistema de control de los sílabos, de donde se desprende que, la Escuela Superior Politécnica del Chimborazo (ESPOCH), La Universidad Regional Autónoma de los Andes (UNIANDES) y La Universidad Técnica de Ambato (UTA), no cuentan con un sistema informático que permita llevar el control de los sílabos, los docentes se encargan de redactarlos en un editor de texto para entregarlos de forma impresa y formato PDF, subiendo esta información a repositorios digitales.

#### <span id="page-6-0"></span>**PROBLEMA**

El diseño del Sistema Informático para el Control de los Sílabos en la Facultad de Ciencias Administrativas, Gestión Empresarial e Informática de la Universidad Estatal de Bolívar, empieza en el año 2016-2017, con la finalidad de corregir muchos de los problemas que se presentaban al realizar dicho documento, exclusivamente para la carrera de Sistemas.

El Sistema se mantuvo en funcionamiento, solo un corto periodo de tiempo (aproximadamente un ciclo estudiantil) luego dejo de ser utilizado debido a cambios en los formatos en el sílabo; además, el sistema en mención no consideraba la nueva carrera Software, por lo cual dicho sistema quedo obsoleto.

En cada período académico los profesores tienen que presentar los sílabos en un formato determinado y que esté aprobado por Consejo Universitario; al tener varios ítems este formato, se presentan dificultades al diseñar el sílabo, entre ellos: cambios en los formatos establecidos (tipo y tamaño de letra), omisión de ítems probablemente no entendidos, el uso de diferentes versiones de formatos APA para la escritura de la bibliografía que no cumple con los requerimientos planteados para la evaluación de carreras, entre otras dificultades, como cuando un docente cambia de asignatura debe realizar un silabo desde cero a demás los estudiantes que requieren el silabo para realizar trámites, lo solicitan en secretaria de vicedecanato, piden para sacar copias y muchas veces no devuelven o a su vez los sílabos son almacenados en carpetas equivocadas, lo que provoca pérdida de tiempo e información.

# <span id="page-7-0"></span>**JUSTIFICACIÓN**

Al inicio de cada período académico los profesores presentan los sílabos en un formato determinado y aprobado por el Consejo Universitario. Siendo el sílabo un instrumento de planificación micro-curricular del proceso docente y estudiante, que cumple la función de guía y orientación pedagógica de los principales aspectos del desarrollo de una asignatura, además de establecer las responsabilidades del profesor y de los estudiantes en un escenario de contrato mutuo para alcanzar los resultados de aprendizaje al término de una asignatura; el sílabo es un instrumento de uso imperativo en todas las asignaturas del Plan de estudios de las diferentes carreras que ofertan las diferentes Facultades de la Universidad Estatal de Bolívar.

Actualmente los profesores realizan los sílabos con un procesador de textos, esto conlleva a que se lo edite de manera incorrecta incumpliendo con el formato establecido; al tener varios ítems este formato, se presentan dificultades al diseñar el sílabo, entre ellos: cambios en los formatos establecidos (tipo y tamaño de letra), omisión de ítems probablemente no entendidos, uso de diferentes versiones de formatos APA para la escritura de la bibliografía, uso de bibliografía que no cumple con los requerimientos planteados para la evaluación de carreras, entre otras dificultades.

Una vez que el profesor entrega el sílabo, este debe ser revisado por varias instancias: áreas, dirección de escuela y vicedecanato verificando que éste cumpla con los formatos y estándares establecidos. Luego de ser revisados son legalizados, escaneados y subidos a la plataforma informática SIANET, módulo SPD (Sistema del Portafolio Docente ); el proceso que inicia en la elaboración del sílabo hasta su subida al SPD demora un tiempo considerable, en vista de que en cada instancia se deben generar informes (cumplimiento de entrega de sílabos, corrección de sílabos y demás).

Además con la implementación de la nueva carrera de Software en la Escuela de Sistemas, los docentes realizan el formato de los sílabos similar a la carrera de Sistemas.

En la actualidad algunos estudiantes necesitan de este documento para realizar trámites estudiantiles por lo cual se dirigen a la secretaria del decanato para que se les faciliten una copia del mismo, tomando el riesgo así de que al momento de ser extraído se pierda o a su vez al momento de ser entregado se deposite en carpetas equivocadas provocando pérdida de tiempo al momento de buscar el silabo correspondiente.

# <span id="page-9-0"></span>**OBJETIVOS**

#### **1.1 Objetivo General**

Medir la Reingeniería del Sistema Informático para el Control de los Sílabos en la Facultad de Ciencias Administrativas, Gestión Empresarial e Informática de la Universidad Estatal de Bolívar Guaranda, año 2019.

#### **1.2 Objetivos Específicos**

- ➢ Diagnosticar el proceso de control de los sílabos y su problemática en la Facultad de Ciencias Administrativas, Gestión Empresarial e Informática.
- ➢ Analizar los requerimientos para el desarrollo del sistema informático.
- ➢ Efectuar la reingeniería en el Sistema Informático del Control de los Sílabos existente.
- ➢ Establecer el impacto del uso del sistema informático para el control de los sílabos.

# <span id="page-10-0"></span>**MARCO REFERENCIAL**

El trabajo de investigación se lo realizará en la Facultad de Ciencias Administrativas de la Universidad Estatal de Bolívar, año 2019.

# <span id="page-10-1"></span>**MARCO GEO REFERENCIAL**

Lugar de investigación:

#### **Longitud: -1º57'09.8**

# **Latitud: -79º00'64.2**

**Fuente de datos:** OpenstreetMaps. Universidad Estatal de Bolívar, Guaranda, Bolívar Ecuador.

Sistema de Referencia:

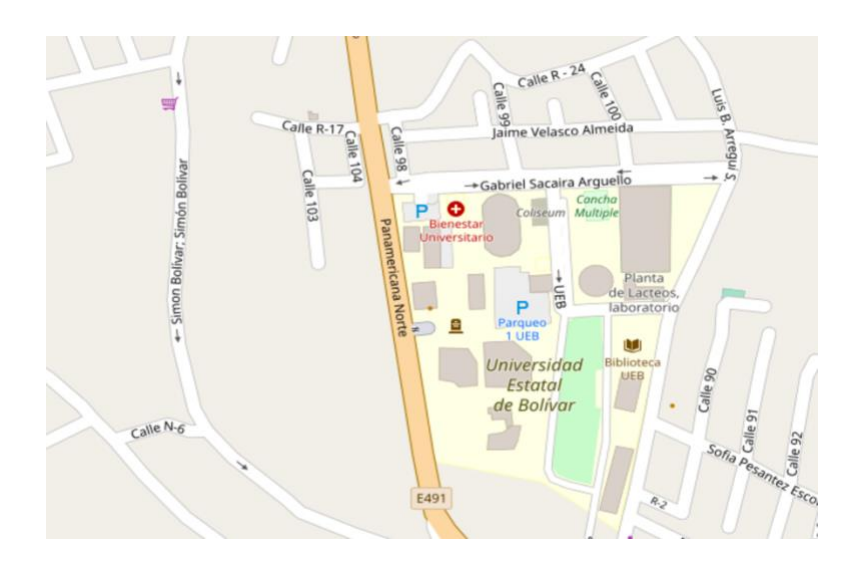

# <span id="page-11-0"></span>**MARCO CONTEXTUAL**

#### **SOFTWARE**

Según (Sommerville, 2005) Menciona lo siguiente:

El software no es aquel que solo está compuesto por programas, generalmente están formados por infinidad de documentos y configuraciones de datos, esto hace que todos los programas funciones exitosamente. Habitualmente un sistema de software contiene un mundo de archivos y cada uno de ellos trabaja de forma individual con los demás programas. A continuación se detalla algunas de las características del software.

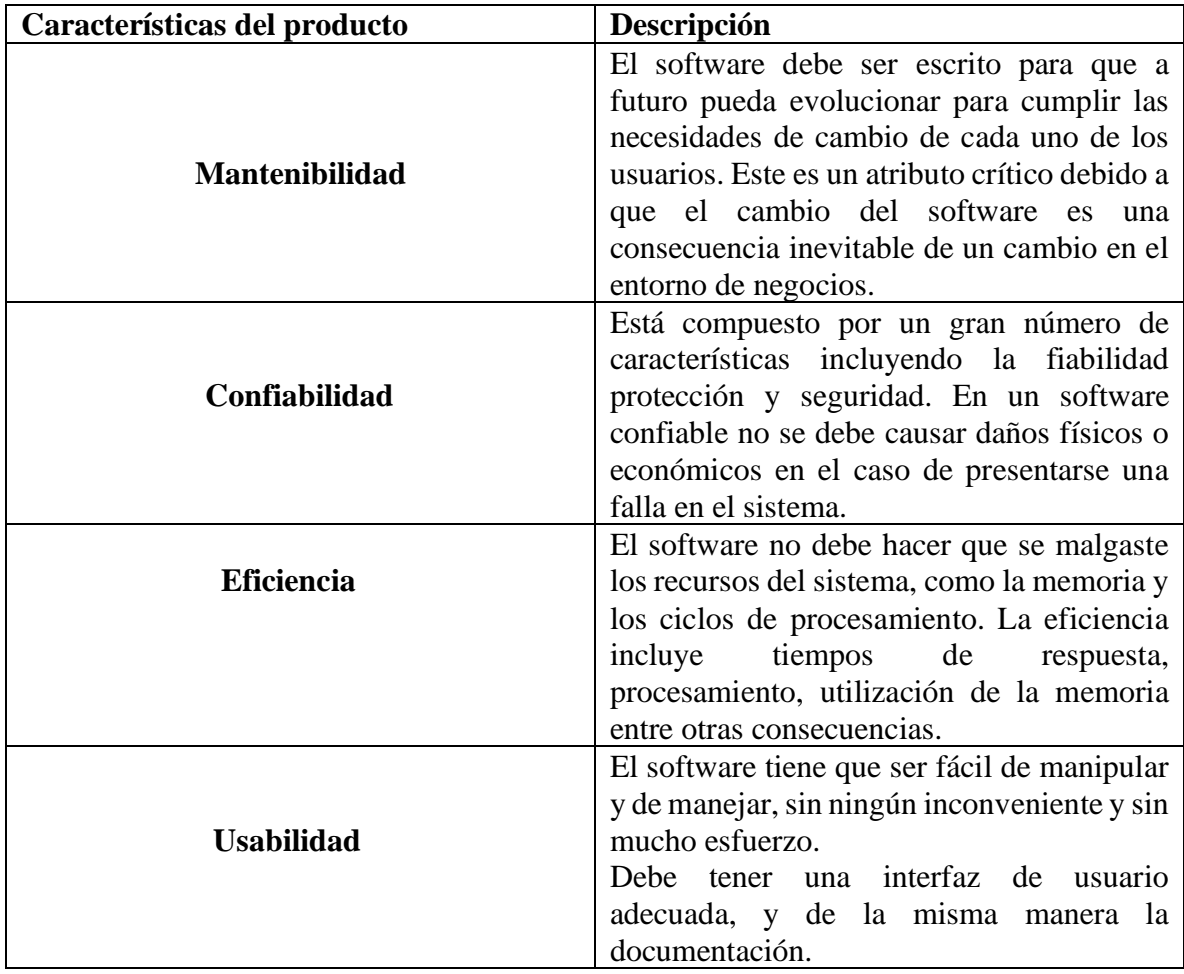

**Fuente:** (Sommerville, 2005) **Elaborado por:** Llumitaxi E y Morocho P

#### <span id="page-12-0"></span>**HARDWARE**

El hardware es un dispositivo físico que está compuesto por la maquina en si con los dispositivos auxiliares necesarios para que de esa manera se puedan realizar las funciones de procesamiento, almacenamiento y transferencia de información.

A continuación, se detalla algunos de los componentes del hardware más importante:

- Procesador
- Memoria
- Discos
- Dispositivos de entrada y salida
- Buses

**Procesador. -** Este dispositivo en si es el cerebro de la computadora, realiza el trabajo de leer todas las instrucciones y ejecutarlas al mismo tiempo, estas instrucciones configuran un conjunto de datos codificados en binario que se almacena en la memoria

**Memoria. -** Es el encargado de almacenar los programas que se están ejecutando en el computador y los datos necesarios para la ejecución de dicho programa, en si estas memorias tienen que ser suficientemente rápidas, con gran tamaño de almacenamiento y de bajo precio. Pero actualmente no hay tecnología que conserve todos estos requisitos

**Discos duros. -** Son dispositivos de almacenamiento no volátil, esto se refiere a que no se pierden la información al desconectar la energía. En relación a la memoria RAM es la capacidad de almacenamiento ya que el disco duro posee un almacenamiento muy superior que A la RAM. La desventaja es que es lento al momento de acceder a la información la causa de todo esto es que el disco duro es un dispositivo mecánico.

**Dispositivos de entrada y salida. -** La transferencia de datos se lo realiza mediante el sistema de entrada y salida, es como se puede conectarse con exteriores y así recibir datos y enviar los resultados. Estos dispositivos están compuestos por dos partes: el dispositivo controlador y el dispositivo en sí, el dispositivo controlador está compuesto por un conjunto de chips que controlan físicamente el dispositivo. La comunicación entre el dispositivo controlador y el sistema operativo se realiza mediante un software denominado driver.

**Buses. -** son uno de los elementos indispensables en la comunicación entre procesador, memoria y dispositivos de entrada y salida denominado bus, está compuesto por un conjunto de líneas por las cuales se transmites información entre los diferentes dispositivos hardware.

#### <span id="page-12-1"></span>**SOFTWARE LIBRE Y SOFTWARE PROPIETARIO**

Según (Gallego & Folgado, 2011)Afirma lo siguiente:

**Software libre. -** Permite a los usuarios que lo obtienen a trabajar con toda la libertad sobre él, pudiendo usarlo, copiarlo, estudiarlo, modificarlo y distribuirlo nuevamente

una vez echa las debidas modificaciones, así es como indica la fundación de software libre.

Esto no quiere decir que el software sea gratuito si no que lo es el uso que se lo da al software una vez adquirido, ya sea previo pago o de manera gratuita.

**Software propietario. -** Las condiciones para los usuarios de este software es que lo utilizaran solo la copia, modificación o distribución tanto modificada como no modificada.

El software propietario es cuales quiera que no cumplan todas las condiciones del software libre en general.

#### <span id="page-13-0"></span>**SISTEMA INFORMÁTICO**

Un sistema informático es aquel que está formado por uno u varios ordenadores y sus periféricos y hardware que ejecutan aplicaciones informáticas componentes lógicos o software, todo esto está controlado por personal especializado. A continuación, se menciona algunos de estos componentes.

**Físico. -** Se refiere al hardware del sistema informático que están dispersos en el ordenador tanto periféricos como subsistemas de comunicación. Los componentes físicos brindan ola capacidad de proceso y la potencia para el cálculo del sistema informático.

**Lógico. -** Se considera a todo aquello que no son materiales y se lo ha denominado programación. Está compuesta por un conjunto de instrucciones escritas en lenguajes especiales y organizados en programas. Así es como trabaja el sistema físico realizando diferentes tareas sobre los datos. El software se encuentra distribuido en el ordenador.

**Componentes humanos. -** Son aquellas personas que participan en la dirección, diseño, desarrollo, implantación y explotación de un sistema informático. Según las funciones se lo puede determinar a cada uno de las personas como: director, jefe de proyecto, técnico de sistemas, administrador de base de datos, analista funcional, programador etc.<sup>1</sup>

<sup>&</sup>lt;sup>1</sup> Martos Navarro, F., Desongles Corrales, J., Garzon Villar, M. L., De La Torre, A. S., Ponce Cifredo, E. A., & Montaraz Olivas, L. (2006). *Tecnicos de soporte informatico de la comunidad de castilla y león. Temario volumen i.* España: Editorial Mad, S.L.

#### <span id="page-14-0"></span>**LENGUAJES DE MARCADO**

Según (Ferrer, 2015) menciona lo siguiente:

**HTML. -** E s el lenguaje de marcado predominante para la construcción y diseño de páginas web. Se lo utiliza para describir la estructura y el contenido en forma de texto, así como para complementar el texto con objetos como pueden ser las imágenes. HTML se escribe en forma de etiquetas o marcas.

HTML prácticamente está basado en el uso de etiquetas entre muchas otras cosas todos estos indican al navegador de que tipo es cada uno de los fragmentos de texto que contiene, si están alineados a un lado o están centrados, el tipo de letra si está en negritas o cursivas, si tenemos tablas de anchura son etc.

Compatibilidad. - Los navegadores actuales pretenden ser compatible con la última versión de html para de esa manera poder interpretar de mejor manera todas las etiquetas.

**XHTML. -** Básicamente es html denominado como xml valido. Es más escrito a nivel técnico por lo cual permite que posteriormente sea más fácil al momento de realizar cualquier cambio o buscar errores entre otras cosas. XHTML es solamente la versión XML de HTML es por lo cual cuenta con las mismas funcionalidades, pero cumplen las especificaciones más escritas de XML.

#### **Ventajas con respecto al HTML:**

- Se pueden incorporar elementos de distintos espacios de nombres XML
- Un navegador no necesita implementar heurísticas para detectar que quiso poner el autor por lo que al parecer puede ser mucho más sencillo.
- Con XML se puede utilizar fácilmente herramientas creadas para procesamiento de documentos XML genéricos.

#### **CSS**

Son hojas de estilo que utilizan los diseñadores para brindar una mejor presentación a sus páginas web, que sean atractivas en visibilidad y accesibilidad. Depende mucho de los diseñadores la forma de utilizar estas hojas de estilo de la mejor manera y sacar el máximo provecho de estas.

Mediante este lenguaje obtendremos un mejor contenido en lo que se refiere a textos, imágenes, coles, márgenes, cuadros, etc. Todo esto escrito en lenguaje de marcado.

#### **JAVASCRIPT**

JavaScript, lenguaje utilizado por los desarrolladores para hacer qué sus páginas web funcionen de una manera más dinámica y tenga una funcionalidad amplia y comprensible.

Es un lenguaje que utilizan tanto profesionales y personas que se incorporan en el mundo de la programación. No es necesario la compilación por lo que es un lenguaje que funciona del lado del cliente, simplemente quienes interpretan estos códigos son los navegadores.

Es un lenguaje orientado a objetos y es mucho más complejo. Con este lenguaje de programación se puede implementar diferentes efectos para así poder interactuar con usuarios.

El lenguaje JavaScript está básicamente centrada en describir objetos escribir funciones que respondan al movimiento del mouse, aperturas y también utilización de teclas.

Generalmente JavaScript es un lenguaje interpretado y basado en prototipos. <sup>2</sup>

#### <span id="page-15-0"></span>**LENGUAJES WEB DEL SERVIDOR**

Seguidamente se analiza el lenguaje de programación para servidores.

| <b>PHP</b>                                      |                                               |  |
|-------------------------------------------------|-----------------------------------------------|--|
| Ventajas                                        | <b>Desventajas</b>                            |  |
| • Es un lenguaje muy sencillo de                | • Si no se hace una configuración             |  |
| aprender y utilizar, es rápido.                 | debidamente correcta se pueden                |  |
| Su código tiene bastante similitud<br>$\bullet$ | algunos<br>riesgos<br>de<br>presentar         |  |
| lenguajes<br>de<br>otros<br>con                 | seguridad.                                    |  |
| programación.                                   | Principalmente se necesita de un<br>$\bullet$ |  |
| Es un lenguaje multiplataforma.<br>$\bullet$    | servidor web.                                 |  |

**Cuadro Nº 1. Lenguaje de programación para servidores**

<sup>2</sup> Pérez, V. D. (03 de Julio de 2007). *maestrosdelweb*. Obtenido de Qué es Javascript: http://www.maestrosdelweb.com/que-es-javascript/

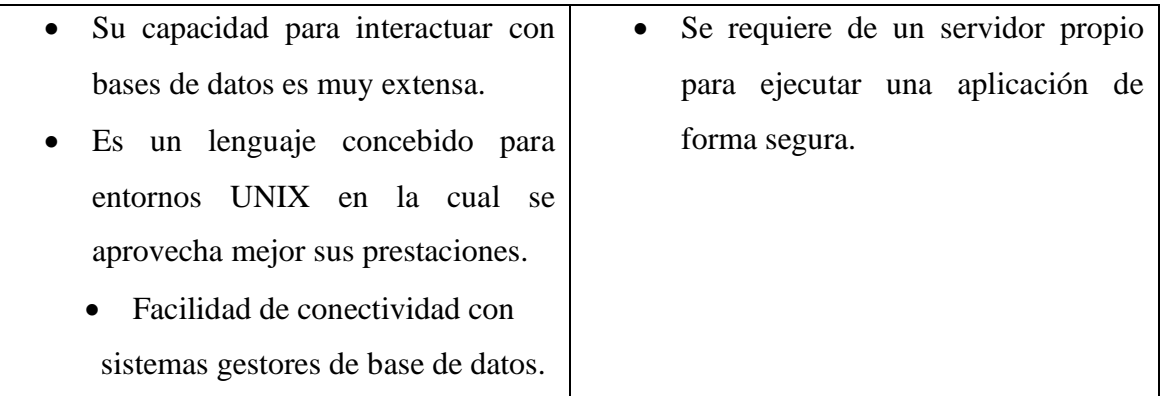

**Fuente:** (Cobo, 2005) **Elaborado por:** Llumitaxi E y Morocho P

#### <span id="page-16-0"></span>**BASE DE DATOS**

A continuación, se analiza algunas de las bases de datos que se utilizara para nuestra investigación:

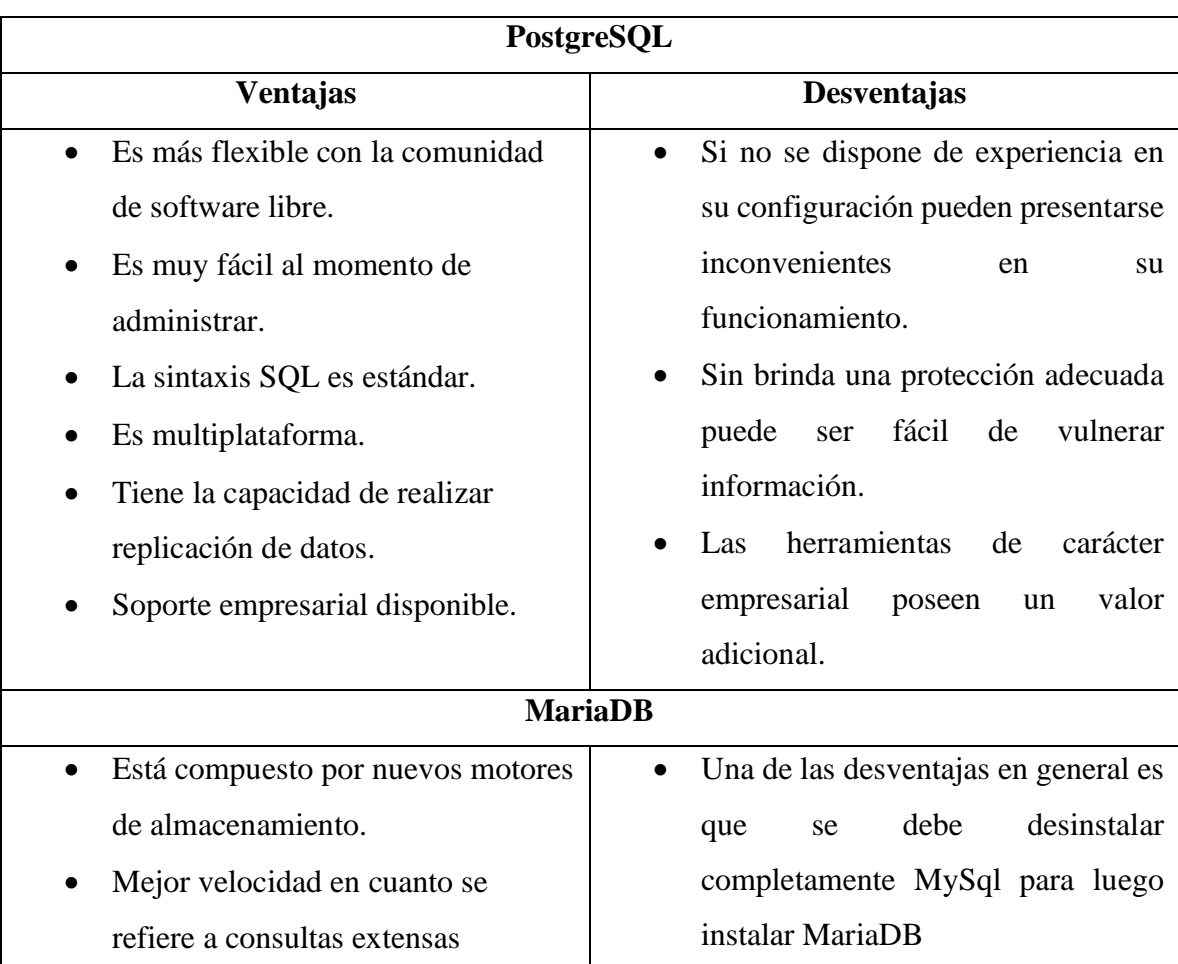

# **Cuadro Nº 2. Comparación entre bases de datos**

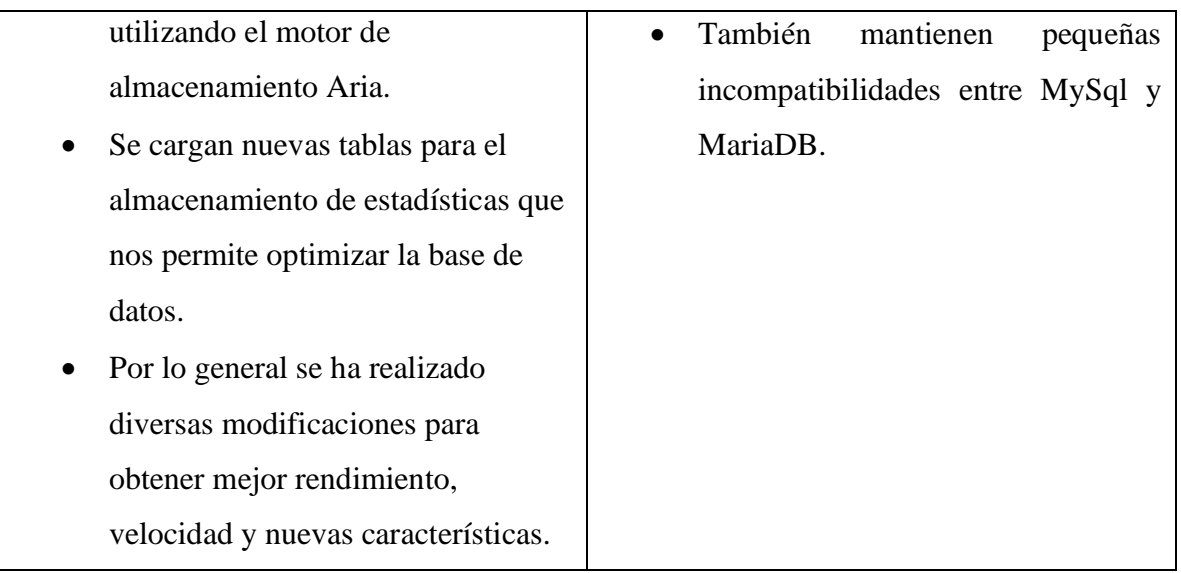

#### **Fuente:** (Miguel, 2015); (Torres, 2017) **Elaborado por:** Llumitaxi E y Morocho P

Para la elaboración del presente proyecto de investigación se analizó las dos principales características de los DBMS más usados y con mejores características, y se optó por utilizar PostgreSql debido a que es una base de datos racional y es ejecutable en varias plataformas, así como es software Libre, y permite almacenar mayor cantidad de registros en tiempo real.

**Cuadro Nº 3. Gestor de Base de Datos**

| PgAdminIII                                       |                                             |
|--------------------------------------------------|---------------------------------------------|
| <b>Ventajas</b>                                  | <b>Desventajas</b>                          |
| Tiene una licencia (GPL).<br>$\bullet$           | Solo trabaja con PostgreSql.<br>$\bullet$   |
| Es multiplataforma.<br>$\bullet$                 | Su nivel de seguridad es baja.<br>$\bullet$ |
| Mantiene una instalación ilimitada.<br>$\bullet$ |                                             |
| Trabaja con PostgreSql<br>$\bullet$              |                                             |
| Trabaja con base de datos extensos.<br>$\bullet$ |                                             |
| Fácil de elaborar base de datos.<br>$\bullet$    |                                             |

#### **Nota:** sistema gestor de bases de datos **Elaborado por:** Llumitaxi E y Morocho P

Para el presento proyecto de investigación se optó por utilizar el gestor de base **PgAdminIII** ya que permite el desarrollo de base de datos complejos, por otra parte, su interfaz gráfica está diseñado para sobrellevar todas las características de PostgreSql por lo cual la administración se nos hace mucho más simple.

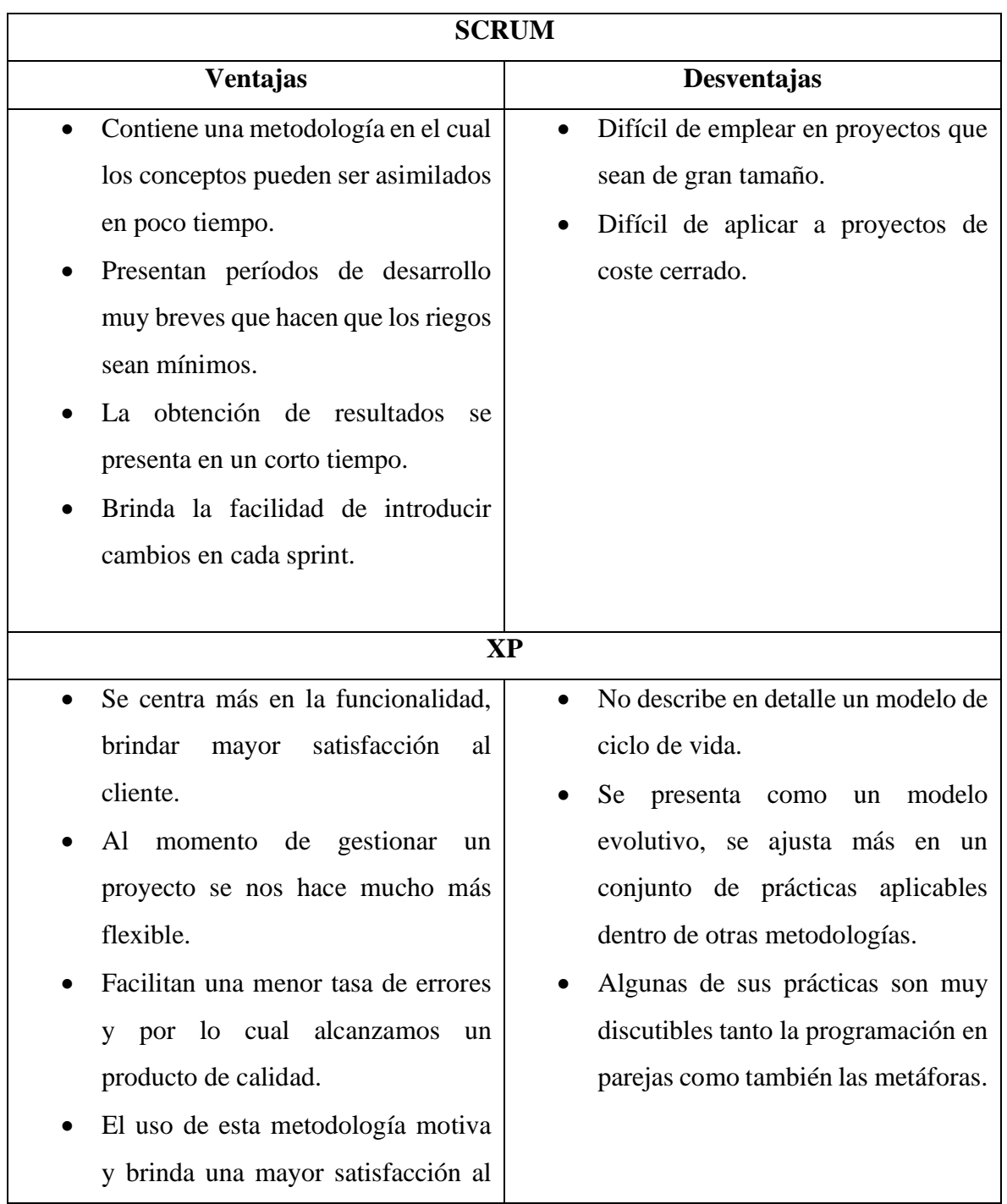

# <span id="page-18-0"></span>**MODELOS DE DESARROLLO**

**Cuadro Nº 4. Cuadro comparativo de las metodologías de desarrollo agiles**

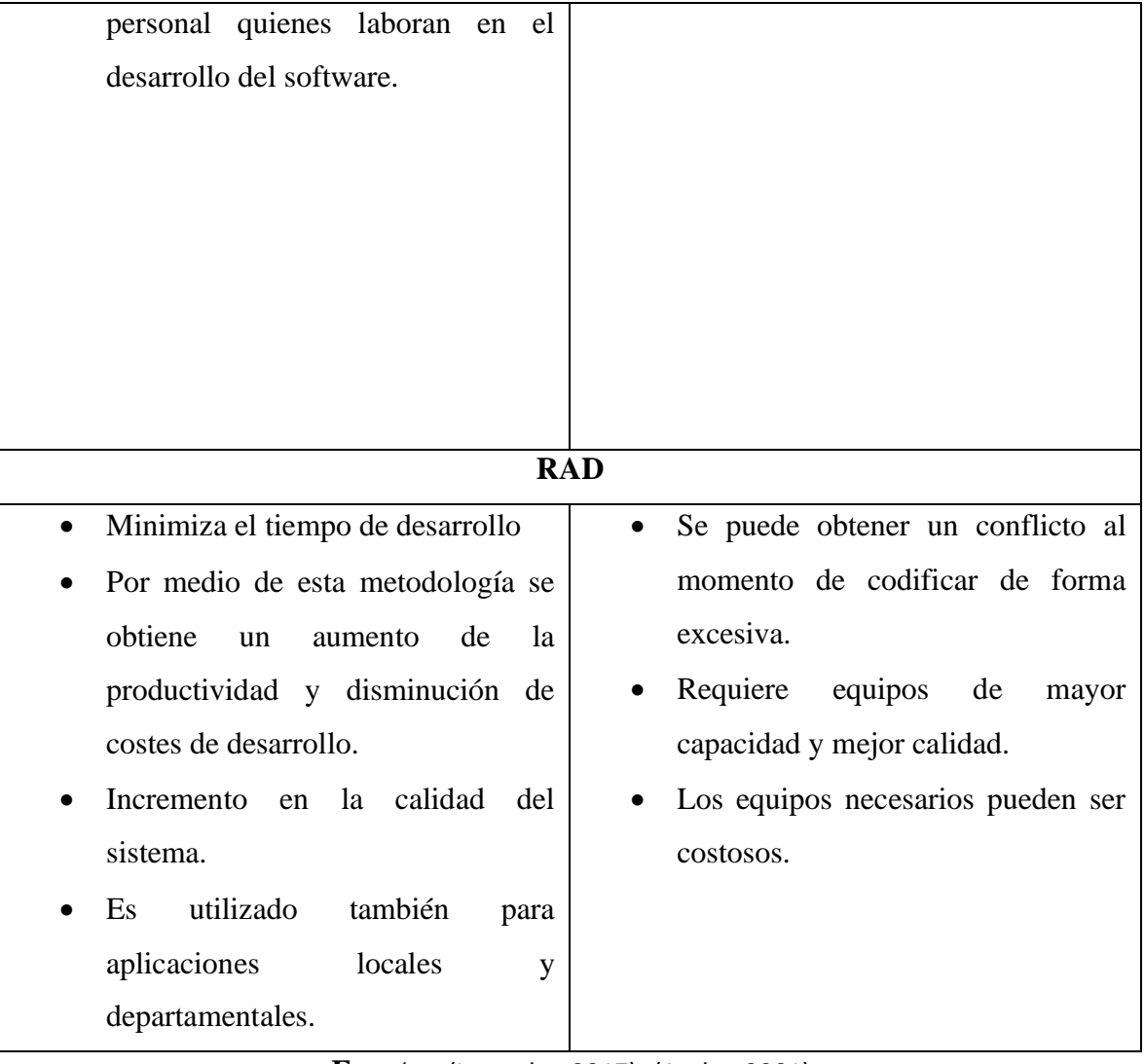

**Fuente:** (Larrocha, 2017); (Areba, 2001) **Elaborado por:** Llumitaxi E y Morocho P

Tomando en cuenta las características de cada una de las metodologías de desarrollo ágil se optó por utilizar la metodología RAD ya que es una metodología que se aplica de forma rápida para la ejecución de un proyecto y de esa manera minimizamos el tiempo de desarrollo del software por lo mismo que también disminuirá el costo de desarrollo.

#### **Procesadores de texto**

"El término procesador de texto, también llamado tratamientos de texto, proviene de la traducción del término inglés Word processing que engloba de manera general a todos los programas cuyo ¨material en bruto¨ es el texto. Del software de aplicación existente, los procesadores de texto constituyen los programas más difundidos y usados. Se utilizan para crear, manejar e imprimir todo tipo de documentos como cartas, artículos, informes e incluso libros completos. El procesador de texto es la herramienta ofimática más extendida del mercado." Corrales, J. D. (2006). *Conocimientos Básicos de Informática.* Madrid: MAD.

#### **Sistemas de composición de texto**

#### **Tex.**

"El sistema TEX fue diseñado y desarrollado por Donald Knuth en la década del 70. Es un sofisticado programa para la composición tipográfica de textos y es la mejor opción disponible para edición de textos con contenido matemático tales como artículos, reportes, libros, etc.

#### **LaTeX**

LATEX es un conjunto de macros TEX preparado por Leslie Lamport. LATEX no es un procesador de textos, es un lenguaje que nos permite preparar automáticamente un documento de apariencia estándar y de alta calidad. En general, solo necesitamos editar texto y algunos comandos y LATEX se encarga de componer automáticamente el documento de acuerdo a la clase de documento. A diferencia de un procesador de textos, con LATEX tenemos un control más fino sobre cualquier aspecto tipográfico del documento." (Borbón A..A..&MoraF..W(2014))

#### **Sílabo**

Según el Modelo Genérico de Evaluación del Entorno de Aprendizaje de Carreras Presenciales y Semipresenciales de las Universidades y Escuelas Politécnicas del Ecuador en el Indicador Programas de las asignaturas describe al Sílabo como: "Es un instrumento de planificación de la enseñanza universitaria, que cumple la función de guía y orientación de los principales aspectos del desarrollo de una asignatura, debiendo guardar coherencia lógica y funcional en la exposición formal de los contenidos y acciones previstas, es conocido como el documento donde se formula la programación del proceso de aprendizaje de un área o subáreas, recoge y organiza pedagógicamente las orientaciones del currículo.

En el contexto de la Educación Superior se considera que el sílabo es (Salinas y Cotila 2005): un documento donde se concreta la oferta docente referida a un espacio académico; por tanto, corresponde a la forma en que la Institución hace pública su oferta formativa en lo que hace referencia a los contenidos, objetivos, formas de enseñar y evaluar; un instrumento al servicio del estudiante que ofrece los elementos formativos necesarios para comprender qué es lo que aprende, cómo se aprende y qué es objeto de evaluación y certificación. Representa además el compromiso del docente y del departamento-área académica en torno a un conjunto de criterios sobre cómo se desarrolla la enseñanza en un campo de formación disciplinar o profesional. Institucionalmente, constituye un instrumento de transparencia que al ser público es susceptible de análisis, revisión crítica y mejoramiento, por tanto es una expresión de la cultura profesional docente. (Cabra,F (2008)).

#### **Contenido del Sílabo:**

a. Datos generales y específicos de la asignatura,

b. Estructura de la asignatura (unidades temáticas, detalle de los conocimientos que requieren ser aprendidos y las habilidades, actitudes y valores a desarrollarse),

c. Desarrollo de la asignatura en relación al modelo pedagógico: métodos de enseñanza aprendizaje por aplicar, recursos didácticos por utilizar y resultados de aprendizaje por alcanzar.

d. Escenarios de aprendizaje (real, virtual y áulico),

e. Criterios normativos para la evaluación de la asignatura (diagnóstica, sistemática y sumativa),

f. Bibliografía básica y complementaria,

g. Perfil del profesor que imparte la asignatura.

# <span id="page-22-0"></span>**HIPÓTESIS O PREGUNTA**

¿Qué repercusión tendría la implementación de la reingeniería del sistema informático en el control de los sílabos en la Facultad de Ciencias Administrativas, Gestión Empresarial e Informática de la Universidad Estatal de Bolívar?

# <span id="page-22-1"></span>**VARIABLES**

## **Variable independiente.**

Sistema informático.

## **Variable dependiente.**

Control de sílabos.

# **OPERACIONALIZACIÓN DE VARIABLES**

<span id="page-23-0"></span>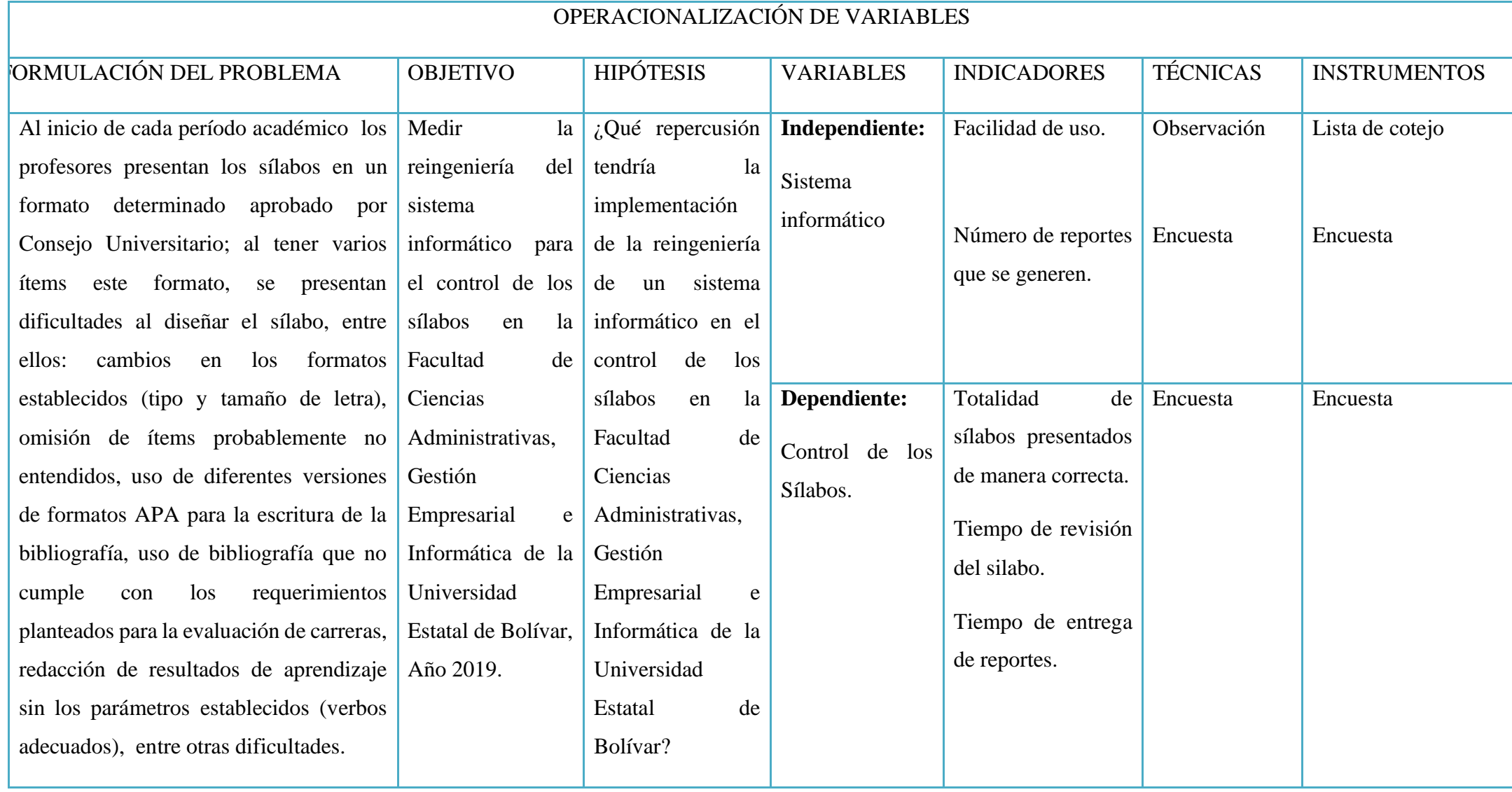

# <span id="page-24-0"></span>**METODOLOGÍA**

La investigación se realizará bajo el enfoque de investigación mixto, que es la unión de los estudios cuantitativos y cualitativos; es un proceso que recolecta, analiza y vincula información para responder al planteamiento del problema encontrado; una vez que se procesa la información se procede a su análisis e interpretación correspondiente. "El objetivo de la investigación mixta es utilizar las fortalezas de la investigación cuantitativa y la investigación cualitativa combinándolas y tratando de minimizar sus debilidades potenciales." (Hernández Sampieri, 2010), en nuestro caso se aplicará la investigación cuantitativa para saber cuántos sílabos cumplen con todos los parámetros establecidos por el CEAACES y cuantos no, mientras que la investigación cualitativa se aplicará para saber la conformidad por parte de los usuarios hacia el sistema.

#### **Por el propósito:**

**Básica,** debido a que el estudio realizado nos permite tener un conocimiento general del proceso para la realización de los sílabos por parte de los docentes de la Facultad de Ciencias Administrativas, Gestión Empresarial e Informática de la Universidad Estatal de Bolívar.

#### **Por el nivel.**

**Descriptiva,** permitirá analizar, detallar, explicar, definir o representar las cualidades, características o circunstancias en las que se realizó el presente trabajo de investigación; a partir de la problematización hasta el planteamiento de la propuesta.

#### **Por el lugar.**

**De Campo,** pues se realizará en el lugar de investigación; es decir, en la Facultad de Ciencias Administrativas, Gestión Empresarial e Informática de la Universidad Estatal de Bolívar con sus respectivos sujetos que forman parte de la investigación.

# <span id="page-25-0"></span>**TIPOS DE INVESTIGACIÓN.**

En la investigación científica encontramos métodos lógicos de razonamiento que serán aplicados en nuestra investigación:

#### <span id="page-25-1"></span>**Método Analítico**

Es un método que implica descomposición. Así, el método analítico requiere de la separación de un todo en las partes o elementos que lo constituyen. Desde esta perspectiva, se dice que para poder comprender algo, es necesario desmenuzar correctamente cada uno de sus componentes, ya que es la manera de conocer la naturaleza del fenómeno u objeto que se estudia, y a partir de esto hacer analogías, comprender su comportamiento y establecer algunas teorías.

Para su análisis los sílabos serán desintegrados en partes para estudiar de forma profunda cada uno de sus ítems, las relaciones entre estos, y las relaciones que cada componente tiene con el todo que se está estudiando.

#### <span id="page-25-2"></span>**Método Sintético**

Implica la reunión. Así, en el método sintético, es necesario reunir diversos elementos para lograr formar un todo.

La síntesis es un procedimiento mental en el que se tiene como meta la comprensión total de aquello de lo que ya se conocen sus partes y particularidades. La síntesis va de lo abstracto a lo concreto, ya que pasa de los elementos (abstractos) al todo concreto y real. En el estudio de ingeniería informática se necesita sintetizar la información recolectada para generar requisitos aplicables a todo el sistema.

#### <span id="page-25-3"></span>**Método Descriptivo**

La investigación descriptiva se ocupa de la descripción de datos y características de una población. El objetivo es la adquisición de datos objetivos, precisos y sistemáticos que pueden usarse en promedios, frecuencias y cálculos estadísticos similares. Los estudios descriptivos raramente involucran experimentación, ya que están más preocupados con los fenómenos que ocurren naturalmente que con la observación de situaciones controladas.

# <span id="page-26-0"></span>**TÉCNICAS E INSTRUMENTOS PARA LA OBTENCIÓN DE DATOS.**

Con la investigación mixta, podemos analizar la información recolectada como datos numéricos o datos de texto. Utilizando la herramienta SPSS como un programa de análisis cuantitativo y cualitativo; además de la Escala de Likert en ciertos casos. Técnicas:

#### <span id="page-26-1"></span>**Encuesta**

Se realizará encuestas a los profesores, directores de escuela y encargados de revisar los sílabos para comprender la manera en que se realiza el proceso de elaboración, entrega, revisión y aprobación del mismo.

#### <span id="page-26-2"></span>**Observación**

Observaremos el proceso de estructuración, realización y entrega de sílabos, para realizar un análisis adecuado.

#### <span id="page-26-3"></span>**UNIVERSO Y MUESTRA**

La población identificada en este proyecto son 362 sílabos que corresponden a las asignaturas que se dictan durante el periodo 2019 en la Facultad de Ciencias Administrativas Gestión Empresarial e Informática.

Del total de la población se extrajo a un grupo más pequeño, para ello existen varias fórmulas que permiten indicar que parte de la población será investigada, y se considera que este grupo tiene las características similares a la población objetivo sujeto a indagar, de modo que las conclusiones arribadas de este grupo serán concluidas para toda la población objetivo.

Reemplazando los valores en la fórmula tenemos:

**Confianza:** 95%, **k** = 1.96 **Proporción de interés:** 50% **Error:** 5%

**Muestra:** 187 sílabos, calculado así:

n=l

 $(e^{2*}(N-1))+k^{2*}p*q$ 

 $k^{2*}p^*q^*N$ 

$$
n = \frac{(1.96^2) \times (0.5) \times (0.5) \times (362)}{((0.05^2) \times (362 - 1)) + ((1.96^2) \times (0.5) \times (0.5))}
$$

$$
n = \frac{347.66}{1.86}
$$

$$
n = 187
$$

N: es el tamaño de la población o universo.

k: es una constante que depende del nivel de confianza que asignemos

e: es el error muestral deseado

p: es la proporción de individuos que poseen en la población la característica de estudio. Este dato es generalmente desconocido y se suele suponer que p=q=0.5 que es la opción más segura.

q: es la proporción de individuos que no poseen esa característica, es decir, es 1-p.

n: es el tamaño de la muestra.

De donde: determinamos que el número de sílabos a ser analizados en esta investigación son 187.

Los mismos que nos lleva a tener una muestra estratificada de cada carrera que sería: 25 Sílabos de Ingeniería en Sistemas, 32 Sílabos de Comunicación Social, 43 Sílabos de Hotelería y Turismo, 27 Sílabos de Ingeniería Comercial, 27 Sílabos de Ingeniería en Contabilidad y Auditoría y 33 Sílabos de Marketing, dando un total de 187 sílabos en total.

# <span id="page-28-0"></span>**BIBLIOGRAFÍA**

- Pérez, V. D. (03 de Julio de 2007). *maestrosdelweb*. Obtenido de Qué es Javascript: http://www.maestrosdelweb.com/que-es-javascript/
- Cobo, Á. (2005). *PHP y MySQL: Tecnología para el desarrollo de aplicaciones web.* España: Ediciones Díaz de Santos.
- Miguel, J. V. (2015). *UF1845 - Acceso a datos en aplicaciones web del entorno servidor.* Madrid: Ediciones Paraninfo, S.A.
- Torres, J. (22 de Febrero de 2017). *mariadbhistoria.blogspot.com*. Obtenido de MariaDB: http://mariadbhistoria.blogspot.com/
- Larrocha, E. R. (2017). *Nuevas tendencias en los sistemas de información.* Madrid-España: Editorial Centro de Estudios Ramon Areces SA,.
- Areba, J. B. (2001). *Metodología del análisis estructurado de sistemas.* España: Univ Pontifica Comillas.
- Tiempo, D. (06 de Abril de 2017). Ecuador cuenta con 44 hospitales públicos acreditados Internacionalmente. pág. 12.
- Sommerville, I. (2005). *Ingeniería del software.* Madrid: Pearson Educación,S.A.
- Camazón, J. N. (2011). *Sistemas operativos monopuesto.* España: Editex,S.A.
- Gallego, J. C., & Folgado, L. (2011). *Montaje y mantenimiento de equipos.* España: Editex,S.A.
- Martos Navarro, F., Desongles Corrales, J., Garzon Villar, M. L., De La Torre, A. S., Ponce Cifredo, E. A., & Montaraz Olivas, L. (2006). *Tecnicos de soporte informatico de la comunidad de castilla y león. Temario volumen i.* España: Editorial Mad, S.L.
- Ferrer, M. J. (2015). *UF1302 - Creación de páginas web con el lenguaje de marcas.* España: Ediciones Paraninfo, S.A.
- Cortés, L. R. (2015). *UF1303 - Elaboración de hojas de estilo.* España: Editorial Elearning, S.L.
- Cañizares, J. J. (2015). *UF1271 - Instalación y configuración del software de servidor web.* España: Editorial Elearning, S.L.
- Ezquerro, A. (24 de 05 de 2013). *Tus trabajos del G>S Adminisrtración de Sistemas Informáticos en Red (ASIR)*. Obtenido de Tus trabajos del G>S Adminisrtración de Sistemas Informáticos en Red (ASIR): https://tustrabajosdeasir.wordpress.com/
- Buitrago, J. M. (2010). *Técnicas y métodos de laboratorio clínico.* Barcelona, España : Elsevier España, S.L.
- Hernández Sampieri, R. H. (2010). *Metodología de la investigación.* México: México: Mc Grawn Hill.

# **INFORME FINAL**

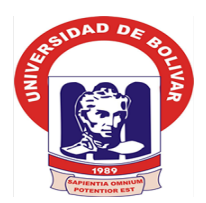

# **UNIVERSIDAD ESTATAL DE BOLÍVAR FACULTAD DE CIENCIAS ADMINISTRATIVAS, GESTIÓN EMPRESARIAL E INFORMÁTICA ESCUELA DE SISTEMAS CARRERA SISTEMAS**

**TÍTULO DEL TRABAJO:**

**REINGENIERÍA DEL SISTEMA INFORMÁTICO PARA EL CONTROL DE LOS SÍLABOS EN LA FACULTAD DE CIENCIAS ADMINISTRATIVAS, GESTIÓN EMPRESARIAL E INFORMÁTICA DE LA UNIVERSIDAD ESTATAL DE BOLÍVAR, AÑO 2019.**

**INFORME FINAL DE INVESTIGACIÓN PRESENTADO COMO REQUISITO PARA OPTAR EL TÍTULO DE INGENIEROS EN SISTEMAS COMPUTACIONALES**

> **AUTORES: LLUMITAXI CHACHA EDGAR MISAEL MOROCHO TUALOMBO PAUL ESTUARDO**

# **DIRECTOR:**

ING. DANILO BARRENO

**PARES ACADÉMICOS: ING. HENRY ALBÁN ING. MARICELA ESPIN**

**GUARANDA, AGOSTO 2019**

#### **DERECHOS DE AUTOR**

Beusday

#### **DERECHOS DE AUTOR**

Nosotros, Llumitaxi Chacha Edgar Misael y Morocho Tualombo Paul Estuardo, en calidad de autores del trabajo de investigación: REINGENIERÍA DEL SISTEMA INFORMÁTICO PARA EL CONTROL DE LOS SÍLABOS EN LA FACULTAD DE **CIENCIAS** ADMINISTRATIVAS, GESTIÓN **EMPRESARIAL** E INFORMÁTICA DE LA UNIVERSIDAD ESTATAL DE BOLÍVAR, AÑO 2019, autorizamos a la Universidad Estatal de Bolívar hacer uso de todos los contenidos que nos pertenecen o parte de los que contiene esta obra, con fines estrictamente académicos o de investigación.

Los derechos que como autores nos corresponden, con excepción de la presente autorización, seguirán vigentes a nuestro favor, de conformidad con lo establecido en los artículos 5, 6, 8; 19 y demás pertinentes de la Ley de Propiedad Intelectual y su Reglamento.

Asimismo, autorizamos a la Universidad Estatal de Bolívar para que realice la digitalización y publicación de este trabajo de investigación en el repositorio virtual, de conformidad a lo dispuesto en el Art. 144 de la Ley Orgánica de Educación Superior.

Ingenieros en Sistemas de la Facultad de Ciencias Administrativas e Informática, otorgado por la Universidad Estatal de Bolívar, tos que los criterios e ideas entitidas en el presente Proyecto de Investigación; POLEN DEL SISTEMA INFORMATIO PARA EL CONTROL DE LOS **SEN LA FACULTAD DE CIENCIAS ADMINISTRATIVAS, GESTIÓN** SO JATATES GAGIERSVIVIJ AI SG ADITAMBOVAI S JABAR L. A.NO 2019", es de muestra exclusiva responsabilidad en calidad de autores, es decir en honor a la verdad". Hasta aquí la declaración juramentada Firma: Firma:

fue a las combares

C.C. 0202511986

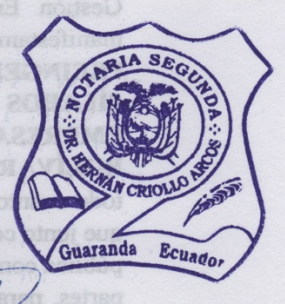

Llumitaxi Chacha Edgar Misael ci: 0202511986

Morocho Tualombo Paul Estuardo ci: 0202343323

> Sr. Paúl Estuardo Morocho Tualombo C. C. 0202343323

**DRAMERNAN RABULARIOLLA ARCOS ACTARIO SECUNDO DE CANTÓN CIUARANDA** Se otorgó ante mi y en le de ello certificada, firmada y sellada en  $\mathbb{S}^{\mp}$ Guaranda, J., ab, J., ab, J., ab, J., ab, 20, J.,

DE, Hermais Cacollo Mercio

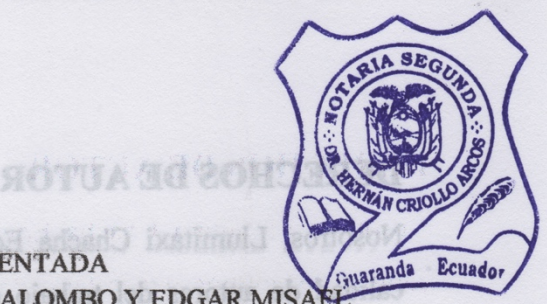

ndere i e erre (i curini verendante

#### 20190201002P01267 DECLARACION JURAMENTADA OTORGAN: PAÚL ESTUARDO MOROCHO TUALOMBO Y EDGAR MISA LLUMITAXI CHACHA aray oottamhorm **ABOS EN LA FACULTAD** CUANTIA. INDETERMINADA DI 2 COPIAS ENPRESARINS

En la ciudad de Guaranda, provincia Bolívar, República del Ecuador, hoy día lunes nueve de septiembre de dos mil diecinueve, ante mi DOCTOR HERNÁN RAMIRO CRIOLLO ARCOS, NOTARIO SEGUNDO DE ESTE CANTÓN, comparecen los señores Paúl Estuardo Morocho Tualombo y Edgar Misael Llumitaxi Chacha, por sus propios derechos. Los comparecientes son de nacionalidad ecuatorianos, mayores de edad, de estado civil solteros, domiciliados en la parroquia Veintimilla y parroquia Guanujo, cantón Guaranda, provincia Bolívar; con celular número: cero nueve ocho cinco cuatro ocho seis ocho cuatro cuatro y cero nueve seis cero seis cinco cinco dos seis tres, correo electrónico: paulstuad.92@gmail.com y, neo1440del2013@gmail.com a quienes de conocerlos doy fe en virtud de haberme exhibido sus cédulas de ciudadanía en base a la que procedo a obtener sus certificados electrónicos de datos de identidad ciudadana, del Registro Civil, mismo que agrego a esta escritura como documentos habilitantes; bien instruidas por mí el Notario en el objeto y resultados de esta escritura de Declaración Juramentada que a celebrarla proceden, libre y voluntariamente. En efecto juramentado que fueron en legal forma previa las advertencias de la gravedad del juramento, de las penas de perjurio y de la obligación que tienen de decir la verdad con claridad y exactitud, declaran lo siguiente: "Que previo a la obtención del Título de Ingenieros en Sistemas de la Facultad de Ciencias Administrativas Gestión Empresarial e Informática, otorgado por la Universidad Estatal de Bolívar, manifestamos que los criterios e ideas emitidas en el presente Proyecto de Investigación. "REINGENIERÍA DEL SISTEMA INFORMÁTICO PARA EL CONTROL DE LOS SILABOS EN LA FACULTAD DE CIENCIAS ADMINISTRATIVAS, GESTIÓN EMPRESARIAL E INFORMÁTICA DE LA UNIVERSIDAD ESTATAL DE BOLÍVAR, AÑO 2019", es de nuestra exclusiva responsabilidad en calidad de autores, es todo cuanto tenemos que decir en honor a la verdad" Hasta aquí la declaración juramentada que junto con los documentos anexos y habilitantes que se incorpora queda elevada a escritura pública con todo el valor legal, y que a los comparecientes aceptan en todas y cada una de sus partes, para la celebración de la presente escritura se observaron los preceptos y requisitos previstos en la Ley Notarial; y, leída que le fue a las comparecientes por mí el Notario, se ratifican y firman conmigo en unidad de acto quedando incorporada en el Protocolo de esta Notaría, de todo cuanto DOY FE. **Little Charles Bdgar Missel** 

Sr Paúl Estuardo Morocho Tualombo C. C. 0202343323

Sr. Edgar Misael Llumitaxi Chacha C.C. 0202511986

tees HERNÁN RAMIRO CRIOLLO ARCOS DR kio SEGUNDO DE CANTÓN GUARANDA<br>e otorgó ante mi y en fe de ello confiero ésta mimera..... copia certificada, firmada y sellada en  $3\mp$ s Guaranda, C. 7. de R. P. Hem bridet 20. 49 eee

Priotto Are

Hernan

NOTARIO SEGUNDO DEL CANTÓN GUARANDA

#### **APROBACIÓN DEL TUTOR DEL TRABAJO DE TITULACIÓN**

# APROBACIÓN DEL TUTOR DEL TRABAJO DE TITULACIÓN

Yo, Barreno Naranjo Danilo Geovanny, en calidad de tutor del trabajo de titulación REINGENIERÍA DEL SISTEMA INFORMÁTICO PARA EL CONTROL DE LOS SÍLABOS EN LA FACULTAD DE CIENCIAS ADMINISTRATIVAS, GESTIÓN EMPRESARIAL E INFORMÁTICA DE LA UNIVERSIDAD ESTATAL DE BOLÍVAR, AÑO 2019, elaborado por los estudiantes Llumitaxi Chacha Edgar Misael y Morocho Tualombo Paul Estuardo, estudiantes de la Carrera de Sistemas, Facultad de Ciencias Administrativas, Gestión Empresarial e Informática de la Universidad Estatal de Bolívar, considero que el mismo reúne los requisitos y méritos necesarios en el campo metodológico y en el campo epistemológico, para ser sometido a la evaluación por parte del jurado examinador que se designe, por lo que lo APRUEBO, a fin de que el trabajo investigativo sea habilitado para continuar con el proceso de titulación determinado por la Universidad Estatal de Bolívar.

En la ciudad de Guaranda a los 07 días del mes de Agosto del año 2019

Firma:

Ing. Barreno Naranjo Danilo Geovanny Cd.  $N^{\circ}$  060257157-2

YO, MARICELA ARACELI ESPÍN MOREJÓN EN CALIDAD DE PAR ACADÉMICO DEL TRABAJO DE INVESTIGACIÓN Y A PETICIÓN VERBAL DE LOS **INTERESADOS** 

#### **CERTIFICO**

El proyecto de titulación "REINGENIERÍA DEL SISTEMA INFORMÁTICO PARA DE LOS SÍLABOS EN LA FACULTAD DE CIENCIAS EL CONTROL ADMINISTRATIVAS, GESTIÓN EMPRESARIAL E INFORMÁTICA DE LA UNIVERSIDAD ESTATAL DE BOLÍVAR, AÑO 2019." presentado por los señores LLUMITAXI CHACHA EDGAR MISAEL y MOROCHO TUALOMBO PAUL ESTUARDO, estudiantes de la Carrera de Sistemas, han cumplido con las sugerencias solicitadas y se encuentran aptos para continuar con los tramites correspondientes.

Por lo tanto faculto a los interesados dar al presente documento el uso legal que estimen conveniente.

Guaranda, 07 de Agosto del 2019

Ing. Maricela Araceli Espín Morejón **PAR ACADÉMICO** 

#### YO, EDGAR HENRY ALBÁN YÁNEZ EN CALIDAD DE PAR ACADÉMICO DEL TRABAJO DE INVESTIGACIÓN Y A PETICIÓN VERBAL DE LOS INTERESADOS.

#### **CERTIFICO**

El proyecto de titulación "REINGENIERÍA DEL SISTEMA INFORMÁTICO PARA DE LOS SÍLABOS EN LA FACULTAD DE CIENCIAS EL CONTROL ADMINISTRATIVAS, GESTIÓN EMPRESARIAL E INFORMÁTICA DE LA UNIVERSIDAD ESTATAL DE BOLÍVAR, AÑO 2019." presentado por los señores LLUMITAXI CHACHA EDGAR MISAEL y MOROCHO TUALOMBO PAUL ESTUARDO, estudiantes de la Carrera de Sistemas, han cumplido con las sugerencias solicitadas y se encuentran aptos para continuar con los tramites correspondientes.

Por lo tanto faculto a los interesados dar al presente documento el uso legal que estimen conveniente.

Guaranda, 07 de Agosto del 2019

ome siloc

Ing. Edgar Henry Albán Yánez **PAR ACADÉMICO**
## **DEDICATORIA**

El presente proyecto se lo dedicamos a nuestras familias que con su sacrificio nos han podido apoyar tanto económica como moralmente para poder concluir con una etapa mas de nuestras vidas…

**Edgar Llumitaxi, Paul Morocho**

## **AGRADECIMIENTO**

Un agradecimiento muy sincero y cordial a todas las personas quienes de una u otra manera aportaron con un granito de arena para poder hacer realidad el culminar una meta más en nuestras vidas…

**Edgar Llumitaxi, Paul Morocho**

# ÍNDICE GENERAL

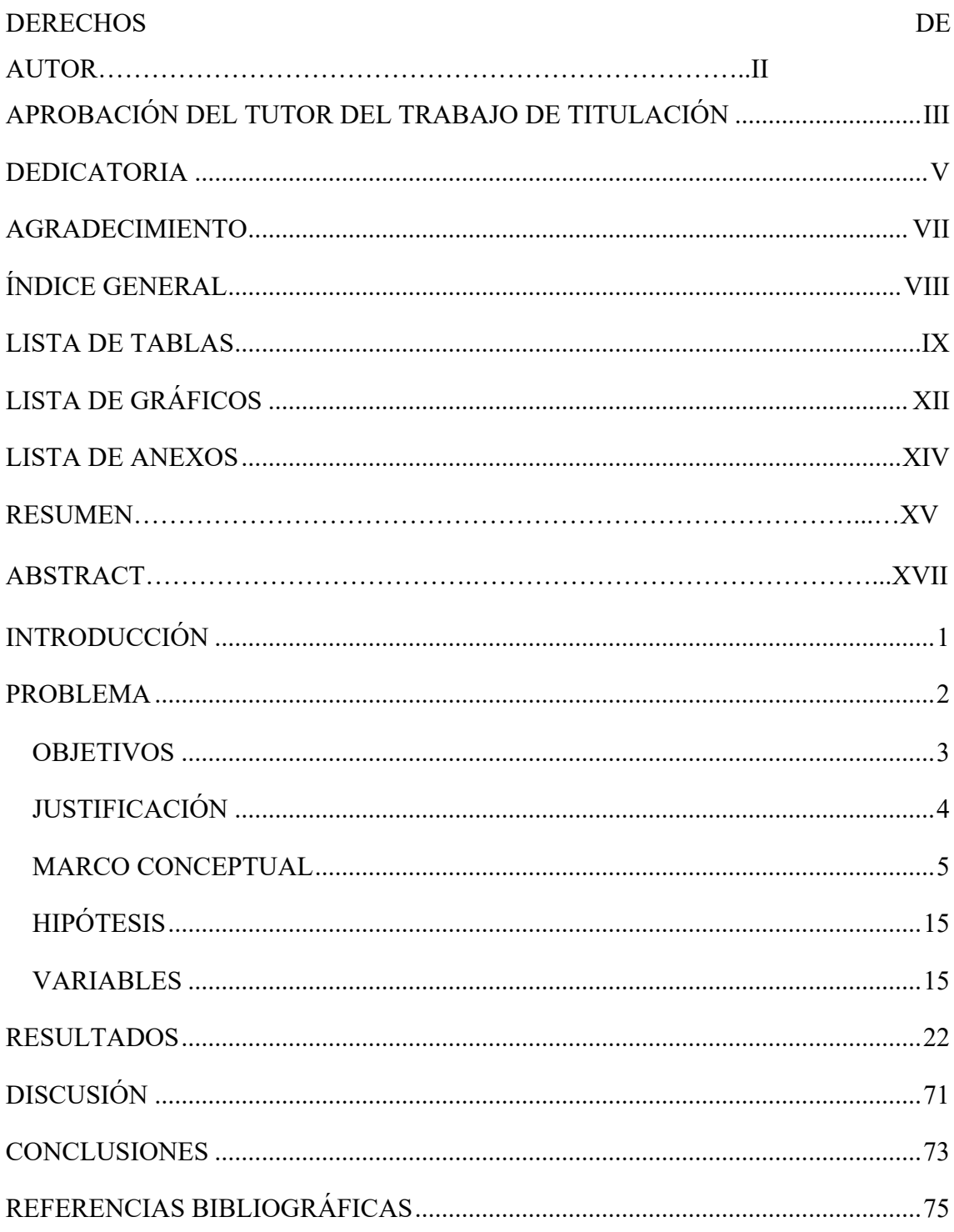

## **LISTA DE TABLAS**

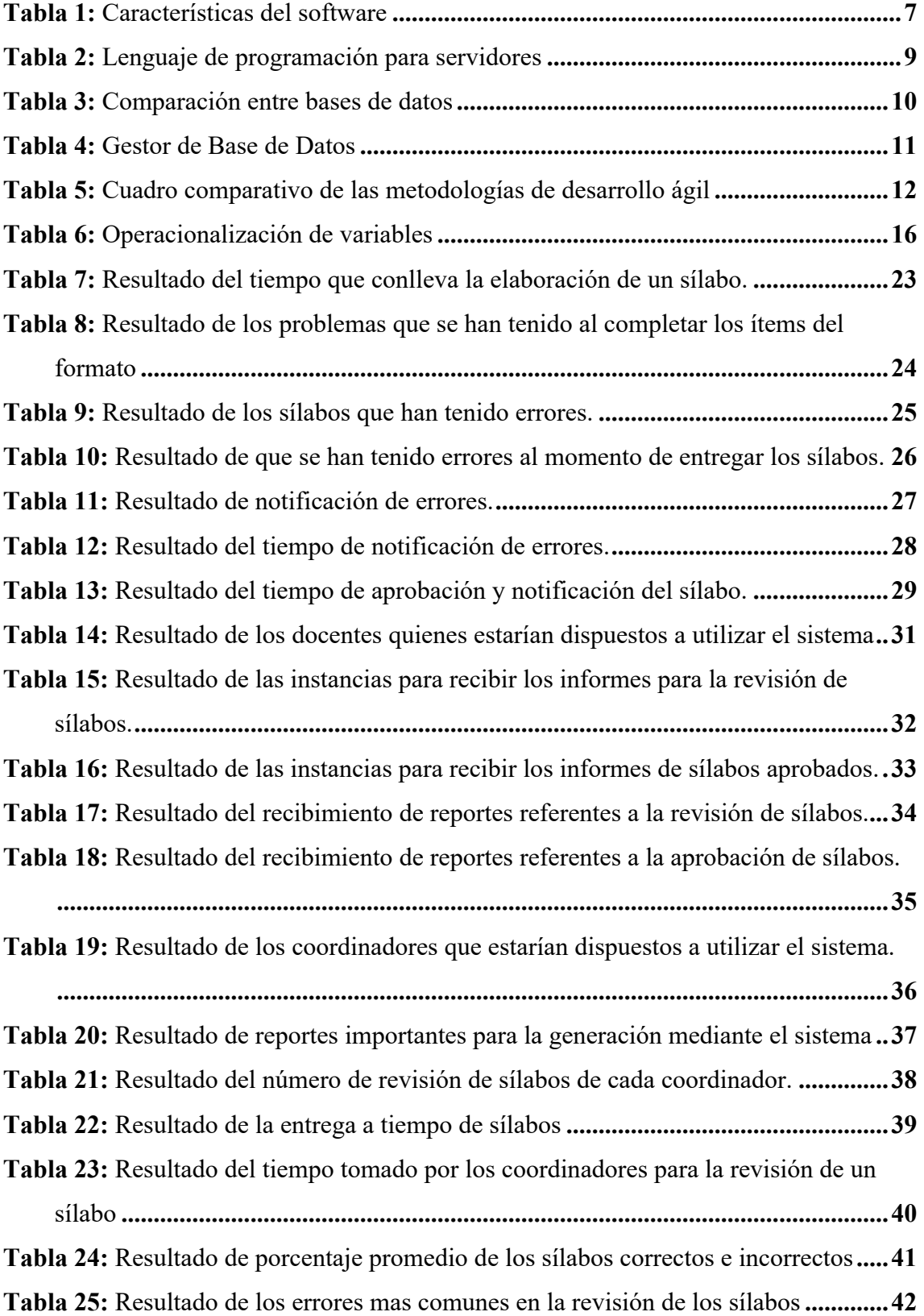

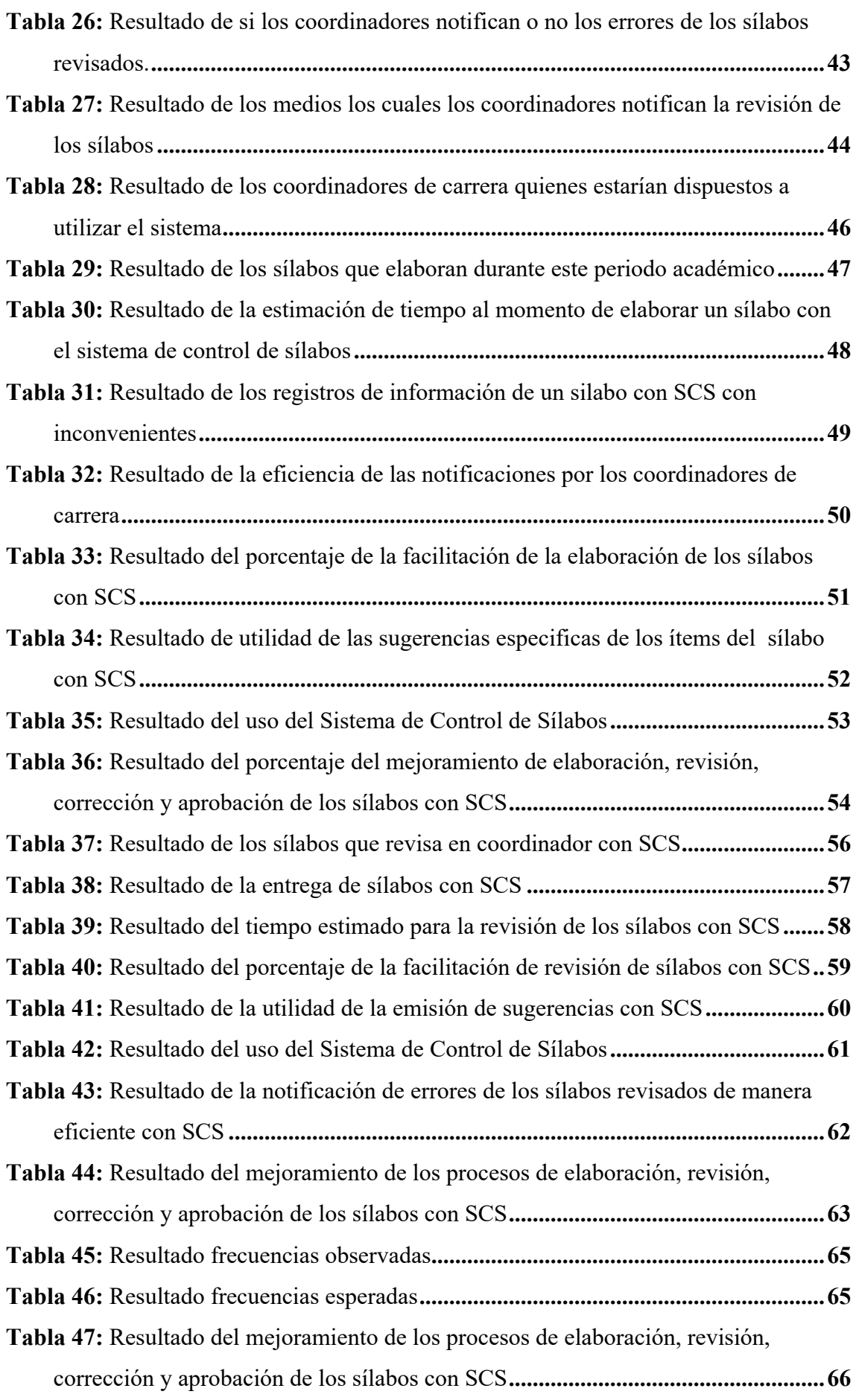

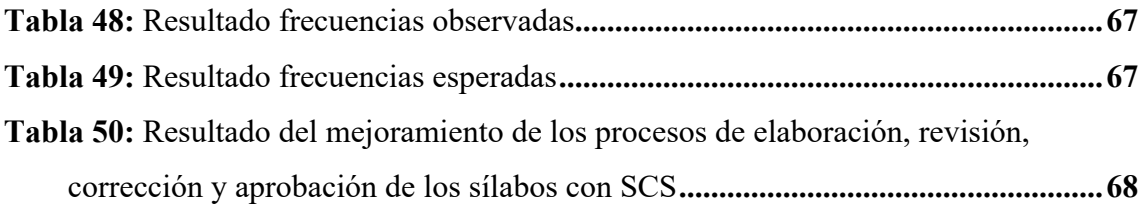

# **LISTA DE GRÁFICOS**

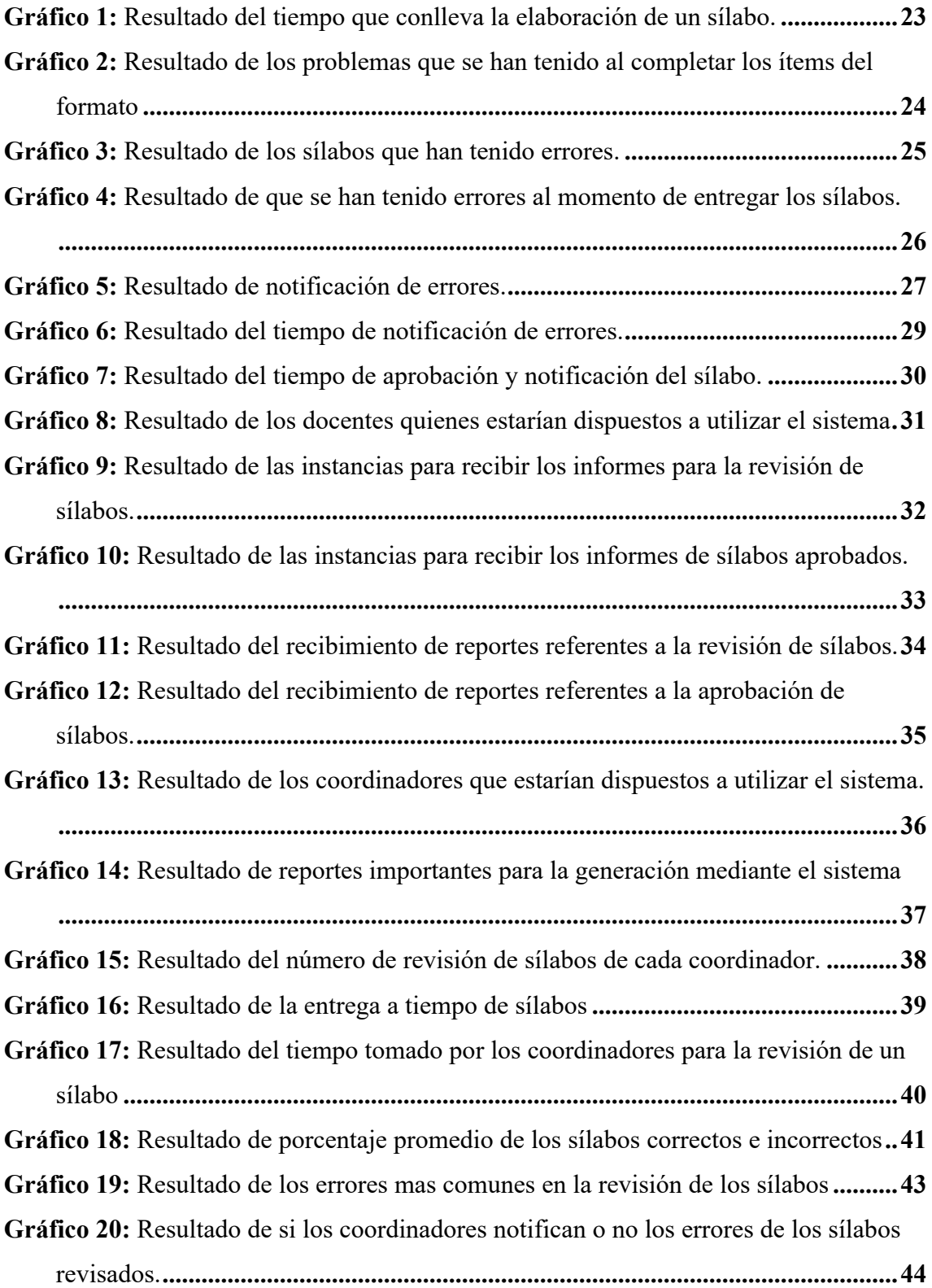

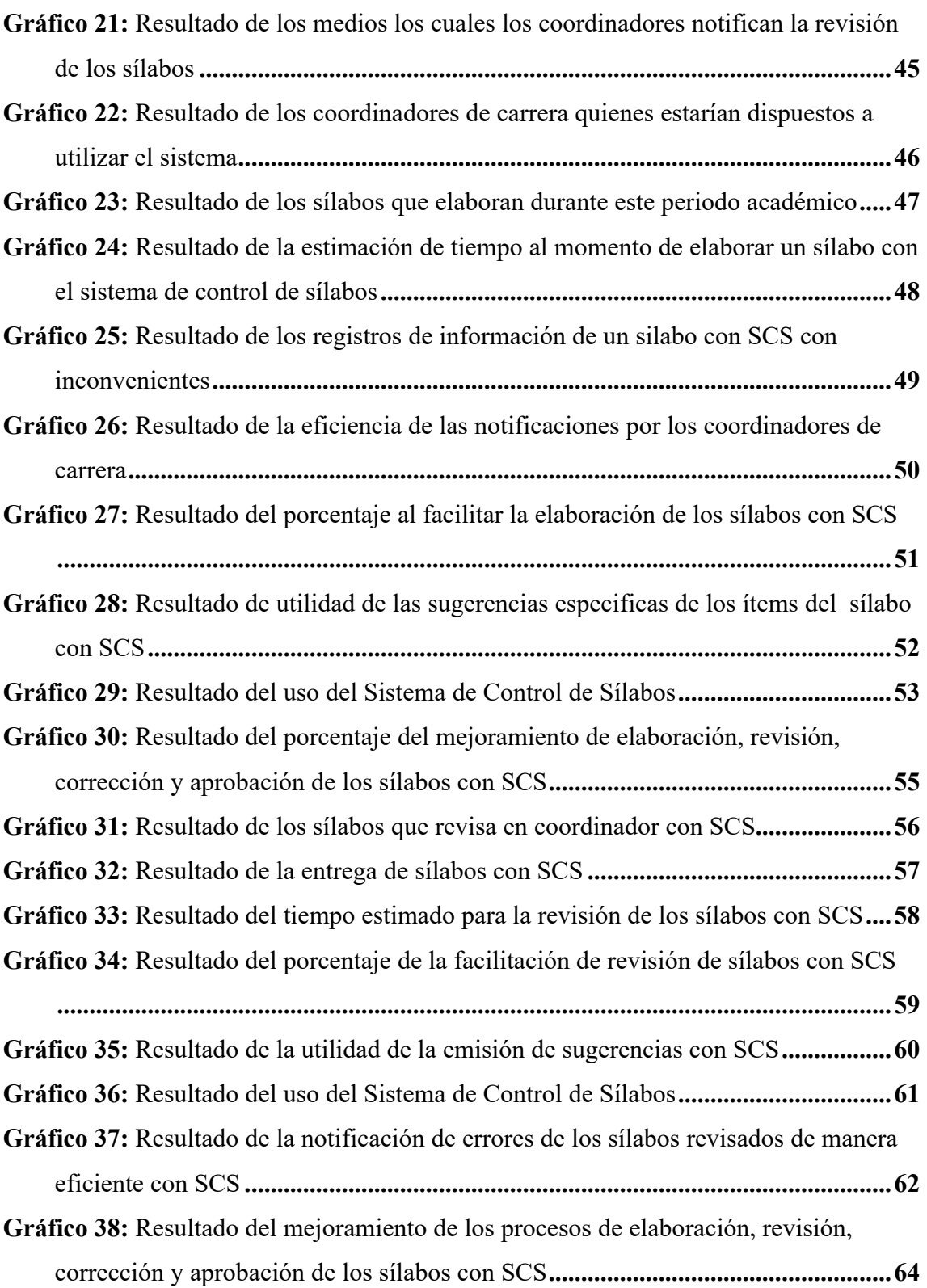

## **LISTA DE ANEXOS**

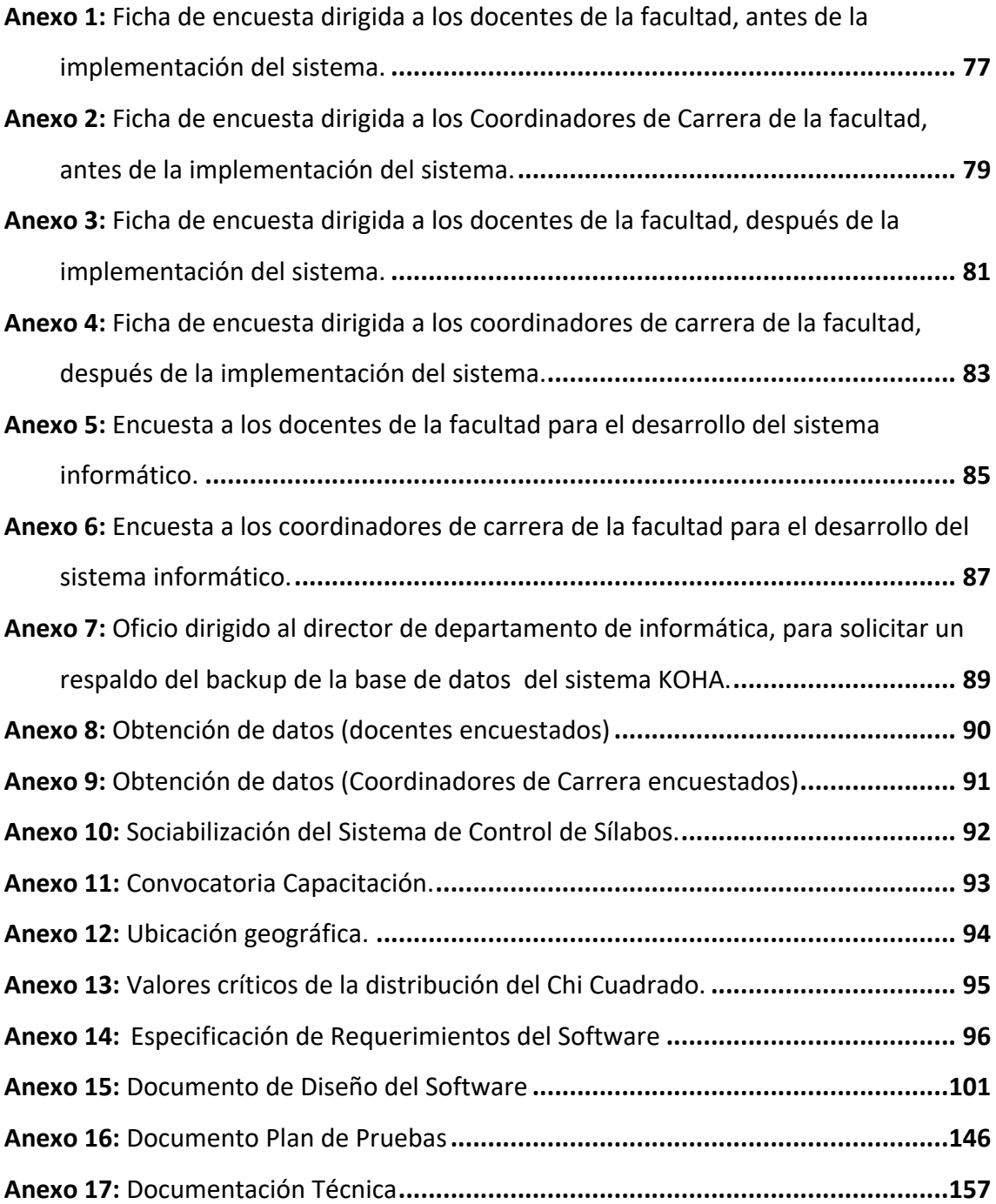

## **UNIVERSIDAD ESTATAL DE BOLÍVAR FACULTAD DE CIENCIAS ADMINISTRATIVAS GESTIÓN EMPRESARIAL E INFORMÁTICA CARRERA DE SISTEMAS** REINGENIERÍA DEL SISTEMA INFORMÁTICO PARA EL CONTROL DE LOS SÍLABOS EN LA FACULTAD DE CIENCIAS ADMINISTRATIVAS, GESTIÓN EMPRESARIAL E INFORMÁTICA DE LA UNIVERSIDAD ESTATAL DE BOLÍVAR, AÑO 2019. **AUTORES:** LLUMITAXI CHACHA EDGAR MISAEL MOROCHO TUALOMBO PAUL ESTUARDO **DIRECTOR:** ING. DANILO BARRENO **GUARANDA, 15 DE JUNIO DEL 2019**

#### **RESUMEN**

El presente proyecto de investigación pretende determinar la reingeniería del sistema informático para el control de los sílabos en la Facultad de Ciencias Administrativas, Gestión Empresarial e Informática de la Universidad Estatal de Bolívar, año 2019. Como formulación del problema se plantea lo siguiente ¿Cómo incide la reingeniería de un sistema informático para el control de los sílabos en la Facultad de Ciencias Administrativas, Gestión Empresarial e Informática de la Universidad Estatal de Bolívar, año 2019? La hipótesis es la siguiente ¿La reingeniería del sistema informático en el control de los sílabos en la Facultad de Ciencias Administrativas, Gestión Empresarial e Informática de la Universidad Estatal de Bolívar disminuirá los errores en la elaboración de los sílabos de la facultad? Para conocer los distintos procesos se utilizó el instrumento de la encuestas dirigida a los docentes y coordinadores de carrera involucrados en la Facultad de Ciencias Administrativas de la Universidad Estatal de Bolívar con las cuales se logró determinar los procesos y requerimientos del sílabo para realizar la respectiva actualización, automatización y de esta manera satisfacer los objetivos propuestos en esta investigación. El sistema web automatizado de control de los sílabos se implementó

aplicando la reingeniería de software específicamente la metodología (RAD desarrollo rápido de aplicaciones), para el desarrollo se utilizó los distintos lenguajes de programación tales como: JavaScript, HTML, PHP5, Ajax, CSS y como un gestor de base de datos PostgreSQL. Con la implementación del sistema informático se pudo demostrar la hipótesis que se planteó en el presente proyecto de investigación. Mediante el cálculo de Chi Cuadrado en base a las encuestas aplicadas se demuestra que se disminuyeron los errores en los procesos de elaboración, revisión, corrección y aprobación de los sílabos que son revisados y aprobados por el coordinador de carreras de cada facultad.

**Palabras Claves:** Control, Reingeniería, Sistema Informático, Procesos.

#### **STATE UNIVERSITY OF BOLIVAR**-

## **FACULTY OF ADMINISTRATIVE SCIENCES BUSINESS AND COMPUTER MANAGEMENT**-

#### **CAREER OF SYSTEMS**

REINGENIERÍA OF THE COMPUTER SYSTEM FOR THE CONTROL OF THE SYMBOLS IN THE FACULTY OF ADMINISTRATIVE SCIENCES, BUSINESS AND COMPUTER MANAGEMENT OF THE STATE UNIVERSITY OF BOLÍVAR, YEAR 2019.

#### **AUTHORS:**

#### LLUMITAXI CHACHA EDGAR MISAEL MOROCHO TUALOMBO PAUL ESTUARDO

**DIRECTOR:** ING. DANILO BARRENO

#### **GUARANDA JUNE 15, 2019**

#### **ABSTRAC**

This research project aims to determine the reengineering of the computer system for the control of syllables in the Faculty of Administrative Sciences, Business Management and Information Technology of the State University of Bolivar, year 2019. As a formulation of the problem, the following is proposed How does it affect the reengineering of a computer system for syllable control in the Faculty of Administrative Sciences, Business Management and Informatics of the State University of Bolivar, year 2019? The hypothesis is the following: Will the reengineering of the computer system in the control of syllables in the Faculty of Administrative Sciences, Business Management and Informatics of the State University of Bolivar reduce errors in the development of syllables of the faculty? To know the different processes, the survey instrument was used for teachers and career coordinators involved in the Faculty of Administrative Sciences of the State University of Bolivar with which it was possible to determine the processes and requirements of the syllabus to perform the respective update , automation and thus meet the objectives proposed in this investigation. The

XVII

automated web syllable control system was implemented by applying software reengineering specifically the methodology (RAD rapid application development), for the development we used the different programming languages such as: JavaScript, HTML, PHP5, Ajax, CSS and as a PostgreSQL database manager. With the implementation of the computer system it was possible to demonstrate the hypothesis that was raised in this research project. By calculating Chi Square based on the applied surveys, it is shown that errors in the processes of elaboration, revision, correction and approval of the syllables that are reviewed and approved by the career coordinator of each faculty are reduced.

**Keywords:** Control, Reengineering, Computer System, Processes.

## **INTRODUCCIÓN**

En cada período académico los docentes de la Universidad Estatal de Bolívar presentan el documento de los sílabos en un formato establecido, aprobado por Consejo Universitario. Siendo este un documento de planificación microcurricular del proceso docente, cumple la función de guía y orientación pedagógica de los principales aspectos del desarrollo de una asignatura determinada, además establece las responsabilidades que tiene el docente y de los estudiantes para alcanzar los resultados de conocimientos adquiridos al término de la asignatura; el sílabo es un instrumento de uso obligatorio en todas las asignaturas del Plan de estudios de las carreras que ofertan las diferentes Facultades del establecimiento.

En la actualidad los docentes construyen los sílabos con la ayuda de programas editores de texto, lo que ocasiona en algunos casos que estos sean llenados de manera incorrecta ya que en su elaboración se debe tomar en cuenta los ítems que establece el formato del mismo, entre los cuales se tiene: cambios en los formatos establecidos (tipo y tamaño de letra), descuido de algunos ítems que probablemente no se los pueda entender, en la bibliografía el uso de diferentes versiones de formatos APA, uso de bibliografía que no compete para la evaluación de carreras, composición de los resultados de aprendizaje sin parámetros establecidos (verbos no adecuados), entre otras.

Luego de haber terminado de completar el documento cumpliendo con todos los ítems establecidos el docente lo entrega en la coordinación y este pasa a ser revisado por: el coordinador de carrera y vicedecanato comprobando así que en éste se cumplió con los formatos y estándares establecidos en el formato aprobado por Consejo Universitario. Al momento de ser revisados son legalizados, escaneados y subidos a la plataforma informática SIANET, al módulo de Sistema del Portafolio Docente. El proceso para la elaboración del sílabo desde que se inicia su elaboración hasta

el momento de ser legalizados, escaneados y subido al SIANET conlleva mucho tiempo.

Anteriormente se desarrolló un sistema de control de sílabos el cual contaba con los requerimientos antes mencionados, pero no se logró poner en funcionamiento,

ya que este sistema estaba orientado a la carrera de sistemas, el nuevo esta orientado a las carreras de sistemas y software, debido a que pocas semanas después de haber sido presentado, los formatos del sílabo se actualizaron lo que ocasionó que no se lo pusiera en funcionamiento, por lo cual se ha decidido realizar una reingeniería con ese sistema para poder actualizarlo y mejorarlo, permitiendo que los docentes ya no tengan problemas al realizar el silabo. (Paredes & Garófalo , 2016)

## **PROBLEMA**

El diseño del "Sistema Informático para el Control de los Sílabos en la Facultad de Ciencias Administrativas, Gestión Empresarial e Informática de la Universidad Estatal de Bolívar", empieza en el año 2016-2017, con la finalidad de corregir muchos de los problemas que se presentaban al realizar dicho documento, exclusivamente para la carrera de Sistemas.

En cada período académico los docentes presentan los sílabos en un formato determinado; al tener varios ítems que cumplir, se presentan dificultades al momento de diseñarlo, entre ellos: cambios en los formatos establecidos (tipo y tamaño de letra), olvidando así algunos de estos ítems los cuales no son muy entendidos, la no utilización de los formatos APA al momento de colocar la bibliografía, cuando a un docente se le cambia de asignatura debe realizar un silabo desde el inicio. Un aspecto a tomarse en cuenta también es que algunos estudiantes necesitan de este documento para realizar diferentes trámites como por ejemplo, al momento de cambiarse de carrera o de universidad, solicitan dicho documento en secretaria del vicedecanato, piden para sacar copias y muchas veces no devuelven o a su vez los sílabos son almacenados en carpetas equivocadas, lo que provoca pérdida de tiempo e información.

#### **OBJETIVOS**

#### • **Objetivos General**

Realizar la reingeniería del Sistema Informático para el Control de los Sílabos en la Facultad de Ciencias Administrativas, Gestión Empresarial e Informática de la Universidad Estatal de Bolívar Guaranda.

## • **Objetivos Específicos**

- Ø Diagnosticar el proceso de control de los sílabos y su problemática en la Facultad de Ciencias Administrativas, Gestión Empresarial e Informática.
- Ø Analizar los requerimientos para el desarrollo del sistema informático.
- Ø Analizar la documentación existente y el sistema desarrollado anteriormente
- Ø Efectuar la reingeniería en el Sistema Informático del Control de los Sílabos existente.

#### **JUSTIFICACIÓN**

El presente proyecto de investigación denominado reingeniería del Sistema Informático para el Control de los Sílabos en la Facultad De Ciencias Administrativas, Gestión Empresarial e Informática de la Universidad Estatal de Bolívar es importante debido a que está orientado a brindar soluciones técnicas y prácticas relacionadas con la elaboración y control de los sílabos que los docentes elaboran en cada una de las asignaturas que imparten en las diferentes carreras (Sistemas y Software) de la Facultad.

Con referencia a las novedades científicas el sistema contara con la tecnología AJAX, la cual permitirá intercambiar información entre el servidor y el cliente (un navegador web) de forma asíncrona independientemente de las tecnologías.

El presente proyecto de investigación es pertinente ya que en la Facultad De Ciencias Administrativas, Gestión Empresarial e Informática de la Universidad Estatal de Bolívar tiene la necesidad de contar con un sistema que permita la elaboración y control del silabo la misma que cuenta con la aprobación y colaboración entre las autoridades de la facultad para poder realizar el proyecto y además se cuenta con la documentación y el sistema que no se llegó a implementar.

Mediante la implementación de un sistema que permita la elaboración y control de los sílabos, los beneficiarios directos serán el Coordinador de Carrera y docentes ya que una vez elaborado el sílabo en el sistema, éste pasara a ser revisado por el Coordinador de Carrera, quien verificará que éste cumpla con los formatos y estándares establecidos en cuanto a los beneficiarios indirectos serán la secretaria y los estudiantes ya que una vez aprobado el sílabo posteriormente se realice la respectiva socialización con los estudiantes de cada asignatura y en el sistema se podrán realizar consultas de los sílabos con mayor eficiencia.

## **MARCO CONCEPTUAL**

### **REINGENIERÍA**

Según (Roger Pressman, 2002):

"La reingeniería es el rediseño o cambio drástico de un proceso que puede comenzar de cero o puede ser un cambio de todo o nada de un proceso existente, tomando en cuenta que se debe conocer el proceso que se va a rediseñar o cambiar, su objetivo principal es construir un software con mayor calidad y una mejor mantenibilidad." (Pressman, Ingeniería del Software, un enfoque práctico, 2002)

A través del análisis de la información, tanto código como documentación del sistema prototipo inicial realizado en el proceso de titulación 2016 – 2017, se propuso un rediseño en base a las necesidades actuales de los usuarios como también de acuerdo a los nuevos formatos establecidos mejorando el proceso de la elaboración de los sílabos en la Facultad de Ciencias Administrativas Gestión Empresarial e Informática.

#### **Objetivos de la reingeniería:**

- Reducir al máximo los errores y costos del sistema prototipo.
- Hacer un sistemas fácil de entender y manipular.
- Adaptar a estándares establecidos en el servidor de alojamiento.
- Mejorar el tiempo de respuesta.
- Re-usar componentes del sistema prototipo existente

#### **¿Cuándo es necesaria la Reingeniería?**

Usualmente la reingeniería se realiza si un sistema tiene los siguientes prejuicios:

- Problemas de rendimiento.
- Tecnología obsoleta.
- Problemas de integración del sistema.
- Dificultad al cambio.
- Dificultades de manejo del usuario el sistema.

A pesar de estas razones, y antes de rediseñar el sistema en uso, fue conveniente analizar las diversas alternativas disponibles:

- Adquirir uno en el mercado que realice la misma función.
- Rediseñarlo.

#### **Modelo de Procesos de Reingeniería de Software**

Para el desarrollo de la reingeniería se realizaron seis actividades, a continuación se presentan en la siguiente figura. En ocasiones, las actividades se realizan de forma secuencial o lineal, pero no siempre es así.

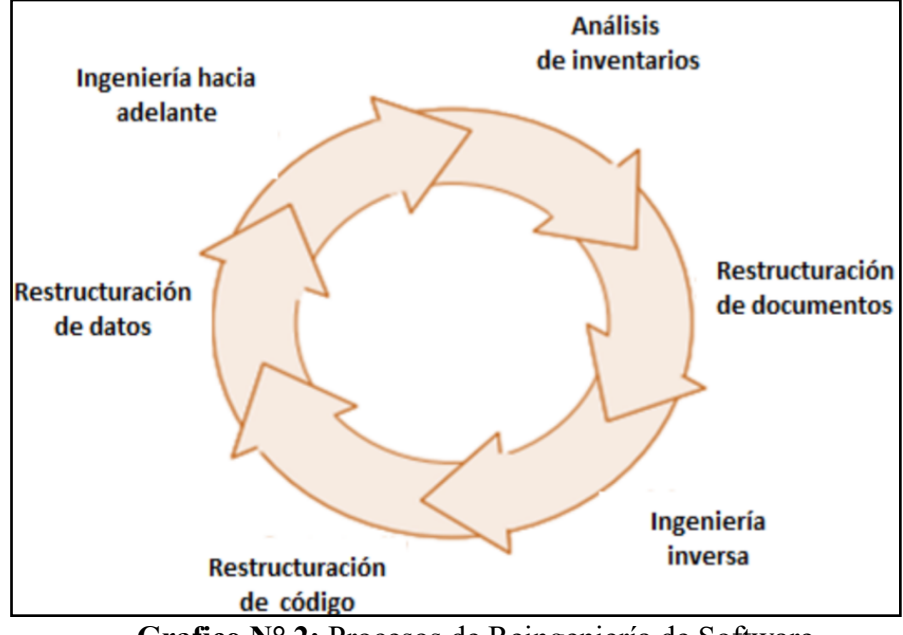

**Grafico N° 2:** Procesos de Reingeniería de Software.

**Fuente: (**Pressman, 2002)

## **Actividades de la reingeniería de Software.**

El modelo de la reingeniería como se lo puede apreciar es cíclico. Ya que cada una de las actividades presentadas como parte del paradigma pueden repetirse en ocasiones. El proceso de un ciclo en particular, puede terminar después de cualquier actividad que le precede.

**Análisis de inventario. -** En esta etapa se examinó toda la documentación de la ingeniería del software del sistema anterior ya que cambio conforme al tiempo, de tal manera que para nosotros también cambió la prioridad de nuestra reingeniería.

**Reestructuración de Documentos. -** Se procedió a recortar la documentación anterior de tal manera que nos permita tomar la información esencial del sistema anterior, dicha recopilación de información nos permitió realizar las respectivas mejoras en el sistema.

**Ingeniería inversa. –** Esta etapa nos permitió realizar un análisis en sí del programa, con el fin de crear una representación del mismo, recuperando el diseño y parte de su código fuente así como el proceso e información de los datos que manejó anteriormente el sistema.

**Reestructuración del código. –** Se trabajó en base a módulos para poder comprenderlos, probarlos y mantenerlos para de esta manera poder tener una codificación estructurada en el sistema.

**Reestructuración de datos. –** Esta etapa dio inicio con la ingeniería inversa en su mayoría, aquí se analizó profundamente la base de datos definiendo así, el modelado de datos necesarios e identificando los objetos de datos, atributos como también se revisó la calidad de la estructura de datos existentes.

**La ingeniería hacia a delante. -** Por último en esta etapa de la reingeniería del software nos permitió reconstruir el sistema mejorando así su calidad y permitiendo darle vida de nuevo al sistema.

#### **SOFTWARE**

Según (Sommerville, 2005):

Es una aplicación compuesta por subprogramas que trabajan individualmente para un mismo propósito, permitiendo así su correcto funcionamiento. A continuación se detallan algunas de las características del software.

## **Tabla 1: Características del software**

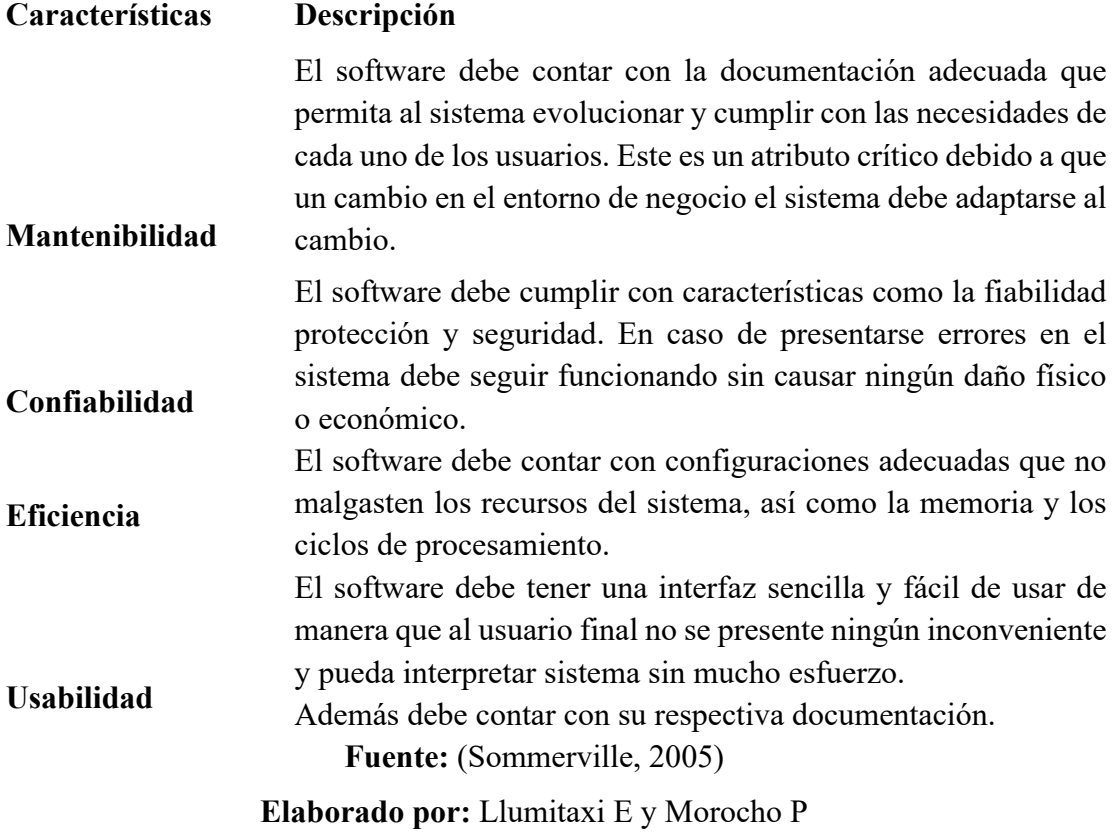

#### **HARDWARE**

Son todos los componentes físicos y dispositivos auxiliares que conforman una máquina para realizar distintas tareas de procesamiento, almacenamiento y transferencia de información.

#### **SOFTWARE LIBRE Y SOFTWARE PROPIETARIO**

Según (Gallego & Folgado, 2011):

**Software libre. -** Son todos los programas que para poder utilizarlos no es necesario contar con una licencia de pago, permitiendo a los usuarios acceder al código fuente para modificarlo y adaptarlo a sus necesidades.

**Software propietario. -** Son todos los programas que para su uso es necesario contar con una licencia y además está sujeta a condiciones para que los usuarios de este software no pueda hacer copias o modificaciones sin ninguna consecuencia legal.

#### **SISTEMA INFORMÁTICO**

Es la composición de uno u varios ordenadores, tanto sus periféricos y hardware que ejecutan aplicaciones informáticas, interrelacionando: hardware, software y personal informático.

#### **LENGUAJES DE MARCADO**

Un lenguaje de marcado es una forma de codificar un documento según (Ferrer, 2015) menciona lo siguiente:

**HTML. –** Nos permite el desarrollo de páginas web, mediante la utilización de etiquetas y de forma estructurada mostrando el contenido en forma de texto, imágenes, enlaces, etc.

**XHTML. –** Es un lenguaje que adopta el HTML para que sea compatible con el lenguaje XML manteniendo la mayoría de las características del HTML y otorgando mayor robustez y capacidad de adaptación.

**XML. –** Es un lenguaje que permite la organización y el etiquetado de documentos. Esto quiere decir que el XML no es un lenguaje en sí mismo, sino un sistema que permite definir lenguajes de acuerdo a las necesidades.

#### **Ventajas con respecto al HTML:**

- De acuerdo al programador se puede incorporar elementos con distintos nombres en XML.
- El navegador no necesita interpretar semánticamente el contenido del XML.
- Se utiliza herramientas creadas para procesamiento de documentos XML genéricos.
- Archivos más ligeros.
- Mayor velocidad de transferencia de información.

## **CSS**

Son hojas de estilo utilizadas para dar una mejor presentación y accesibilidad a las páginas web. El uso de las hojas de estilo depende mucho de los requerimientos y necesidades del usuario o empresa.

## **JAVASCRIPT**

Es un lenguaje de scripts (guiones o rutinas) interpretado que permite a las páginas web ser más dinámicas con el usuario final (Pérez & V.D , 2017 ).

En términos generales, JavaScript nos permite una mejor gestión del cliente/servidor. Una rutina de JavaScript puede tratar y gestionar localmente, en el cliente (navegador del usuario), eventos tales como:

- Comprobar la validez de los campos cumplimentados en un formulario
- Abrir y cerrar ventanas.
- Cambios dinámicos en una página (aspecto y contenidos).
- Tratamiento de cadenas de texto.
- Operaciones aritméticas.
- También puede utilizarse para realizar varias tareas a la vez, como abrir una página web y simultáneamente visualizar un video, reproducir sonido o ejecutar un applet de Java.

Generalmente JavaScript es un lenguaje interpretado y basado en prototipos.

## **LENGUAJES DE PROGRAMACIÓN DEL LADO SERVIDOR**

Seguidamente se analiza el lenguaje de programación para servidores.

## **Tabla 2: Lenguaje de programación para servidores**

## **PHP**

- Es un lenguaje fácil de asimilar y al estar incrustado en el código HTML, el tiempo de respuesta es reducido.
- Permite crear páginas web dinámicas debido a que cuenta con

## **Ventajas Desventajas**

- Se debe realizar una correcta configuración para que no dejar abiertas muchas brechas de seguridad.
- Es necesario contar con un navegador.

un gran número de características y funcionalidades.

- Es muy parecido a otros lenguajes de programación.
- Es un lenguaje multiplataforma.
- Fácil acceso a la base de datos.
- Tiene licencia de código abierto permitiendo así mejor el software PHP.

#### **Fuente:** (Cobo, 2005)

#### **Elaborado por:** Llumitaxi E y Morocho P

#### **BASE DE DATOS**

A continuación, se analiza algunas de las bases de datos que se utilizará para nuestra investigación:

#### **Tabla 3: Comparación entre bases de datos**

#### **PostgreSQL**

- Soporta distintos tipos de datos como: datos de tipo fecha, monetarios, elementos gráficos, datos sobre redes (MAC, IP), cadenas de bits, etc.
- Es más flexible con la comunidad de software libre.
- Ahorros considerables de costos de operación.
- Es muy fácil al momento de administrar ya que incluye herencia entre tablas, por lo que a este gestor de bases de datos se le incluye entre los gestores objeto-relacionales.
- La sintaxis SQL es estándar.
- Sistema multiplataforma.

#### **Ventajas Desventajas**

- Si no se dispone de experiencia en su configuración pueden presentarse inconvenientes en su funcionamiento.
- Sin los permisos adecuados puede ser fácil de vulnerar la información.
- Las herramientas de carácter empresarial poseen un valor adicional.

• Para ejecutar una aplicación de forma segura se necesita de un servidor propio.

- Tiene la capacidad de realizar replicación de datos.
- Documentación completa y soporte empresarial disponible.

#### **MariaDB**

- Cuenta con nuevos motores para el almacenamiento.
- El tiempo de respuesta al realizar consultas es menor debido al motor de almacenamiento Aria.
- Se cargan nuevas tablas para el almacenamiento de estadísticas que nos permite optimizar la base de datos.
- Mediante las actualizaciones se han incorporado un mayor rendimiento, velocidad y nuevas características.

**Fuente:** (Miguel, 2015); (Torres, 2017) **Elaborado por:** Llumitaxi E y Morocho P

Para la elaboración del presente proyecto de investigación se analizó las dos principales características de los DBMS más usados y con mejores características, y se optó por utilizar PostgreSQL debido a que es multiplataforma, posee una base datos relacionales, es software libre y permite procesar y almacenar una mayor cantidad de registros.

#### **Tabla 4: Gestor de Base de Datos**

#### **PgAdminIII**

- Tiene una licencia (GPL).
- Presenta una interfaz administrativa gráfica.
- Es multiplataforma.
- Mantiene una instalación ilimitada.
- Trabaja con PostgreSQL.
- Se debe desinstalar completamente MySql para luego instalar MariaDB.
- Existe una incompatibilidad en algunas versiones de MySql.

- **Ventajas Desventajas**
	- Solo trabaja con PostgreSQL.
	- Su nivel de seguridad es baja.
- Trabaja con base de datos extensos.
- Fácil de elaborar base de datos.

**Nota:** sistema gestor de bases de datos

**Elaborado por:** Llumitaxi E y Morocho P

Para el presente proyecto de investigación se optó por utilizar el gestor de base **PgAdminIII** ya que cuenta con una interfaz gráfica permitiendo aprovechar al máximo las características y funcionalidades de PostgreSQL así como el desarrollo de base de datos complejos.

#### **MODELOS DE DESARROLLO**

## **Tabla 5: Cuadro comparativo de las metodologías de desarrollo ágil SCRUM**

- Los conceptos se pueden asimilar en poco tiempo debido a que SCRUM presenta una metodología fácil de aprender.
- Los periodos de desarrollo son breves lo cual disminuye los riesgos.
- La obtención de resultados se presenta en un corto tiempo.
- Se puede realizar cambios en cada etapa.

#### **Ventajas Desventajas**

- No es aplicable en proyectos de gran tamaño.
- Los costes varían, por lo cual no es recomendable trabajar en proyectos con recursos limitados.
- Se centra más en la funcionalidad, dando una mayor satisfacción al cliente.
- Fomenta la comunicación entre los clientes y los desarrolladores.
- Da lugar a una programación sumamente organizada.
- Se hacen pruebas continuas durante el proyecto.
- Flexibilidad al momento de gestionar un proyecto.
- Se obtiene productos de calidad por lo que la tasa de errores es menor.
- El uso de esta metodología motiva y brinda una mayor satisfacción al personal quienes laboran en el desarrollo del software.

#### **RAD**

- Los ciclos de desarrollo son más pequeños.
- El aumento de la productividad hace que los costes de desarrollo sea menores.
- Se obtiene una mayor calidad en el sistema.
- Se utiliza en aplicaciones locales y departamentales.
- El modelo del ciclo de vida no se describe en detalle.
- Es un modelo evolutivo, que se ajusta a un conjunto de prácticas aplicables dentro de otras metodologías.
- La programación así como algunas metáforas son muy discutibles.
- Es recomendable emplearla solo en proyectos a corto plazo.

- Se puede producir errores al momento de codificar de forma excesiva.
- Los equipos utilizados deben ser de mejor calidad y calidez.
- La adquisición de los equipos necesarios pueden ser costosos que la creación del mismo sistema.

**Fuente:** (Larrocha, 2017); (Areba, 2001)

#### **Elaborado por:** Llumitaxi E y Morocho P

Mediante el análisis de cada una de las metodologías de desarrollo ágil se optó por utilizar la metodología RAD ya que presenta una metodología clara y sencilla permitiendo así desarrollar un proyecto de forma rápida, disminuyendo el tiempo y costes de desarrollo.

#### **Sílabo**

Según el Modelo Genérico de Evaluación del Entorno de Aprendizaje de Carreras Presenciales y Semipresenciales de las Universidades y Escuelas Politécnicas del Ecuador en el Indicador Programas de las asignaturas describe al Sílabo como: "Un instrumento de planificación de la enseñanza universitaria, que cumple la función de guía y orientación de los principales aspectos del desarrollo de una asignatura, debiendo guardar coherencia lógica y funcional en la exposición formal de los contenidos y acciones previstas, es conocido como el documento donde se formula la programación del proceso de aprendizaje de un área o sub áreas, recoge y organiza pedagógicamente las orientaciones del currículo.

Según (Salinas & Cotila 2005), el sílabo es un documento donde se concreta la oferta docente referida a un espacio académico; por tanto, corresponde a la forma en que la Institución hace pública su oferta formativa en lo que hace referencia a los contenidos, objetivos, formas de enseñar y evaluar; un instrumento al servicio del estudiante que ofrece los elementos formativos necesarios para comprender qué es lo que aprende, cómo se aprende y qué es objeto de evaluación y certificación. Representa además el compromiso del docente y del departamento-área académica en torno a un conjunto de criterios sobre cómo se desarrolla la enseñanza en un campo de formación disciplinar o profesional, por tanto es una expresión de la cultura profesional docente.

#### **Contenido del Sílabo:**

a. Datos generales y específicos de la asignatura,

b. Estructura de la asignatura (unidades temáticas, detalle de los conocimientos que requieren ser aprendidos y las habilidades, actitudes y valores a desarrollarse), c. Desarrollo de la asignatura en relación al modelo pedagógico: métodos de enseñanza aprendizaje por aplicar, recursos didácticos por utilizar y resultados de aprendizaje por alcanzar.

d. Escenarios de aprendizaje (real, virtual y áulico),

e. Criterios normativos para la evaluación de la asignatura (diagnóstica, sistemática y sumativa),

f. Bibliografía básica y complementaria,

g. Perfil del profesor que imparte la asignatura.

## **HIPÓTESIS**

¿La reingeniería del sistema informático en el control de los sílabos en la Facultad de Ciencias Administrativas, Gestión Empresarial e Informática de la Universidad Estatal de Bolívar disminuirá los errores en la elaboración de los sílabos de la facultad?

#### **VARIABLES**

**Variables independientes**  Sistema informático **Variables dependientes**  Control de sílabos

## **OPERACIONALIZACIÓN DE VARIABLES**

## **OPERACIONALIZACIÓN DE VARIABLES**

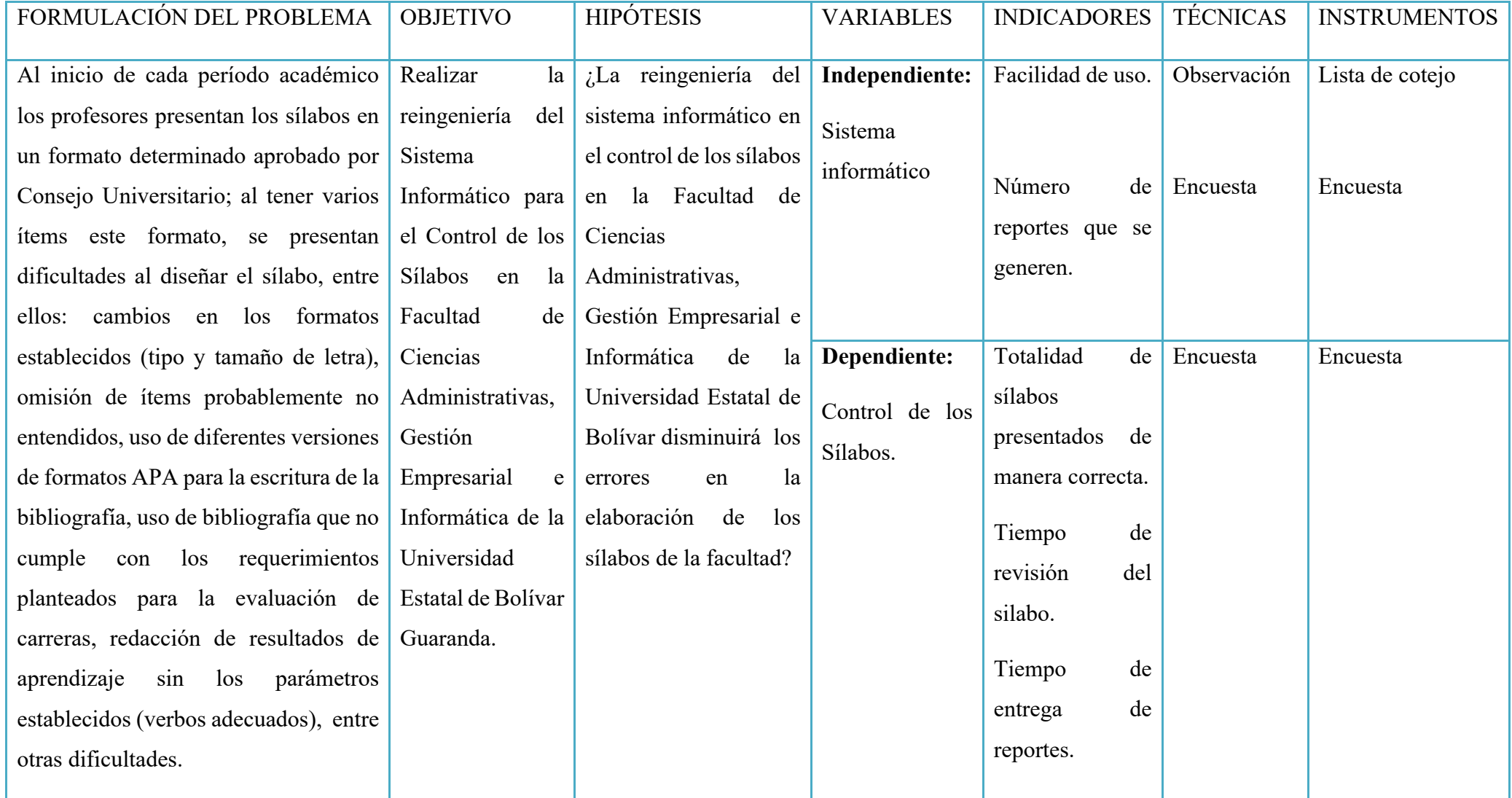

**Tabla 6: Operacionalización de variables**

**Nota:** Investigación de Campo

**Elaborado por:** Llumitaxi E y Morocho P

# **TÉCNICAS E INSTRUMENTOS PARA LA OBTENCIÓN DE DATOS.**

Con el uso de la investigación mixta, podemos analizar toda la información recolectada ya sea datos numéricos o texto. Utilizando la herramienta SPSS como un programa de análisis cuantitativo y cualitativo.

#### **Técnica:**

#### Ø **Encuesta:**

Se realizaron encuestas a los docentes (**Anexo 8**), coordinadores de carrera (**Anexo 9**) los cuales son encargados de revisar los sílabos, para así comprender de qué forma se realizó la elaboración, entrega, revisión y aprobación del mismo.

## **DISEÑO METODOLOGICO**

La presente investigación se realizó mediante la aplicación de la metodología mixta que es la unión de los estudios cuantitativos y cualitativos; este proceso recolecta, analiza y vincula la información para responder al planteamiento del problema encontrado. Una vez procesado la información se analiza e interpreta los resultados. "El objetivo de esta investigación es utilizar las fortalezas de la investigación cuantitativa y la investigación cualitativa combinándolas y tratando de minimizar sus debilidades potenciales." (Hernández Sampieri, 2010), en nuestro caso se aplicará la investigación cuantitativa para saber cuántos docentes cumplen con todos los parámetros establecidos por el CEAACES en la elaboración del sílabo y cuantos no, mientras que la investigación cualitativa se aplicará para saber la conformidad por parte de los beneficiarios directos hacia el sistema.

#### **Por el propósito:**

**Básica,** mediante este propósito permitió tener un conocimiento general de los procesos que conllevan en la elaboración de los sílabos por parte de los docentes y autoridades de la Facultad de Ciencias Administrativas, Gestión Empresarial e Informática de la Universidad Estatal de Bolívar.

#### **Por el nivel.**

**Descriptiva,** permitió explicar, analizar, definir, representar las cualidades, características o circunstancias en las que se realizó el presente trabajo de investigación; a partir de la problematización hasta el planteamiento de la propuesta.

#### **Por el lugar.**

**De Campo,** La investigación se realizó en la Facultad de Ciencias Administrativas, Gestión Empresarial e Informática de la Universidad Estatal de Bolívar, involucrando a todos los sujetos que desarrollan los sílabos.

## **TIPOS DE INVESTIGACIÓN**

En la investigación científica encontramos métodos lógicos de razonamiento que serán aplicados en nuestra investigación:

#### Ø **Método Analítico**

Se utilizó el método analítico debido a que permitió la separación de un todo en partes o elementos que lo constituyen. En este caso se aplicó al formato del sílabo, el cual sirve de guía a los docentes y a los estudiantes en el transcurso del ciclo académico.

Entre sus ítems tenemos:

**La Identificación institucional** contiene datos importantes y relevantes tanto de la asignatura como del docente que lo va a impartir.

**La descripción de la asignatura** el docente realiza una síntesis de los contenidos a revisar en la asignatura, con sustento (estado de arte de la asignatura) en los tópicos esenciales en función del objetivo general de la misma.

**Los objetivos específicos de la** asignatura estos se toman con fundamento en los objetivos generales de la carrera se formula de 3 a 4 objetivos.

**Los resultados de aprendizaje de la asignatura** son necesarios para alcanzar los resultados de aprendizaje del Perfil de Egreso de la Carrera.

**Las competencias genéricas de la asignatura** en este ítem nos indica que el docente deberá seleccionar de 3 a 5 competencias de las 27 competencias

genéricas de TUNING. **Las competencias especificas de la asignatura** de igual manera se deberá seleccionar de 3 a 5 competencias especificas de la carrera.

**Unidades curriculares** el docente puede agregar contenidos con sus respectivas horas establecidas por el mismo, a demás que se detallaran las actividades a realizarse permitiendo poner una descripción de los mecanismos que se utilizará para evaluar las actividades desarrolladas.

**Relación de la asignatura con los resultados de aprendizaje del perfil de egreso de la carrera**, un resultado de aprendizaje debe ser: Medible, específico, realista, alcanzable y circunscrito al tiempo, además que debe evidenciar la puesta en práctica de los resultados de aprendizaje planteados: de conocimiento, habilidades, valores.

**Evaluación del estudiante por resultado de aprendizaje** se indican con porcentajes el método de calificación de la asignatura.

**Conducta y comportamiento ético** se describe las normas de conducta y comportamiento ético que se deberá cumplir por el Docente y Estudiantes.

**Metodología de aprendizaje** describe métodos, técnicas, actividades; utilizadas en el proceso educativo.

**Recursos didácticos** se lista los recursos materiales didácticos técnicos y tecnológicos a ser empleados en el proceso de Enseñanza - Interaprendizaje.

**Bibliografía** que se subdivide en la básica y la complementaria muy importante para que los estudiantes tengan un texto guía acerca de la asignatura descrita en el sílabo. Este texto, debe ser la base de la programación de la asignatura.

De esta manera se analizó el formato del sílabo y se utilizó el método analítico ya que nos permitió subdividir el sílabo en sus diferentes ítems para su mejor comprensión.

#### Ø **Método Sintético**

Este método permitió reunir diversos elementos para lograr formar un todo unitario.

Se lo utilizó después de realizar el análisis respectivo al formato del sílabo, y se puede decir que es un documento de planificación de enseñanza universitaria el cual sirve de guía y orientación a los docentes y estudiantes, en los aspectos principales del desarrollo de la asignatura.

### Ø **Método Descriptivo**

Se utilizó para la descripción de datos y características de la población. Mediante la adquisición de datos relevantes, precisos y sistemáticos que fueron utilizados en los cálculos estadísticos.

## Ø **Método Bibliográfico**

Se utilizó el método bibliográfico con el propósito de conocer y analizar los fundamentos teóricos más relevantes y todos los recursos disponibles para realizar el presente trabajo de investigación mediante la utilización de libros, artículos, trabajos de grado, internet, etc.

## **UNIVERSO Y MUESTRA.**

El universo identificado en este proyecto es de 107 que corresponden al total de docentes que imparten sus clases durante el periodo 2018-2019 en la Facultad de Ciencias Administrativas Gestión Empresarial e Informática, y en el caso de los Coordinadores de carrera se tomó a 5 de ellos para su respectivo análisis.

Del total de la población de los docentes de la Facultad se extrajo a un grupo más pequeño, para ello existen varias fórmulas que permiten indicar que parte de la población será investigada, y se considera que este grupo tiene las características similares a la población objetivo sujeto a averiguar, de modo que las conclusiones extraídas de este grupo serán concluidas para toda la población objetivo.

## **INSTRUMENTOS**

**1. Preguntas de encuesta.-** Esta técnica de investigación se aplicó a los docentes y coordinadores de carrera de la Facultad de Ciencias Administrativas de la Universidad Estatal de Bolívar en la cual se determinó los procesos a ejecutar durante un proceso de elaboración y entrega de sílabos **(Ver Anexo 1 y Anexo 2)**

El universo que se utilizó en el proyecto para la obtención de datos en los coordinadores de carrera son 5.

Para poder determinar el universo en el total de docentes que se utilizó en el proyecto se tomó la siguiente fórmula, con un error del 5%:

**Total docentes en la Facultad:** 107 **Error:** 5%

**Muestra:** 85 docentes, calculado así:

$$
n = \frac{M}{e^{2} * (m-1) + 1}
$$
  
= 
$$
\frac{107}{0.05^{2} * (107-1)}
$$
  
+ 1  
= 85

Donde:

n = Tamaño de la muestra

 $m =$ Población

 $e =$  error admisible que se asume entre el 5 y 10 %.

Por lo tanto se determinó que el número de docentes a ser encuestados en esta investigación fueron 85.

### **PROCESAMIENTO DE DATOS**

La herramienta utilizada para esta investigación fue: la encuesta, tanto a docentes como al coordinador de carrera mediante la cual se pudo obtener información sobre el proceso de creación y control de un sílabo para poder tabularlas en cuadros, con gráficos estadísticos y así poder interpretarlos.

## **RESULTADOS**

A continuación se puede observar los resultados obtenidos de la encuesta, los que nos permitirán saber si el proyecto es factible además de su impacto dentro de la Facultad De Ciencias Administrativas, Gestión Empresarial e Informática de la Universidad Estatal de Bolívar **(Ver Anexo 12)**.

**Encuesta dirigida a los docentes de la la Facultad De Ciencias Administrativas, Gestión Empresarial e Informática de la Universidad Estatal de Bolívar**

## **Pregunta N.1**

**¿Cuánto tiempo le conlleva elaborar el sílabo nuevo de una asignatura?**

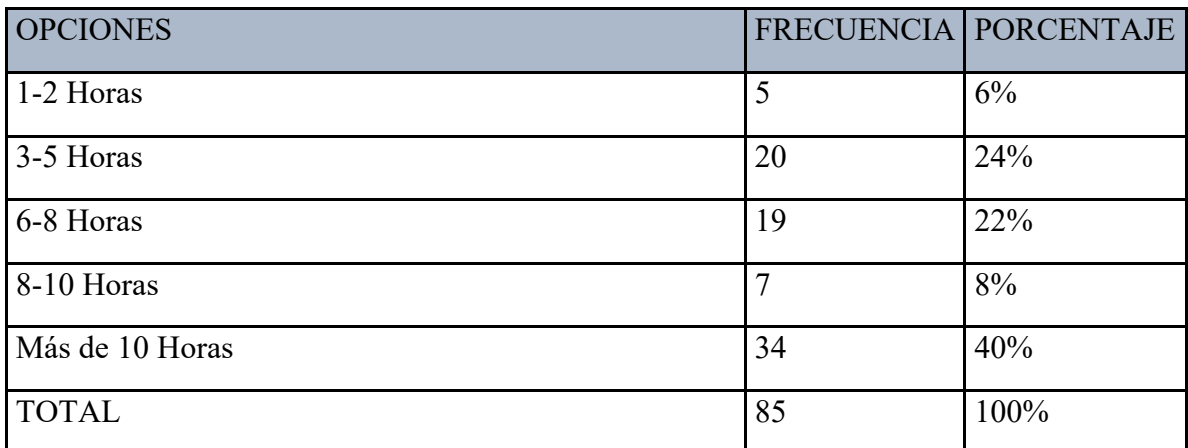

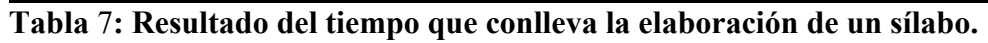

**Fuente:** Investigación de Campo **(**Docentes de la Facultad)

**Elaborado por:** Llumitaxi E y Morocho P.

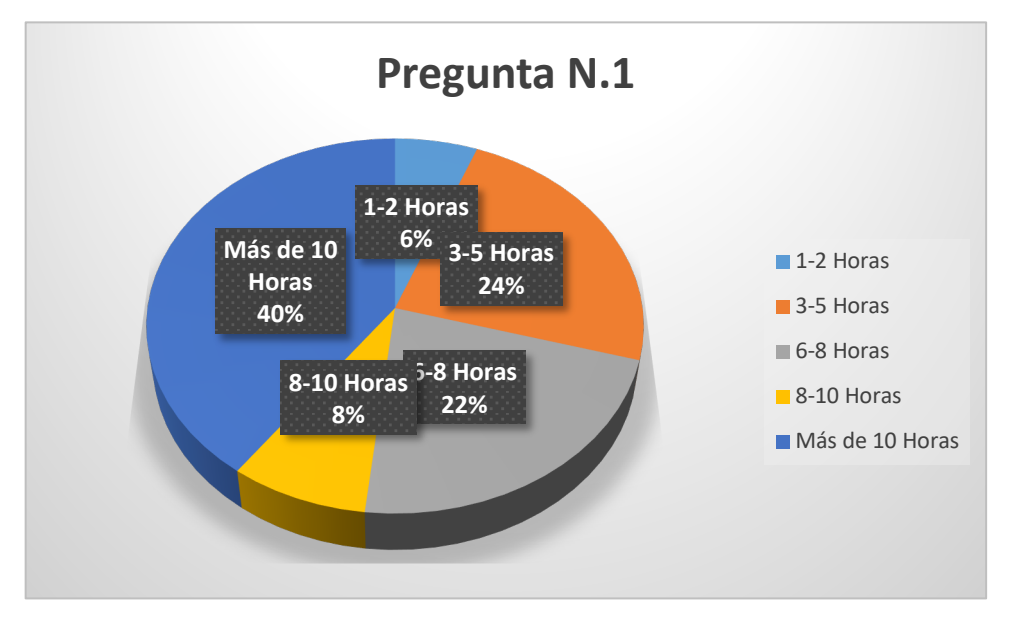

**Gráfico 1:** Resultado del tiempo que conlleva la elaboración de un sílabo.

**Fuente:** Investigación de Campo **(**Docentes de la Facultad)

**Elaborado por:** Llumitaxi E y Morocho P.

**Interpretación:**
De los datos obtenidos se desprende que al 40% de los docentes encuestados les conlleva elaborar el sílabo más de 10 horas mientras que un 24% les toma de 3 a 5 horas y un 22% de 6 a 8 horas, por lo que el sistema propuesto permitirá agilizar el proceso disminuyendo así el tiempo de elaboración de los sílabos.

# **Pregunta N.2**

# **¿Para completar todos los ítems contemplados en el formato del sílabo ha tenido problemas?**

| <b>OPCIONES</b> |    | FRECUENCIA   PORCENTAJE |
|-----------------|----|-------------------------|
| SI              | 59 | 69%                     |
| N <sub>O</sub>  | 26 | 31%                     |
| <b>TOTAL</b>    | 85 | 100%                    |

**Tabla** 8**: Resultado de los problemas que se han tenido al completar los ítems del formato**

**Fuente:** Investigación de Campo **(**Docentes de la Facultad)

**Elaborado por:** Llumitaxi E y Morocho P.

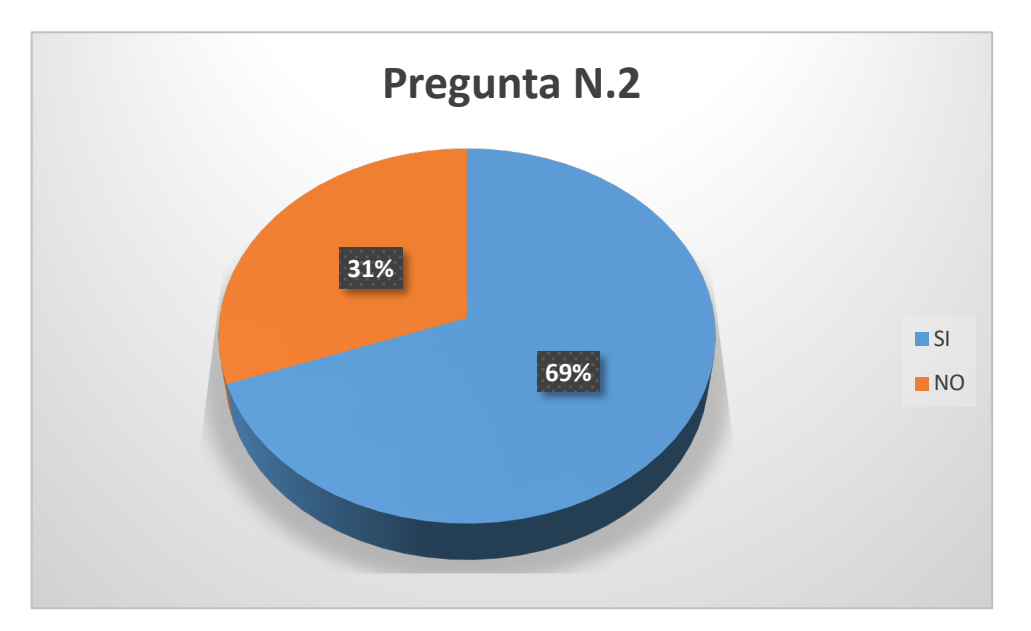

**Gráfico 2:** Resultado de los problemas que se han tenido al completar los ítems del formato

**Fuente:** Investigación de Campo **(**Docentes de la Facultad)

**Elaborado por:** Llumitaxi E y Morocho P.

De los datos obtenidos se puede observar que el 69% de profesores encuestados han tenido problemas al completar los ítems en el formato del sílabo, teniendo problemas mayoritariamente en: la identificación institucional, resultados de aprendizaje de la asignatura, competencias genéricas de la asignatura, competencias especificas de la asignatura, unidades curriculares y relación de la asignatura con los resultados de aprendizaje del perfil de egreso de la carrera, por lo que el sistema permitirá disminuir los problemas, automatizando los ítems contemplados en el formato del sílabo en su mayoría.

## **Pregunta N.3**

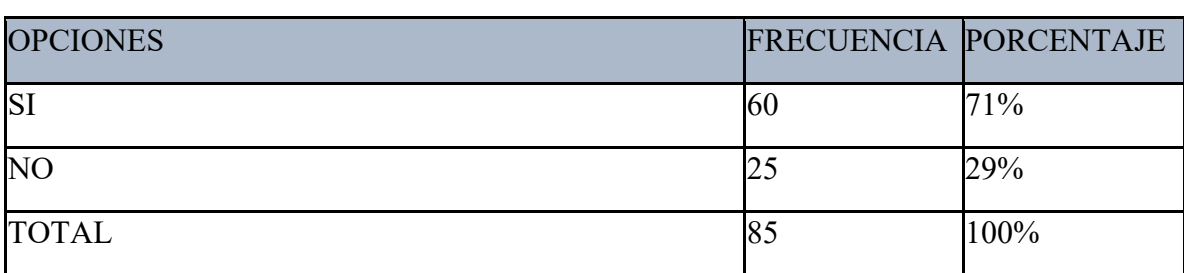

**¿Los sílabos estregados al coordinador de Carrera han tenido errores?**

**Tabla** 9**: Resultado de los sílabos que han tenido errores.**

**Fuente:** Investigación de Campo **(**Docentes de la Facultad)

**Elaborado por:** Llumitaxi E y Morocho P.

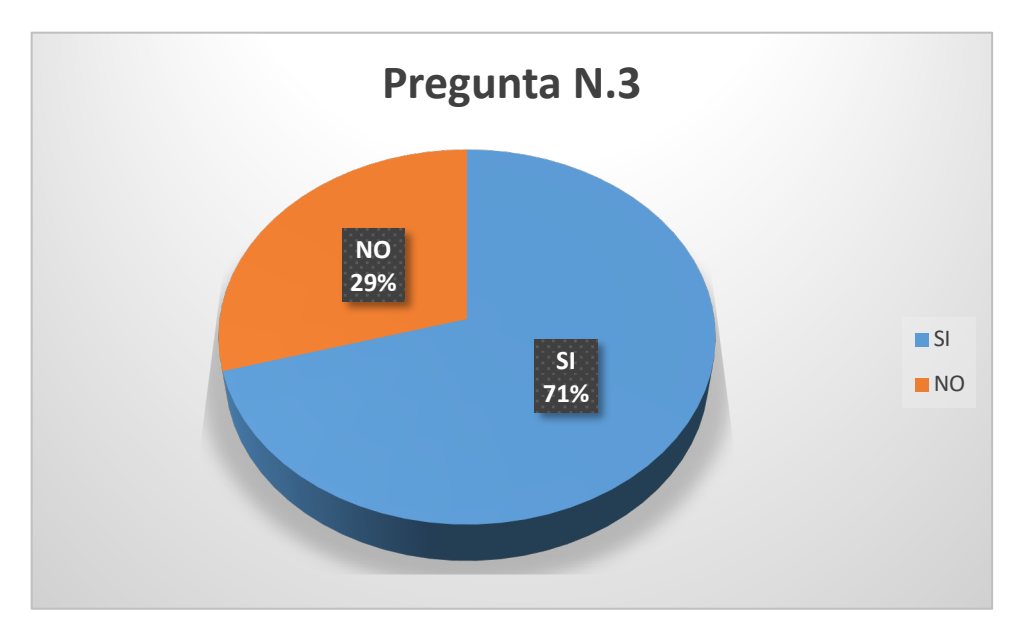

**Gráfico 3:** Resultado de los sílabos que han tenido errores. **Fuente:** Investigación de Campo **(**Docentes de la Facultad) **Elaborado por:** Llumitaxi E y Morocho P.

De los datos obtenidos el 71% de los docentes encuestados afirman haber tenido errores en los sílabo entregados al coordinador de carrera, mientras que el 29% dice no tener errores en los sílabo entregados al coordinador de carrera, por lo que el sistema propuesto disminuirá los errores.

## **Pregunta N.4**

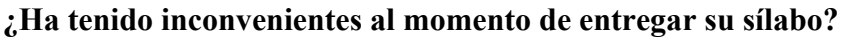

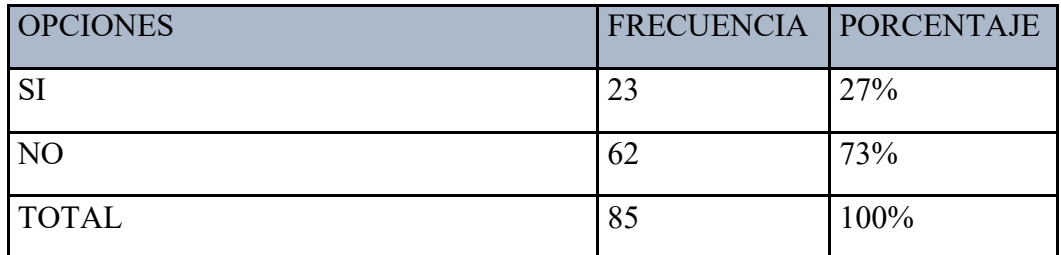

**Tabla** 10**: Resultado de que se han tenido errores al momento de entregar los sílabos.**

**Fuente:** Investigación de Campo **(**Docentes de la Facultad)

**Elaborado por:** Llumitaxi E y Morocho P.

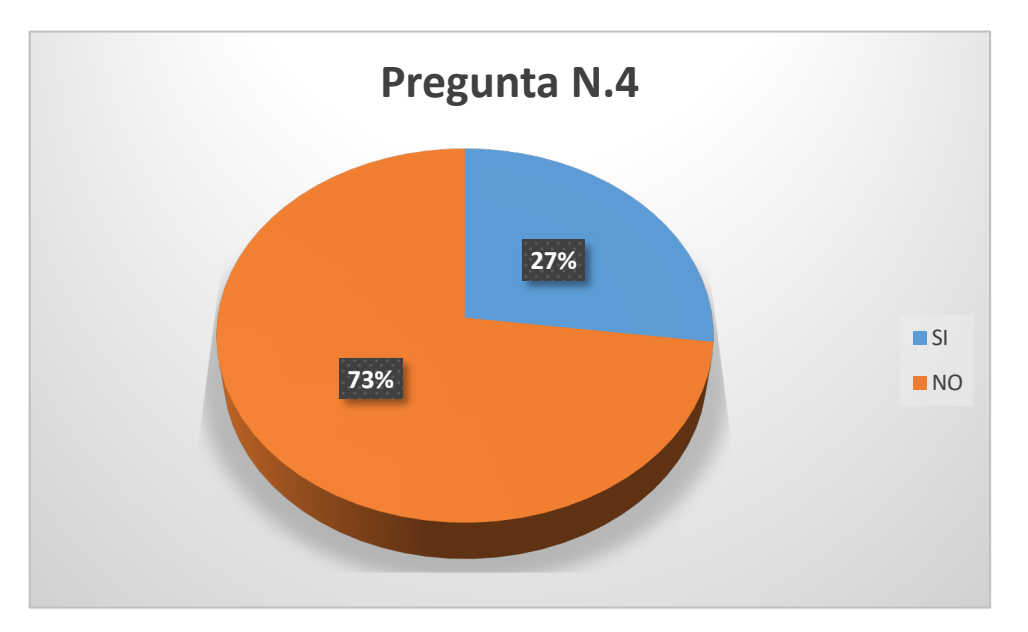

**Gráfico 4:** Resultado de que se han tenido errores al momento de entregar los sílabos.

**Fuente:** Investigación de Campo **(**Docentes de la Facultad)

**Elaborado por:** Llumitaxi E y Morocho P.

## **Interpretación:**

De la información obtenida el 73% de los encuestados manifiestan que no han tenido inconvenientes al momento de entregar su sílabo, mientras que el 27% afirman que

tienen inconvenientes, por lo que el sistema propuesto disminuirá aun más los inconvenientes.

## **Pregunta N.5**

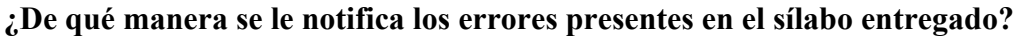

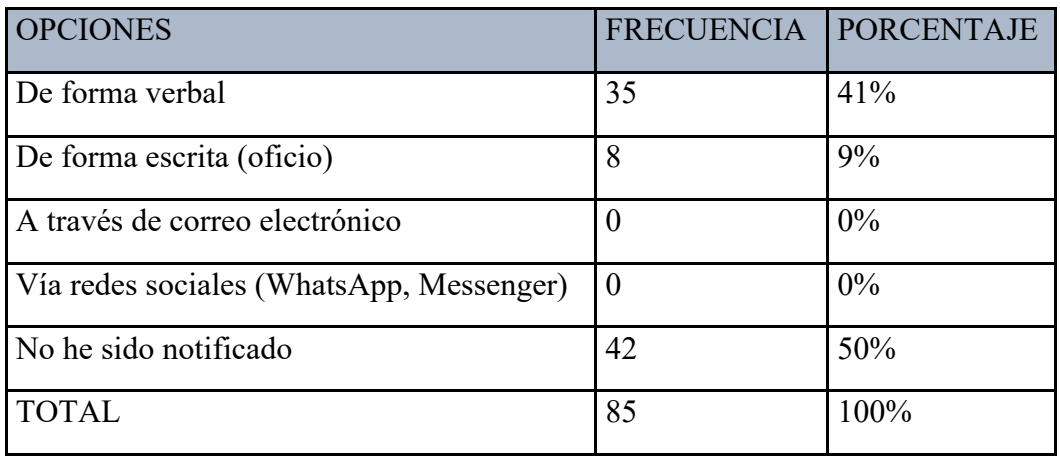

**Tabla** 11**: Resultado de notificación de errores.**

**Fuente:** Investigación de Campo **(**Docentes de la Facultad)

**Elaborado por:** Llumitaxi E y Morocho P.

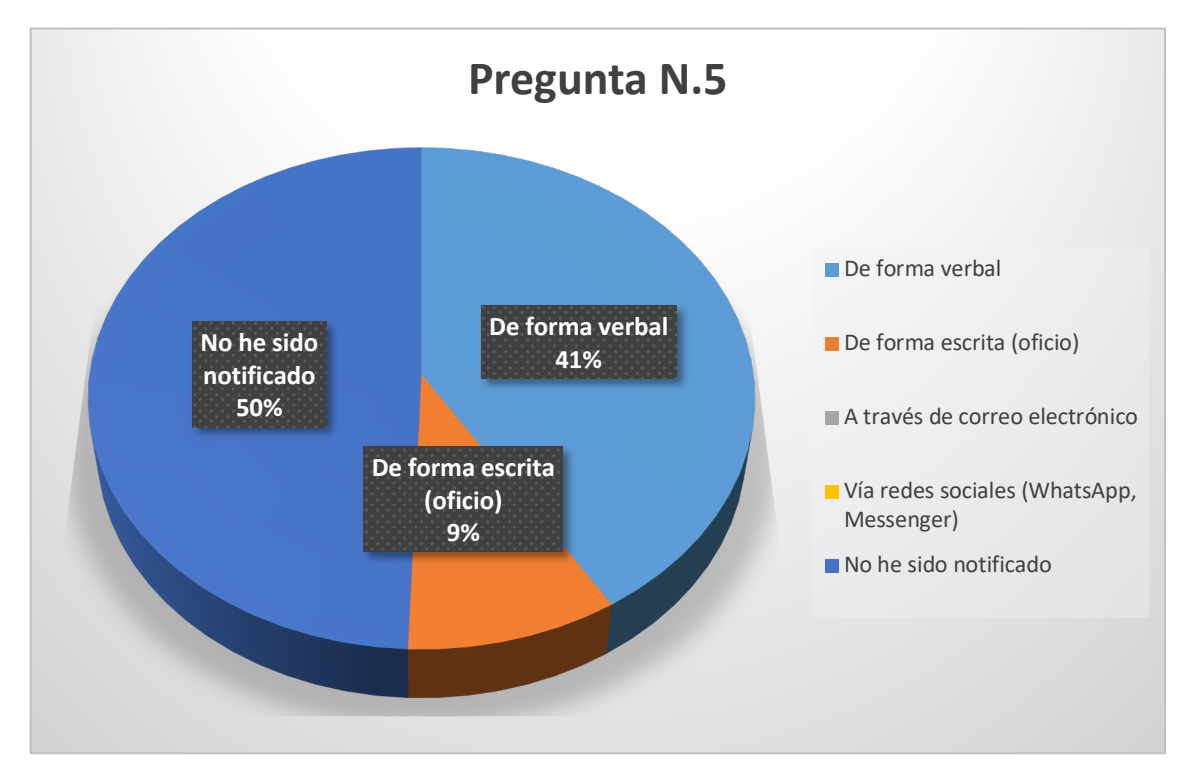

**Gráfico 5:** Resultado de notificación de errores.

**Fuente:** Investigación de Campo **(**Docentes de la Facultad)

De la información obtenida el 50% de los docentes encuestados manifiestan no haber sido notificados mientras que el 41% de ellos indican que han sido notificados de forma verbal y el 9% de forma escrita, por lo que el sistema propuesto permitirá notificar los errores mediante comentarios en cada uno de los sílabos desarrollados.

## **Pregunta N.6**

## **¿En cuanto tiempo le notifican los errores del sílabo?**

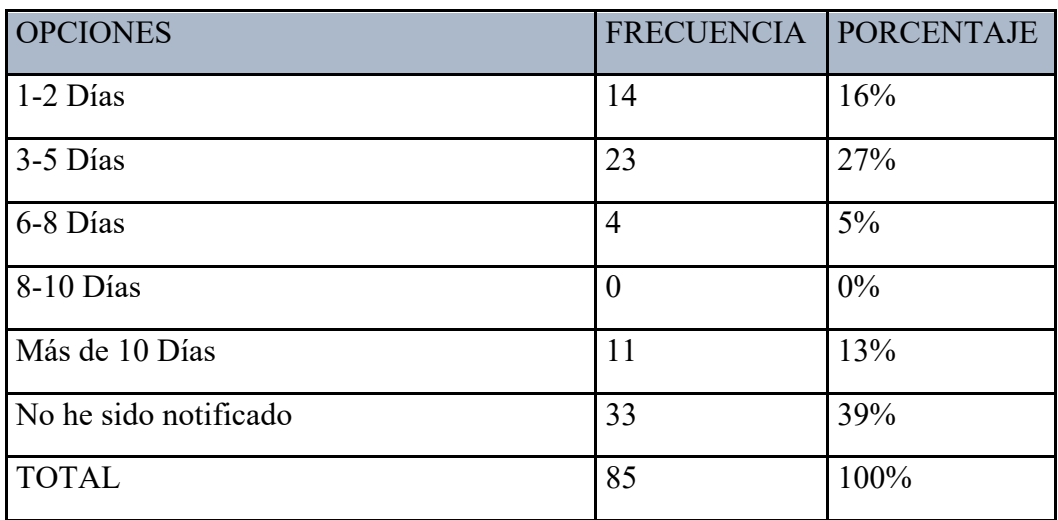

**Tabla** 12**: Resultado del tiempo de notificación de errores.**

**Fuente:** Investigación de Campo **(**Docentes de la Facultad)

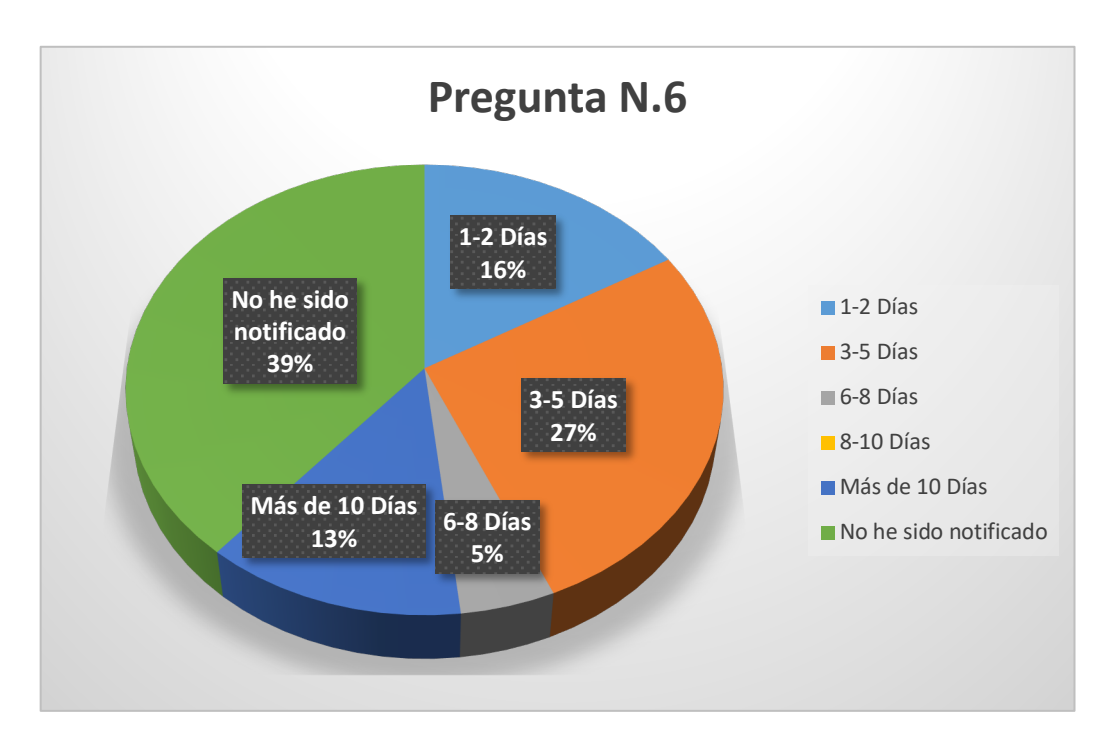

**Gráfico 6:** Resultado del tiempo de notificación de errores.

**Fuente:** Investigación de Campo **(**Docentes de la Facultad)

**Elaborado por:** Llumitaxi E y Morocho P.

#### **Interpretación:**

De los datos obtenidos se desprende que el 39% de los profesores encuestados no han sido notificados mientras que el 27% de los docentes indican que se les notifica en un lapso de 3 a 5 días y el 16% de 1 a 2 días, por lo que con el sistema propuesto se emitirá sugerencias de forma automática.

#### **Pregunta N.7**

### **¿Cuánto tiempo conlleva la aprobación del sílabo entregado y su respectiva notificación?**

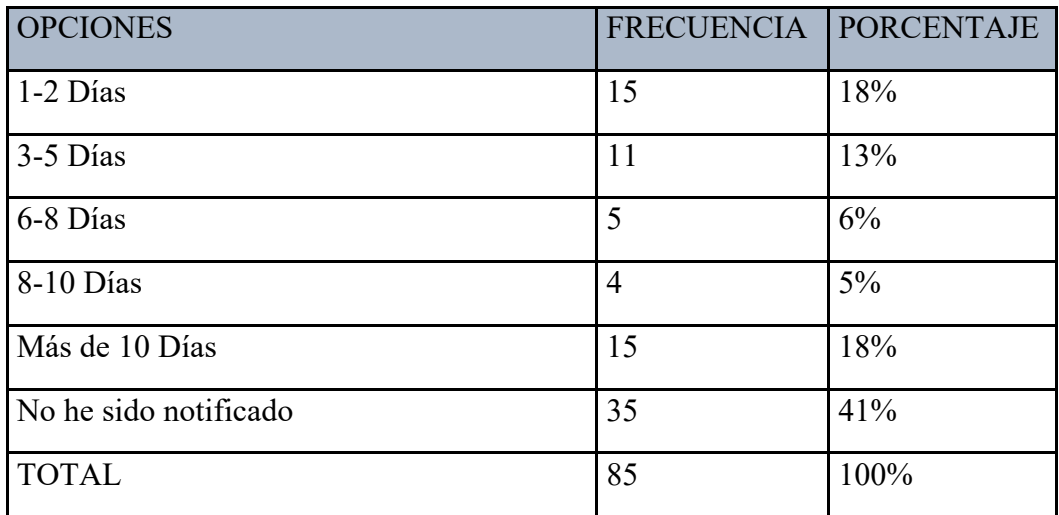

## **Tabla** 13**: Resultado del tiempo de aprobación y notificación del sílabo.**

**Fuente:** Investigación de Campo **(**Docentes de la Facultad)

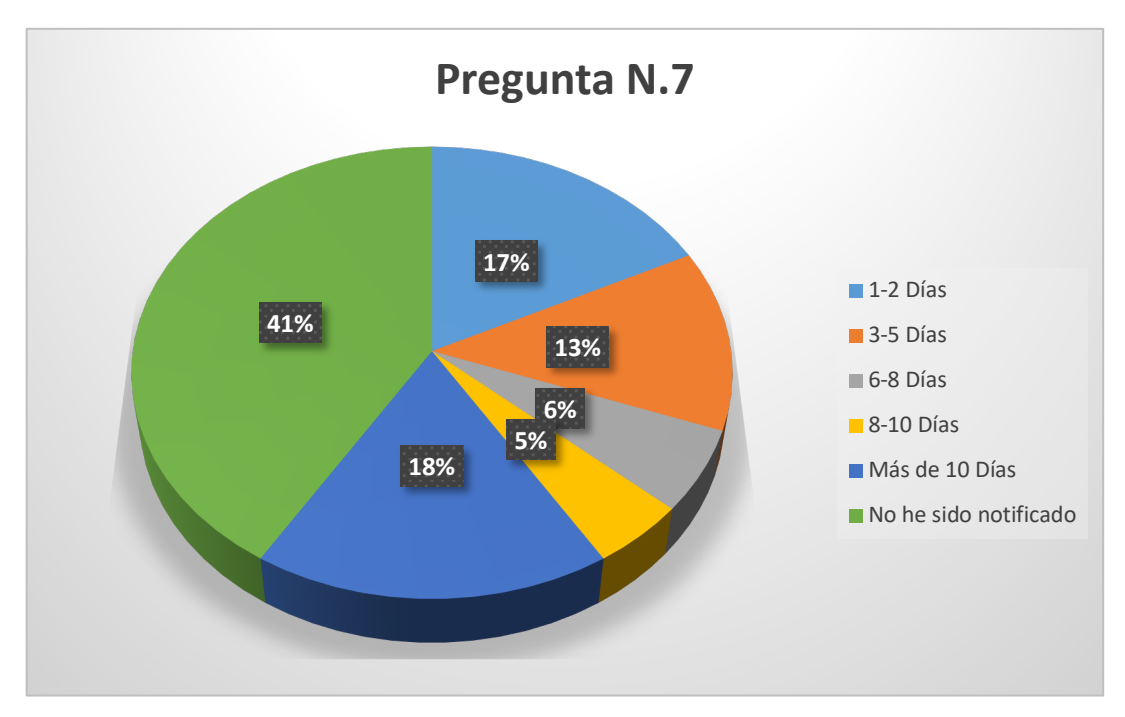

**Gráfico 7:** Resultado del tiempo de aprobación y notificación del sílabo.

**Fuente:** Investigación de Campo **(**Docentes de la Facultad)

**Elaborado por:** Llumitaxi E y Morocho P.

#### **Interpretación:**

De los datos obtenidos se desprende que el 41% de docentes encuestados no han sido notificados mientras que el 18% afirma que les conlleva más de 10 días y el otro 18% dice que le conlleva de 1 a 2 días, por lo que con el sistema propuesto disminuirá el tiempo de espera al recibir la respectiva notificación y/o aprobación.

**Pregunta N.8**

**¿Le gustaría contar con un sistema informático que automatice la elaboración, revisión y entrega de sílabos?**

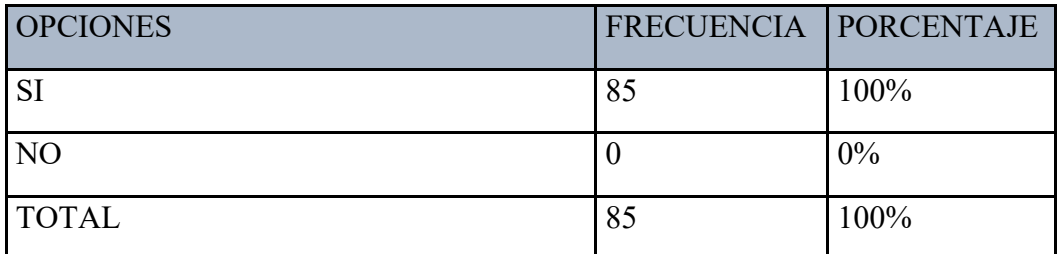

**Tabla** 14**: Resultado de los docentes quienes estarían dispuestos a utilizar el sistema**

**Fuente:** Investigación de Campo **(**Docentes de la Facultad)

**Elaborado por:** Llumitaxi E y Morocho P.

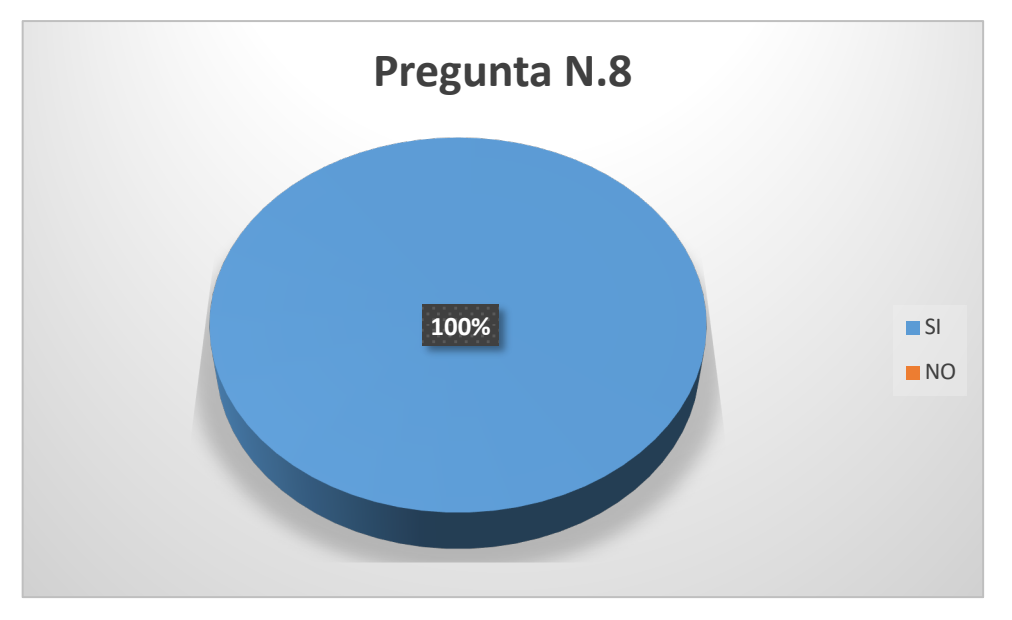

**Gráfico 8:** Resultado de los docentes quienes estarían dispuestos a utilizar el sistema

**Fuente:** Investigación de Campo **(**Docentes de la Facultad)

**Elaborado por:** Llumitaxi E y Morocho P.

#### **Interpretación:**

Mediante la encuesta realizada se pudo determinar que el 100% de los docentes encuestados les gustaría contar con un sistema informático que automatice la elaboración, revisión y entrega de los sílabos, facilitando así los procesos, disminuyendo el tiempo de elaboración y aprobación del sílabo por lo que el sistema propuesto es factible para su desarrollo.

**Encuesta dirigida al los Coordinadores de Carrera de la la Facultad De Ciencias Administrativas, Gestión Empresarial e Informática de la Universidad Estatal de Bolívar**

**Pregunta N.1**

**¿En que instancias le gustaría recibir los informes para revisión de sílabos en esta dependencia?**

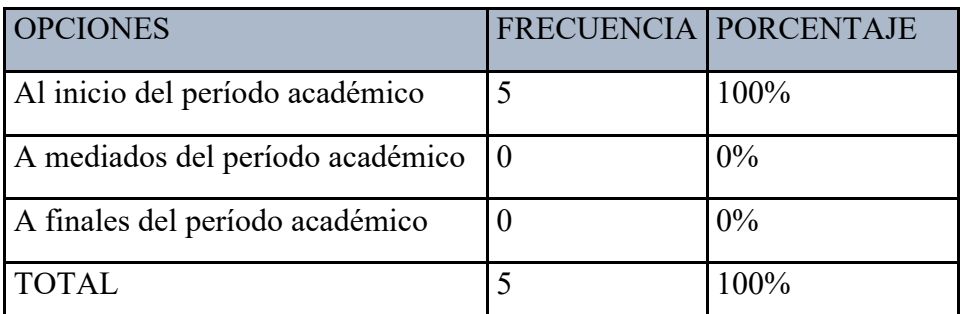

**Tabla** 15**: Resultado de las instancias para recibir los informes para la revisión de sílabos.**

**Fuente:** Investigación de Campo **(**Coordinadores de Carrera)

**Elaborado por:** Llumitaxi E y Morocho P.

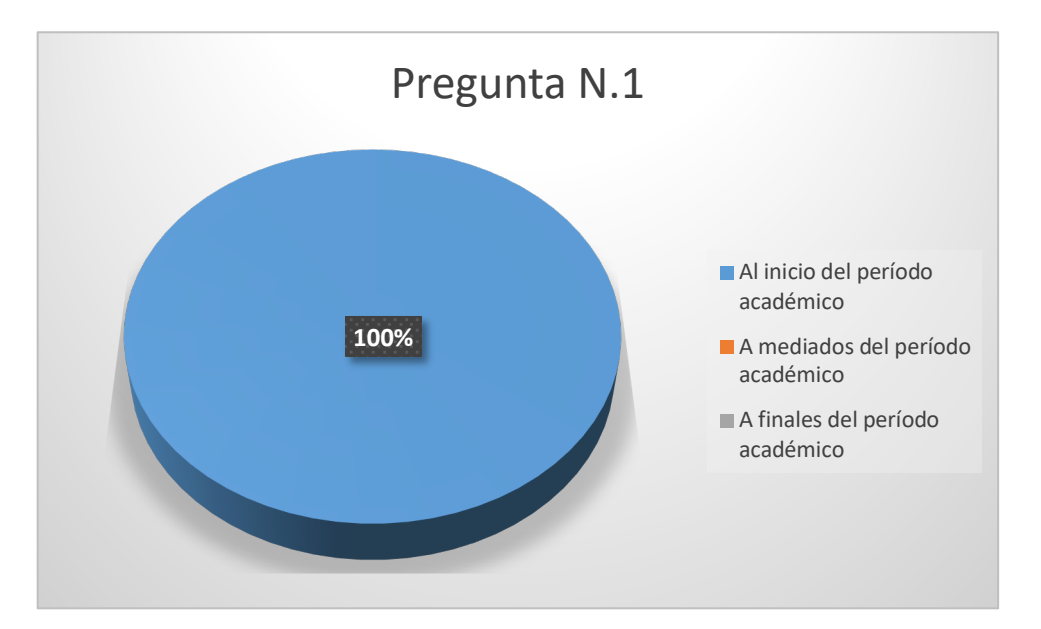

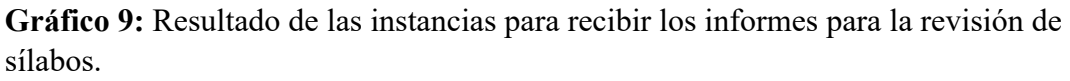

**Fuente:** Investigación de Campo **(**Coordinadores de Carrera)

**Elaborado por:** Llumitaxi E y Morocho P.

De la información obtenida a través de las encuestas se puede observar que el 100% de los coordinadores de carrera les gustaría recibir los informes para la revisión de sílabos, al inicio del periodo académico, por lo tanto el sistema propuesto permitirá que los coordinadores reciban los informes al inicio de cada periodo académico.

# **Pregunta N.2**

**¿En que instancias le gustaría recibir los informes del silabo aprobados por la instancia superior?**

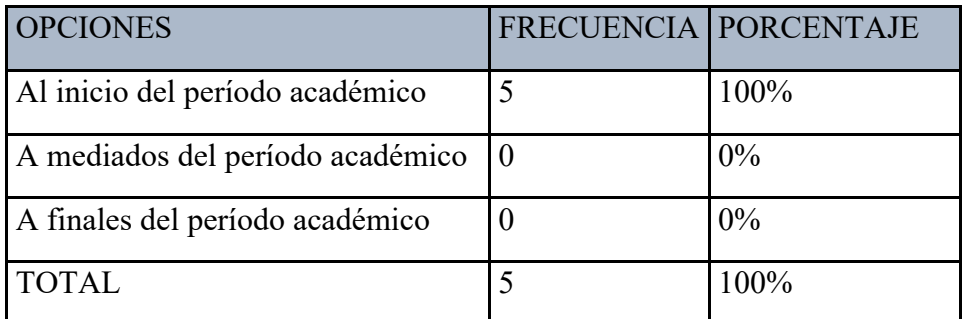

**Tabla** 16**: Resultado de las instancias para recibir los informes de sílabos aprobados.**

**Fuente:** Investigación de Campo **(**Coordinadores de Carrera)

**Elaborado por:** Llumitaxi E y Morocho P.

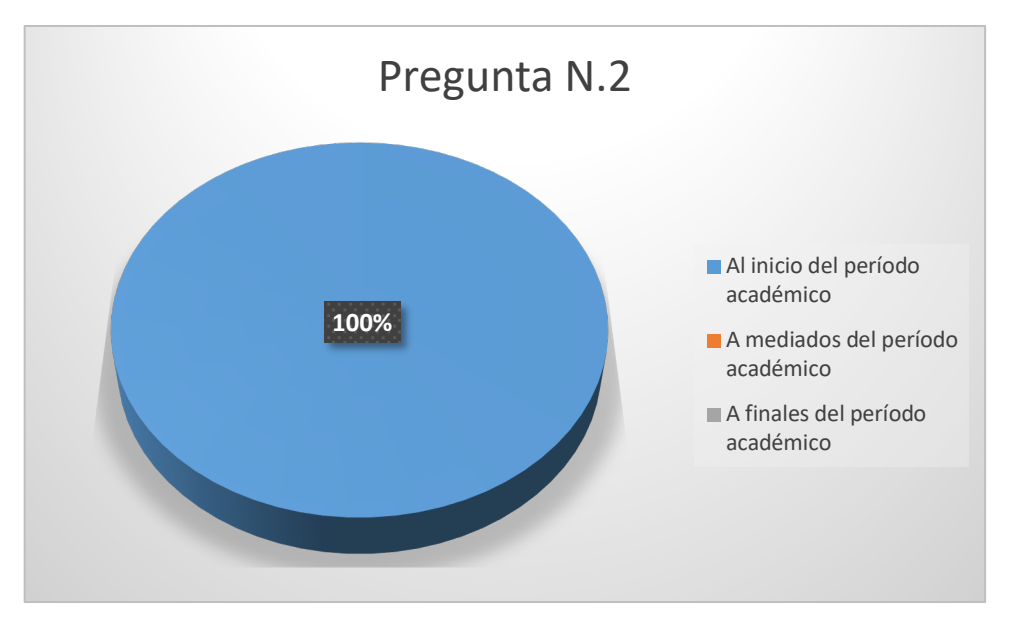

**Gráfico 10:** Resultado de las instancias para recibir los informes de sílabos aprobados.

**Fuente:** Investigación de Campo **(**Coordinadores de Carrera)

**Elaborado por:** Llumitaxi E y Morocho P.

De la información obtenida a través de las encuestas se puede observar que el 100% de los coordinadores de carrera les gustaría recibir los informes del sílabo aprobados por la instancia superior, al inicio del periodo académico. Razón por la cual el sistema propuesto permitirá que los coordinadores reciban los informes de los sílabos aprobados al inicio de cada periodo académico.

# **Pregunta N.3**

**¿Se reciben de manera oportuna reportes referentes a la revisión de sílabos?**

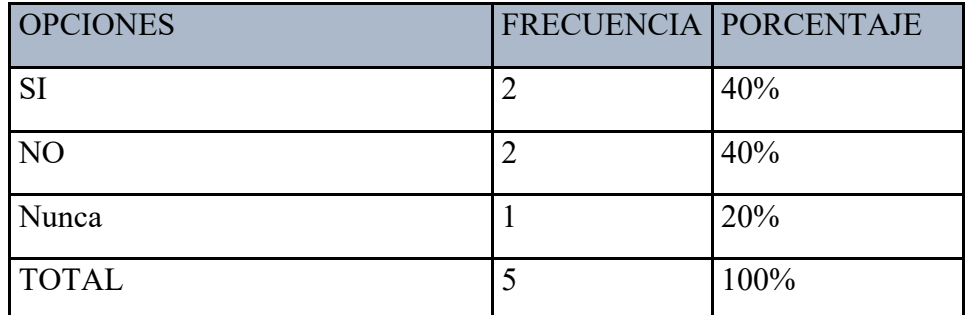

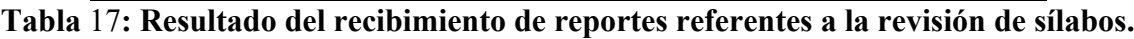

**Fuente:** Investigación de Campo **(**Coordinadores de Carrera)

**Elaborado por:** Llumitaxi E y Morocho P.

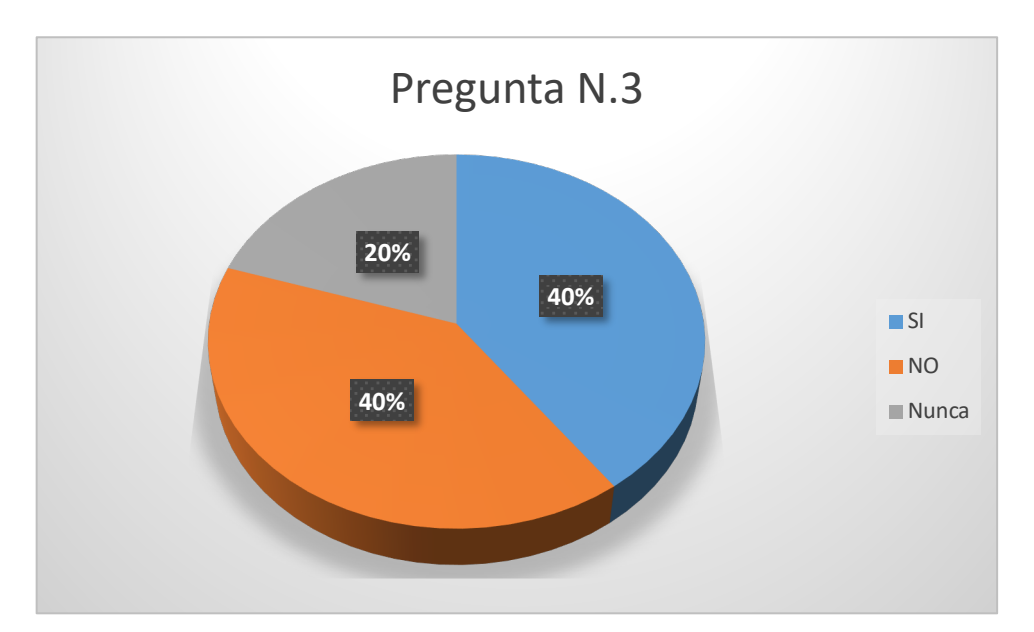

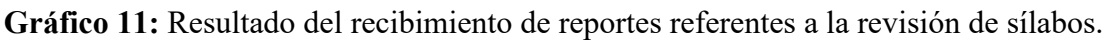

**Fuente:** Investigación de Campo **(**Coordinadores de Carrera)

**Elaborado por:** Llumitaxi E y Morocho P.

De los datos obtenidos a través de las encuetas se puede observar que el 40% de los coordinadores de carrera reciben de manera oportuna reportes referentes a la revisión de sílabos, el otro 40% afirman que no lo reciben y un 20% afirma que nuca ha recibido un reporte. Por lo tanto el sistema propuesta permitirá recibir y obtener reportes referentes a la revisión de los sílabos de una manera eficiente.

# **Pregunta N.4**

**¿Se reciben de manera oportuna reportes referentes a la aprobación de sílabos?**

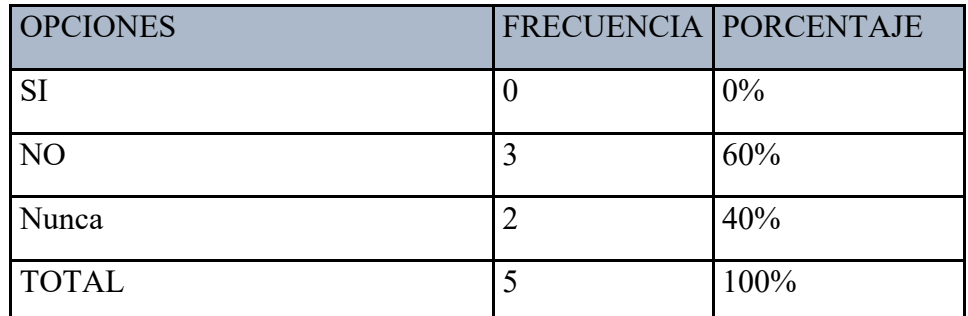

**Tabla** 18**: Resultado del recibimiento de reportes referentes a la aprobación de sílabos.**

**Fuente:** Investigación de Campo **(**Coordinadores de Carrera)

**Elaborado por:** Llumitaxi E y Morocho P.

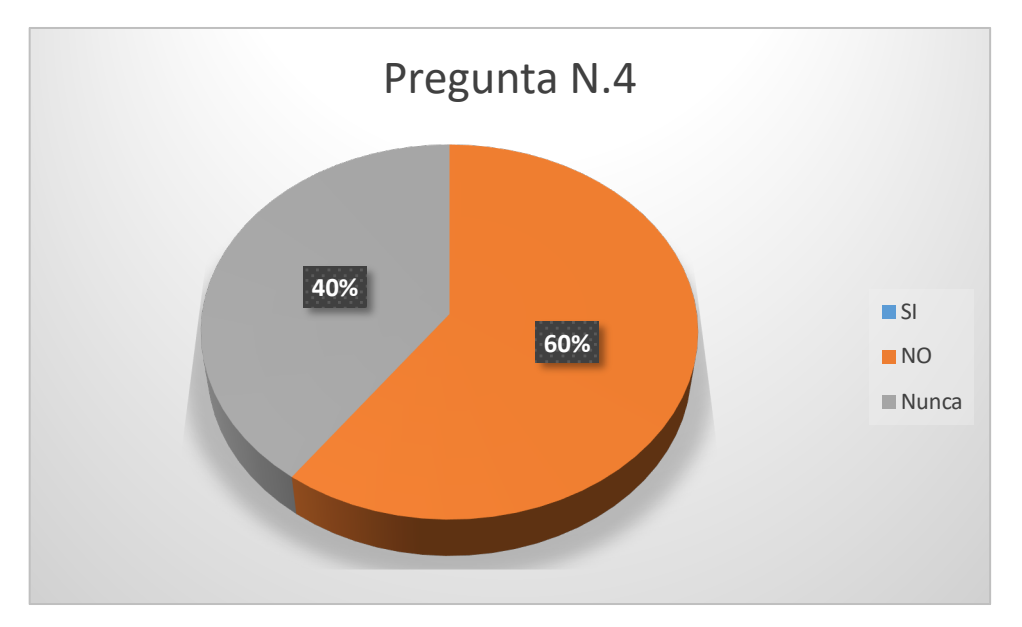

**Gráfico 12:** Resultado del recibimiento de reportes referentes a la aprobación de sílabos.

**Fuente:** Investigación de Campo **(**Coordinadores de Carrera)

Mediante la interpretación de los datos obtenidos se puede observar que el 60% de los coordinadores de carrera no reciben de manera oportuna reportes referentes a la aprobación de sílabos y que le 40% afirma que nunca han recibido ningún reporte, por lo tanto el sistema propuesto permitirá obtener reportes referentes a la aprobación de sílabos de manera oportuna.

## **Pregunta N.5**

**¿Le gustaría contar con un sistema informático que le permita agilitar los procesos de entrega, revisión y aprobación de sílabos?**

| <b>OPCIONES</b> | <b>FRECUENCIA PORCENTAJE</b> |
|-----------------|------------------------------|
| <b>SI</b>       | 100%                         |
| NO <sub>1</sub> | 0%                           |
| Nunca           | 0%                           |
| <b>TOTAL</b>    | 100%                         |

**Tabla** 19**: Resultado de los coordinadores que estarían dispuestos a utilizar el sistema.**

**Fuente:** Investigación de Campo **(**Coordinadores de Carrera)

**Elaborado por:** Llumitaxi E y Morocho P.

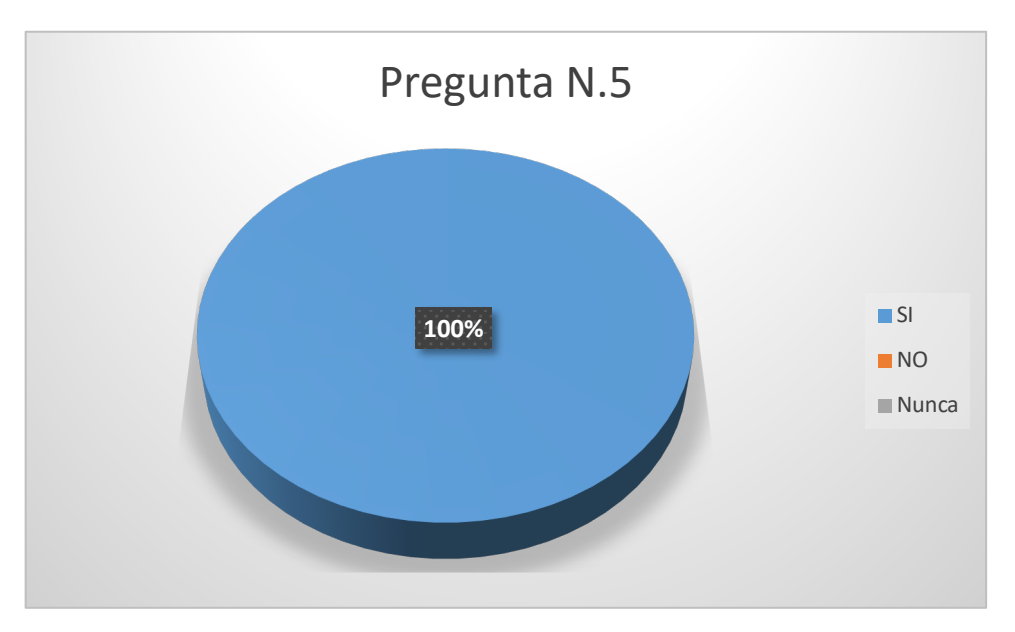

**Gráfico 13:** Resultado de los coordinadores que estarían dispuestos a utilizar el sistema. **Fuente:** Investigación de Campo **(**Coordinadores de Carrera)

De los datos obtenidos a través de las encuestas se puede observar que el 100% de coordinadores afirman que si les gustaría contar con un sistema informático que les permita agilizar los procesos de entrega revisión y aprobación de sílabos. Por tal razón es viable el desarrollo del presente proyecto de investigación.

### **Pregunta N.6**

### **¿Qué reportes considera importantes para que el sistema informático genere?**

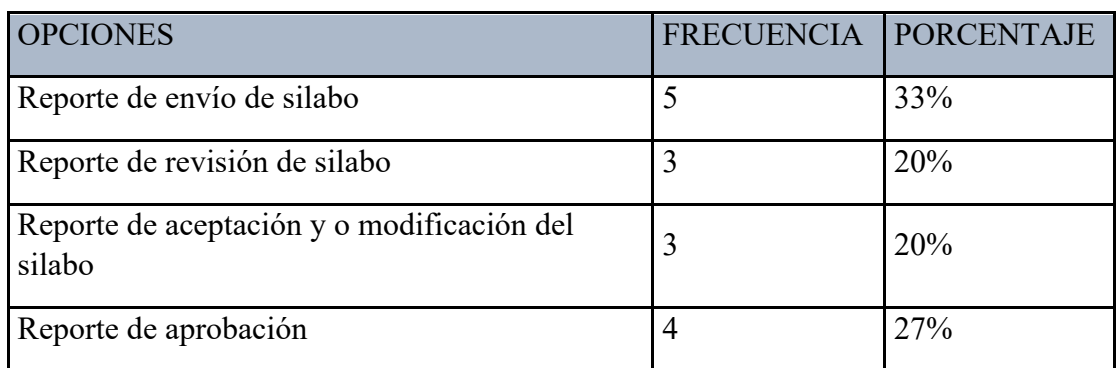

#### **Tabla** 20**: Resultado de reportes importantes para la generación mediante el sistema**

**Fuente:** Investigación de Campo **(**Coordinadores de Carrera)

**Elaborado por:** Llumitaxi E y Morocho P.

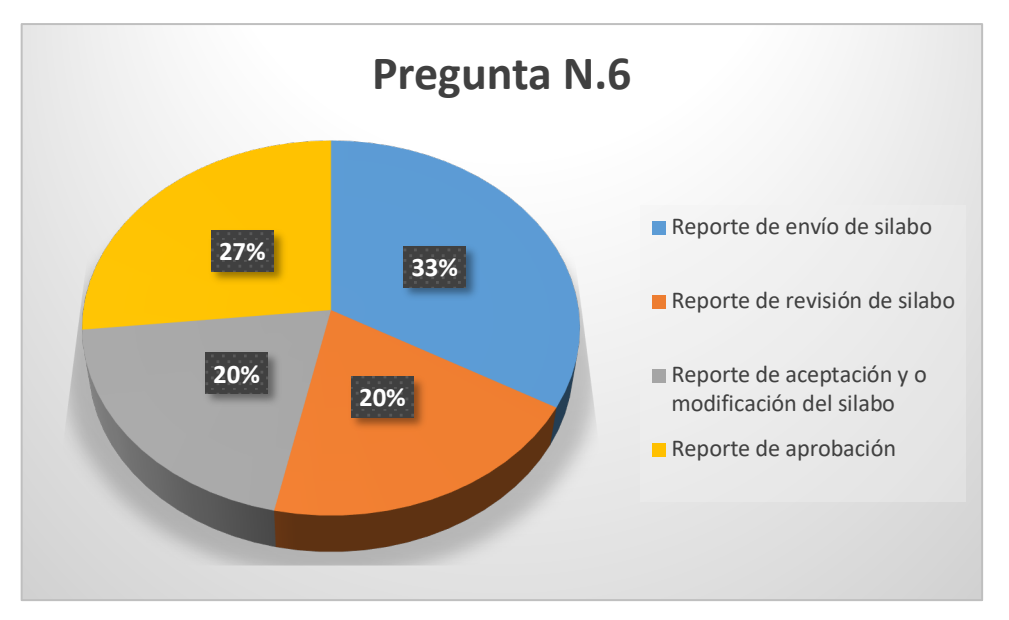

**Gráfico 14:** Resultado de reportes importantes para la generación mediante el sistema **Fuente:** Investigación de Campo **(**Coordinadores de Carrera) **Elaborado por:** Llumitaxi E y Morocho P.

De los datos obtenidos se puede observar que el 33% de coordinadores de carrera consideran que es importante que el sistema genere reportes de los sílabos enviados, el 27% afirman que el sistema debería generar reportes de aprobación de sílabos, el 20% afirman que se debería generar reportes de revisión de silabo y el otro 20% el reporte de aceptación y/o modificación del silabo respectivamente. Razón por el cual el sistema propuesto permitirá obtener todos los reportes de manera oportuna de cada instancia antes descrita.

# **Pregunta N.7**

| <b>OPCIONES</b> | FRECUENCIA PORCENTAJE |       |
|-----------------|-----------------------|-------|
| 1a3             |                       | $0\%$ |
| 4 a 7           |                       | $0\%$ |
| 8 a 11          |                       | 0%    |
| Mas de 12       | 5                     | 100%  |
| <b>TOTAL</b>    | 5                     | 100%  |

**¿Cuántos sílabos revisa Ud. Aproximadamente en su carrera?**

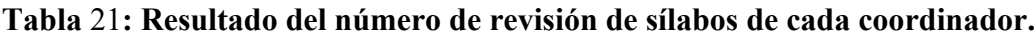

**Fuente:** Investigación de Campo **(**Coordinadores de Carrera)

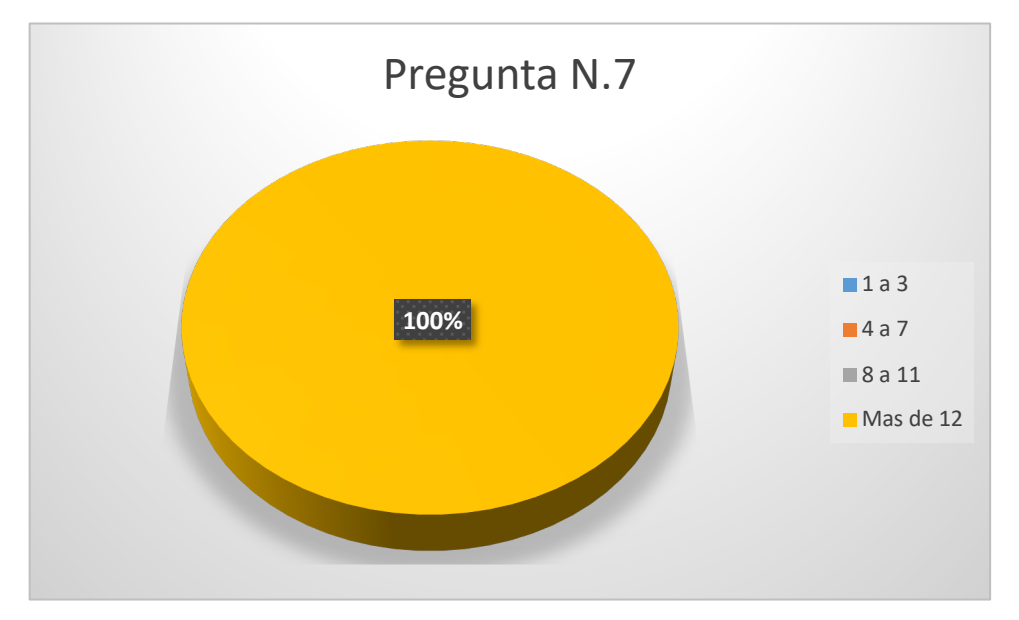

**Gráfico 15:** Resultado del número de revisión de sílabos de cada coordinador.

**Fuente:** Investigación de Campo **(**Coordinadores de Carrera)

**Elaborado por:** Llumitaxi E y Morocho P.

#### **Interpretación:**

De los datos obtenidos se puede observar que el 100% de los coordinadores de carrera afirman que revisan más de 12 sílabos en su carrera. Por lo tanto el sistema propuesto permitirá agilizar el proceso de revisión de los sílabos de cada una de las carreras de la Facultad.

#### **Pregunta N.8**

**¿Los sílabos son entregados a tiempo para su revisión?**

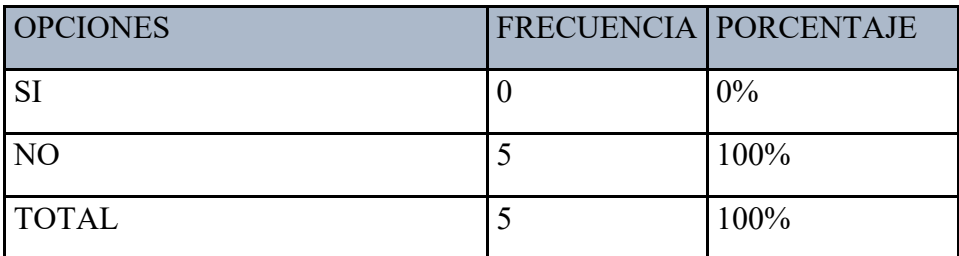

#### **Tabla** 22**: Resultado de la entrega a tiempo de sílabos**

**Fuente:** Investigación de Campo **(**Coordinadores de Carrera)

**Elaborado por:** Llumitaxi E y Morocho P.

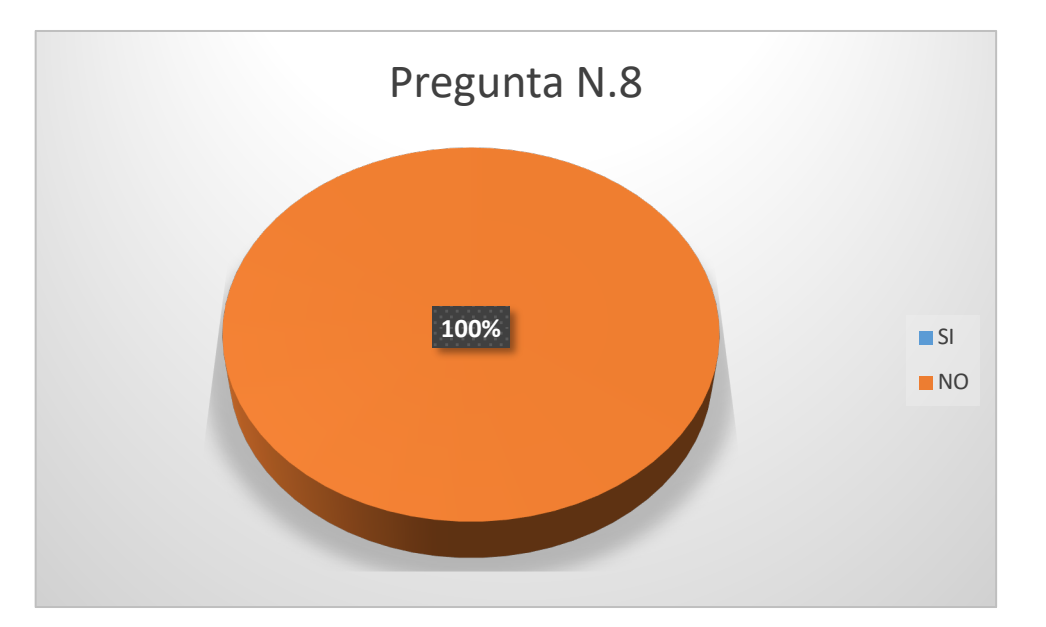

**Gráfico 16:** Resultado de la entrega a tiempo de sílabos

**Fuente:** Investigación de Campo **(**Coordinadores de Carrera)

De los datos obtenidos se puede observar que el 100% de coordinadores de carrera afirman que los sílabos no son entregados a tiempo para su revisión. Razón por el cual el sistema propuesto permitirá agilizar el proceso de elaboración del silabo permitiendo ser enviado de manera oportuna para su respectiva revisión.

## **Pregunta N.9**

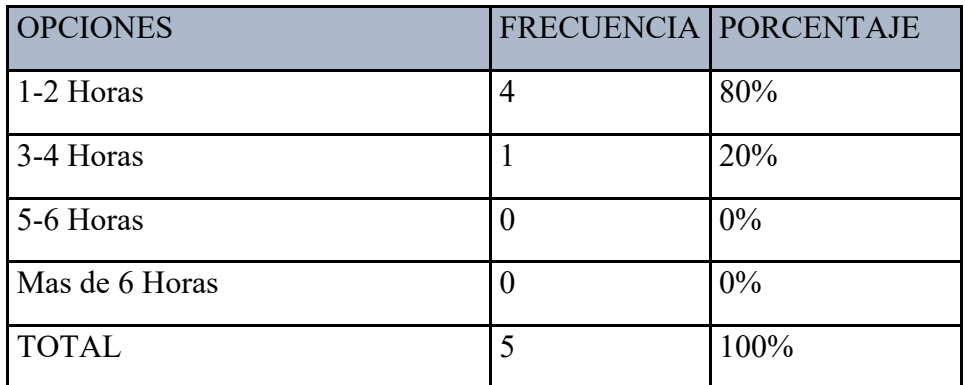

**¿Qué tiempo le toma revisar el silabo de una asignatura?**

**Tabla** 23**: Resultado del tiempo tomado por los coordinadores para la revisión de un sílabo**

**Fuente:** Investigación de Campo **(**Coordinadores de Carrera)

**Elaborado por:** Llumitaxi E y Morocho P.

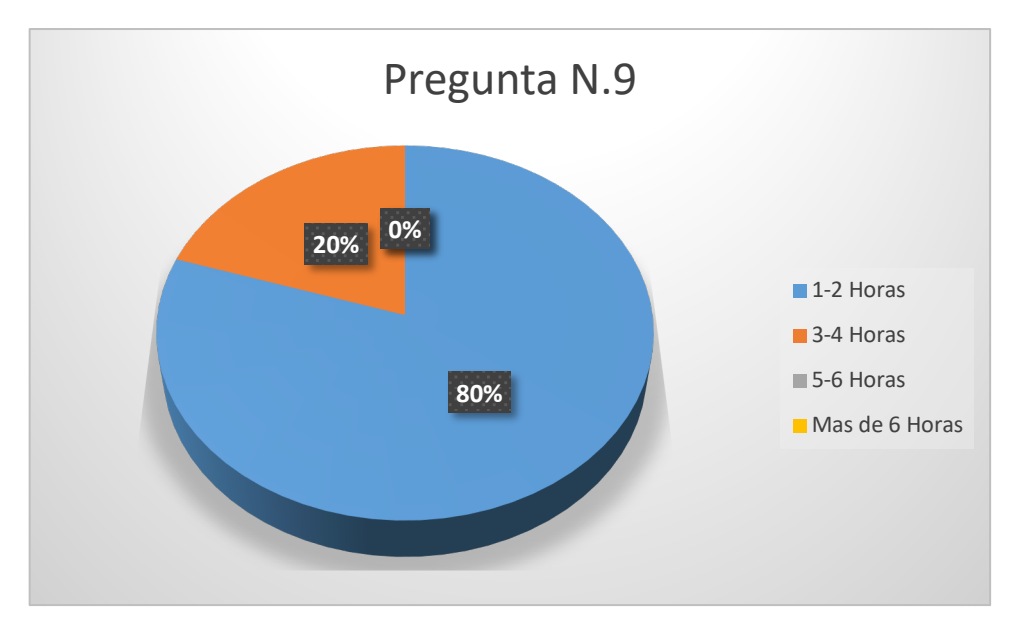

**Gráfico 17:** Resultado del tiempo tomado por los coordinadores para la revisión de un sílabo

**Fuente:** Investigación de Campo **(**Coordinadores de Carrera)

De los datos obtenidos se puede observar que el 80% de los coordinadores de carrera se demoran en revisar un sílabo de entre 1 a 2 horas aproximadamente y 20% afirman que se demoran de entre 3 a 4 horas revisar un silabo, por lo tanto el sistema propuesto permitirá disminuir considerablemente el tiempo de revisión de los sílabos.

### **Pregunta N.10**

## **¿Aproximadamente que porcentaje de sílabos que Ud. revisa, están correctos e incorrectos?**

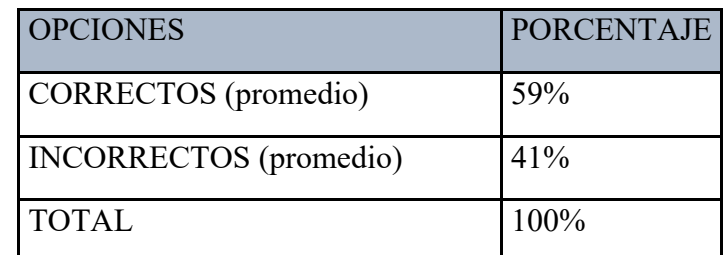

# **Tabla** 24**: Resultado de porcentaje promedio de los sílabos correctos e incorrectos**

**Fuente:** Investigación de Campo **(**Coordinadores de Carrera)

**Elaborado por:** Llumitaxi E y Morocho P.

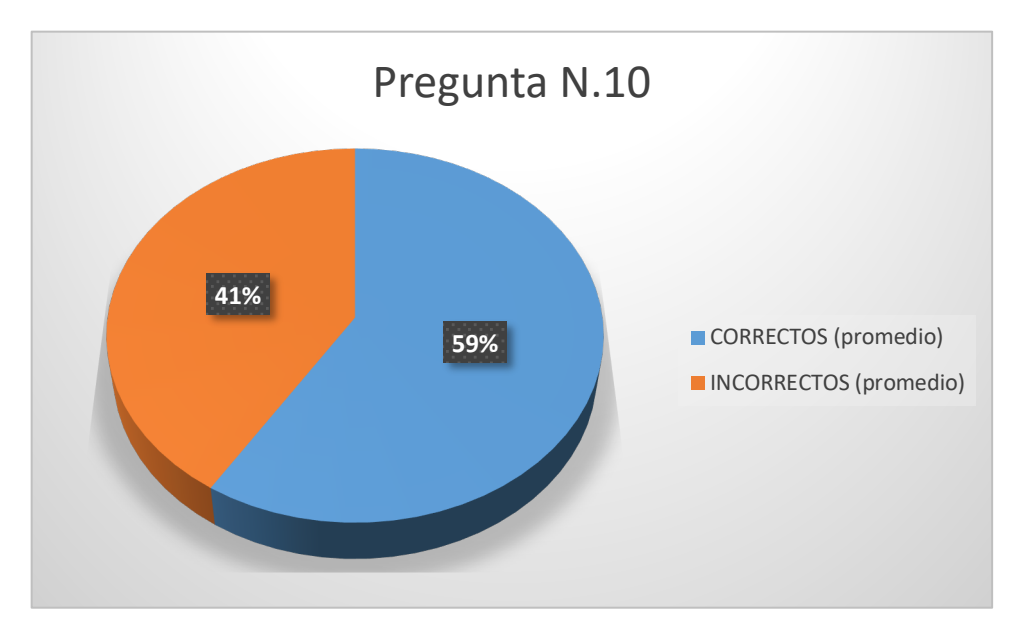

**Gráfico 18:** Resultado de porcentaje promedio de los sílabos correctos e incorrectos **Fuente:** Investigación de Campo **(**Coordinadores de Carrera) **Elaborado por:** Llumitaxi E y Morocho P.

De los datos obtenidos a través de las encuestas se puede observar que 59% de los coordinadores de carrera afirman que los sílabos revisados no contienen errores y un 41% de ellos declaran que contienen errores. Por lo cual el sistema propuesto permitirá disminuir los errores en el desarrollo del silabo mediante la automatización de toma de información en algunos ítems respectivamente.

## **Pregunta N.11**

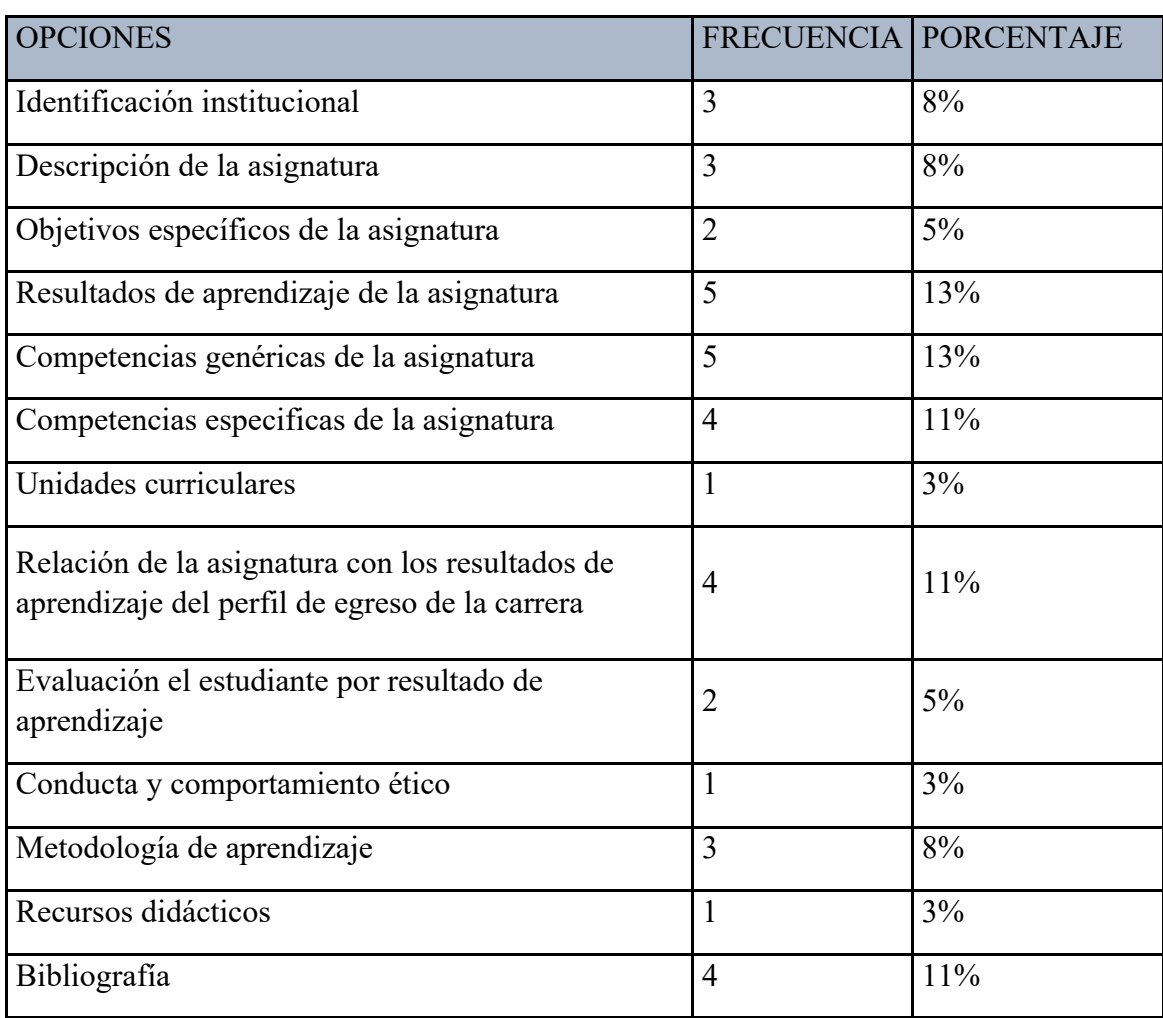

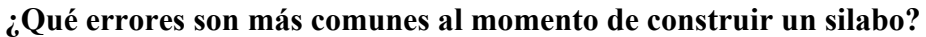

**Tabla** 25**: Resultado de los errores mas comunes en la revisión de los sílabos**

**Fuente:** Investigación de Campo **(**Coordinadores de Carrera)

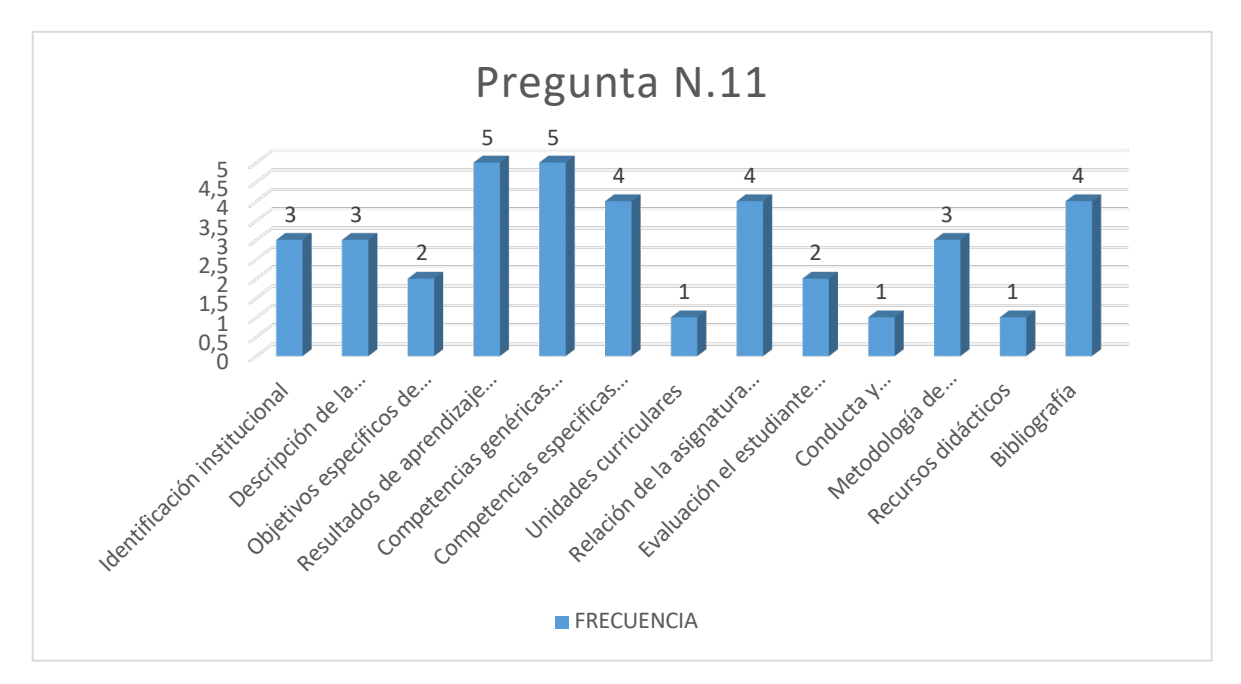

**Gráfico 19:** Resultado de los errores mas comunes en la revisión de los sílabos **Fuente:** Investigación de Campo **(**Coordinadores de Carrera)

**Elaborado por:** Llumitaxi E y Morocho P.

#### **Interpretación:**

De los datos obtenidos a través de las encuestas se puede observar que en un sílabo los errores más comunes son: Resultados de aprendizaje de la asignatura, Competencias genéricas de la asignatura, Competencias específicas de la asignatura, Relación de la asignatura con los resultados de aprendizaje del perfil de egreso de la carrera y la Bibliografía. Razón por la cual el sistema propuesta permitirá disminuir de manera considerable los errores cometidos en el ingreso de la información en los ítems antes descritos mediante la automatización de las mismas.

## **Pregunta N.12**

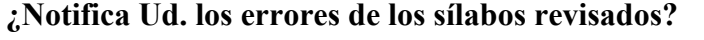

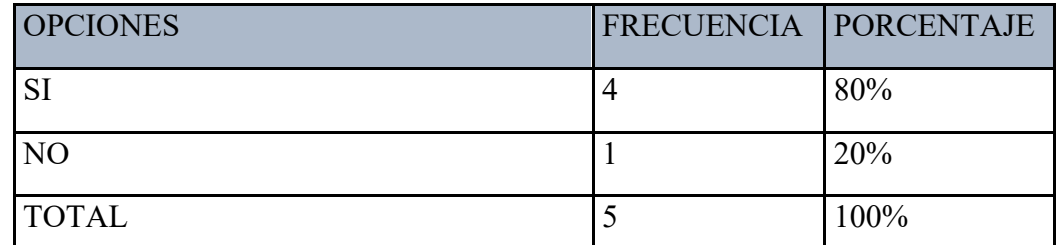

**Tabla** 26**: Resultado de si los coordinadores notifican o no los errores de los sílabos revisados.**

**Fuente:** Investigación de Campo **(**Coordinadores de Carrera)

#### **Elaborado por:** Llumitaxi E y Morocho P.

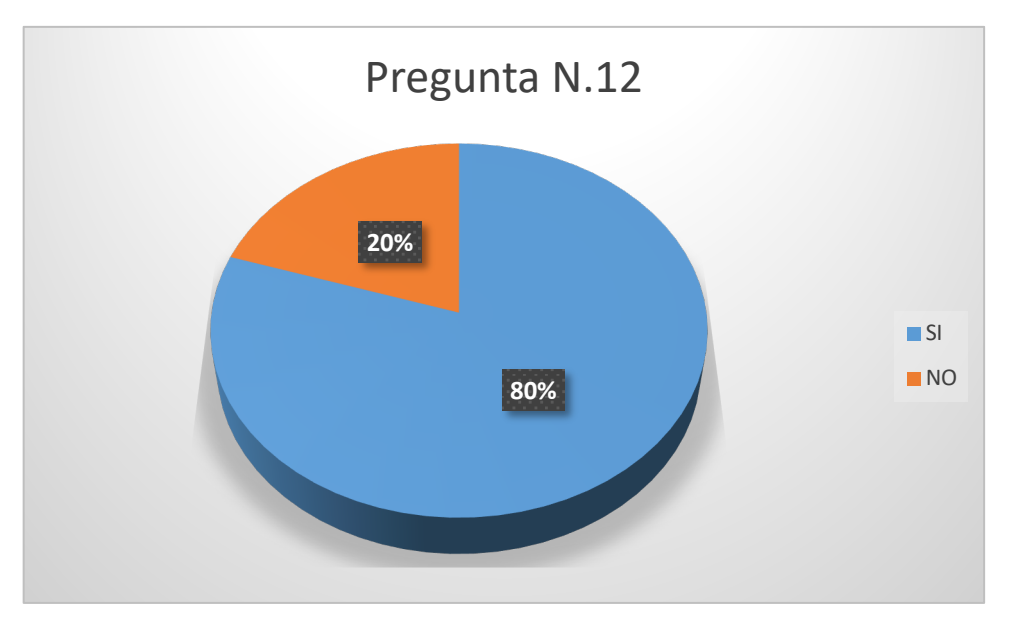

**Gráfico 20:** Resultado de si los coordinadores notifican o no los errores de los sílabos revisados.

**Fuente:** Investigación de Campo **(**Coordinadores de Carrera)

**Elaborado por:** Llumitaxi E y Morocho P.

## **Interpretación:**

De los datos obtenidos se puede observar que el 80% de los coordinadores de carrera afirman que si notifican los errores de los sílabo revisados y un 20% que no realizan la respectiva notificación. Razón por la cual el sistema propuesto permitirá notificar los errores cometidos en cada uno de los ítems.

## **Pregunta N.13**

**¿Por qué medio notifica (emite) la revisión de los sílabos a los profesores?**

| <b>OPCIONES</b>                              | FRECUENCIA PORCENTAJE |       |
|----------------------------------------------|-----------------------|-------|
| De forma verbal                              |                       | 60%   |
| De forma escrita (oficio)                    |                       | 20%   |
| A través de correo electrónico               |                       | 20%   |
| Vía redes sociales (WhatsApp, Messenger)   0 |                       | $0\%$ |
| No he sido notificado                        |                       | 0%    |

**Tabla** 27**: Resultado de los medios los cuales los coordinadores notifican la revisión de los sílabos**

**Fuente:** Investigación de Campo **(**Coordinadores de Carrera)

#### **Elaborado por:** Llumitaxi E y Morocho P.

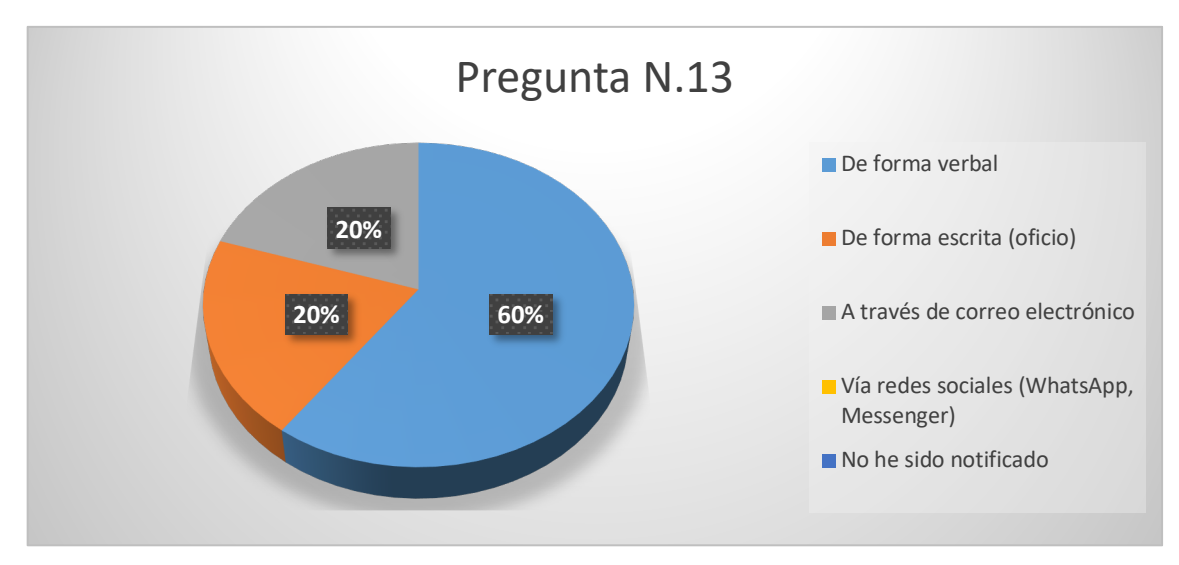

**Gráfico 21:** Resultado de los medios los cuales los coordinadores notifican la revisión de los sílabos

**Fuente:** Investigación de Campo **(**Coordinadores de Carrera)

**Elaborado por:** Llumitaxi E y Morocho P.

#### **Interpretación:**

De los datos obtenidos se puede observar que el 60% de los coordinadores de carrera afirman que notifican la revisión de los sílabos de forma verbal, el 20% de forma escrita y el otro 20% por medio de correo electrónico. Razón por el cual el sistema propuesto emitirá la respectiva notificación (estado) de los sílabos revisados.

**Pregunta N.14**

**¿Considera necesaria la implementación de un sistema informático que automatice los reportes de revisión y aprobación de los sílabos?**

| <b>OPCIONES</b> | <b>FRECUENCIA PORCENTAJE</b> |       |
|-----------------|------------------------------|-------|
| <b>SI</b>       |                              | 100%  |
| N <sub>O</sub>  |                              | $0\%$ |
| <b>TOTAL</b>    |                              | 100%  |

**Tabla** 28**: Resultado de los coordinadores de carrera quienes estarían dispuestos a utilizar el sistema**

**Fuente:** Investigación de Campo **(**Coordinadores de Carrera)

**Elaborado por:** Llumitaxi E y Morocho P.

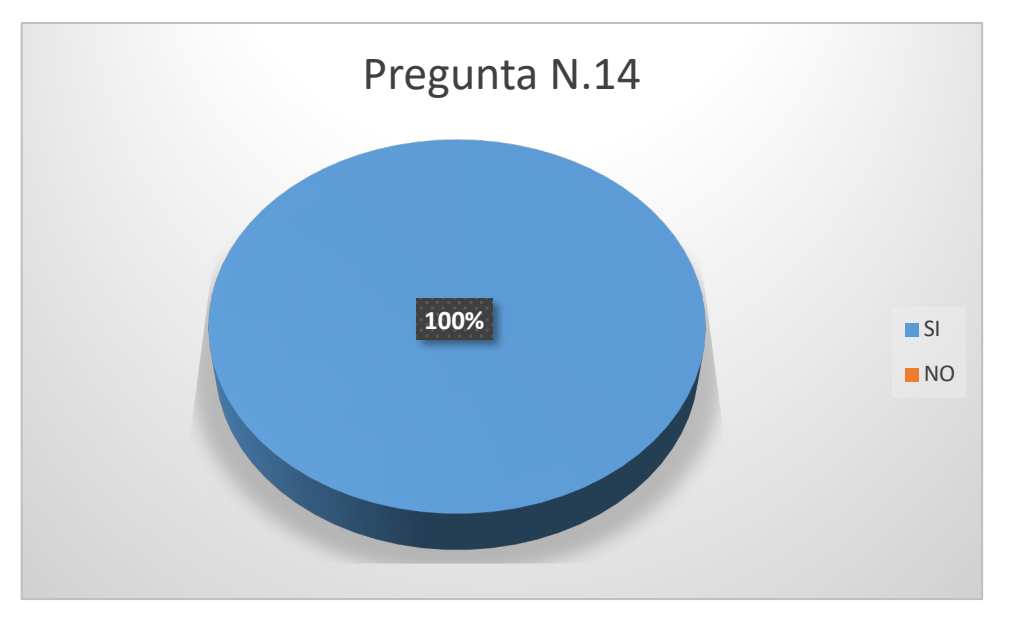

**Gráfico 22:** Resultado de los coordinadores de carrera quienes estarían dispuestos a utilizar el sistema

**Fuente:** Investigación de Campo **(**Coordinadores de Carrera)

**Elaborado por:** Llumitaxi E y Morocho P.

#### **Interpretación:**

Mediante la encuesta realizada se puede determinar que el 100% de los coordinadores de carrera, consideran necesaria la implementación de un sistema informático que automatice los reportes de revisión y aprobación de los sílabos. Razón por el cual el sistema propuesto es viable debido a que permitirá obtener reportes de los sílabos revisados y aprobados.

**Tabulación, presentación e interpretación de datos obtenidos con los profesores de la Facultad de Ciencias Administrativas, Gestión Empresarial e Informática de la Universidad Estatal de Bolívar después de la socialización del SCS.**

A continuación se detalla los resultados de las encuestas realizadas después de la socialización de uso del Sistema de Control de Sílabos, en la cual se pretendió saber si el desarrollo de la reingeniería del mismo mejoro los procesos de la elaboración, revisión, corrección y aprobación de los sílabos en la Escuela de Sistemas.

### **Pregunta N.1**

| <b>OPCIONES</b>  |    | FRECUENCIA   PORCENTAJE |
|------------------|----|-------------------------|
| 1 sílabo         | 6  | 7%                      |
| 2 sílabos        | 3  | 4%                      |
| 3 sílabos        | 23 | 27%                     |
| 4 sílabos        | 23 | 27%                     |
| Mas de 4 sílabos | 30 | 35%                     |
| <b>TOTAL</b>     | 85 | 100%                    |

**¿Cuántos sílabos elaboró durante este periodo académico?**

**Fuente:** Investigación de Campo **(**Docentes de la Facultad)

**Elaborado por:** Llumitaxi E y Morocho P.

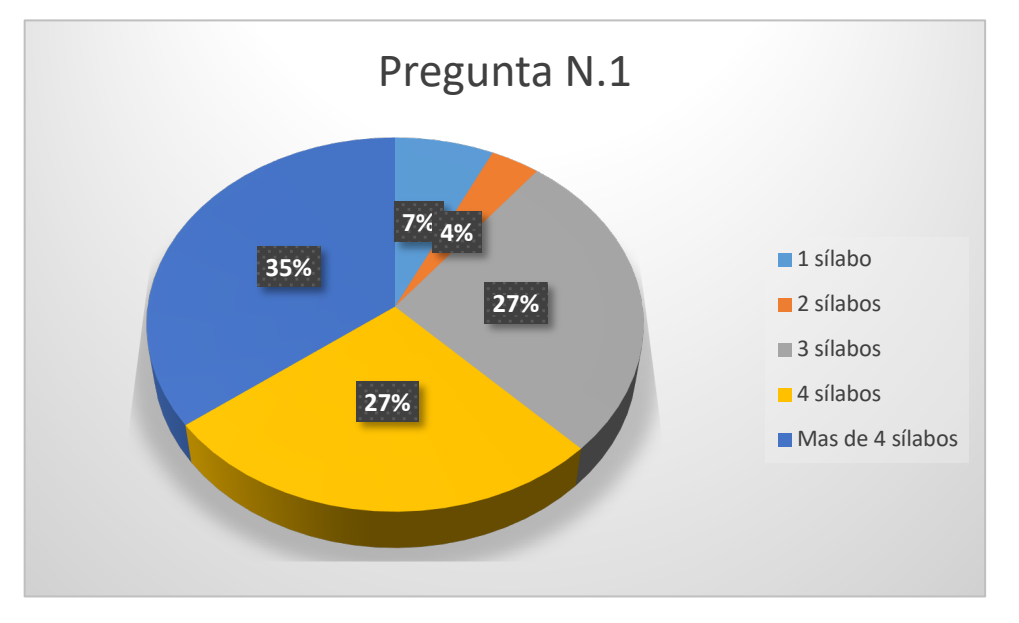

**Gráfico 23:** Resultado de los sílabos que elaboran durante este periodo académico **Fuente:** Investigación de Campo **(**Docentes de la Facultad) **Elaborado por:** Llumitaxi E y Morocho P.

**Tabla** 29**: Resultado de los sílabos que elaboran durante este periodo académico**

Mediante las encuestas realizadas se puede observar el 35% de los docentes de la Facultad de Ciencias Administrativas elaboraron más de 4 sílabos durante el período académico, el 27% 4 sílabos y el otro 27% de los docentes 3 sílabos. Razón por la cual el sistema propuesto es de gran importancia a la hora de elaborar los sílabos.

## **Pregunta N.2**

**¿Cuánto tiempo estima Ud. se demorará el elaborar el Sílabo de una asignatura con el Sistema de Control de Sílabos (SCS)?**

#### **Pregunta N.8**

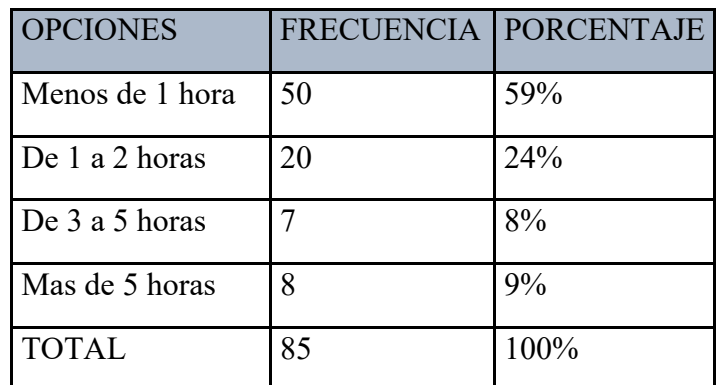

**Tabla** 30**: Resultado de la estimación de tiempo al momento de elaborar un sílabo con el sistema de control de sílabos** 

**Fuente:** Investigación de Campo **(**Docentes de la Facultad)

**Elaborado por:** Llumitaxi E y Morocho P.

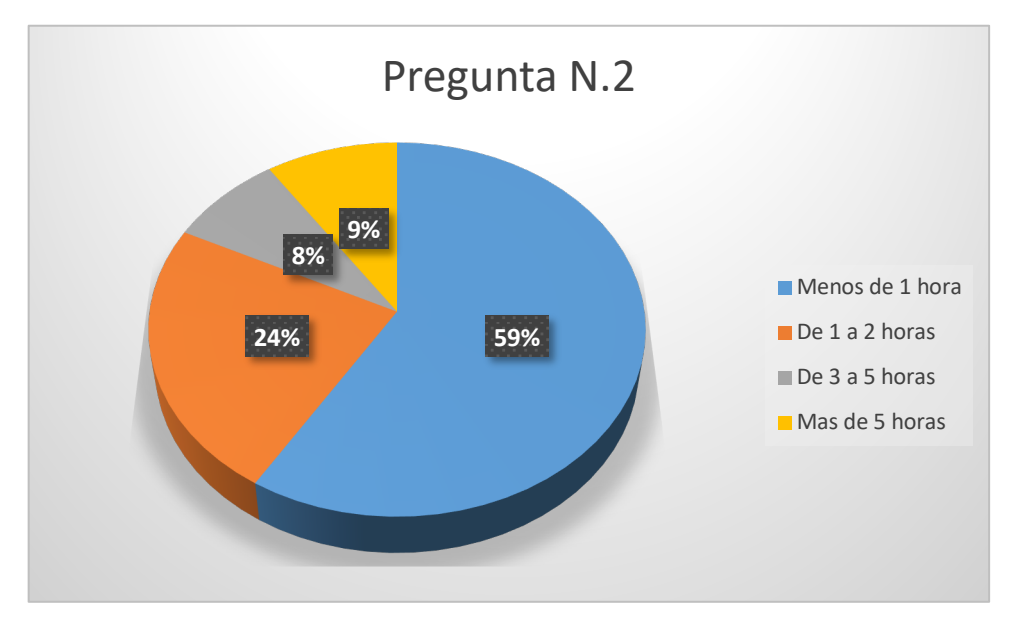

**Gráfico 24:** Resultado de la estimación de tiempo al momento de elaborar un sílabo con el sistema de control de sílabos

**Fuente:** Investigación de Campo **(**Docentes de la Facultad)

### **Elaborado por:** Llumitaxi E y Morocho P.

### **Interpretación:**

Mediante las encuestas realizadas, se puede observar que el 59% de los docentes estiman que se demorarán menos de 1 hora en elaborar un sílabo con el Sistema de Control de Sílabos, mientras que el 24% estima que les tomara entre 1 a 2 horas la elaboración del silabo a través del sistema. Debido a que el sistema propuesto cuenta con la automatización a la hora de ingresar la información correspondiente en los sílabos y disminuirá considerablemente el tiempo de elaboración.

### **Pregunta N.3**

## **¿Cuándo registre la información de un sílabo en el Sistema de Control de Sílabos (SCS), cree Ud. que tendrá inconvenientes?**

| <b>OPCIONES</b> | <b>FRECUENCIA   PORCENTAJE</b> |      |
|-----------------|--------------------------------|------|
| <b>SI</b>       | 14                             | 16%  |
| <b>NO</b>       | 71                             | 84%  |
| <b>TOTAL</b>    | 85                             | 100% |

**Tabla** 31**: Resultado de los registros de información de un silabo con SCS con inconvenientes**

**Fuente:** Investigación de Campo **(**Docentes de la Facultad)

**Elaborado por:** Llumitaxi E y Morocho P.

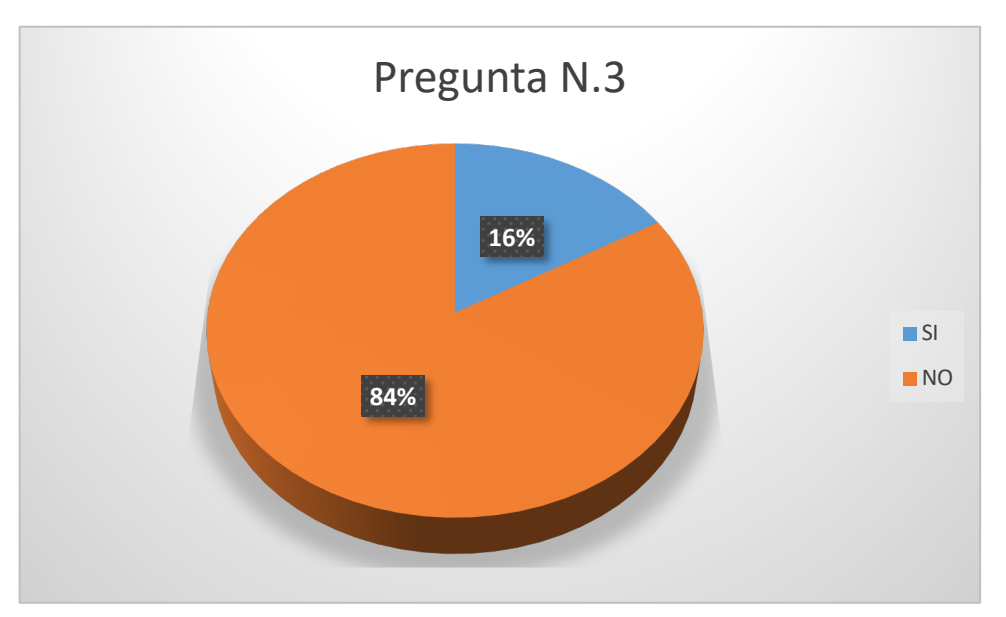

**Gráfico 25:** Resultado de los registros de información de un silabo con SCS con inconvenientes

**Fuente:** Investigación de Campo **(**Docentes de la Facultad)

Mediante las encuestas realizadas se puede observar que el 84% de los docentes no tendrán inconvenientes al momento de registrar la información de un sílabo través del sistema SCS y el 16% afirma que si tendrán inconvenientes. Debido a que el sistema propuesto cuenta con una interfaz estándar y una adecuada usabilidad que disminuirá los posibles inconvenientes a la hora de registrar información en los sílabos.

### **Pregunta N.4**

**¿Cree que los coordinadores de carrera podrán emitir eficientemente sugerencias a los sílabos a través del Sistema de Control de Sílabos (SCS) ?**

| <b>OPCIONES</b> | FRECUENCIA   PORCENTAJE |      |
|-----------------|-------------------------|------|
| <b>SI</b>       | 70                      | 82%  |
| <b>NO</b>       | 15                      | 18%  |
| <b>TOTAL</b>    | 85                      | 100% |

**Tabla** 32**: Resultado de la eficiencia de las notificaciones por los coordinadores de carrera**

**Fuente:** Investigación de Campo **(**Docentes de la Facultad)

**Elaborado por:** Llumitaxi E y Morocho P.

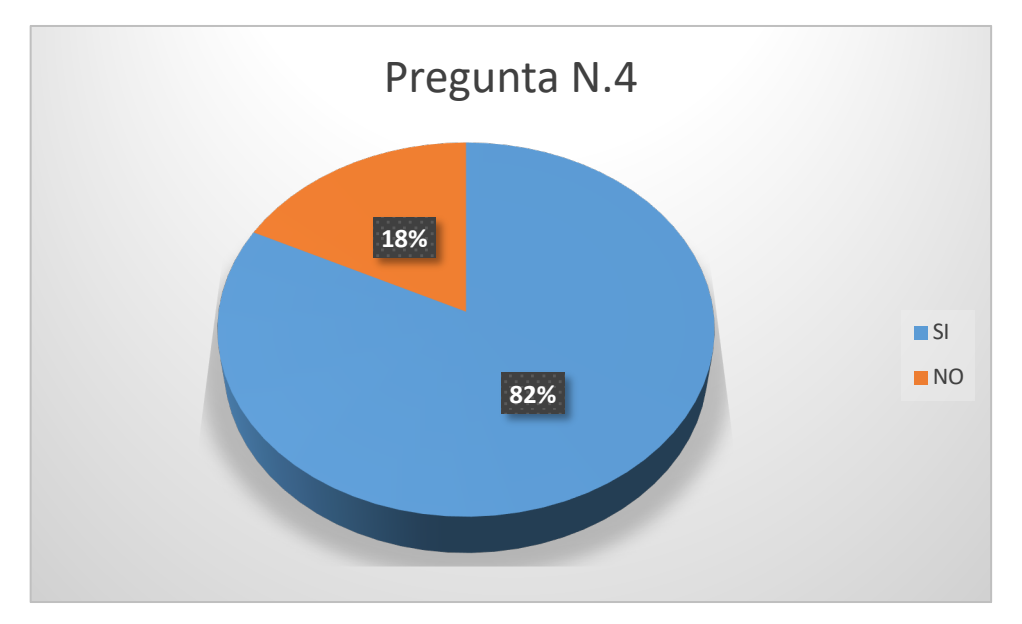

**Gráfico 26:** Resultado de la eficiencia de las notificaciones por los coordinadores de carrera

**Fuente:** Investigación de Campo **(**Docentes de la Facultad)

**Elaborado por:** Llumitaxi E y Morocho P.

Mediante las encuestas realizadas se puede observar que el 82% de los docentes consideran que los coordinadores de carrera si podrán emitir eficientemente sugerencias a los sílabos a través del Sistema mientras que el 18% de ellos no están de acuerdo. Debido a que el sistema propuesto permite la emisión de sugerencias en los sílabos revisados, también permitirá la adecuada corrección de las mismas.

# **Pregunta N.5**

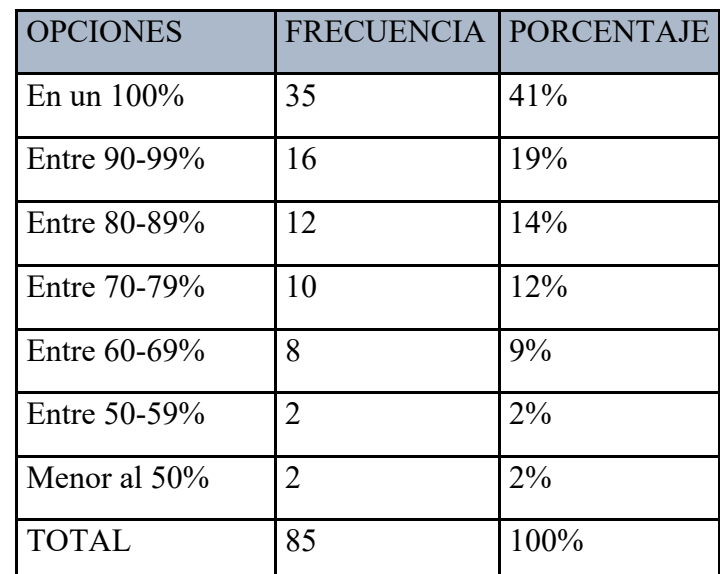

**¿En qué porcentaje considera que el sistema de Control de Sílabos, facilitara la elaboración del sílabo?**

**Tabla** 33**: Resultado del porcentaje de la facilitación de la elaboración de los sílabos con SCS**

**Fuente:** Investigación de Campo **(**Docentes de la Facultad)

**Elaborado por:** Llumitaxi E y Morocho P.

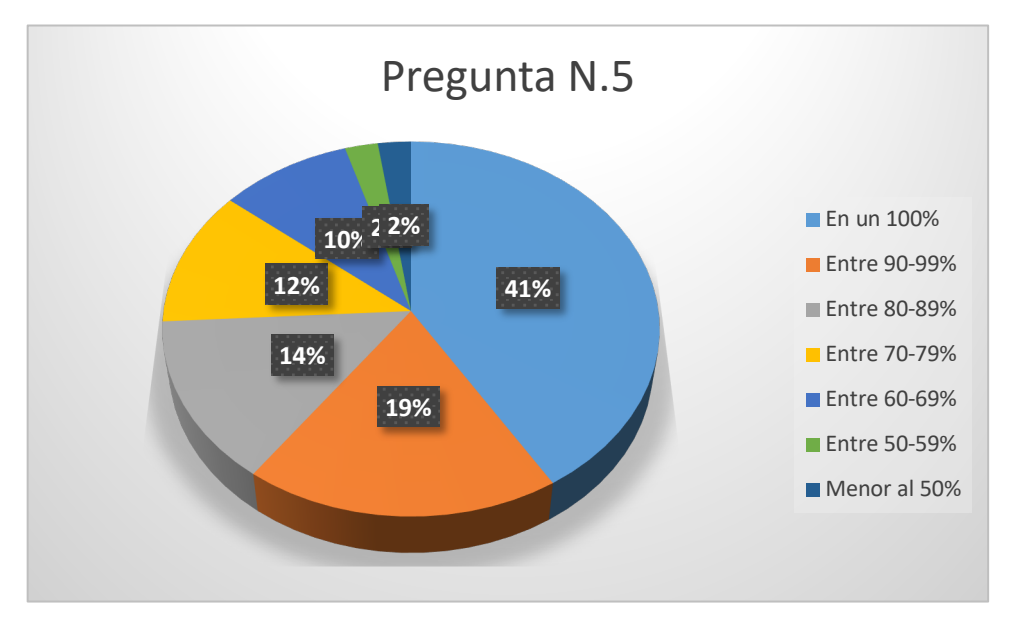

**Gráfico 27:** Resultado del porcentaje al facilitar la elaboración de los sílabos con SCS

**Fuente:** Investigación de Campo **(**Docentes de la Facultad)

**Elaborado por:** Llumitaxi E y Morocho P.

## **Interpretación:**

Mediante las encuestas realizadas se puede observar que el 41% de los docentes consideran que el sistema facilitara la elaboración del sílabo en un 100%, el 19% de docentes de 90 a 99 % mientras que el 14% de docentes considera que será de 80 a 89 %. Debido a que el sistema propuesto obtiene información relevante al sílabo de forma automática facilitara en gran medida el desarrollo de la misma.

### **Pregunta N.6**

## **¿Le parece útil que el Sistema de Control de Sílabos (SCS) le permita recibir sugerencias específicas de los ítems del sílabo?**

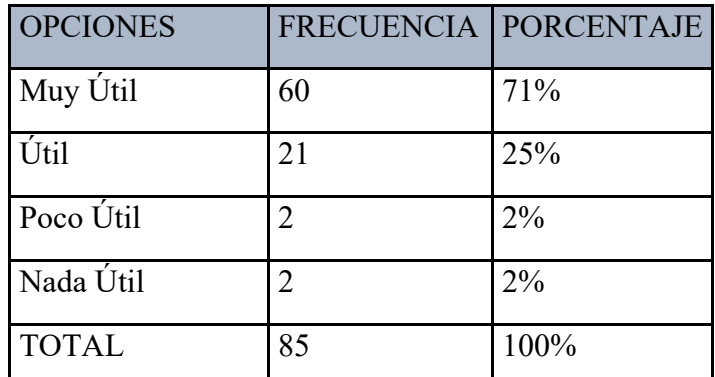

**Tabla** 34**: Resultado de utilidad de las sugerencias especificas de los ítems del sílabo con SCS**

**Fuente:** Investigación de Campo **(**Docentes de la Facultad)

**Elaborado por:** Llumitaxi E y Morocho P.

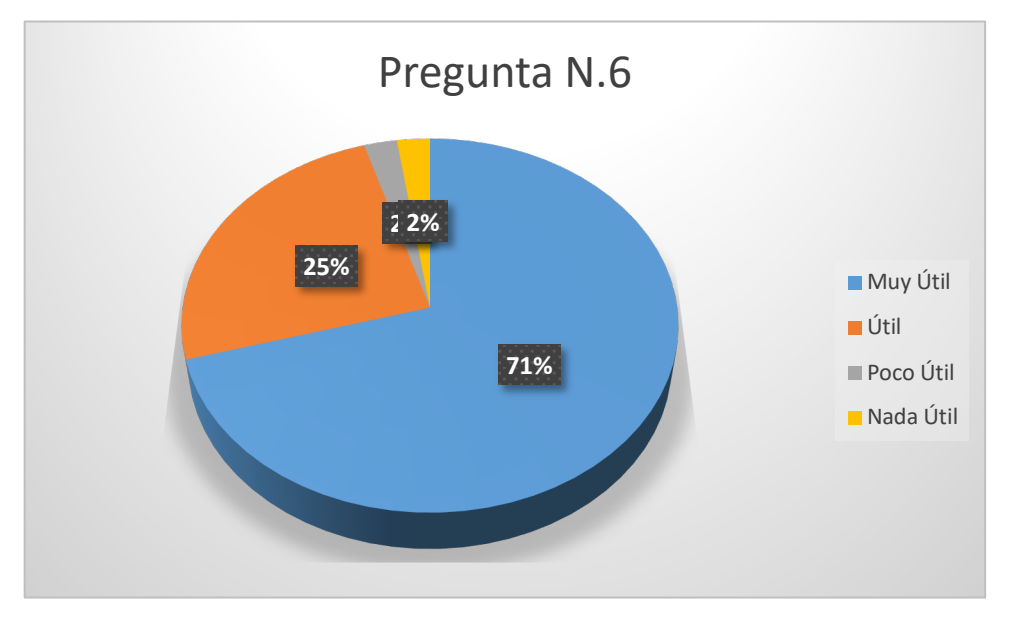

**Gráfico 28:** Resultado de utilidad de las sugerencias especificas de los ítems del sílabo con SCS

**Fuente:** Investigación de Campo **(**Docentes de la Facultad)

**Elaborado por:** Llumitaxi E y Morocho P.

### **Interpretación:**

Mediante la encuesta realizada se puede observar que el 71% de los docentes encuestados afirman que les parecería muy útil recibir sugerencias específicas en los ítems del sílabo a través del sistema mientras que el 25% afirman que es útil. Debido a que el sistema propuesto cuenta con la emisión de sugerencias para cada uno de los ítems, esto permitirá controlar la correcta elaboración del silabo.

### **Pregunta N.7**

| <b>OPCIONES</b> | FRECUENCIA PORCENTAJE |       |
|-----------------|-----------------------|-------|
| Muy Intuitivo   | 53                    | 62%   |
| Intuitivo       | 28                    | 33%   |
| Poco Intuitivo  | 4                     | 5%    |
| Nada Intuitivo  |                       | $1\%$ |
| <b>TOTAL</b>    | 86                    | 100%  |

**¿Qué tal le parece el uso del Sistema de Control de Sílabo (SCS)?**

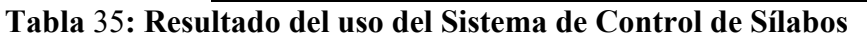

**Fuente:** Investigación de Campo **(**Docentes de la Facultad)

**Elaborado por:** Llumitaxi E y Morocho P.

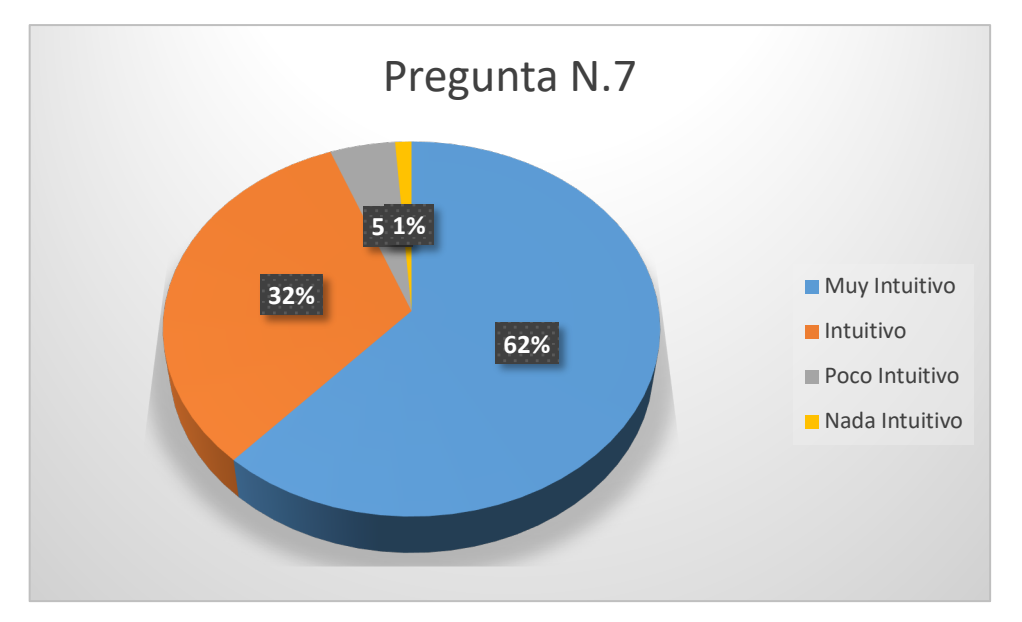

**Gráfico 29:** Resultado del uso del Sistema de Control de Sílabos **Fuente:** Investigación de Campo **(**Docentes de la Facultad) **Elaborado por:** Llumitaxi E y Morocho P.

53

De la información obtenida se puede apreciar que el 62% de los docentes encuestados afirman que el uso del sistema les parece muy intuitivo y el 33% les parece intuitivo mientras que un porcentaje muy bajo les parece poco o nada intuitivo. Debido a que el sistema propuesto cuenta con una interfaz sencilla, permitirá la adecuada usabilidad de la misma.

## **Pregunta N.8**

**¿En qué porcentaje considera que se mejorará los procesos de elaboración, revisión, corrección y aprobación de los sílabos con la implementación y uso del Sistema de Control de Sílabos (SCS)?**

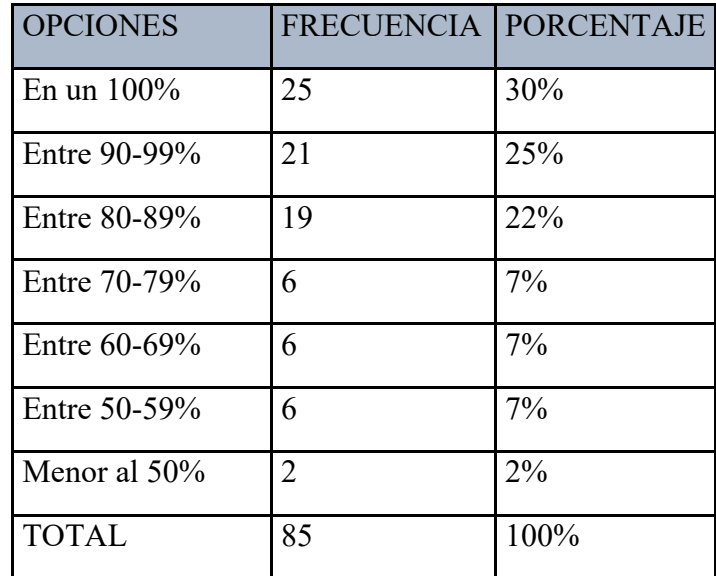

**Tabla** 36**: Resultado del porcentaje del mejoramiento de elaboración, revisión, corrección y aprobación de los sílabos con SCS** 

**Fuente:** Investigación de Campo **(**Docentes de la Facultad)

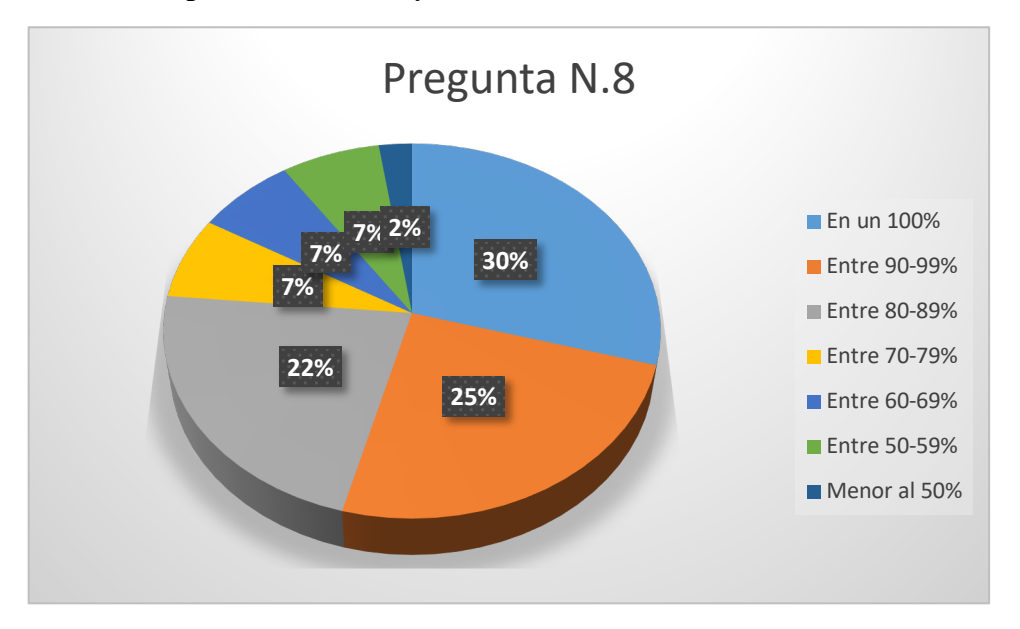

**Gráfico 30:** Resultado del porcentaje del mejoramiento de elaboración, revisión, corrección y aprobación de los sílabos con SCS

**Fuente:** Investigación de Campo **(**Docentes de la Facultad)

**Elaborado por:** Llumitaxi E y Morocho P.

### **Interpretación:**

De las encuestas realizadas se puede observar que el 30% de los docentes afirman que se mejoró un 100% el proceso elaboración, revisión, corrección y aprobación de los sílabos mediante el sistema, mientras que el 25% de ellos afirman que se mejoró un 90 a 99% y un 22% de docentes dice que se mejoró un 80 a 89%. Debido a que el sistema propuesto cuenta con los respectivos controles en el ingreso de información y permitirá la correcta elaboración del sílabo.

**Tabulación, presentación e interpretación de datos obtenidos con los Coordinadores de carrera de la Facultad de Ciencias Administrativas, Gestión Empresarial e Informática de la Universidad Estatal de Bolívar después de la socialización del SCS.**

## **Pregunta N.1**

**¿Cuántos sílabos le corresponde revisar a través del Sistema de Control de Sílabos durante el periodo académico?**

| <b>OPCIONES</b>   | <b>FRECUENCIA PORCENTAJE</b> |       |
|-------------------|------------------------------|-------|
| De 1 a 3 sílabos  |                              | $0\%$ |
| De 4 a 7 sílabos  |                              | 0%    |
| De 8 a 11 sílabos |                              | 20%   |
| Mas de 12 sílabos | 4                            | 80%   |
| <b>TOTAL</b>      |                              | 100%  |

**Tabla** 37**: Resultado de los sílabos que revisa en coordinador con SCS**

**Fuente:** Investigación de Campo **(**Coordinadores de Carrera)

**Elaborado por:** Llumitaxi E y Morocho P.

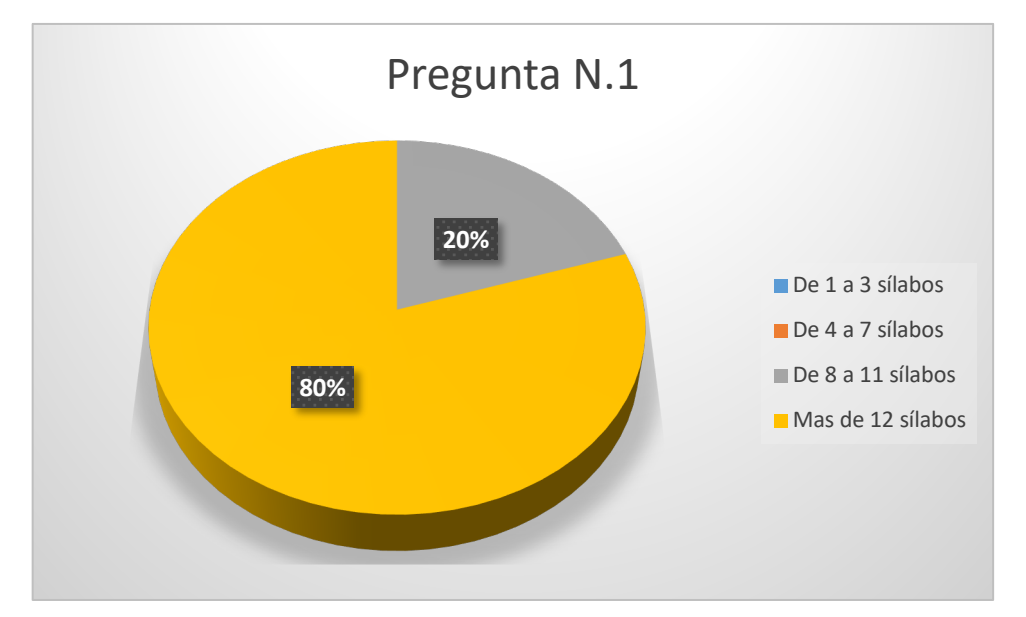

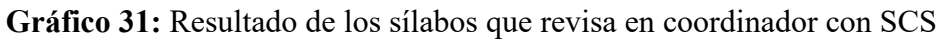

**Fuente:** Investigación de Campo **(**Coordinadores de Carrera)

**Elaborado por:** Llumitaxi E y Morocho P.

## **Interpretación:**

Mediante las encuestas realizadas se puede observar que el 80% de los coordinadores de carrera de la Facultad de Ciencias Administrativas revisan más de 12 sílabos y el 20%

de 8 a 11 sílabos durante el período académico. Razón por la cual el sistema propuesto es de gran ayuda a la hora de la revisión de los sílabos.

## **Pregunta N.2**

**¿A través del Sistema de Control de Sílabos (SCS), cree Ud. que los sílabos serán entregados a tiempo para su revisión?**

| <b>OPCIONES</b> | FRECUENCIA   PORCENTAJE |      |
|-----------------|-------------------------|------|
| <b>SI</b>       |                         | 100% |
| N <sub>O</sub>  |                         | 0%   |
| <b>TOTAL</b>    |                         | 100% |

**Tabla** 38**: Resultado de la entrega de sílabos con SCS**

**Fuente:** Investigación de Campo **(**Coordinadores de Carrera)

**Elaborado por:** Llumitaxi E y Morocho P.

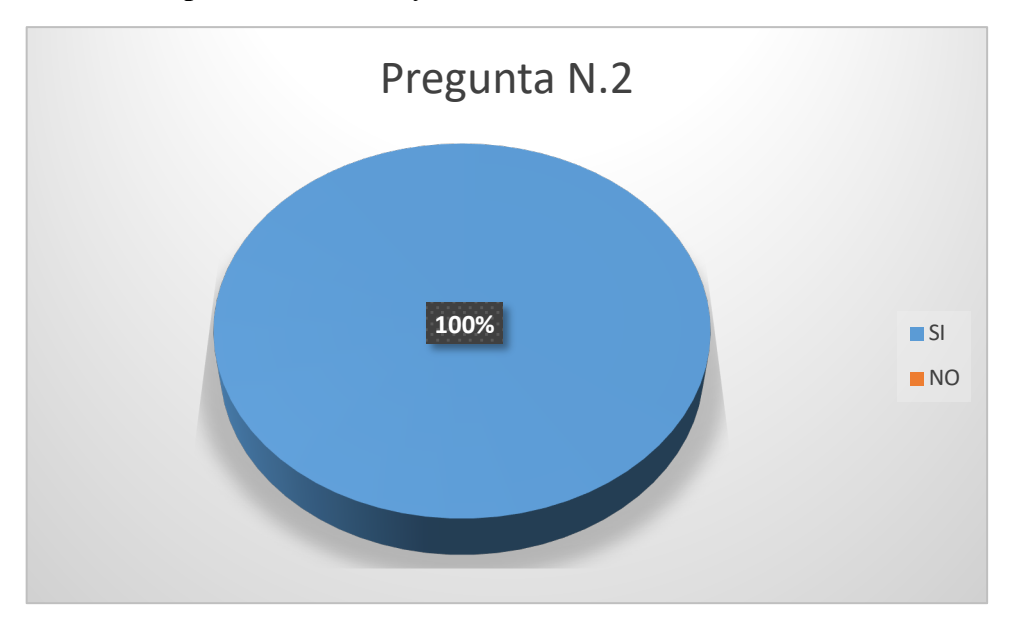

**Gráfico 32:** Resultado de la entrega de sílabos con SCS

**Fuente:** Investigación de Campo **(**Coordinadores de Carrera)

**Elaborado por:** Llumitaxi E y Morocho P.

## **Interpretación:**

Como se puede observar en el grafico el 100% de los Coordinadores de Carrera encuestados afirman que mediante el uso del sistema, los sílabos serán entregados a tiempo para su revisión. Debido a que el sistema propuesto permite agilizar el proceso de elaboración del sílabo lo que permitirá realizar su respectiva revisión de manera oportuna.

**Pregunta N.3**

**¿Qué tiempo estima Ud. que le tomará revisar el Sílabo de una asignatura a través del Sistema de Control de Sílabos (SCS)?**

| <b>OPCIONES</b> | <b>FRECUENCIA   PORCENTAJE</b> |       |
|-----------------|--------------------------------|-------|
| Menos de 1 hora | 4                              | 80%   |
| De 1 a 2 horas  |                                | 20%   |
| De 3 a 4 horas  |                                | 0%    |
| De 5 a 6 horas  | 0                              | $0\%$ |
| Mas de 6 Horas  |                                | $0\%$ |
| <b>TOTAL</b>    | 5                              | 100%  |

**Tabla** 39**: Resultado del tiempo estimado para la revisión de los sílabos con SCS**

**Fuente:** Investigación de Campo **(**Coordinadores de Carrera)

**Elaborado por:** Llumitaxi E y Morocho P.

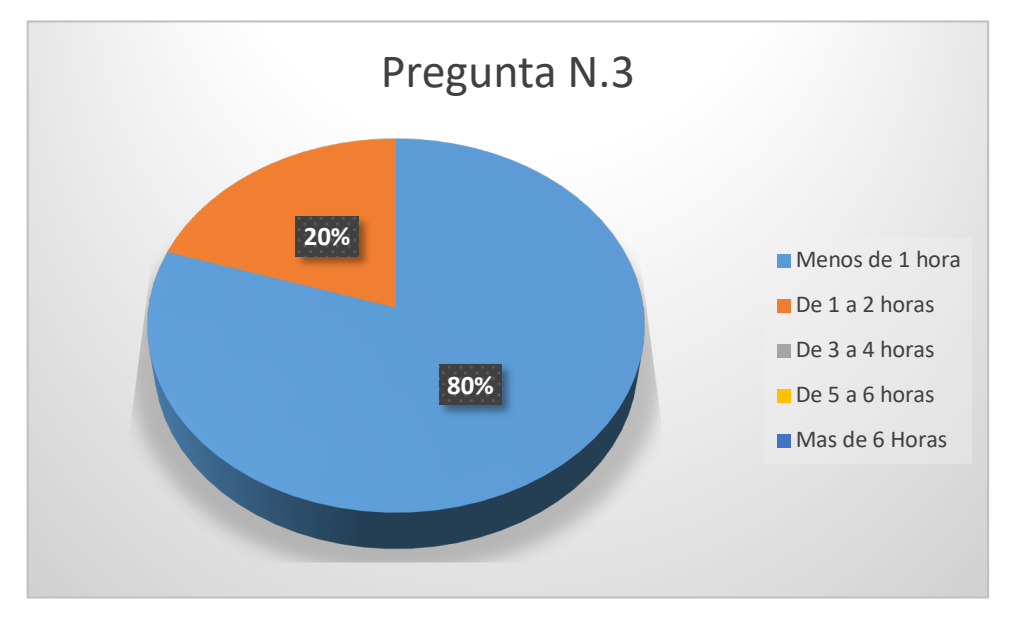

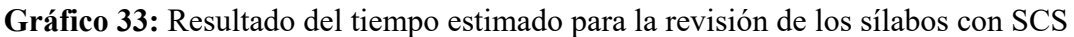

**Fuente:** Investigación de Campo **(**Coordinadores de Carrera)

**Elaborado por:** Llumitaxi E y Morocho P.

#### **Interpretación:**

Con los datos que se obtuvo en la encuesta se puede observar que el 80% de los coordinadores de carrera afirman que con el uso del Sistema de Control de Sílabos les tomaría menos de 1 hora revisar el sílabo de una asignatura, mientras que el 20% afirman que les tomaría de 1 a 2 horas. Debido a que el sistema propuesto toma

información de manera automática en algunos ítems esto reducirá considerablemente la verificación de información de los sílabos.

## **Pregunta N.4**

# **¿En qué porcentaje considera que el Sistema de Control de Sílabos, facilitara la revisión del sílabo ?**

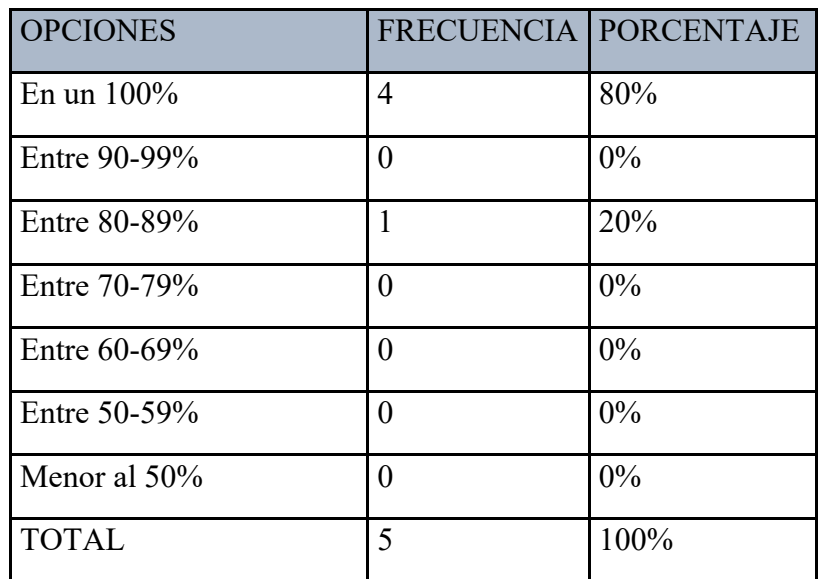

**Tabla** 40**: Resultado del porcentaje de la facilitación de revisión de sílabos con SCS**

**Fuente:** Investigación de Campo **(**Coordinadores de Carrera)

**Elaborado por:** Llumitaxi E y Morocho P.

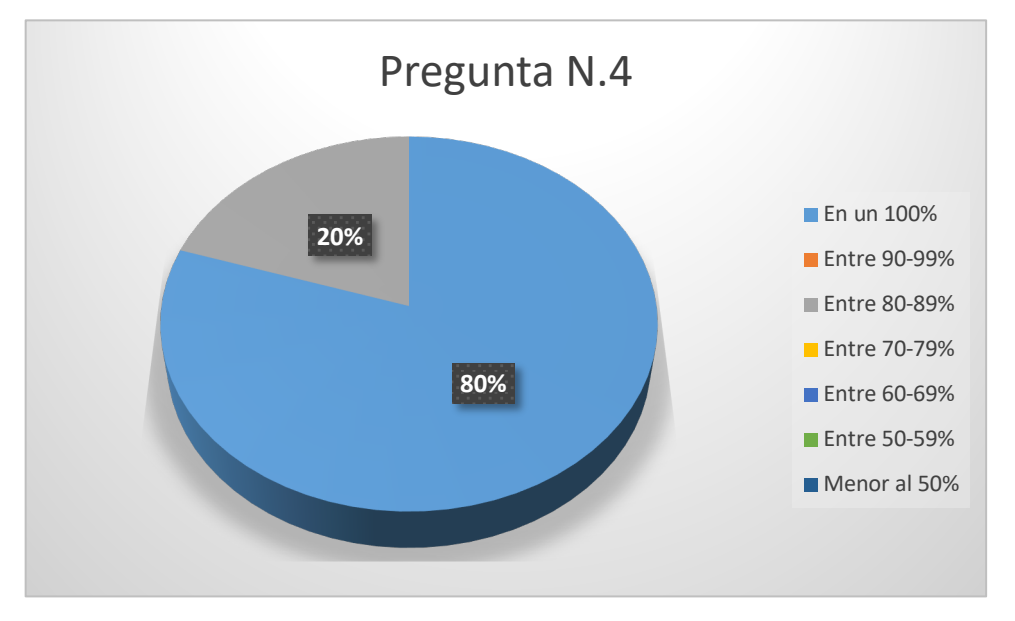

**Gráfico 34:** Resultado del porcentaje de la facilitación de revisión de sílabos con SCS **Fuente:** Investigación de Campo **(**Coordinadores de Carrera)
## **Interpretación:**

Como se puede observar en el grafico el 80% de los coordinadores de carrera consideran que el sistema facilitara la revisión del sílabo en un 100%, mientras que el 20% de ellos consideran un porcentaje entre el 80 a 89%. Debido a que el sistema propuesto presenta la información de manera transparente y similar al formato final esto permitirá realizar la revisión del sílabo de manera fácil y rápida.

## **Pregunta N.5**

**¿Le parece útil que el Sistema de Control de sílabos permita emitir las sugerencias de manera inmediata a la revisión?**

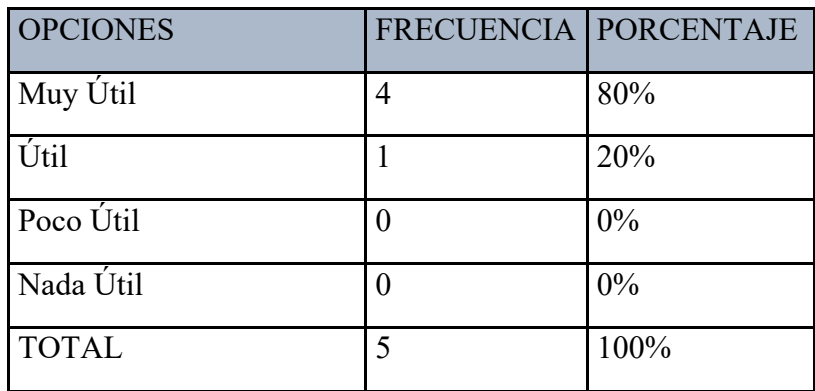

**Tabla** 41**: Resultado de la utilidad de la emisión de sugerencias con SCS**

**Fuente:** Investigación de Campo **(**Coordinadores de Carrera)

**Elaborado por:** Llumitaxi E y Morocho P.

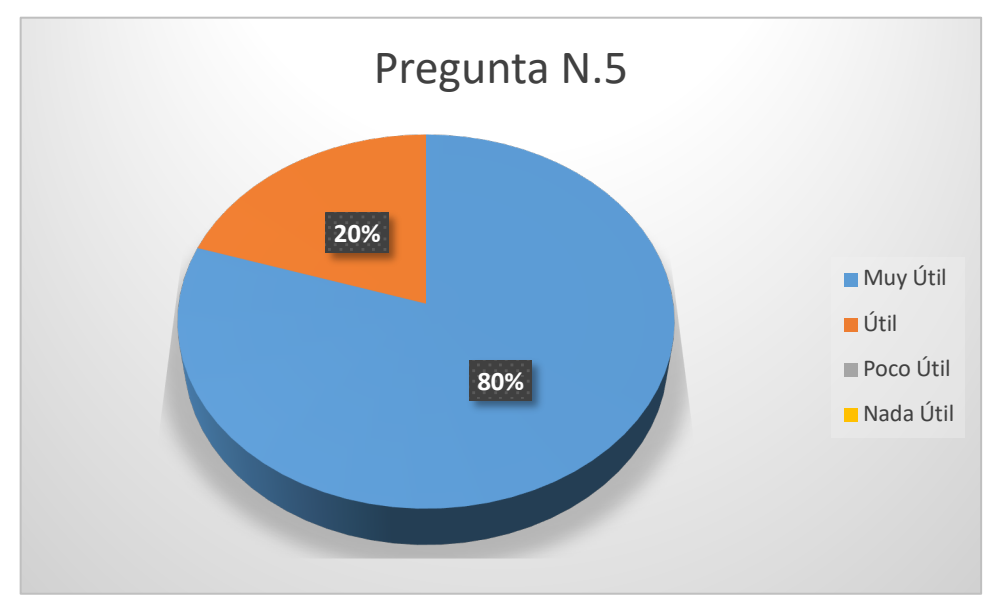

**Gráfico 35:** Resultado de la utilidad de la emisión de sugerencias con SCS

**Fuente:** Investigación de Campo **(**Coordinadores de Carrera)

**Elaborado por:** Llumitaxi E y Morocho P.

**Interpretación:** 

De la información obtenida se puede observar que 80% de los coordinadores de carrera afirman que les parece muy útil que el Sistema de Control de Sílabos ya que permite emitir las sugerencias de manera inmediata a la revisión, mientras que el 20% afirma que es útil. Debido a que el sistema propuesto permite emitir sugerencias en cada uno de los ítems y es eficaz a hora de la revisión de los sílabos.

## **Pregunta N.6**

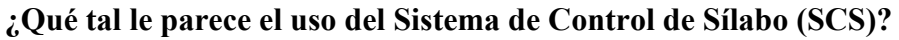

| <b>OPCIONES</b> |   | <b>FRECUENCIA   PORCENTAJE</b> |
|-----------------|---|--------------------------------|
| Muy Intuitivo   | 4 | 80%                            |
| Intuitivo       |   | 20%                            |
| Poco Intuitivo  |   | 0%                             |
| Nada Intuitivo  |   | 0%                             |
| <b>TOTAL</b>    | 5 | 100%                           |

**Tabla** 42**: Resultado del uso del Sistema de Control de Sílabos**

**Fuente:** Investigación de Campo **(**Coordinadores de Carrera)

**Elaborado por:** Llumitaxi E y Morocho P.

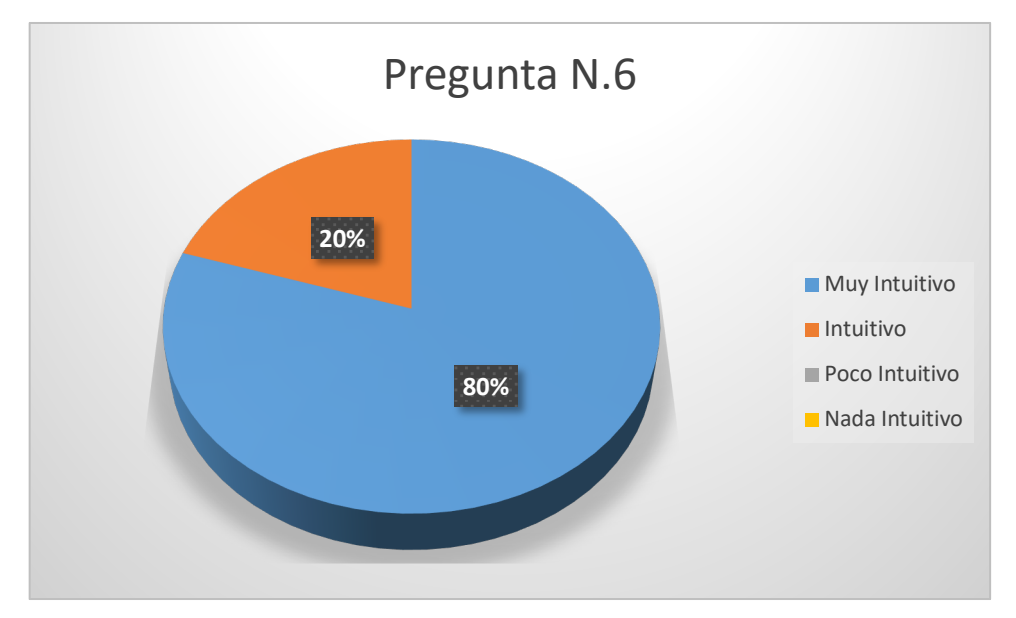

**Gráfico 36:** Resultado del uso del Sistema de Control de Sílabos

**Fuente:** Investigación de Campo **(**Coordinadores de Carrera)

**Elaborado por:** Llumitaxi E y Morocho P.

**Interpretación:** 

Del total de coordinadores de carrera encuestados se puede observar que el 80% afirma que el uso del Sistema de Control de Sílabos les parece muy intuitivo, mientras que el 20% afirman que les parece intuitivo. Debido a que el sistema propuesto presenta una interfaz muy sencilla e intuitiva esto permitirá una rápida asimilación y usabilidad del sistema.

## **Pregunta N.7**

**¿A través del Sistema de Control de Sílabos (SCS), cree Ud. que se podrá notificar errores de los sílabos revisados de manera eficiente?**

| <b>OPCIONES</b> | FRECUENCIA   PORCENTAJE |       |
|-----------------|-------------------------|-------|
| <b>SI</b>       |                         | 100%  |
| N <sub>O</sub>  |                         | $0\%$ |
| <b>TOTAL</b>    |                         | 100%  |

**Tabla** 43**: Resultado de la notificación de errores de los sílabos revisados de manera eficiente con SCS**

**Fuente:** Investigación de Campo **(**Coordinadores de Carrera)

**Elaborado por:** Llumitaxi E y Morocho P.

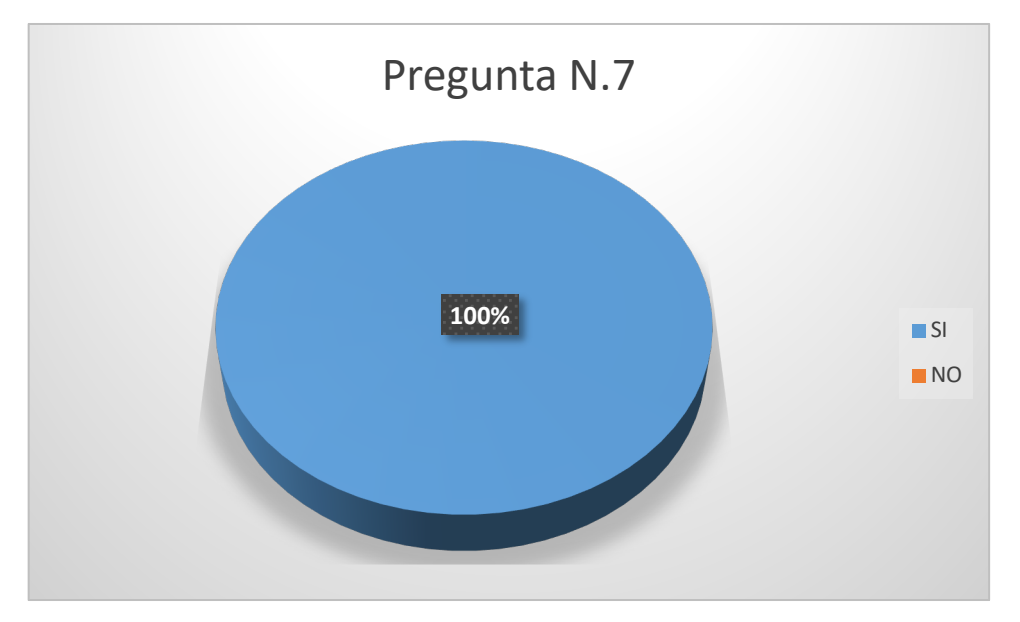

**Gráfico 37:** Resultado de la notificación de errores de los sílabos revisados de manera eficiente con SCS

**Fuente:** Investigación de Campo **(**Coordinadores de Carrera)

**Elaborado por:** Llumitaxi E y Morocho P.

**Interpretación:** 

De la información obtenida se puede observar el 100% de los encuestados afirman que podrán notificar errores de los sílabos revisados de manera eficiente mediante el uso del Sistema de Control de Sílabos. Debido a que el sistema propuesto permite emitir sugerencias en cada uno de los ítems y esto permitirá la correcta elaboración de los sílabos.

## **Pregunta N.8**

**¿En qué porcentaje considera que mejorara los procesos de elaboración, revisión, corrección y aprobación de los sílabos con la implementación y uso del Sistema de Control de Sílabos?**

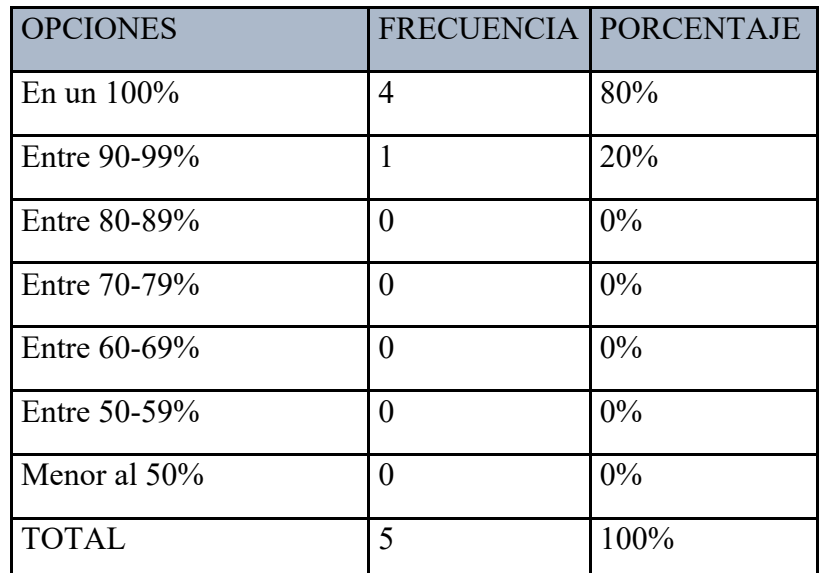

**Tabla** 44**: Resultado del mejoramiento de los procesos de elaboración, revisión, corrección y aprobación de los sílabos con SCS**

**Fuente:** Investigación de Campo **(**Coordinadores de Carrera)

**Elaborado por:** Llumitaxi E y Morocho P.

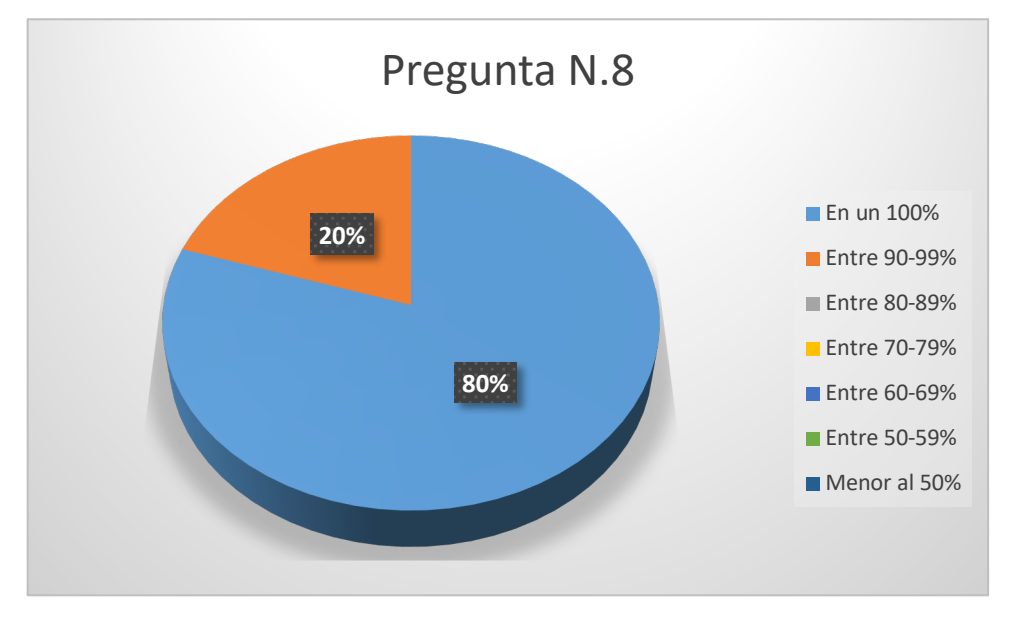

**Gráfico 38:** Resultado del mejoramiento de los procesos de elaboración, revisión, corrección y aprobación de los sílabos con SCS

**Fuente:** Investigación de Campo **(**Coordinadores de Carrera)

**Elaborado por:** Llumitaxi E y Morocho P.

## **Interpretación:**

De los datos obtenidos en la encuesta se puede observar que el 80% de los coordinadores de carrera afirman que mediante el uso del sistema mejoraran los procesos de elaboración, revisión, corrección y aprobación de los sílabos mientras que un 20% afirman que se mejorará un 90 a 99%. Debido a que el sistema propuesto permite obtener información de forma automática en algunos ítems mejorando en gran medida todos los procesos involucrados en el desarrollo del sílabo.

### **CALCULO DE CHI CUADRADO**

Para comprobar la hipótesis se utilizó el método denominado Chi Cuadrado ( $X^2$ ) (Ver Anexo 13), para lo cual se optó por dos preguntas de las encuestas realizadas a los docentes **(Ver Anexo 5)** de la Facultad de Ciencias Administrativas de la Universidad Estatal de Bolívar. **Pregunta N° 1. -** ¿Cuánto tiempo le conlleva elaborar el silabo nuevo de una asignatura?

**Pregunta N° 3.-** ¿Los sílabos estregados al coordinador de Carrera han tenido errores?

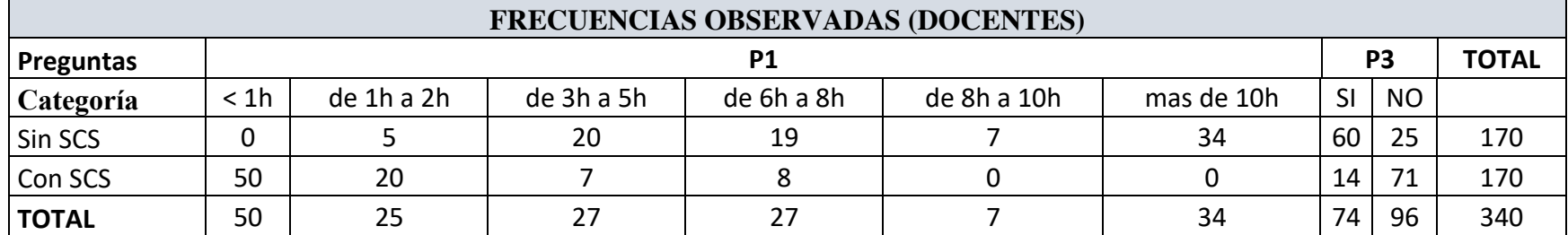

### **Tabla** 45**: Resultado frecuencias observadas**

**Fuente:** Investigación de Campo

**Elaborado por:** Llumitaxi E y Morocho P.

Seguidamente procedemos al cálculo de las frecuencias esperadas tomando en cuenta la siguiente formula:

 $Fe = \frac{TF * TC}{ST}$ 

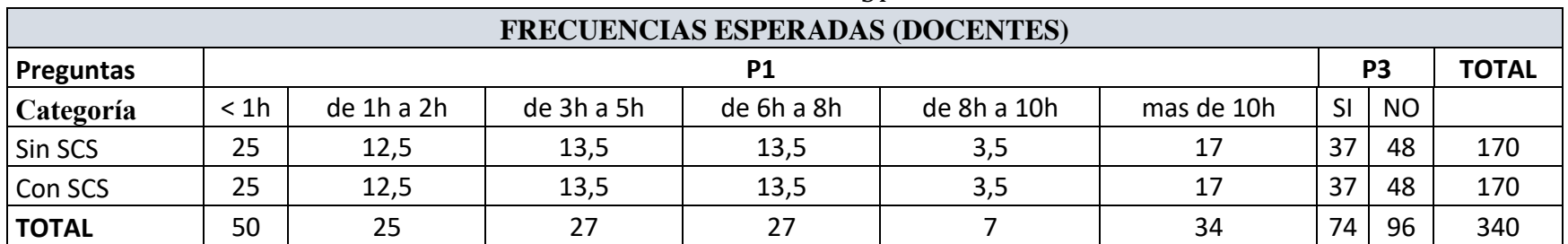

**Tabla** 46**: Resultado frecuencias esperadas**

**Fuente:** Investigación de Campo **Elaborado por:** Llumitaxi E y Morocho P. **Calculado las Cuadros de las frecuencias y con los valores obtenidos procedemos al**   $c$ álculo de  $X^2$ .

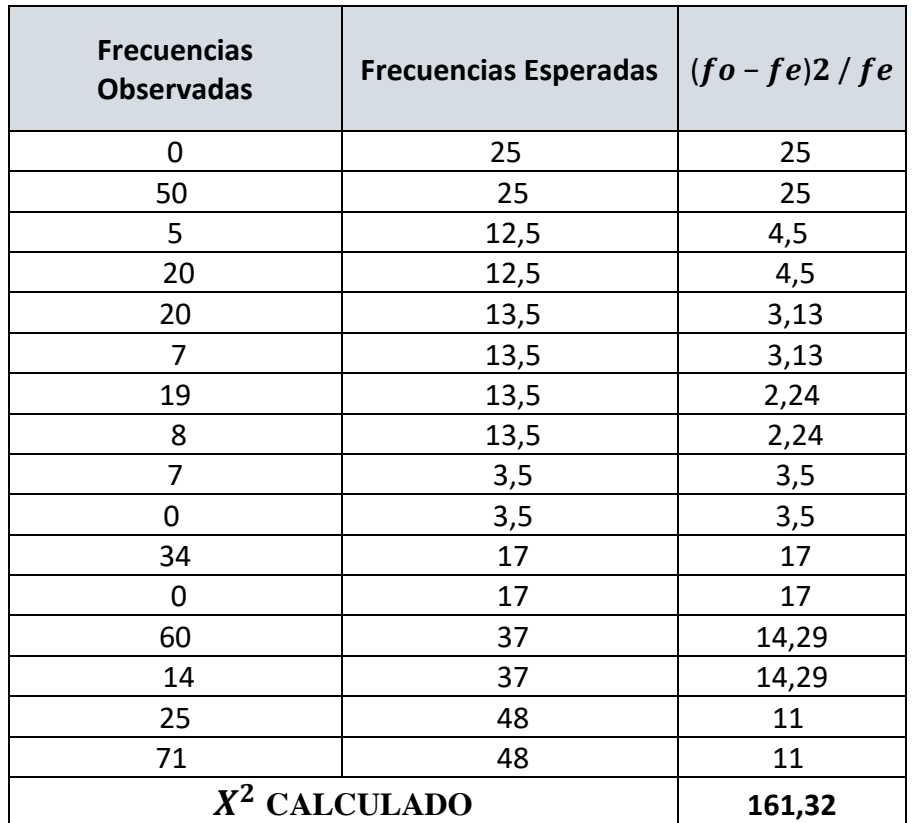

## **Tabla** 47**: Resultado del mejoramiento de los procesos de elaboración, revisión, corrección y aprobación de los sílabos con SCS Fuente:** Investigación de Campo **(**Coordinadores de Carrera) **Elaborado por:** Llumitaxi E y Morocho P.

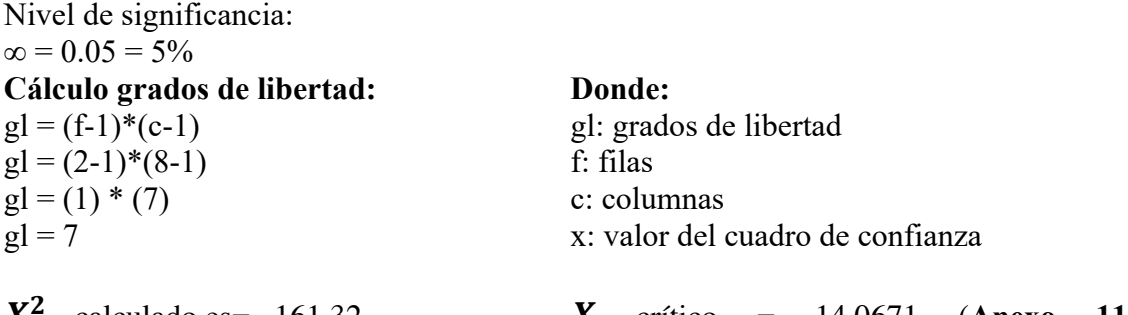

 $X^2$ Grados de Libertad = 7

 $X$  crítico = 14,0671 (**Anexo 11**)

Para comprobar la hipótesis se utilizó el método denominado **Chi Cuadrado (**!"**)**, para lo cual se optó por dos preguntas de las encuestas realizadas a los Coordinadores de Carrera **(Ver Anexo 6)** de la Facultad de Ciencias Administrativas de la Universidad Estatal de Bolívar.

**Pregunta N° 8. -** ¿Los sílabos son entregados a tiempo para su revisión?

**Pregunta N° 9.-** ¿Qué tiempo le toma revisar el sílabo de una asignatura?

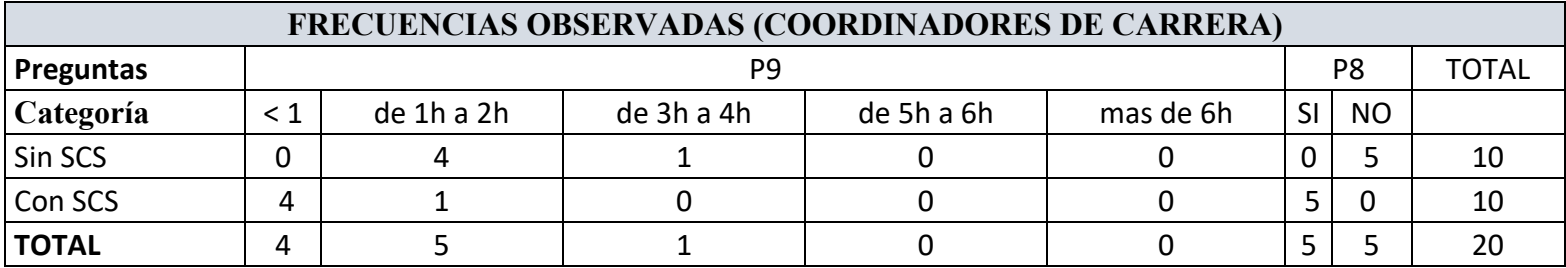

**Tabla** 48**: Resultado frecuencias observadas**

**Fuente:** Investigación de Campo

**Elaborado por:** Llumitaxi E y Morocho P.

Seguidamente procedemos al cálculo de las frecuencias esperadas tomando en cuenta la siguiente formula:

$$
Fe = \frac{TF * TC}{ST}
$$

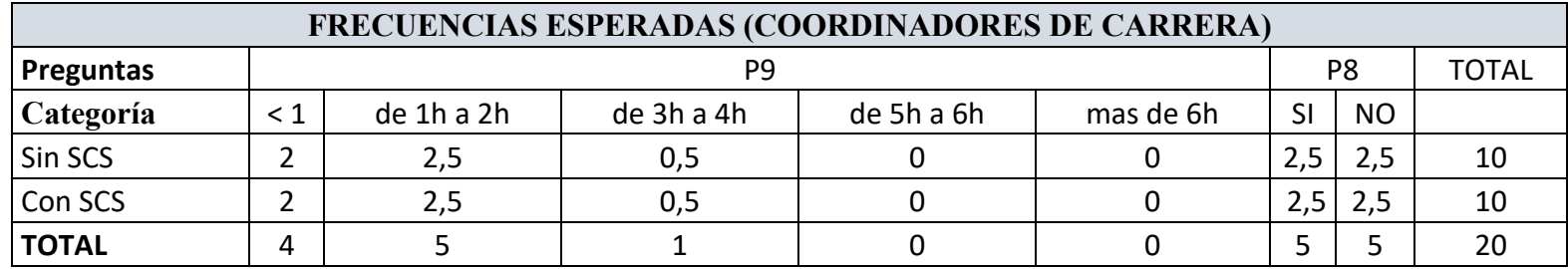

**Tabla** 49**: Resultado frecuencias esperadas**

**Fuente:** Investigación de Campo

**Elaborado por:** Llumitaxi E y Morocho P.

**Calculado las Cuadros de las frecuencias y con los valores obtenidos procedemos al**   $c$ álculo de  $X^2$ .

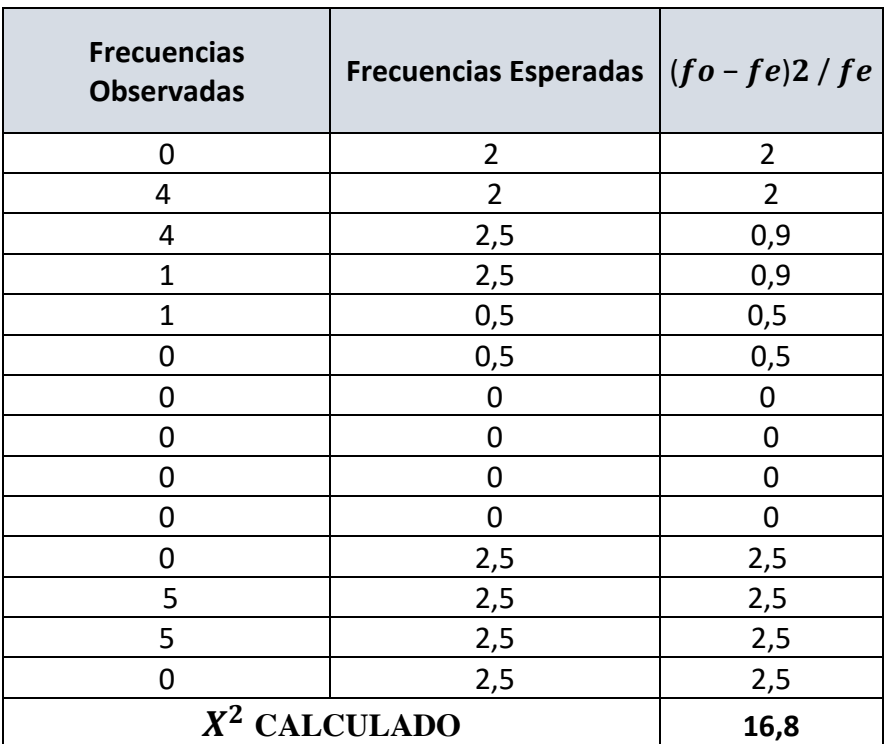

**Tabla** 50**: Resultado del mejoramiento de los procesos de elaboración, revisión, corrección y aprobación de los sílabos con SCS Fuente:** Investigación de Campo **(**Coordinadores de Carrera) **Elaborado por:** Llumitaxi E y Morocho P.

**Nivel de significancia:**

 $∞ = 0.05 = 5%$ 

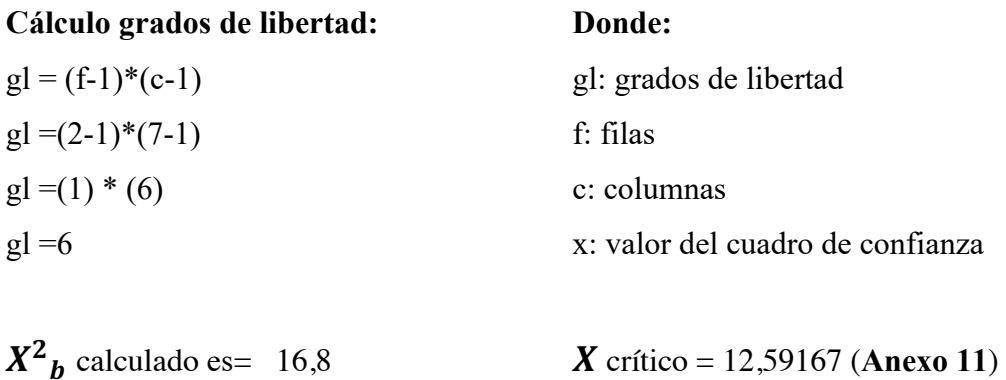

Grados de Libertad = 6

## **PRUEBA DE HIPÓTESIS**

**Hipótesis nula:** ¿La reingeniería del sistema informático en el control de los sílabos en la Facultad de Ciencias Administrativas, Gestión Empresarial e Informática de la Universidad Estatal de Bolívar no disminuirá los errores en la elaboración de los sílabos de la facultad?

**Hipótesis alternativa:** ¿La reingeniería del sistema informático en el control de los sílabos en la Facultad de Ciencias Administrativas, Gestión Empresarial e Informática de la Universidad Estatal de Bolívar disminuirá los errores en la elaboración de los sílabos de la facultad?

Nivel de significancia:  $∞ = 0.05 = 5%$ 

### **Calculo para los Docentes:**

 $X^2$ <sup>a</sup> calculado es= 161,32 Grados de Libertad  $= 7$ 

 $X$  crítico = 14,0671 (ver **Anexo 11**)

## **Calculo para los Coordinadores de Carrera**

 $X^2$  $X$  crítico = 12,5916 (ver **Anexo 11**) Grados de Libertad = 6

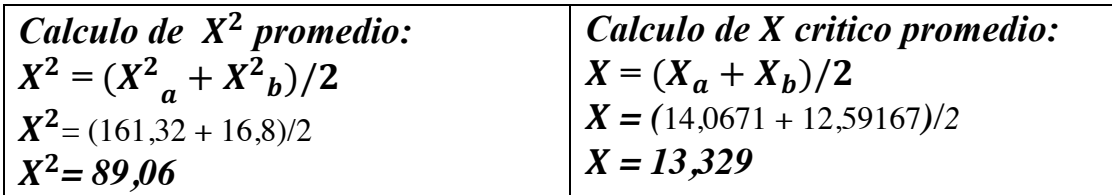

Lo que indica que rechazamos la hipótesis nula y se aprueba la hipótesis alternativa: La reingeniería del sistema informático en el control de los sílabos en la Facultad de Ciencias Administrativas, Gestión Empresarial e Informática de la Universidad Estatal de Bolívar disminuirá los errores en la elaboración de los sílabos de la facultad.

Concluyendo de tal manera que con la reingeniería del Sistema de Control de Sílabos, mejoró los procesos de elaboración, revisión, corrección y aprobación de los sílabos en la Facultad de Ciencias Administrativas, Gestión Empresarial e Informática de la Universidad Estatal de Bolívar.

### **RESULTADOS**

## **Resultados conseguidos de las encuestas a los docentes de la Facultad de Ciencias Administrativas Gestión Empresarial e Informática.**

Las encuestas realizadas a los docentes y coordinadores **(Ver Anexo 8 y Anexo 9)** de carrera de la Facultad de Ciencias Administrativas Gestión Empresarial e Informática, permitió que se obtengan datos de suma importancia para la realización de la reingeniería del Sistema de Control de Sílabos permitiéndonos así analizar y mejorar el sistema anterior tanto en los procesos de funcionalidad como los procesos del mismo control del sílabo; en la ejecución de las encuestas se pudieron mejora r los requerimientos de tal forma que se lo realiza en la actualidad, utilizando toda la información recopilada de base para el diseño e implementación de la reingeniería de SCS.

En cuanto a las mejoras del sistema, se pudieron: actualizar los usuarios que intervienen dentro del sistema de control de los sílabos, eliminando así al coordinador de área y el director de escuela el cual eran usuarios que dependía el sistema anterior teniendo mayor control dentro del sistema, sin estos usuarios los docentes no podrían acceder a realizar su sílabo, en la actualidad estas funciones las cubre el coordinador de carrera dentro del sistema mejorado, otro de los puntos a tomar en cuenta son los usuarios visitantes (estudiantes) que con el sistema mejorado pueden acceder a consultar los sílabos aprobados sin ningún problema una vez que hayan sido subidos por el usuario secretaria, además se realizaron mejoras en los formatos el cual permite a los docentes mantener un documento uniforme al momento de su aprobación e impresión como se lo viene realizando en la actualidad, tomando en cuenta también las asignaturas con rediseño que se manejan con una nueva estructura en "la identificación institucional" del sílabo.

El sistema después de haber sido socializado **(Ver Anexo 10)** e implementado en el servidor de pruebas del Departamento de Informática de la Universidad Estatal del Bolívar cumple con las expectativas en los procesos de elaboración, revisión, corrección y aprobación dentro de la Facultad de Ciencias Administrativas de la Universidad Estatal de Bolívar; el sílabo es susceptible de variación, por lo cual es necesario que si se modifica algún parámetro éste sea incorporado al software.

70

## **DISCUSIÓN**

Se concluyó con el proyecto de investigación cumpliendo con las debidas reglas y formatos establecidos en la actualidad para su desarrollo, con el apoyo de todas las personas involucradas en el mismo como; docentes, coordinadores de carrera, vicedecano de la facultad además del Departamento de Informática para su respectiva implementación en el servidor de pruebas.

Por medio de la reingeniería se logró hacer un análisis de las causas por las cuales ya no se utilizó la primera versión de SCS (Sistema de Control de Sílabos), por el cambio inesperado en su formato además que en la actualidad también se cambió el manejo del control de los sílabos, eliminando así usuarios en el sistema por ende también afectando la estructura de su base de datos y utilización.

Con respecto a las base de datos se realizó un respectivo análisis para evitar la redundancia de tablas y datos para poder mantener así su integridad, también se agregaron nuevos campos con los cuales facilitó la reutilización de la misma estructura de la base de datos manteniendo así la esencia del sistema anterior.

Se intentó mejorar la sección de las bibliografías dentro de SCS para lo cual se realizó una pequeña investigación acerca del sistema con el que trabaja la biblioteca de la Universidad en la actualidad denominado KOHA, pero debido a que es un sistema que trabaja con su propia base de datos, se solicitó mediante un oficio dirigido al director del Departamento de Informática un respaldo del backup de la base de datos con el que esta funcionando, con los campos requeridos **(Ver Anexo 7)** para el mejoramiento de la reingeniería del sistema pero no se obtuvo una respuesta afirmativa, por lo cual se decidió no integrarlo en el sistema.

La reingeniería de SCS, en comparación al SCS anterior permite restablecer el proceso de elaboración, control y aprobación del sílabo mejorando así la eliminación de procesos obsoletos relacionados al coordinador de área y seguimiento al sílabo, que en el anterior sistema si se los tomaba en cuenta, también permite la elaboración de sílabos con y sin rediseño para cualquier carrera de la facultad de Ciencias de la Administración, Gestión Empresarial E Informática que con respecto al sistema anterior solo permitía la elaboración de sílabos sin rediseño y específicamente para la carrera de sistemas. Además se disminuyó procesos y enlaces mediante la implementación de AJAX mientras que con el sistema anterior se muestra la información requerida a través de varios procesos y enlaces ralentizando así los tiempos de respuesta al momento de realizar una consulta. Otra de las mejoras en la reingeniería de SCS es que permite importar la información de un sílabo desarrollado anteriormente esta es una ayuda importante para los docentes en caso de que se les asigne una nueva asignatura evitando así demoras al momento de su elaboración ya que solo tendrían que editarlo a su criterio siempre y cuando este haya sido aprobado anteriormente por el coordinador de carrera, mientras que en el sistema anterior no se contaba con esta actualización.

## **CONCLUSIONES**

Para poder realizar la Reingeniería en el Sistema de Control de Sílabos se utilizaron métodos y técnicas que nos permitieran analizar el sistema, tanto en código como su respectiva estructura de base de datos permitiéndonos así realizar mejoras en su estructura y en diseño; ya que en la actualidad los requerimientos del sistema han cambiado drásticamente partiendo desde usuarios no existentes, hasta procesos obsoletos.

El sistema SCS se desarrolló bajo la metodología RAD (Desarrollo de Aplicaciones Rápidas) como se lo indica en el documento, la cual consta de cuatro etapas, en la primera se recopiló la información necesaria para el respectivo análisis de los nuevos requerimientos del sistema, el la segunda etapa se realizó el análisis del diseño de la base de datos determinando así la reutilización con la implementación de mejoras del sistema anterior, en la tercera etapa se desarrollo el sistema con la utilización de distintos lenguajes de programación como PHP, JavaScript, Ajax entre otros y en la cuarta etapa se realizó las respectivas pruebas del sistema.

SCS (Sistema de Control de Sílabos) se mejora también bajo los lineamientos de las etapas de la reingeniería del software, el cual nos permite conocer los procesos que se van a rediseñar o cambiar en el sistema, que consta de seis fases; la fase de análisis de inventarios: aquí se examinó toda la documentación de la ingeniería del software del sistema anterior ya que cambió conforme al tiempo, de tal manera que para nosotros también cambio la prioridad de nuestra reingeniería, en la fase de reestructuración de documentos se procedió a recortar la documentación anterior en información esencial lo cual nos permitió mejorar el sistema, en la ingeniería inversa se analizó en sí al programa con el fin de crear una interfaz del mismo, recuperando el diseño y parte de su código fuente así como el proceso e información de los datos que manejó anteriormente el sistema, en la etapa de la reestructuración de código se manejó en base a módulos para poder comprenderlos, probarlos y mantenerlos para de esta manera poder tener una codificación estructurada, la reestructuración de datos nos permitió analizar si la estructura de datos es débil o no para poder concluir si nos dificulta el procedimiento de los datos que en nuestro no lo fue y por último tenemos ingeniería hacia a delante la

73

cual nos permitió reconstruir el sistema mejorando así su calidad y permitiendo darle vida de nuevo al sistema.

Para alcanzar todo este proceso se utilizaron encuestas como técnica de recolección de datos, con el apoyo de los docentes de la Facultad de Ciencias Administrativas de la Universidad Estatal de Bolívar, por lo cual nos permitió recopilar información precisa para el desarrollo de la reingeniería del sistema y su respectiva base de datos. La implementación de este sistema informático en el servidor de pruebas ubicado en el área de Informática de la Universidad Estatal de Bolívar fue de vital importancia permitiendo ayudar así tanto a los docentes como a los coordinadores de carrera con los procesos de elaboración, revisión, corrección y aprobación de los sílabos dentro de la Facultad de Ciencias Administrativas, además que generó un ahorro en el tiempo de la utilización del sistema para poder realizar los procesos antes mencionados, ya que anteriormente se a continuado realizando de forma manual. Mediante el sistema podemos contar con una información real y confiable, ya la mayoría de información es tomada de la base de datos del sistema Si@net que utiliza un gestor de base de datos muy confiable denominado PostgreSQL, el cual cuenta con la información del docente, asignatura entre otros datos necesarios para la automatización y creación del silabo dentro del SCS (Sistema de Control de Sílabos).

Durante el proceso de la investigación también se ha llegado a comprobar la hipótesis planteada al principio del proyecto, haciendo uso del calculo del Chi Cuadrado, lo cual nos permitió concluir que con la implementación de SCS, disminuye los errores en la elaboración de los sílabos.

74

## **REFERENCIAS BIBLIOGRÁFICAS**

Alarcón, V. F. (2010). Desarrollo de sistemas de información: una metodología basada en el modelado. Barcelona - España: UPC, 2005.

Amaya, J. A. (2010). Sistemas de información gerenciales: Hardware, software, redes, Internet, diseño. Bogota: ECOE EDICIONES.

Areba, J. B. (2001). Metodología del análisis estructurado de sistemas. España: Universidad Pontificia Comillas.

Arias, Á. (2014). Aprende a Programar con Ajax. IT Campus Academy.

Aumaille, B. (2002). J2EE: Desarrollo de aplicaciones Web. Barcelona: Ediciones ENI.

Buitrago, J. M. (2010). Técnicas y métodos de laboratorio clínico. Barcelona, España : Elsevier España, S.L.

Camazón, J. N. (2011). Sistemas operativos monopuesto. España: Editex,S.A.

CES. (2015). *Gestión Curricular: Consejo de Educación Superior.* Recuperado el 30 de septiembre de 2015, de Consejo de Educación Superior: http://www.ces.gob.ec/doc/regimen\_academico/2da\_ronda\_de\_talleres/Mesa3/gestin\_cu rricular\_completa.pdf

Cobo, Á. (2005). PHP y MySQL: Tecnología para el desarrollo de aplicaciones web. España: Ediciones Díaz de Santos.

Fernández, A. (2010). Desarrollo de sistemas de información: una metodología basada en el modelado. Barcelona: Univ. Politèc. de Catalunya.

Ferrer, M. J. (2015). UF1302 - Creación de páginas web con el lenguaje de marcas. España: Ediciones Paraninfo, S.A.

Gallego, J. C., & Folgado, L. (2011). Montaje y mantenimiento de equipos. España: Editex,S.A.

Hernández Sampieri, R. H. (2010). Metodología de la investigación. México: México: Mc Grawn Hill.

Lancker, L. V. (2014). JQuery: el framework JavaScript de la Web 2.0. España: Ediciones ENI.

Larrocha, E. R. (2017). Nuevas tendencias en los sistemas de información. Madrid-España: Editorial Centro de Estudios Ramon Areces SA,.

Martos Navarro, F., Desongles Corrales, J., Garzon Villar, M. L., De La Torre, A. S., Ponce Cifredo, E. A., & Montaraz Olivas, L. (2006). Tecnicos de soporte informatico de la comunidad de castilla y león. Temario volumen i. España: Editorial Mad, S.L.

Morales, M. S. (2012). Manual de Desarrollo Web basado en ejercicios y supuestos prácticos. España: Copyringht Agent.

Paredes, K., & Garófalo , D. (2016). Repercusión de un sistema informático para el control de los sílabos en la Escuela de Sistemas de la Facultad de Ciencias Administrativas, Gestión Empresarial e Informática de la Universidad Estatal de Bolívar, año 2016-2017. Universidad Estatal de Bolívar, Guaranda.

Paz, R. L. (2015). Desarrollo de aplicaciones web en el entorno servidor. IFCD0210. Málaga: IC Editorial.

Pérez, V. D. (03 de Julio de 2007). maestrosdelweb. Obtenido de Qué es Javascript: http://www.maestrosdelweb.com/que-es-javascript/

Pressman .S. Roger. Ingeniería de Software. Un enfoque practico. Editorial McGraw-Hill V Edición. Pág. 541-554

R. Wayne Mondy, R. M. (2005). Administración de recursos humanos. México: Pearson Educación, S.A.

RAMOS, A. (2011). Aplicaciones Web (NOVEDAD 2011). Madrid - España: Editorial Paraninfo, SA.

Sommerville, I. (2005). Ingeniería del software. Madrid: Pearson Educación,S.A.

## **ANEXOS**

## **Anexo 1: Ficha de encuesta dirigida a los docentes de la facultad, antes**

**de la implementación del sistema.**

#### Universidad Estatal de Bolívar Facultad de Ciencias Administrativas, Gestión Empresarial e Informática **Unidad de Titulación Sistemas** Proyecto: Reingeniería de un Sistema Informático para el control de los sílabos en la Escuela de Sistemas de la Facultad de Ciencias Administrativas, Gestión Empresarial e Informática de la Universidad Estatal de Bolívar, año 2019. Ficha de Encuesta

Encuestadores: Llumitaxi Edgar, Morocho Paul Ciudad v Fecha.

Objetivo: Obtener Información sobre los procesos de elaboración, revisión y entrega de los Sílabos.

Dirigido: Docentes de la facultad de Ciencias Administrativas Gestión Empresarial e Informática.

Señale con una X la respuesta deseada.

1. ¿Cuánto tiempo le conlleva elaborar el silabo nuevo de una asignatura?

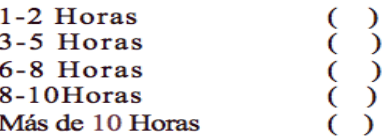

#### 2. ¿Para completar todos los ítems contemplados en el formato del Silabo ha tenido problemas?

 $Si( )$  $No( )$ 

#### En caso de ser afirmativa su respuesta elija el tipo de problemas:

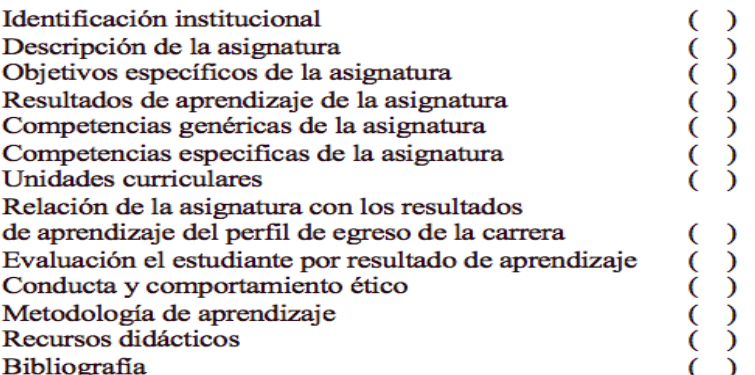

3. ¿Los sílabos estregados al coordinador de Carrera han tenido errores?

 $Si( )$  $No( )$ 

En caso de ser afirmativa su respuesta elija el tipo de errores:

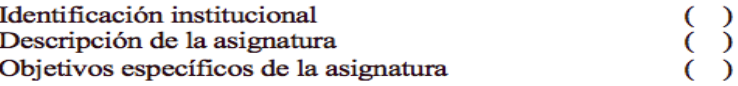

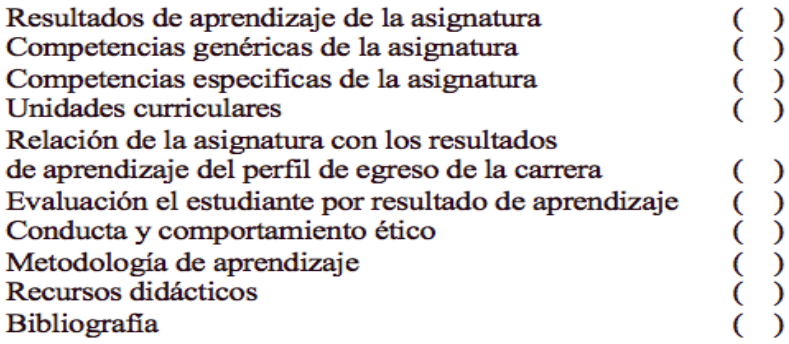

### 4. ¿A tenido inconvenientes al momento de entregar su silabo?

 $No( )$  $Si( )$ 

#### 5. ¿De qué manera se le notifica los errores presentes en el silabo entregado?

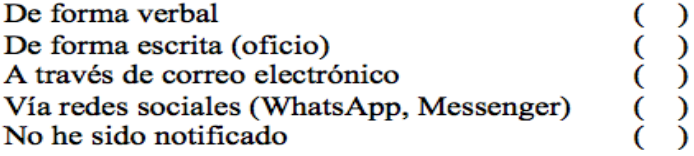

#### 6. ¿En cuanto tiempo le notifican los errores del silabo?

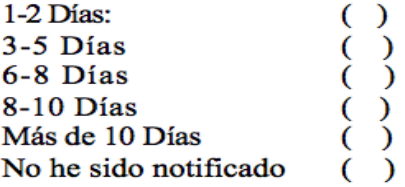

#### 7. ¿Cuánto tiempo conlleva la aprobación del silabo entregado y su respectiva notificación?

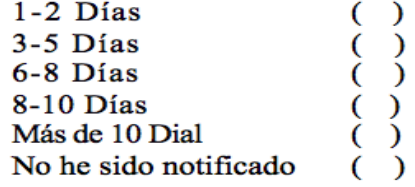

#### 8. ¿Le gustaría contar con un sistema informático que automatice la elaboración, revisión y entrega de sílabos?

 $Si( )$  $No( )$ 

## **Anexo 2: Ficha de encuesta dirigida a los Coordinadores de Carrera de la facultad, antes de la implementación del sistema.**

Universidad Estatal de Bolívar Facultad de Ciencias Administrativas, Gestión Empresarial e Informática Unidad de Titulación Sistemas **Provecto:** Reingeniería de un Sistema Informático para el control de los sílabos en la Escuela de Sistemas de la Facultad de Ciencias Administrativas, Gestión Empresarial e Informática de la Universidad Estatal de Bolívar, año 2019. Ficha de Encuesta Encuestadores: Llumitaxi Edgar, Morocho Paul Ciudad y Fecha. Objetivo: Obtener Información sobre el procedimiento para la revisión de los sílabos. Dirigido: Coordinador de Carrera de la Facultad de Ciencias Administrativas, Gestión Empresarial e Informática. Señale con una X la respuesta deseada. 1. ¿En que instancias le gustaría recibir los informes para revisión de sílabos en esta dependencia?  $\begin{pmatrix} 1 \\ 0 \end{pmatrix}$ Al inicio del período académico A mediados del período académico A finales del período académico 2. ¿En que instancias le gustaría recibir los informes del silabo aprobados por la instancia superior?  $\begin{pmatrix} 1 \\ 0 \\ 1 \end{pmatrix}$ Al inicio del período académico A mediados del período académico A finales del período académico 3. ¿Se reciben de manera oportuna reportes referentes a la revisión de sílabos?  $Si( )$  $No( )$ Nunca $($ ) 4. ¿Se reciben de manera oportuna reportes referentes a la aprobación de sílabos?  $No( )$  $Si( )$ Nunca $($ ) 5. ¿Le gustaría contar con un sistema informático que le permita agilitar los procesos de entrega revisión y aprobación de sílabos?  $Si( )$  $No( )$ 6. ¿Qué reportes considera importantes para que el sistema informático genere? Reporte de envío de silabo  $\begin{matrix} 1 \\ 2 \end{matrix}$ Reporte de revisión de silabo ( Reporte de aceptación y o modificación del silabo Reporte de aprobación

#### 7. ¿Cuántos sílabos revisa Ud. Aproximadamente en su carrera?

Entre:

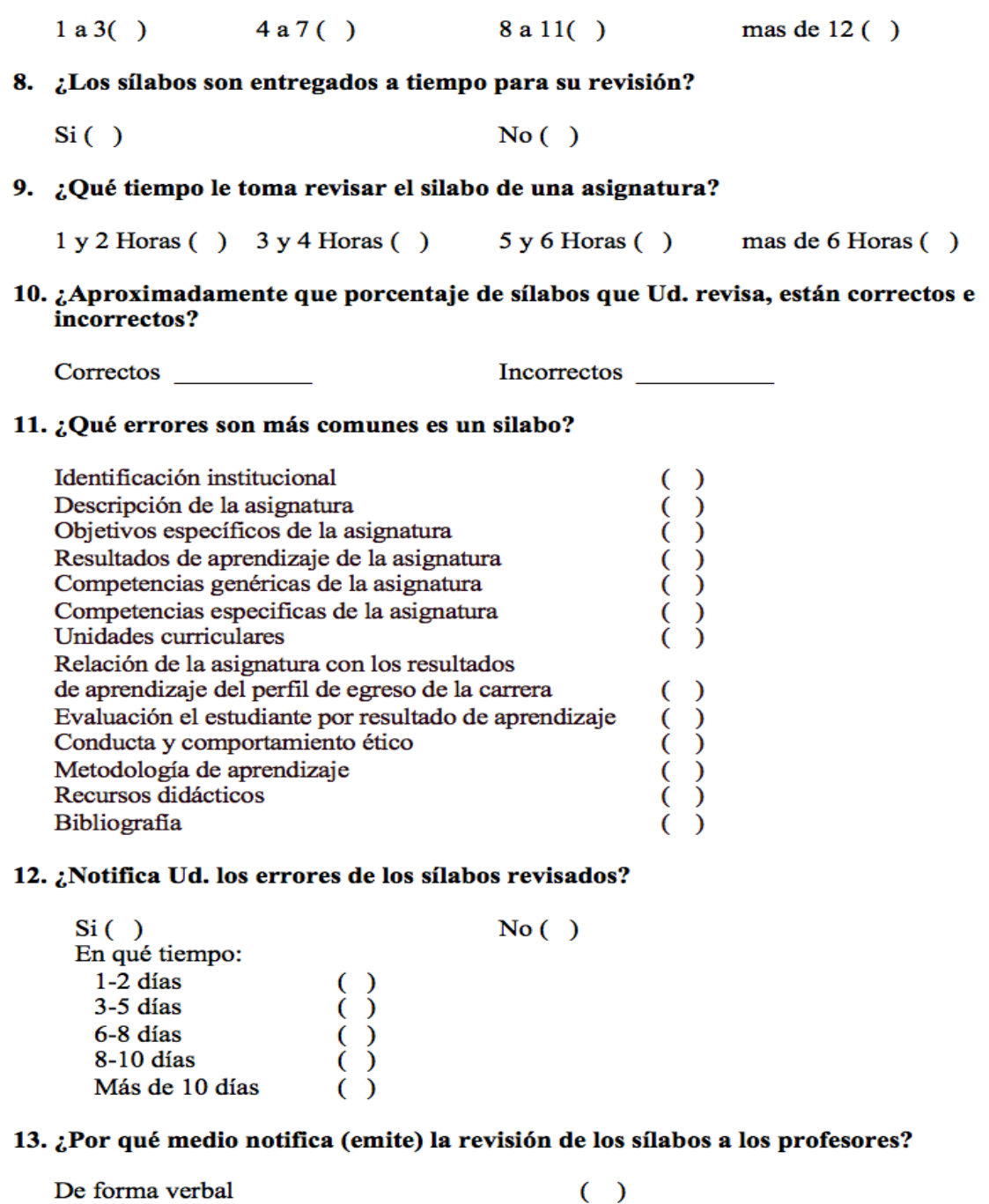

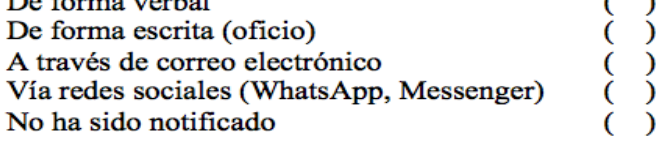

# 14. ¿Considera necesaria la implementación de un sistema informático que automatice<br>los reportes de revisión y aprobación de los sílabos?

 $Si( )$  $No( )$ 

## Anexo 3: Ficha de encuesta dirigida a los docentes de la facultad, después de la implementación del sistema.

#### Universidad Estatal de Bolívar Facultad de Ciencias Administrativas, Gestión Empresarial e Informática **Unidad de Titulación Sistemas Provecto:** Reingeniería de un Sistema Informático para el control de los sílabos en la Escuela de Sistemas de la Facultad de Ciencias Administrativas, Gestión Empresarial e Informática de la Universidad Estatal de Bolívar, año 2019. Ficha de Encuesta

Encuestadores: Llumitaxi Edgar, Morocho Paul Ciudad y Fecha. Objetivo: Obtener Información sobre los procesos de elaboración, revisión y entrega de los Sílabos con el Sistema de Control de Sílabos (SCS).

Dirigido: Docentes de la facultad de Ciencias Administrativas Gestión Empresarial e Informática.

#### Señale con una X la respuesta deseada.

1. ¿Cuántos sílabos elaboró durante este periodo académico?

1 sílabo €  $\mathcal{E}$ 2 sílabos  $\lambda$ € 3 sílabos  $\lambda$ € 4 sílabos  $\mathcal{E}$ € más de 4 sílabos  $\epsilon$  $\lambda$ 

2. ¿Cuánto tiempo estima Ud. se demorará el elaborar el Sílabo de una asignatura con el Sistema de Control de Sílabos (SCS)?

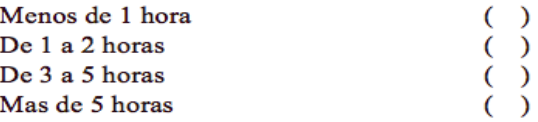

3. ¿Cuándo registre la información de un sílabo en el Sistema de Control de Sílabos (SCS), cree Ud. que tendrá inconvenientes?

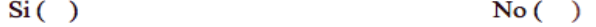

4. ¿Cree que los coordinadores de carrera podrán emitir eficientemente sugerencias a los sílabos a través del Sistema de Control de Sílabos (SCS) ?

 $Si( )$  $No( )$ 

5. ¿En qué porcentaje considera que el sistema de Control de Sílabos, facilitará la elaboración del sílabo?

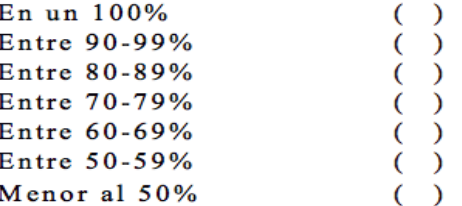

6. ¿Le parece útil que el Sistema de Control de Sílabos (SCS) le permita recibir sugerencias específicas de los ítems del sílabo?

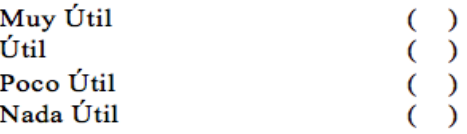

7. ¿Qué tal le parece el uso del Sistema de Control de Sílabo (SCS)?

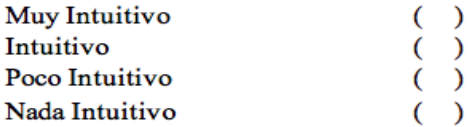

8. ¿En qué porcentaje considera que se mejorará los procesos de elaboración, revisión, corrección y aprobación de los sílabos con la implementación y uso del Sistema de Control de Sílabos (SCS)?

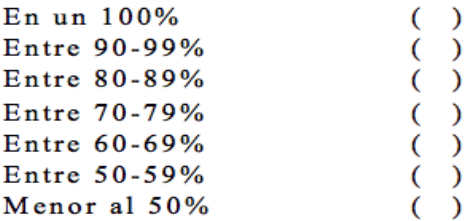

## Anexo 4: Ficha de encuesta dirigida a los coordinadores de carrera de la facultad, después de la implementación del sistema.

#### Universidad Estatal de Bolívar Facultad de Ciencias Administrativas, Gestión Empresarial e Informática **Unidad de Titulación Sistemas** Proyecto: Reingeniería de un Sistema Informático para el control de los sílabos en la Escuela de Sistemas de la Facultad de Ciencias Administrativas, Gestión Empresarial e Informática de la Universidad Estatal de Bolívar, año 2019. Ficha de Encuesta

Encuestadores: Llumitaxi Edgar, Morocho Paul Ciudad y Fecha.

Objetivo: Obtener Información sobre los procesos de elaboración, revisión y entrega de los Sílabos con el Sistema de Control de Sílabos (SCS).

Dirigido: Coordinadores de Carrera de la facultad de Ciencias Administrativas Gestión Empresarial e Informática.

#### Señale con una X la respuesta deseada.

1. ¿Cuántos sílabos le corresponde revisar a través del Sistema de Control de Sílabos durante el periodo académico?

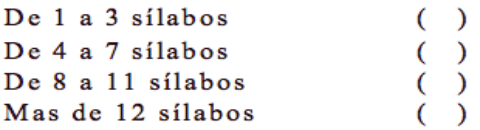

- 2. ¿A través del Sistema de Control de Sílabos (SCS), cree Ud. que los sílabos serán entregados a tiempo para su revisión?
	- $Si( )$ No  $( )$
- 3. ¿Qué tiempo estima Ud. que le tomaría revisar el Sílabo de una asignatura a través del Sistema de Control de Sílabos (SCS)?

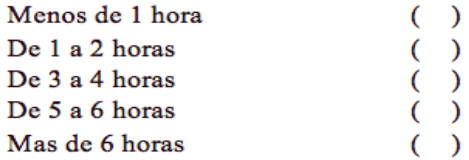

#### 4. ¿En qué porcentaje considera que el Sistema de Control de Sílabos, facilitará la revisión del sílabo?

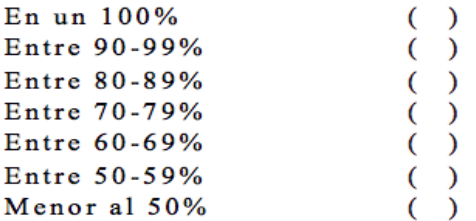

5. ¿Le parece útil que el Sistema de Control de sílabos permita emitir las sugerencias de manera inmediata a la revisión?

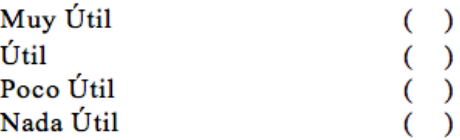

#### 6. ¿Qué tal le parece el uso del Sistema de Control de Sílabo (SCS)?

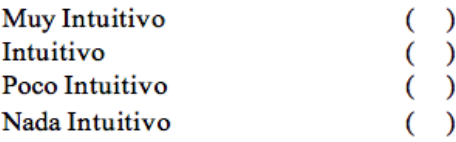

- 7. ¿A través del Sistema de Control de Sílabos (SCS), cree Ud. que podrá Notificar errores de los sílabos revisados de manera eficiente.
	- $Si( )$ No  $( )$
- 8. ¿En qué porcentaje considera que mejorara los procesos de elaboración, revisión, corrección y aprobación de los sílabos con la implementación y uso del Sistema de Control de Sílabos?

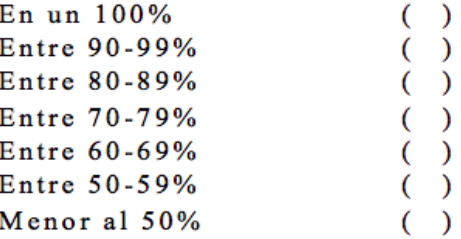

## **Anexo 5: Encuesta a los docentes de la facultad para el desarrollo del sistema informático.**

Universidad Estatal de Bolívar Facultad de Ciencias Administrativas, Gestión Empresarial e Informática **Unidad de Titulación Sistemas** Proyecto: Reingeniería de un Sistema Informático para el control de los sílabos en la Escuela de Sistemas de la Facultad de Ciencias Administrativas, Gestión Empresarial e Informática de la Universidad Estatal de Bolívar, año 2019. Ficha de Encuesta Encuestadores: Llumitaxi Edgar, Morocho Paul Ciudad y Fecha: Guaranda 18-04-2019. Objetivo: Obtener Información sobre los procesos de elaboración, revisión y entrega de los Sílabos. Dirigido: Docentes de la facultad de Ciencias Administrativas Gestión Empresarial e Informática. Señale con una X la respuesta deseada. 1. ¿Cuánto tiempo le conlleva elaborar el silabo nuevo de una asignatura? 1-2 Horas 3-5 Horas 6-8 Horas 8-10Horas Más de 10 Horas 2. ¿Para completar todos los ítems contemplados en el formato del Silabo ha tenido problemas?  $No( )$  $Si(\lambda)$ En caso de ser afirmativa su respuesta elija 1 tipo de problemas: Identificación institucional Descripción de la asignatura  $\begin{pmatrix} 1 \\ 2 \end{pmatrix}$ Objetivos específicos de la asignatura Resultados de aprendizaje de la asignatura Competencias genéricas de la asignatura Competencias especificas de la asignatura Unidades curriculares Relación de la asignatura con los resultados de aprendizaje del perfil de egreso de la carrera Evaluación el estudiante por resultado de aprendizaje Conducta y comportamiento ético Metodología de aprendizaje Recursos didácticos Bibliografía 3. ¿Los sílabos estregados al coordinador de Carrera han tenido errores?  $Si($  $No( )$ En caso de ser afirmativa In respuesta elija el tipo de errores: Identificación institucional Descripción de la asignatura **Fuente:** Investigación de Campo

**Elaborado por:** Llumitaxi E y Morocho P.

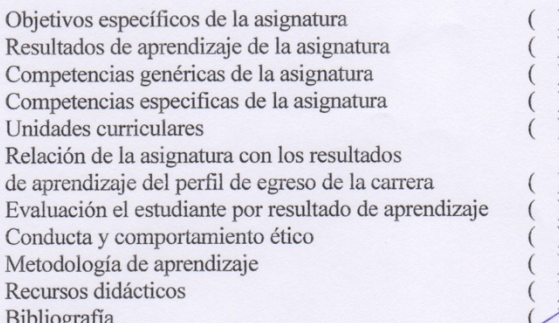

4. ¿A tenido inconvenientes al momento de entregar su silabo?

$$
\text{Si}(\bigwedge \text{No}(\bigwedge))
$$

5. ¿De qué manera se le notifica los errores presentes en el silabo entregado?

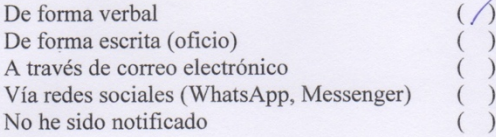

6.  $\angle$ En cuanto tiempo le notifican los errores del silabo?

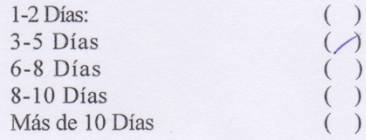

7. ¿Cuánto tiempo conlleva la aprobación del silabo entregado y su respectiva notificación?

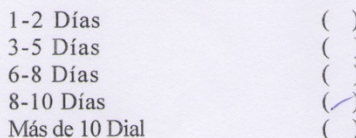

8. ¿Le gustaría contar con un sistema informático que automatice la elaboración, revisión y entrega de sílabos?

 $Si($ 

 $No( )$ 

Fuente: Investigación de Campo Elaborado por: Llumitaxi E y Morocho P.

## **Anexo 6: Encuesta a los coordinadores de carrera de la facultad para el desarrollo del sistema informático.**

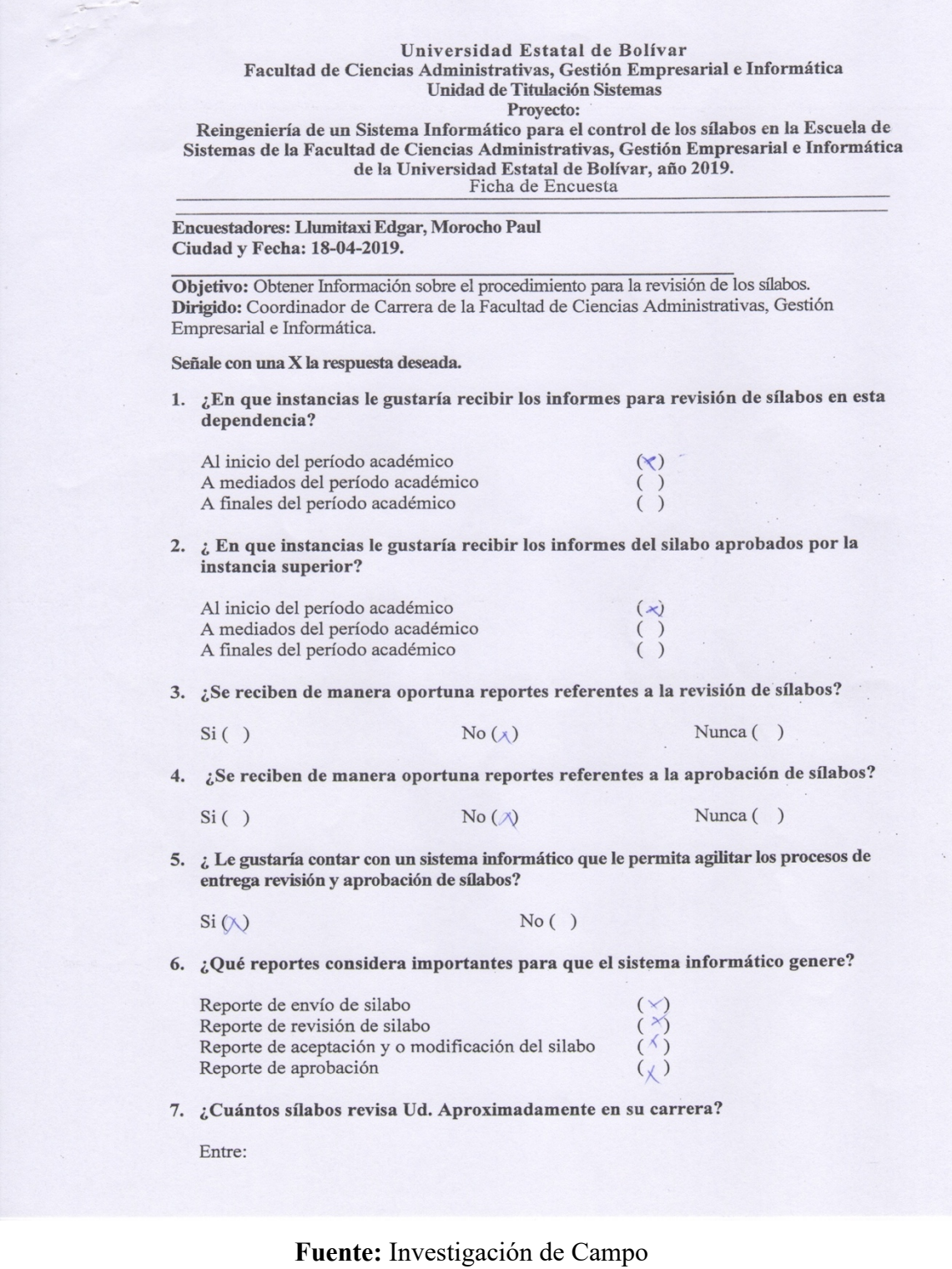

## **Elaborado por:** Llumitaxi E y Morocho P.

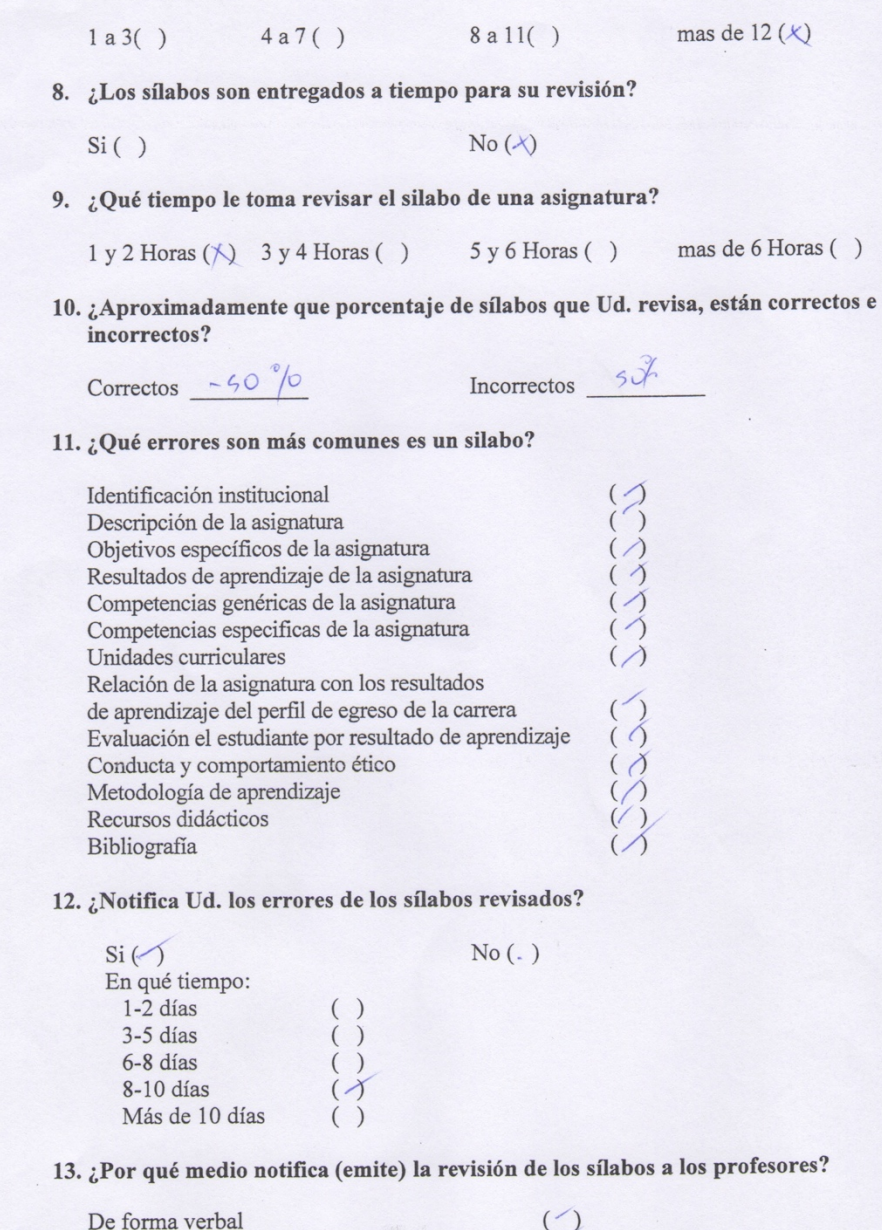

De forma escrita (oficio) A través de correo electrónico Vía redes sociales (WhatsApp, Messenger)  $\big)$ No ha sido notificado  $\mathcal{L}$ 

 $Si(6)$ 

14. ¿Considera necesaria la implementación de un sistema informático que automatice los reportes de revisión y aprobación de los sílabos?

 $No()$ 

**Fuente:** Investigación de Campo

**Elaborado por:** Llumitaxi E y Morocho P.

**Anexo 7: Oficio dirigido al director de departamento de informática, para solicitar un respaldo del backup de la base de datos del sistema KOHA.**

Guaranda 4 de Junio del 2019

Licenciado Edgar Rivadeneira DIRECTOR DEL DEPARTAMENTO DE INFORMÁTICA Presente.

De mi consideración:

Por medio de la presente, solicito a usted un respaldo de la base de datos del sistema KOHA, manejado por la Biblioteca General, que pueda satisfacer la obtención de la siguiente información:

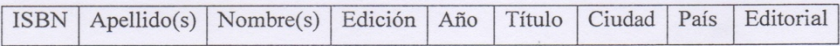

Pedido que lo hago dado que esta información será utilizada en el desarrollo del proyecto titulado "REINGENIERÍA DEL SISTEMA INFORMÁTICO PARA EL CONTROL DE LOS SÍLABOS EN LA FACULTAD DE CIENCIAS ADMINISTRATIVAS, GESTIÓN EMPRESARIAL E INFORMÁTICA DE LA UNIVERSIDAD ESTATAL DE BOLÍVAR, AÑO 2019.", del cual soy tutor.

Esperando que mi pedido sea atendido de manera favorable me despido.

Atentamente,

Ing. Danilo Geovanny Barreno Naranjo Tutor

> **Fuente:** Investigación de Campo **Elaborado por:** Llumitaxi E y Morocho P.

## **Anexo 8: Obtención de datos (docentes encuestados)**

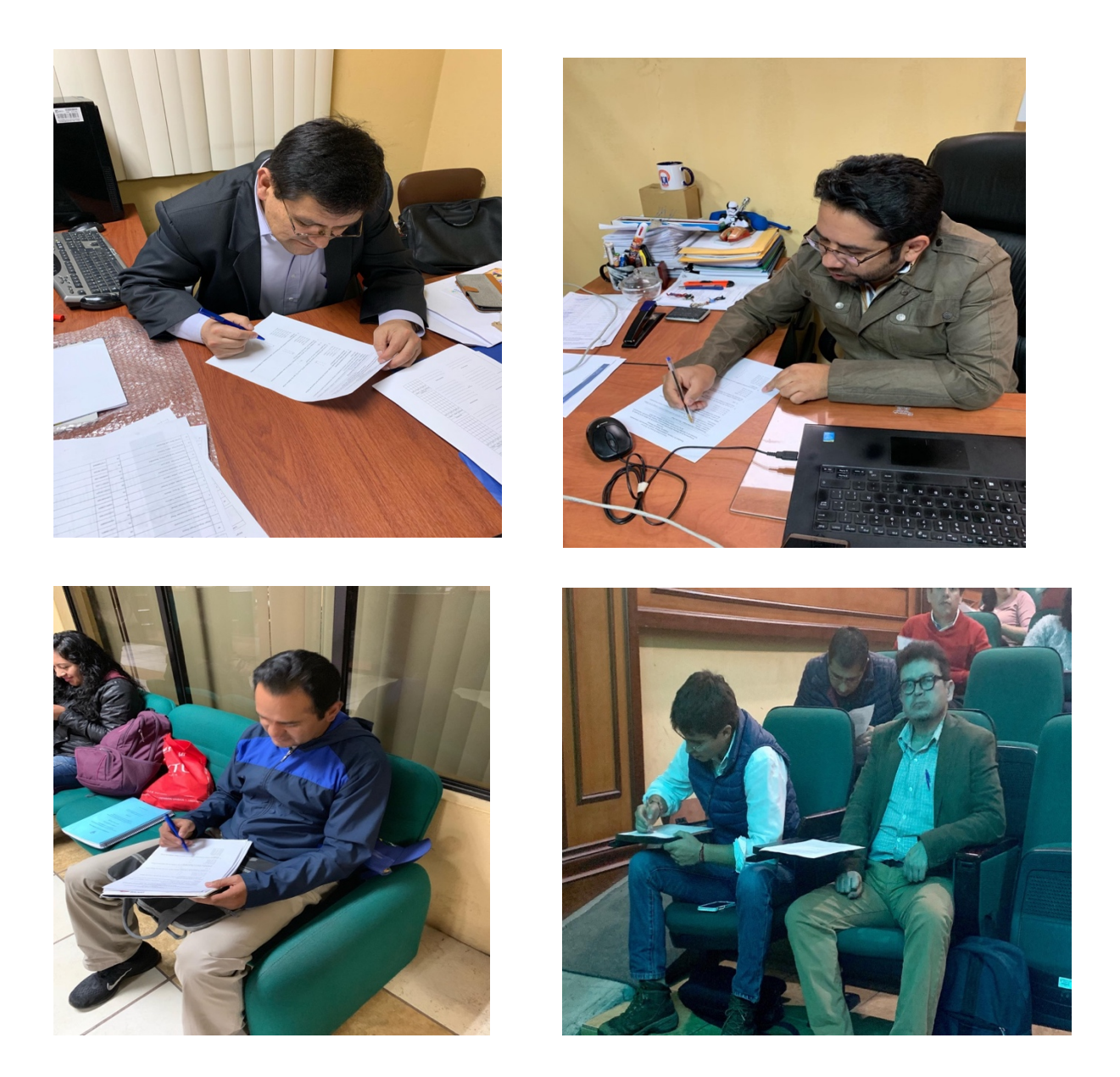

**Fuente:** Investigación de Campo **Elaborado por:** Llumitaxi E y Morocho P.

**Descripción:** como podemos observar en las imágenes para la obtención de los datos se realizó una encuesta, visitando a cada uno de los docentes hasta completar los 85 que se calculó en la muestra del proyecto.

## **Anexo 9: Obtención de datos (Coordinadores de Carrera encuestados)**

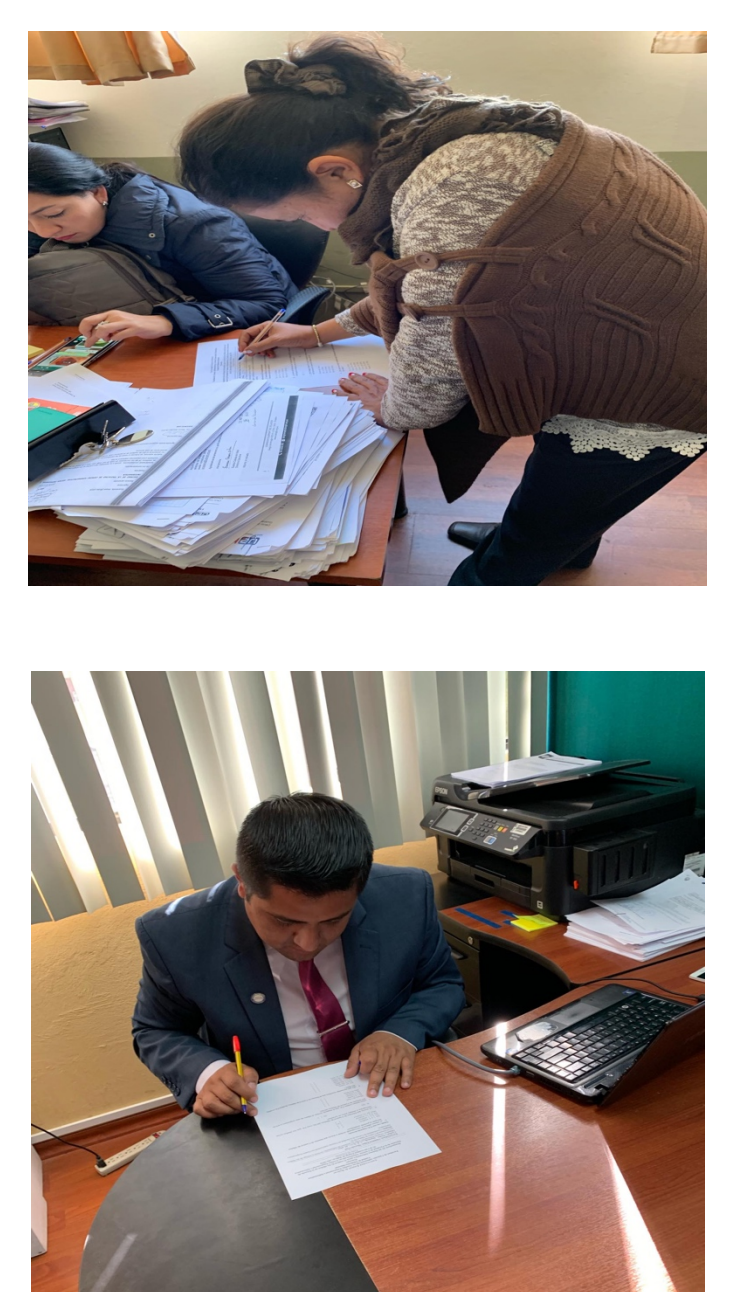

**Fuente:** Investigación de Campo **Elaborado por:** Llumitaxi E y Morocho P.

**Descripción:** Como podemos observar en las imágenes para la obtención de los datos de los Coordinadores de Carrera de la misma manera se realizó una encuesta, visitando a cada uno de los ellos en el lugar que se encontraban hasta completar los 5 que se propuso en el proyecto.

**Anexo 10: Sociabilización del Sistema de Control de Sílabos.**

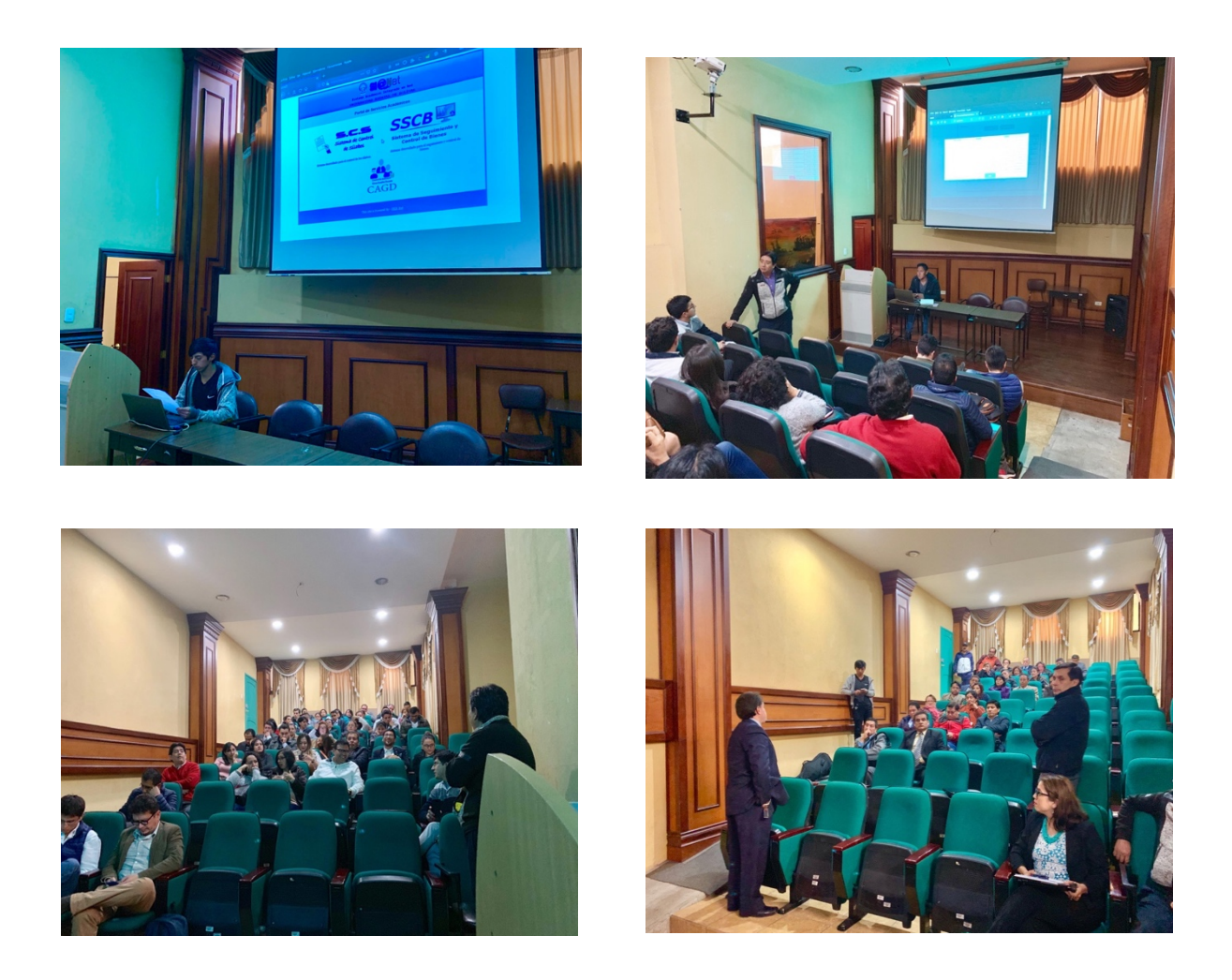

**Fuente:** Investigación de Campo **Elaborado por:** Llumitaxi E y Morocho P.

**Descripción:** Como podemos observar en las imágenes se reunió mediante un oficio a todos los docentes de planta como de contrato de la Facultad de Ciencias Administrativas, Gestión Empresarial e Informática de la Universidad Estatal de Bolívar para la sociabilización de SCS (Sistema de Control de Sílabos), en dos jornadas como lo especifica en el Anexo 11.

## **Anexo 11: Convocatoria Capacitación.**

Facultad de Ciencias Administrativas, Gestión Empresarial e Informática  $m =$ **VICEDECANATO COMUNICADO** Se comunica a los señores docentes de la Facultad que el día lunes 10 de junio del 2019, se efectuará la socialización del Proyecto de Titulación, SISTEMA DE CONTROL DE SÍLABOS DE LA FACULTAD, ejecutado por estudiantes de la carrera de Sistemas. Esta socialización se efectuará en el siguiente horario: De 15H00 a 16H00 - señores docentes a Nombramiento De 17H00 a 18H00 - señores docentes a Contrato Lugar: Aula virtual de la Facultad Atentamente Ing. Víctor Hugo Quizhpe B. VICEDECANO **FACULTAD CIENCIAS ADMINISTRATIVAS,<br>CEMPRESARDER SALE INFORMATICA<br>VICEDECANATO TACTO**<br>VICEDECHECOPIS (RECORTA del original a tel original.  $2TIFIG$ ECRETARIA  $\sqrt{a}$  $\circ$  $17$  $\overline{\phantom{a}}$ Av. Ernesto Che Guevara s/n y Gabri<br>Telefax. 2206147-Ext. 1160<br>Guaranda – Ecuador DECAN

## **Anexo 12: Ubicación geográfica.**

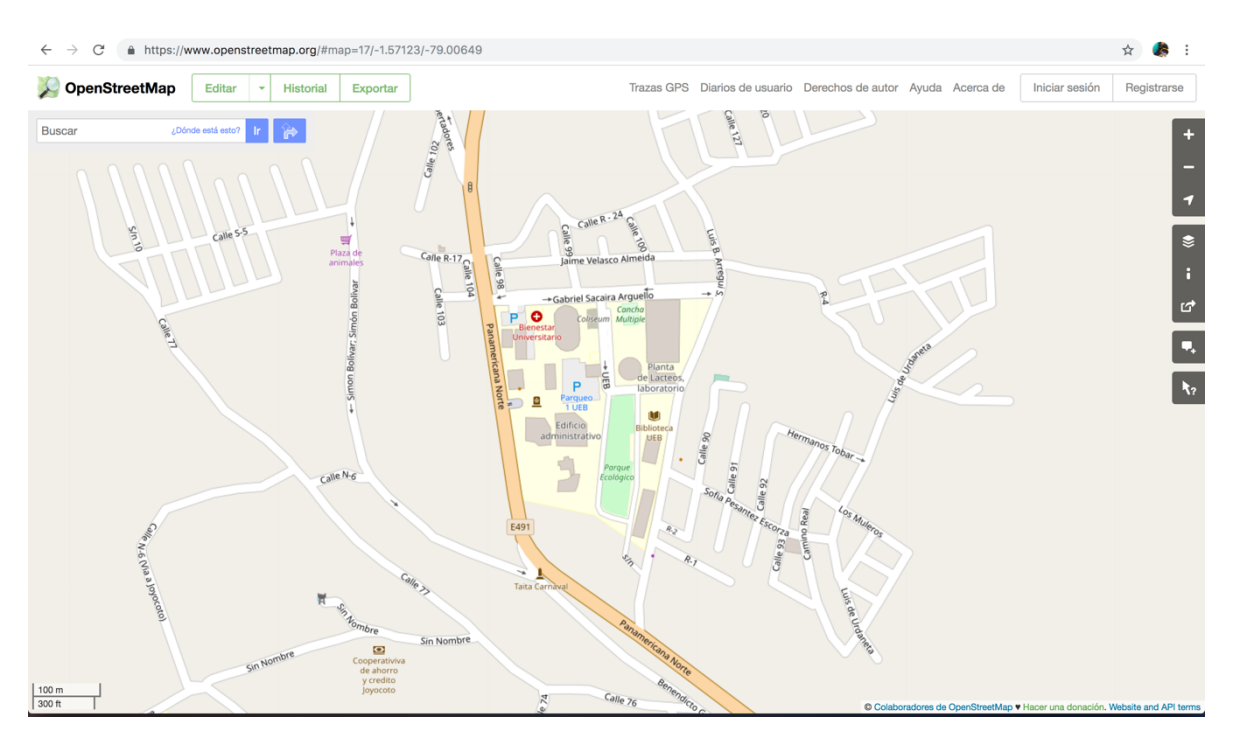

**Fuente:** Investigación de Campo **Elaborado por:** Llumitaxi E y Morocho P.

## **Anexo 13: Valores críticos de la distribución del Chi Cuadrado.**

 $V =$  Grados de libertad.

P = Probabilidad de encontrar un un valor mayor o igual que el Chi Cuadrado tabulado.

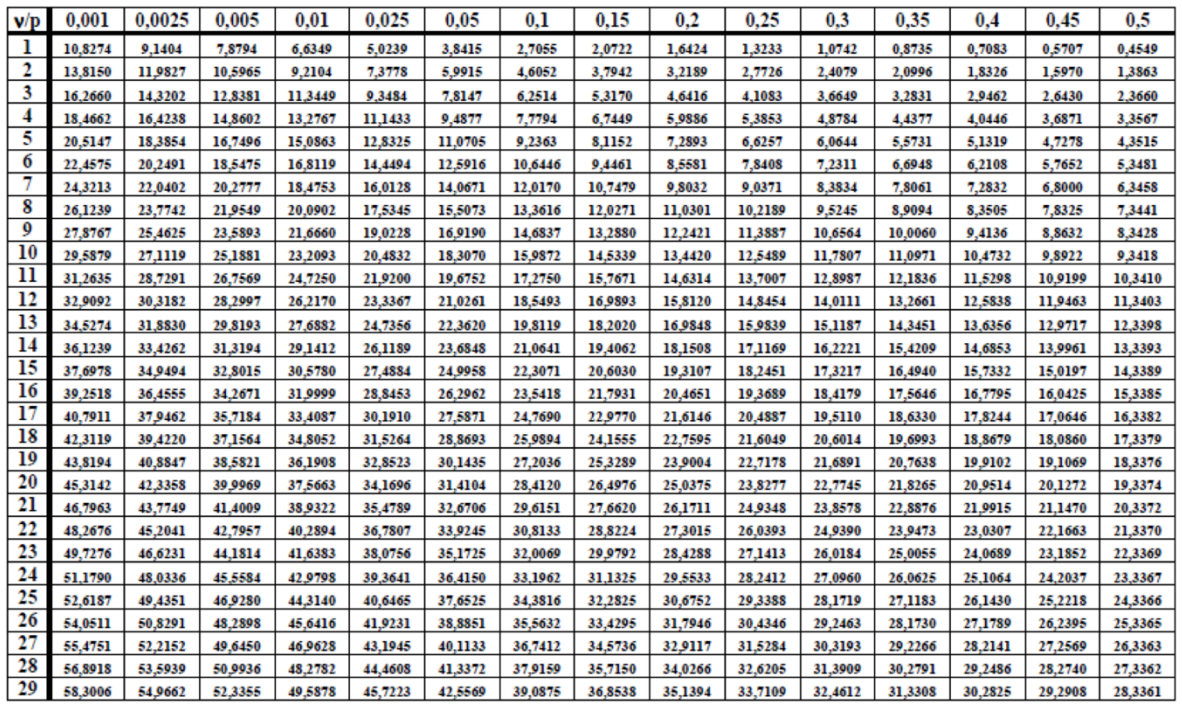

**Fuente:** Investigación de Campo

**Elaborado por:** Llumitaxi E y Morocho P.
# **Anexo 14:**

# **ESPECIFICACIÓN DE REQUERIMIENTOS DEL SOFTWARE**

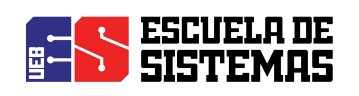

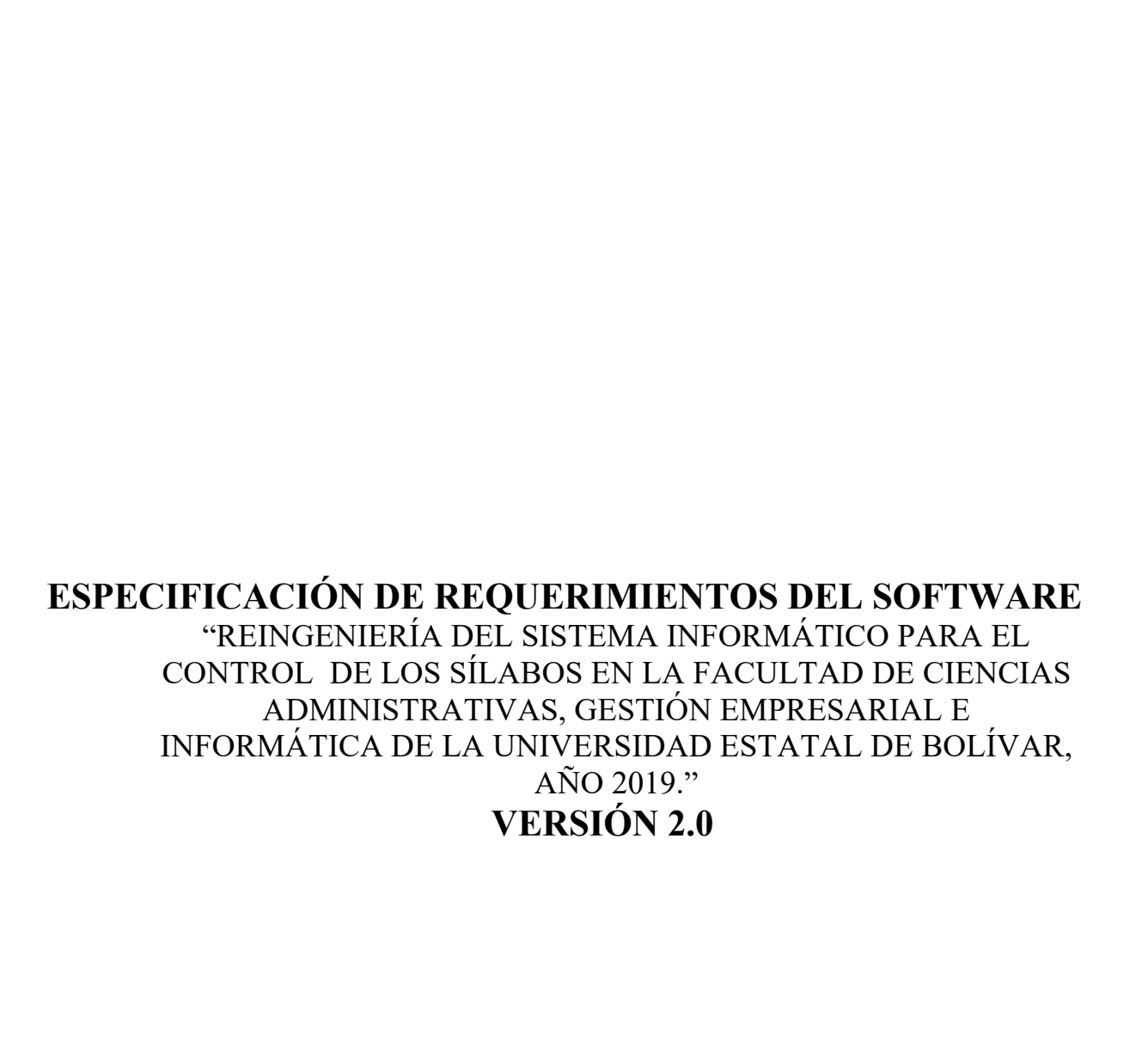

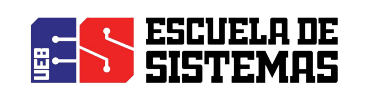

### ÍNDICE

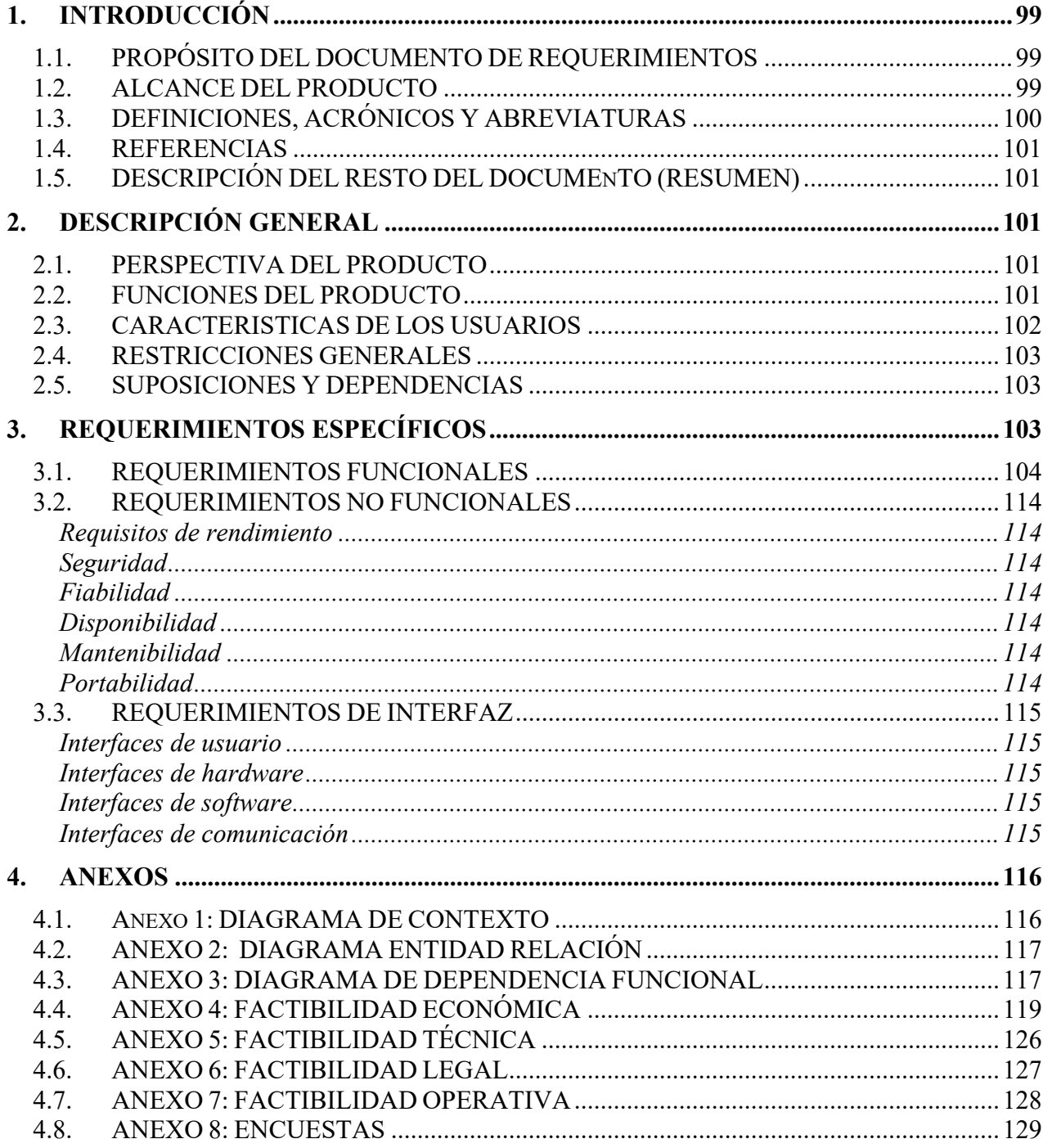

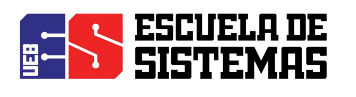

#### **1. INTRODUCCIÓN**

Este documento es la Especificación de Requerimientos de Software (ERS) de la Reingeniería del Sistema Informático para el Control de los Sílabos en la Facultad de Ciencias Administrativas, Gestión Empresarial E Informática de la Universidad Estatal de Bolívar. La estructura está basada en las directrices establecidas por el Instituto de Ingenieros Eléctricos y Electrónicos (IEEE) *Práctica Recomendada para Especificaciones de Requisitos Software ANSI/IEEE 830, 1998*.

#### **1.1. PROPÓSITO DEL DOCUMENTO DE REQUERIMIENTOS**

Este documento nos permitirá recopilar toda la información que se necesita para obtener especificaciones funcionales como las no funcionales para el desarrollo de SCS que permitirá gestionar los procesos de elaboración, revisión, corrección y aprobación de los sílabos.

#### **1.2. ALCANCE DEL PRODUCTO**

SCS estará desarrollado con la metodología de desarrollo RAD, orientado a la web y basado en las libertades del Software libre, como gestor de base de datos usará PostgreSQL 10.0 y como lenguajes HTML, PHP, CSS y Java Script.

La interfaz será intuitiva, de tal manera que sea fácil de aprender y navegar, este sistema deberá prestar un alto grado de usabilidad, los beneficiarios podrán familiarizarse rápidamente al momento de realizar su actividad.

Con este sistema los procesos de elaboración, revisión, corrección y aprobación de los sílabos se automatizarán, con un menor manejo de información física con la ayuda de reportes que generará SCS.

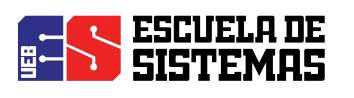

## **1.3. DEFINICIONES, ACRÓNICOS Y ABREVIATURAS**

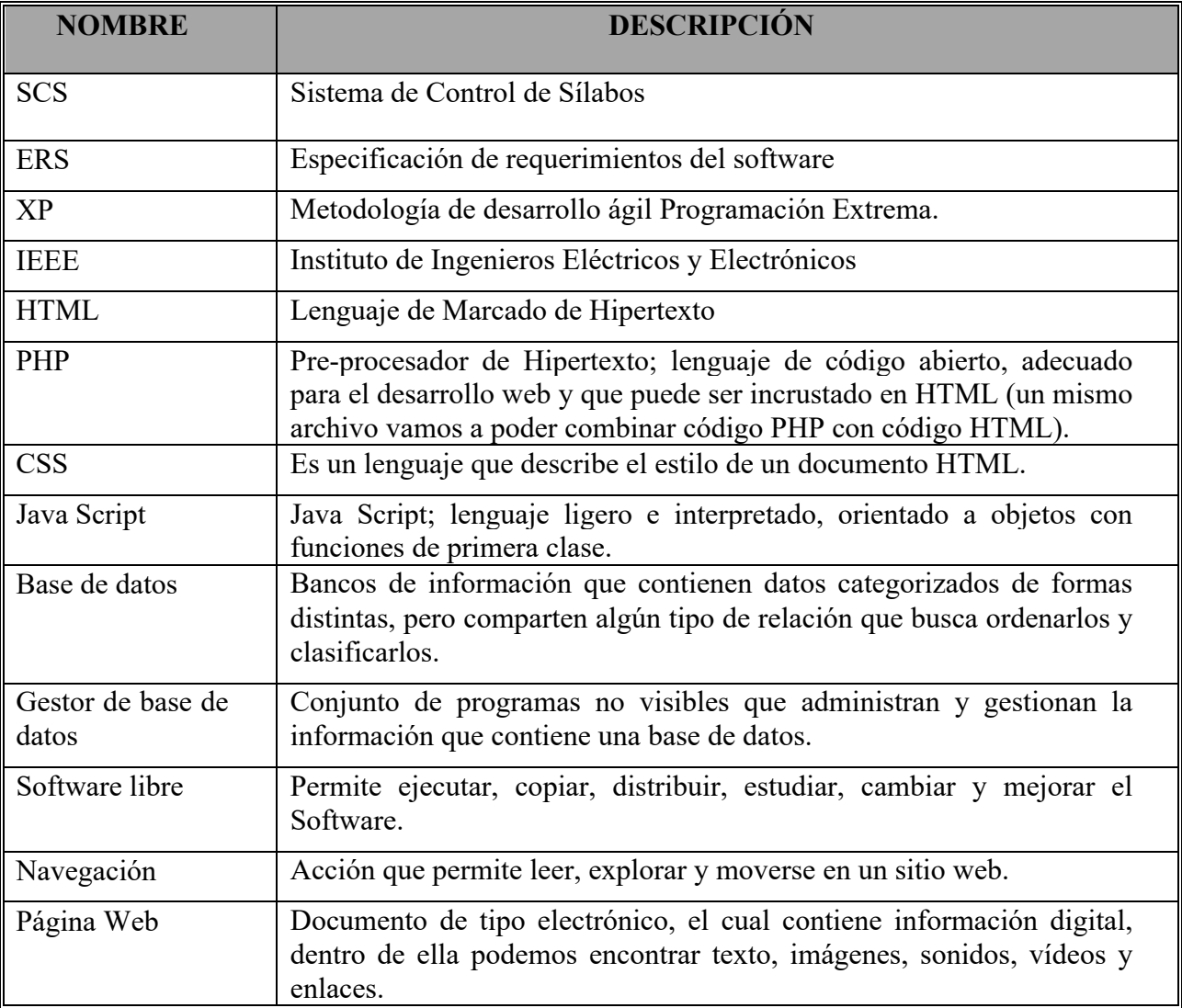

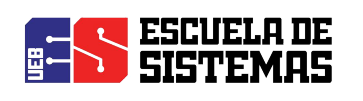

#### **1.4. REFERENCIAS**

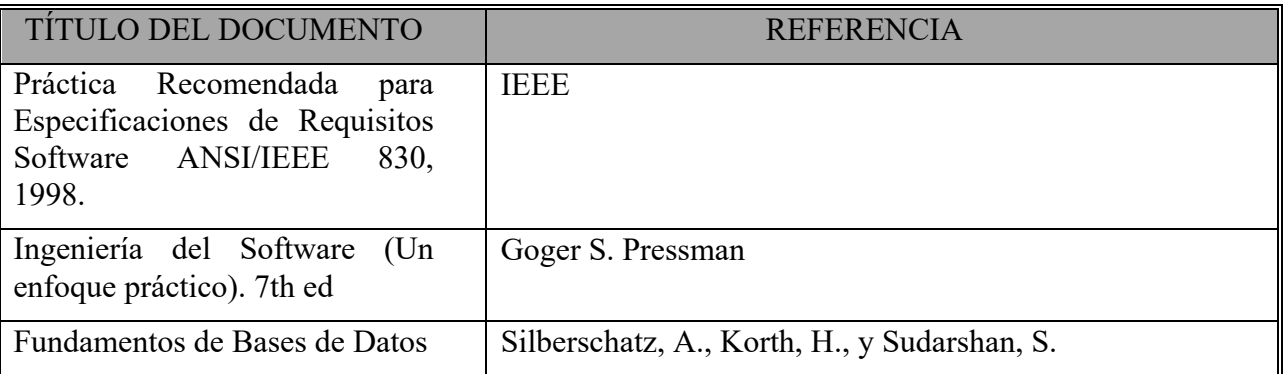

#### **1.5. DESCRIPCIÓN DEL RESTO DEL DOCUMENTO (RESUMEN)**

Este documento consta de tres secciones. En la primera sección se realiza una pequeña introducción además proporciona una visión general de la especificación de recursos de SCS.

La segunda sección consta de una descripción general de SCS, tomando en cuenta las principales funciones que éste debe realizar con los respectivos datos asociados, factores, restricciones y dependencias que afectan a su desarrollo sin mucho detalle.

La tercera sección del documento, contiene los requisitos detallados que debe satisfacer el sistema.

#### **2. DESCRIPCIÓN GENERAL**

#### **2.1. PERSPECTIVA DEL PRODUCTO**

SCS será un sistema orientado a trabajar en entornos web, permitiendo agilizar todos los procesos que con lleva en la elaboración y aprobación de los sílabos de manera rápida y eficaz, además al ser un sistema multiplataforma será integrado como un nuevo módulo del SIANET.

#### **2.2. FUNCIONES DEL PRODUCTO**

Los docentes tendrán acceso al SCS para la elaboración de los sílabos con sus respectivos ítems, contenidos y formatos, para luego ser enviados a los coordinadores de carrera. Los coordinadores de carrera serán los encargados de revisar y aprobar los sílabos, en caso de que exista alguna inconsistencia en la información los coordinadores de carrera podrán enviar sugerencias o comentarios al docente para su respectiva corrección. Una vez que el sílabos esté

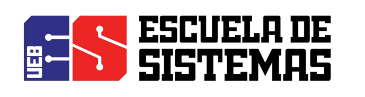

aprobado por el coordinador de carrera será el encargado de dar la aprobación final, además podrá emitir sugerencias o comentarios al docente en caso de ser necesario.

Los docentes y los coordinadores de carrera podrán realizar consultas referentes a reportes de sílabos enviados, revisados y aprobados.

Los estudiantes podrán acceder al sistema como usuario Visitante, aquí podrán realizar consultas de los sílabos aprobados para ser visualizado o impreso.

#### **2.3. CARACTERÍSTICAS DE LOS USUARIOS**

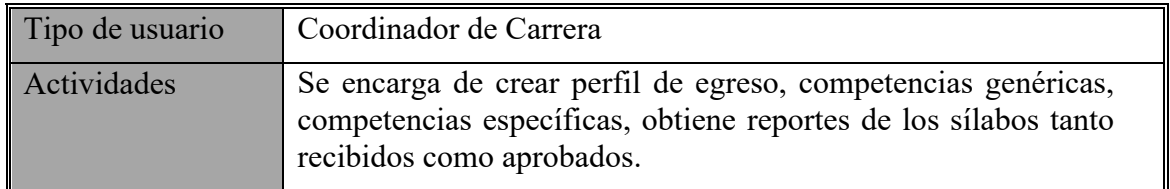

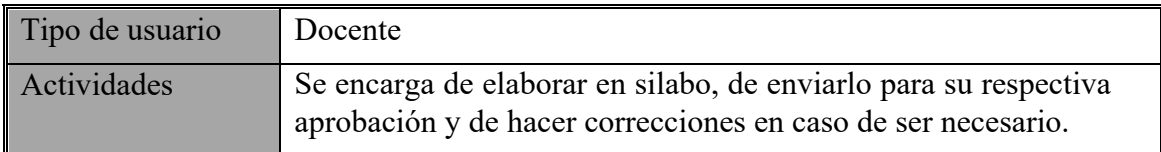

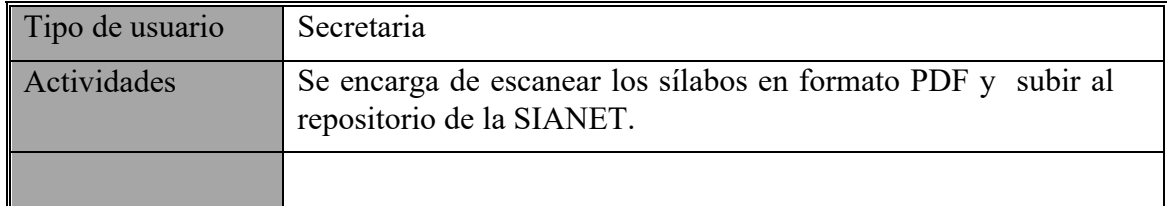

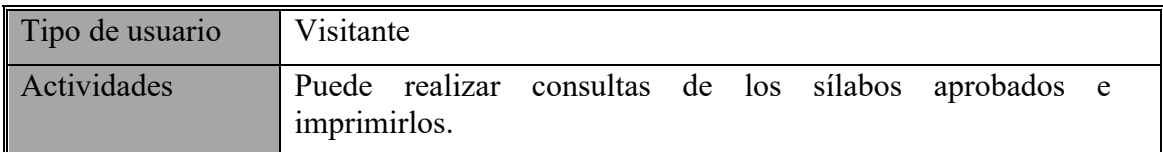

**Coordinador:** El coordinador de carrera de la escuela de Sistemas y Software será el encargado de ingresar la información correspondiente a las competencias generales, competencias específicas y perfil de egreso de cada carrera.

Además será el encargado de revisar los sílabos enviados por los docentes, emitirá comentarios o sugerencias para la correcta elaboración del silabo (en caso de ser necesario), si los sílabos no presenten ningún error en su contenido estos serán aprobados y se podrá imprimirlos en formato

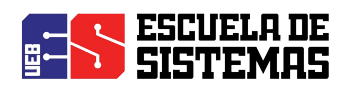

#### PDF.

Se podrán obtener reportes de los sílabos entregados, revisados y aprobados de manera inmediata y oportuna.

**Gestión Docentes:** El docente será quien se encargue de realizar todo el proceso desde su elaboración hasta la aprobación del sílabo, de acuerdo a las asignaturas que le han sido asignadas durante el periodo académico, al finalizar la elaboración del sílabo éste será enviado al coordinador de carrera para su revisión, en caso de existir alguna comentario o sugerencia emitido por el coordinador en cuanto al contenido del silabo se deberá realizar las respectivas correcciones y nuevamente enviarlo hasta su aprobación, una vez aprobado el silabo se podrá generar un PDF y posteriormente imprimirlo.

**Gestión Secretaria:** Será la encargada de subir los sílabos de cada carrera de la facultad, escaneados y en formato PDF; además tendrá reportes de los sílabos entregados y los sílabos pendientes.

**Gestión Visitantes:** Permitirá enlistar los sílabos aprobados, filtrando la búsqueda por la carrera y el periodo deseado, los sílabos podrán ser descargados en formato PDF.

#### **2.4. RESTRICCIONES GENERALES**

- $\triangleright$  La interfaz debe ser usada con conexión a internet
- Ø Los lenguajes y tecnologías en uso son: HTML, JAVA, PHP.
- Ø Los servidores deben ser capaces de atender consultas concurrentemente.
- Ø El diseño del sistema será según el modelo de capas.

#### **2.5. SUPOSICIONES Y DEPENDENCIAS**

- $\triangleright$  Se asume que los requisitos aquí descritos son estables.
- $\triangleright$  Los equipos en los que se vaya a ejecutar el sistema deben cumplir los requisitos antes indicados para garantizar una ejecución correcta de la misma.
- $\triangleright$  El SCS tiene relación directa con la base de datos SIANET subida al servidor de la Universidad Estatal de Bolívar para su respectivo manejo de la información.

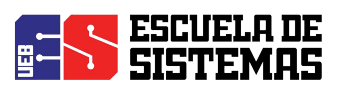

#### **3. REQUERIMIENTOS ESPECÍFICOS**

#### **3.1. REQUERIMIENTOS FUNCIONALES**

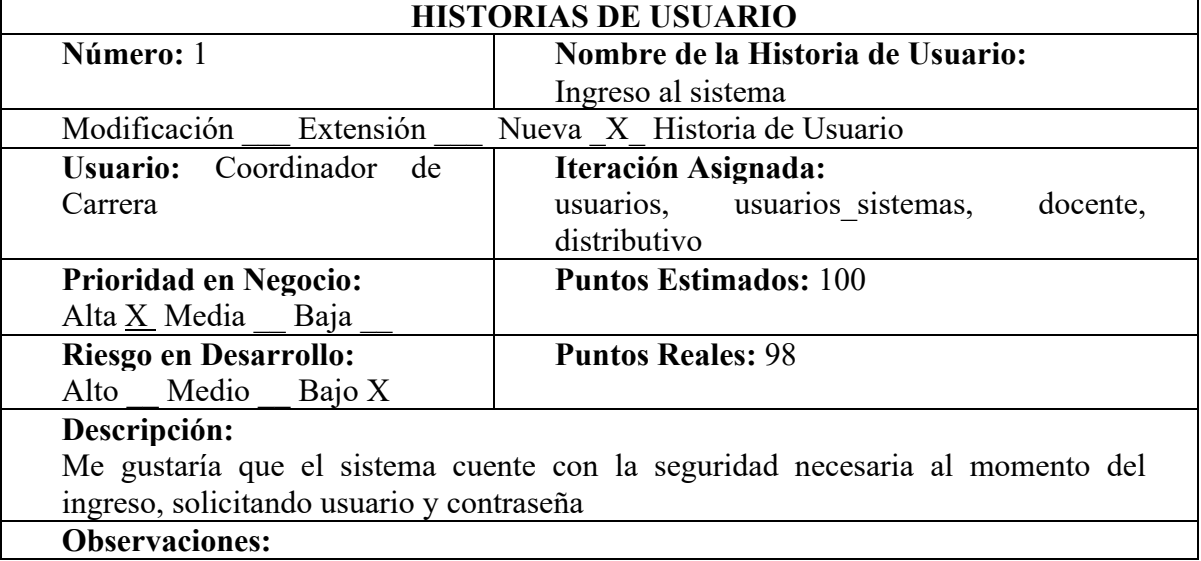

**Tabla N°1:** Historia de Login Director

**Elaborado por:** Los investigadores (Edgar Llumitaxi, Paul Morocho/ 15 de mar. del 19).

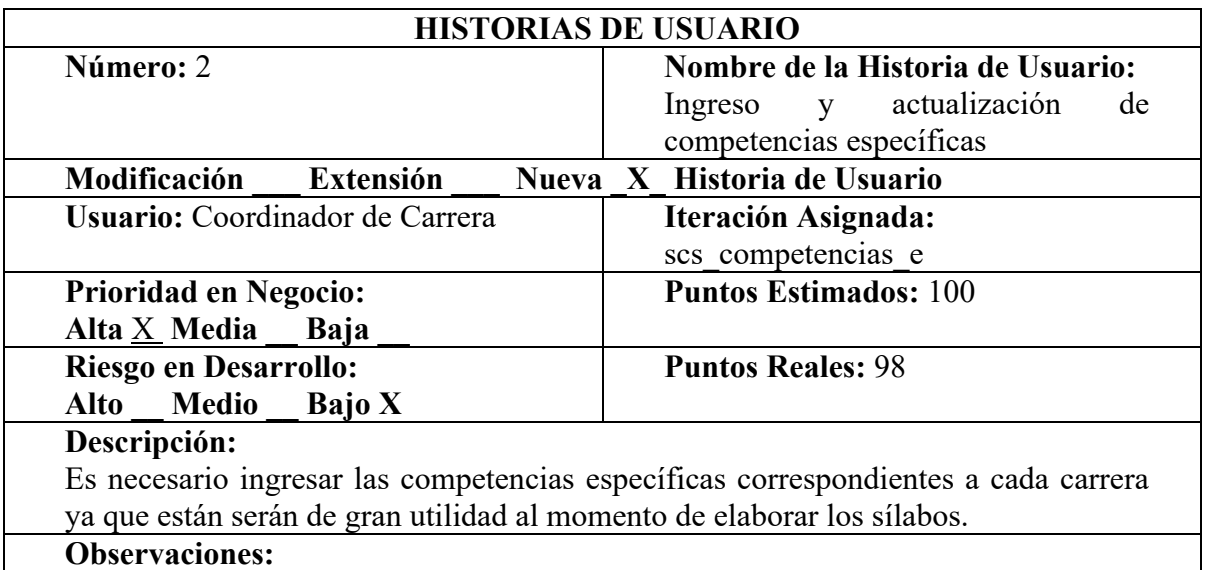

**Tabla N°2:** Historia ingreso de competencias específicas. **Elaborado por:** Los investigadores (Edgar Llumitaxi, Paul Morocho/ 15 de mar. del 19).

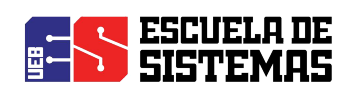

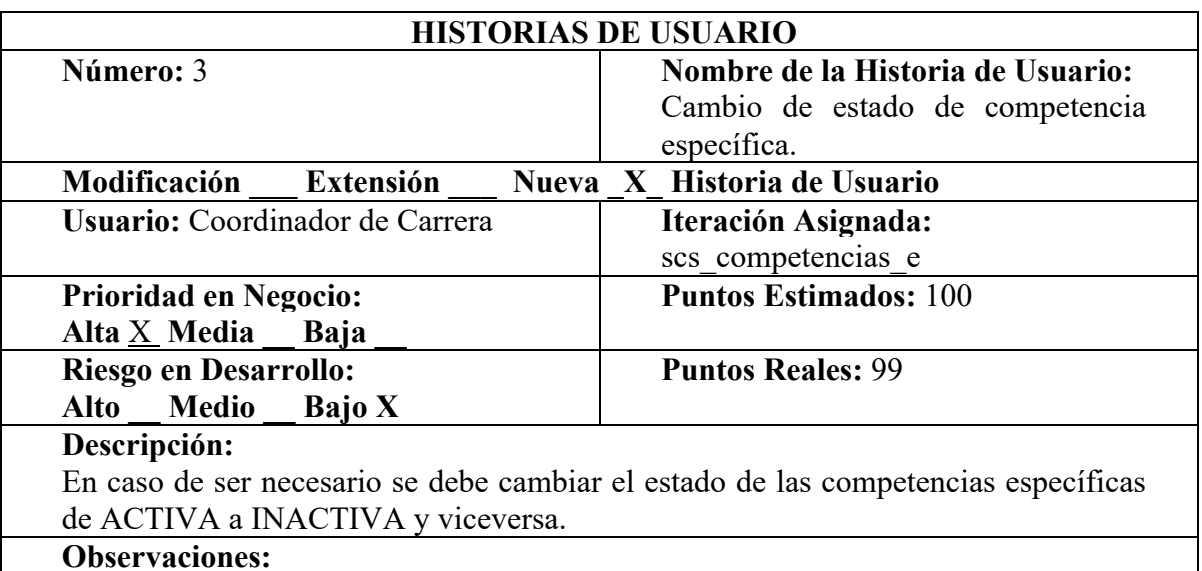

**Tabla N°3:** Historia de Cambio de estado de competencia específica. **Elaborado por:** Los investigadores (Edgar Llumitaxi, Paul Morocho/ 15 de mar. del 19).

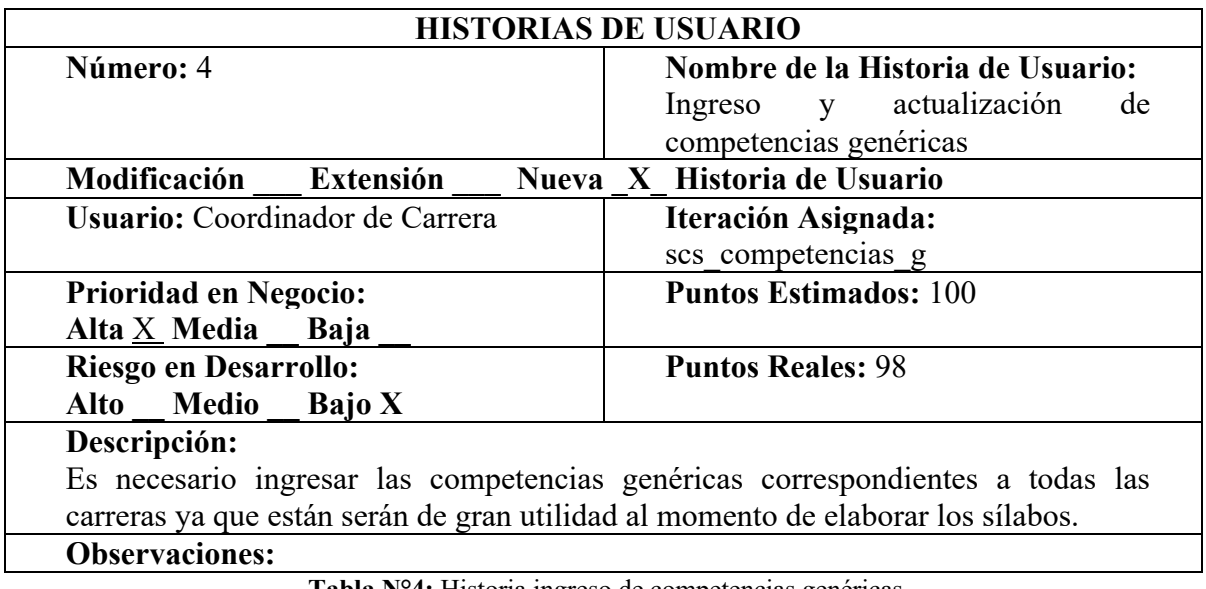

**Tabla N°4:** Historia ingreso de competencias genéricas.

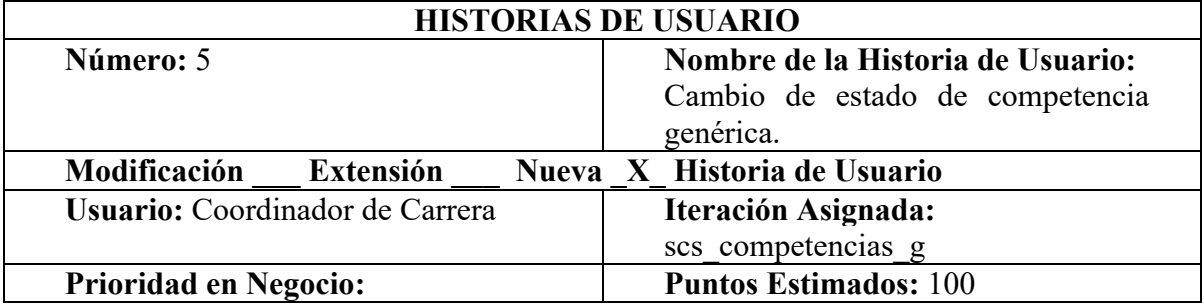

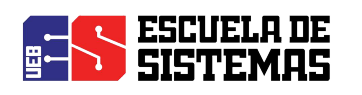

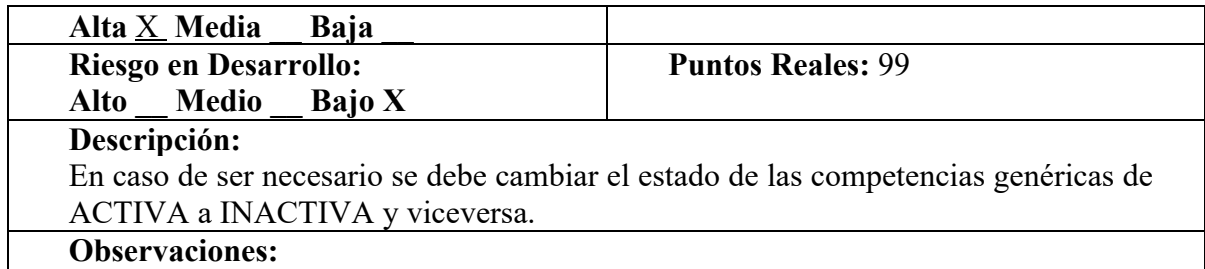

**Tabla N°5:** Historia de Cambio de estado de competencia genérica.

**Elaborado por:** Los investigadores (Edgar Llumitaxi, Paul Morocho/ 15 de mar. del 19).

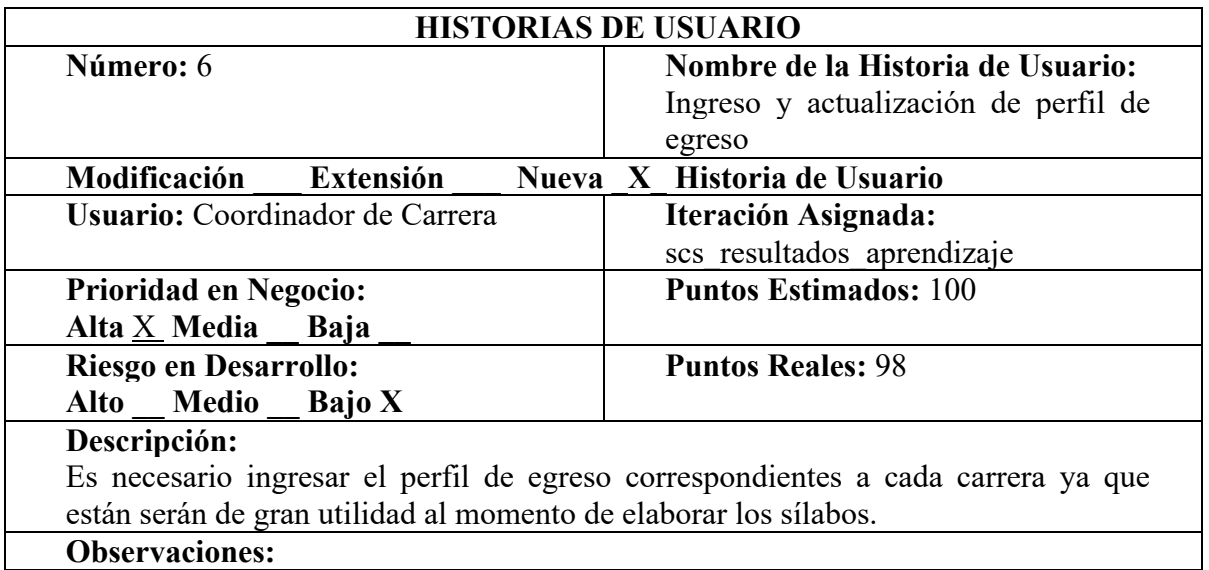

**Tabla N°6:** Historia ingreso del perfil de egreso

**Elaborado por:** Los investigadores (Edgar Llumitaxi, Paul Morocho/ 15 de mar. del 19).

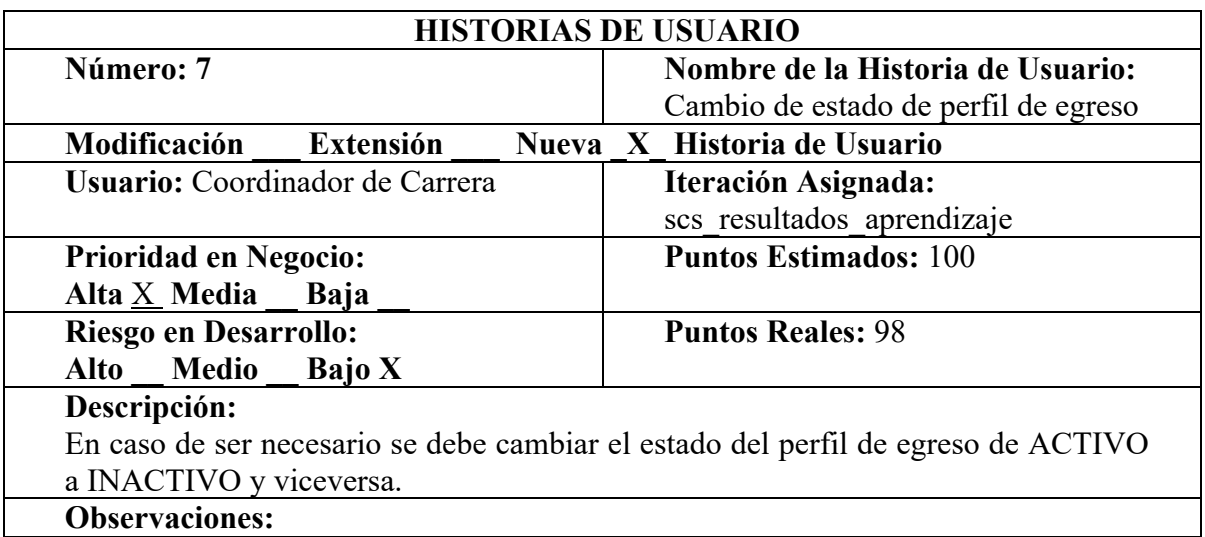

**Tabla N°7:** Historia de Cambio del perfil de egreso

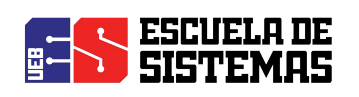

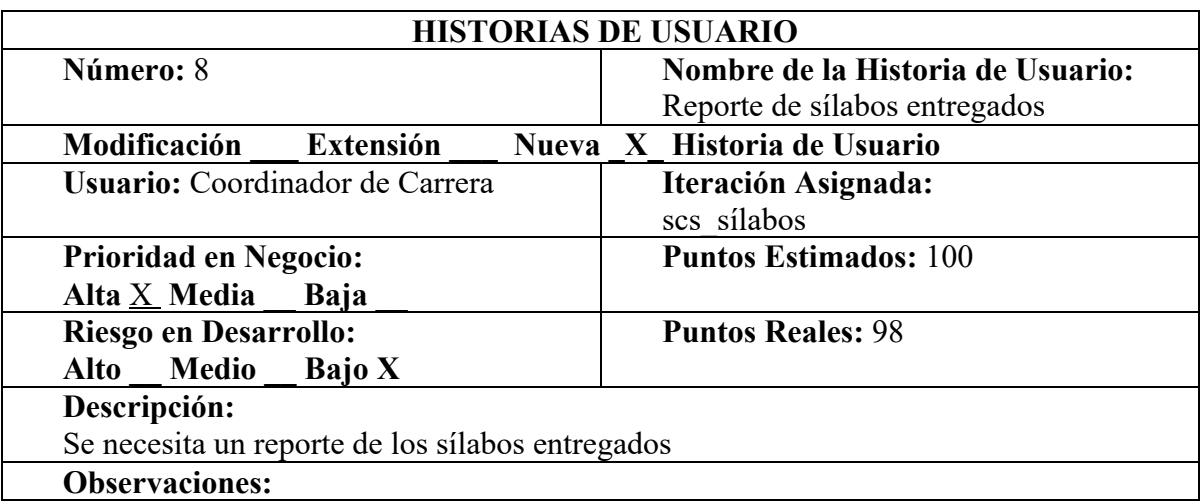

**Tabla N°8:** Historia Reporte de sílabos entregados **Elaborado por:** Los investigadores (Edgar Llumitaxi, Paul Morocho/ 15 de mar. del 19).

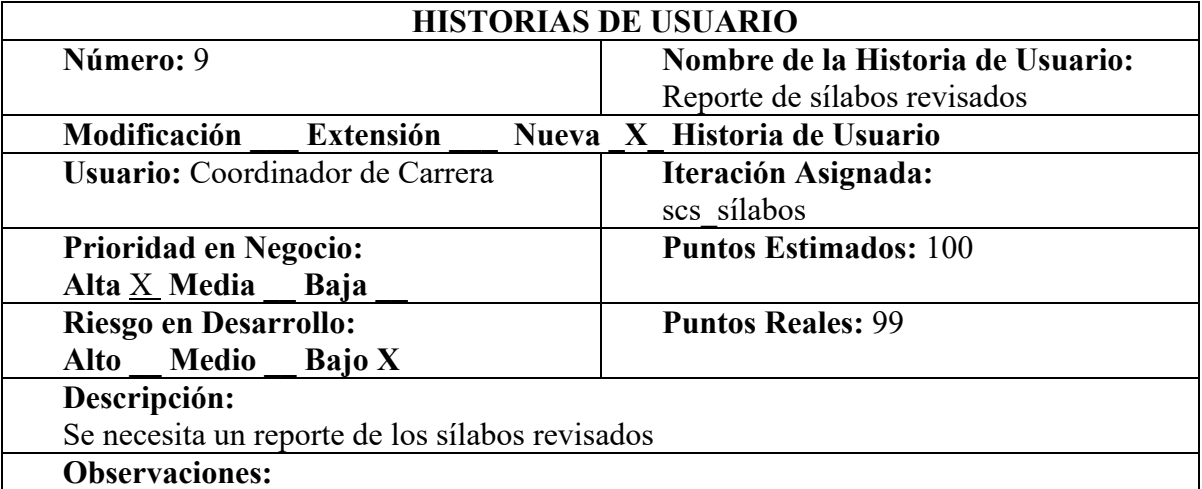

**Tabla N°9:** Historia Reporte de sílabos revisados

**Elaborado por:** Los investigadores (Edgar Llumitaxi, Paul Morocho/ 15 de mar. del 19).

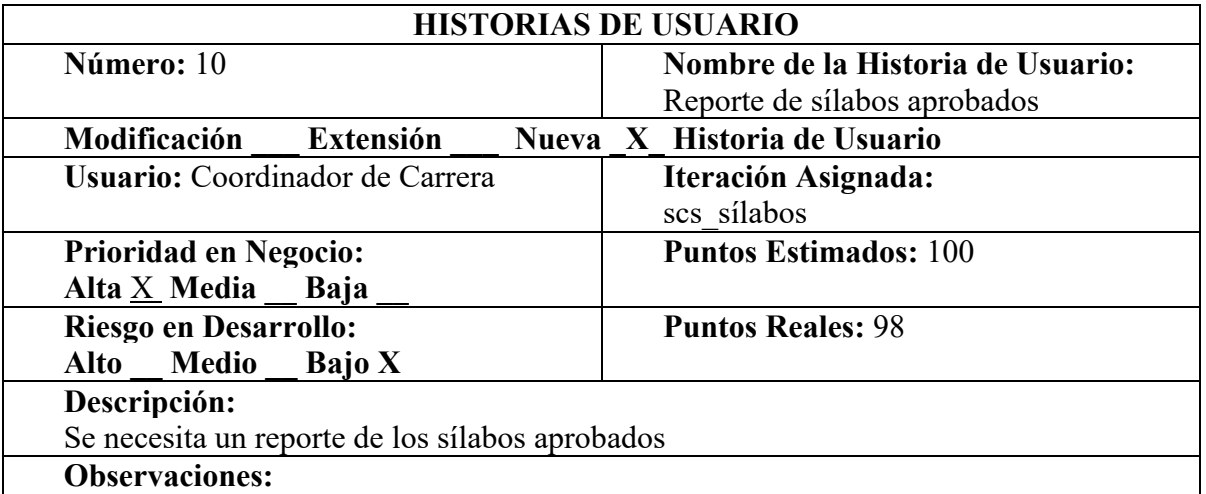

**Tabla N°10:** Historia Reporte de sílabos aprobados

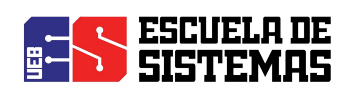

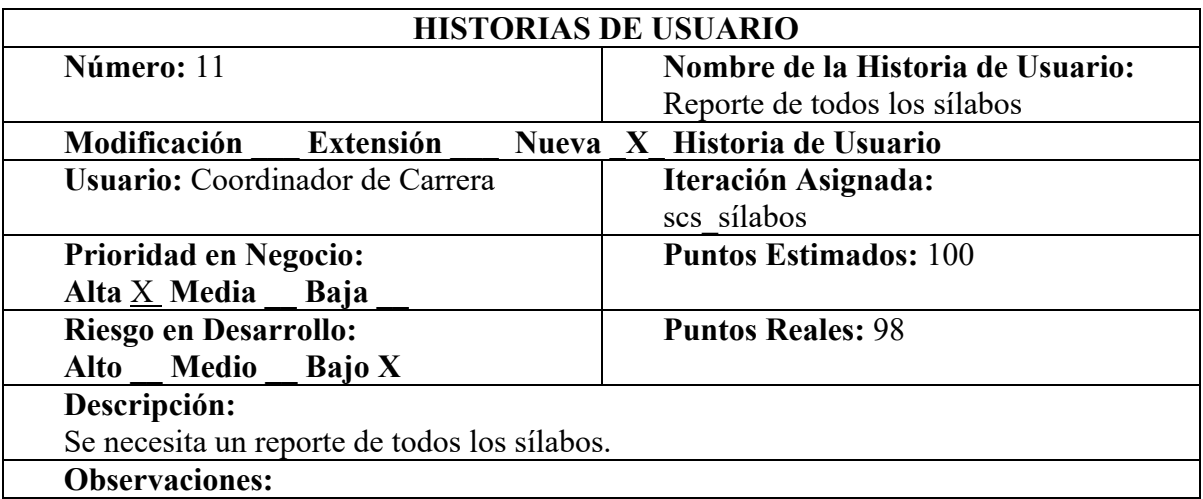

**Tabla N°11:** Historia Reporte de todos los sílabos **Elaborado por:** Los investigadores (Edgar Llumitaxi, Paul Morocho/ 15 de mar. del 19).

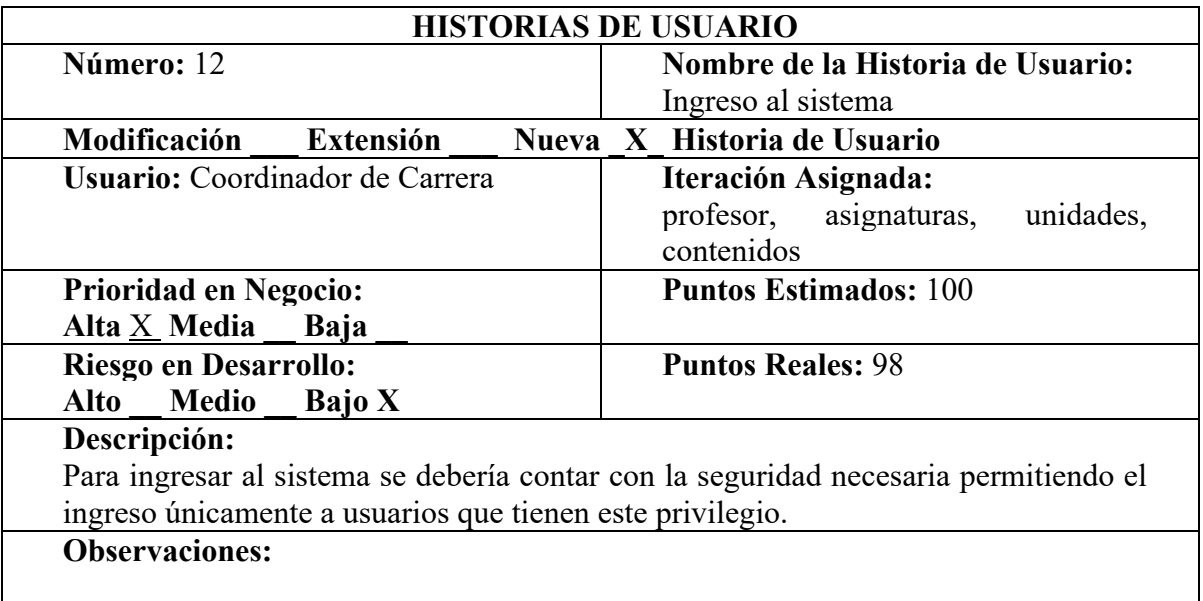

**Tabla N°12:** Historia Ingresar al sistema **Elaborado por:** Los investigadores (Edgar Llumitaxi, Paul Morocho/ 15 de mar. del 19).

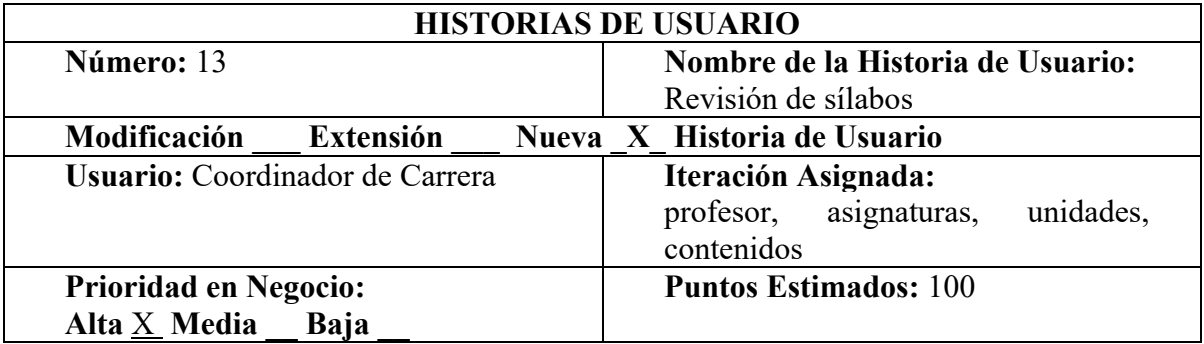

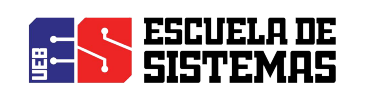

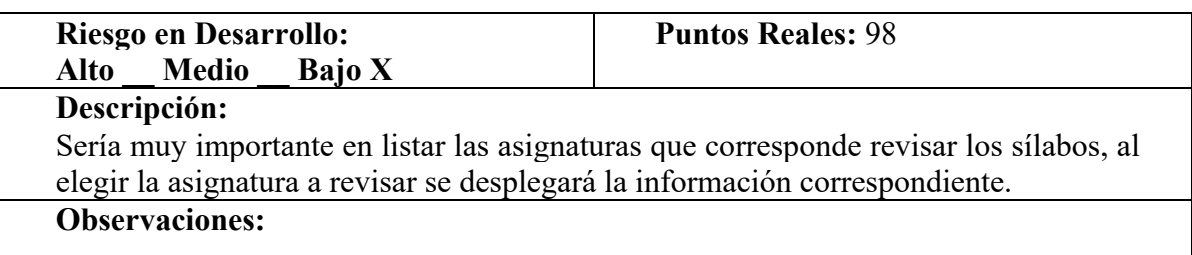

**Tabla N°13:** Historia revisión de los sílabos **Elaborado por:** Los investigadores (Edgar Llumitaxi, Paul Morocho/ 15 de mar. del 19).

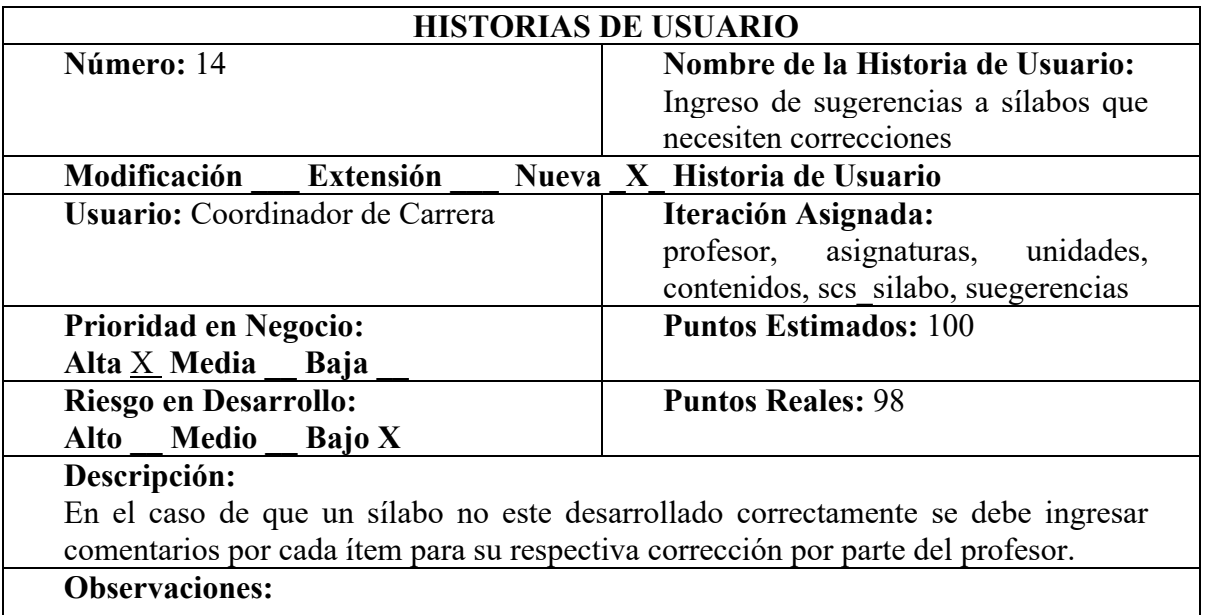

**Tabla N°14:** Historia Ingreso de sugerencias a sílabos **Elaborado por:** Los investigadores (Edgar Llumitaxi, Paul Morocho/ 15 de mar. del 19).

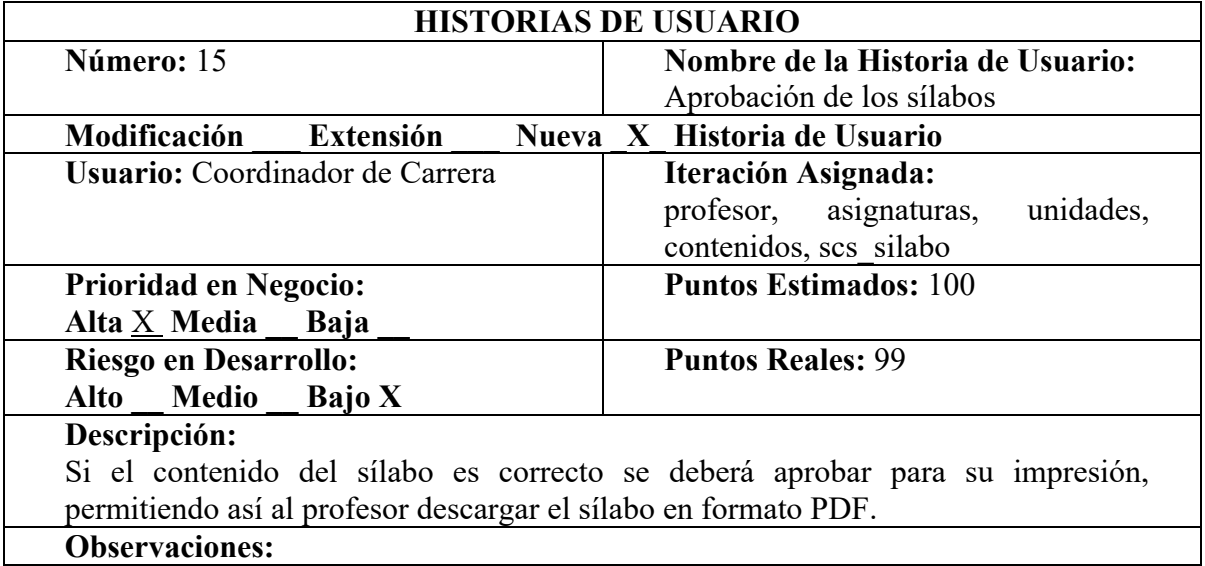

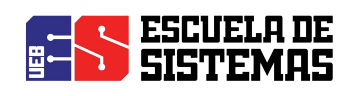

#### **Tabla N°15:** Historia aprobación de los sílabos

**Elaborado por:** Los investigadores (Edgar Llumitaxi, Paul Morocho/ 15 de mar. del 19).

| <b>HISTORIAS DE USUARIO</b>                                                          |                                   |
|--------------------------------------------------------------------------------------|-----------------------------------|
| Número: 16                                                                           | Nombre de la Historia de Usuario: |
|                                                                                      | Ingreso al sistema                |
| Modificación<br>Extensión                                                            | Nueva X Historia de Usuario       |
| <b>Usuario: Profesor</b>                                                             | Iteración Asignada:               |
|                                                                                      | usuarios, sistema usuarios        |
| <b>Prioridad en Negocio:</b>                                                         | <b>Puntos Estimados: 100</b>      |
| Alta X Media<br>Baja                                                                 |                                   |
| <b>Riesgo en Desarrollo:</b>                                                         | <b>Puntos Reales: 98</b>          |
| Alto Medio Bajo X                                                                    |                                   |
| Descripción:                                                                         |                                   |
| Para ingresar al sistema se debería contar con la seguridad necesaria permitiendo el |                                   |
| ingreso únicamente a usuarios que tienen este privilegio.                            |                                   |
| <b>Observaciones:</b>                                                                |                                   |

**Tabla N°16:** Historia Reporte de todos los sílabos

**Elaborado por:** Los investigadores (Edgar Llumitaxi, Paul Morocho/ 15 de mar. del 19).

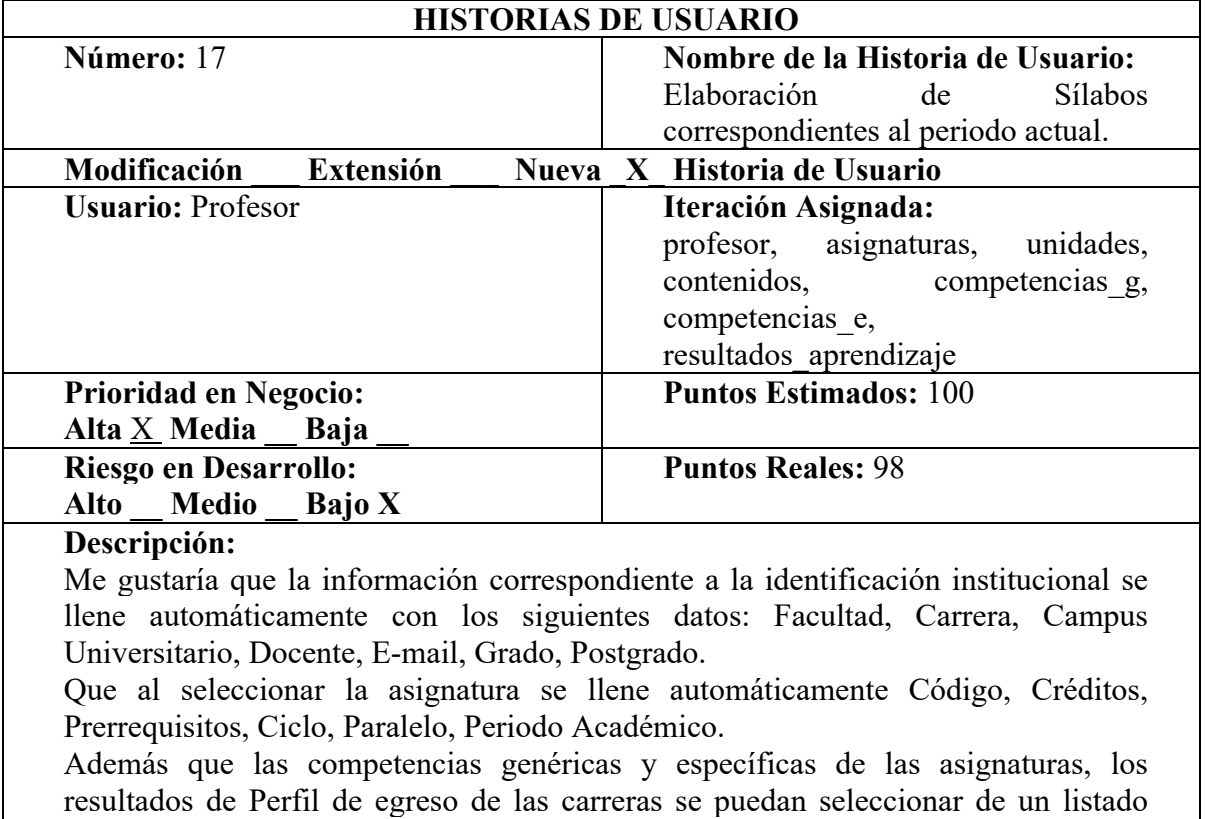

# precargado.

Sería de gran utilidad que se facilite el ingreso de la Bibliografía para su correcta

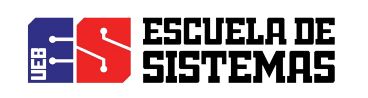

#### redacción

**Observaciones:** 

**Tabla N°17:** Historia de elaboración de Sílabos **Elaborado por:** Los investigadores (Edgar Llumitaxi, Paul Morocho/ 15 de mar. del 19).

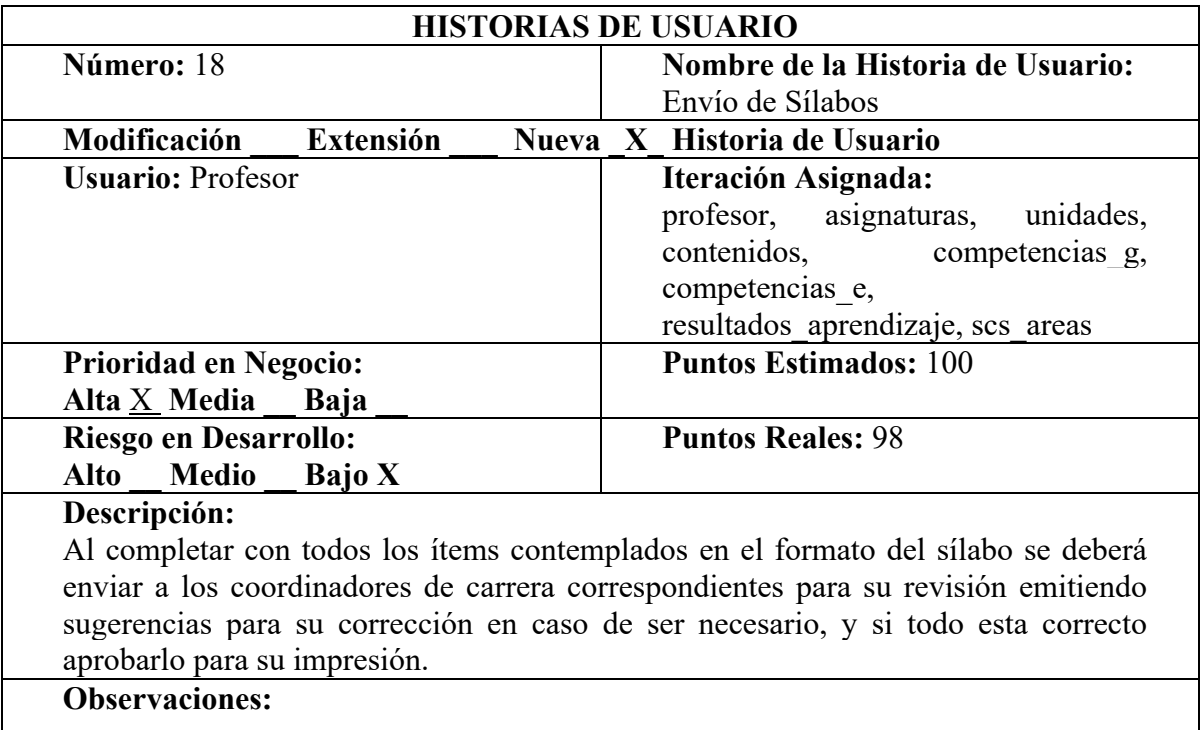

**Tabla N°18:** Historia de envío de Sílabos

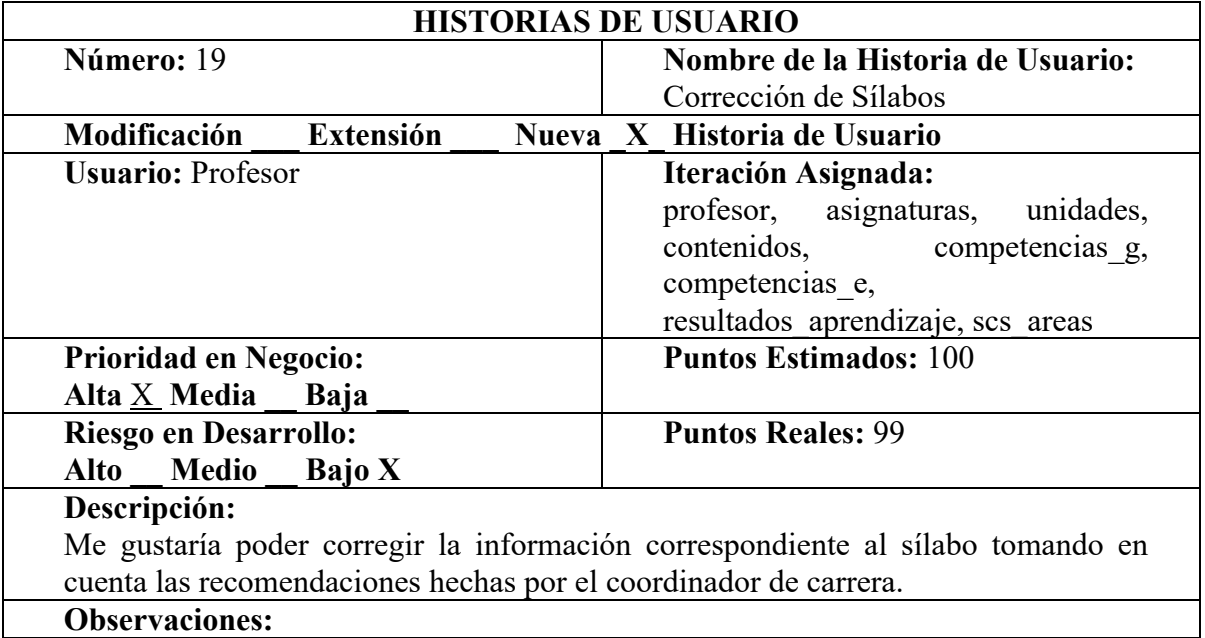

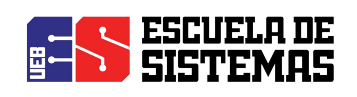

#### **Tabla N°19:** Historia de corrección de Sílabos

**Elaborado por:** Los investigadores (Edgar Llumitaxi, Paul Morocho/ 15 de mar. del 19).

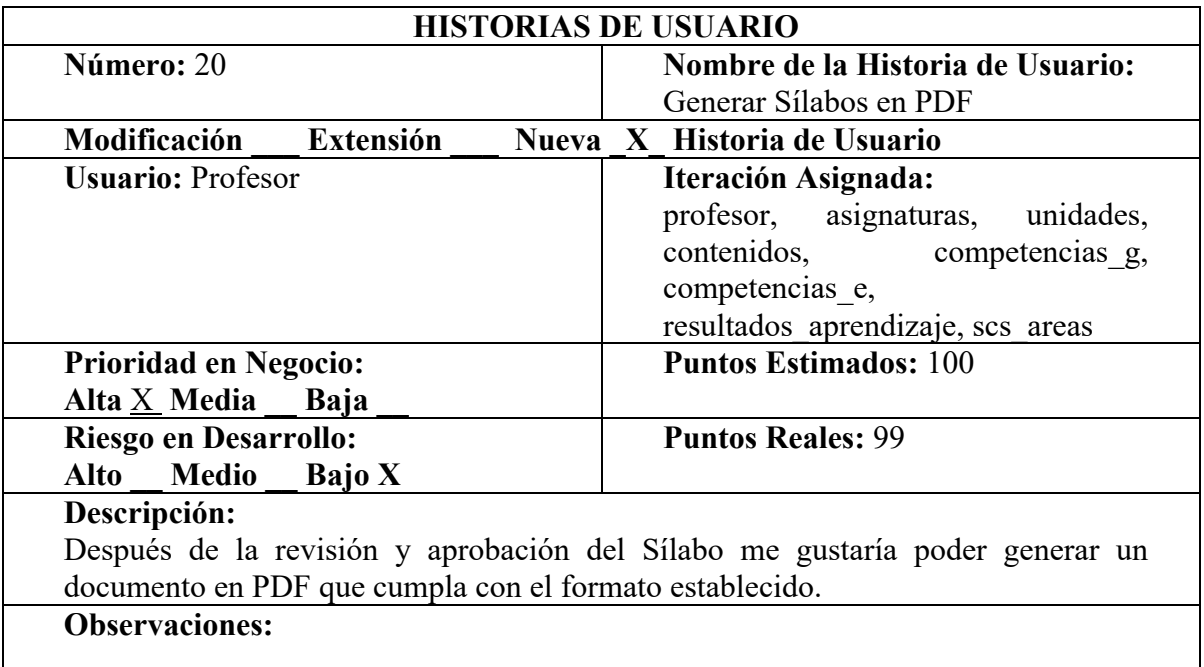

**Tabla N°20:** Historia Generar Sílabos en PDF

**Elaborado por:** Los investigadores (Edgar Llumitaxi, Paul Morocho/ 15 de mar. del 19).

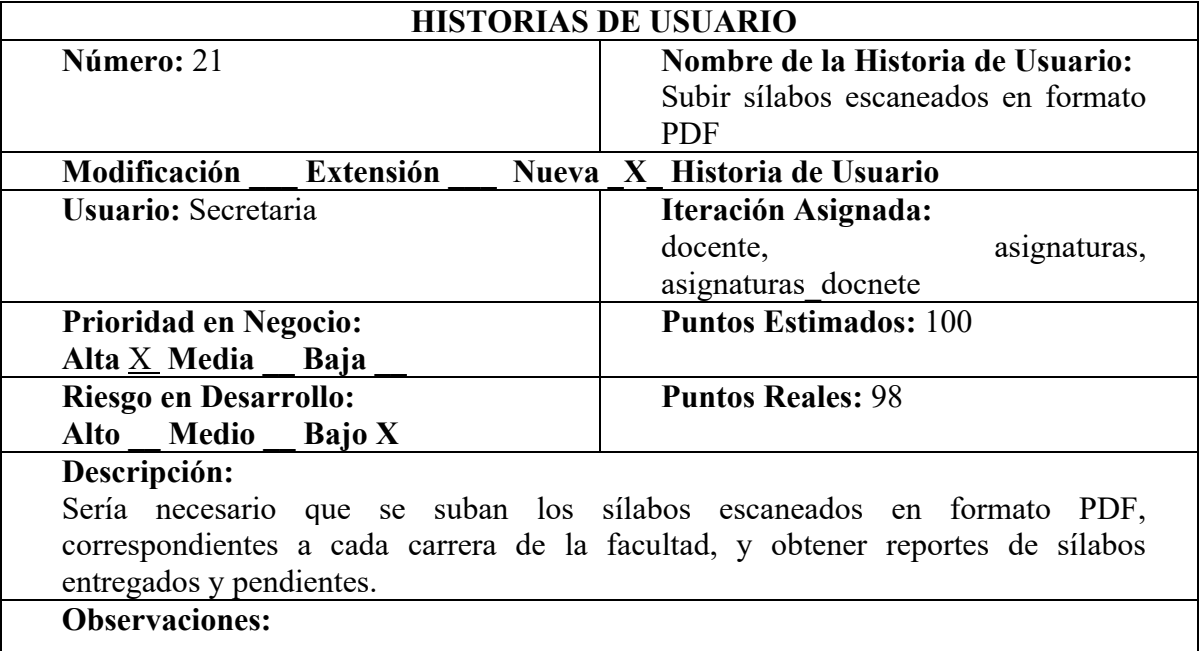

**Tabla N°21:** Historia subir sílabos escaneados en formato PDF **Elaborado por:** Los investigadores (Edgar Llumitaxi, Paul Morocho/ 15 de mar. del 19).

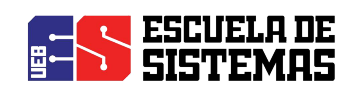

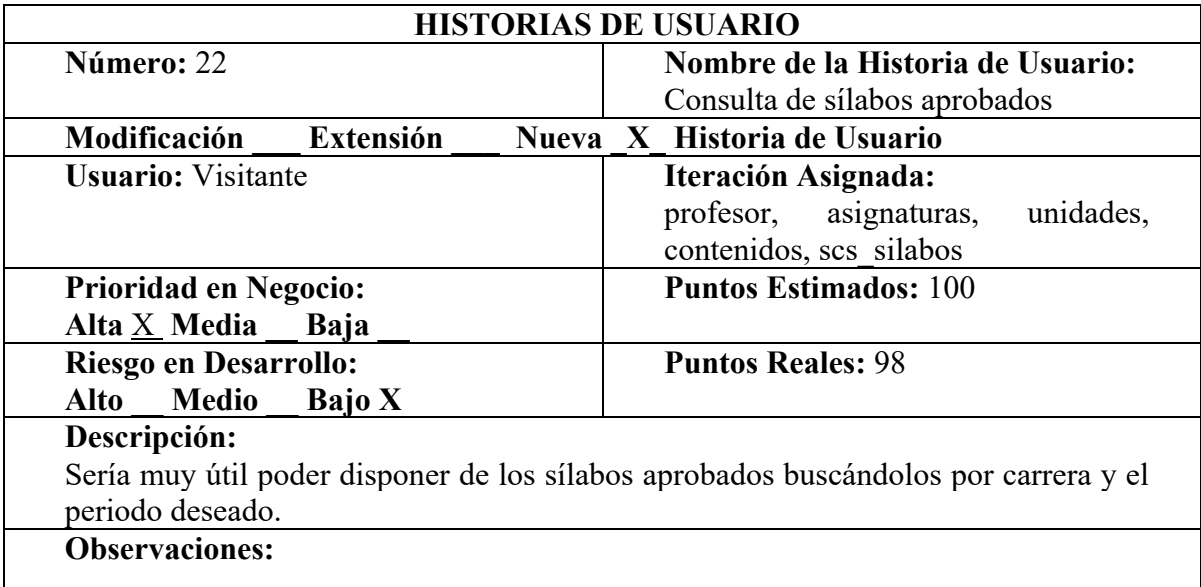

**Tabla N°22:** Historia Consulta de sílabos aprobados

**Elaborado por:** Los investigadores (Edgar Llumitaxi, Paul Morocho/ 15 de mar. del 19).

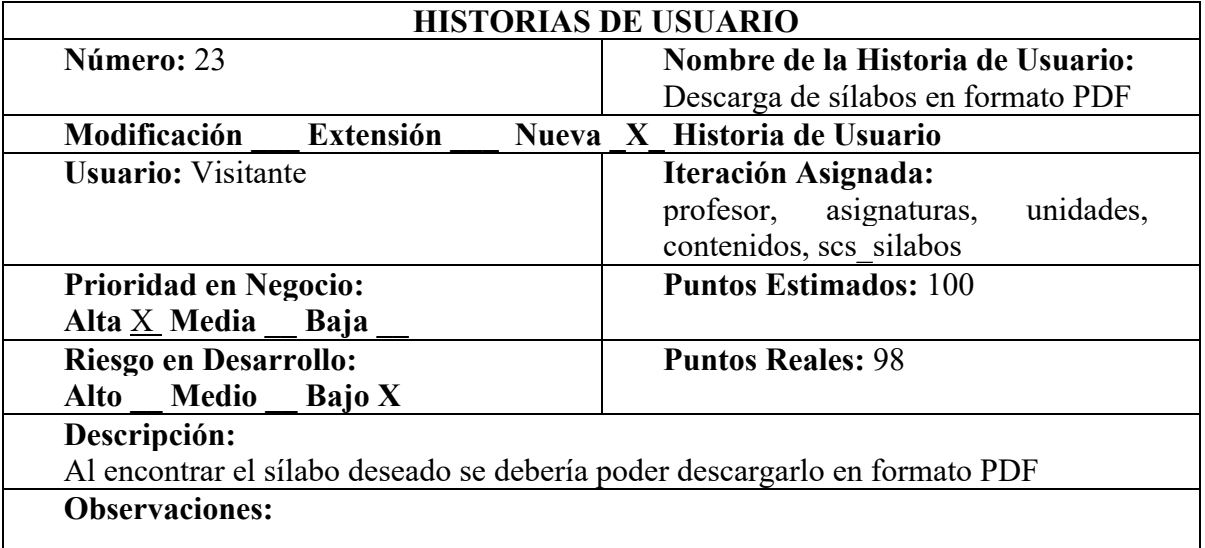

**Tabla N°23:** Historia Descarga de sílabos en formato PDF **Elaborado por:** Los investigadores (Edgar Llumitaxi, Paul Morocho/ 15 de mar. del 19).

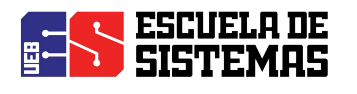

#### **3.2. REQUERIMIENTOS NO FUNCIONALES**

#### **Requisitos de rendimiento**

Garantizar que el diseño de las consultas u otro proceso no afecte el desempeño de la base de datos, ni considerablemente el tráfico de la red.

#### **Seguridad**

Garantizar la confiabilidad, la seguridad y el desempeño del sistema informático a los diferentes usuarios. En este sentido la información almacenada o registros realizados podrán ser consultados y actualizados permanente y simultáneamente, sin que se afecte el tiempo de respuesta.

Garantizar la seguridad de acceso al sistema protegiendo la información y datos que se maneja mediante inicios de sesión y encriptación de contraseñas.

Facilidades y controles para permitir el acceso a la información al personal autorizado a través de Internet, con la intención de consultar y subir información pertinente para cada una de ellas.

#### **Fiabilidad**

La recuperación frente a fallos del sistema: posibilidad de reiniciar el sistema. Verificar la Fiabilidad en la autenticación de los usuarios y la posibilidad de dar marcha atrás en la definición del perfil de cada usuario.

#### **Disponibilidad**

La disponibilidad del sistema debe ser continua con un nivel de servicio para los usuarios de 7 días por 24 horas, garantizando un esquema adecuado que permita la posible falla en cualquiera de sus componentes, contar con una contingencia, generación de alarmas.

#### **Mantenibilidad**

El sistema debe disponer de una documentación fácilmente actualizable que permita realizar operaciones de mantenimiento con el menor esfuerzo posible.

#### **Portabilidad**

El sistema será implantado bajo la plataforma Centos.

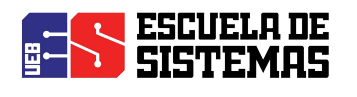

#### **3.3. REQUERIMIENTOS DE INTERFAZ**

#### **Interfaces de usuario**

La interfaz con el usuario consistirá en un conjunto de ventanas con botones, listas y campos de textos. Ésta deberá ser construida respetando el formato establecido por el SIANET y, será visualizada desde el navegador Mozilla Firefox.

#### **Interfaces de hardware**

Será necesario disponer de equipos de cómputos en perfecto estado con las siguientes

características:

Adaptadores de red.

Mouse.

Teclado.

#### **Interfaces de software**

Sistema Operativo: Windows, Ubuntu.

Explorador: Mozilla Firefox.

#### **Interfaces de comunicación**

La aplicación se encuentra alojada en el servidor de pruebas Web de la Universidad Estatal de Bolívar, por lo cual la comunicación será mediante la web.

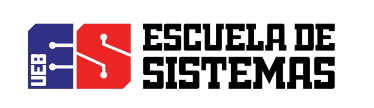

#### **4. ANEXOS**

#### **4.1. ANEXO 1: DIAGRAMA DE CONTEXTO**

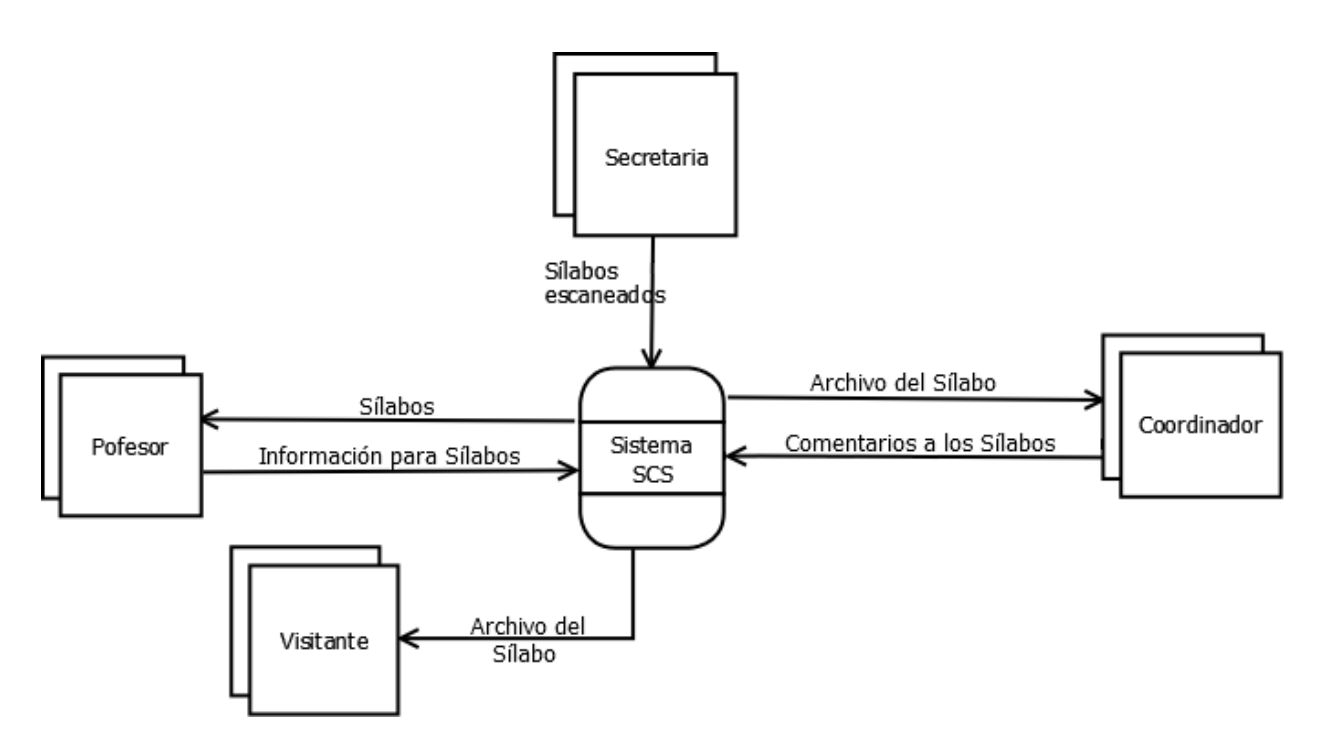

**Ilustración 1:** Diagrama de contexto **Elaborado por:** Los investigadores (Edgar Llumitaxi, Paul Morocho/ 15 de mar. del 19).

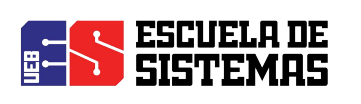

#### **4.2. ANEXO 2: DIAGRAMA ENTIDAD RELACIÓN**

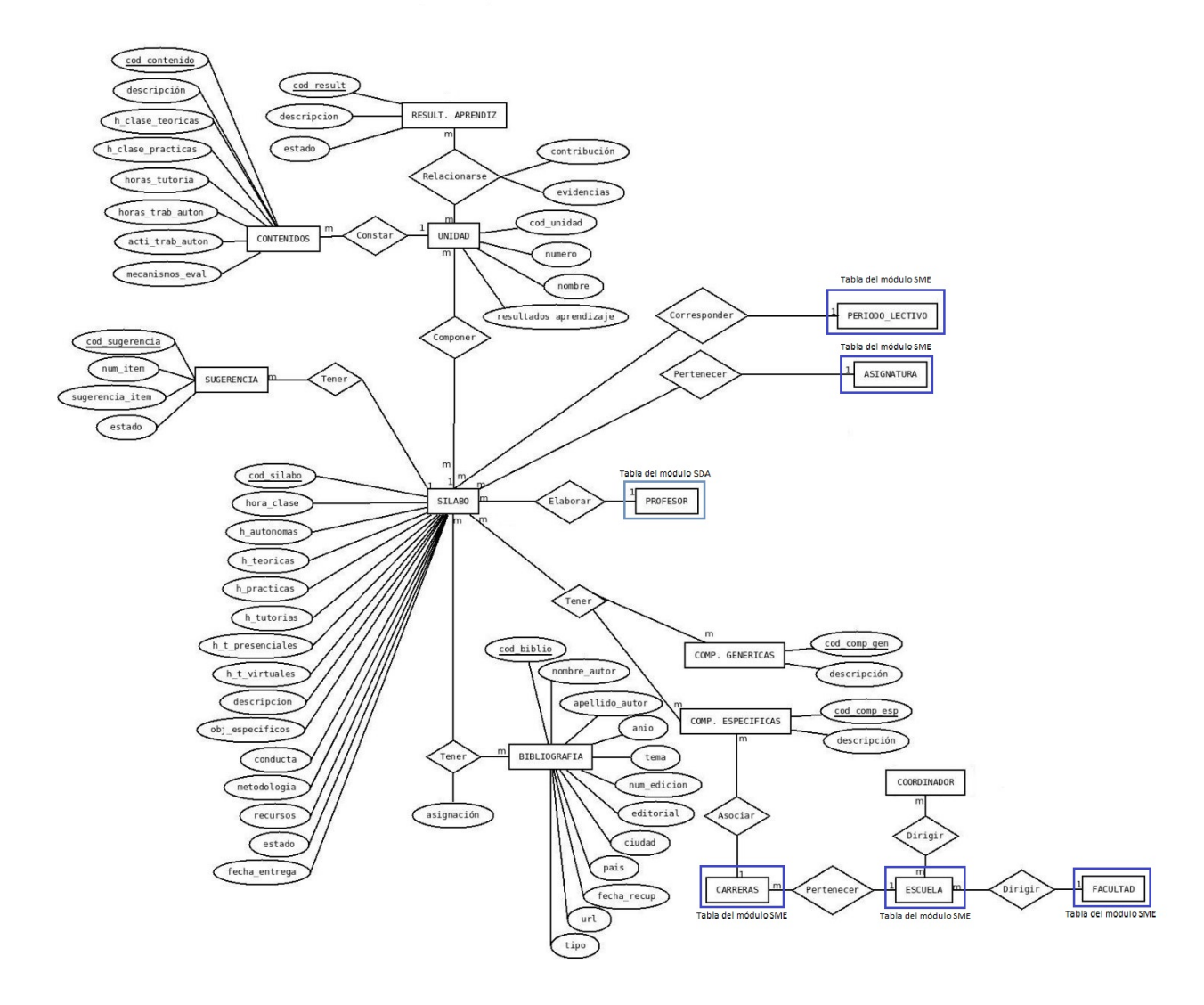

**Ilustración 2:** Diagrama Entidad-Relación **Elaborado por:** Los investigadores (Edgar Llumitaxi, Paul Morocho/ 15 de mar. del 19).

**Descripcion:** En cuanto a las tablas utilizadas de los módulos del SI@NET podemos decir que son tablas vinculadas a nuestro sistema mediante las cuales tenemos: SME (Sistema de Matriculacion Estudiantil) y SDA (Sistema Distributivo Academico) como se indica en la ilustración 2.

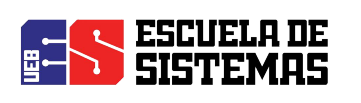

#### **4.3. ANEXO 3: DIAGRAMA DE DEPENDENCIA FUNCIONAL**

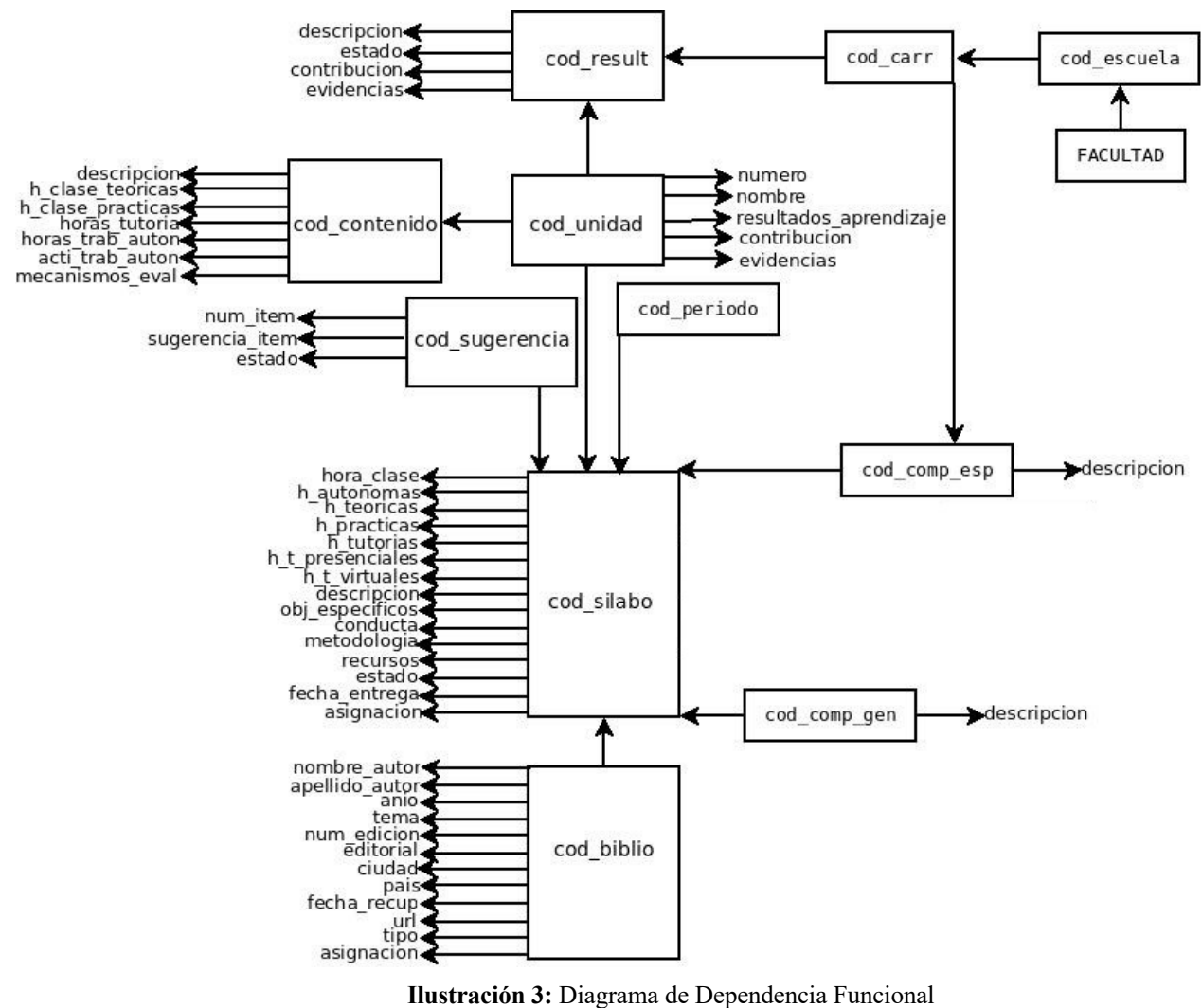

**Elaborado por:** Los investigadores (Edgar Llumitaxi, Paul Morocho/ 15 de mar. del 19).

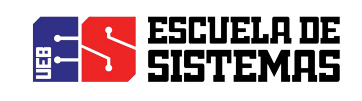

#### **4.4. ANEXO 4: FACTIBILIDAD ECONÓMICA**

Estimación de los puntos de función del Sistema de Control de Sílabos (SCS)

#### **Estimación de los puntos de función**

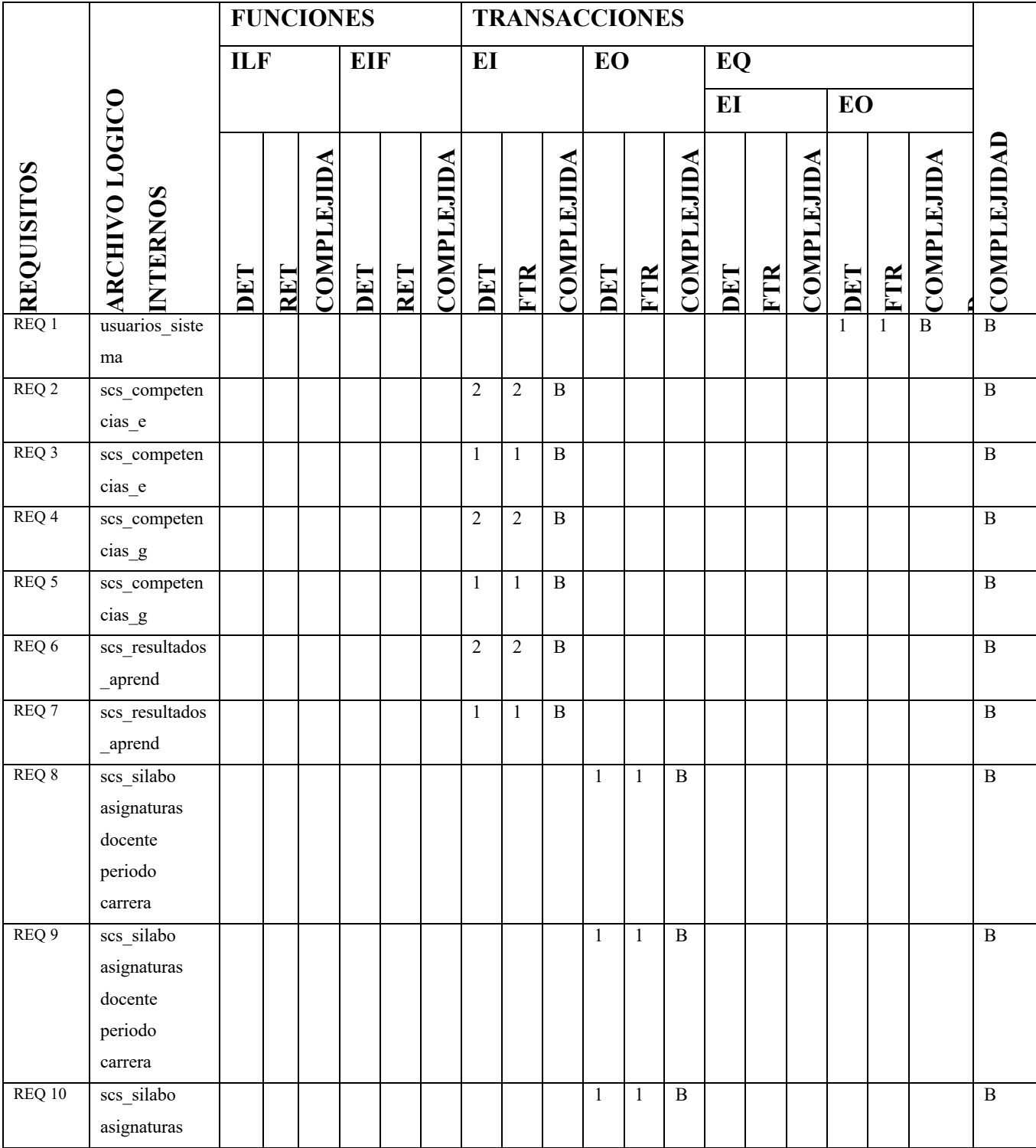

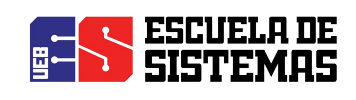

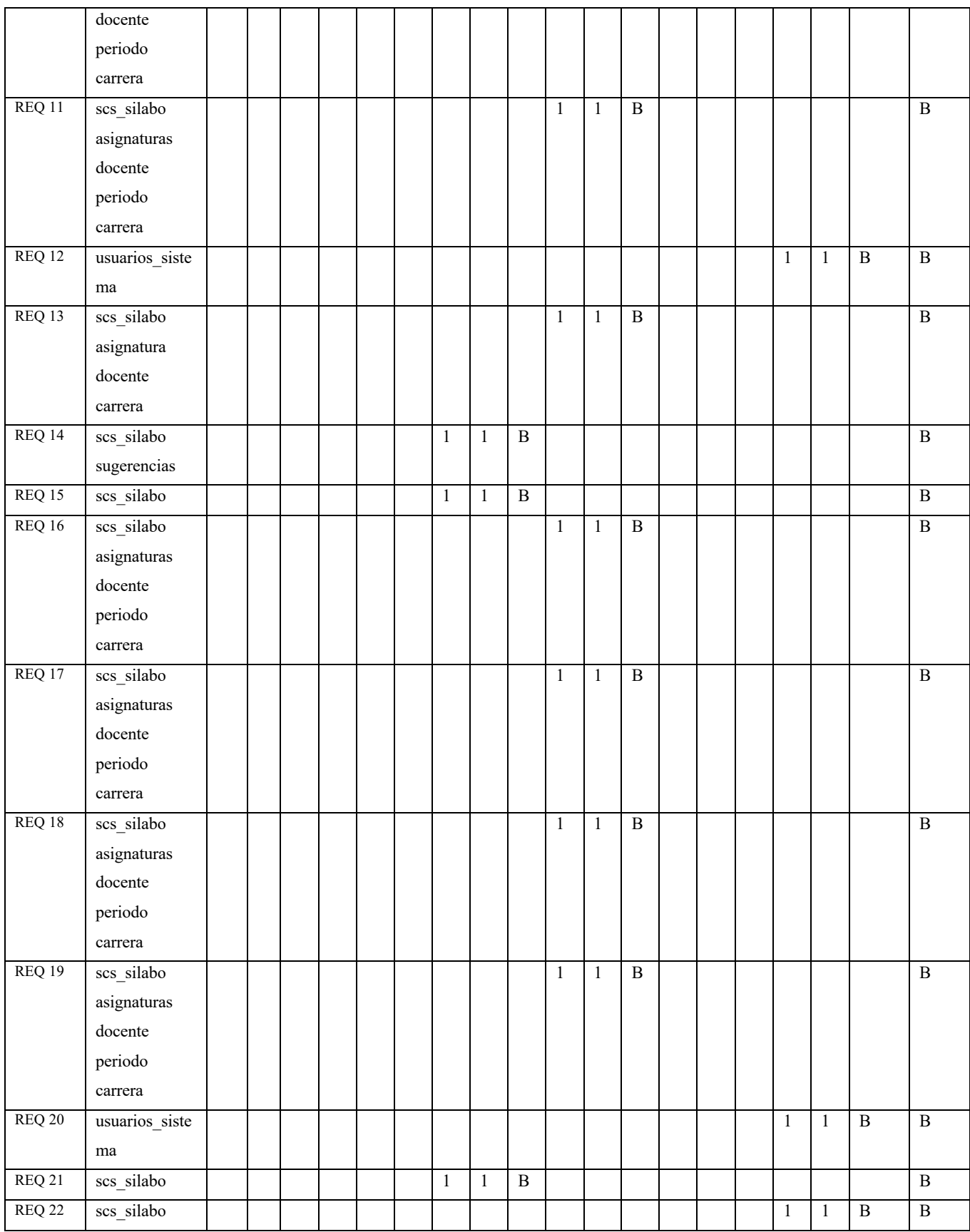

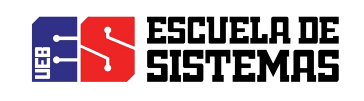

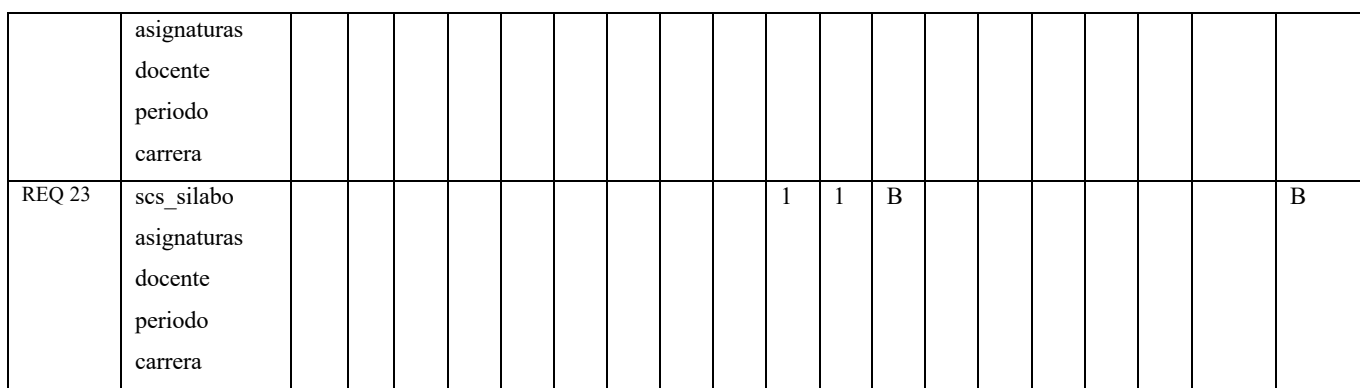

**Tabla N° 33 :** Estimación de los puntos de función

**Elaborado por:** Los investigadores (Edgar Llumitaxi, Paul Morocho/ 15 de mar. del 19).

#### **Tabla Nº20. Determinación de los puntos de función del Sistema de Control de Sílabos (SCS)**

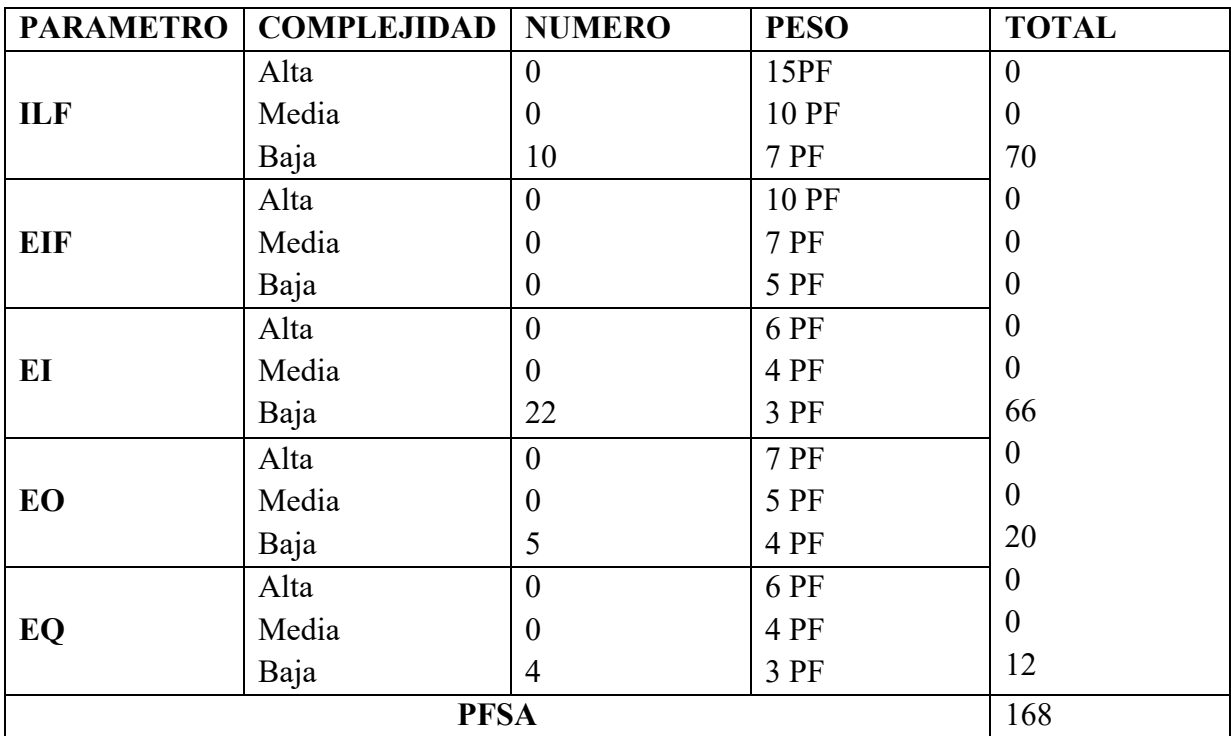

**Tabla N° 34:** Determinación de los puntos de función

**Elaborado por:** Los investigadores (Edgar Llumitaxi, Paul Morocho/ 15 de mar. del 19).

#### **Tabla Nº21. Características del Sistema de Control de Sílabos (SCS)**

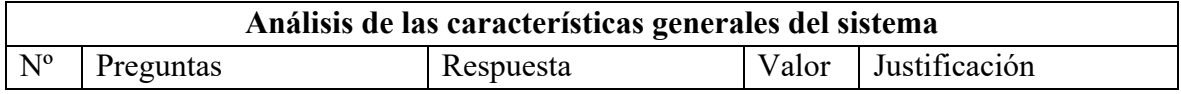

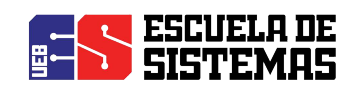

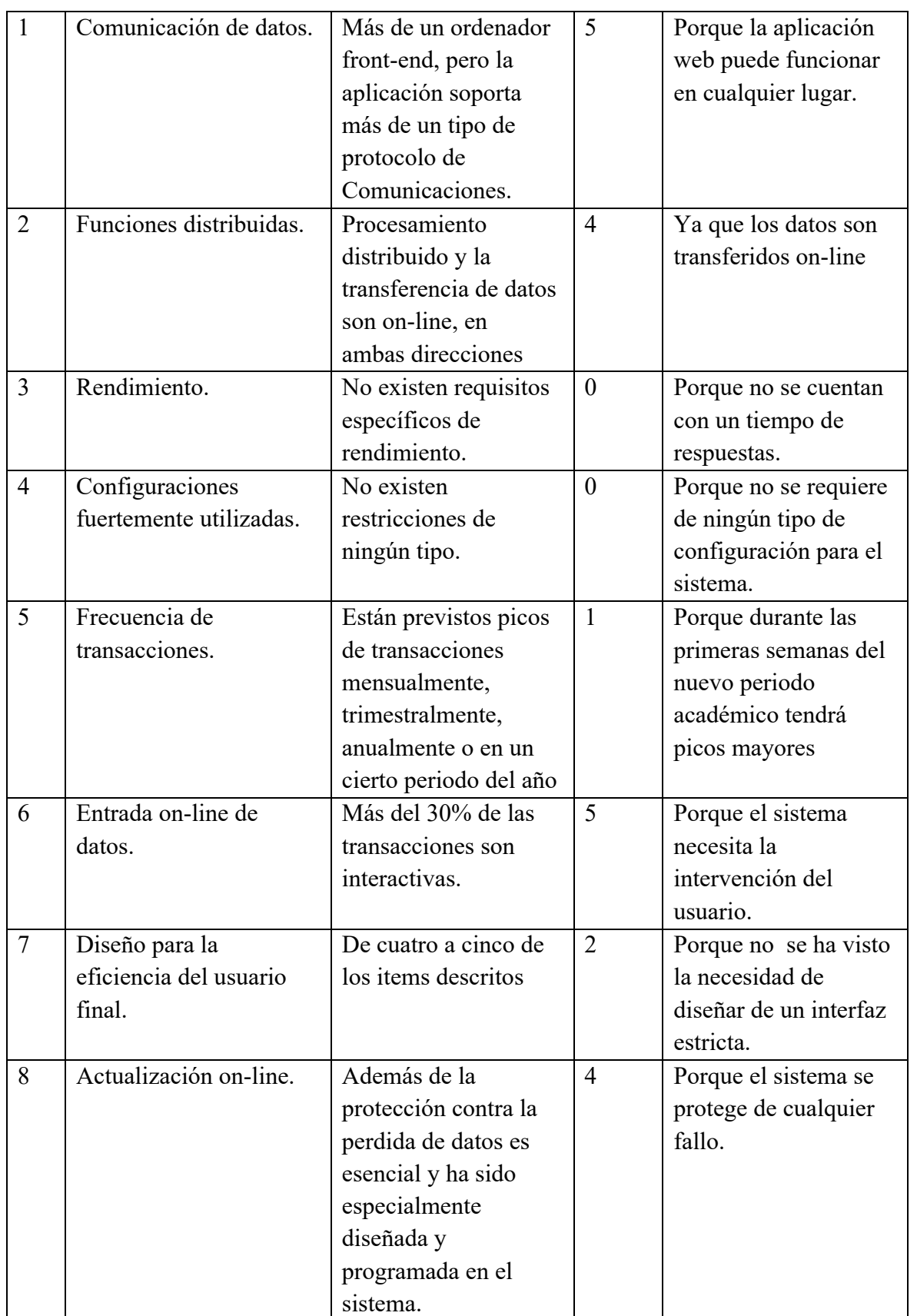

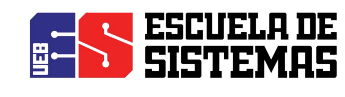

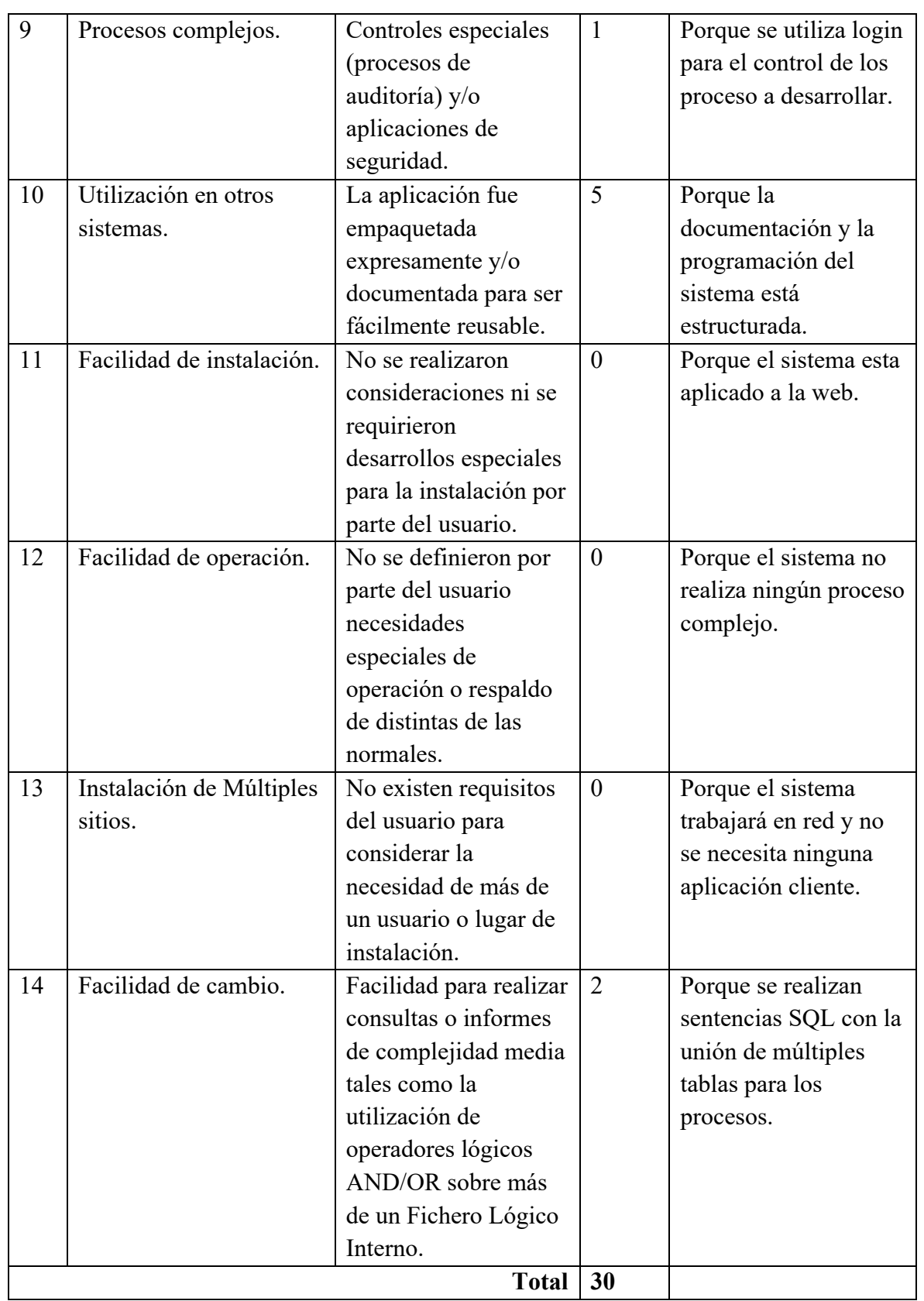

**Tabla N° 35:** Características del Sistema

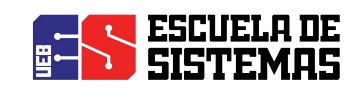

**AJUSTE DE LOS PUNTOS DE FUNCIÓN.**  $FP = 168$  $TDI = 23$ 

 $AF = ( TDI * 0.01 ) + 0.65$  $AF = (23 * 0.01) + 0.65$  $AF = 0.88$ 

 $FPA = FP * AF$  $FPA = 168 * 0.88$  $FPA = 147,84$  AJUSTADO

 $KDSI = (FPA * SLOC)/1000$  $KDSI = (147,84 * 40)/1000$  $KDSI = 5,91$  miles de líneas

#### **Dónde:**

**FP** = Puntos de Función sin ajustar de la aplicación. **TDI =** Grado de Influencia Total (del inglés Total Degree of Influence). **AF =** Factor de Ajuste de la aplicación **FPA =** Puntos de Función ajustados de la aplicación. **SLOC =** Fuente de líneas de código (Source lines of code).

**KDSI** = Número de Instrucciones de Código en Miles.

#### **Estimación mediante COCOMO**

Se ha utilizado el nivel básico, y por cuanto el entorno en el cuál se desarrollará es un entorno cooperativo y con predisposición a cambio se ha considerado como más apropiado el modo orgánico.

**Esfuerzo de desarrollo (Hombres –Mes).**  $MM = 2.4(KADSI)^{1.05}$ 

 **124** 

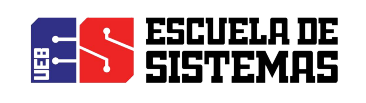

 $MM = 2.4 * (5.91)^{1.05}$ 

 $MM = 15.50(H/m)$ 

 $MM = 16$  AJUSTADO  $(H/m)$ 

**Dónde:**

**MM** = El Esfuerzo del desarrollo

 $H/m =$  hombres/mes.

**Tiempo de desarrollo (mes).**

 $TDEV = 2.5 * (MM)^{0.38}$ 

 $TDEV = 2.5 * (16)^{0.38}$ 

 $TDEV = 7.17$  meses

**Dónde:**

**TDEV** = Duración en Meses.

**Cantidad de Hombres (CH).**

 $CH = \frac{MM}{TDEV}$  $CH = \frac{16}{7.17}$  $CH = 2.23$ 

 $Hombres \sim 2$  Personas

**Dónde:** 

**CH** = Cantidad de hombres.

**Estimación del tiempo con el número de desarrolladores del sistema**

$$
TDEVA = \frac{MM}{NP}
$$
  
\n
$$
TDEVA = \frac{16}{2}
$$
  
\n
$$
TDEVA = 8 \text{ meses}
$$
  
\nDónde:

**TDEVA** = Duración en Meses Ajustados para el Proyecto.

**NP =** El Número de Personas de los Desarrolladores.

#### **Estimación de Costos del Proyecto**

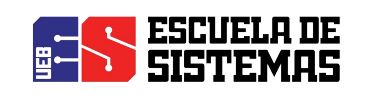

 $\mathbf{E}\mathbf{C}\mathbf{P} = \mathbf{T}\mathbf{D}\mathbf{E}\mathbf{V}\mathbf{A} * \mathbf{C}\mathbf{M}\mathbf{O} * \mathbf{N}\mathbf{P}$  $ECP = 8 * 375 * 2$  $\mathbf{ECP} = 6.000 \text{ Dolares}$ **Dónde: ECP =** Estimación del Costo del Proyecto. **CMO =** Costo de la Mano de Obra. **Costo de Materiales (Cmat)**  $Cmat = Papel + Internet + Cds + tinta$  $\textit{Cmat} = 10 + 120 + 10 + 50$  $Cmat = 190$  dolares **Total de costos directos (Cdir)**  $Cdir = ECP + Cmat$  $Cdir = 6000 + 190$  $Cdir = 6190$  dolares **Costos indirectos (Cind)**  $Cind = Cdir * 5\%$  $Cind = 6190 * 5\%$  $Cind = 309.5$  dolares **Costo total del proyecto (CTP)**  $\mathbf{C} \mathbf{T} \mathbf{P} = \mathbf{C} \mathbf{d} \mathbf{i} \mathbf{r} + \mathbf{C} \mathbf{i} \mathbf{n} \mathbf{d}$  $\mathbf{CTP} = 6190 + 309.5$  $\mathbf{CTP} = 6499.5$  dólares

#### **4.5. ANEXO 5: FACTIBILIDAD TÉCNICA**

Dentro de esta técnica se identificó a través de la ficha de encuestas la tecnología existente para dar paso al desarrollo de la aplicación web y en caso de no existir adquirirlos para continuar con el desarrollo, así para implementar esta aplicación se evaluó los tres aspectos importantes: Hardware, servidor web, e infraestructura de la red

#### **Hardware:**

Computadores de escritorio Core i5

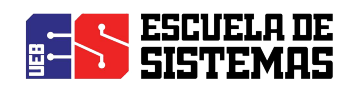

Memoria RAM de 2GB Disco Duro 500 GB Impresora Epson L355. **Servidor Web:** Modelo HP DL380 G6, ProLiant (virtual host) Sistema Operativo CentOS 7 Procesador Intel ® Xeon ®, Modelo del procesador: E5530 Interfaz del disco duro Serial Attached SCSI (SAS) Capacidad máxima de almacenaje 1 TB (60 GB) Memoria interna 16 GB (3gb) Ranuras de memoria 18 x DIMM. Características de red Gigabit Ethernet Controlador LAN HP NC382i Tecnología de cableado 10/100/1000Base-T(X) Fuente de alimentación 460 W

#### **Software de Usuarios**

Para el uso de la aplicación web únicamente debe tener acceso a internet con un computador que tenga Mozilla Firefox como navegador.

Finalmente durante la evaluación de la factibilidad técnica se identificó que la Universidad Estatal de Bolívar cuenta con la tecnología para la implementación de la Aplicación Web.

#### **Infraestructura de red**

La Universidad cuenta con acceso a Internet, así dando acceso a que sea posible la implementación de la aplicación, además cuenta con su propio dominio.

#### **4.6. ANEXO 6: FACTIBILIDAD LEGAL**

#### **Ley de Tecnologías de Información**

Artículo 1. Mediante esta ley se tiene por objeto establecer normas, principios, sistemas de información, acciones, planes, lineamientos y estándares aplicables a la tecnología de la información que usen los sujetos a que se refiere el artículo 5 de esta ley y estipular los mecanismos que estipularan su extensión, desarrollo, manifiesto y masificación en el ámbito del estado.

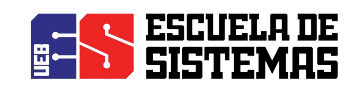

#### **Uso de la tecnología de Información en el poder publico**

Artículo 17. Los órganos y entes del poder Público deberán utilizar las nuevas tecnologías de información, tales como el medio eléctrico, informáticos y telemáticos, para su organización, funcionamiento, para su relación con los particulares y con los otros órganos y entes del estado como medio para mejorar y transformar la gestión pública.

Los actores, trámites y servicios que se realicen a través de medios de tecnología de información, tales como: medios electrónicos, informáticos y telemáticos, gozaran de validez jurídica y eficacia probatoria, conforme a esta ley y las normas que regulan la materia.

En el año 2008 el Presidente de la Republica conjuntamente con asambleístas y gobernantes de esa época establecieron el decreto 1014, el cual estableció el uso de software libre, así convirtiéndose en accesible para todos y además tiene el código abierto, de esta forma facilita la innovación y soberanía tecnológica permitiendo a que esté al alcance de todos y la tecnología con software libre no sea restringida, de esta forma se ha promovido a grandes empresas a unirse y evitar gastos al estado.

#### **4.7. ANEXO 7: FACTIBILIDAD OPERATIVA**

Con la implementación de la página web se permitirá a los usuarios navegar de forma fácil ya que la interfaz gráfica es amigable y el nivel de conocimiento de los usuarios es alto.

#### **Nivel de Capacitación**.

Los Docentes y Coordinadores de Carrera de la Facultad de Ciencias Administrativas, Gestión Empresarial E Informática de la Universidad Estatal de Bolívar tendrán una capacitación completa acerca de SCS (Sistema de Control de Sílabos), esto permite tener el conocimiento apropiado acerca de la utilización del sistema.

#### **Familiaridad con el Software.**

Los usuarios directos están predispuestos a familiarizarse con la interfaz a través de la capacitación, y así aprovechar todos los recursos del sistema tanto en sus mejoras como en su manejo adecuado.

Por el cambio repentino de un administrativo el sistema no puede quedar obsoleto sino mantenerlo de acuerdo a los reglamentos de la Universidad.

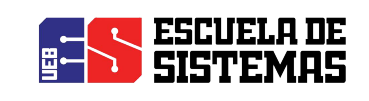

#### **4.8. ANEXO 8: ENCUESTAS**

#### **Encuesta para toma de datos, dirigida a los docentes de la facultad.**

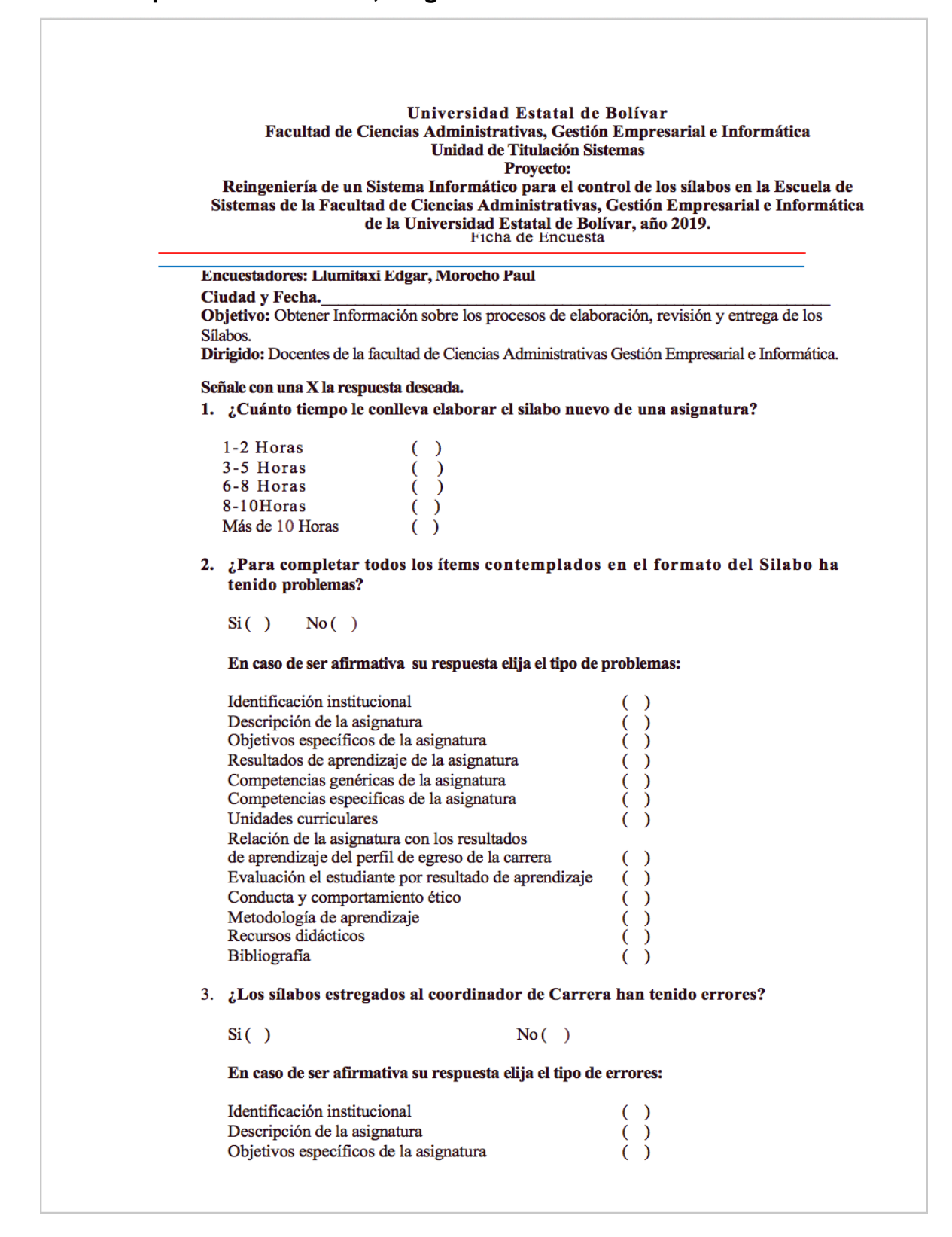

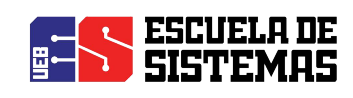

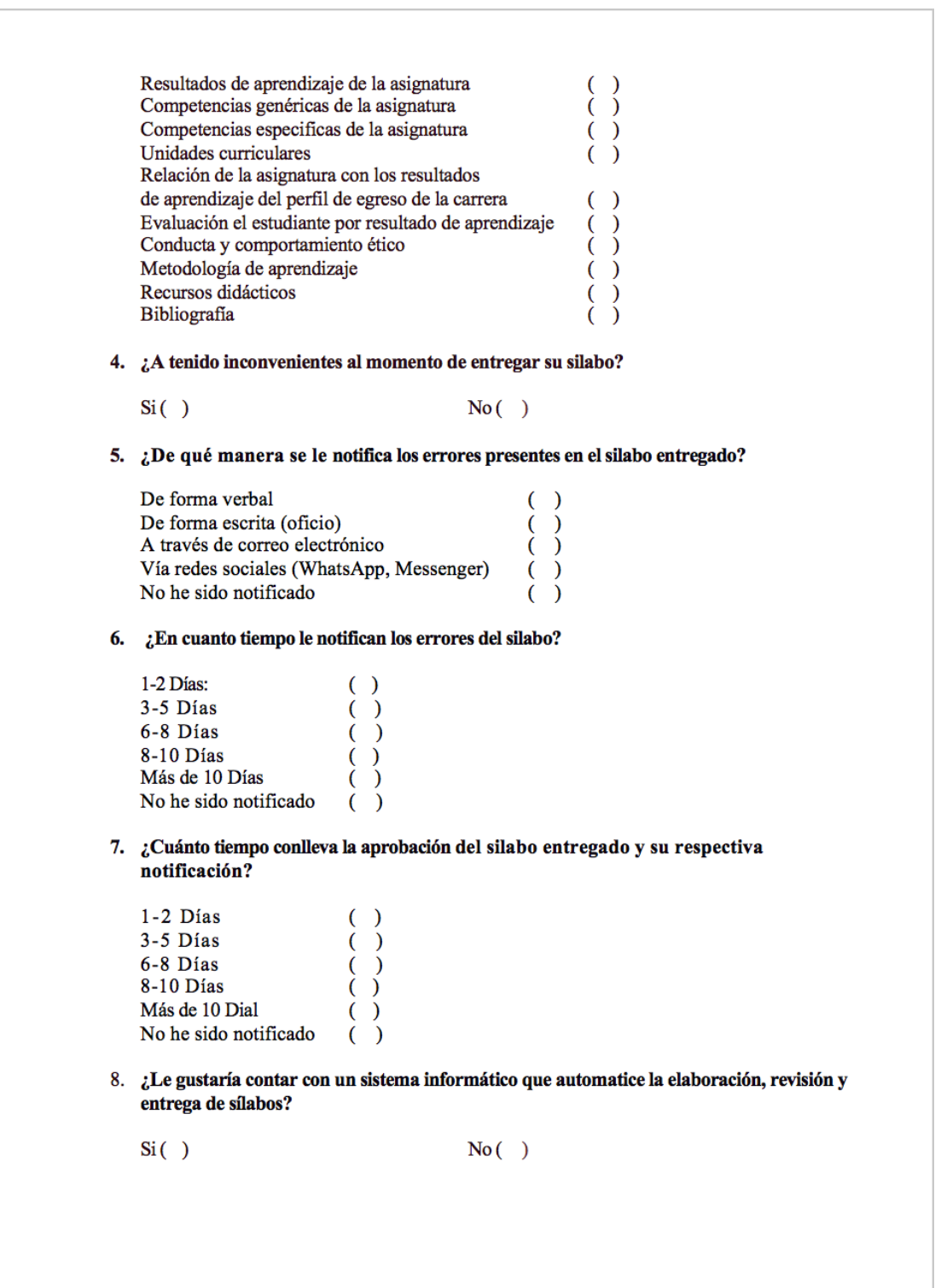

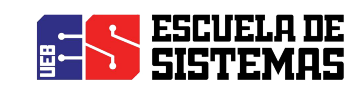

#### **Encuesta para toma de datos, dirigida al Coordinador de Carrera.**

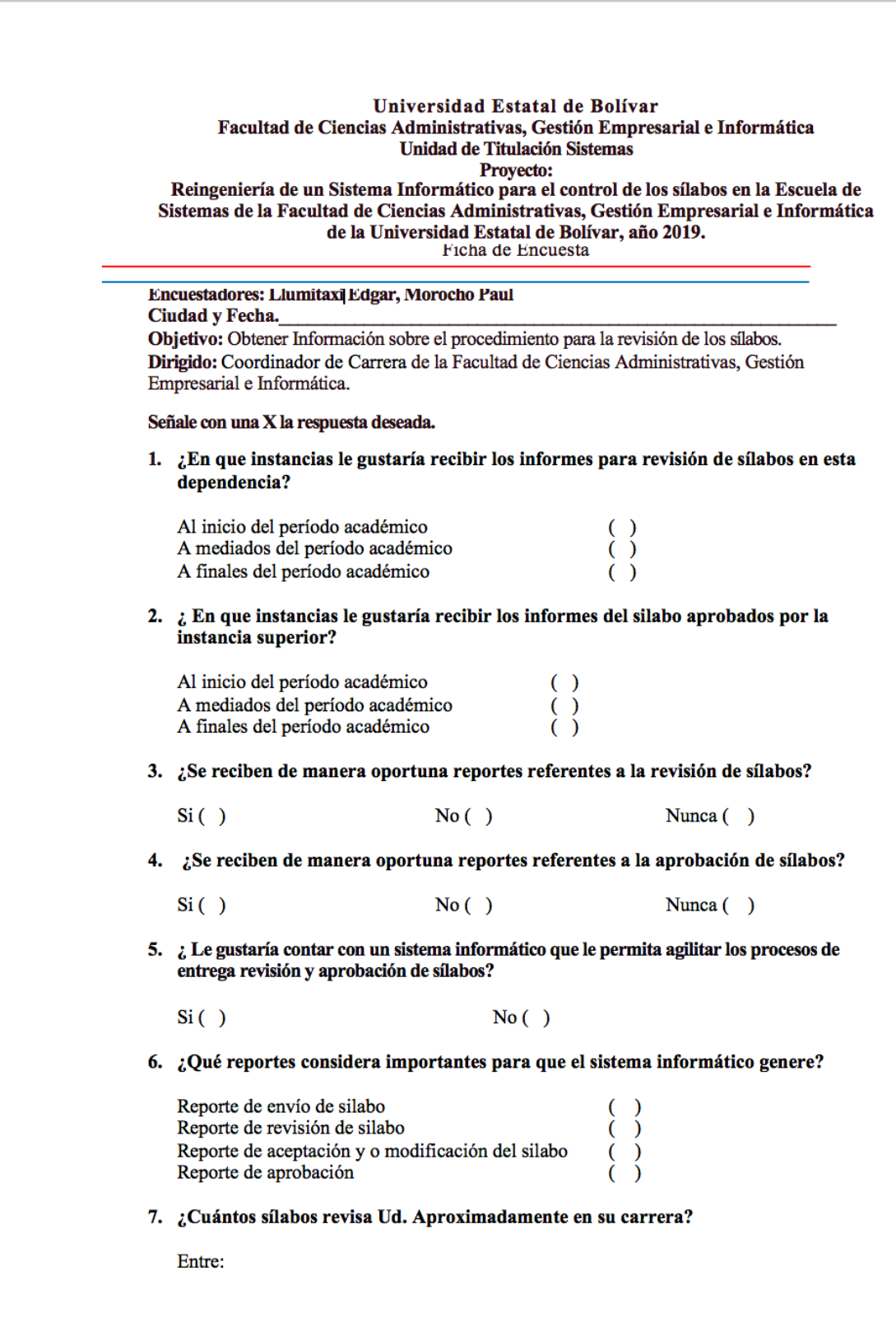
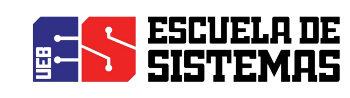

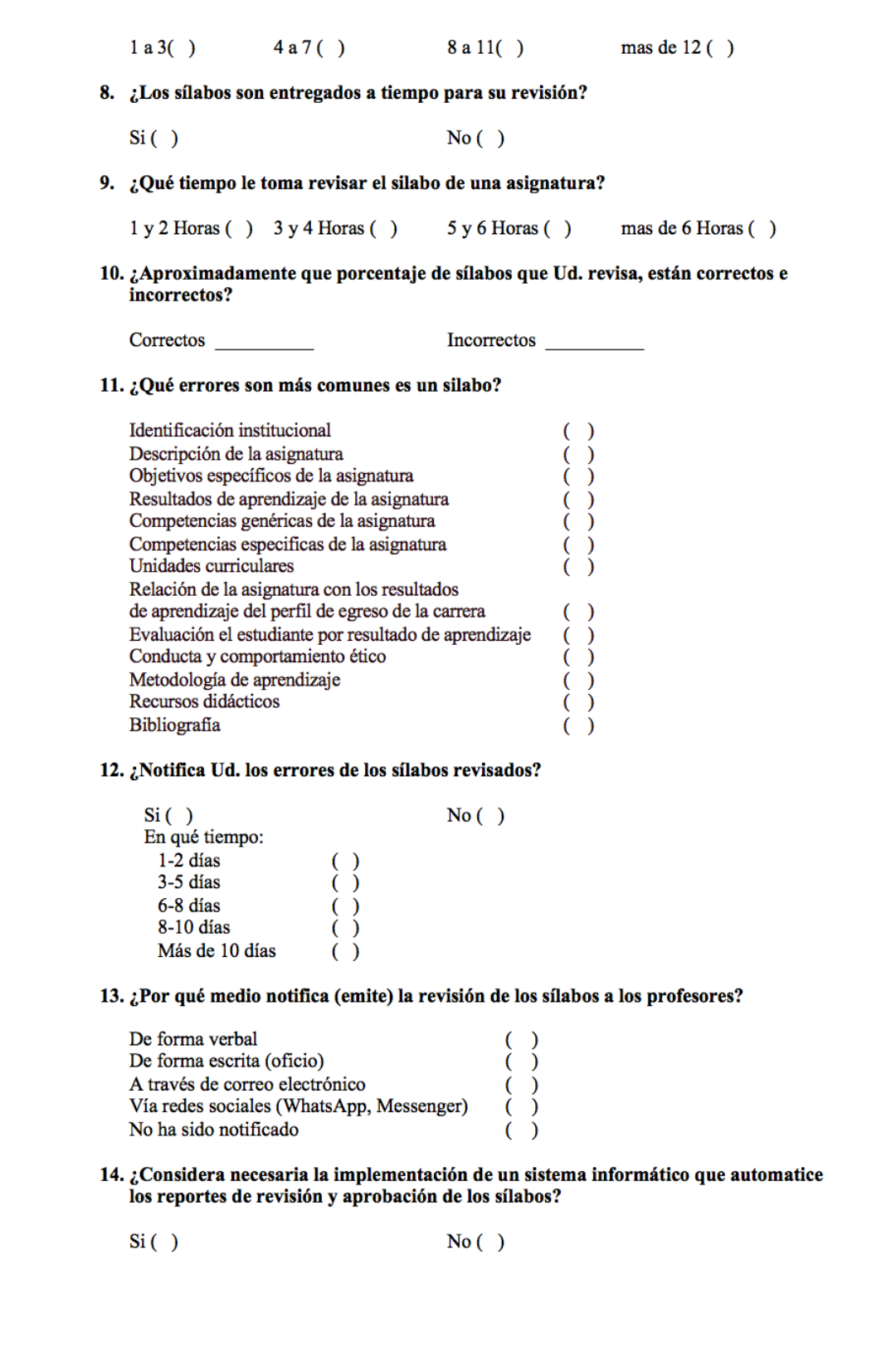

# **Anexo 15:**

## **DOCUMENTO DE DISEÑO DEL SOFTWARE**

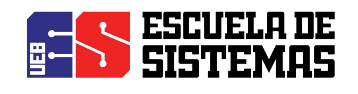

### **DISEÑO DEL SOFTWARE**

#### "REINGENIERÍA DEL SISTEMA INFORMÁTICO PARA EL CONTROL DE LOS SÍLABOS EN LA FACULTAD DE CIENCIAS ADMINISTRATIVAS, GESTIÓN EMPRESARIAL E INFORMÁTICA DE LA UNIVERSIDAD ESTATAL DE BOLÍVAR, AÑO 2019."  **VERSIÓN 2.0**

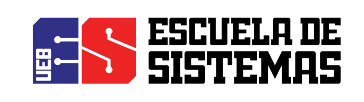

#### **INDICE**

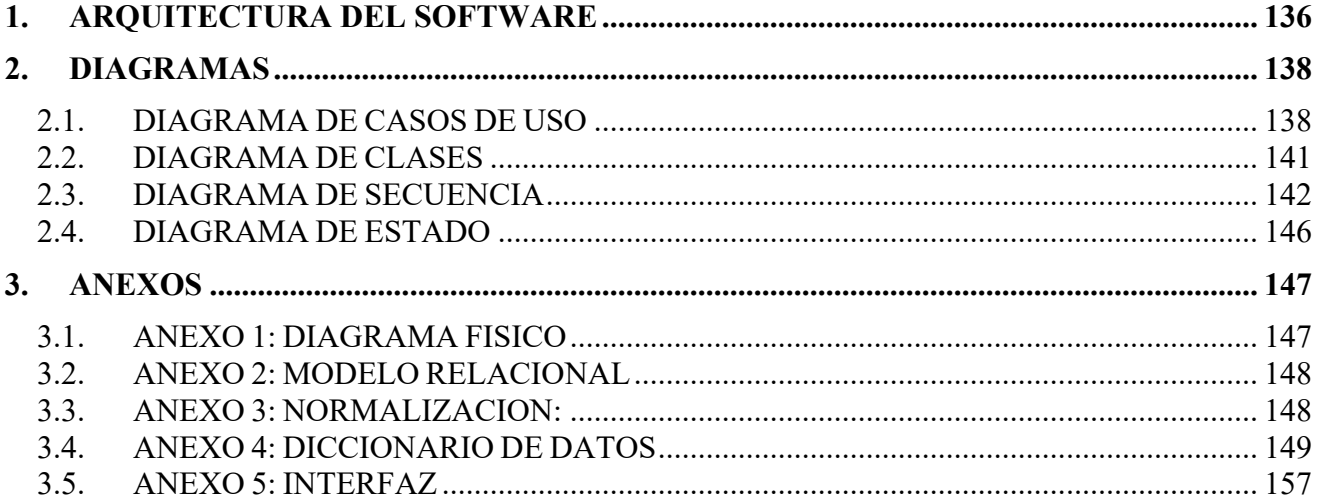

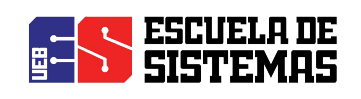

#### **1. ARQUITECTURA DEL SOFTWARE**

El Sistema de Control de Sílabos está basado en la Arquitectura en Tres Capas:

#### **Capa de presentación:**

Esta capa permite que el usuario interactúe con el sistema a través de la Interfaz, presentando y obteniendo información del usuario; la interfaz será entendible y fácil de usar por el usuario, esta capa se comunica únicamente con la Capa de Negocio.

#### **Capa de Negocio:**

En esta capa se reciben todas las peticiones del usuario, ya que aquí se almacenan las funciones que se ejecutan, se procesa la información y se envían respuestas, en esta capa estarán definidas todas las reglas que se deben cumplir, además ésta se comunica con la capa de presentación para recibir solicitudes y presentar resultados; a demás actúa con la capa de acceso a datos para solicitar al gestor de base de datos el ingreso, actualización, eliminación o consulta de los datos.

#### **Capa de Acceso a Datos:**

Esta capa se encarga del almacenamiento de los datos del SCS y de los usuarios, su función es almacenar y devolver datos a la capa de negocio, está formada por el Sistema Gestor de Base de Datos PostgreSQL 10.0.

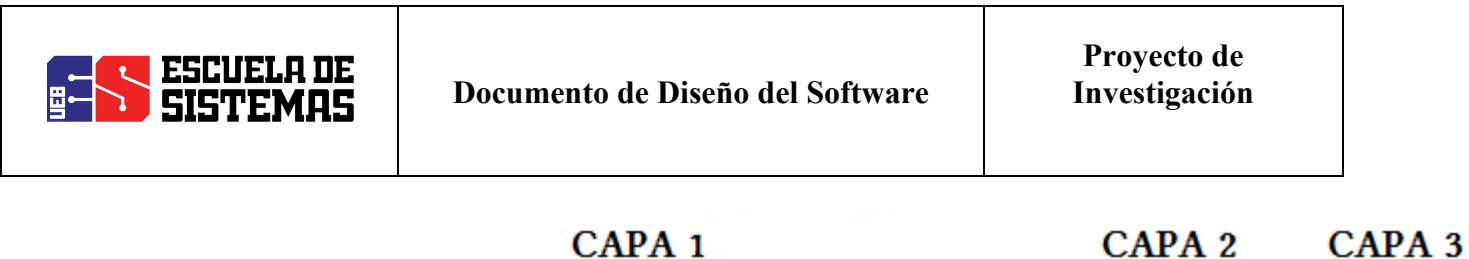

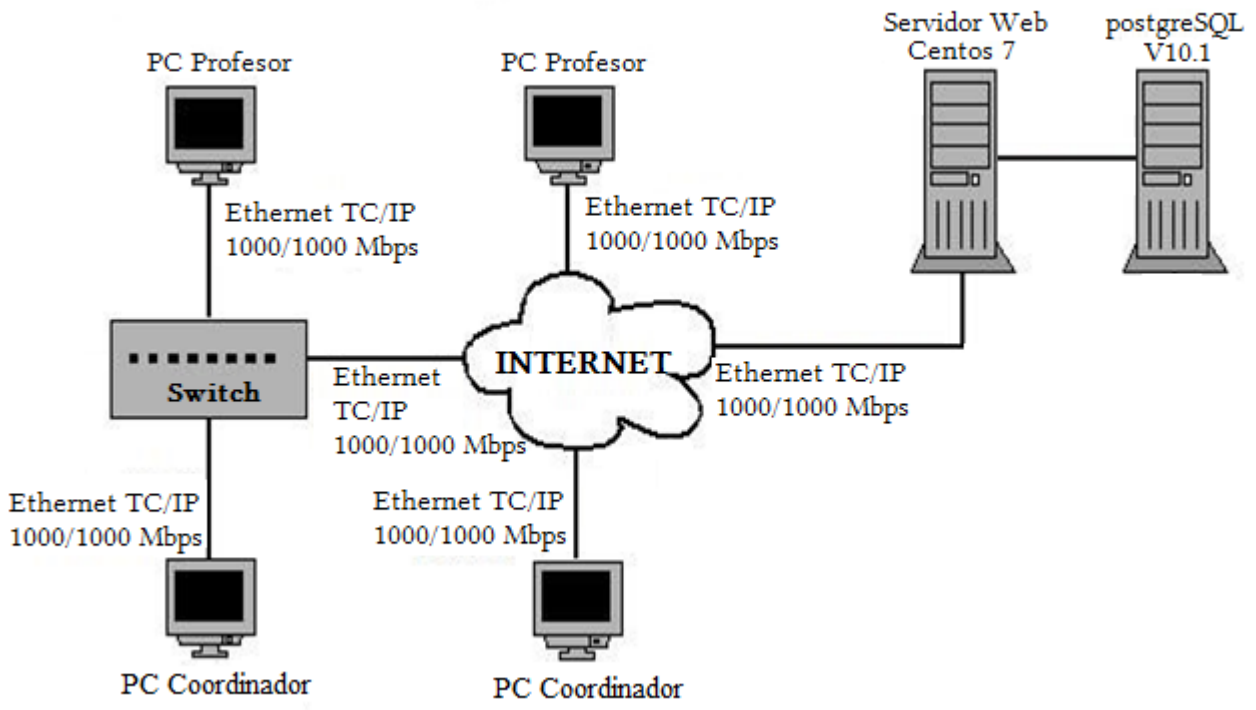

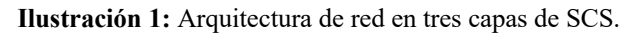

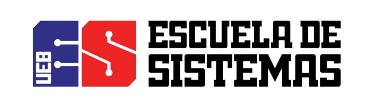

#### **2. DIAGRAMAS 2.1. DIAGRAMAS DE CASOS DE USO**

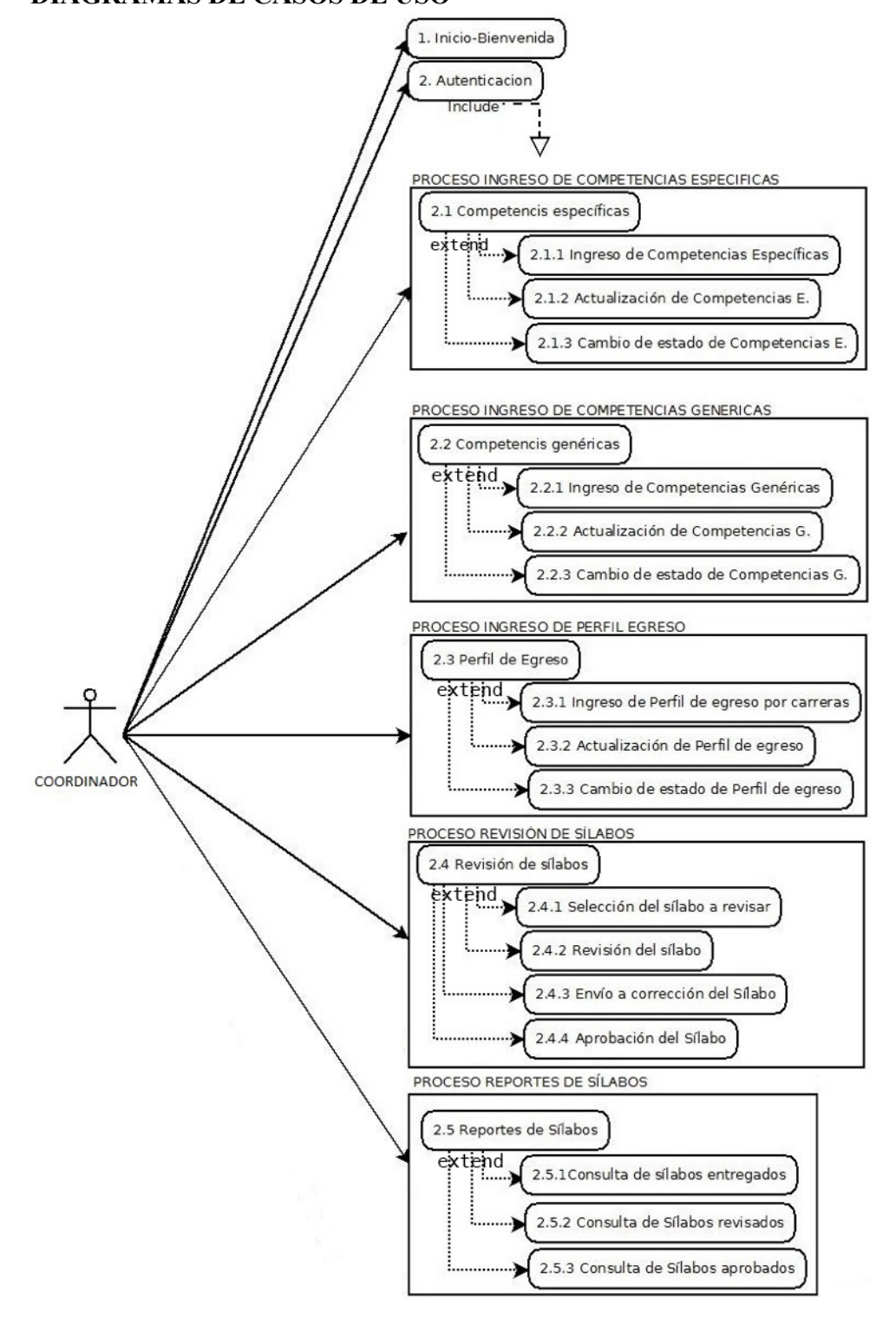

**Ilustración 2:** Diagrama de casos de uso (Coordinador de Carrera). **Elaborado por:** Los investigadores (Edgar Llumitaxi, Paul Morocho/ 15 de mar. del 19).

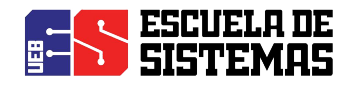

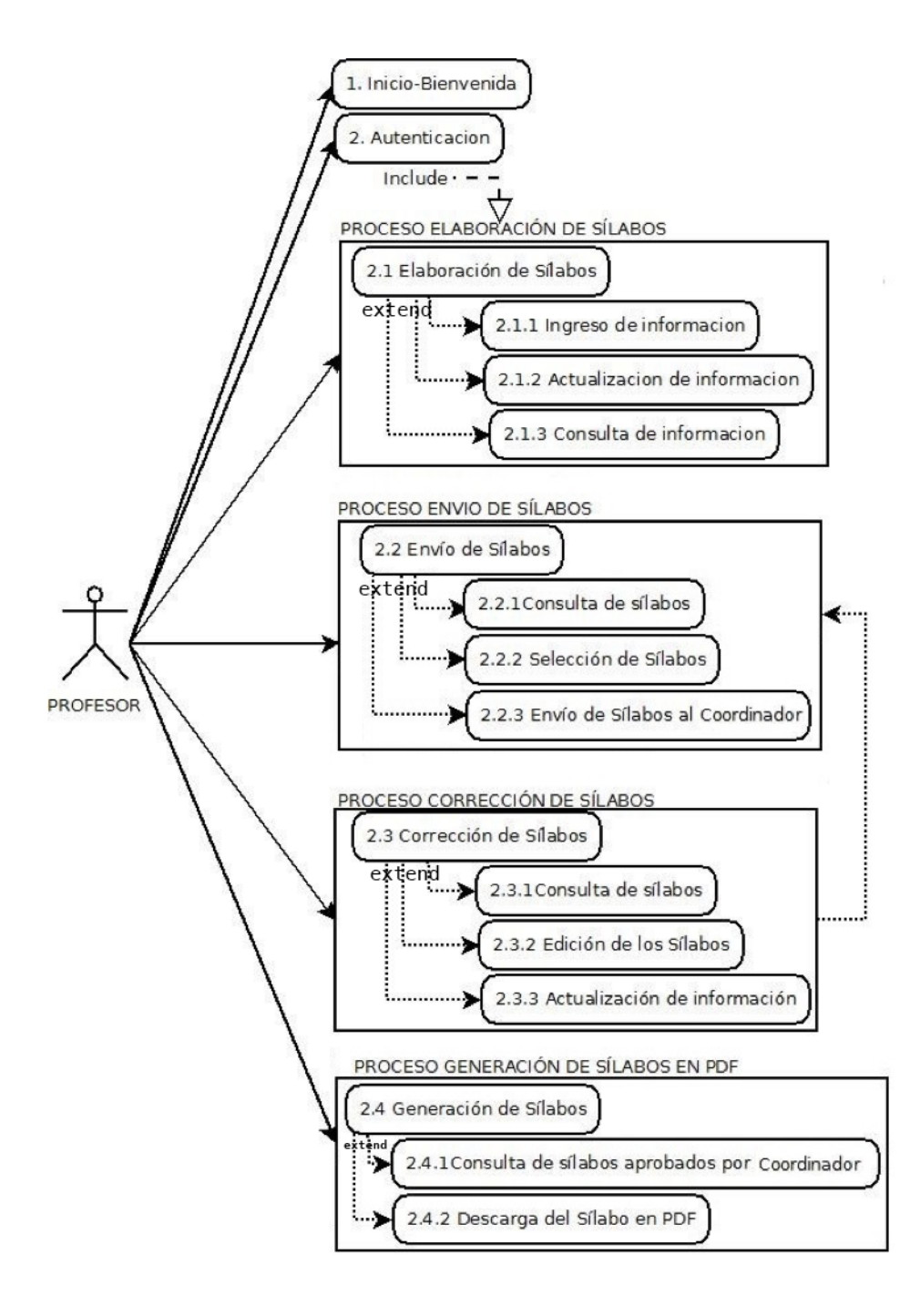

**Ilustración 3:** Diagrama de casos de uso (Profesor). **Elaborado por:** Los investigadores (Edgar Llumitaxi, Paul Morocho/ 15 de mar. del 19).

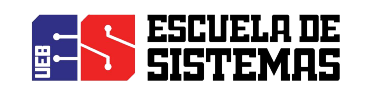

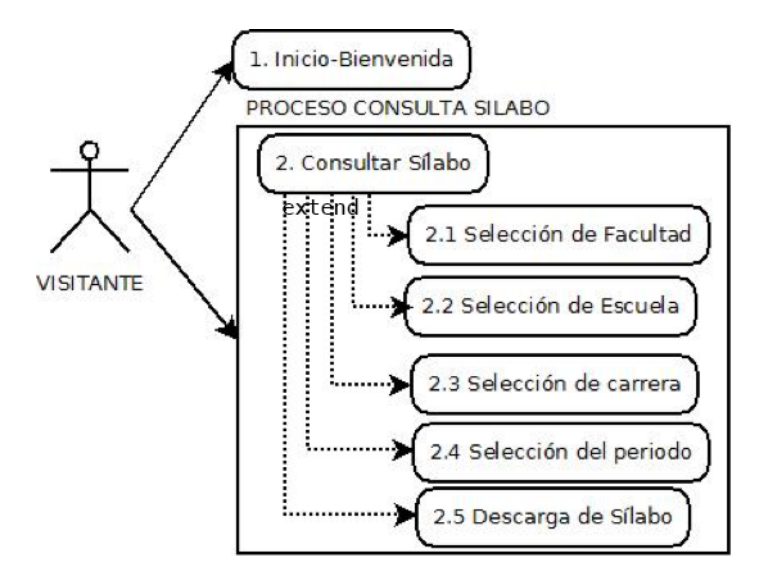

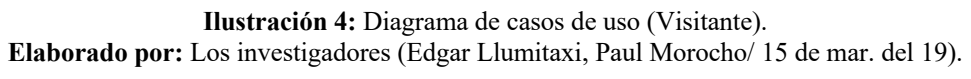

(ingresa periodo o ingresa asignatura)

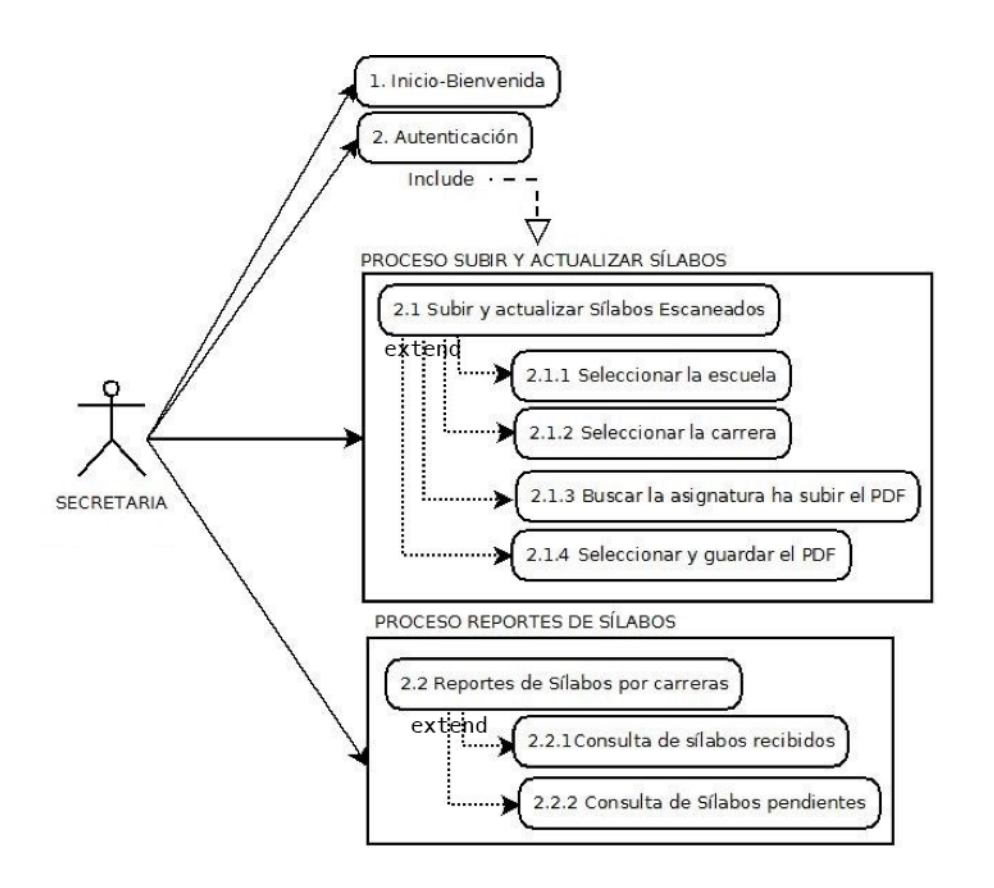

**Ilustración 5:** Diagrama de casos de uso (Secretaria). **Elaborado por:** Los investigadores (Edgar Llumitaxi, Paul Morocho/ 15 de mar. del 19).

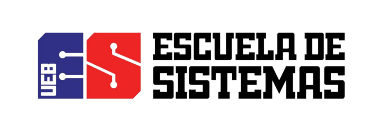

**Documento de Diseño del Software**

**Proyecto de Investigación**

#### **2.2. DIAGRAMA DE CLASES**

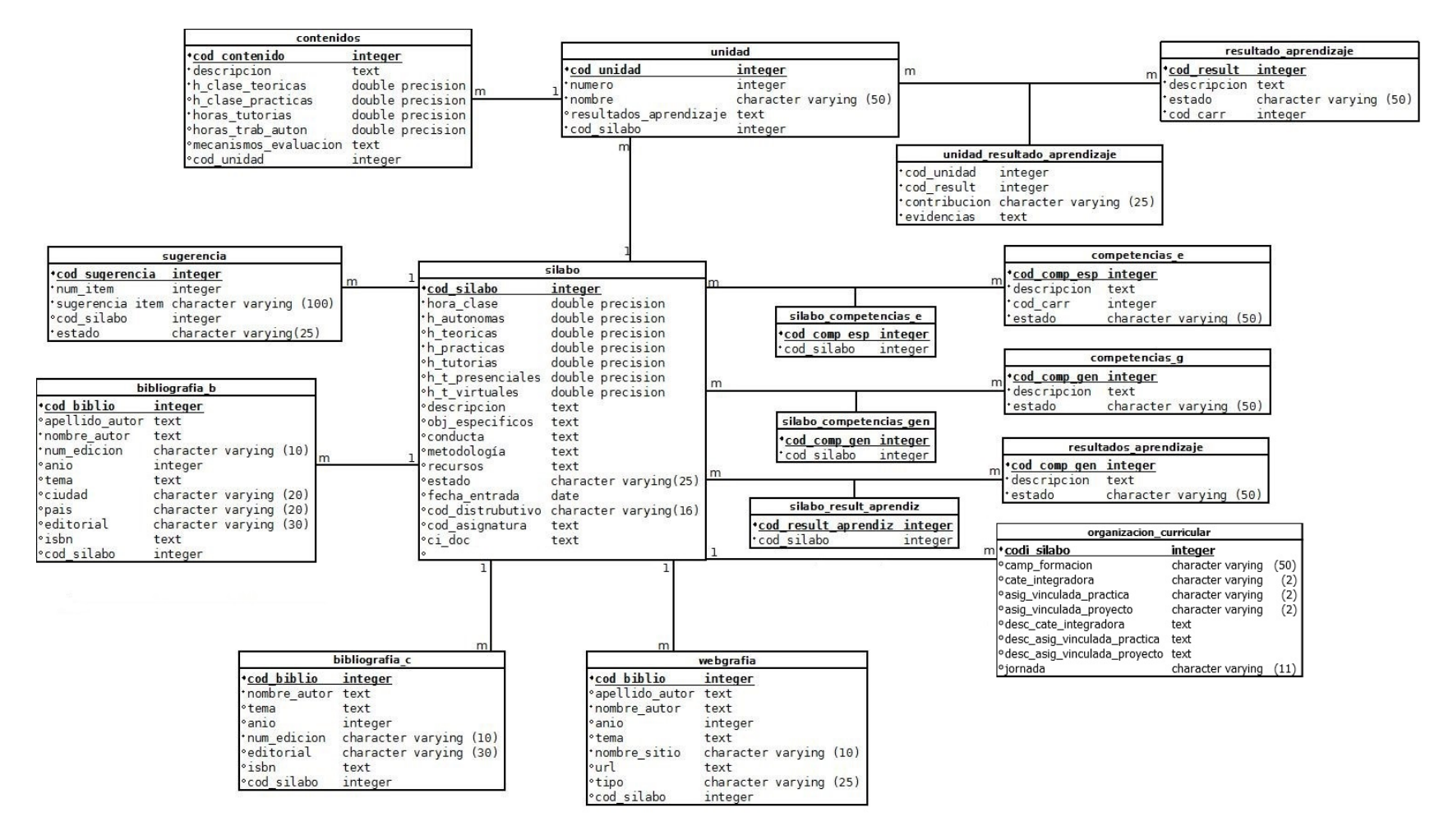

**Ilustración 6:** Diagrama de Clases

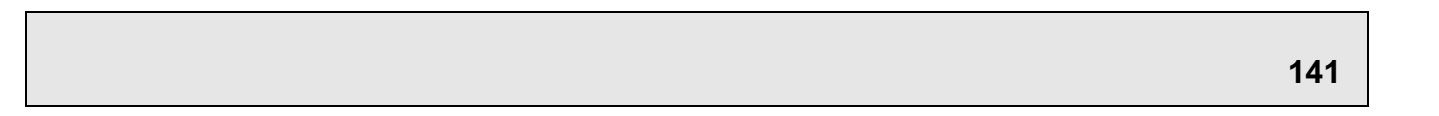

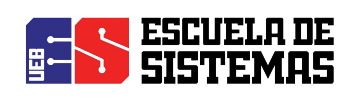

#### **2.3. DIAGRAMA DE SECUENCIA**

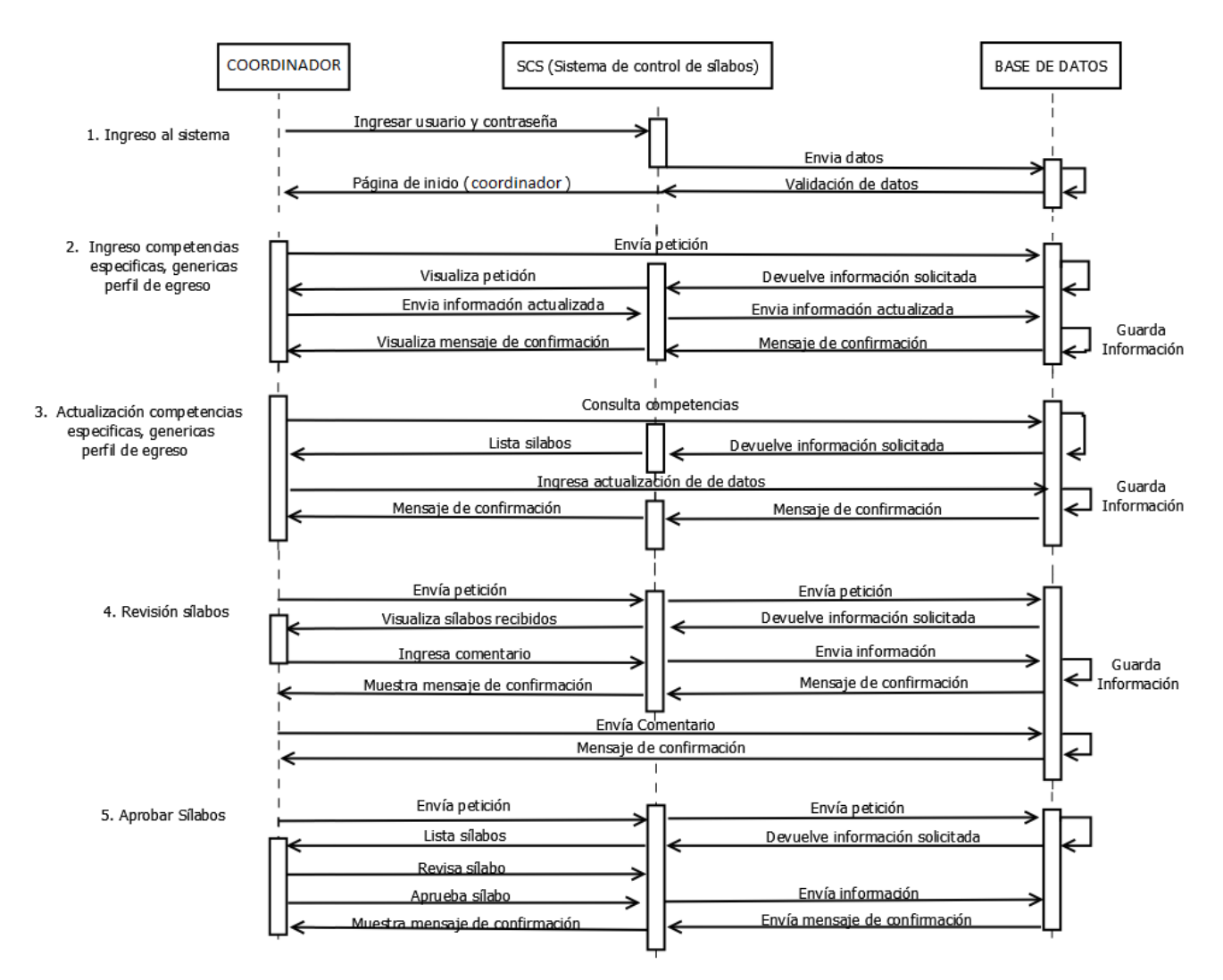

**Ilustración 7:** Diagrama secuencia (Coordinador de Carrera). **Elaborado por:** Los investigadores (Edgar Llumitaxi, Paul Morocho/ 15 de mar. del 19).

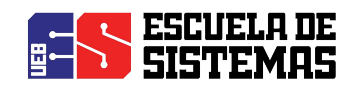

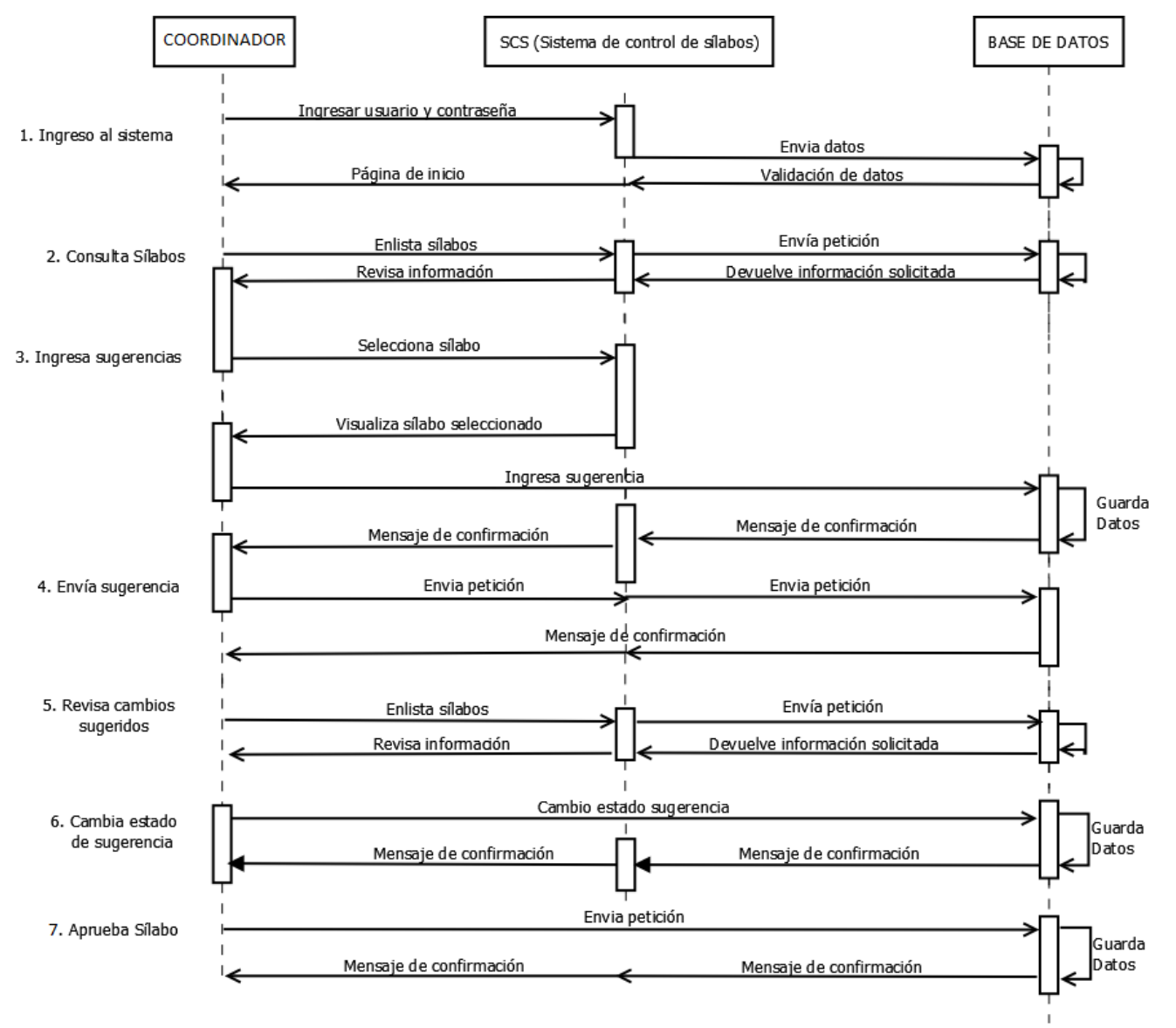

**Ilustración 8:** Diagrama secuencia (Coordinador de Carrera). **Elaborado por:** Los investigadores (Edgar Llumitaxi, Paul Morocho/ 15 de mar. del 19).

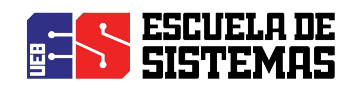

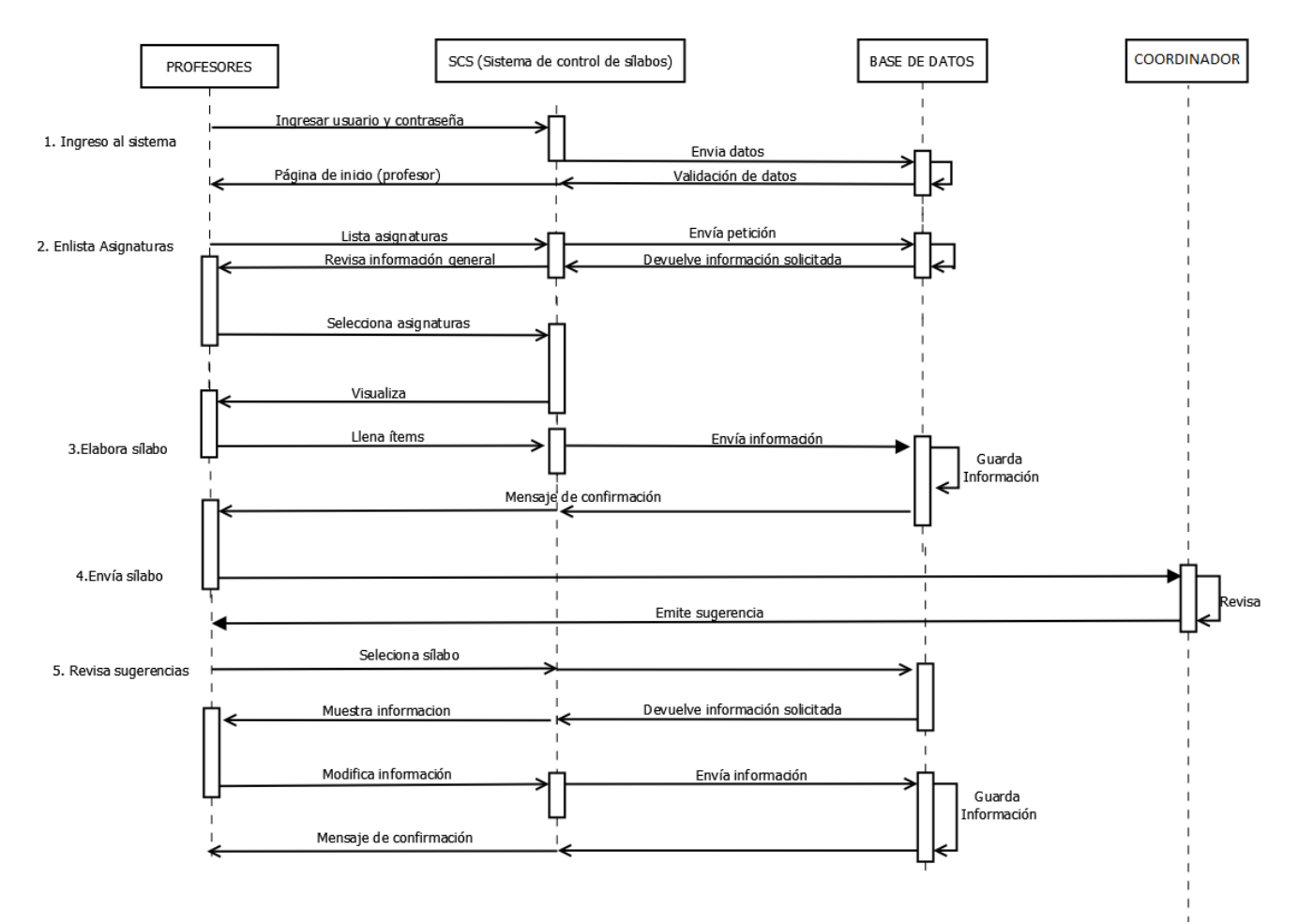

**Ilustración 9:** Diagrama secuencia (Profesor). **Elaborado por:** Los investigadores (Edgar Llumitaxi, Paul Morocho/ 15 de mar. del 19).

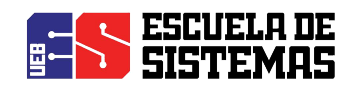

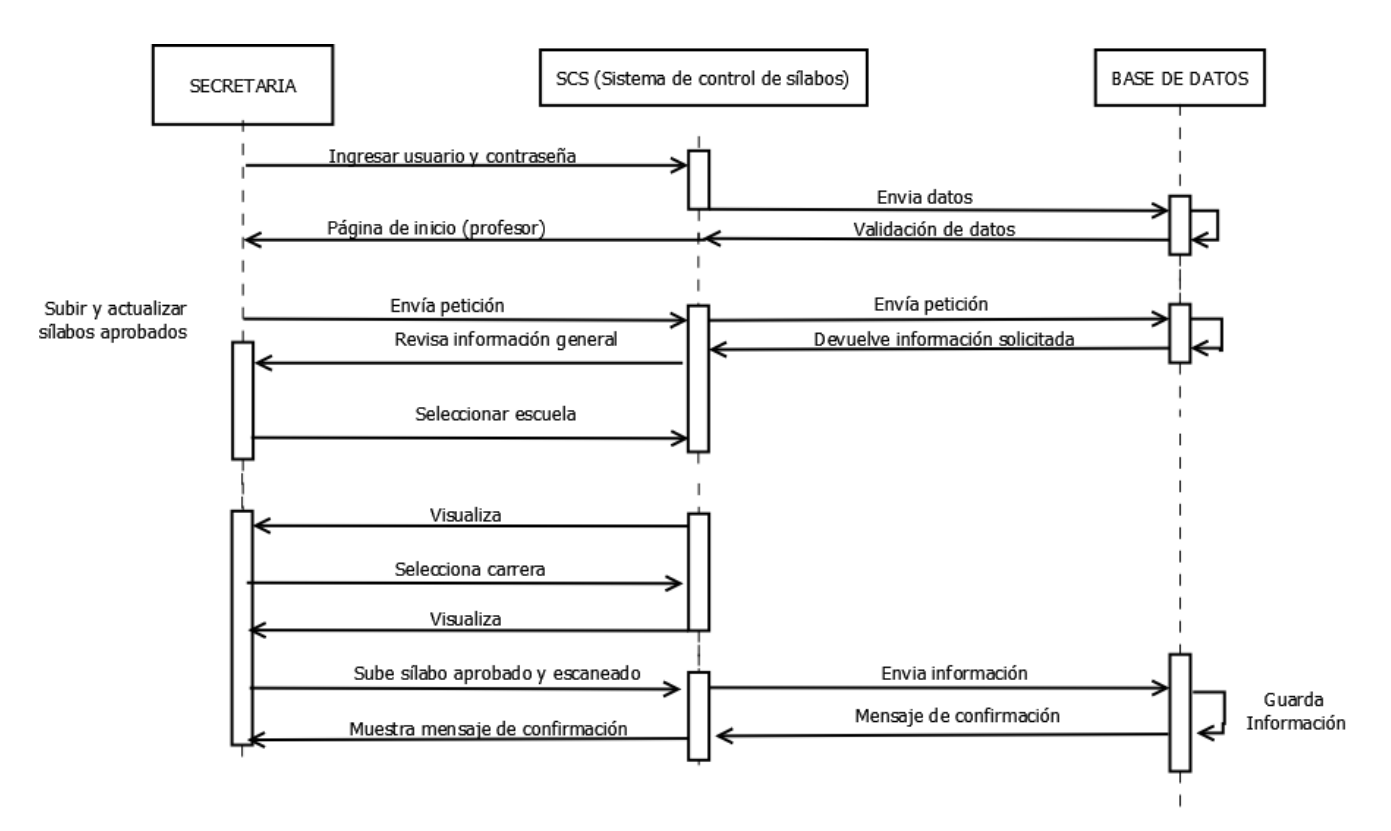

**Ilustración 10:** Diagrama secuencia (Secretaria). **Elaborado por:** Los investigadores (Edgar Llumitaxi, Paul Morocho/ 15 de mar. del 19).

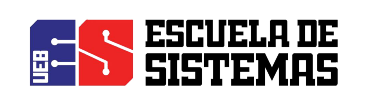

#### **2.4. DIAGRAMA DE ESTADO**

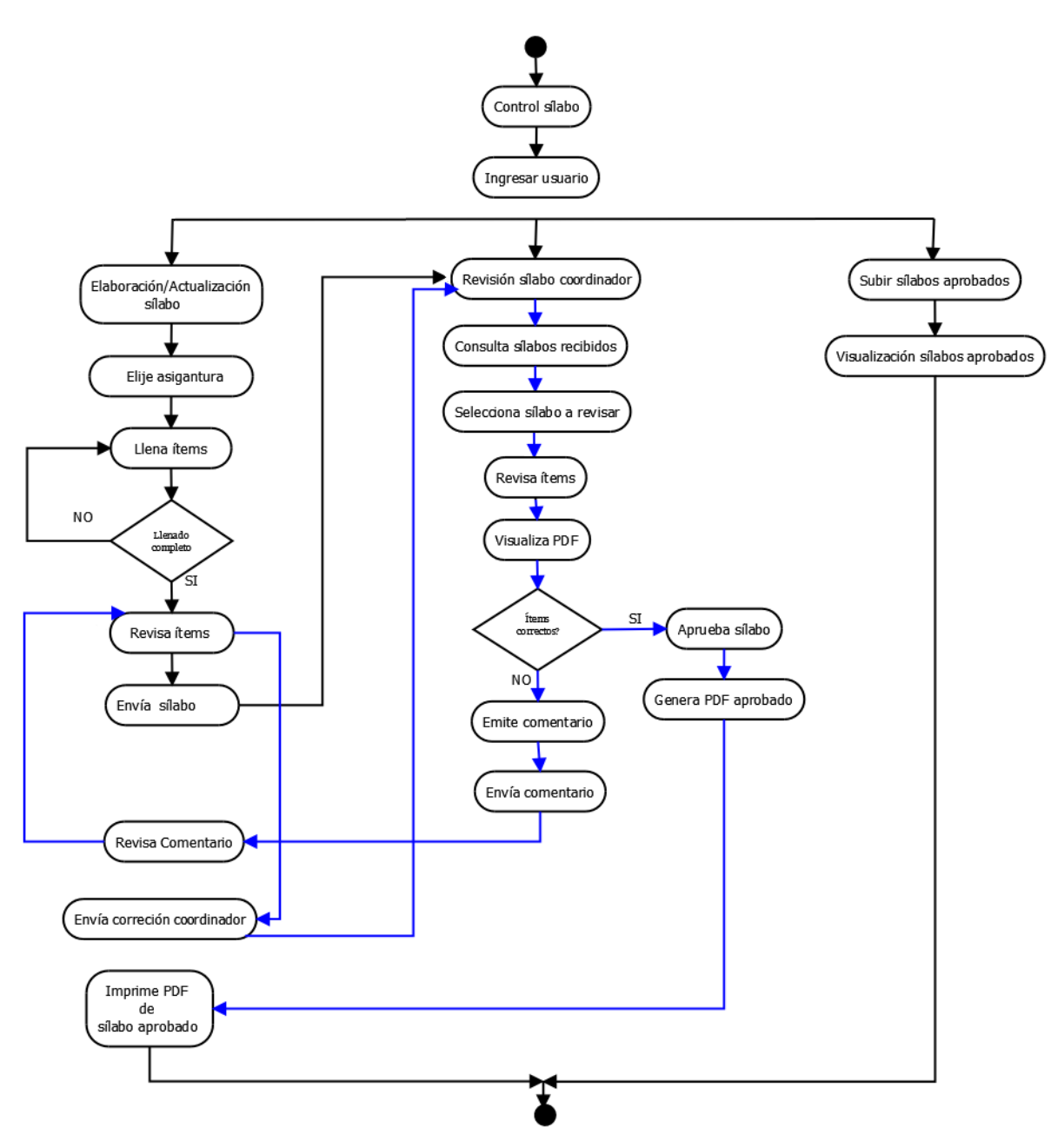

**Ilustración 11:** Diagrama de estado **Elaborado por:** Los investigadores (Edgar Llumitaxi, Paul Morocho/ 15 de mar. del 19).

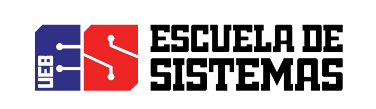

**3. ANEXOS**

#### **3.1. ANEXO 1: DIAGRAMA FISICO**

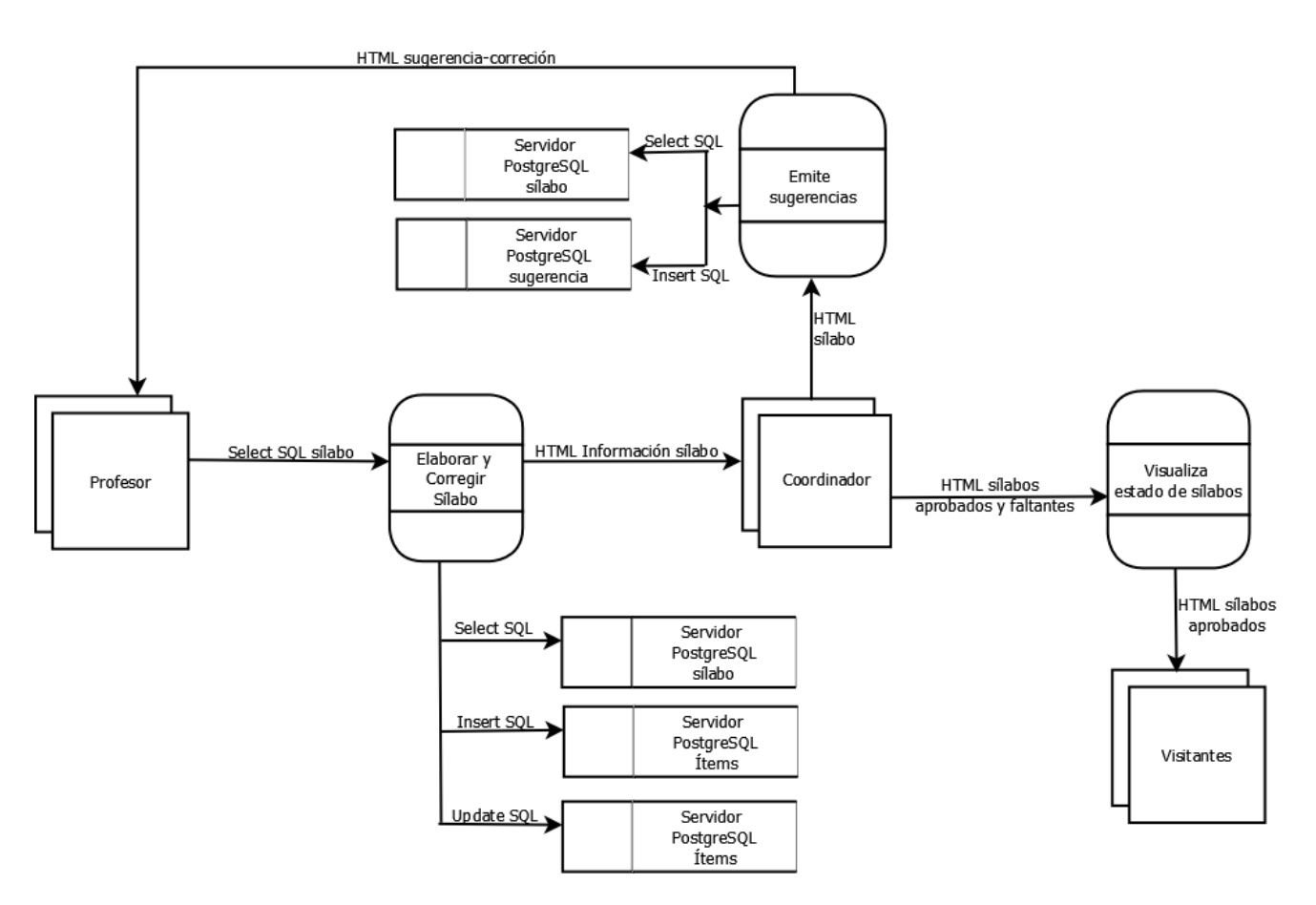

**Ilustración 12:** Diagrama físico **Elaborado por:** Los investigadores (Edgar Llumitaxi, Paul Morocho/ 15 de mar. del 19).

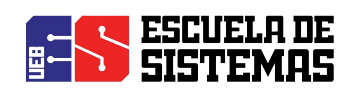

#### **3.2. ANEXO 2: MODELO RELACIONAL**

scs\_silabo (cod\_silabo, hora\_clase, h\_autonomas, h\_teoricas, h\_practicas, h\_tutorias,

h t presenciales, h t virtuales, descripcion, obj especificos, conducta, metodologia, recursos,

estado, fecha\_entrega, cod\_distributivo, cod\_asignatura, ci\_doc, scs\_correquisitos)

**scs** competencias g ( cod comp gen, descripcion, estado)

scs silabo competencias g ( cod comp\_gen, cod\_silabo)

**scs** competencias e ( cod comp esp, descripcion, cod carr, estado)

scs silabo competencias  $e$  ( cod comp esp, cod silabo)

**scs** unidad ( cod unidad, numero, nombre, resultados, cod silabo )

scs contenidos ( cod\_contenido, descripcion, h\_clase\_teoricas, h\_clase\_practicas, horas\_tutoria,

horas trab auton, mecanismos evaluacion, cod unidad, act tra aut)

scs resultados aprendizaje ( cod result, descripcion, estado, cod carr)

scs unidad resultados aprendizaje (cod unidad, cod result, contribucion, evidencias)

**scs** organizacion curricular (codi silabo, camp formacion, cate integradora,

asig\_vinculada\_practica, asig\_vinculada\_proyecto, desc\_cate\_investigadora,

desc asig vinculada practica, desc cate investigadora, desc asig vinculada proyecto, jornada)

**scs\_b\_basica** ( cod\_basica, apellido, nombre, edicion, anio, titulo, ciudad, pais, editorial, cod\_silabo)

**scs b** complementaria ( cod complementaria, tema, autor, num edicion, anio, editorial, isbn, cod\_silabo)

**scs b** web ( cod web, apellido, nombre, fecha, titulo, lugar, recuperado, cod silabo)

**scs** sugerencia ( cod sugerencia, num item, sugerencia item, cod silabo, estado)

**scs** evaluacion estudiante ( cod es, descripcion e s, porcentaje e s)

#### **3.3. ANEXO 3: NORMALIZACION: PRIMERA FORMA NORMAL**

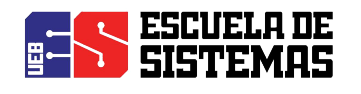

scs silabo (cod silabo, hora clase, h autonomas, h teoricas, h practicas, h tutorias, h t presenciales, h t virtuales, descripcion, obj especificos, conducta, metodologia, recursos, estado, fecha entrega, cod distributivo, cod asignatura, ci doc, scs correquisitos) **scs** competencias g ( cod comp gen, descripcion, estado) **scs** silabo competencias g ( cod comp gen, cod silabo) **scs** competencias e ( cod comp\_esp, descripcion, cod carr, estado) scs silabo competencias  $e$  ( cod comp esp, cod silabo) scs unidad ( cod unidad, numero, nombre, resultados, cod silabo ) scs contenidos ( cod contenido, descripcion, h clase teoricas, h clase practicas, horas tutoria, horas trab auton, mecanismos evaluacion, cod unidad, act tra aut) scs resultados aprendizaje ( cod result, descripcion, estado, cod carr) scs unidad resultados aprendizaje (cod unidad, cod result, contribucion, evidencias) **scs** organizacion curricular (codi silabo, camp formacion, cate integradora, asig\_vinculada\_practica, asig\_vinculada\_proyecto, desc\_cate\_investigadora, desc\_asig\_vinculada\_practica, desc\_cate\_investigadora, desc\_asig\_vinculada\_proyecto, jornada) **scs\_b\_basica** ( cod\_basica, apellido, nombre, edicion, anio, titulo, ciudad, pais, editorial, cod\_silabo) **scs** b complementaria ( cod complementaria, tema, autor, num edicion, anio, editorial, isbn, cod\_silabo)

**scs b** web ( cod web, apellido, nombre, fecha, titulo, lugar, recuperado, cod silabo) scs sugerencia ( cod sugerencia, num item, sugerencia item, cod silabo, estado) **scs** evaluacion estudiante ( cod es, descripcion e s, porcentaje e s)

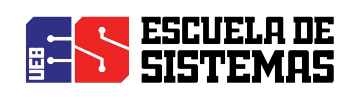

#### **3.4. ANEXO 4: DICCIONARIO DE DATOS**

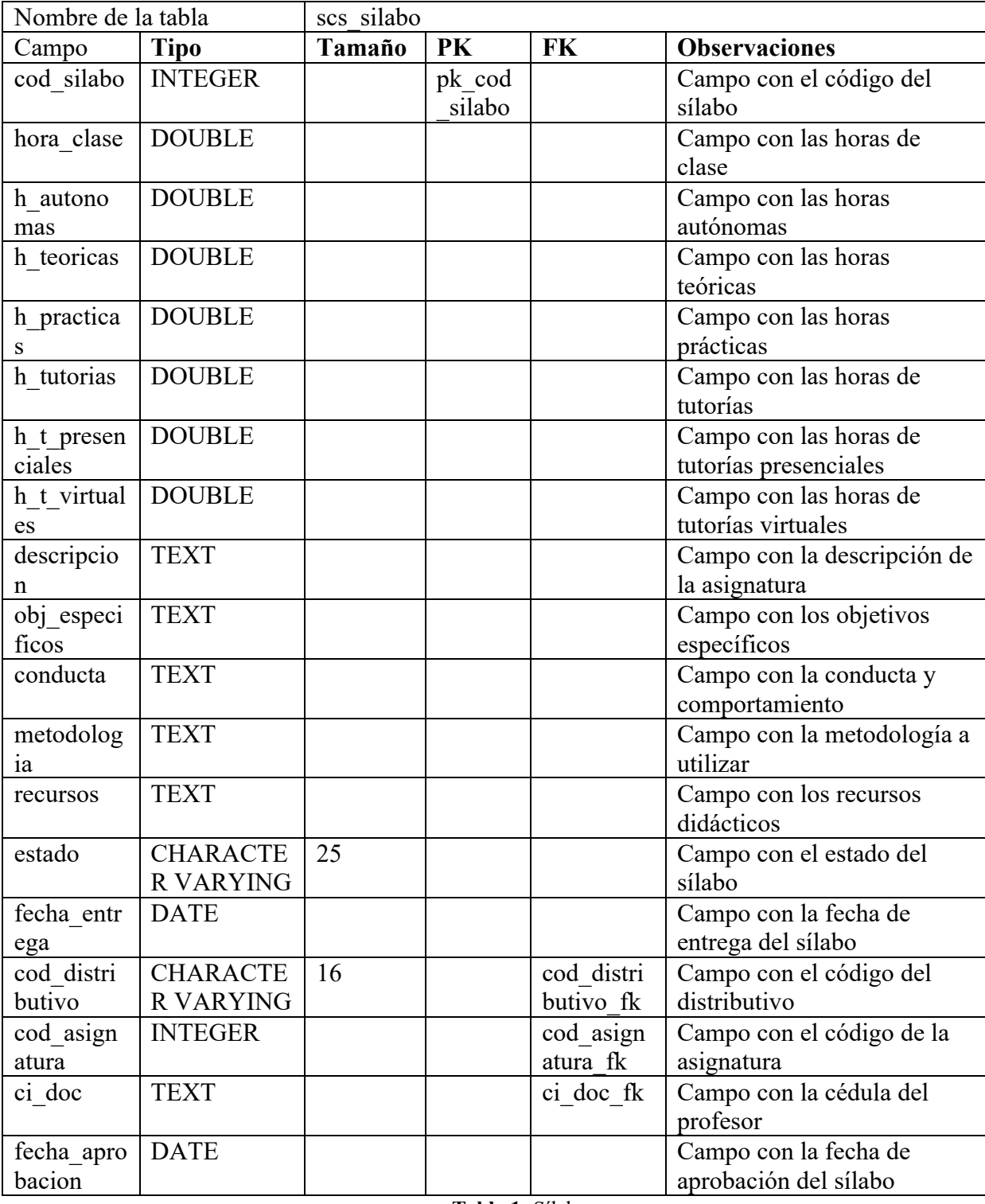

#### **Tabla 1:** Sílabo

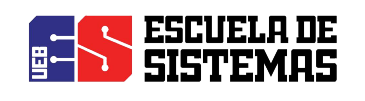

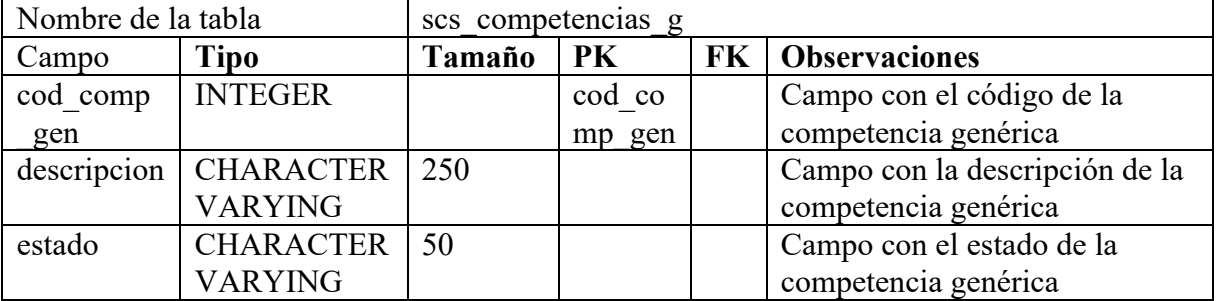

**Tabla 2:** Competencias Genéricas

**Elaborado por:** Los investigadores (Edgar Llumitaxi, Paul Morocho/ 15 de mar. del 19).

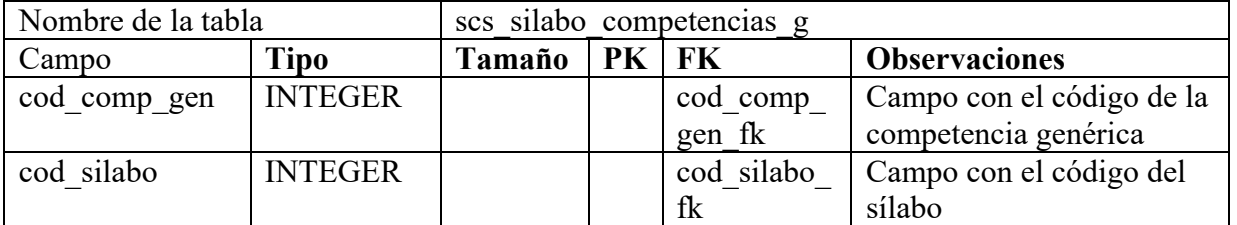

**Tabla 3:** Relación de Sílabo con Competencias Genéricas

**Elaborado por:** Los investigadores (Edgar Llumitaxi, Paul Morocho/ 15 de mar. del 19).

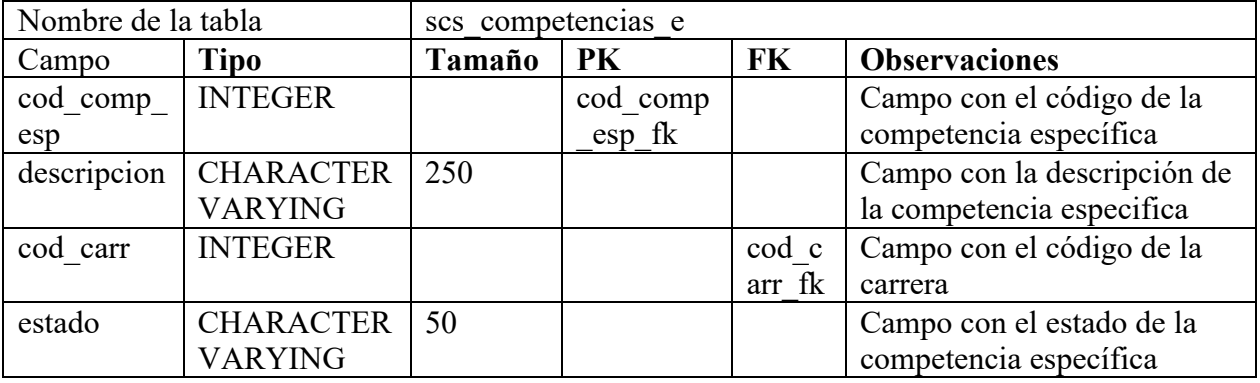

**Tabla 4:** Competencias Específicas

**Elaborado por:** Los investigadores (Edgar Llumitaxi, Paul Morocho/ 15 de mar. del 19).

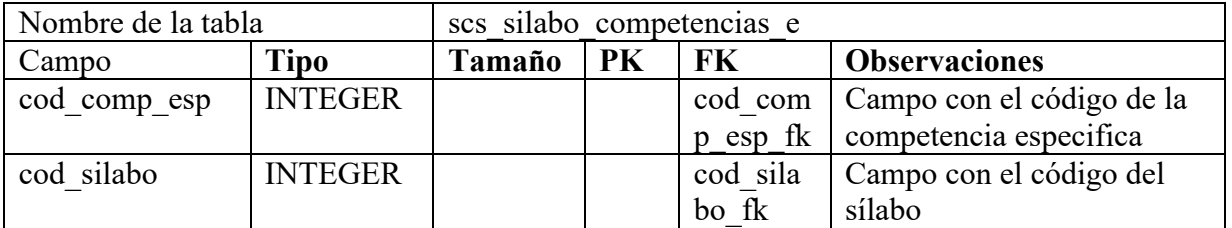

**Tabla 5:** Relación de Sílabo con Competencias Específicas

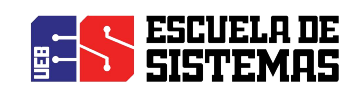

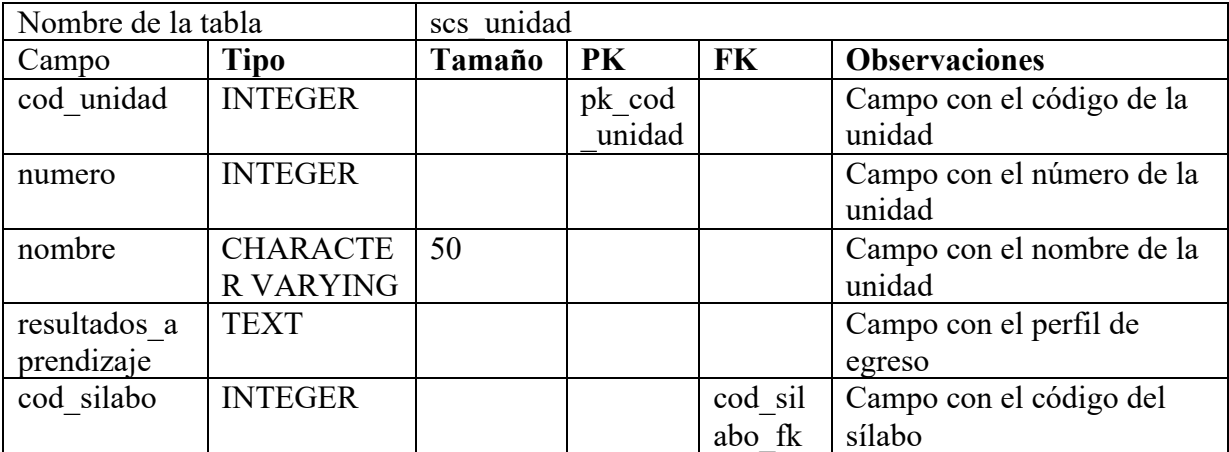

**Tabla 6:** Unidad

**Elaborado por:** Los investigadores (Edgar Llumitaxi, Paul Morocho/ 15 de mar. del 19).

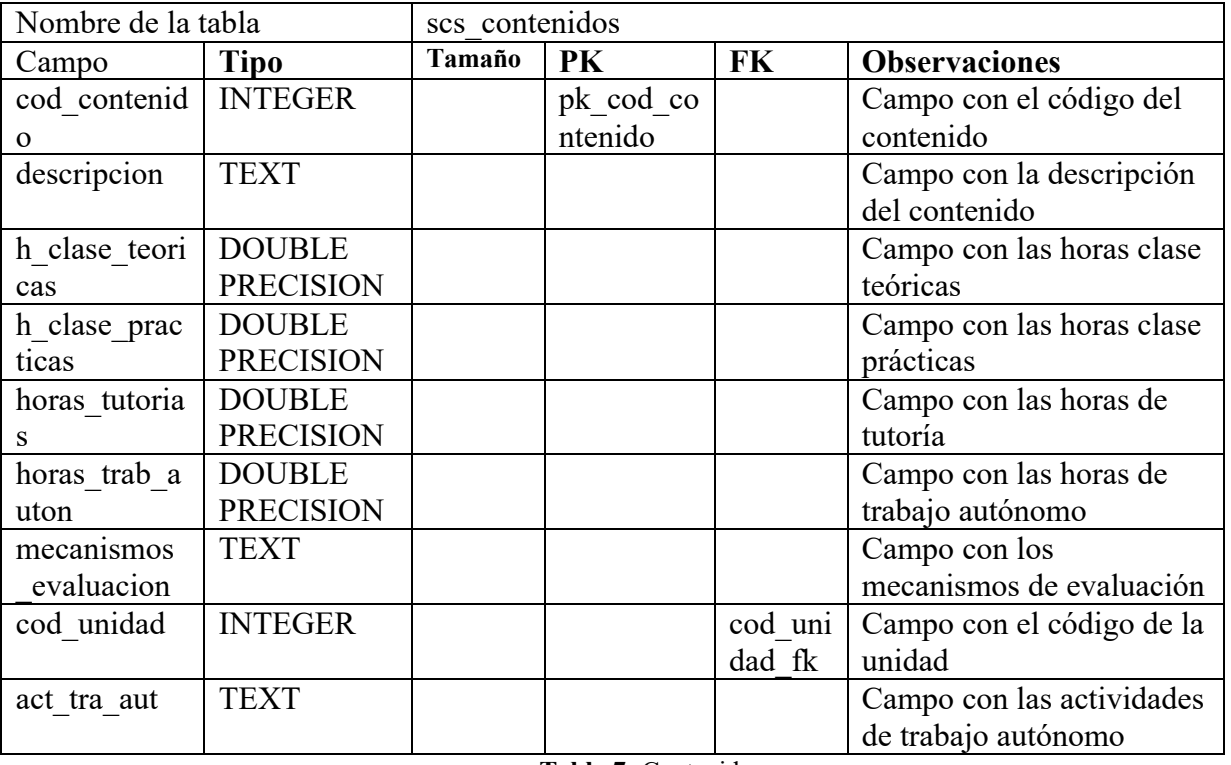

**Tabla 7:** Contenidos

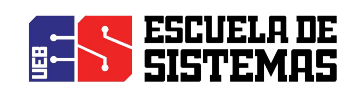

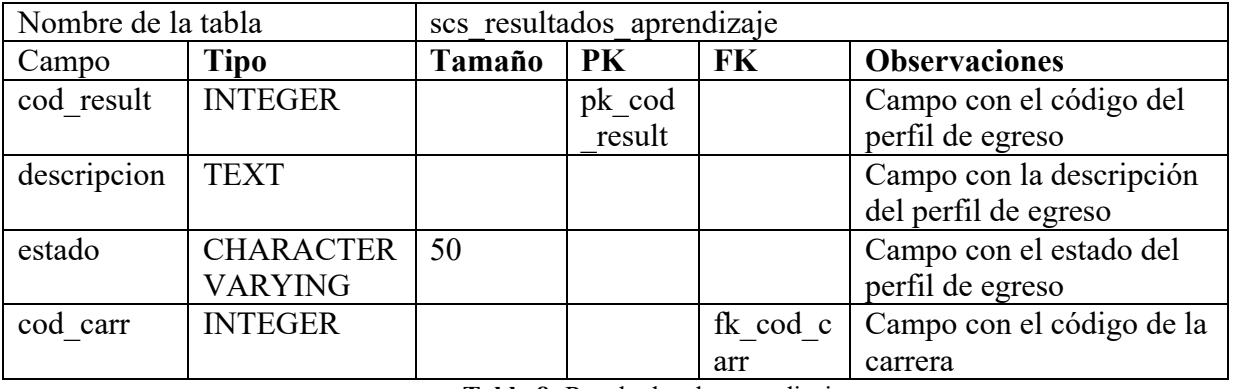

**Tabla 8:** Resultados de aprendizaje

**Elaborado por:** Los investigadores (Edgar Llumitaxi, Paul Morocho/ 15 de mar. del 19).

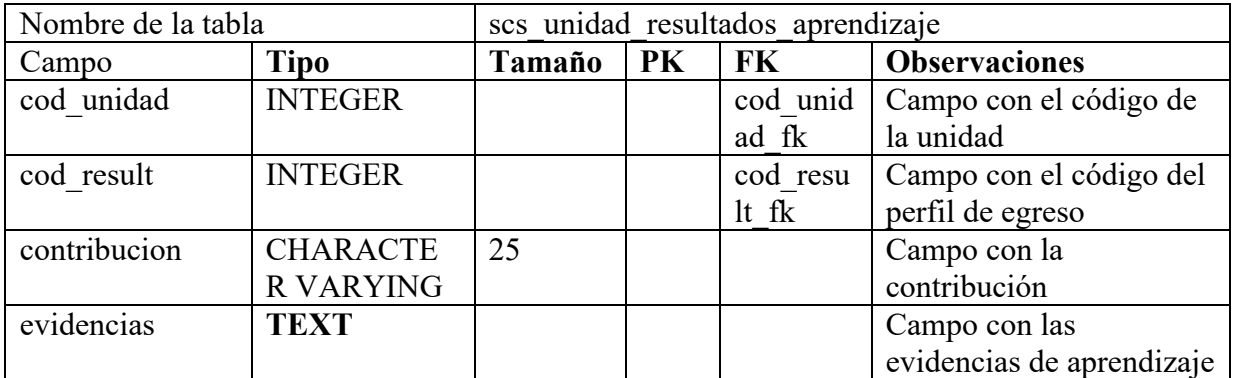

**Tabla 9:** Relación de Unidad con resultados de Aprendizaje **Elaborado por:** Los investigadores (Edgar Llumitaxi, Paul Morocho/ 15 de mar. del 19).

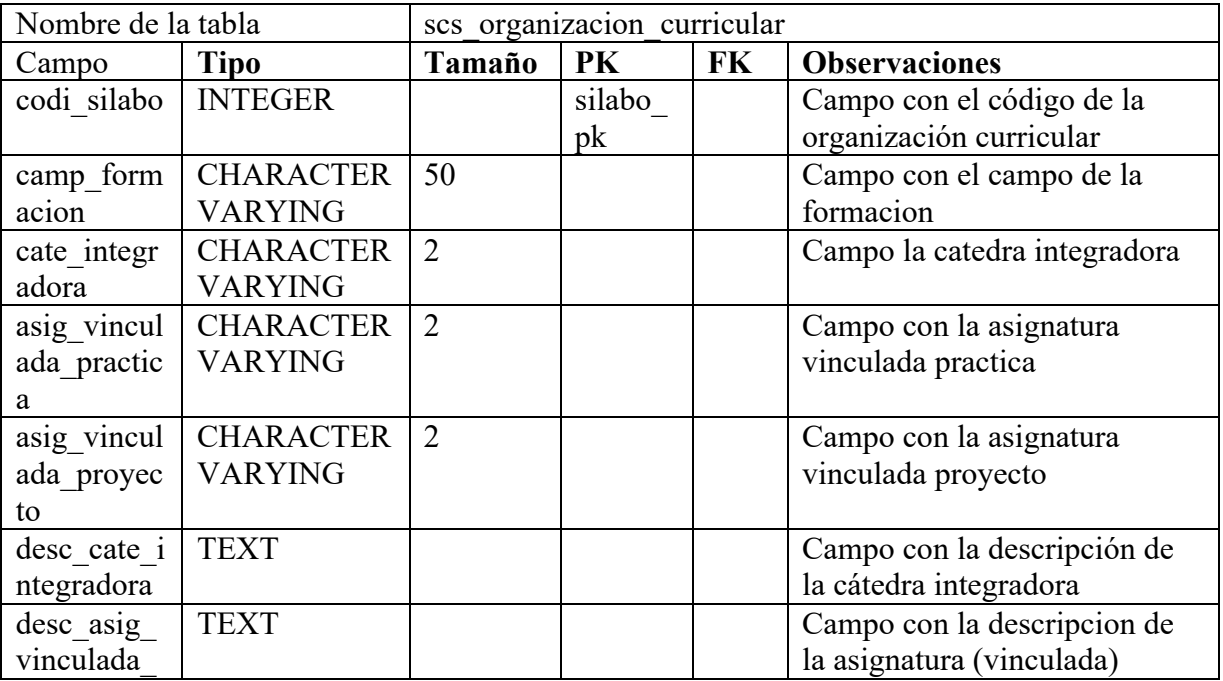

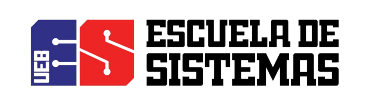

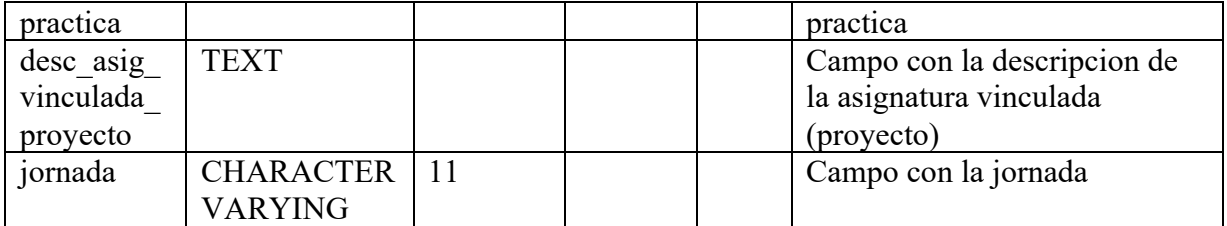

**Tabla 10:** Organización Curricular

**Elaborado por:** Los investigadores (Edgar Llumitaxi, Paul Morocho/ 15 de mar. del 19).

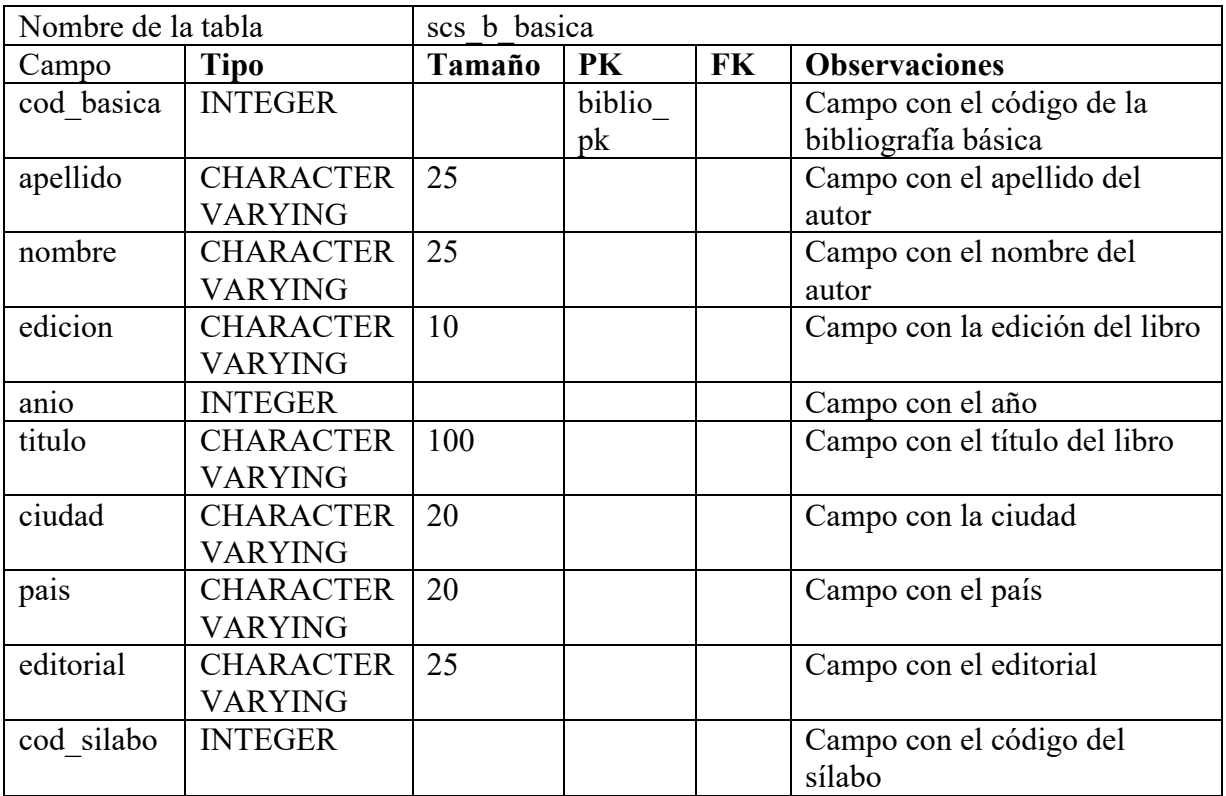

**Tabla 11:** Bibliografía básica

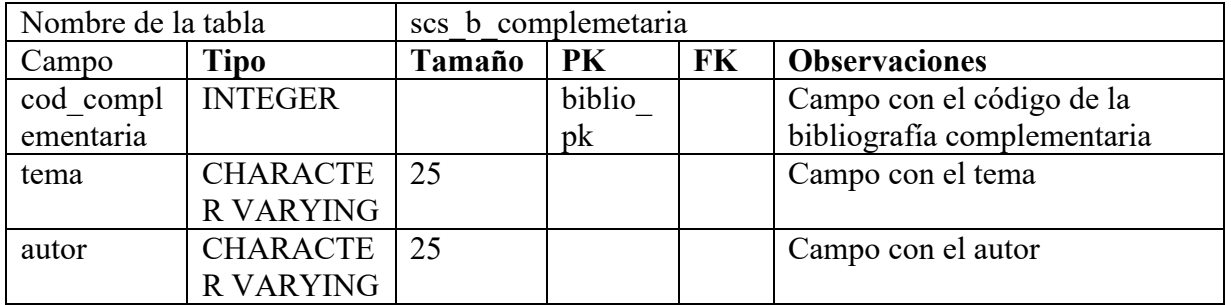

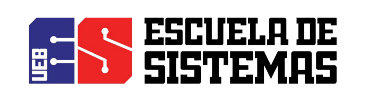

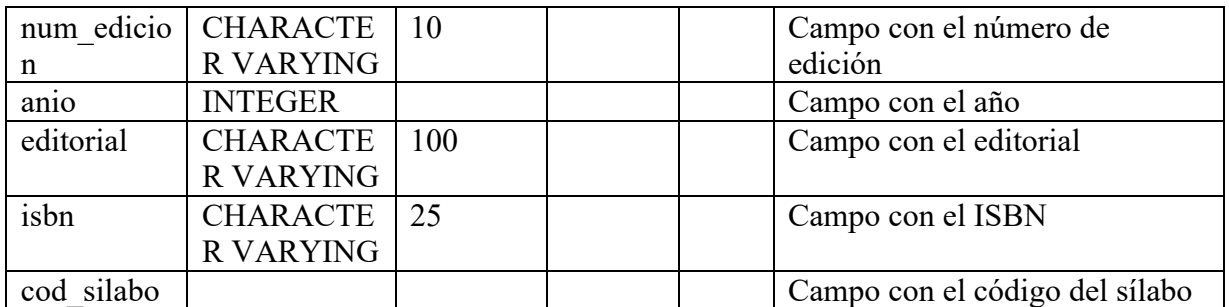

**Tabla 12:** Bibliografía Complementaria

**Elaborado por:** Los investigadores (Edgar Llumitaxi, Paul Morocho/ 15 de mar. del 19).

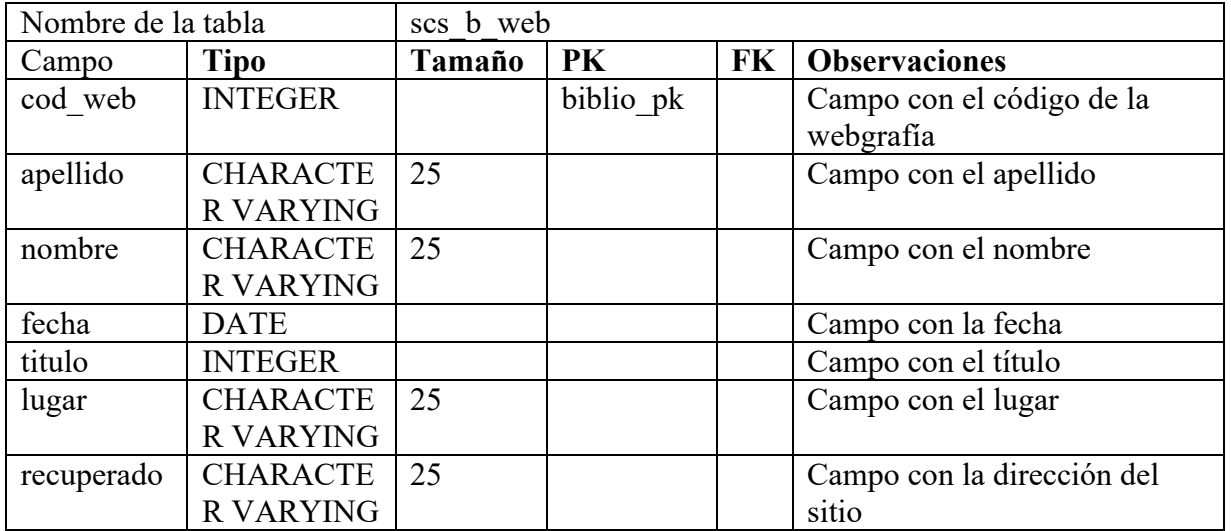

**Tabla 13:** Web grafía

**Elaborado por:** Los investigadores (Edgar Llumitaxi, Paul Morocho/ 15 de mar. del 19).

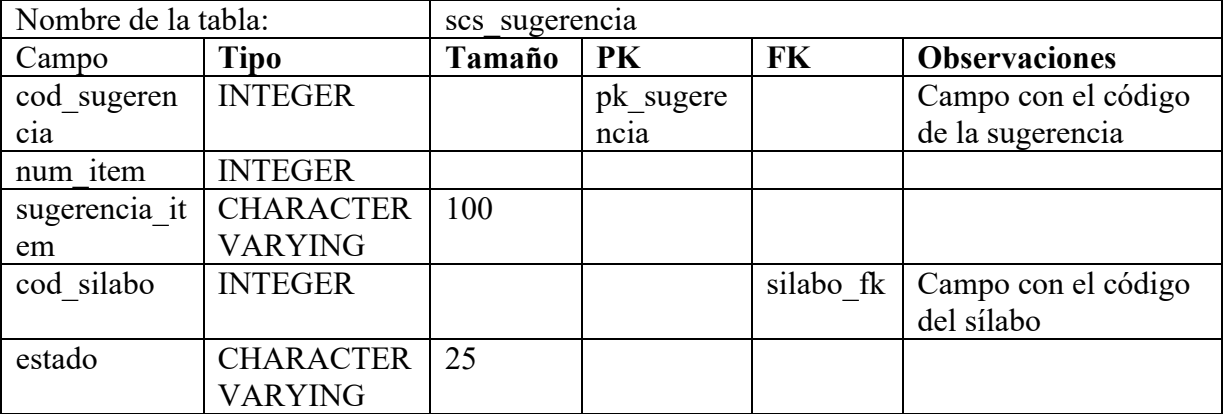

**Tabla 14:** Sugerencia

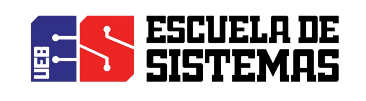

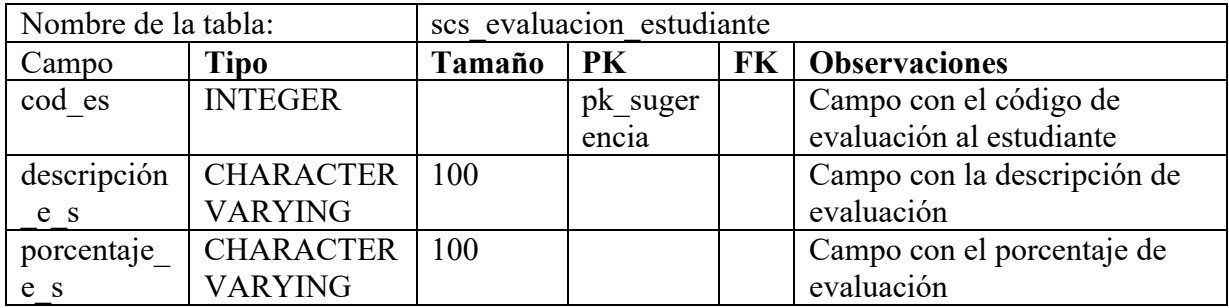

**Tabla 15:** Evaluación del estudiante

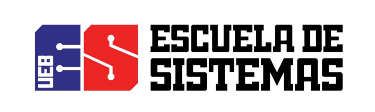

#### **3.5. ANEXO 5: INTERFAZ**

#### **La aplicación web consta de los siguientes diseños:**

#### **Pantalla Principal**

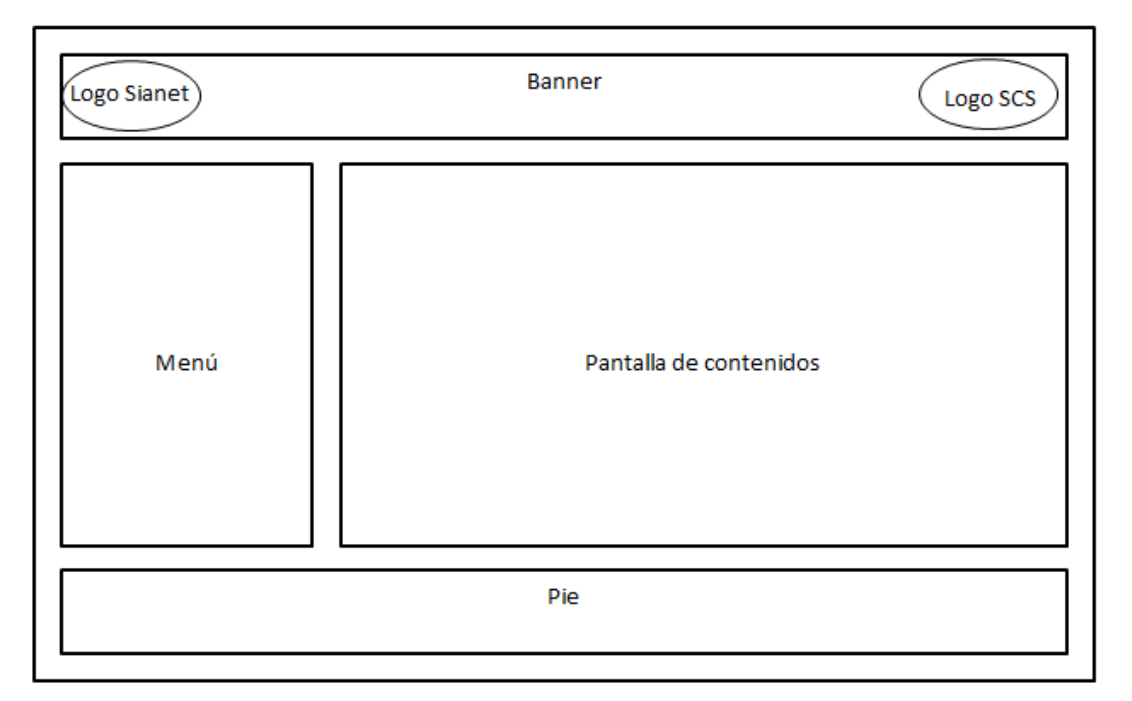

**Ilustración 13:** Pantalla Principal

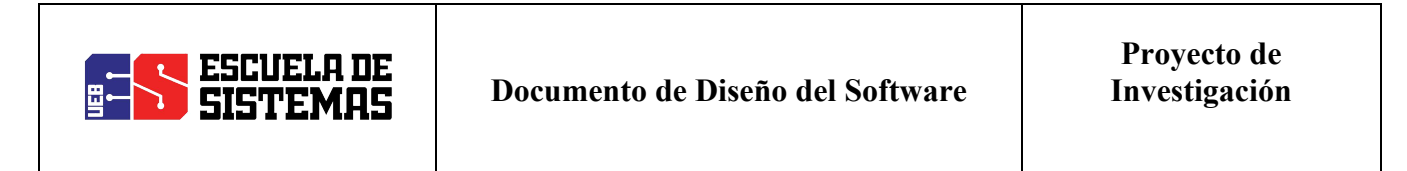

**PATRÓN DE NAVEGACIÓN**

**Inicio**

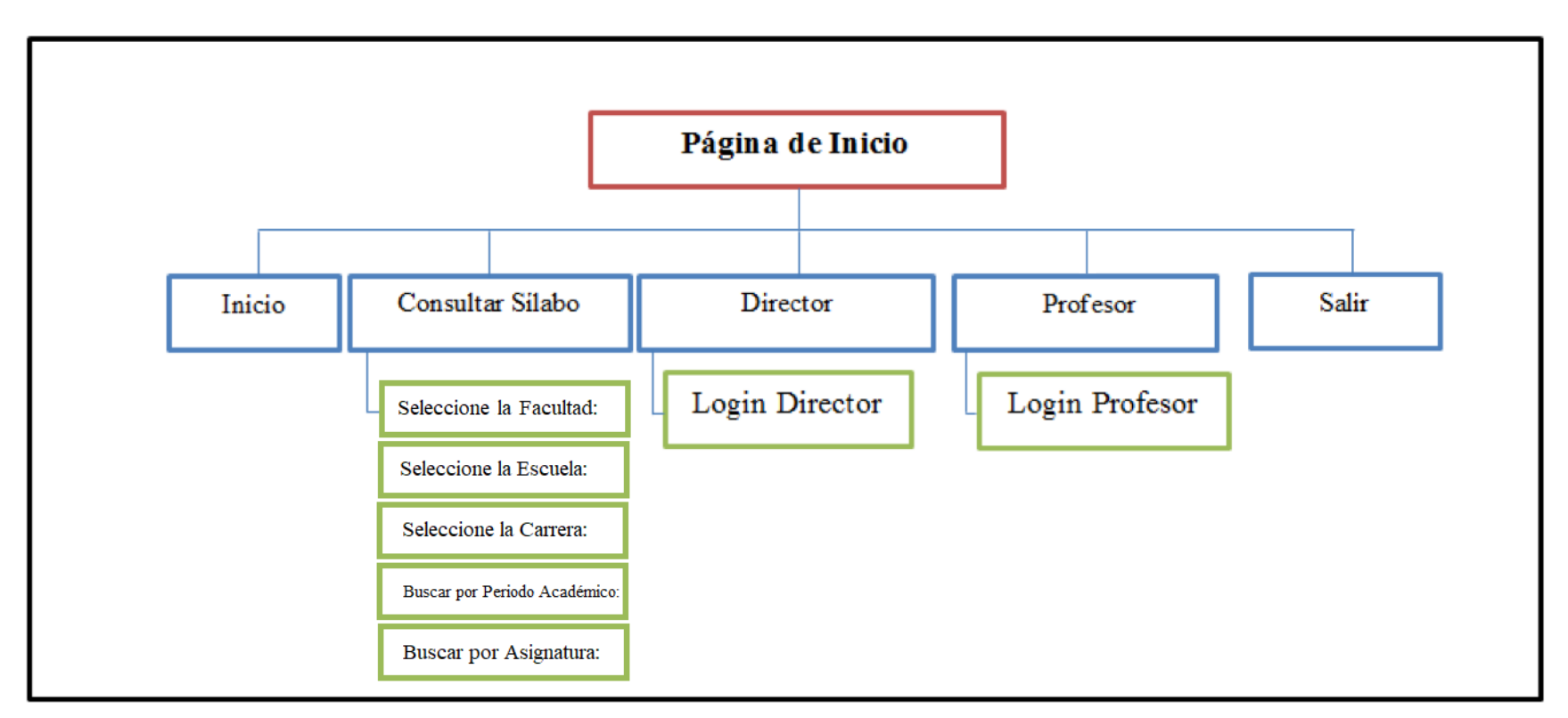

**Ilustración 14:** Diagrama de navegación Inicio **Elaborado por:** Los investigadores (Edgar Llumitaxi, Paul Morocho/ 1 de abr. del 19).

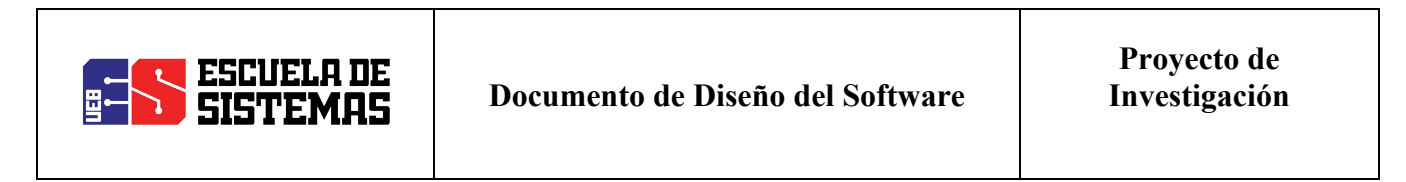

**Coordinador de Carrera**

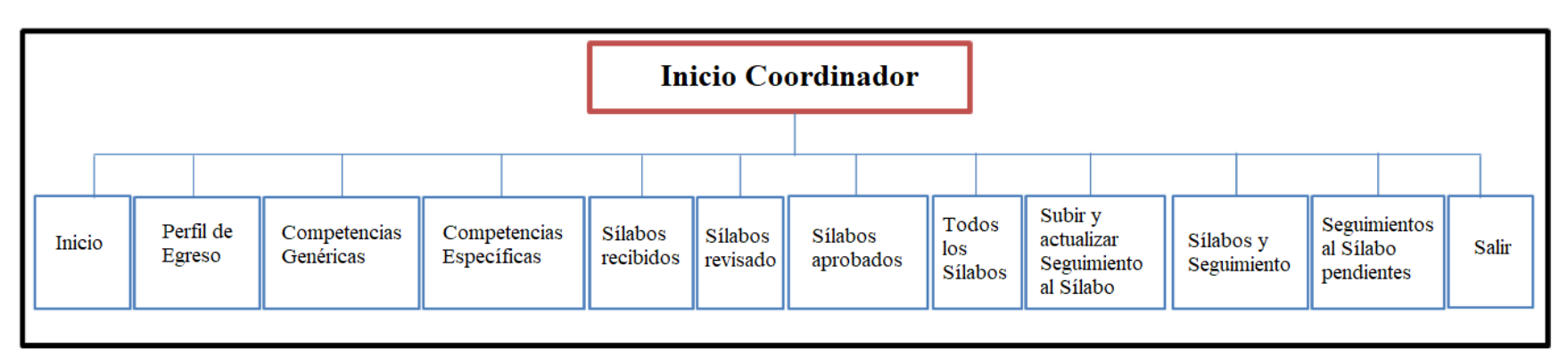

**Ilustración 15:** Diagrama de navegación Coordinador **Elaborado por:** Los investigadores (Edgar Llumitaxi, Paul Morocho/ 1 de abr. del 19).

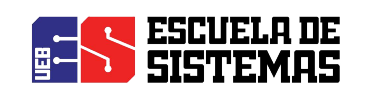

#### **Profesor/Docente**

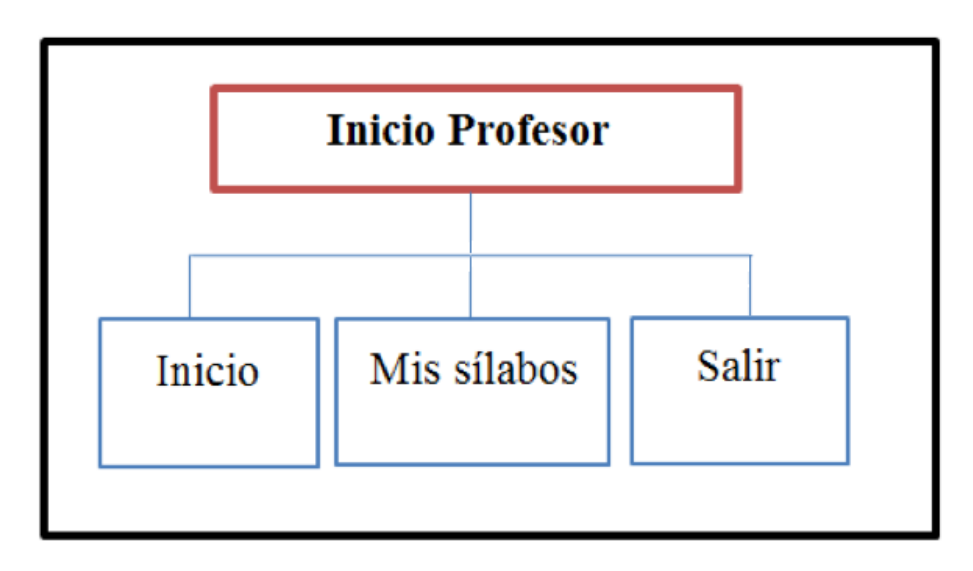

**Ilustración 16:** Diagrama de navegación Profesor/Docente **Elaborado por:** Los investigadores (Edgar Llumitaxi, Paul Morocho/ 1 de abr. del 19).

#### **Secretaria**

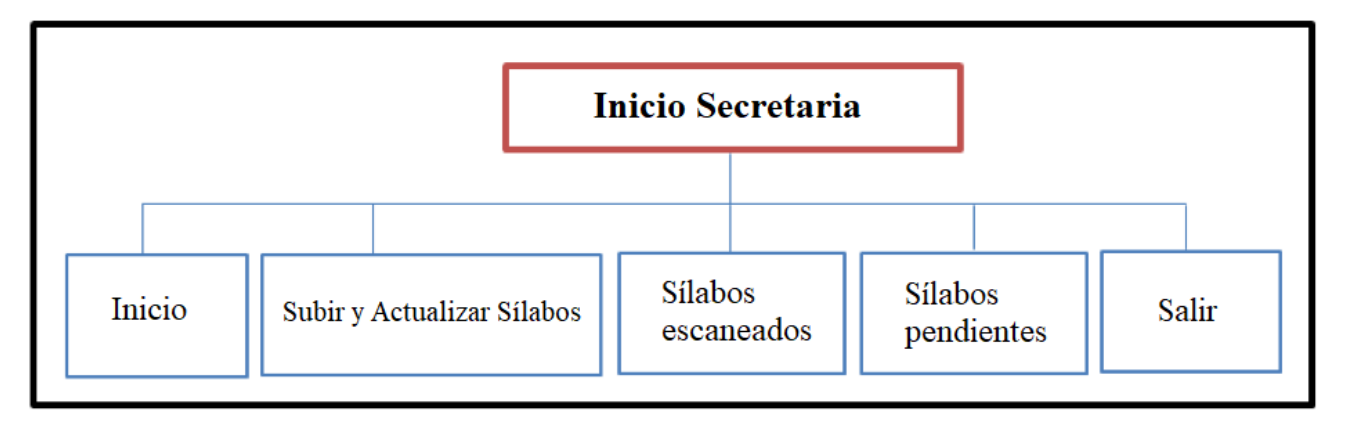

**Ilustración 17:** Diagrama de navegación Secretaria **Elaborado por:** Los investigadores (Edgar Llumitaxi, Paul Morocho/ 1 de abr. del 19).

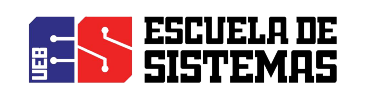

#### **INTERFAZ DE INICIO**

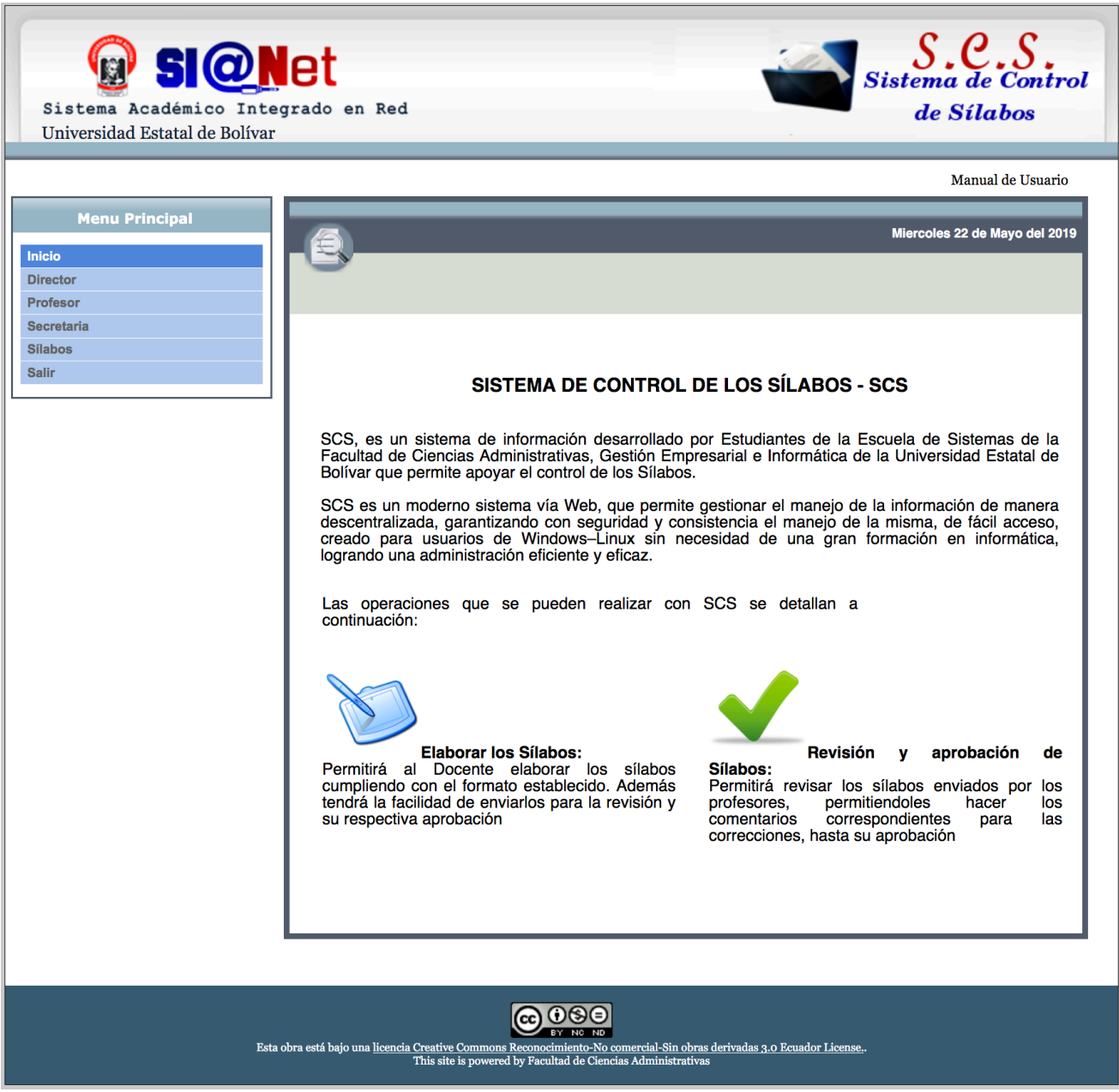

**Ilustración 18:** Interfaz de Inicio

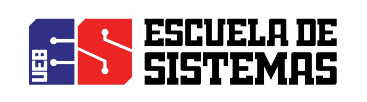

#### **INTERFAZ DE LOGIN**

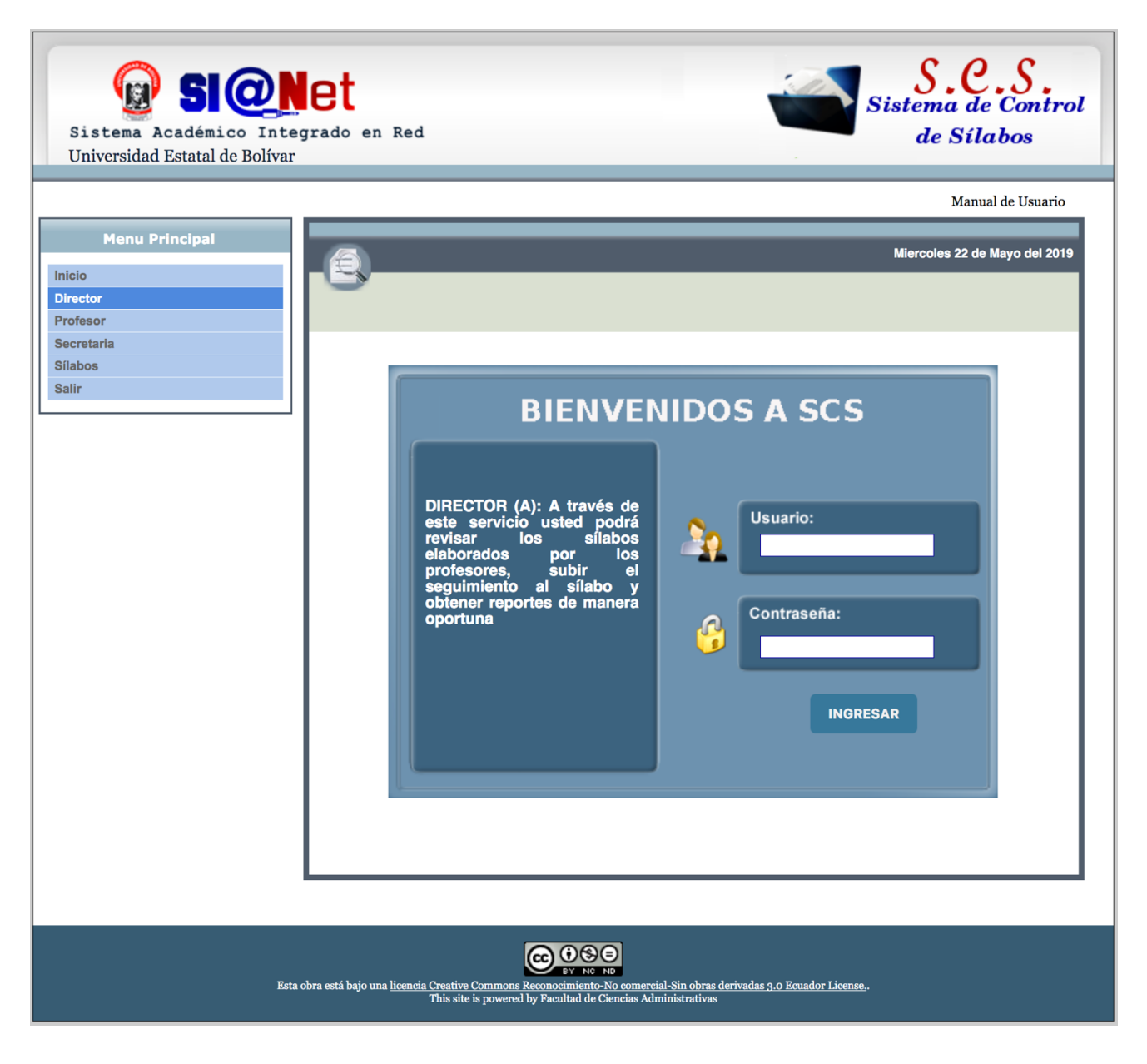

**Ilustración 19:** Interfaz de Login **Elaborado por:** Los investigadores (Edgar Llumitaxi, Paul Morocho/ 15 de jun. del 19).

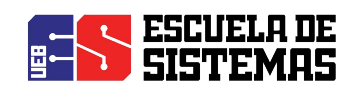

#### **INTERFAZ DE INICIO COORDINADOR DE ESCUELA**

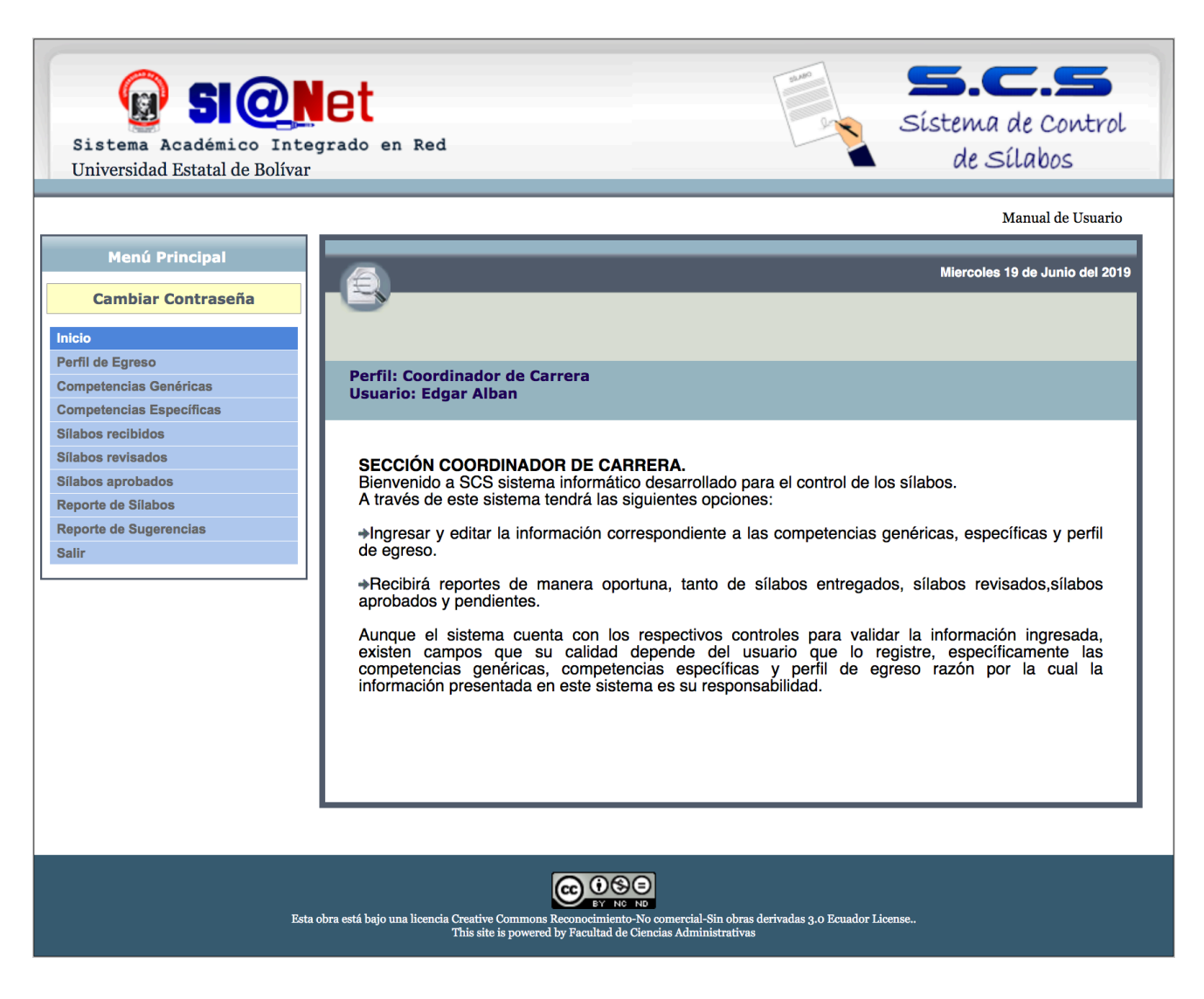

**Ilustración 20:** Interfaz de Inicio del Coordinador de Escuela **Elaborado por:** Los investigadores (Edgar Llumitaxi, Paul Morocho/ 15 de jun. del 19).

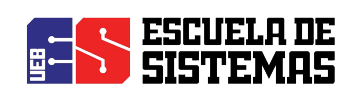

#### **INTERFAZ DE SELECCIÓN DE CARRERA EN EL USUARIO COORDINADOR DE CARRERA**

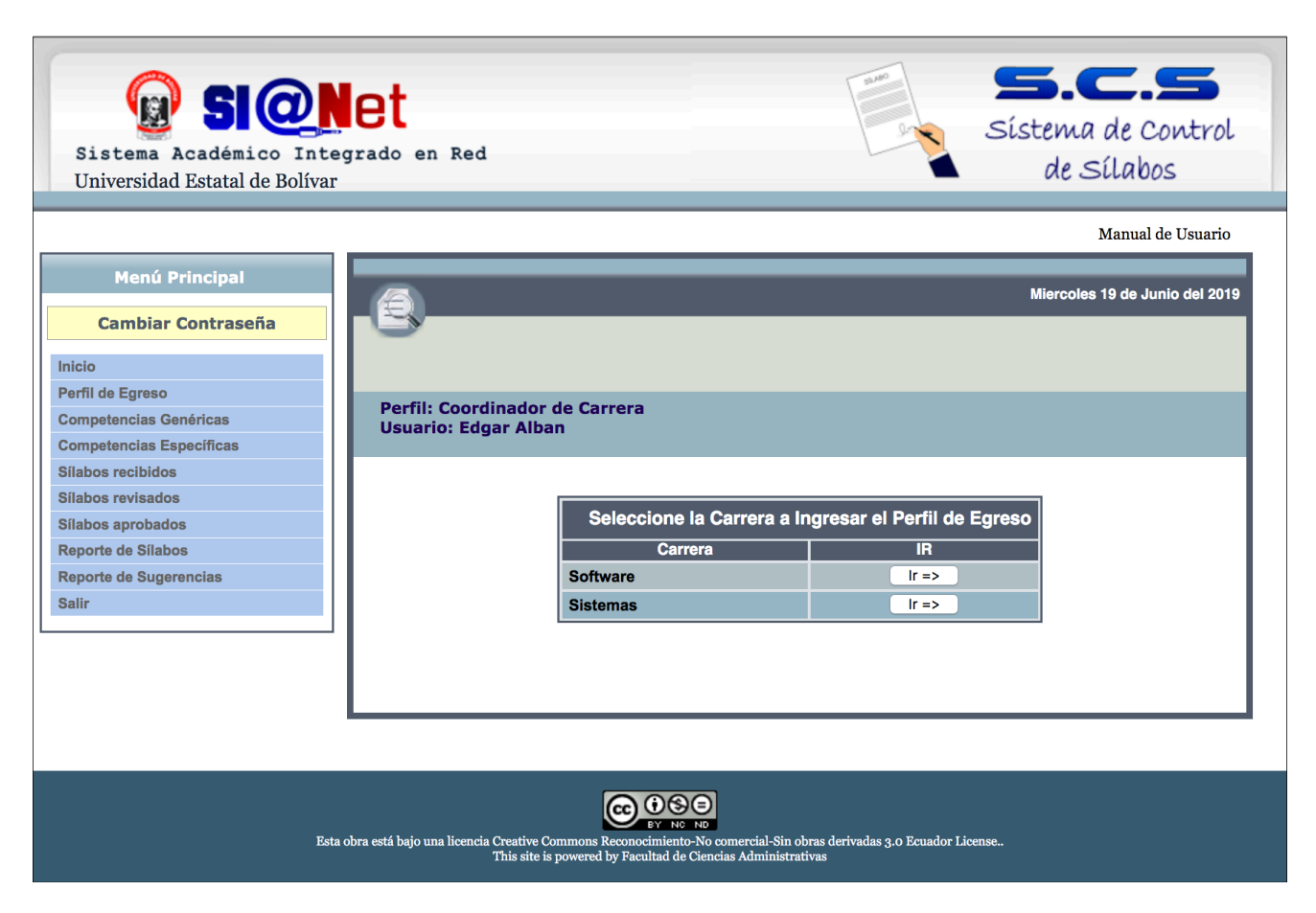

**Ilustración 21:** Interfaz Selección de carrera (perfil Coordinador) **Elaborado por:** Los investigadores (Edgar Llumitaxi, Paul Morocho/ 15 de jun. del 19).

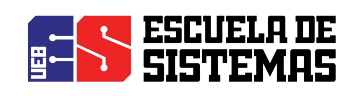

#### **INTERFAZ DE PERFIL DE EGRESO (perfil Coordinador)**

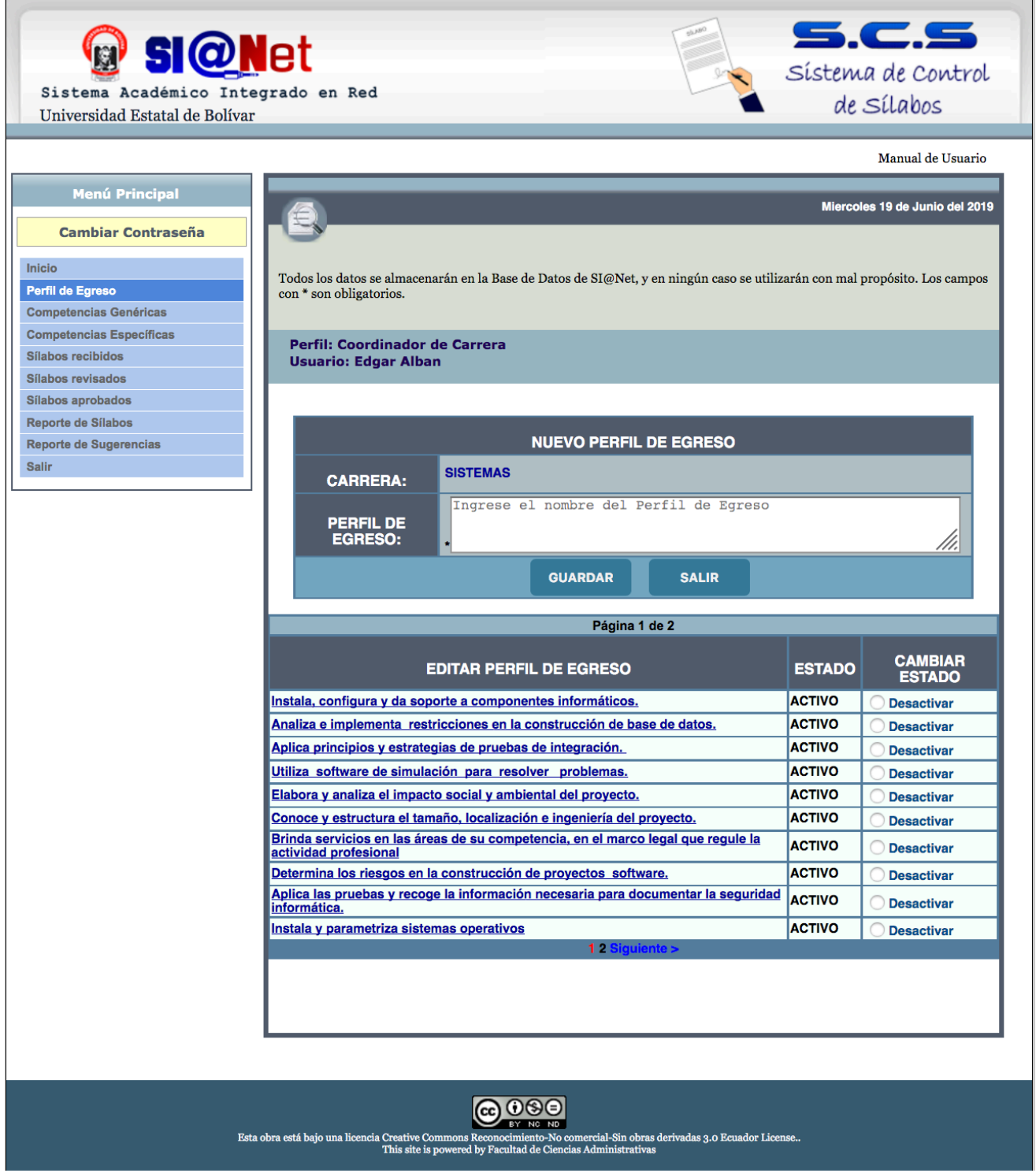

**Ilustración 22:** Interfaz Perfil de Egreso (perfil Coordinador) **Elaborado por:** Los investigadores (Edgar Llumitaxi, Paul Morocho/ 15 de jun. del 19).

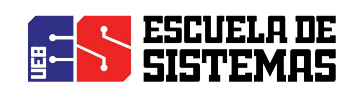

#### **INTERFAZ DE COMPETENCIAS GENERICAS (perfil Coordinador)**

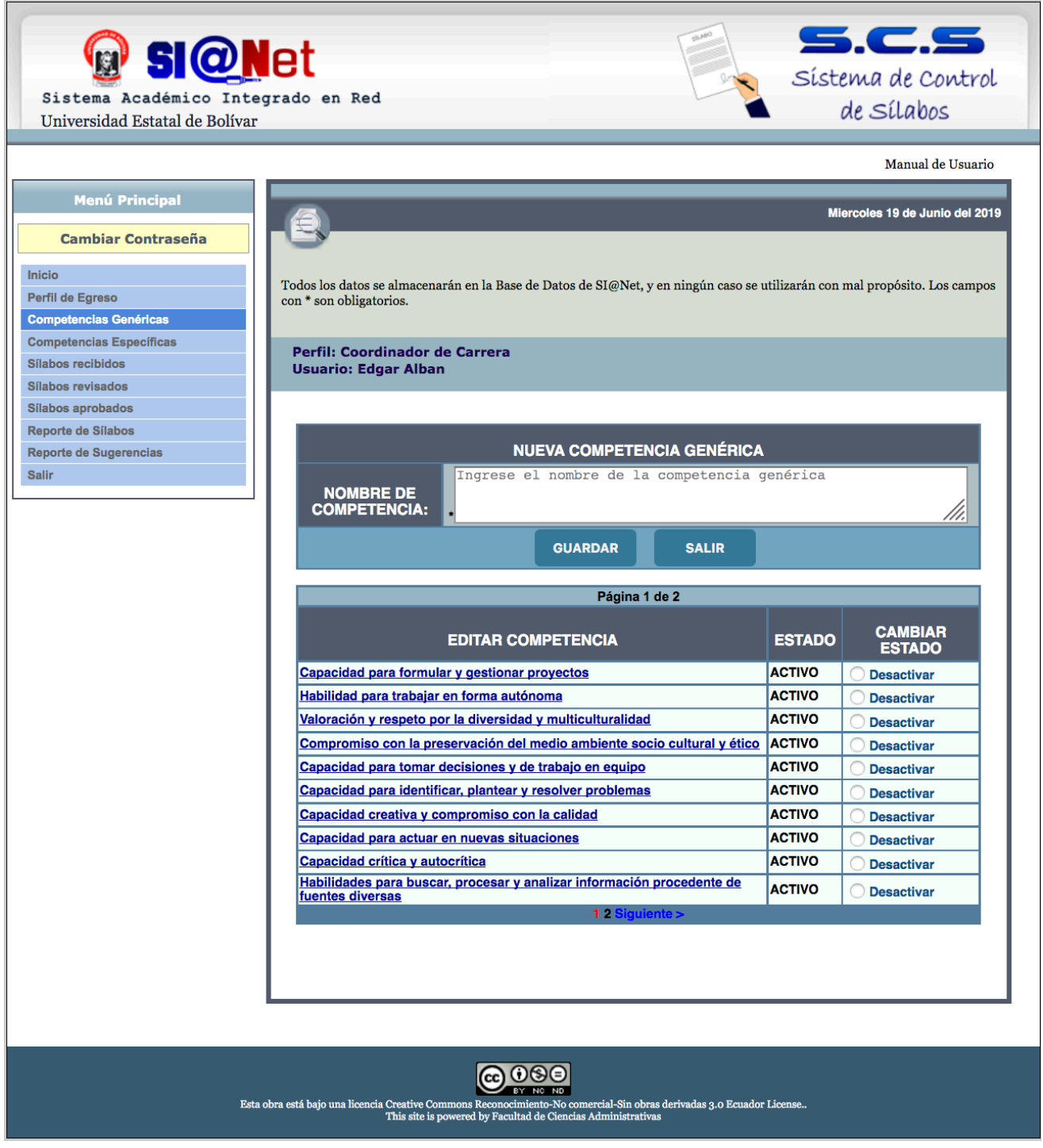

**Ilustración 23:** Interfaz de Competencias Genéricas (perfil Coordinador) **Elaborado por:** Los investigadores (Edgar Llumitaxi, Paul Morocho/ 15 de jun. del 19).

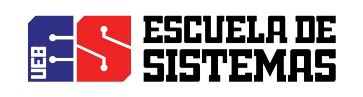

#### **INTERFAZ DE COMPETENCIAS ESPECIFICAS (perfil Coordinador)**

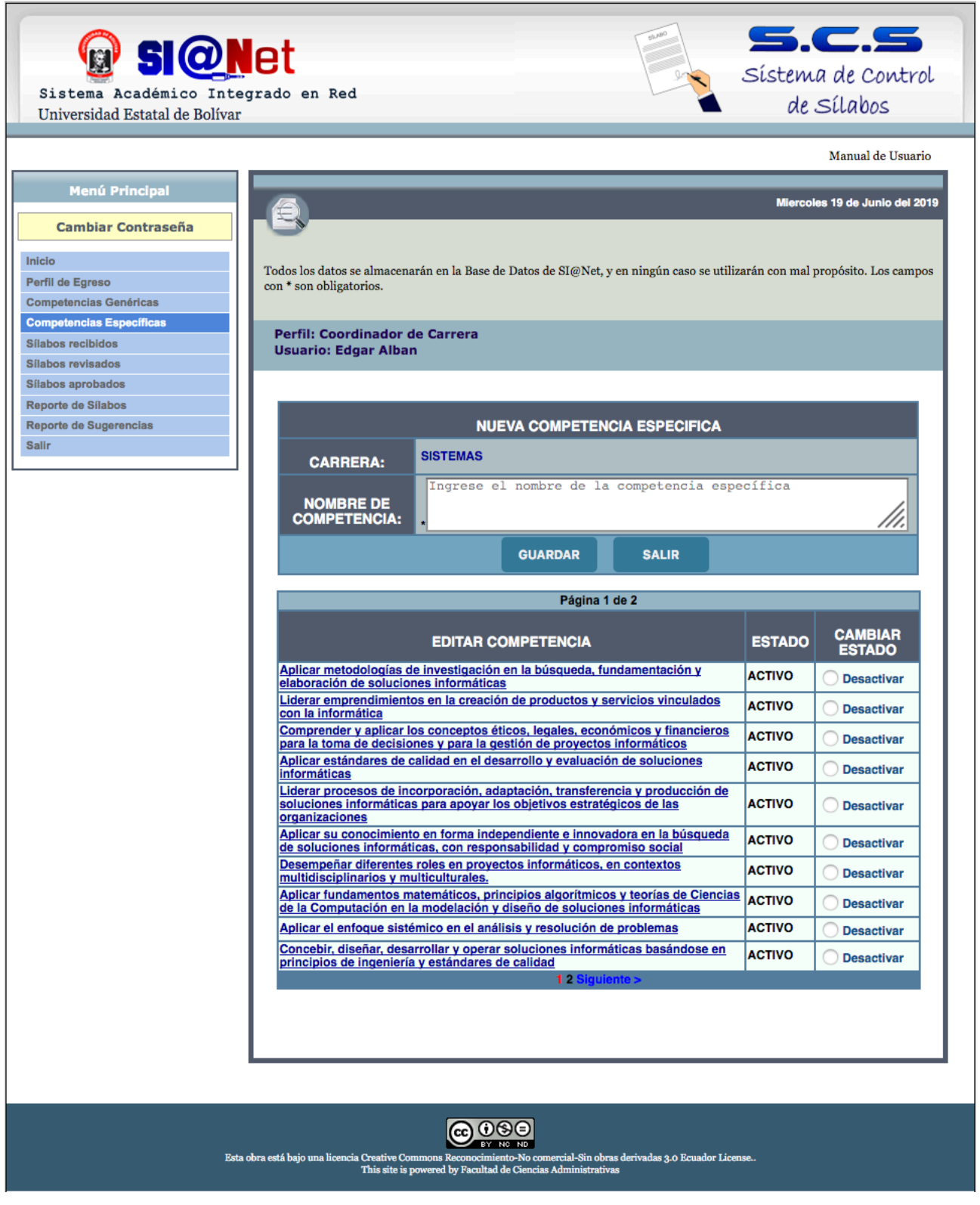

**Ilustración 24:** Interfaz de Competencias Especificas (perfil Coordinador) **Elaborado por:** Los investigadores (Edgar Llumitaxi, Paul Morocho/ 15 de jun. del 19).
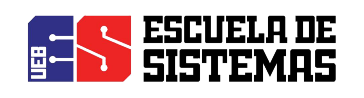

#### **INTERFAZ DE INICIO DEL PROFESOR/DOCENTE**

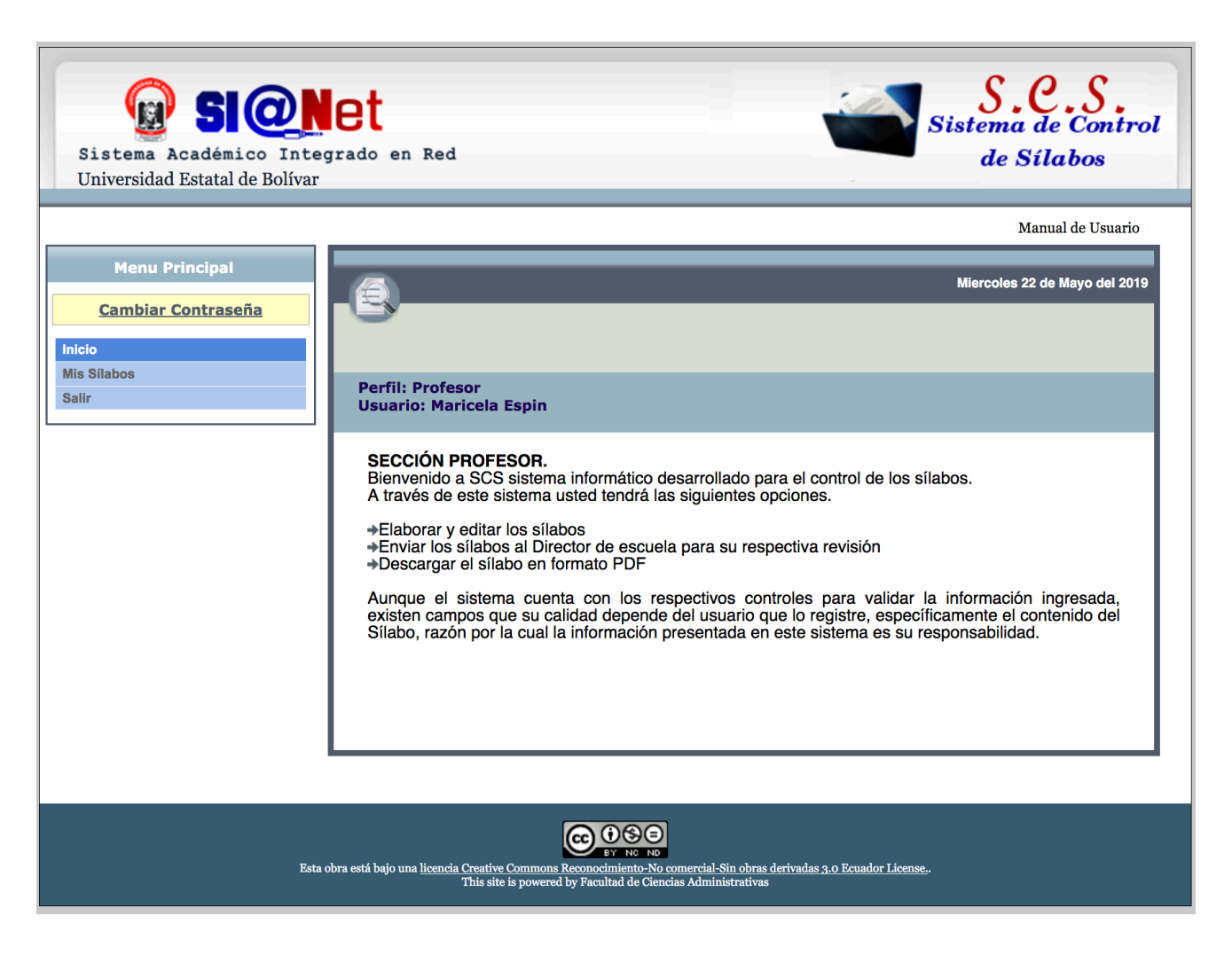

**Ilustración 25:** Interfaz de Inicio Profesor/Docente

**Elaborado por:** Los investigadores (Edgar Llumitaxi, Paul Morocho/ 15 de jun. del 19).

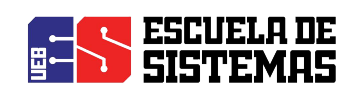

#### **INTERFAZ DE REPORTE DE SÍLABOS**

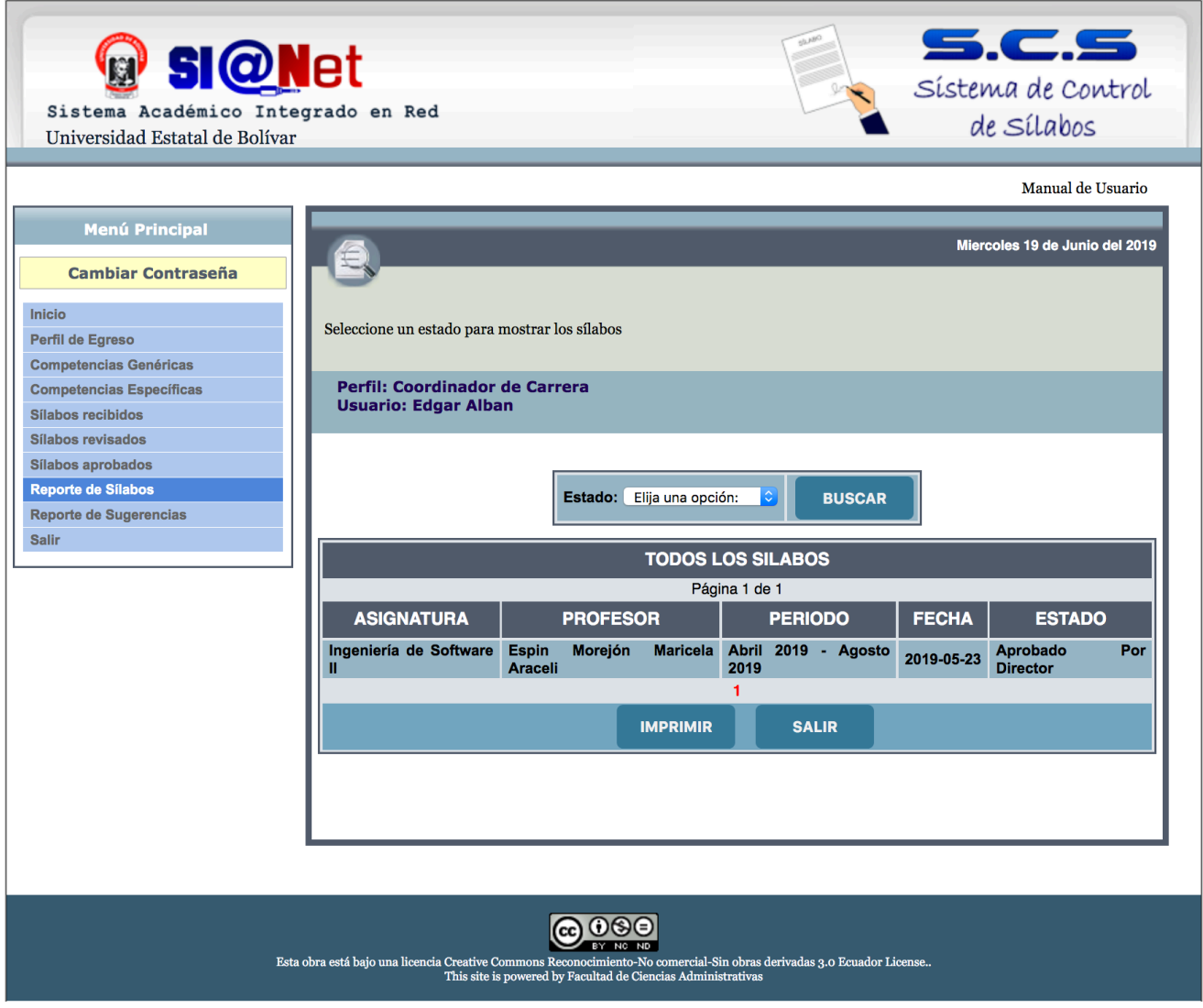

**Ilustración 26:** Interfaz de Reporte de Sílabos **Elaborado por:** Los investigadores (Edgar Llumitaxi, Paul Morocho/ 15 de jun. del 19).

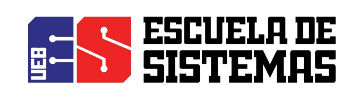

#### **INTERFAZ DE REPORTE DE SUGERENCIAS**

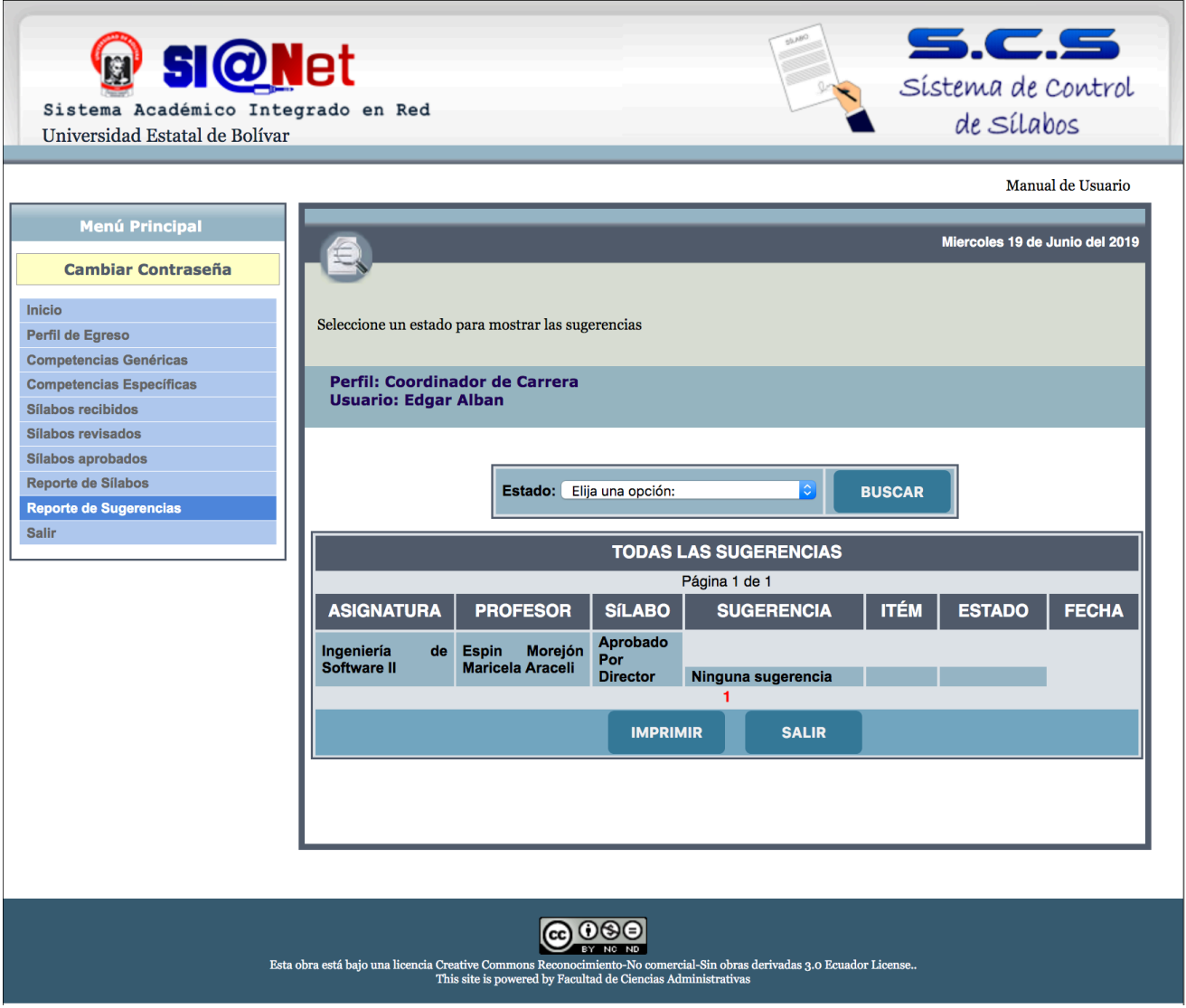

**Ilustración 27:** Interfaz de Reporte de Sugerencias **Elaborado por:** Los investigadores (Edgar Llumitaxi, Paul Morocho/ 15 de jun. del 19).

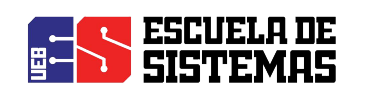

#### **INTERFAZ DE MIS SÍLABOS (PROFESORES/DOCENTES)**

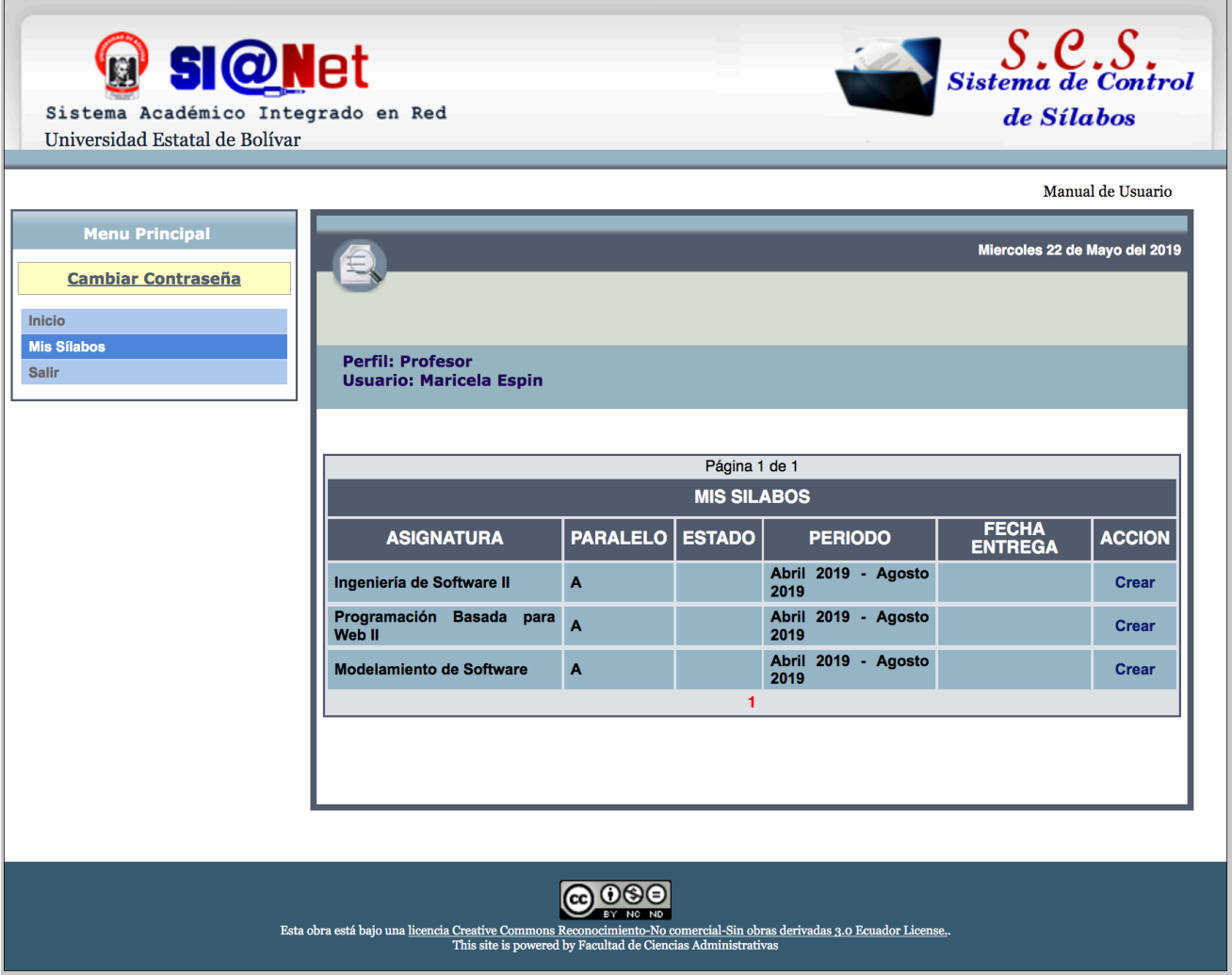

**Ilustración 28:** Interfaz de Mis Sílabos (profesores/docentes) **Elaborado por:** Los investigadores (Edgar Llumitaxi, Paul Morocho/ 15 de jun. del 19).

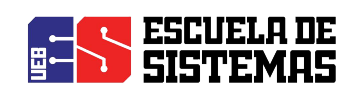

#### **INTERFAZ PERFIL DE SECRETARIA**

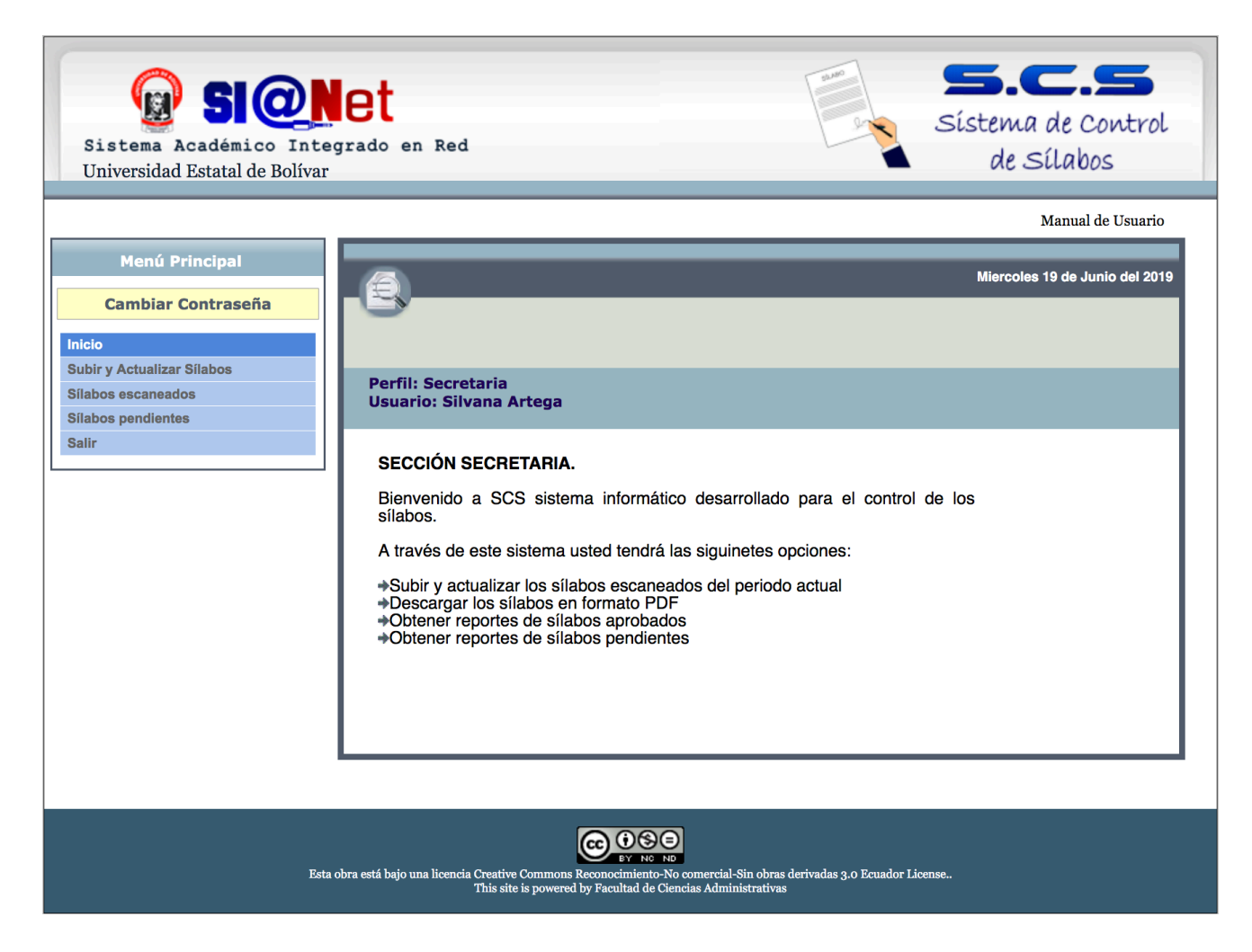

**Ilustración 29:** Interfaz Perfil De Secretaria

**Elaborado por:** Los investigadores (Edgar Llumitaxi, Paul Morocho/ 15 de jun. del 19).

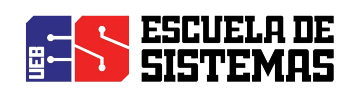

#### **INTERFAZ DE SELECCIÓN DE CARRERA EN EL USUARIO SECRETARIA**

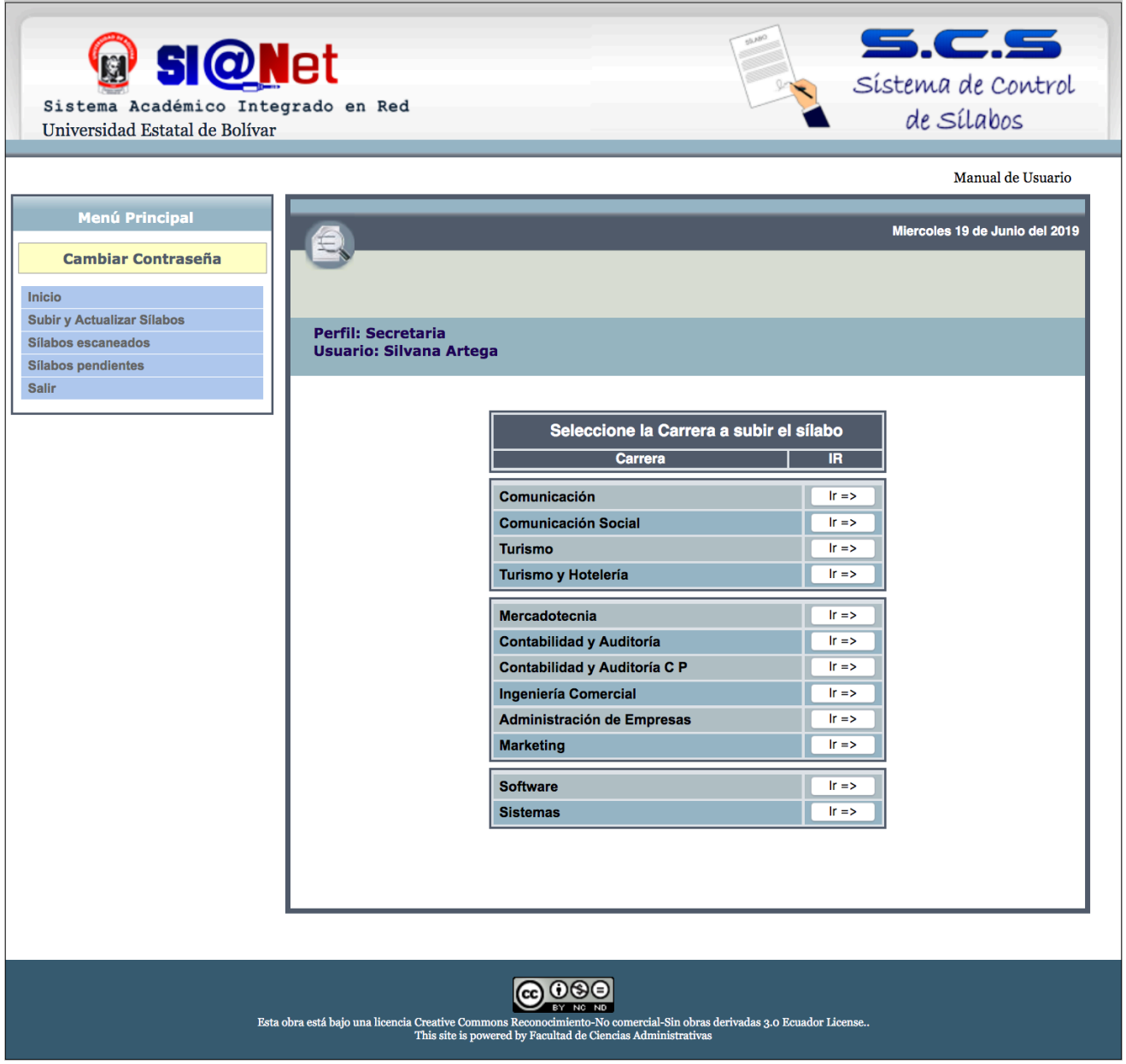

**Ilustración 30:** Interfaz de Selección de Carrera en el Usuario Secretaria **Elaborado por:** Los investigadores (Edgar Llumitaxi, Paul Morocho/ 15 de jun. del 19).

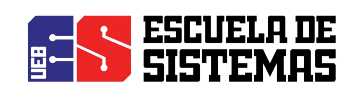

#### **INTERFAZ DE SUBIR Y ACTUALIZAR SÍLABOS (perfil Secretaria)**

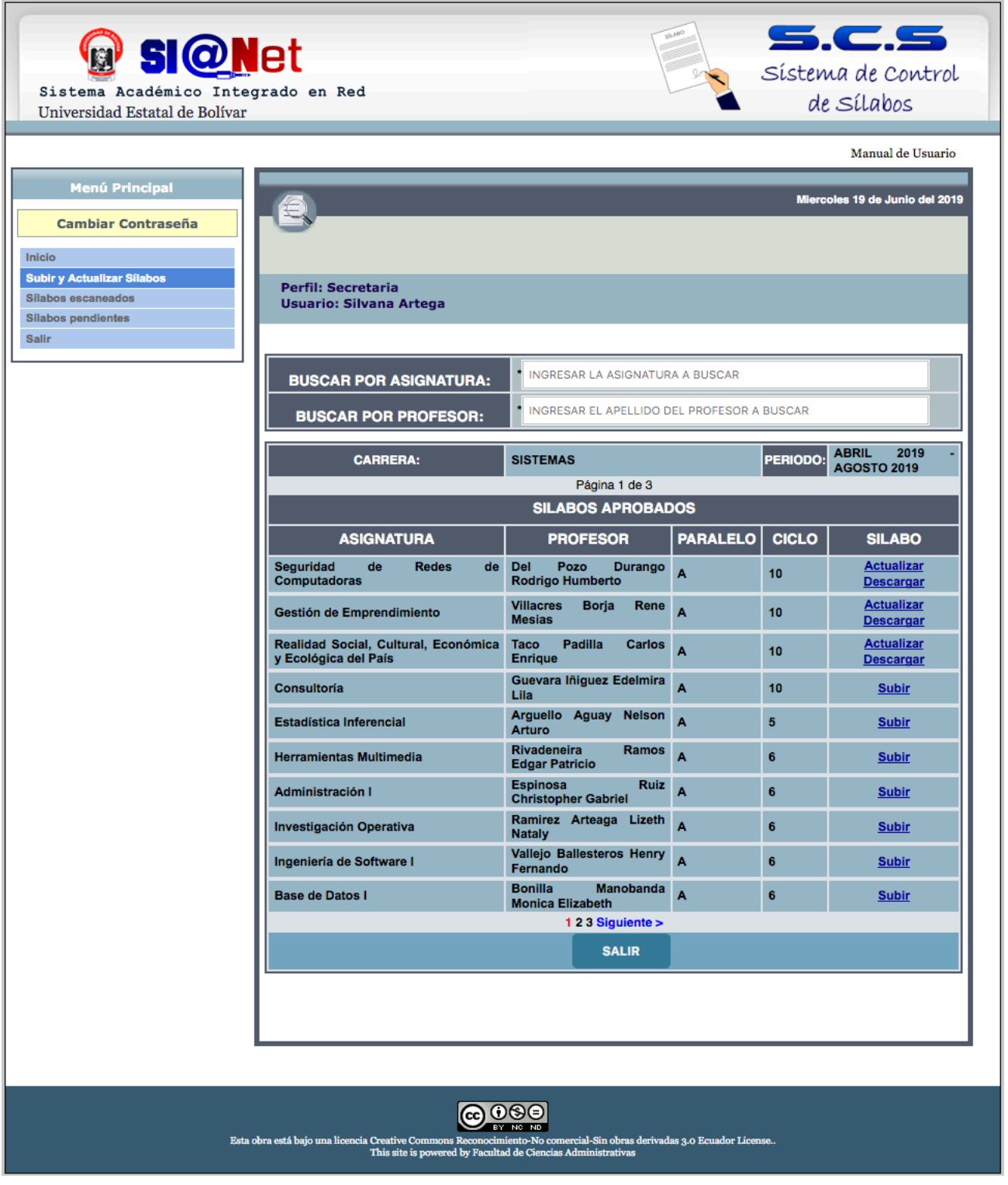

**Ilustración 31:** Interfaz de Subir y Actualizar Sílabos (perfil Secretaria) **Elaborado por:** Los investigadores (Edgar Llumitaxi, Paul Morocho/ 15 de jun. del 19).

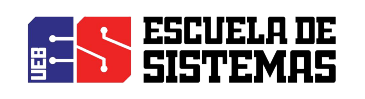

#### **INTERFAZ DE SÍLABOS ESCANEADOS (perfil Secretaria)**

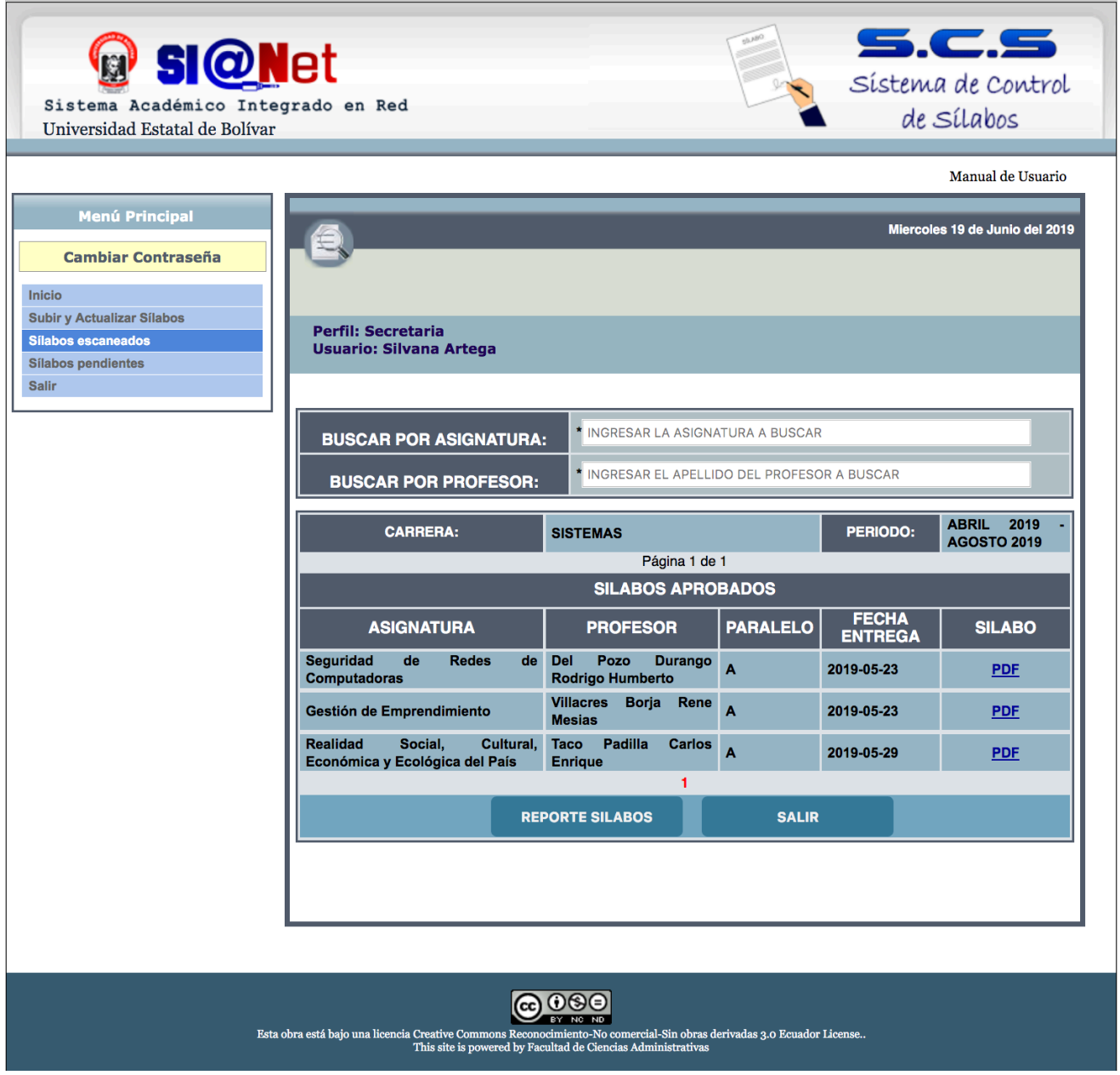

**Ilustración 32:** Interfaz de Sílabos Escaneados (perfil Secretaria) **Elaborado por:** Los investigadores (Edgar Llumitaxi, Paul Morocho/ 15 de jun. del 19).

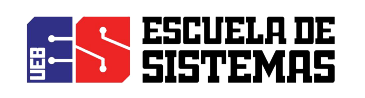

#### **INTERFAZ DE SÍLABOS PENDIENTES (perfil Secretaria)**

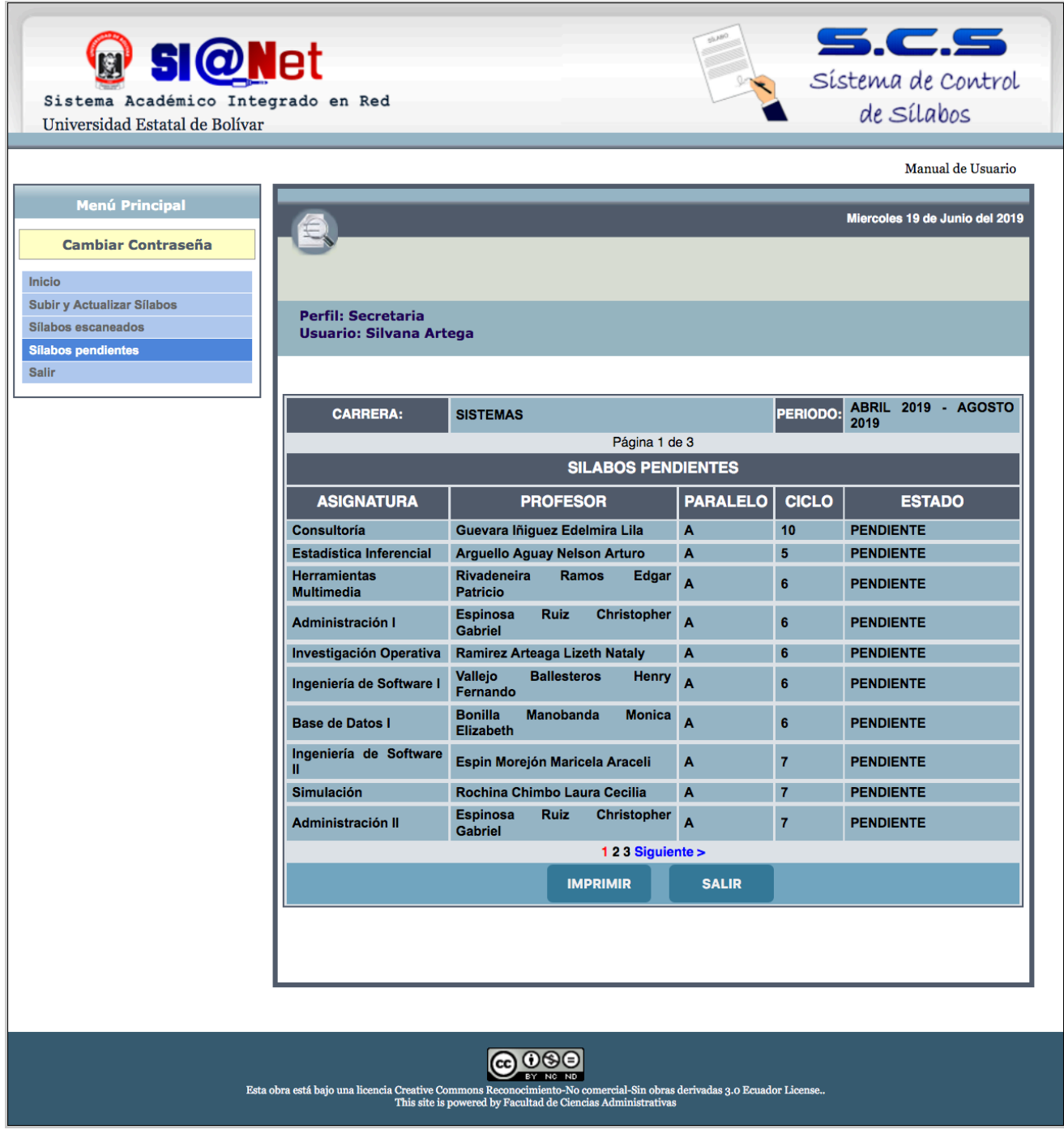

**Ilustración 33:** Interfaz de Sílabos Pendientes (perfil Secretaria) **Elaborado por:** Los investigadores (Edgar Llumitaxi, Paul Morocho/ 15 de jun. del 19).

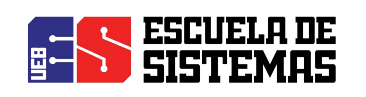

#### **INTERFAZ DE SÍLABOS (Usuario Visitante – consultas de sílabos)**

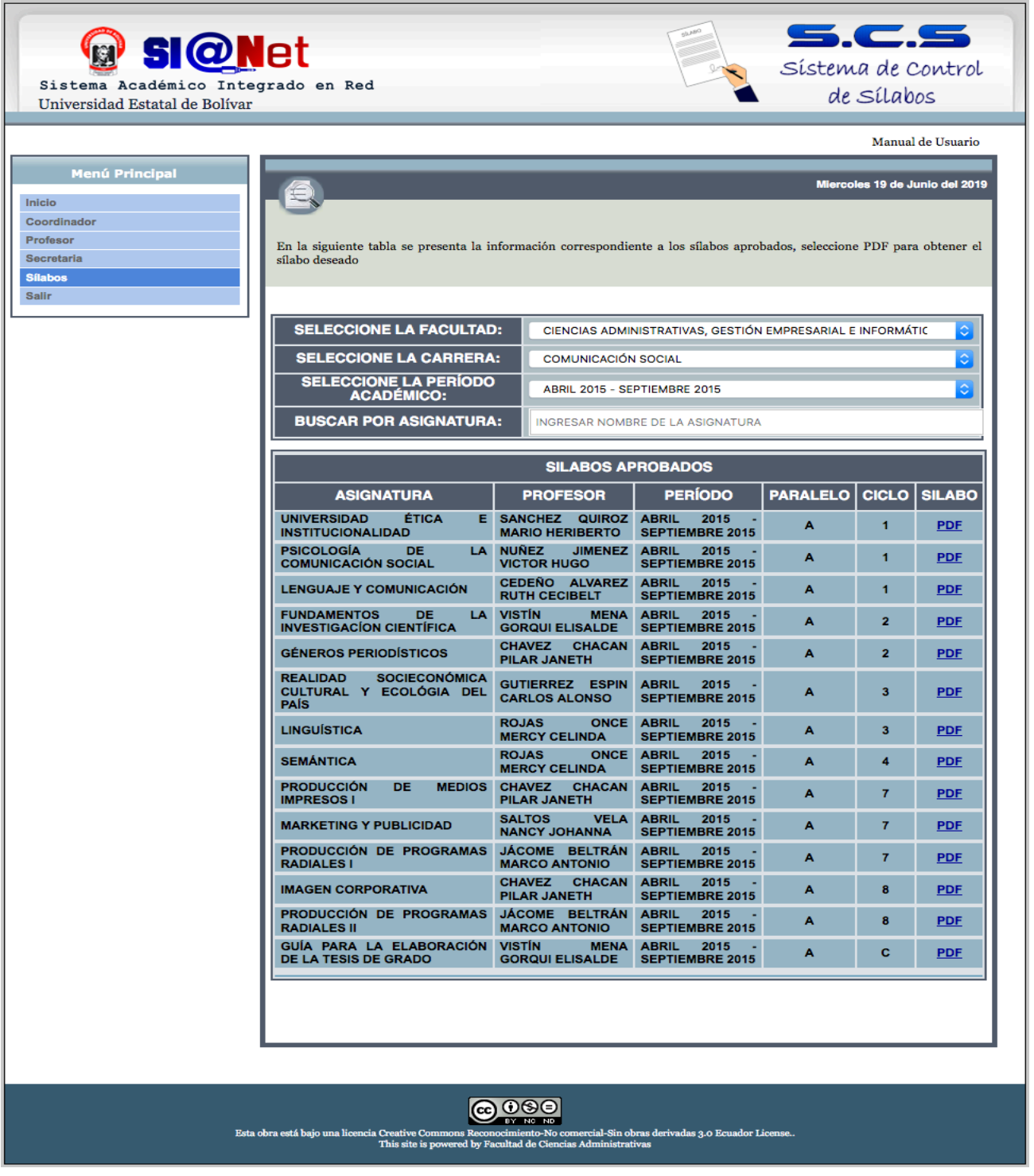

**Ilustración 34:** Interfaz De Sílabos (Usuario Visitante – consultas de sílabos) **Elaborado por:** Los investigadores (Edgar Llumitaxi, Paul Morocho/ 15 de jun. del 19).

# **Anexo 16:**

## **DOCUMENTO PLAN DE PRUEBAS**

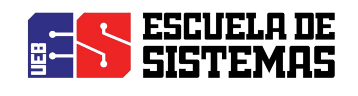

## **PLAN DE PRUEBAS**

### "REINGENIERÍA DEL SISTEMA INFORMÁTICO PARA EL CONTROL DE LOS SÍLABOS EN LA FACULTAD DE CIENCIAS ADMINISTRATIVAS, GESTIÓN EMPRESARIAL E INFORMÁTICA DE LA UNIVERSIDAD ESTATAL DE BOLÍVAR, AÑO 2019."  **VERSIÓN 2.0**

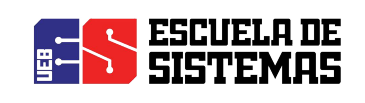

### **ÍNDICE**

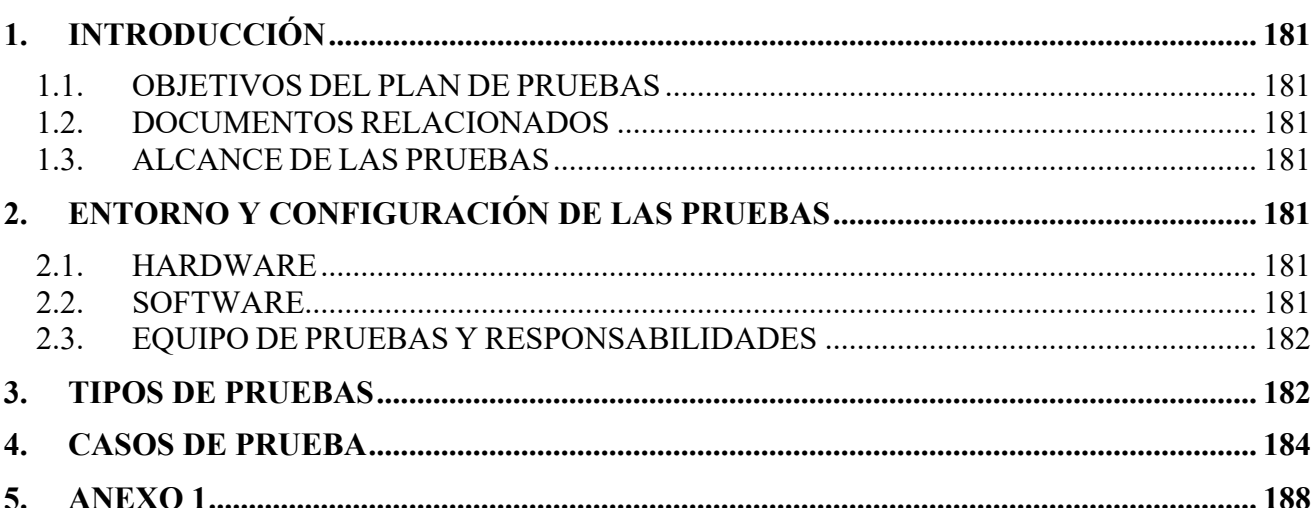

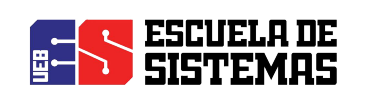

#### **1. INTRODUCCIÓN**

Este documento contiene toda la información correspondiente al plan de pruebas, el mismo que aplicará pruebas Funcionales, de Interfaz, de Carga, Usabilidad y Seguridad. Superadas de manera exitosa todas estas pruebas se garantizará la calidad del Sistema de Control de Sílabos

#### **1.1. OBJETIVOS DEL PLAN DE PRUEBAS**

El objetivo general del plan de pruebas es establecer la cronología y condiciones para la aplicación de las pruebas, las mismas que deberán ser superadas exitosamente y así garantizar el correcto funcionamiento del sistema y la conformidad por parte de los usuarios.

#### **1.2. DOCUMENTOS RELACIONADOS**

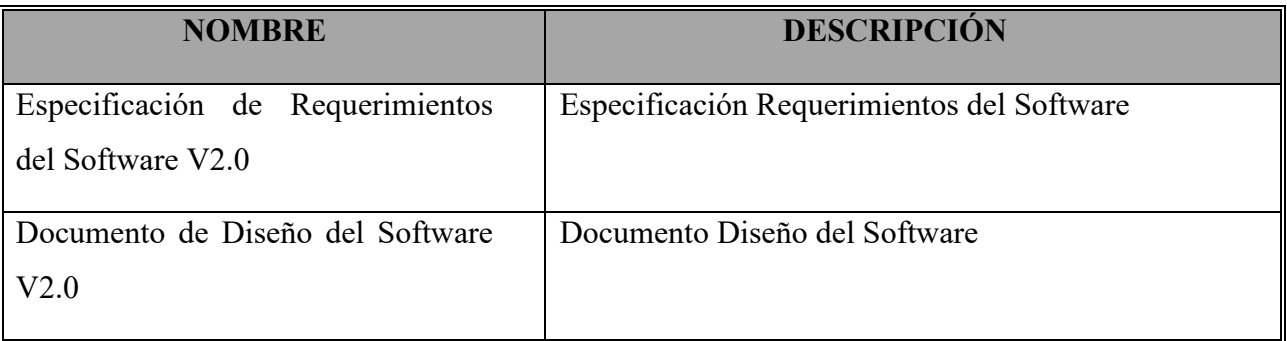

#### **1.3. ALCANCE DE LAS PRUEBAS**

Se realizarán los siguientes tipos de pruebas:

- $\triangleright$  Funcional
- $\triangleright$  Interfaz
- $\triangleright$  Carga
- $\triangleright$  Usabilidad
- $\triangleright$  Seguridad

#### **2. ENTORNO Y CONFIGURACIÓN DE LAS PRUEBAS**

#### **2.1. HARDWARE**

Es necesario contar con un computador con acceso a internet y que tenga instalado el navegador Mozilla Firefox.

#### **2.2. SOFTWARE**

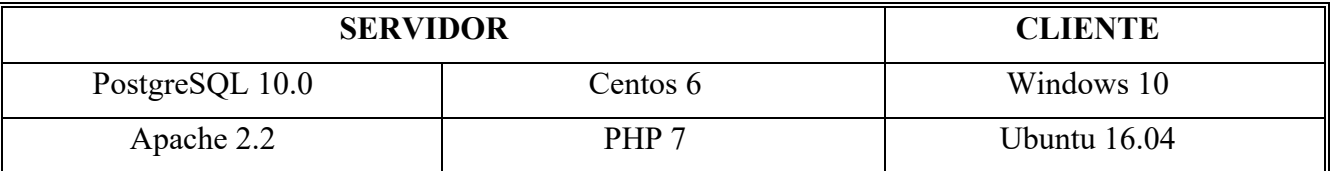

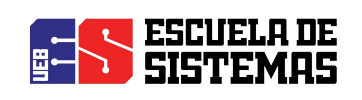

#### **2.3. EQUIPO DE PRUEBAS Y RESPONSABILIDADES**

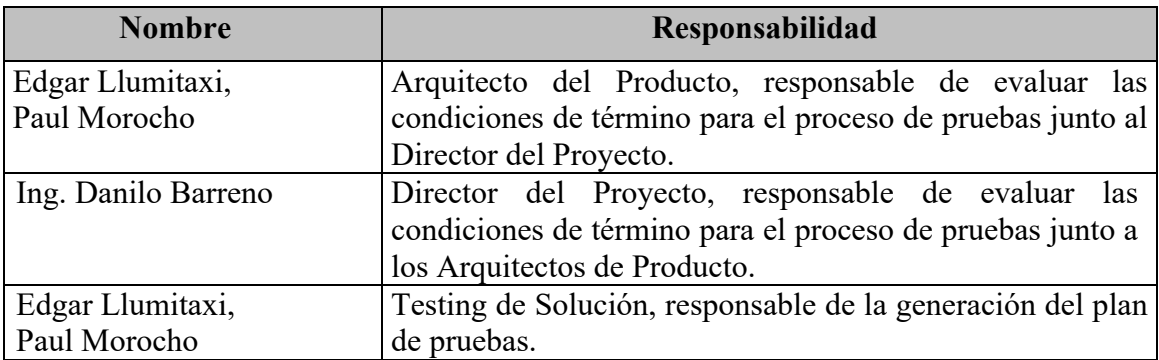

#### **3. TIPOS DE PRUEBAS**

Las pruebas a aplicar son las siguientes: Funcionales, Interfaz, de Carga, Usabilidad, Seguridad

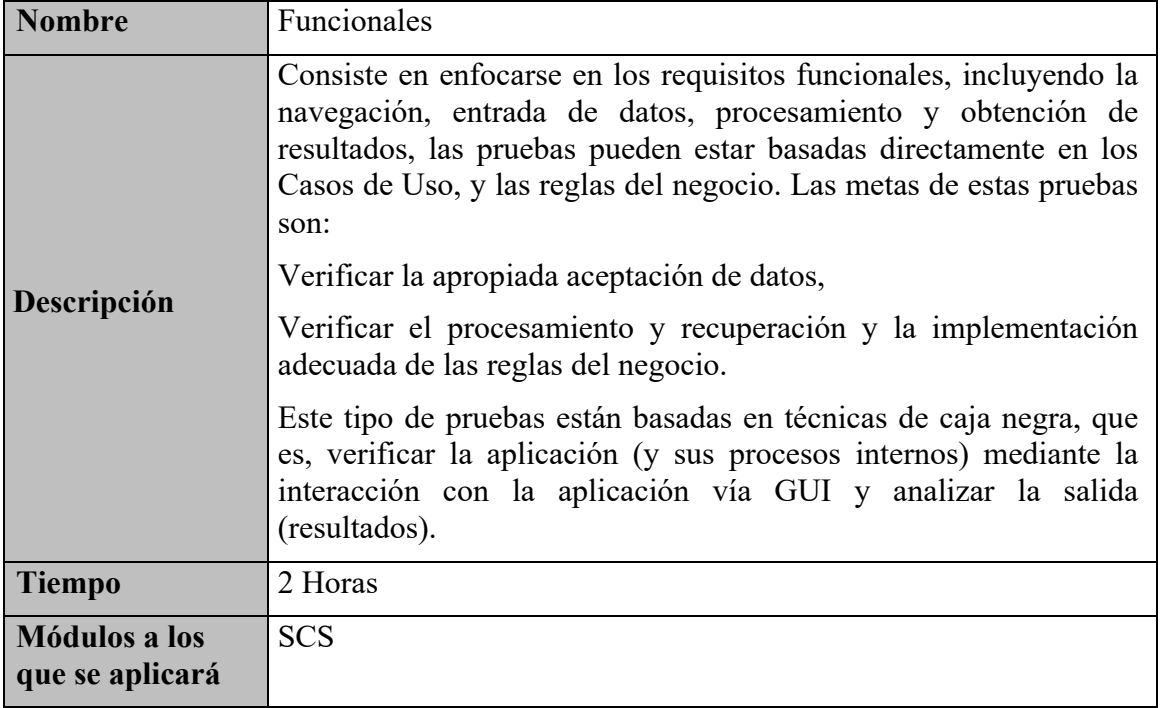

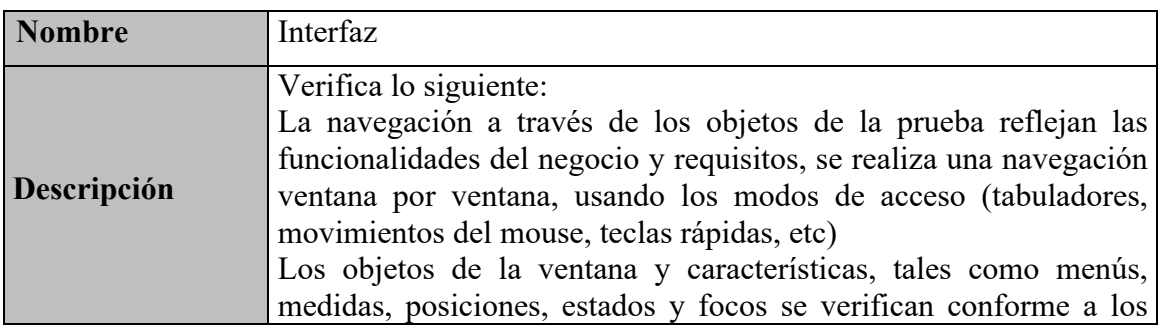

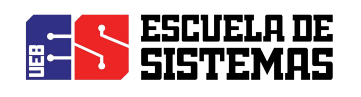

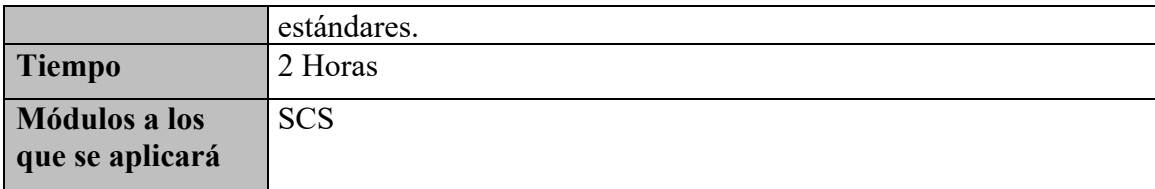

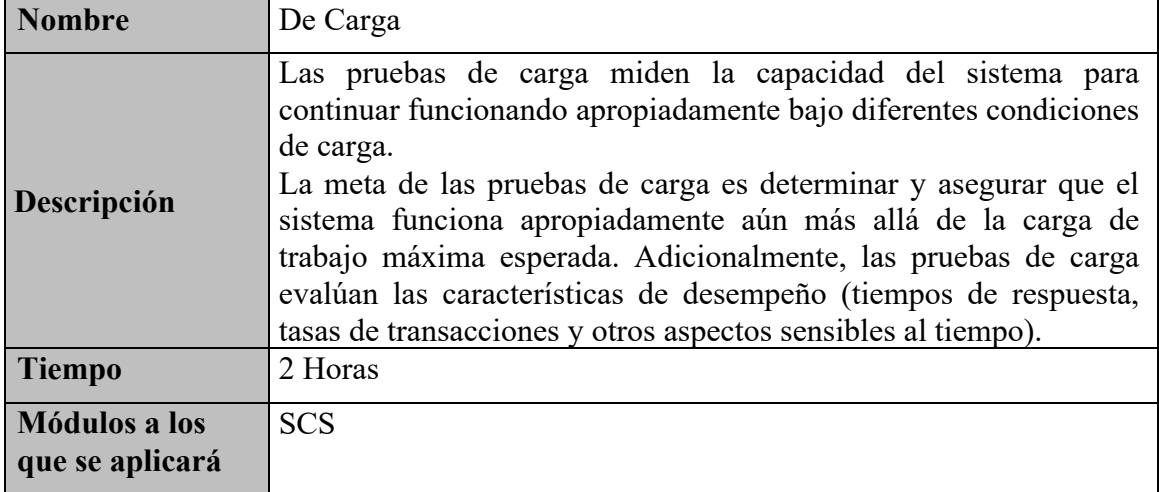

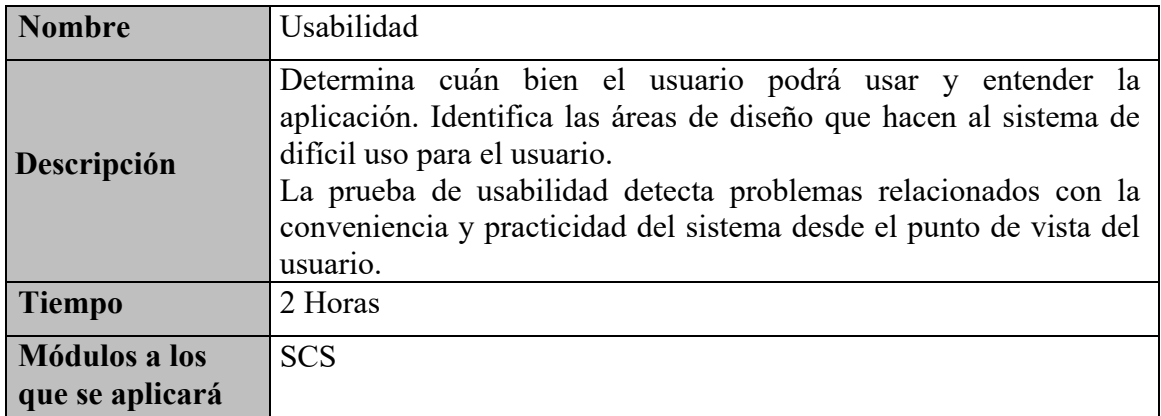

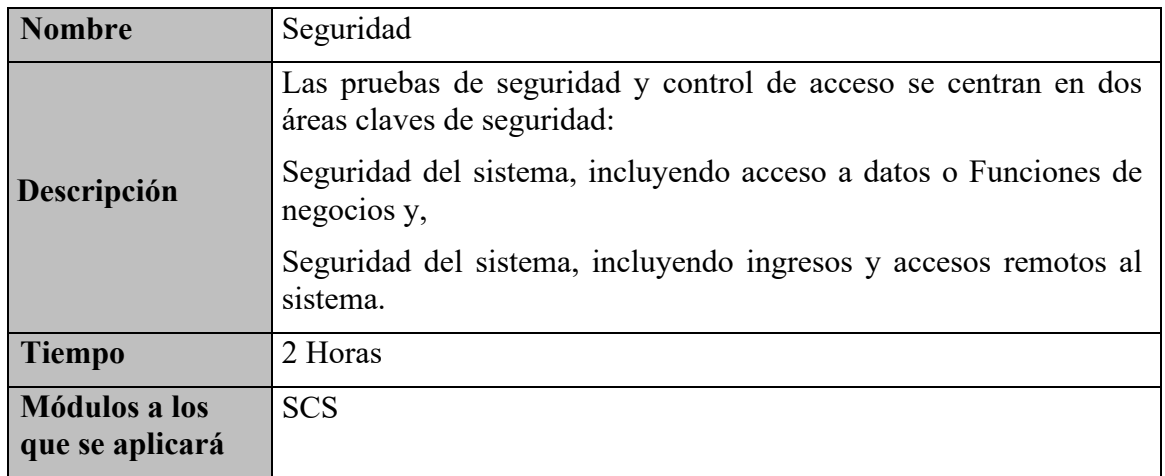

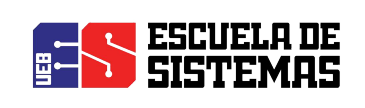

#### **4. CASOS DE PRUEBA**

En esta sección se detalla las pruebas a realizar a cada módulo, con el siguiente formato:

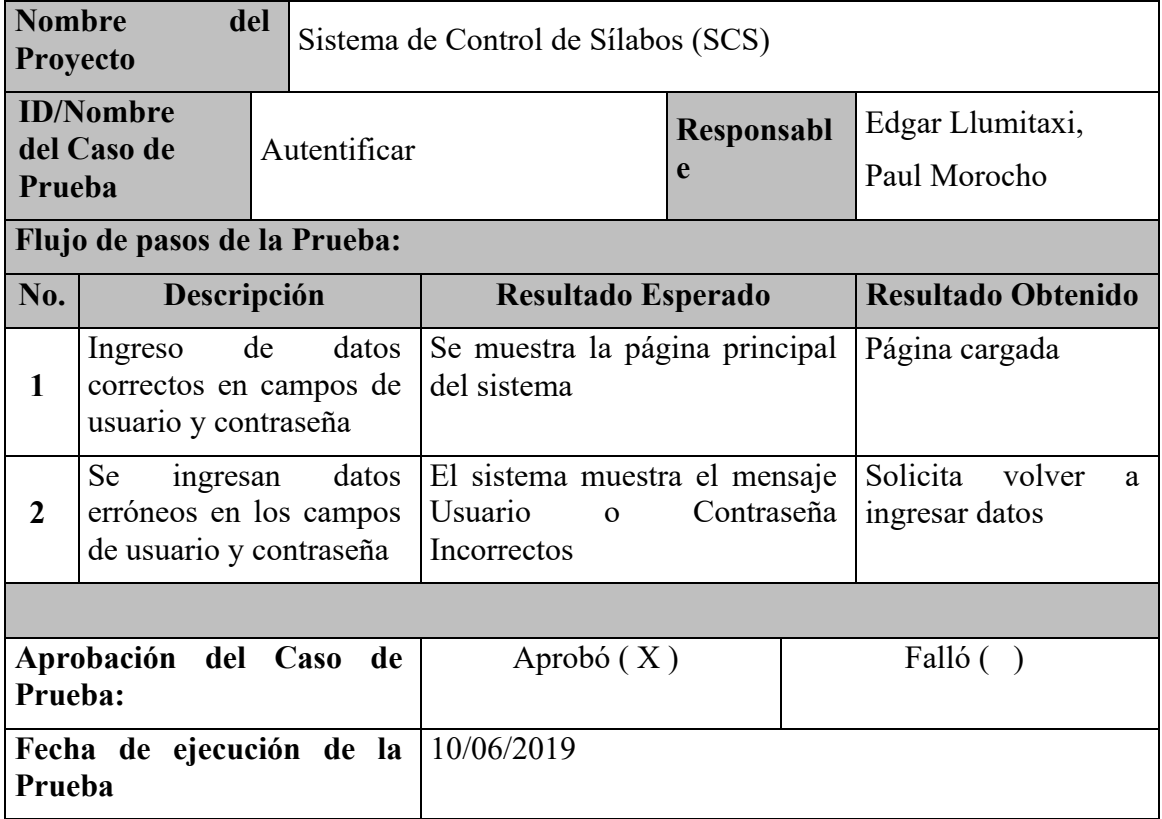

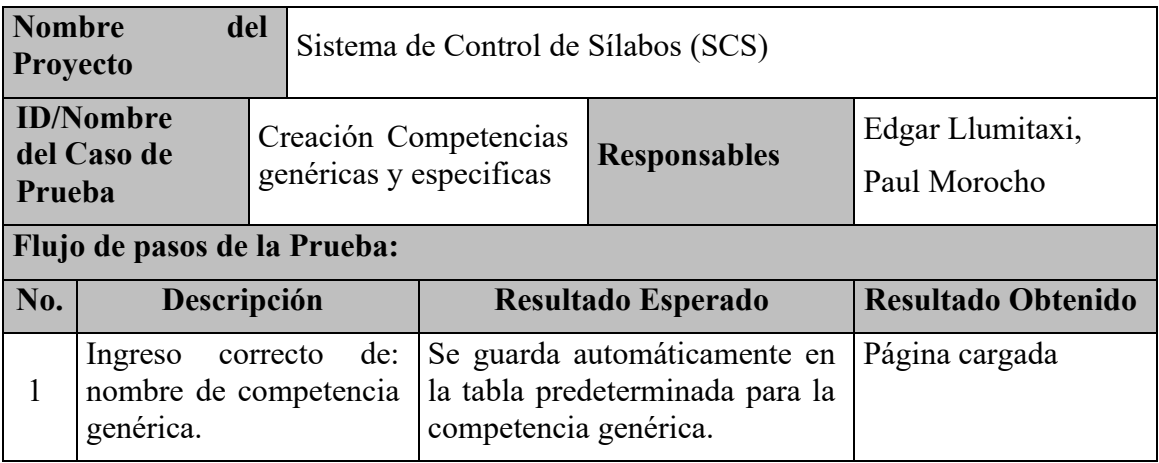

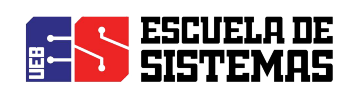

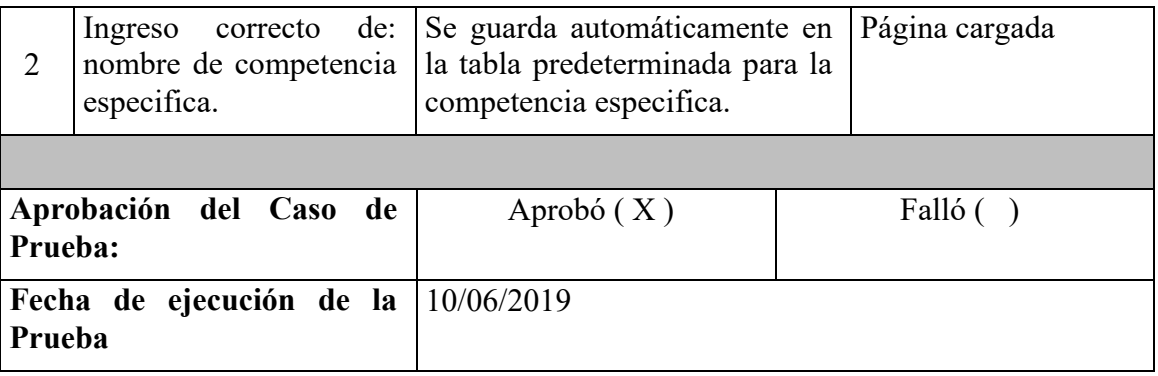

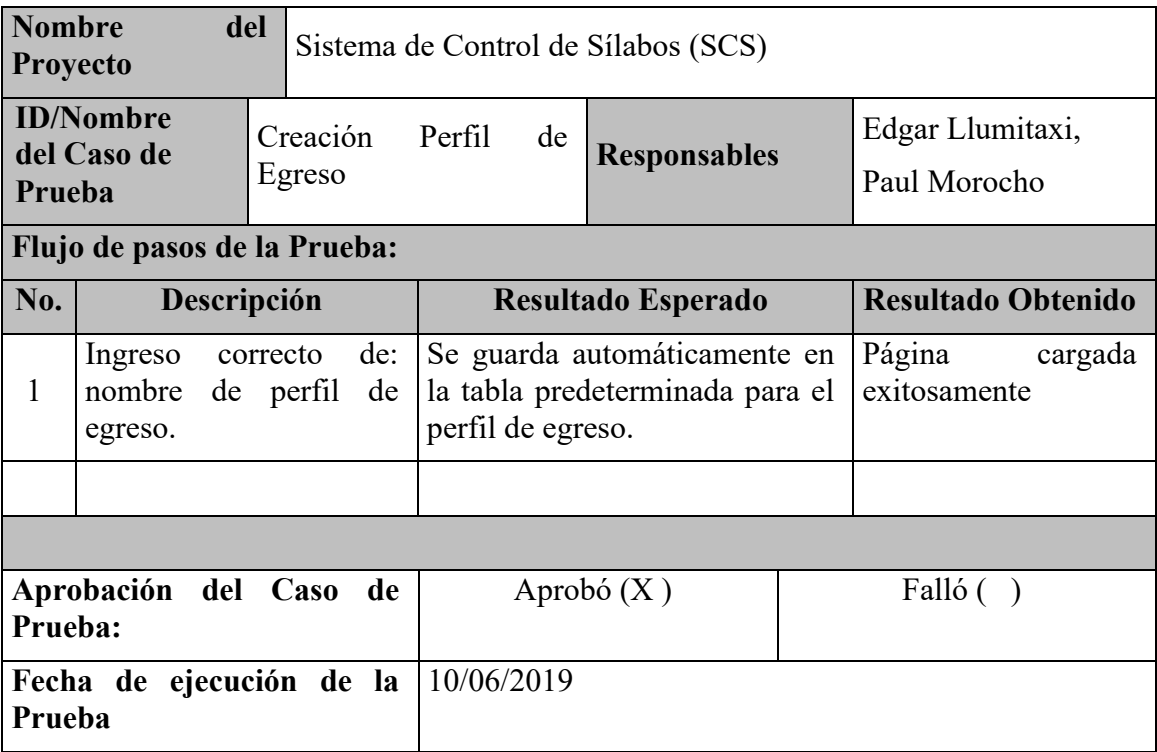

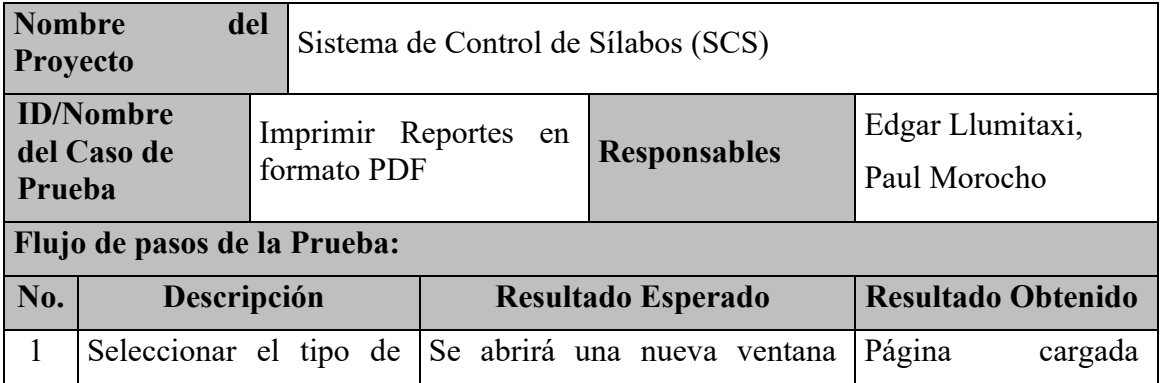

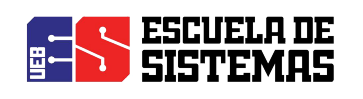

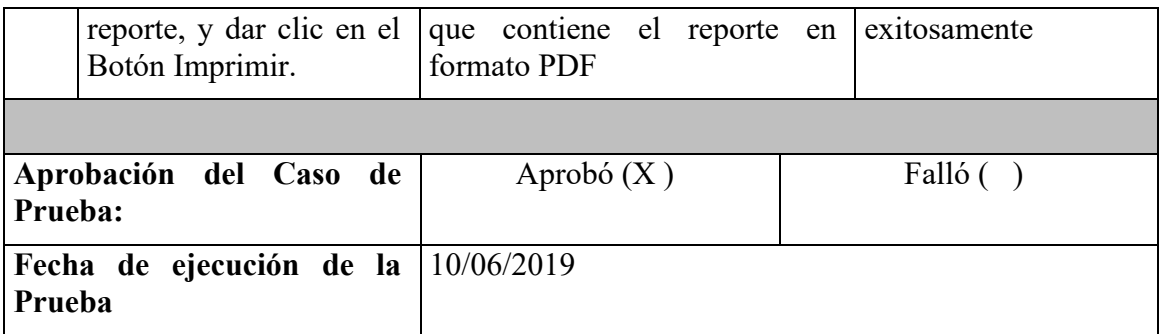

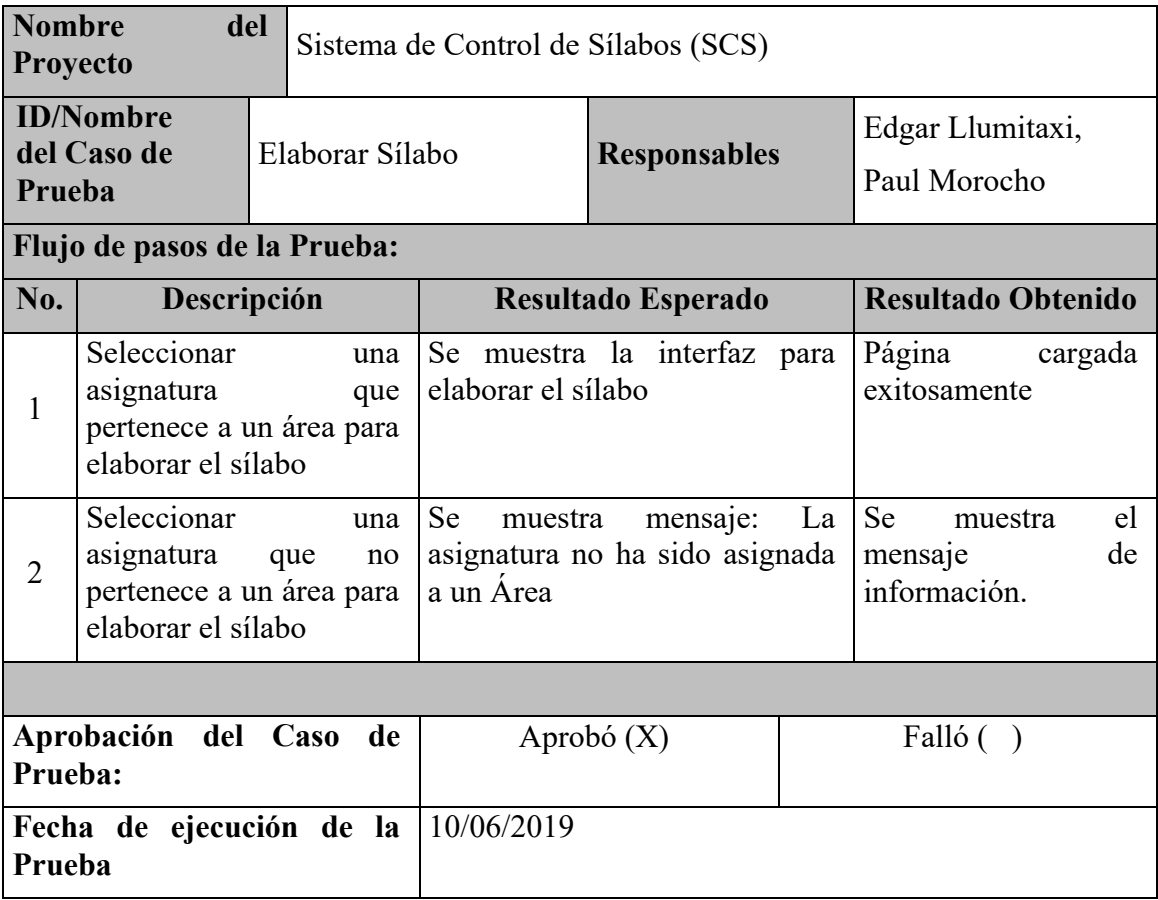

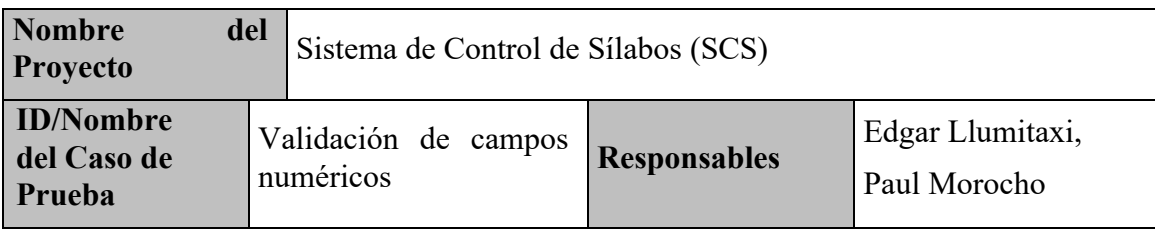

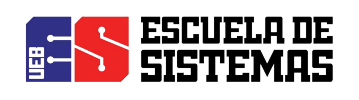

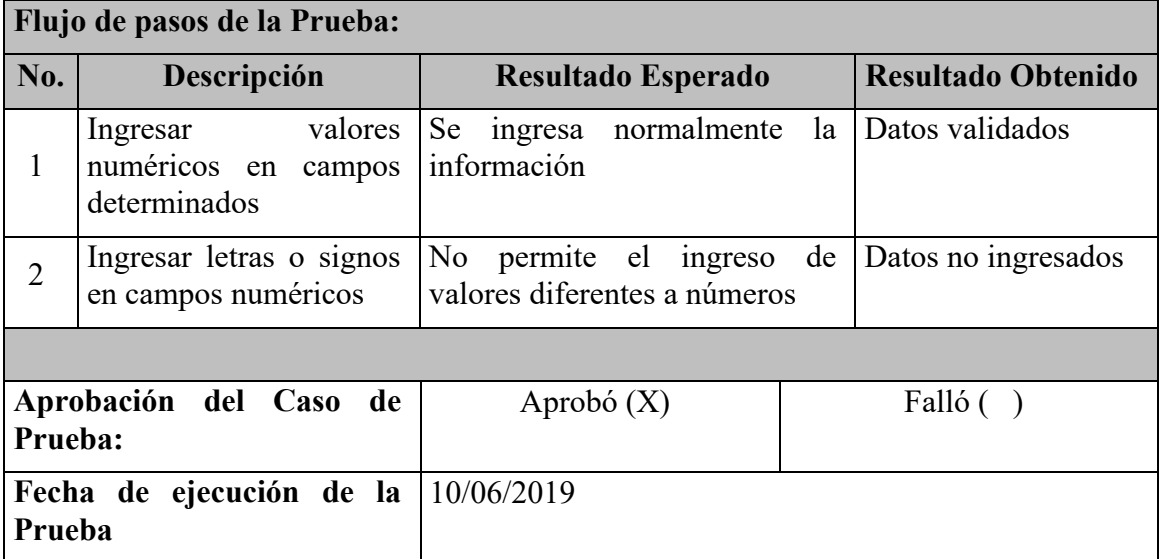

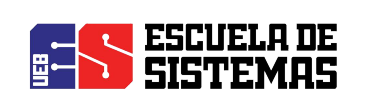

#### **5. ANEXO 1**

#### **Convocatoria Capacitación**

Facultad de Ciencias Administrativas, Gestión Empresarial e Informática  $m = 1$ **VICEDECANATO COMUNICADO** Se comunica a los señores docentes de la Facultad que el día lunes 10 de junio del 2019, se efectuará la socialización del Proyecto de Titulación, SISTEMA DE CONTROL DE SÍLABOS DE LA FACULTAD, ejecutado por estudiantes de la carrera de Sistemas. Esta socialización se efectuará en el siguiente horario: De 15H00 a 16H00 - señores docentes a Nombramiento De 17H00 a 18H00 - señores docentes a Contrato Lugar: Aula virtual de la Facultad Atentamente Ing. Víctor Hugo Quizhpe B. VICEDECANO **FACULTAD CIENCIAS ADMINISTRATIVAS,<br>CEMPIRESRIMARES ARIAL E INFORMATICA<br>VICEDECANATO TATO**<br>CAGOUR STIMARO DE SEPORIA del original SECRETARIA  $\mathcal{L}^{\mathcal{Q}}$ 06  $17$ to Che Guevara s/n y Gab<br>Telefax. 2206147-Ext. 1160 DECAN

# **Anexo 17:**

# **DOCUMENTACIÓN TÉCNICA**

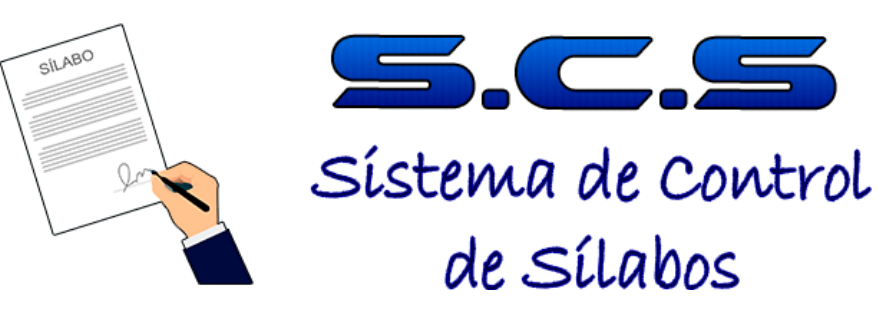

# **Manual de Usuario del Sistema de Control de Sílabos**

**Documentación Técnica**

**AUTORES:** Edgar Llumitaxi Paul Morocho **AÑO:** 2019

## Contenido

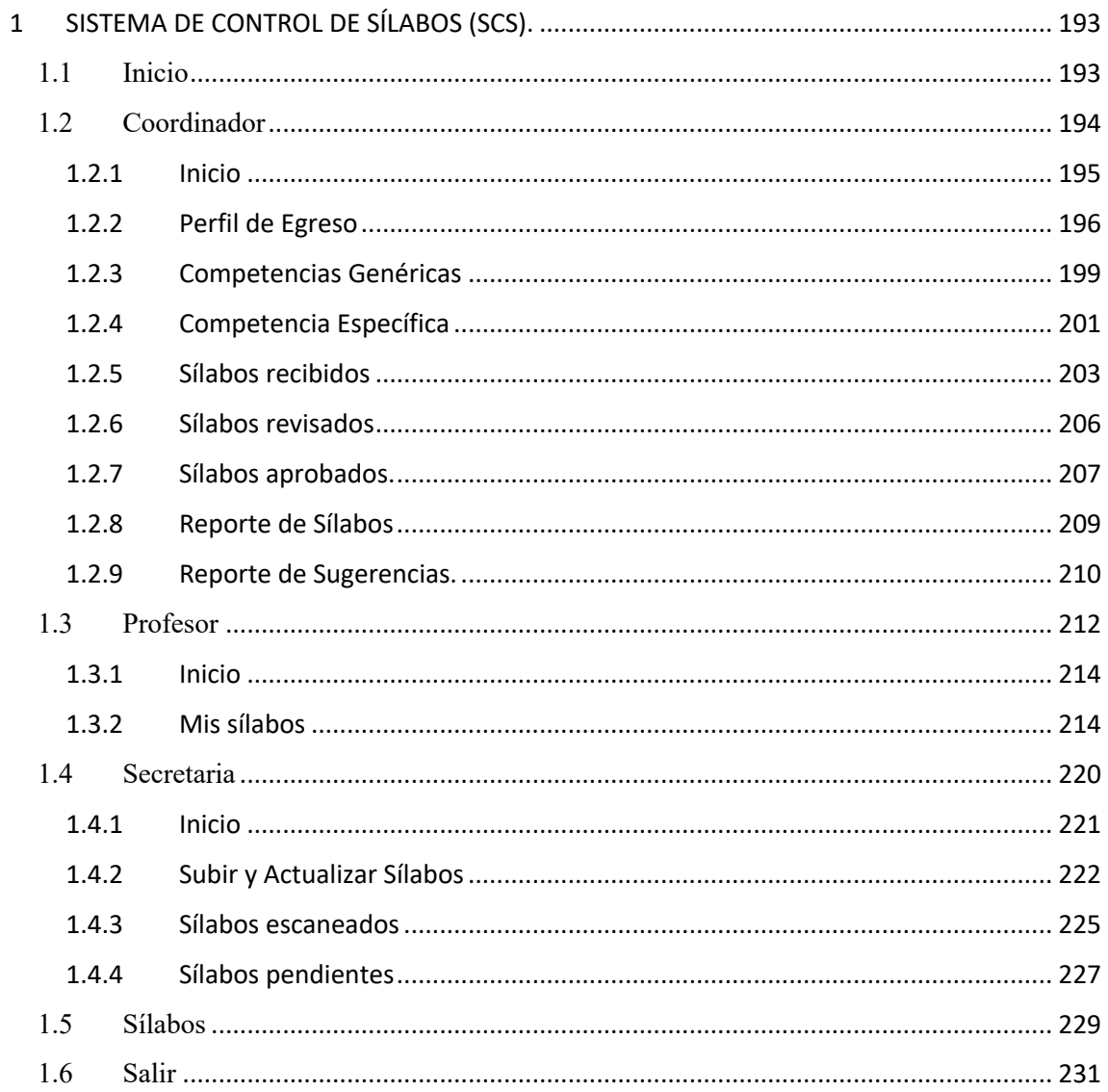

#### **Introducción**

Bienvenidos al Sistema de Control de Sílabos "SCS", en este manual se encontrará descritos paso a paso todos los procedimientos necesarios para el correcto manejo de SCS.

Para la correcta utilización del "SCS" es necesario que el usuario lea detenidamente el manual y siga los pasos e indicaciones descritos en la misma, pues esto permitirá que la usabilidad del sistema sea fácil y sin motivo de confusión ya que contiene gráficos explicativos los mismos que facilitará la comprensión del sistema.

En el caso de existir algún error en el acceso e ingreso de datos, el sistema mostrara mensajes de control en cada instancia en el que esté trabajando evitando así una posible distorsión en la información que el sistema maneja.

#### **1 SISTEMA DE CONTROL DE SÍLABOS (SCS).**

- 1) Para poder utilizar el "SCS" se debe ingresar desde el navegador a la siguiente dirección IP: **190.15.128.207**
- 2) Se selecciona el módulo deseado, en este caso el Sistema de Control de Sílabos (SCS).

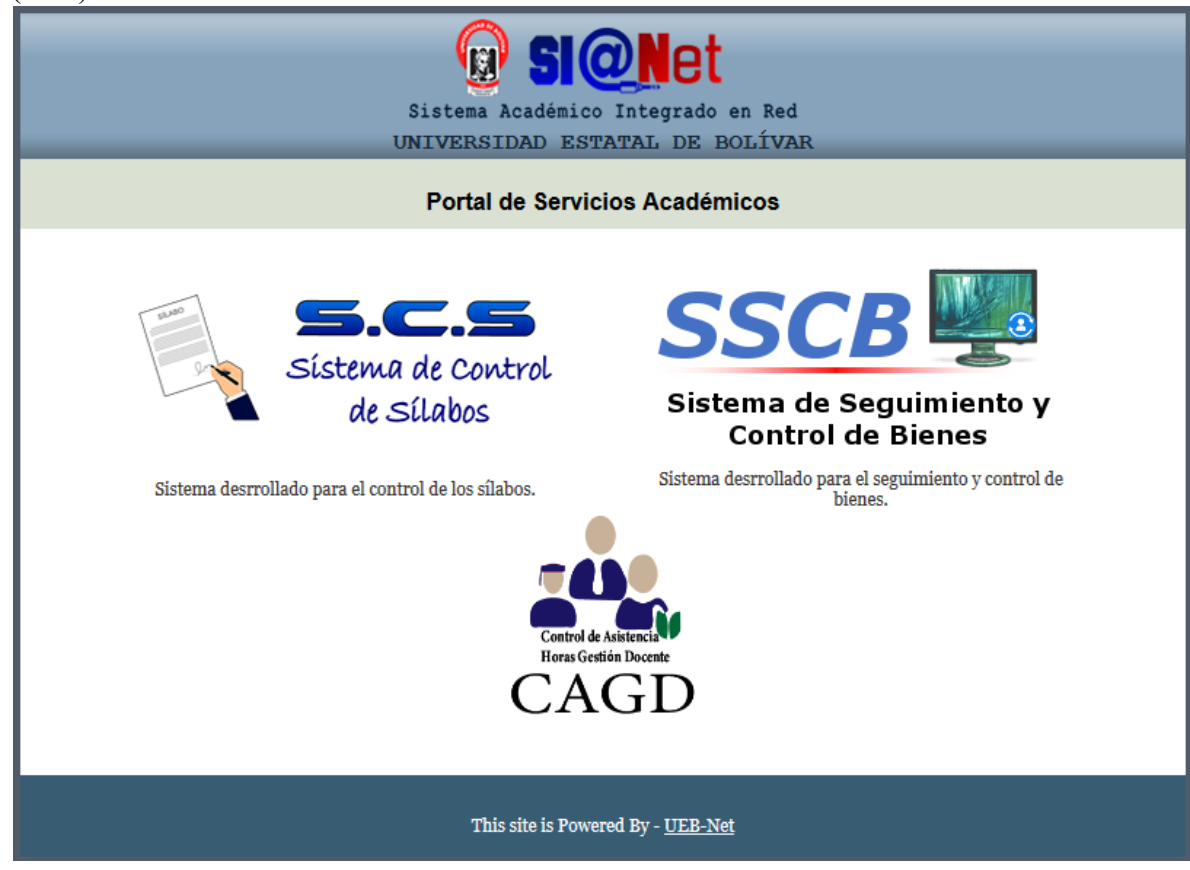

#### **1.1 Inicio**

Nos muestra la interfaz inicial del "SCS", con una breve descripción de los procesos que puede hacer en el sistema

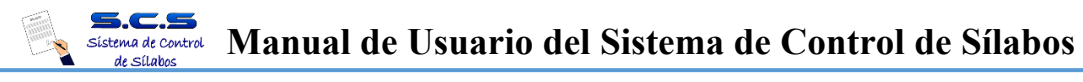

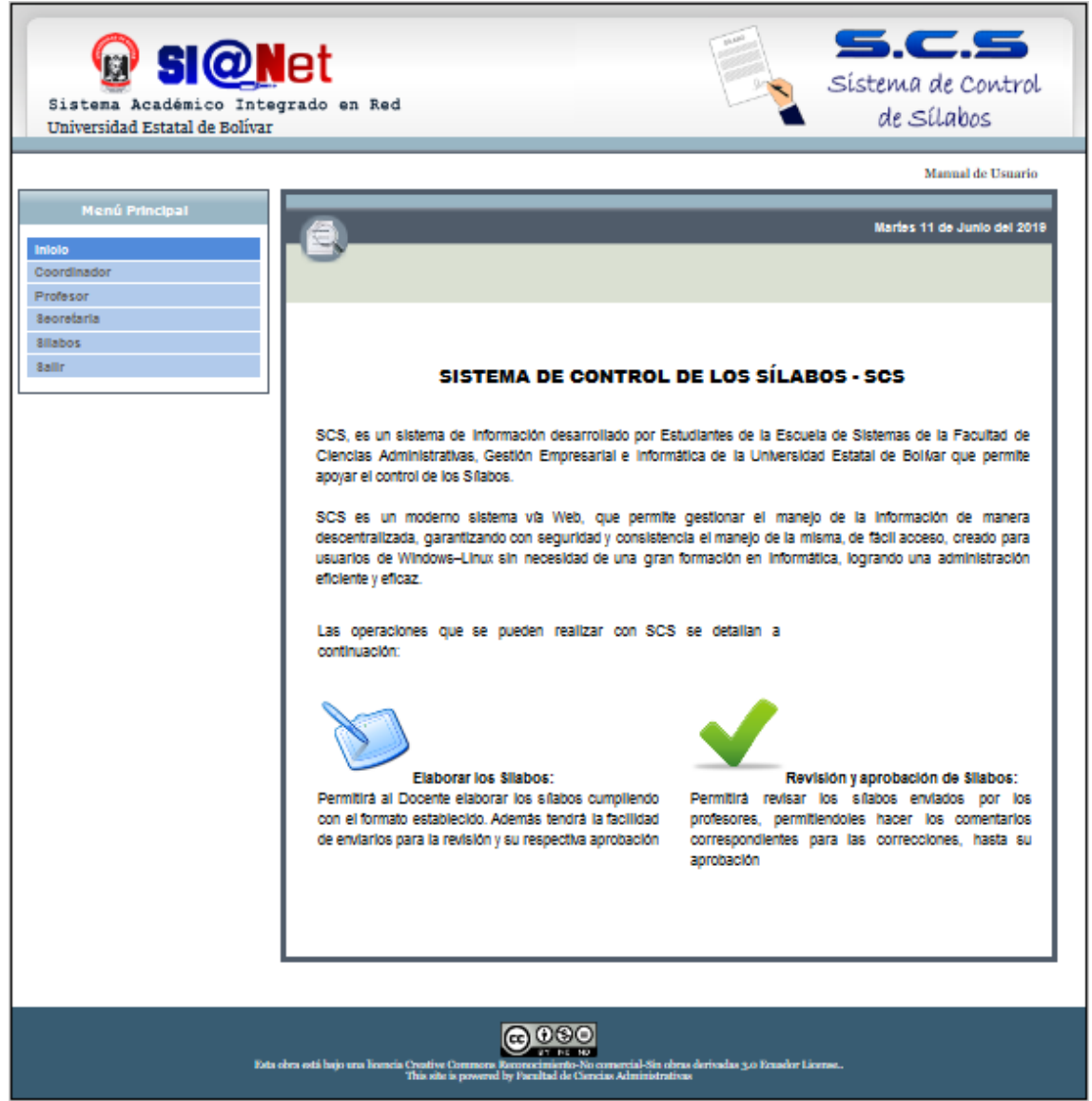

#### **1.2 Coordinador**

1) Seleccionamos y damos clic en "Coordinador" en el Menú principal.

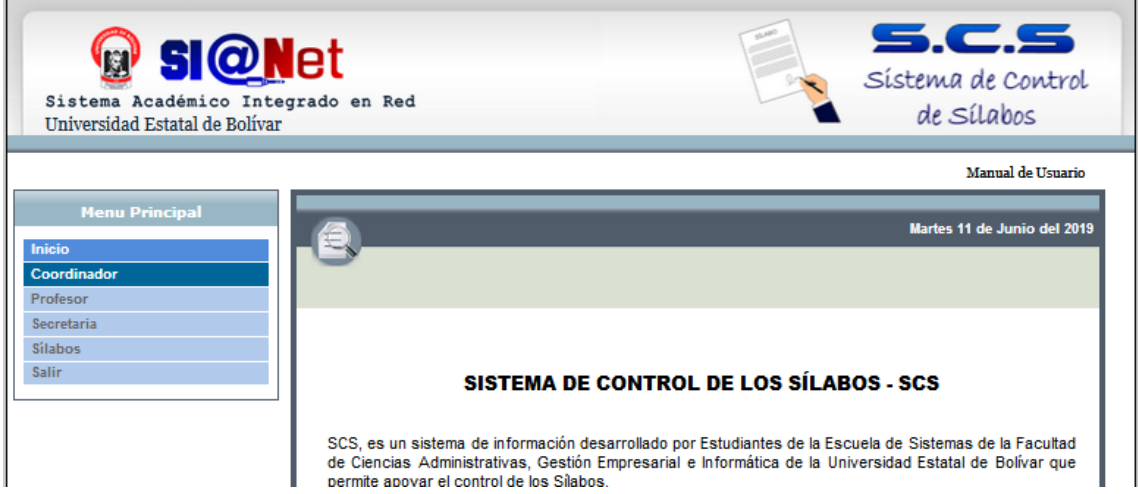

2) Ingresa usuario y contraseña correspondiente.

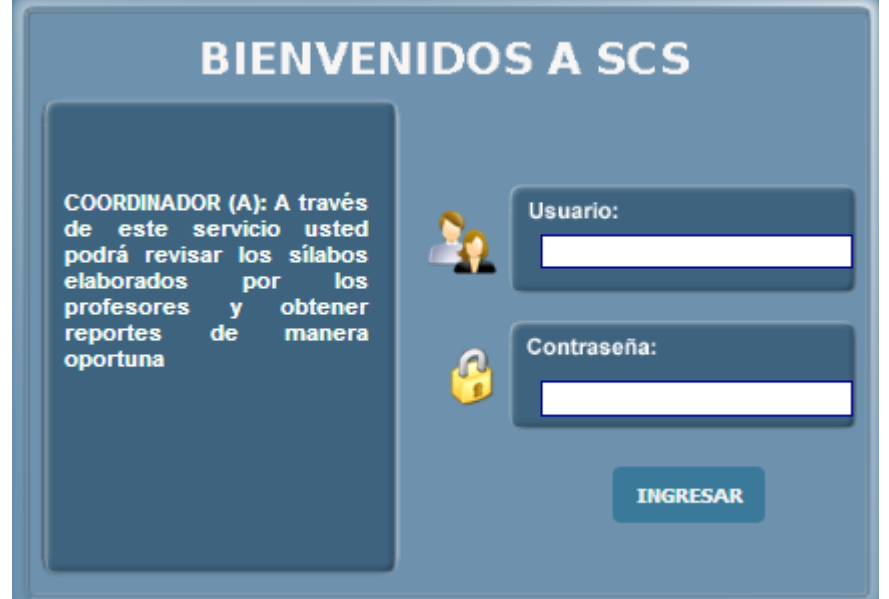

3) Si no existe algún error en el ingreso del usuario y contraseña se mostrara la interfaz de inicio del coordinador caso contrario se mostrara un mensaje de alerta y tendrá que realizar el paso 1) de este apartado nuevamente.

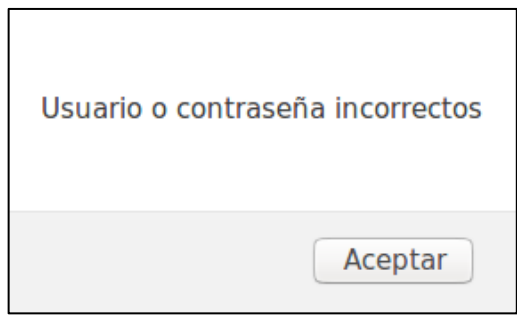

#### **1.2.1 Inicio**

de Sílabos

Nos muestra la interfaz inicial del usuario Coordinador, con una breve descripción de los procesos que puede hacer en el sistema.

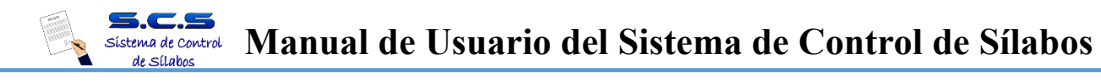

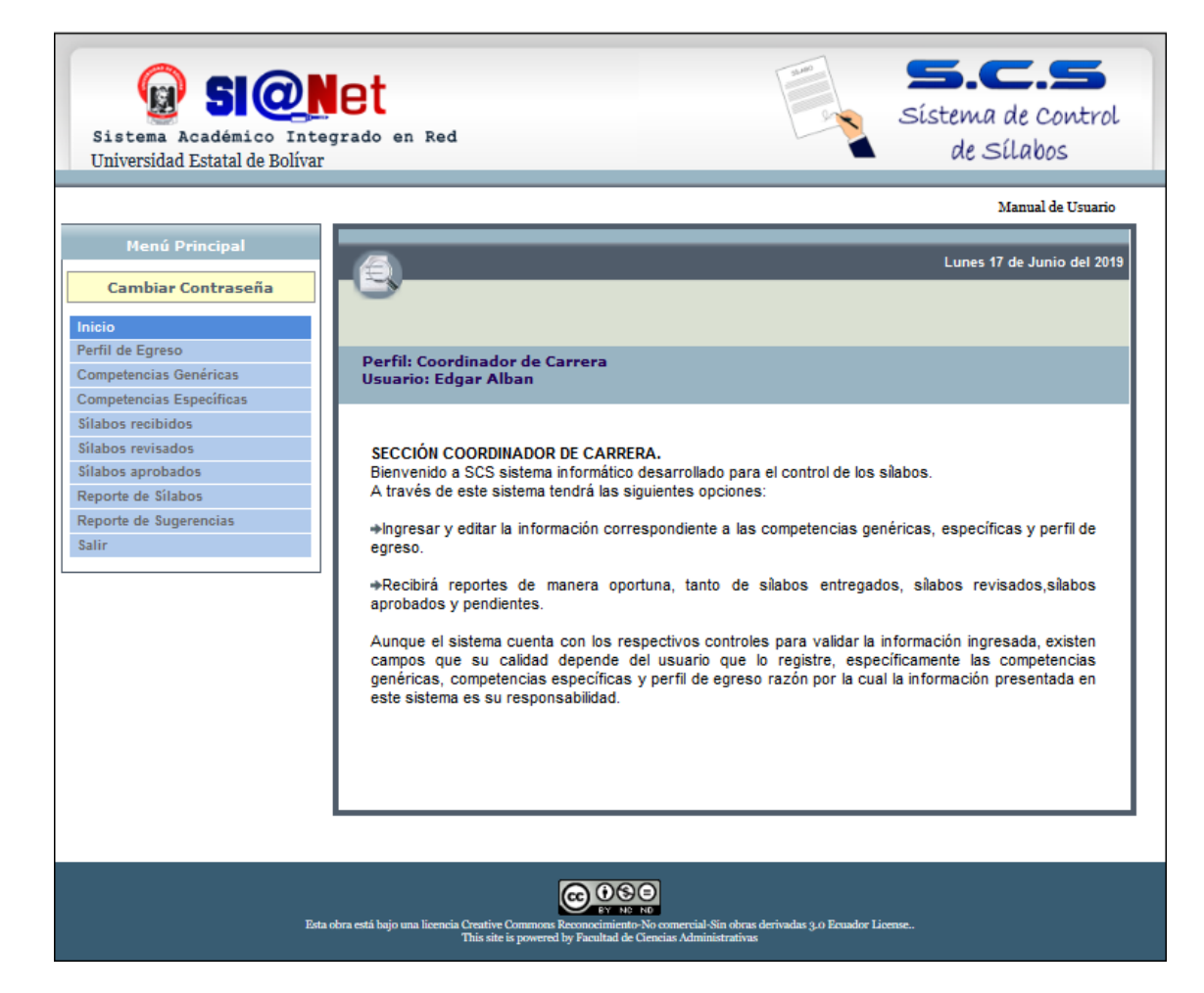

#### **1.2.2 Perfil de Egreso**

1) Seleccionamos y damos clic en "Perfil de Egreso" en el Menú principal.

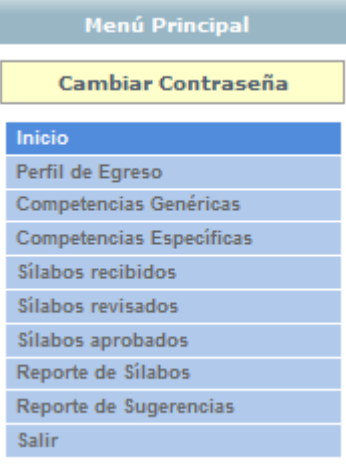

2) Seleccionar la carrera correspondiente para ingresar el Perfil de Egreso.

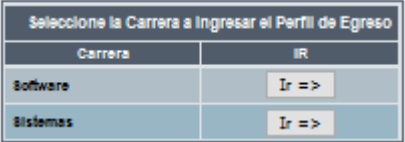

3) Se desplegará la siguiente interfaz

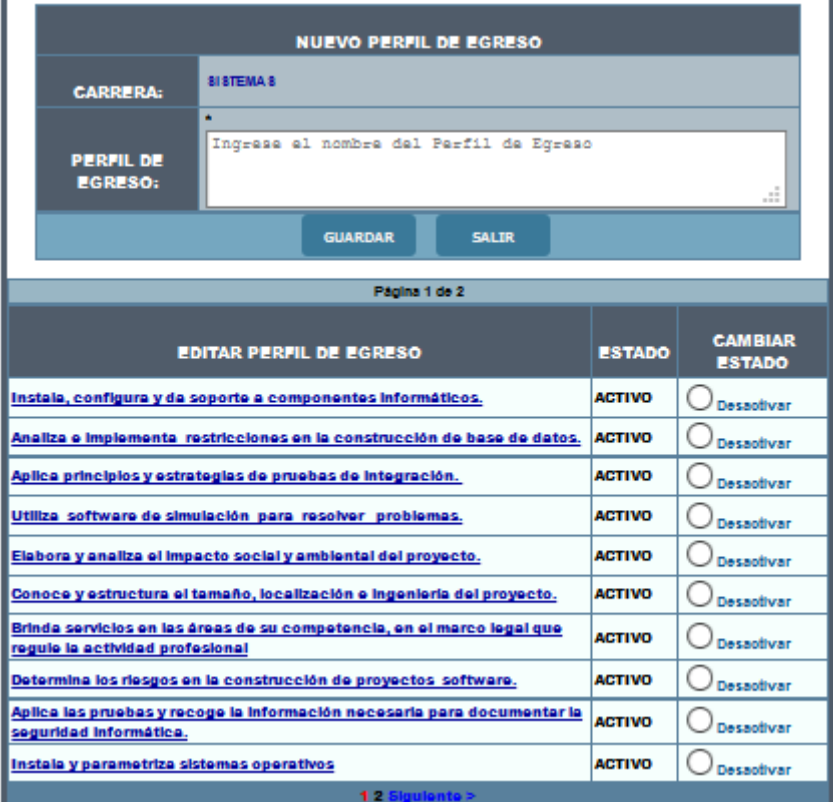

#### **4) Ingresar un nuevo Perfil de Egreso.**

Se debe llenar "PERFIL DE EGRESO" y dar clic en "GUARDAR", al ser guardado exitosamente el Perfil de Egreso el sistema se refrescará la página mostrando la información ingresada.

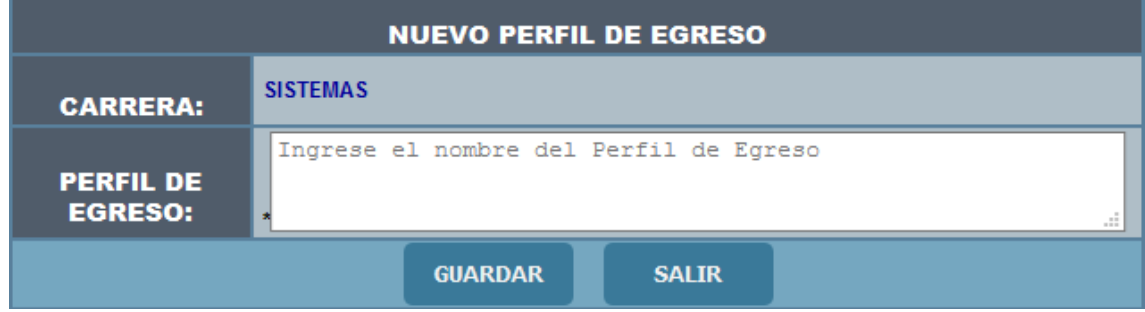

#### **5) Editar Perfil de Egreso.**

Se debe dar clic sobre el perfil de egreso que se desea modificar.

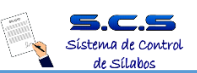

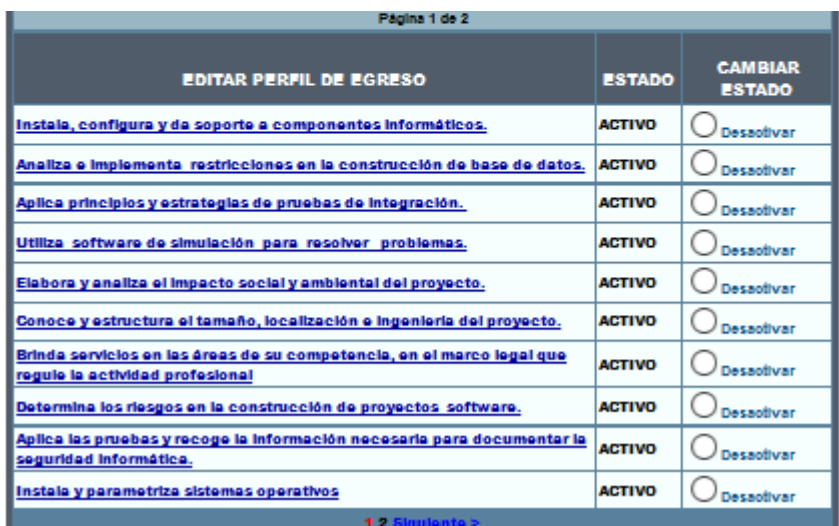

6) Se desplegará la siguiente interfaz, en la que se debe cambiar el texto deseado y dar clic en el botón "GUARDAR". Al guardarse exitosamente el Perfil de Egreso el sistema refrescará la página mostrando la información actualizada.

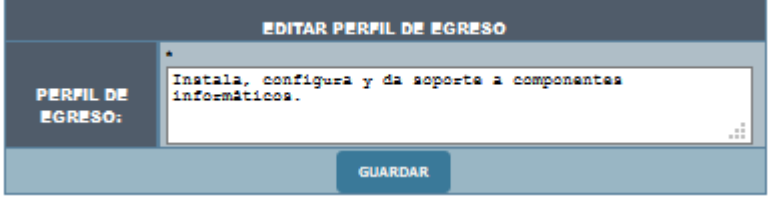

#### **7) Cambiar estado de Perfil de Egreso.**

Si el Perfil de Egreso este en estado "ACTIVO" se lo cambiará dando clic en "Desactivar", pero debe confirmar el siguiente mensaje. Si selecciona "Aceptar" el Perfil de Egreso cambiará su estado a "INACTIVO" y si selecciona "Cancelar" no hará ningún cambio y regresará a la ventana anterior.

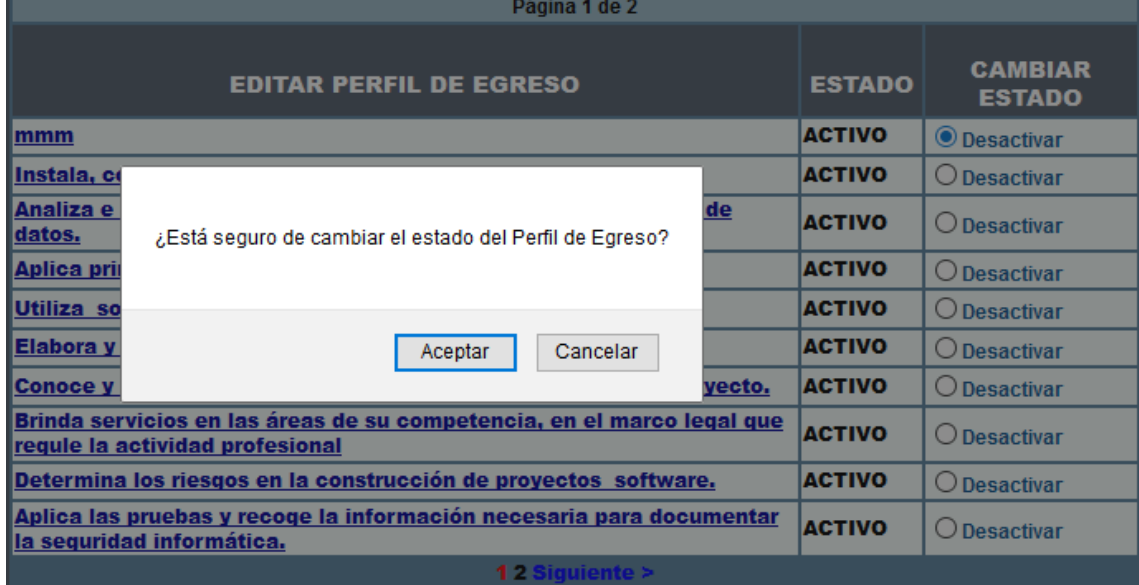

#### **1.2.3 Competencias Genéricas**

de Sílabos

1) Seleccionamos y damos clic en "Competencias Genéricas" en el Menú principal.

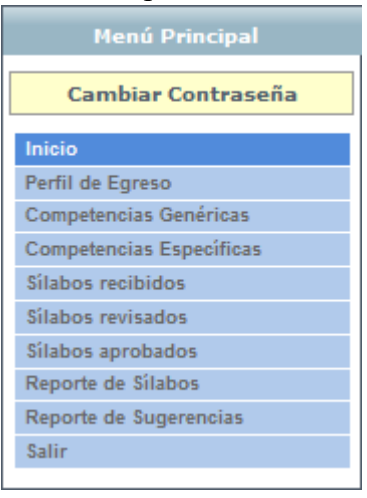

2) Se desplegará la siguiente interfaz.

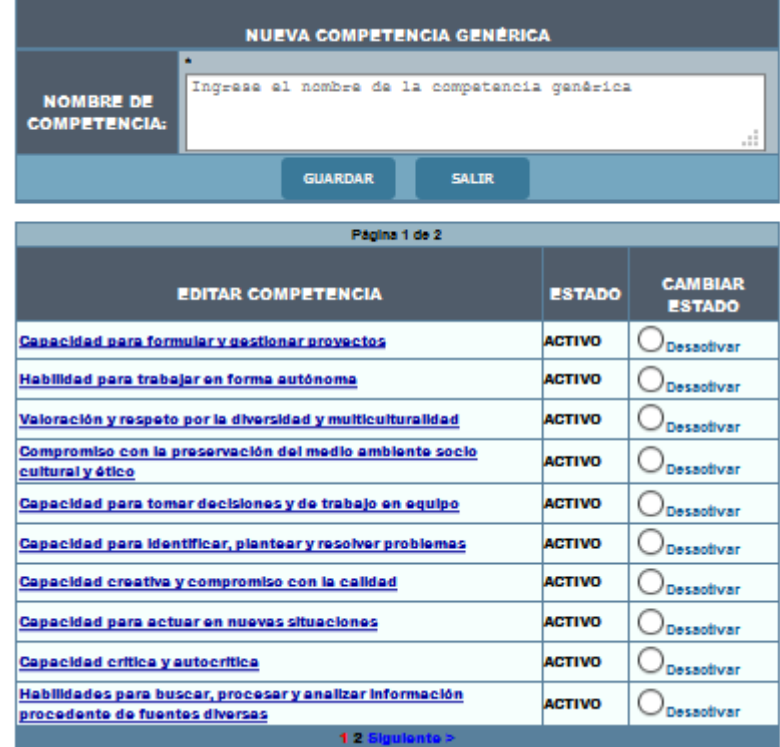

#### **3) Ingresar una nueva Competencia Genérica.**

Se debe llenar "NOMBRE DE COMPETENCIA" y dar clic en "GUARDAR", al ser guardada exitosamente la Competencia Genérica se refrescará la página mostrando la información ingresada.

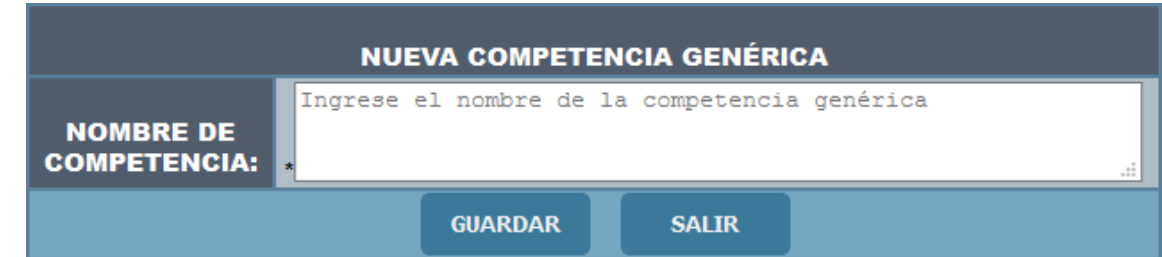

#### 4) **Editar competencia Genérica.**

Para editar una competencia Genérica se debe dar clic sobre la competencia que se desea modificar.

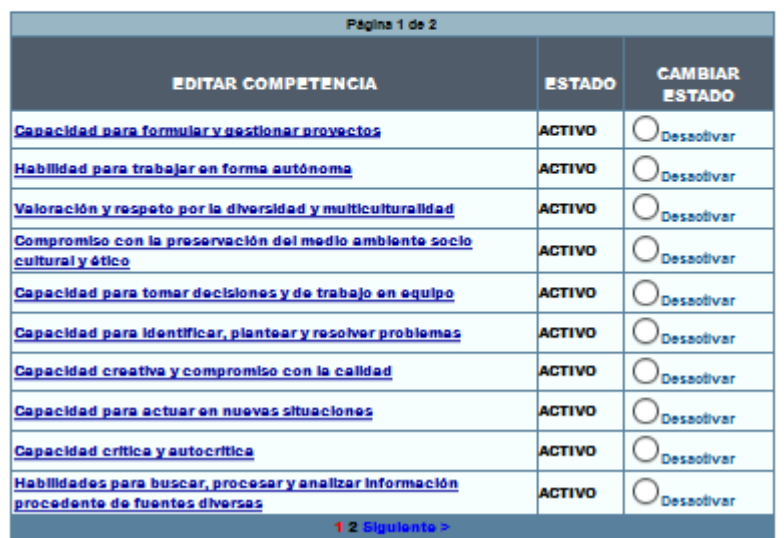

5) Se desplegará la siguiente interfaz, en la que se debe cambiar el texto deseado y dar clic en el botón "GUARDAR". Al guardarse exitosamente se refrescará la página mostrando la información actualizada.

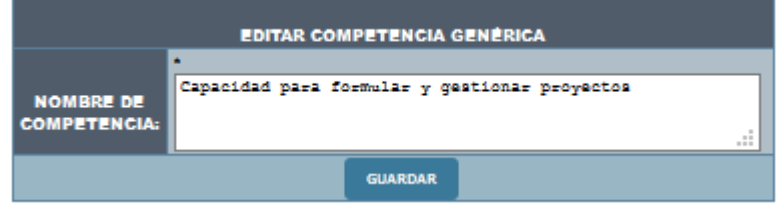

6) Cambiar estado de Competencia Genérica: Si la Competencia Genérica este "ACTIVO" se cambiará el estado dando clic en "Desactivar", pero debe confirmar el siguiente mensaje. Si selecciona "Aceptar" la competencia cambiará su estado a "INACTIVO" y si selecciona "Cancelar" no hará ningún cambio y regresará a la ventana anterior.

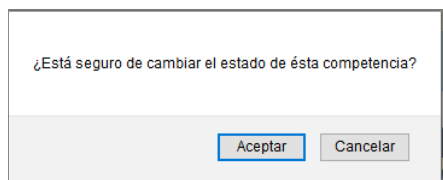

#### **1.2.4 Competencia Específica**

de Sílabos

1) Seleccionamos y damos clic en "Competencias Específicas" en el Menú principal.

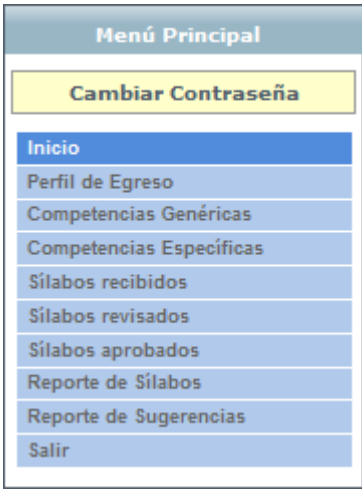

2) Seleccionar la carrera para ingresar la Competencia Específica.

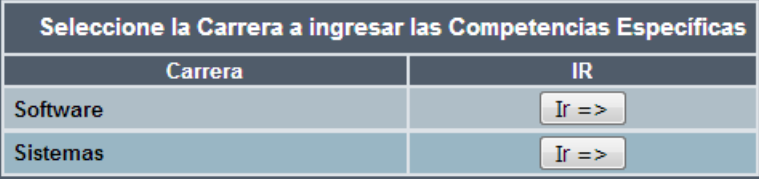

3) Se desplegará la siguiente interfaz.

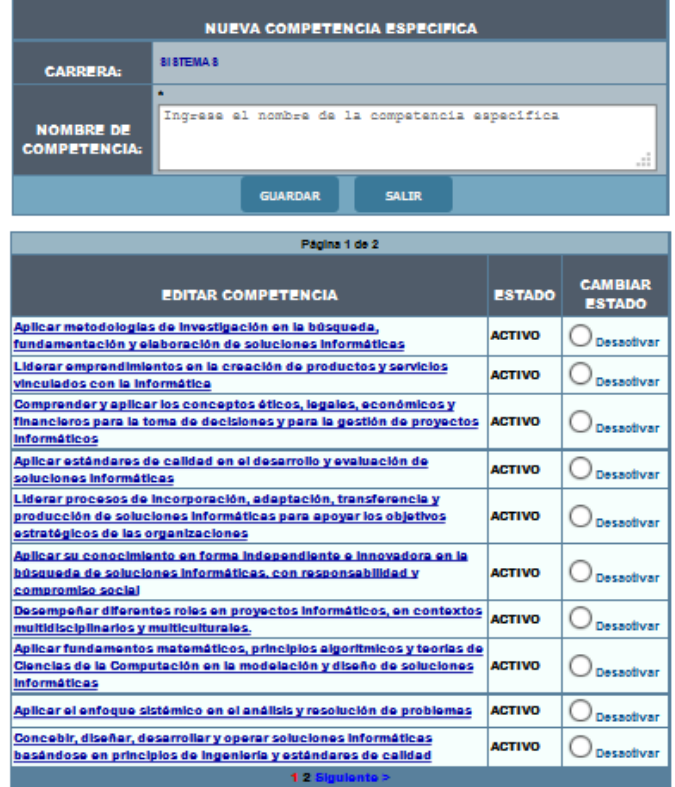

4) Para Ingresar una nueva Competencia Específica se debe llenar "NOMBRE DE COMPETENCIA" y dar clic en "GUARDAR", al ser guardada exitosamente la Competencia Específica la información se mostrara en la tabla inferior.

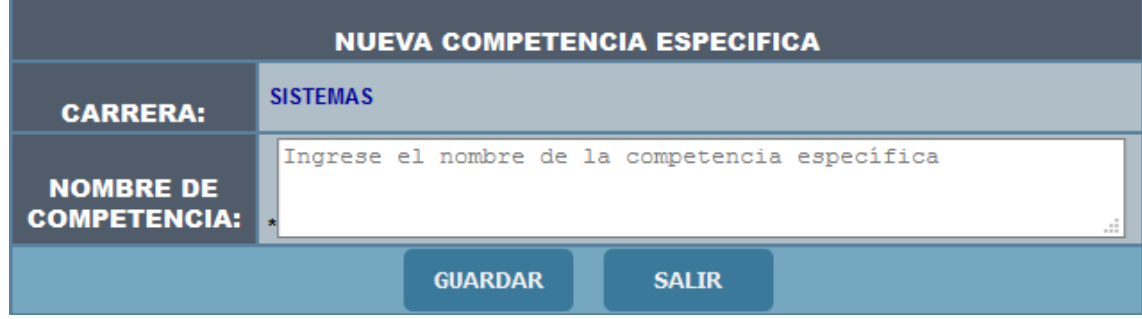

#### **5) Editar competencia Específica**

Para editar una Competencia Específica se debe dar clic sobre la competencia que se desea modificar.

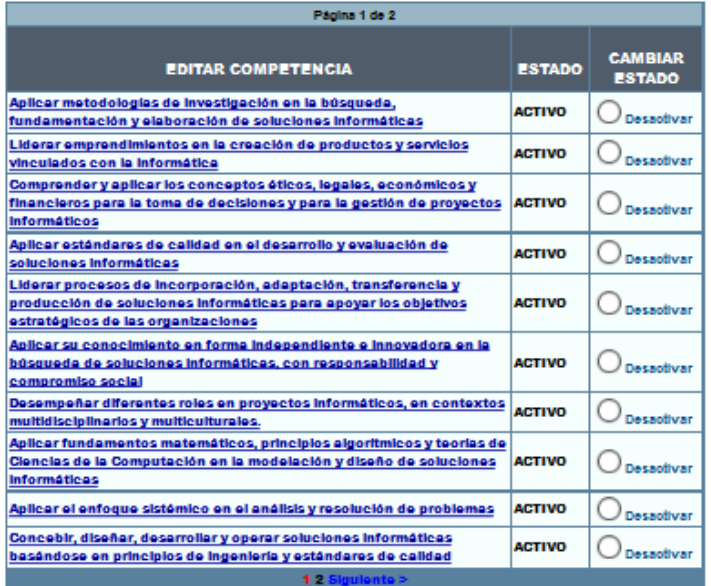

6) Se desplegará la siguiente interfaz, en la que se debe cambiar el texto deseado y dar clic en el botón "GUARDAR". Al guardarse exitosamente regresará a la ventana anterior mostrando la información actualizada.

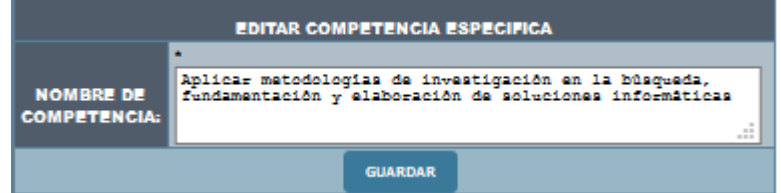

#### **7) Cambiar estado de Competencia Específica.**

Si la Competencia Específica está en estado "ACTIVO" se lo cambiará dando clic en "Desactivar", pero debe confirmar el siguiente mensaje. Si selecciona "Aceptar" la competencia cambiará su estado a "INACTIVO" y si selecciona "Cancelar" no hará ningún cambio y regresará a la ventana anterior.

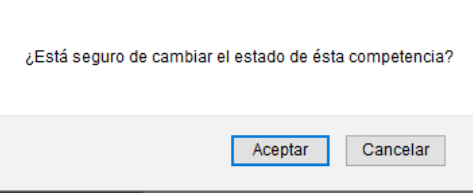

#### **1.2.5 Sílabos recibidos**

1) Seleccionamos y damos clic en "Sílabos recibidos" en el Menú principal.

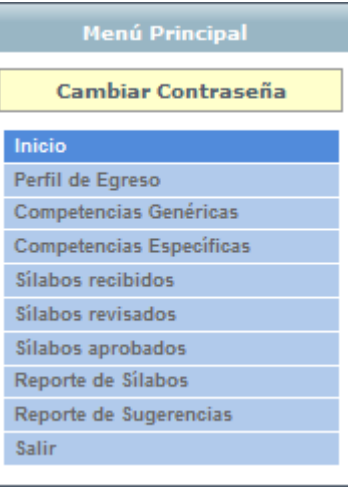

2) Seleccionar la carrera.

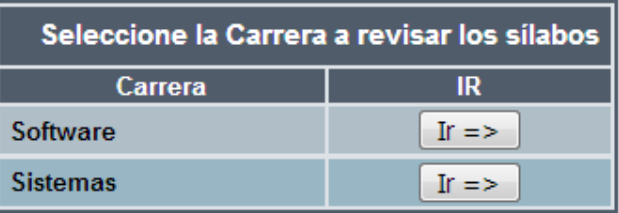

3) Se desplegará los sílabos recibidos para su respectiva revisión.

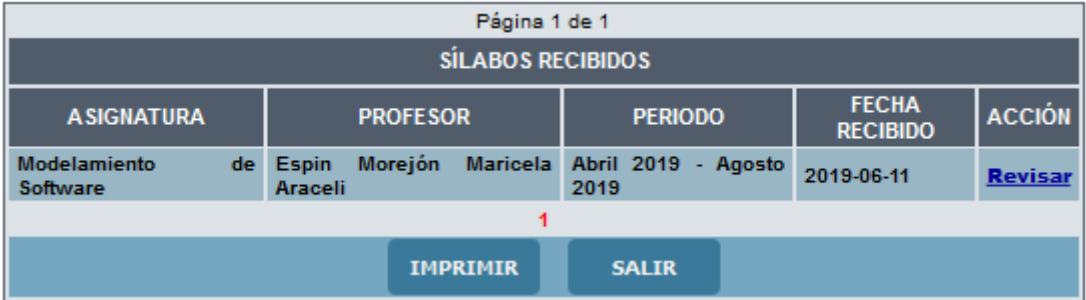

#### **4) Reporte de sílabos recibidos.**

Damos clic en el botón "IMPRIMIR", y de abrirá un archivo en formato PDF.
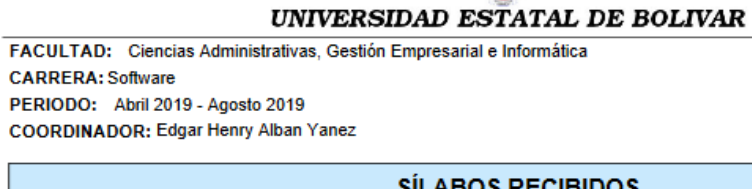

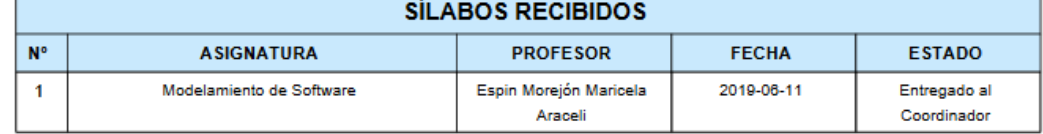

#### **5) Revisión Sílabo**

Sístema de Control

Damos clic en el enlace "Revisar" y nos presentara la primera interfaz a visualizar es de Identificación Institucional, esta sección el coordinador podrá revisar los primeros 6 ítems, de forma fácil y rápida. Podrá emitir sugerencias en caso de ser necesario.

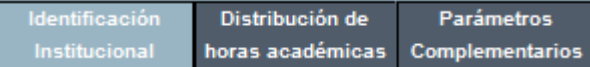

Los ítems que contempla son:

- $\geq 1$ . Identificación Institucional
- $\geq$  2. Descripción de la Asignatura
- $\geq$  3. Objetivos específicos de la asignatura
- $\triangleright$  4. Resultados de Aprendizaje de la Asignatura
- Ø 5. Competencias Genéricas de la Asignatura
- $\triangleright$  6. Competencias Específicas de la Asignatura
- 6) Al finalizar la revisión del silabo y si este presenta alguna inconsistencia en la información se podrá ingresar una sugerencia al dar clic en el botón "Ingresar Sugerencia", se mostrará la siguiente interfaz en la que deberá elegir el ítem e ingresar la sugerencia correspondiente y dar clic en el botón "Guardar".

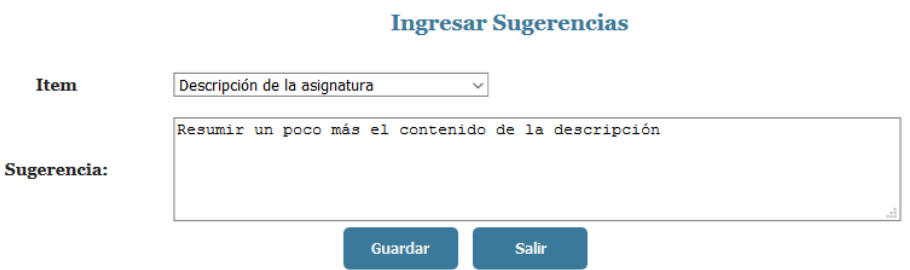

7) La segunda opción del menú superior es de Distribución de horas Académicas, aquí se revisará el ítem **7. Distribución de horas Académica**s. Al finalizar la revisión de las Unidades y en caso de ser necesario se podrá ingresar la sugerencia correspondiente, siguiendo el paso 6) de este apartado.

# **Manual de Usuario del Sistema de Control de Sílabos**

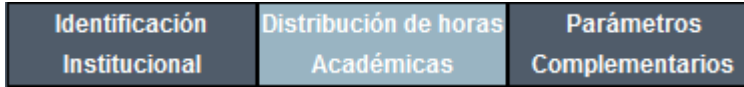

8) La tercera opción del menú superior es Parámetros Complementarios, contempla los Ítems:

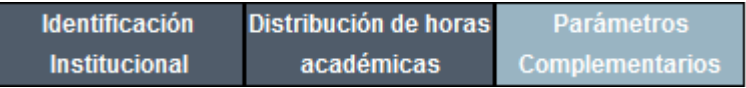

- Ø Relación de la Asignatura con los Resultados de Aprendizaje del Perfil de Egreso de la Carrera
- Ø Evaluación del Estudiante por Resultados de Aprendizaje
- $\triangleright$  Conducta y comportamiento ético
- $\triangleright$  Metodología de aprendizaje
- Ø Recursos didácticos
- $\triangleright$  Bibliografía

Al culminar la revisión de Parámetros Complementarios se ingresará sugerencias en caso de ser necesario, siguiendo el proceso antes mencionado desde el paso 6).

#### **9) Enviar a corrección.**

Al haber ingresado al menos una sugerencia se mostrará el botón "Enviar a Corrección", para que el coordinador envié el silabo al profesor y este a su vez realice los cambios respectivos. El sistema re direccionará la página a la pantalla principal. El coordinador tendrá que esperar que el docente envié nuevamente el silabo con los cambios emitidos en las sugerencias para que este sea aprobado.

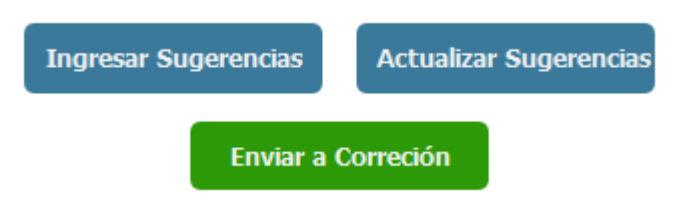

#### **10) Actualización de sugerencias.**

Una vez recibido el sílabo con los cambios correspondientes y al ser revisados nuevamente, se deberá dar clic en el botón "Actualizar Sugerencia", dar clic en corregido en cada opción en caso de haber varias sugerencias. Finalmente dar clic en actualizar.

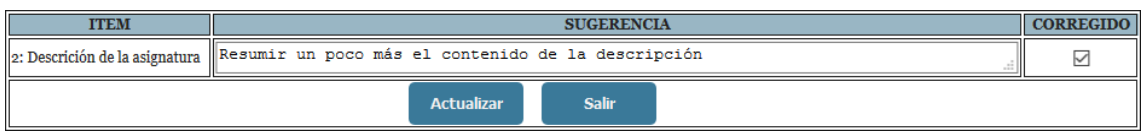

#### **11) Aprobar silabo**

Una vez actualizado las sugerencias tendrá que dar clic en "Aprobar". El sistema re direccionará a la interfaz de inicio.

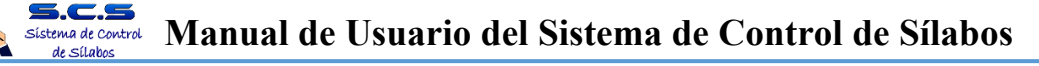

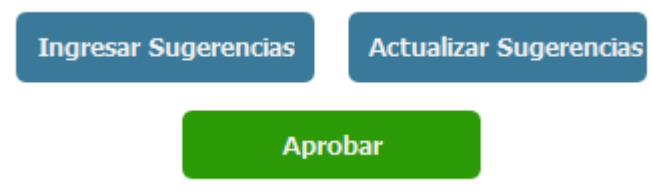

#### **1.2.6 Sílabos revisados**

1) Seleccionamos y damos clic en "Sílabos revisados" en el Menú principal.

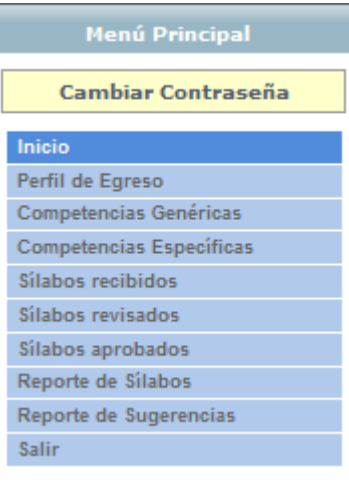

2) Seleccionar la carrera.

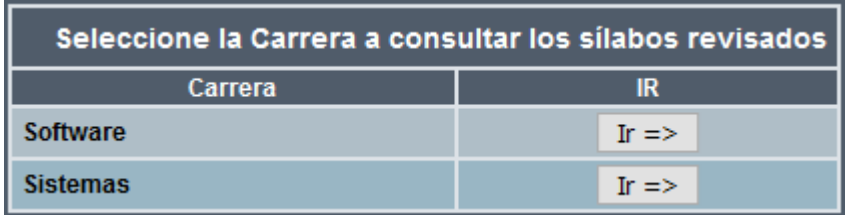

3) Se desplegará todos los sílabos enviados a corrección.

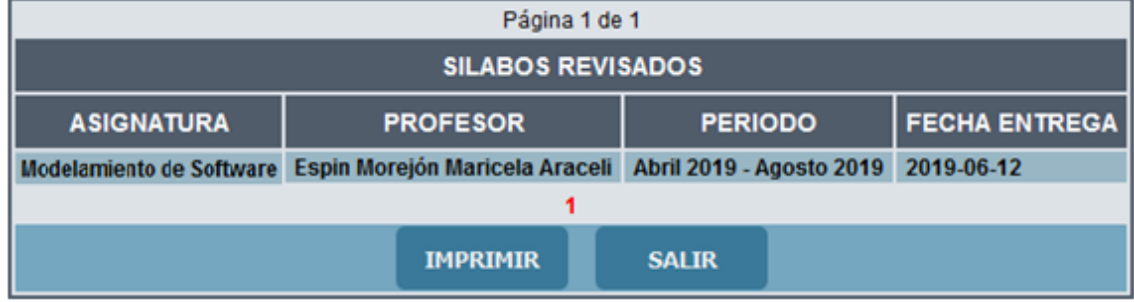

#### **4) Reporte de sílabos revisados**

Se debe dar clic en "IMPRIMIR", el sistemas abrirá una nueva pestaña mostrando el reporte de todos los silabo revisados en el periodo actual.

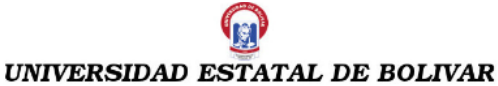

#### FACULTAD: Ciencias Administrativas, Gestión Empresarial e Informática **CARRERA: Software** PERIODO: Abril 2019 - Agosto 2019 **COORDINADOR:** Edgar Henry Alban Yanez

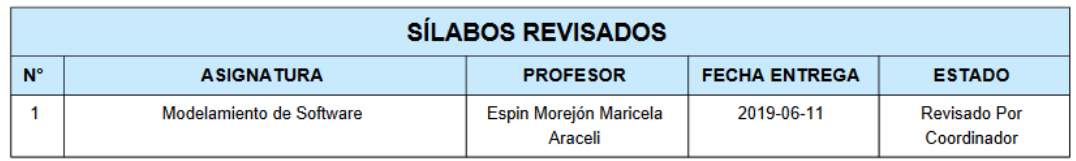

## **1.2.7 Sílabos aprobados.**

1) Seleccionamos y damos clic en "Sílabos aprobados" en el Menú principal.

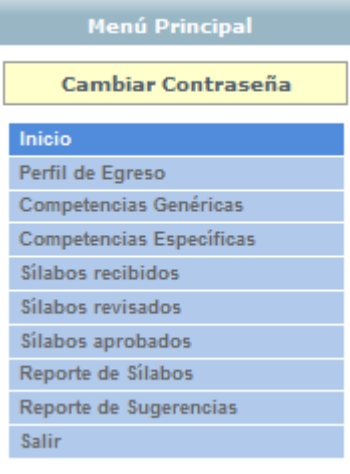

2) Nos presentara la siguiente interfaz con todas las asignaturas que han sido aprobados por el coordinador en el periodo actual.

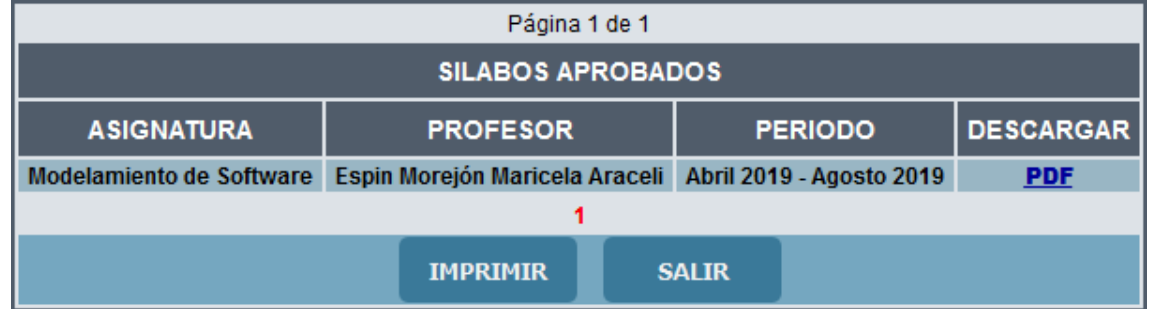

## **3) Reporte de Sílabos aprobados.**

Damos clic en "IMPRIMIR", el sistemas abrirá una nueva pestaña mostrando el reporte de todos los silabo aprobado en el periodo actual.

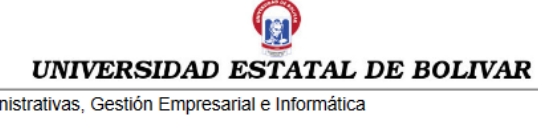

FACULTAD: Ciencias Admi **CARRERA: Software** PERIODO: Abril 2019 - Agosto 2019 **COORDINADOR:** Edgar Henry Alban Yanez

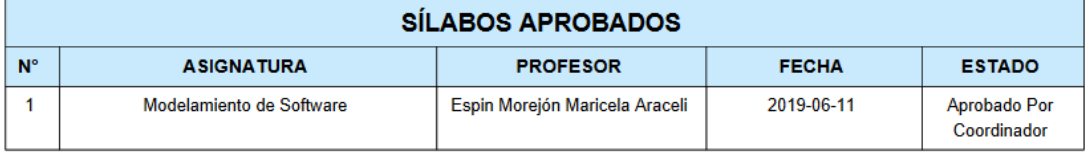

### **4) Descargar PDF**

s.c.s

El coordinador podrá descargar el silabo aprobado en formato PDF dando clic en "PDF". El sistema abrirá una nueva pestaña con la información del silabo.

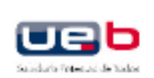

UNIVERSIDAD ESTAL DE BOLÍVAR Programa de Asignatura (Silabo)

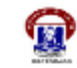

1. IDENTIFICACIÓN INSTITUCIONAL

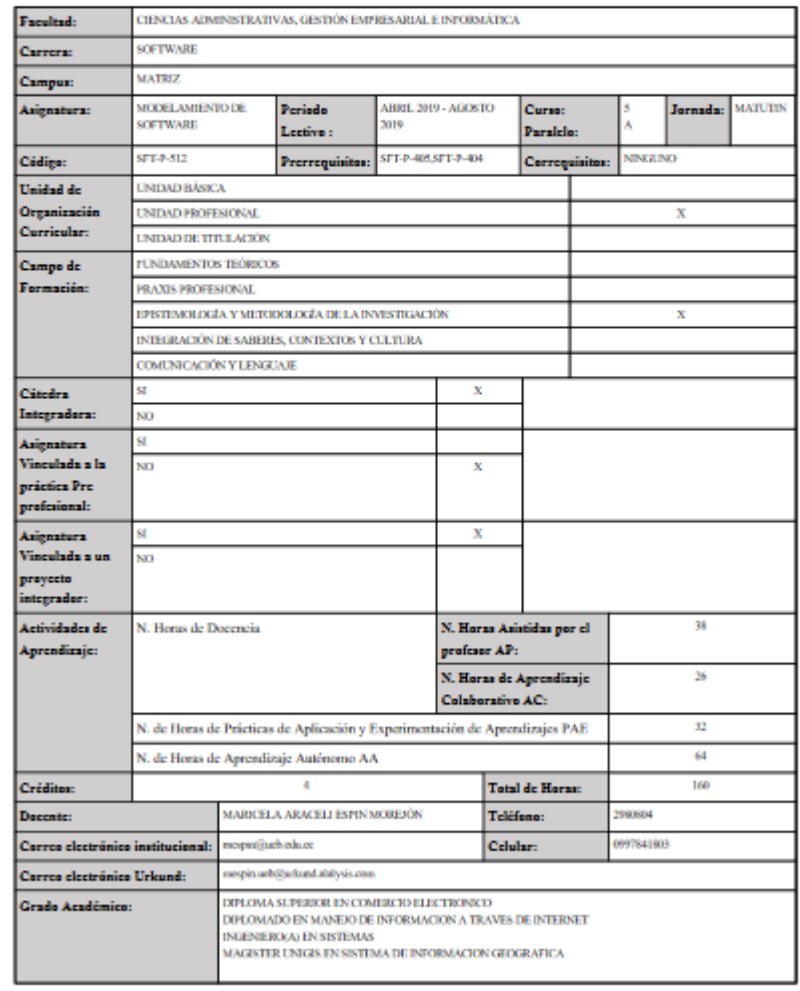

## **1.2.8 Reporte de Sílabos**

 $\overline{\phantom{0}}$ 

1) Seleccione la carrera

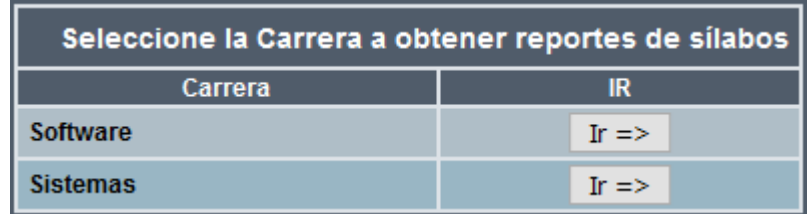

2) Mostrará la interfaz donde el coordinador tendrá que seleccionar un estado para obtener el silabo deseado y dar clic en "BUSCAR".

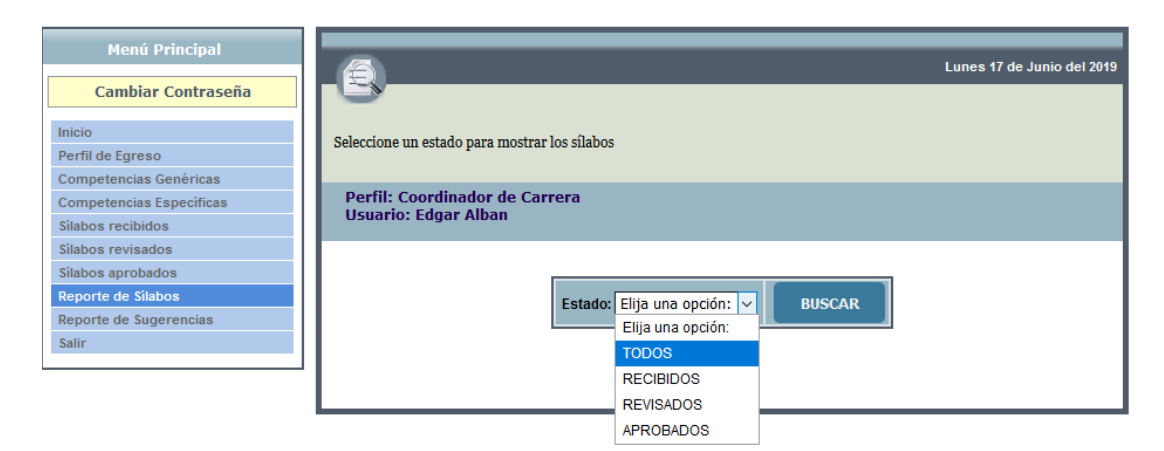

3) Si la búsqueda es exitosa la información relevante a los sílabos se mostraran en la parte inferior. Caso contrario se mostrara un mensaje "No existe sílabos".

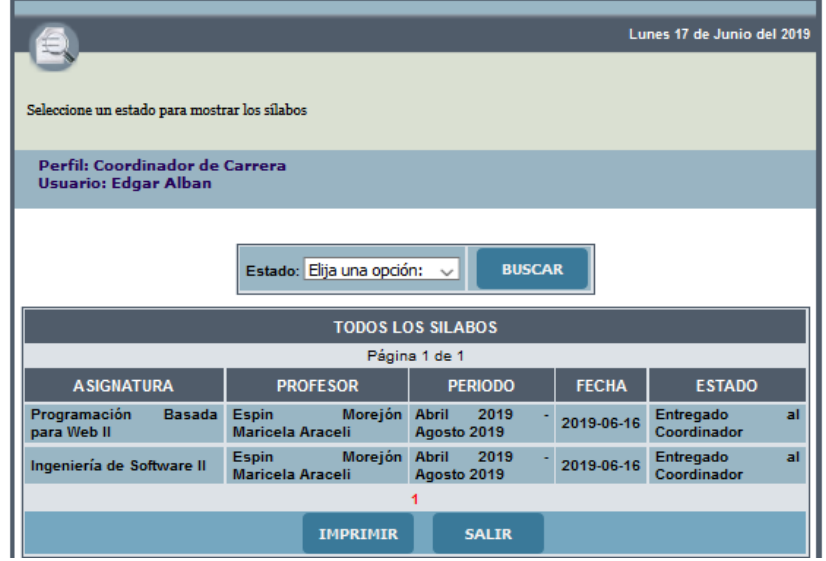

**4) Reporte de los silabo**

Se tiene que dar clic en "IMRIMIR", el sistema mostrara la información correspondiente a todos los silabo que ha recibido, revisado y aprobado durante el periodo actual. De acuerdo al estado que haya seleccionado previamente

 $\bigcap$ 

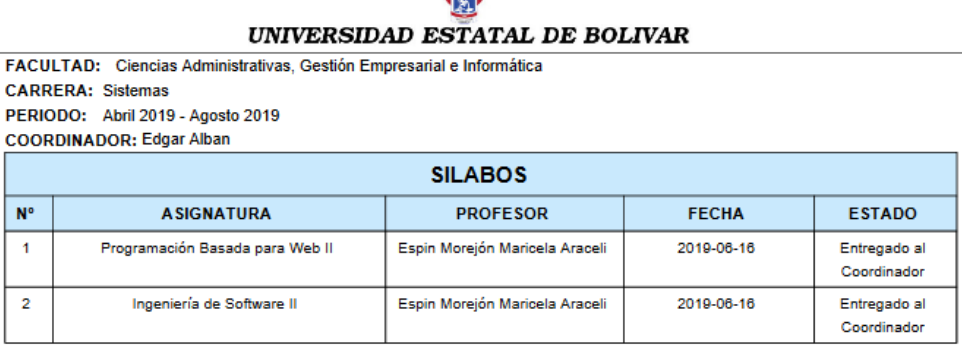

### **1.2.9 Reporte de Sugerencias.**

1) Seleccione la carrera

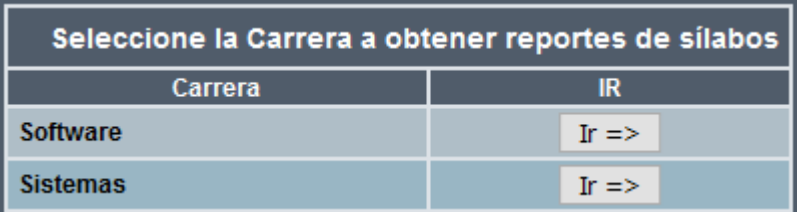

2) Mostrará la interfaz donde el coordinador tendrá que seleccionar un estado para obtener las sugerencias enviadas, corregidas o todas del silabo deseado, luego se tiene que dar clic en "BUSCAR".

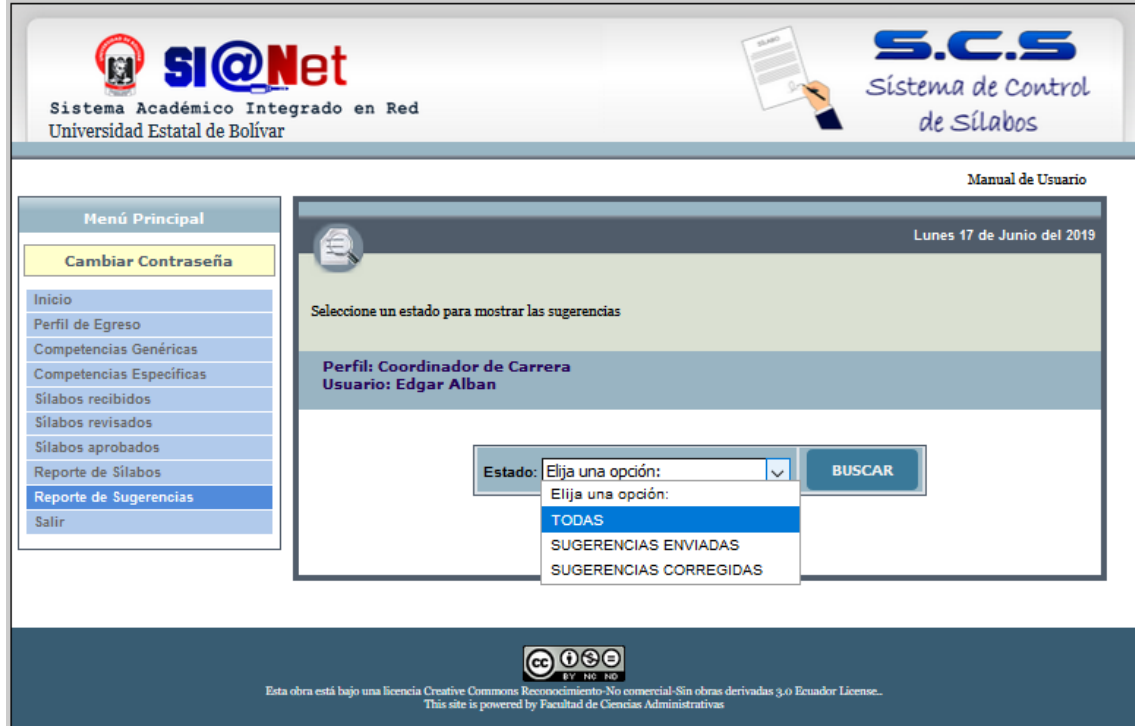

#### 5.C.S **Manual de Usuario del Sistema de Control de Sílabos** Sístema de Control de Sílabos

3) Si la búsqueda es exitosa la información relevante a las sugerencias hechas a los sílabos se mostraran en la parte inferior. Caso contrario se mostrara un mensaje "No existe sugerencias".

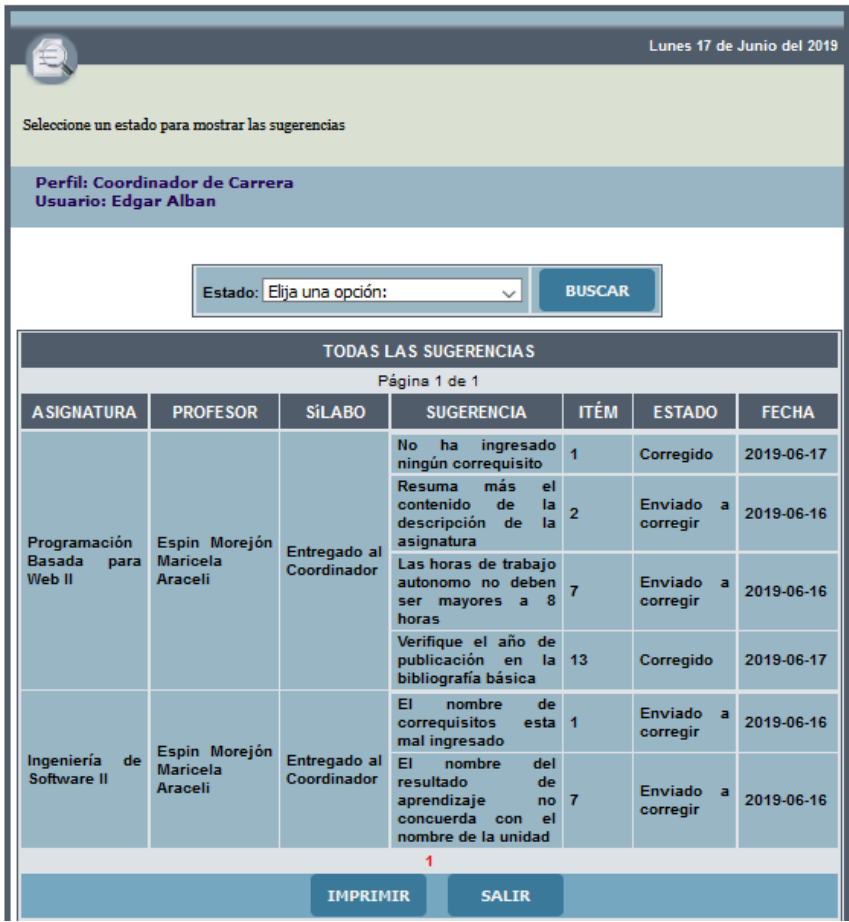

#### **4) Reporte de los sugerencias**

Se tiene que dar clic en "IMRIMIR", el sistema mostrara la información correspondiente a todas las sugerencias que el coordinador ha emitido en los sílabos durante el periodo actual. De acuerdo al estado que haya seleccionado previamente

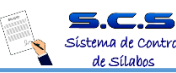

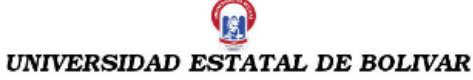

FACULTAD: Ciencias Administrativas, Gestión Empresarial e Informática **CARRERA: Sistemas** PERIODO: Abril 2019 - Agosto 2019 COORDINADOR: Edgar Alban

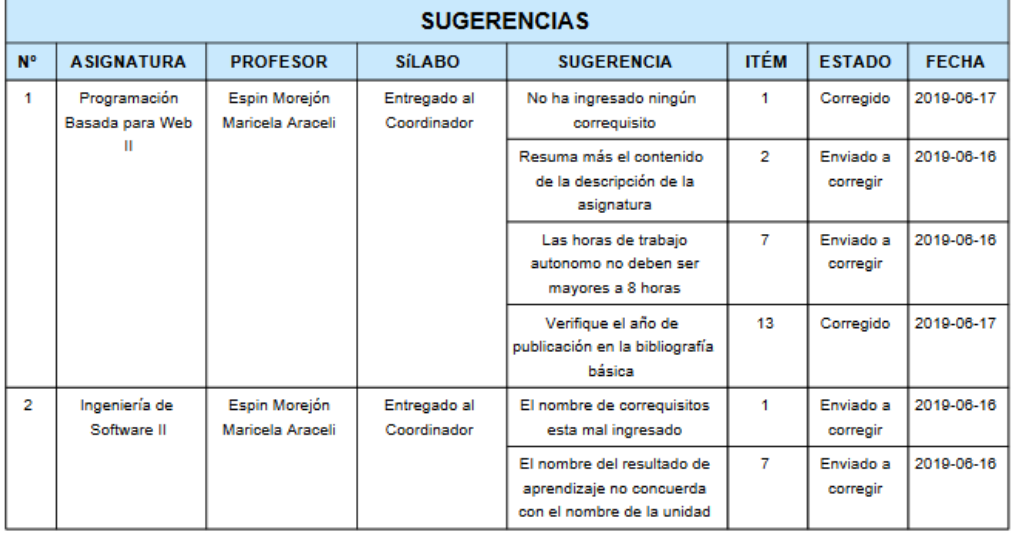

## **1.3 Profesor**

- 1) Seleccionar la opción "Profesor" del menú principal.
- 2) Al elegir la opción de PROFESOR, le mostrará el perfil correspondiente con una breve descripción de los procesos que puede elaborar.
- 3) Para ingresar al Sistema de Control de Sílabos se deberá ingresar el "Usuario" y "Contraseña".

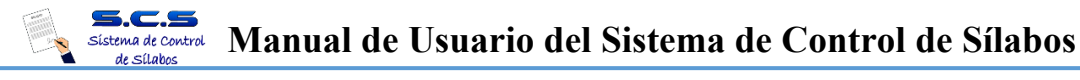

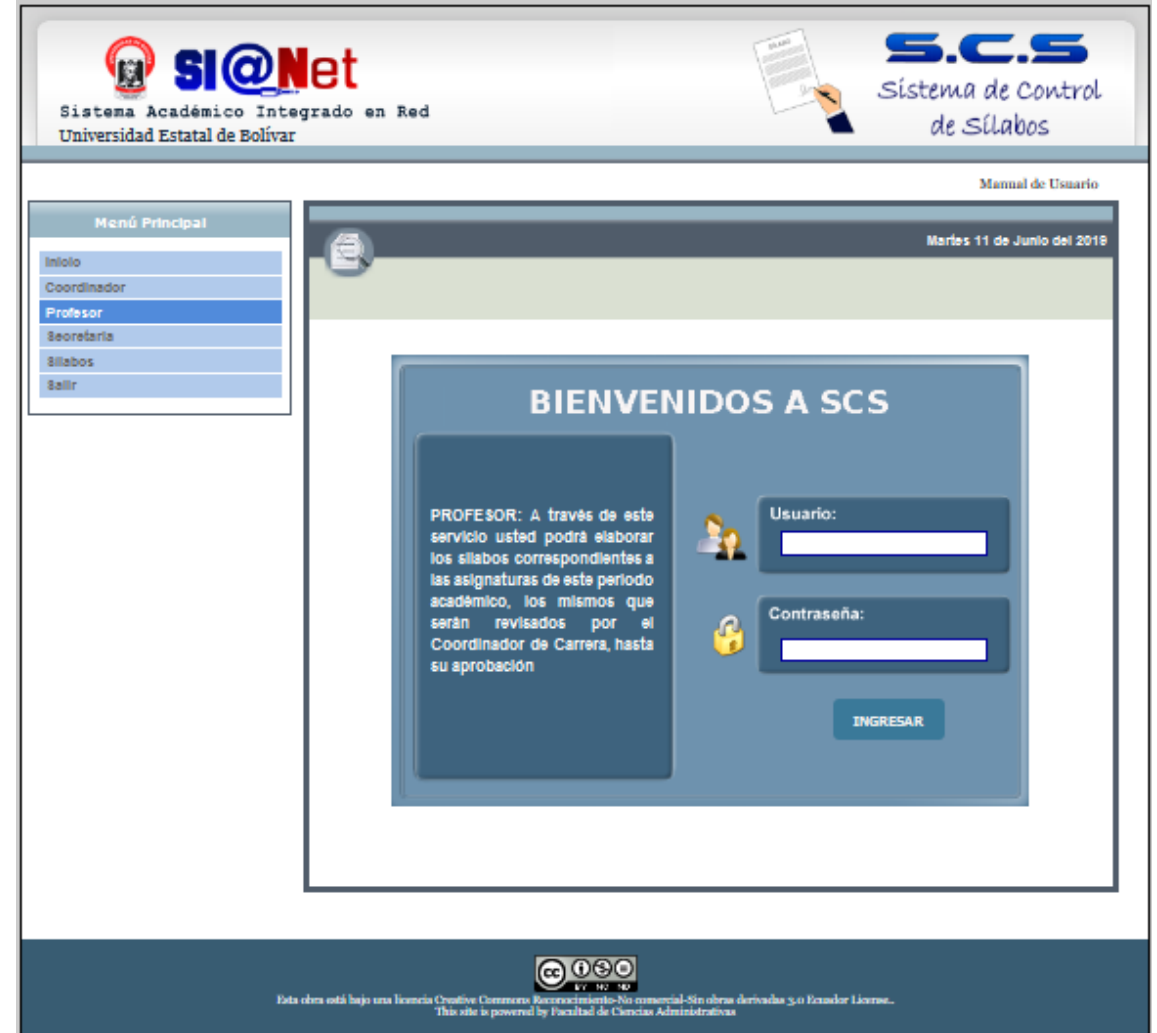

4) Pulsar el botón "INGRESAR".

Al ingresar el usuario y/o contraseña errónea se mostrará el siguiente mensaje. Al rectificar su usuario y/o contraseña podrá ingresar al Sistema con el perfil correspondiente (Profesor). Se mostrará la pantalla de bienvenida y el menú con las funciones que le correspondientes.

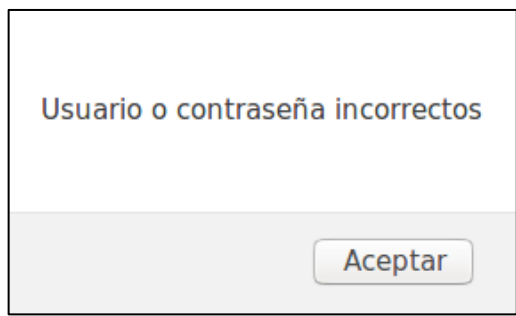

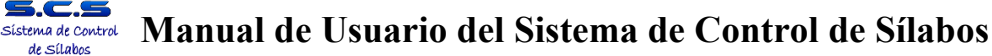

#### **1.3.1 Inicio**

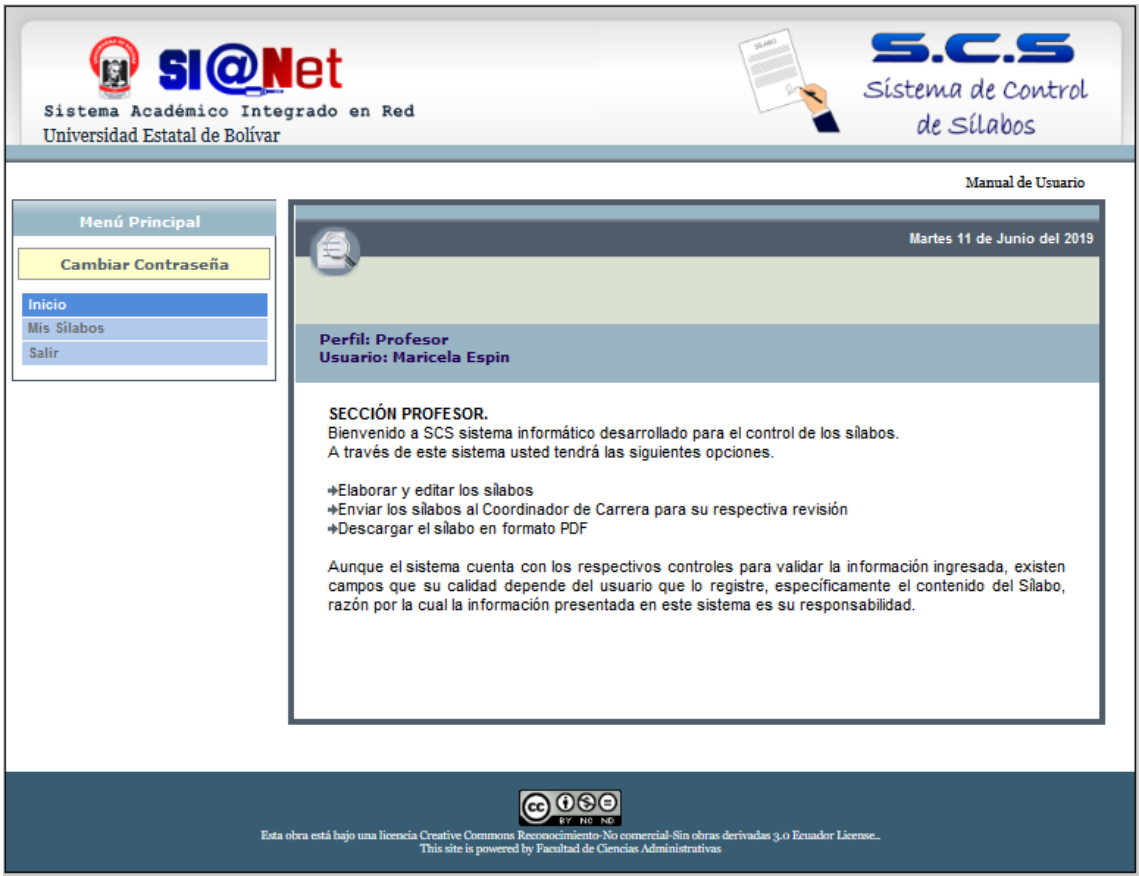

### **1.3.2 Mis sílabos**

1) Se desplegará los todos los sílabos correspondientes al periodo actual por paralelos.

Sin estado y sin fecha: en caso de que aún no se ha empezado con el desarrollo del sílabo.

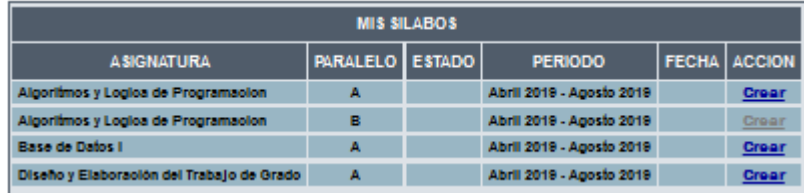

Se debe dar Clic en "Crear" para empezar a desarrollar el sílabo. Los estados cambian según la acción entre:

#### DESARROLLO:

REVISADO POR COORDINADOR: APROBADO POR COORDINADOR:

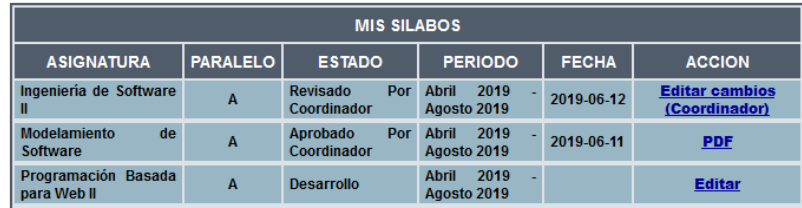

## **2) Crear**

Al dar clic en Crear el Docente podrá elaborar el sílabo elegido con su respectivo formato tanto para las carreras con y sin rediseño. En caso existir un silabo desarrollado anteriormente y con el mismo nombre se podrá importar la información del silabo anterior dando clic en "SI" o cancelar dando clic en "NO".

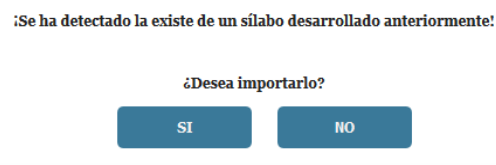

En caso no existir ningún silabo desarrollado anteriormente que tenga el mismo nombre de la asignatura del periodo actual, el sistema presentará automáticamente una interfaz muy parecida al sílabo propuesto por el Vicerrectorado Académico de la Universidad Estatal de Bolívar. Donde se podrá Visualizar en la parte superior un menú con cuatro opciones:

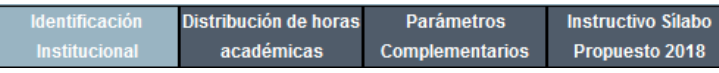

La primera interfaz a visualizar es de Identificación Institucional, podrá realizar los primeros 6 ítems, de forma fácil y rápida.

Los ítems que contempla son:

Ø **1. Identificación Institucional:** En este ítem la mayor parte de la información se obtiene automáticamente desde la Base de Datos, salvo algunos campos que docente tendrá que seleccionar e ingresar como: Jornada, Correquisitos, Campo de Formación, Cátedra Integradora, Asignatura Vinculada a la práctica Pre-profesional y la Asignatura Vinculada a un proyecto integrador.

Para las asignaturas sin rediseño en el ítem **1. Identificación Institucional:**  Solo debe ingresar los correquisitos en caso de ser necesario.

- Ø **2. Descripción de la Asignatura:** Esta información será ingresada de acuerdo a la apreciación del profesor y la asignatura. Además el sistema permite dar algunos formatos básicos al texto similares a otros editores de texto.
- Ø **3. Objetivos específicos de la asignatura:** Esta información será ingresada de acuerdo a la apreciación del profesor y la asignatura. Además el sistema permite dar algunos formatos básicos al texto similares a otros editores de texto.
- Ø **4. Resultados de Aprendizaje de la Asignatura:** Se llenará automáticamente al crear las unidades en el ítem 7 (Distribución de horas Académicas).
- Ø **5. Competencias Genéricas de la Asignatura:** Se tendrá que elegir de entre 3 a 5 competencias genéricas acorde a la asignatura
- Ø **6. Competencias Específicas de la Asignatura:** Se tendrá que elegir de entre 3 a 5 competencias Específicas acorde a la asignatura
- Ø Al finalizar el llenado correspondiente de los ítems el docente deberá dar clic en **GUARDAR** para que la información se almacene en la base de datos y pueda proseguir con el siguiente Ítem.

La segunda opción del menú superior es de **Distribución de horas académicas,**  aquí se elaborará el **Ítem 7**, para las asignaturas sin rediseño aparecerá como Unidades Curriculares. Se podrá realizar los siguientes procesos.

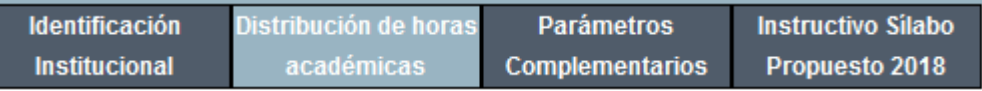

- Ø **Crear Unidades:** Deberá ingresar el nombre de la unidad y los resultados de aprendizaje
- Ø **Crear Temas:** Ingresará el contenido, las horas correspondientes las Actividades de Docencia AP, AC tanto las horas PAE y horas de AA se obtendrá automáticamente desde la base de datos con la posibilidad de que puedan ser editados según el criterio del docente, también se tendrá que ingresar los Escenarios/ Recursos de Aprendizaje y la evaluación de aprendizaje.

Para las asignaturas sin rediseño aparecerá como Horas clase: Teóricas, Prácticas, Horas Tutoría, Horas Trabajo Autónomo, Actividades de Trabajo Autónomo Incluidas las actividades de investigación y de vinculación con la sociedad y Mecanismos de Evaluación. El proceso de ingreso de información en la misma.

- Ø **Actualizar Unidades:** El sistema permitirá actualizar el nombre de la unidad y los resultados de aprendizaje
- Ø **Eliminar Unidades:** El sistema permitirá eliminar unidades siempre y cuando las unidades no contenga ningún contenido caso contrario se mostrara la alerta correspondiente.

Ø **Actualizar y Eliminar temas:** El sistema permitirá eliminar o actualizar el tema creado de acuerdo al criterio del docente.

La tercera opción de del menú es **Parámetros Complementarios,** contempla los Ítems:

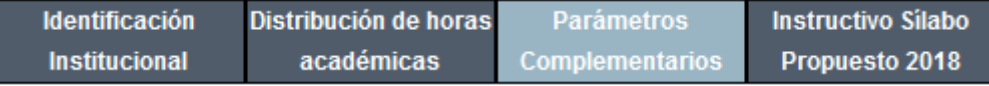

- Ø **8. Relación de la Asignatura con los Resultados de Aprendizaje del Perfil de Egreso de la Carrera:** El docente deberá seleccionar el Resultado de aprendizaje (Estarán enlistados en base al perfil de egreso de cada carrera) y seleccionar la Contribución (Alta-Media-Baja).
- Ø **9. Evaluación del Estudiante por Resultados de Aprendizaje:** Esta información será ingresada de acuerdo a la apreciación del profesor y la asignatura. Además el sistema permite dar algunos formatos básicos al texto similares a otros editores de texto.
- Ø **10. Conducta y comportamiento ético:** Cuadro de texto que será llenado con datos propios del profesor, en base a la asignatura
- Ø **11. Metodología de aprendizaje:** Esta información será ingresada de acuerdo a la apreciación del profesor y la asignatura. Además el sistema permite dar algunos formatos básicos al texto similares a otros editores de texto.
- Ø **12. Recursos didácticos:** Esta información será ingresada de acuerdo a la apreciación del profesor y la asignatura. Además el sistema permite dar algunos formatos básicos al texto similares a otros editores de texto.
- Ø **13. Bibliografía:** Al ingresar cualquiera de los tres tipos de bibliografía (Básica, Complementaria y Web grafía) se mostrará un cuadro donde se ingresará con la información necesaria y adecuada, todas las bibliografías se mostrarán con formato de NORMAS APA. Además se podrá ingresar y actualizar el las sesiones y tareas del programa de acuerdo al criterio del docente.

Una vez que se haya completado todos los ítems con la información correspondiente a la asignatura se mostrará el botón "Visualizar PDF", que le

permitirá observar el avance del sílabo antes de ser enviado al coordinador de

carrera.

de Sílabos

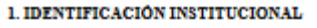

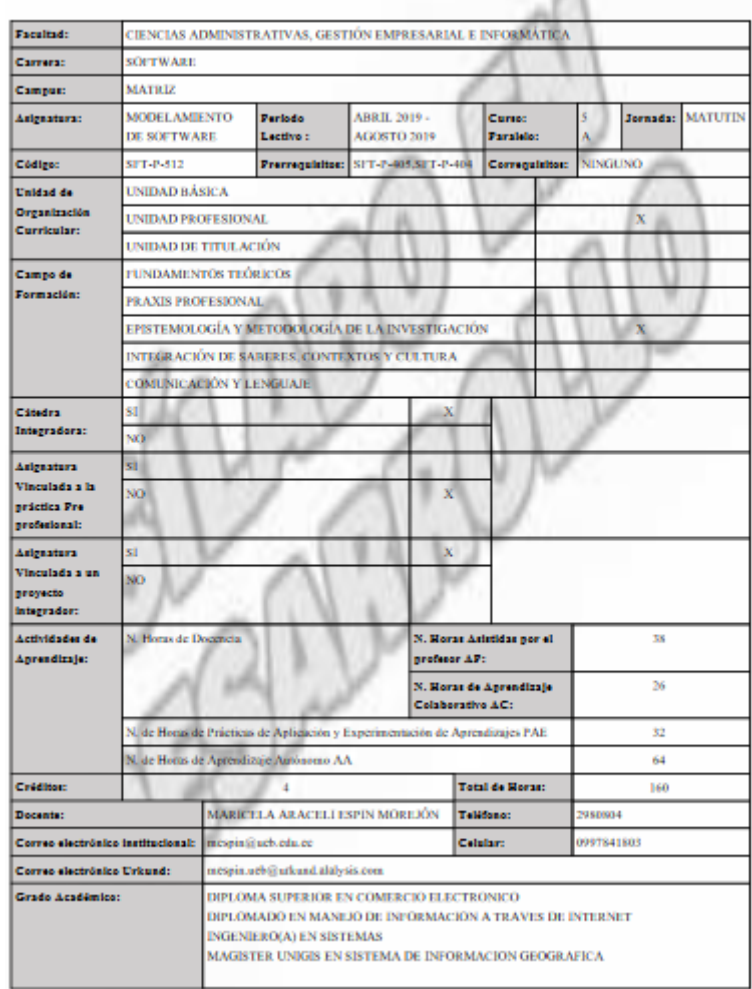

#### **3) Enviar silabo.**

Al dar clic en **ENVIAR** se mostrara un mensaje para verificar él envió.

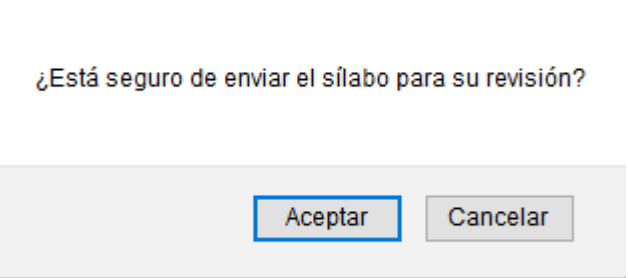

Se debe dar clic en **Aceptar** para enviar al coordinador de carrera para su respectiva revisión y aprobación. El sistema re direccionará la página mostrando la siguiente tabla.

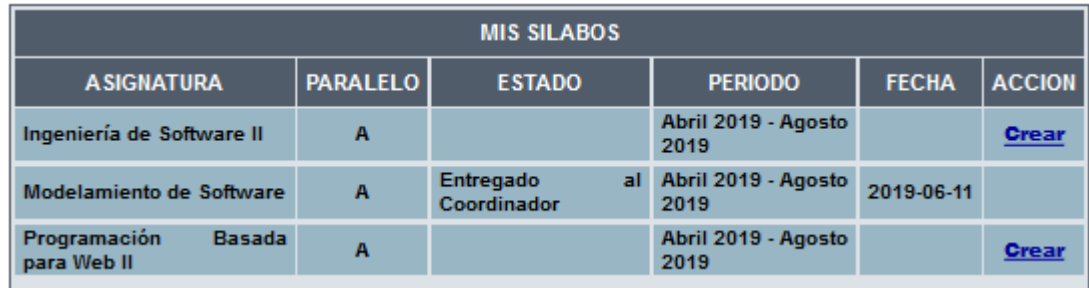

## **4) Editar Cambios Coordinador.**

Una vez revisado por el coordinador de carrera y al recibir sugerencias para corregir el silabo se mostrará la siguiente tabla con esta acción.

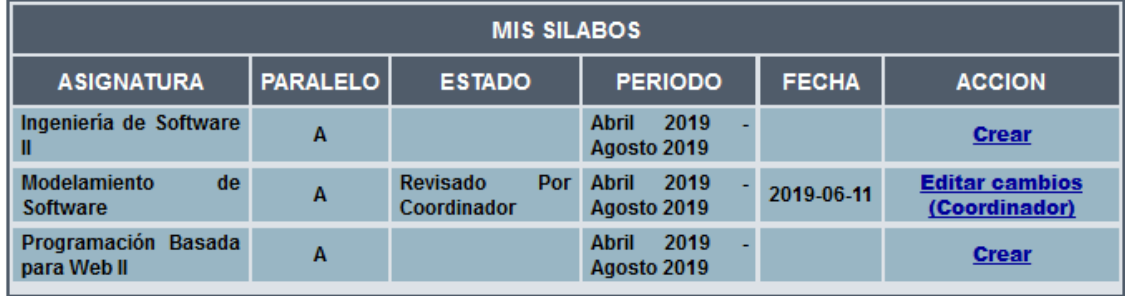

5) Al dar clic en "Editar cambios (Coordinador)" podrá editar el sílabo en base a las sugerencias emitidas por el coordinador de carrera, las mismas que podrá visualizar al dar clic en el botón "Sugerencias", y se visualizará una ventana con el número de ítem y la descripción de la sugerencia.

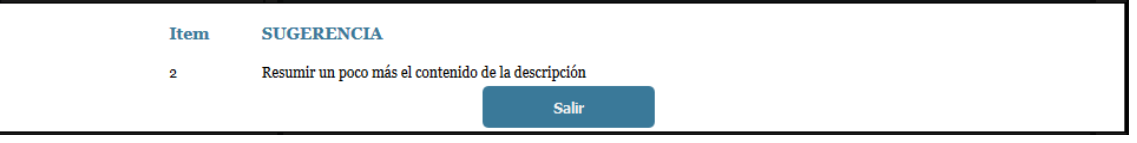

Al culminar los cambios correspondientes podrá volver a enviar el sílabo para revisión dando clic en "Enviar" y aceptando el mensaje de confirmación.

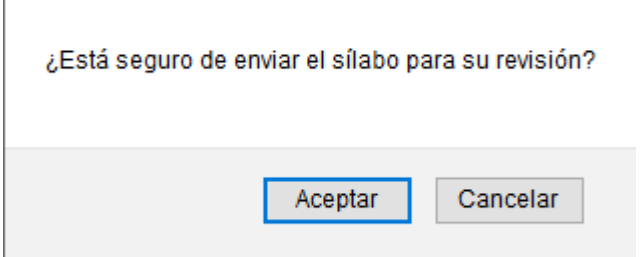

## **6) PDF**

Aparecerá en la acción cuando el sílabo ha sido aprobado por el coordinador. Podrá visualizarlo, descargarlo e imprimirlo para su respectiva socialización.

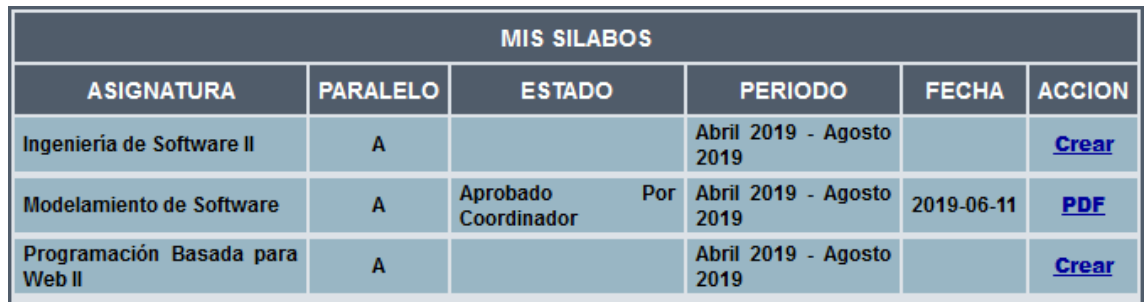

Al dar clic en PDF se abrirá en una nueva pestaña presentando la siguiente información correspondiente al silabo.

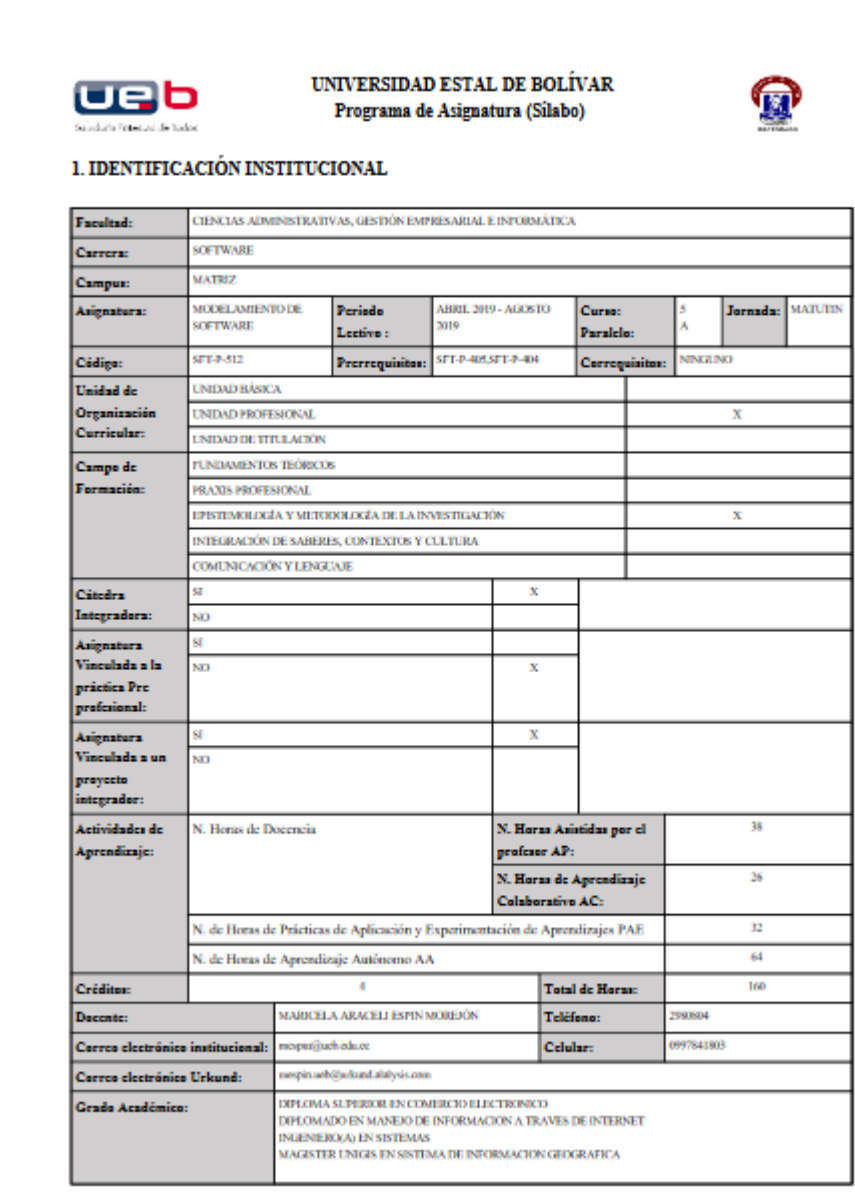

## **1.4 Secretaria**

1) Seleccionar la opción "Secretaria".

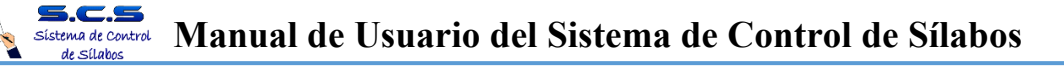

2) Para ingresar al Sistema de Control de Sílabos se deberá ingresar el "Usuario" y "Contraseña". Los usuarios pueden las secretarias Universidad Estatal de Bolívar.

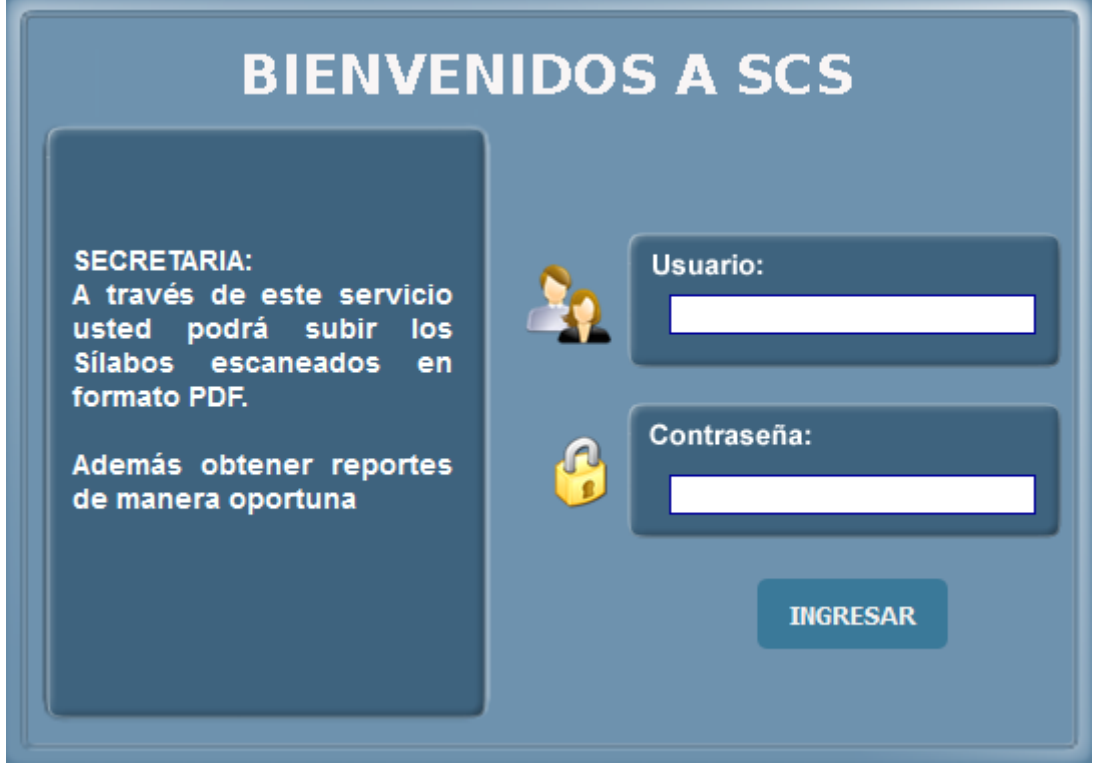

3) Si el "Usuario" o "Contraseña" son ingresados erróneamente se presentará la siguiente interfaz de control.

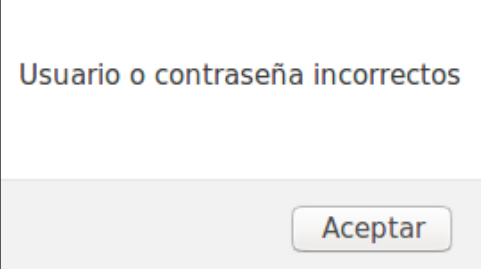

#### **1.4.1 Inicio**

La siguiente interfaz se mostrar una descripción breve de todos los procesos que puede realizar la secretaria.

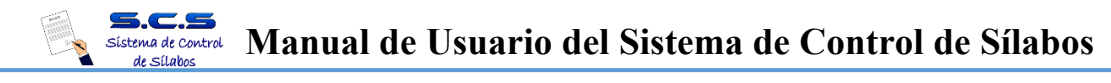

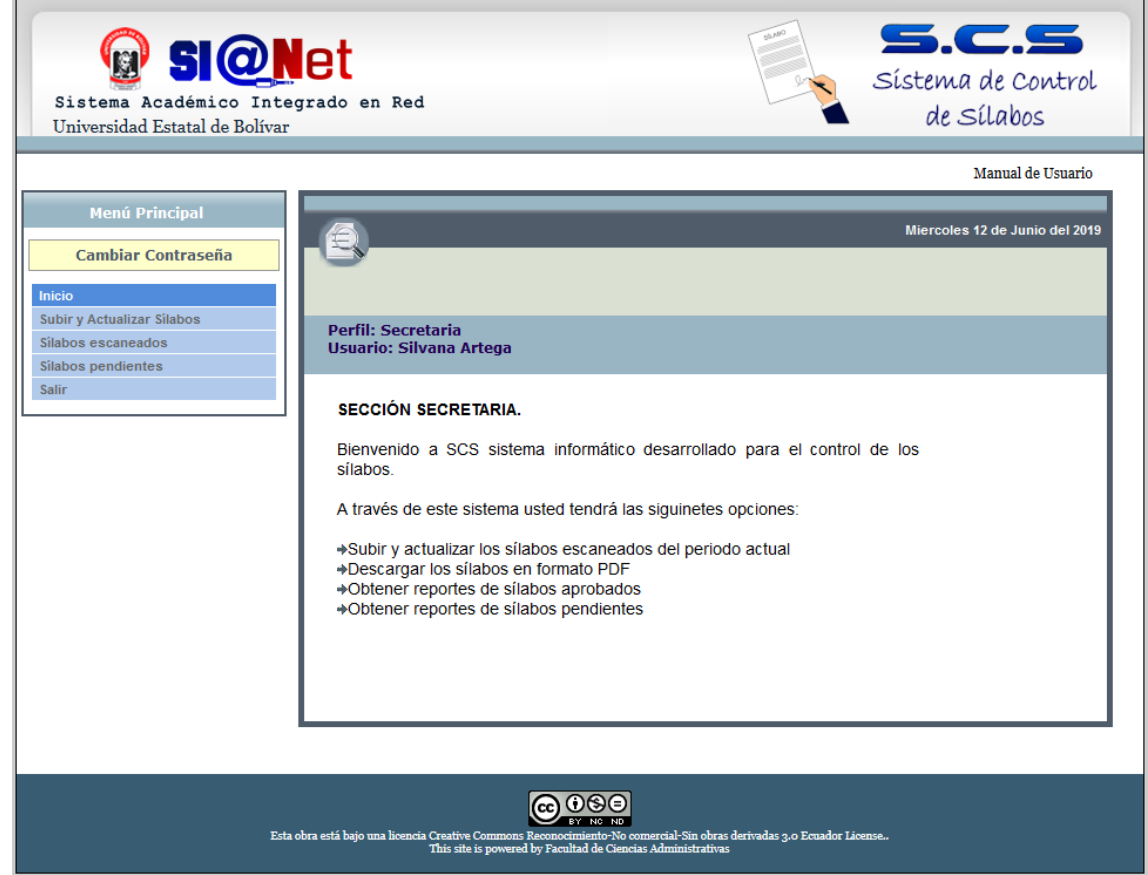

# **1.4.2 Subir y Actualizar Sílabos**

1) Seleccione la carrera a subir o actualizar el sílabo

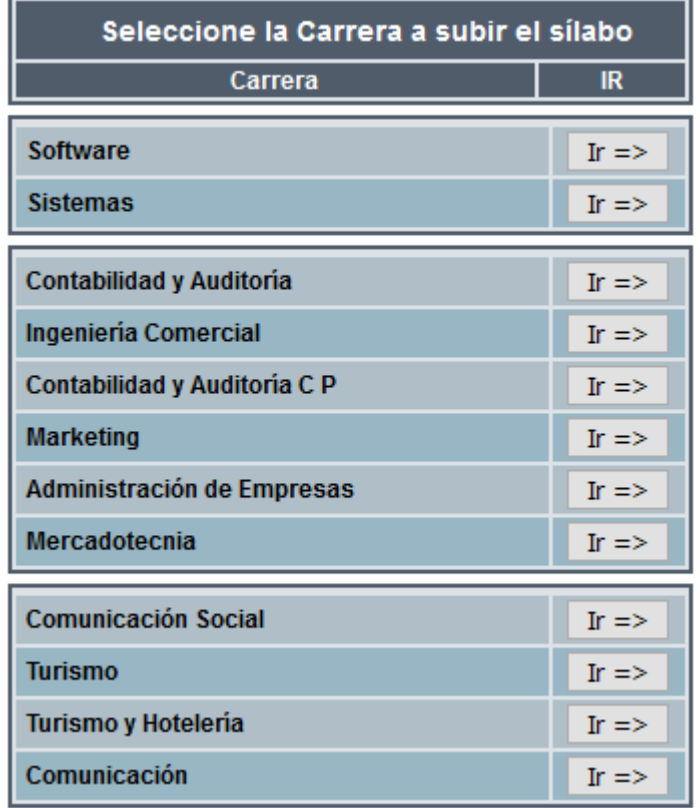

#### 5.C.S **Manual de Usuario del Sistema de Control de Sílabos** Sístema de Control de Sílabos

2) Se desplegará la siguiente interfaz en la que se muestran todas las asignaturas correspondientes al periodo académico actual:

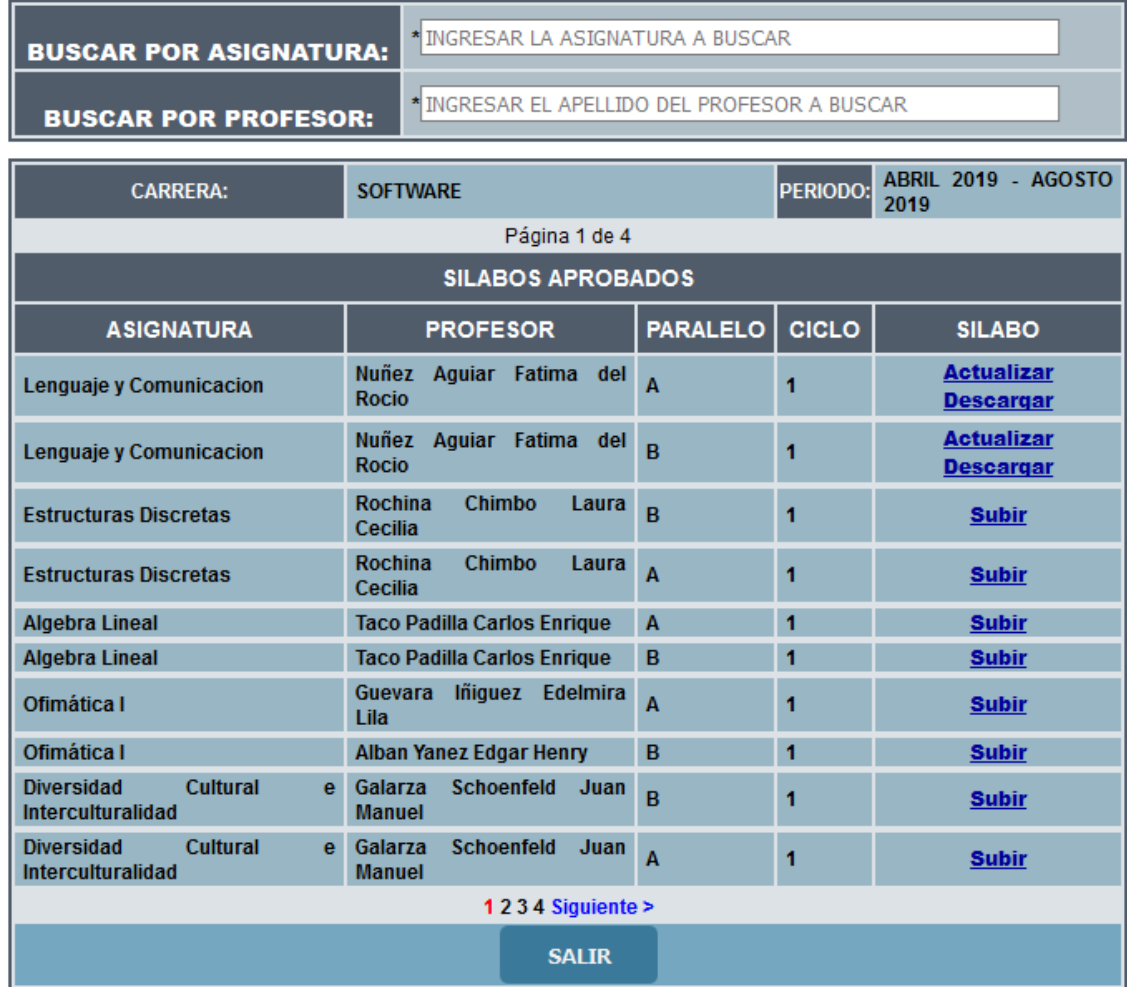

3) Para facilitar la búsqueda del silabo a subir, se lo puede hacer a través de la asignatura o por el apellido del profesor de la siguiente manera:

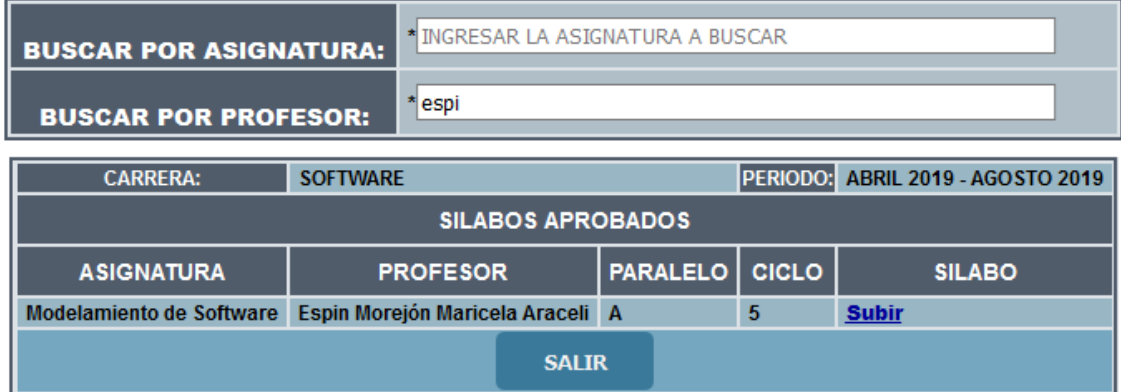

4) Para subir el sílabo correspondiente de una asignatura se debe dar clic en "Subir" de la columna "SILABO", se desplegará la siguiente interfaz.

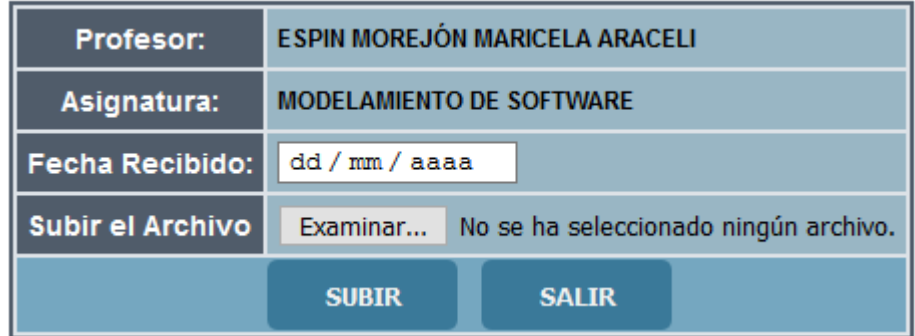

5) Deberá dar clic en el botón "Examinar" y buscar el archivo en el computador, cuando se ha seleccionado correctamente el archivo aparecerá el nombre del archivo seleccionado, luego se debe ingresar la fecha de recibido del silabo.

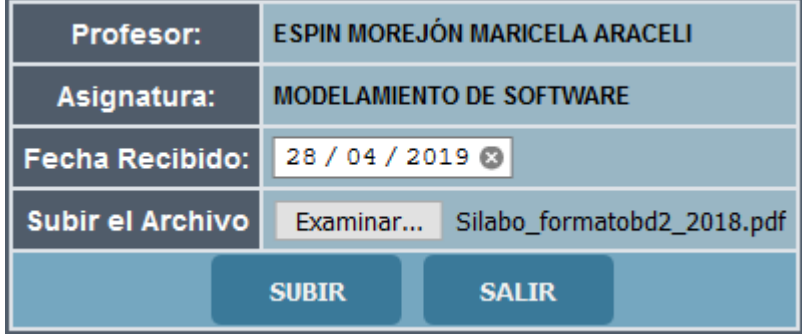

6) Dar clic en el botón "SUBIR", y si el archivo se ha subido exitosamente nos aparecerá el siguiente mensaje de información:

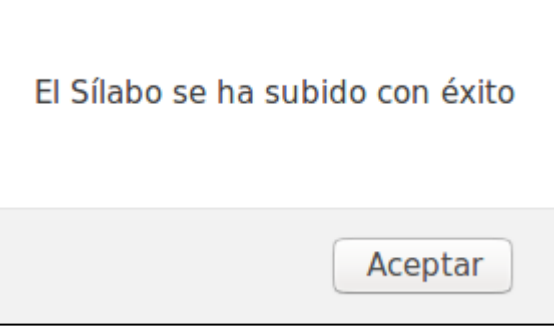

7) Al dar clic en el botón "Aceptar" regresará a la ventana principal y se habilitarán las opciones "Actualizar" y "Descargar".

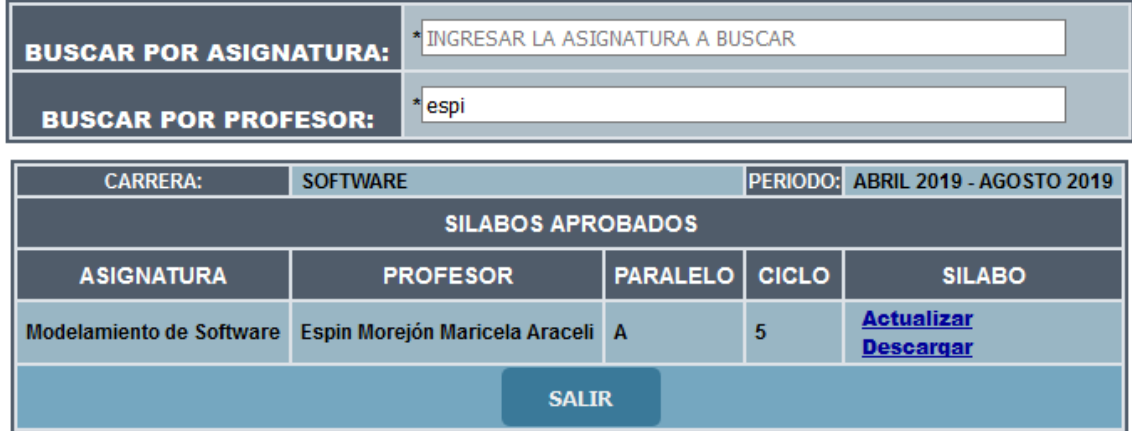

## **8) Actualizar el silabo.**

Se debe dar clic en el enlace "Actualizar" y repetir el mismo procedimiento desde el paso 1) al 6) de este apartado; para descargar el sílabo en formato PDF dar clic en el enlace "Descargar".

## **1.4.3 Sílabos escaneados**

1) Seleccionar la carrera a consultar el sílabo

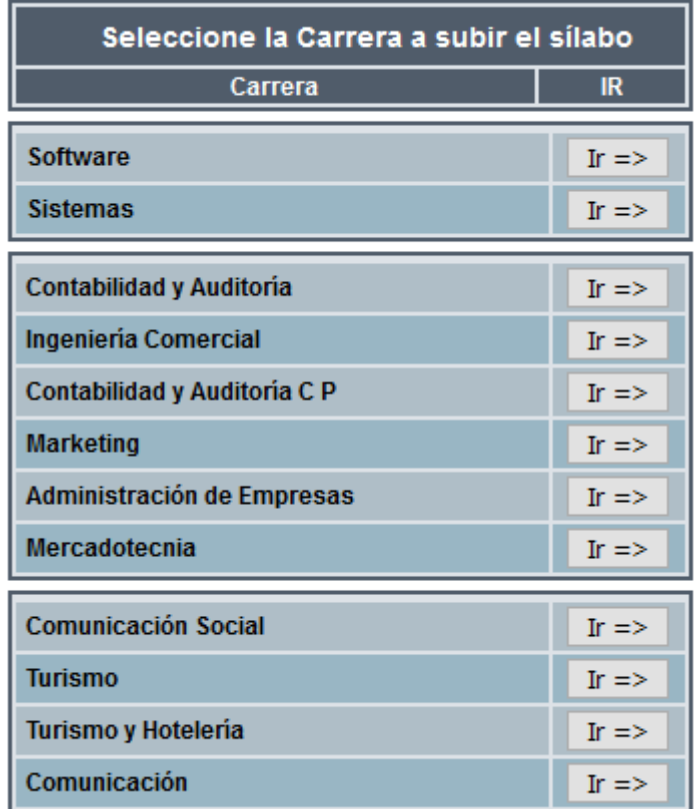

2) Seleccionar el periodo a consultar el sílabo

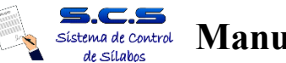

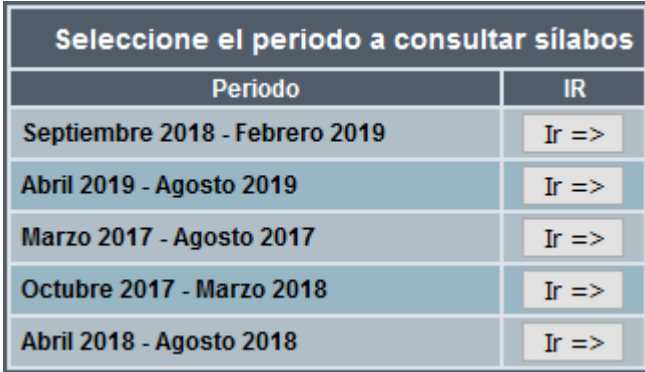

3) Se desplegará la siguiente interfaz que contiene la información correspondiente a los sílabos escaneados subidos por la secretaria.

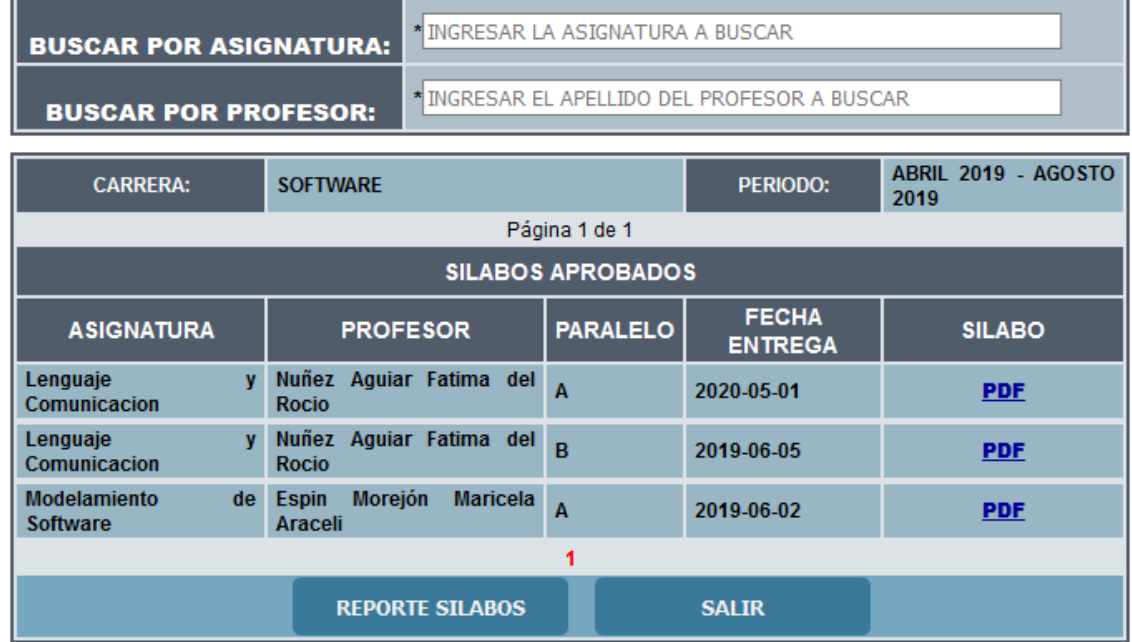

4) Para obtener un reporte de los sílabos recibidos, dar clic en el botón "REPORTE SILABOS" y se desplegara la siguiente información.

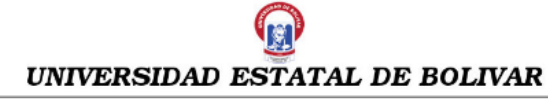

FACULTAD: Ciencias Administrativas, Gestión Empresarial e Informática **CARRERA: Software** PERIODO: Abril 2019 - Agosto 2019 SECRETARIA DEL VICEDECANATO: Silvana Artega

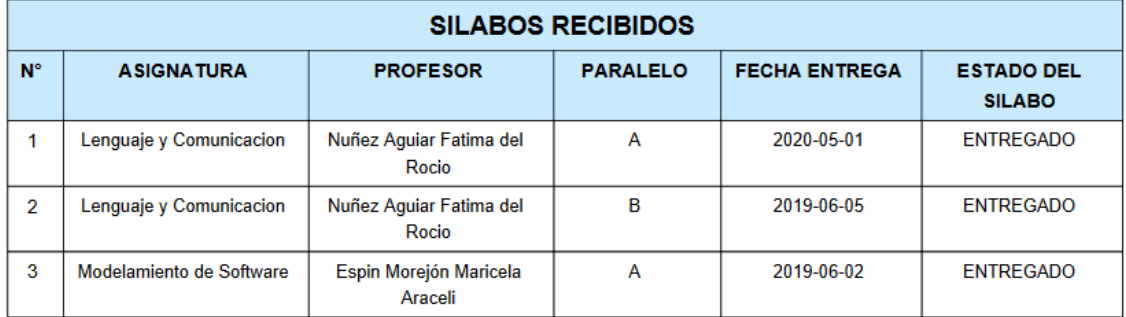

## **1.4.4 Sílabos pendientes**

de Sílabos

1) Seleccione la carrera a consultar los sílabos pendientes

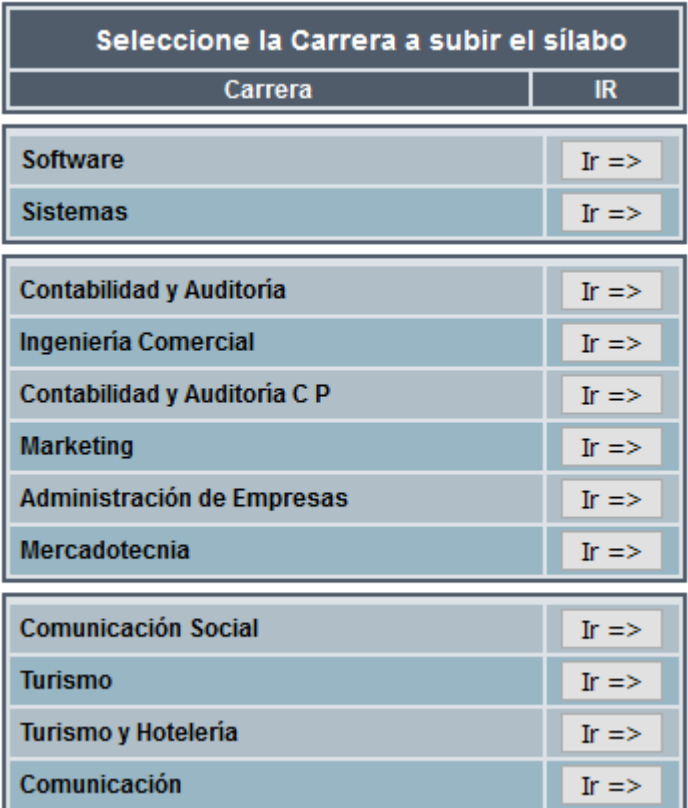

2) Seleccionar el periodo a consultar el sílabo

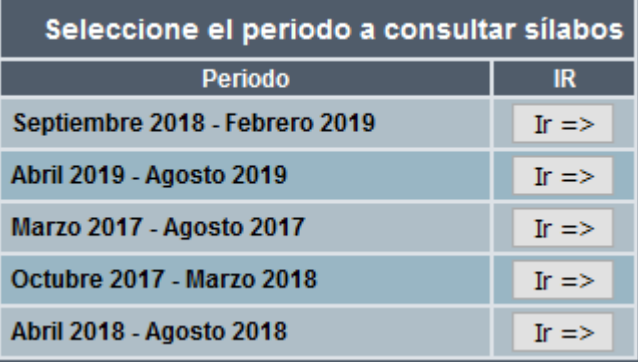

3) Se desplegará la siguiente interfaz que contiene la información correspondiente a los sílabos pendientes

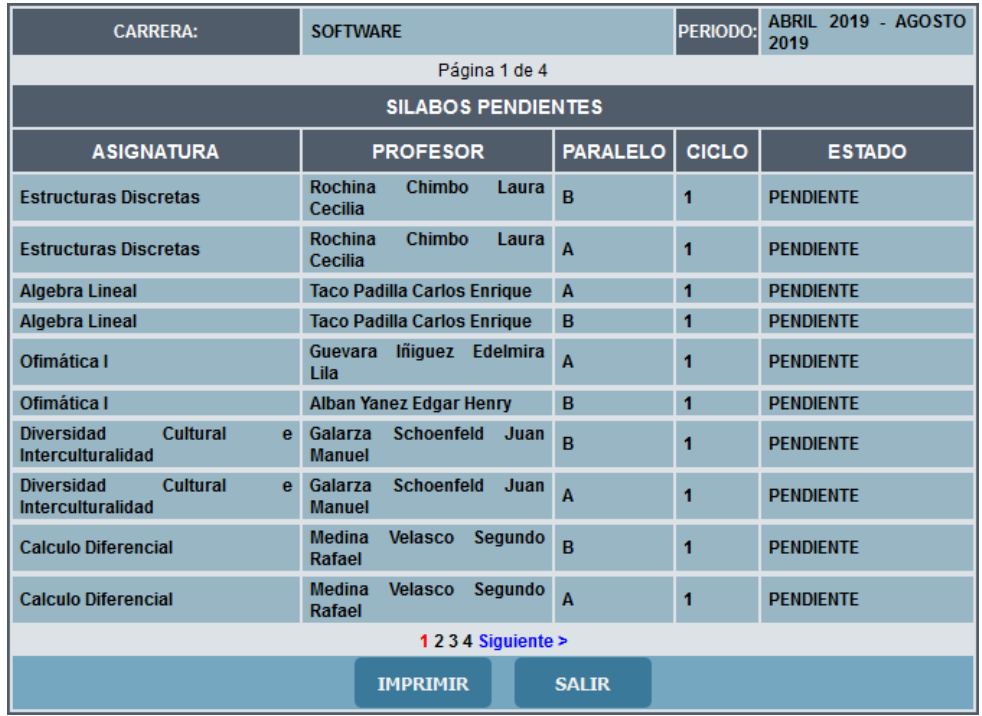

4) Para obtener un reporte en formato PDF al dar clic en el botón "IMPRIMIR" $\mathbb{Q}$ 

```
UNIVERSIDAD ESTATAL DE BOLIVAR
```
FACULTAD: Ciencias Administrativas, Gestión Empresarial e Informática CARRERA: Software PERIODO: Abril 2019 - Agosto 2019 SECRETARIA: Silvana Artega

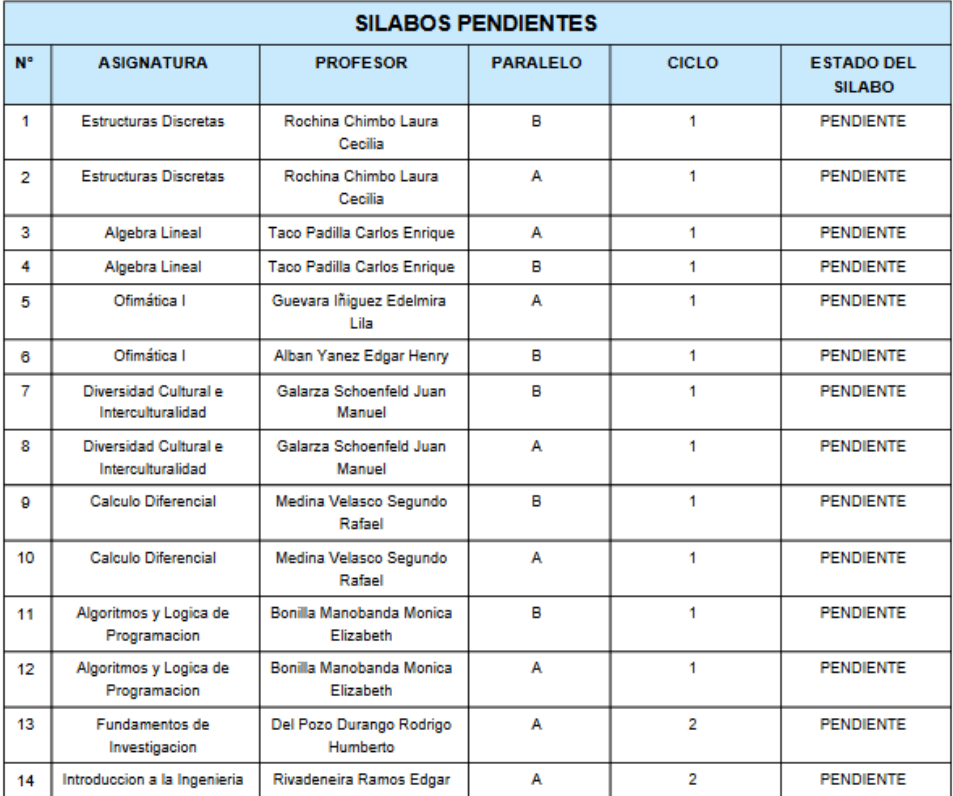

## **1.5 Sílabos**

de Sílabos

1) Al dar clic en "Sílabos" se mostrara la siguiente interfaz donde se podrá hacer la búsqueda del silabo filtrado por Facultad, Carrera, Periodo y nombre de Asignatura.

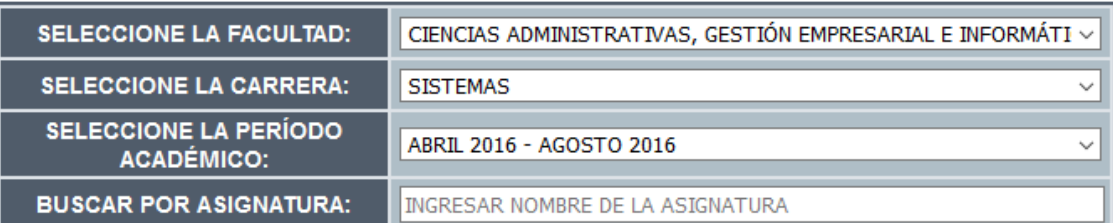

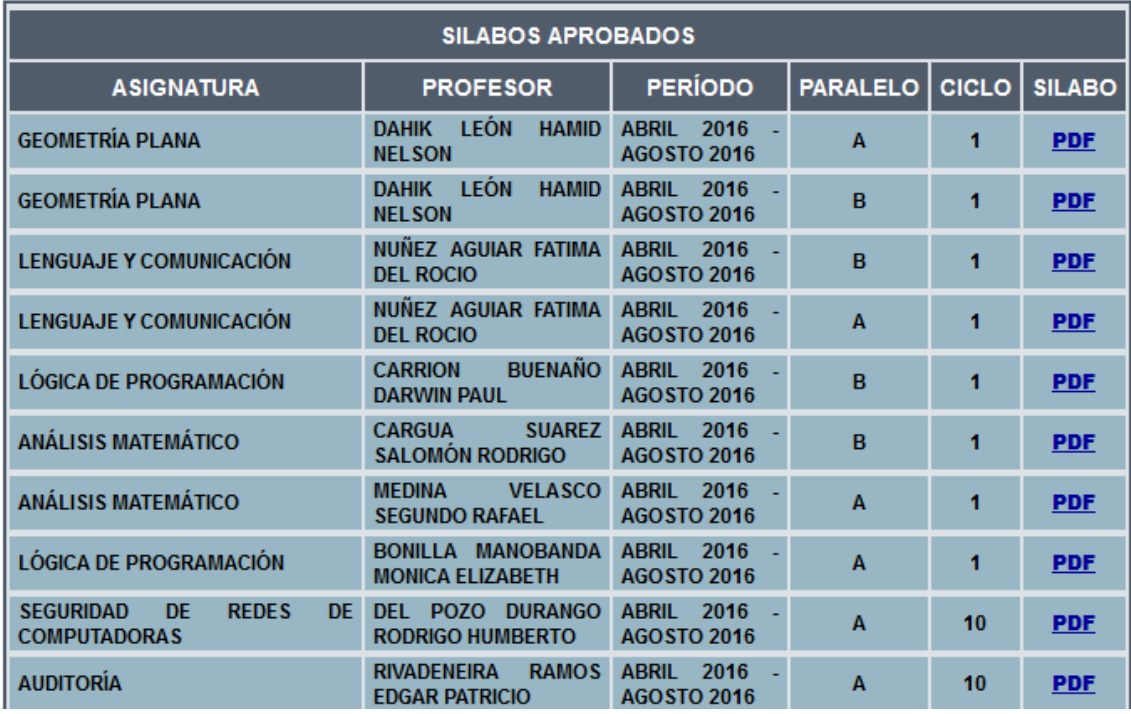

## **2) Buscar sílabos por asignatura**

Se debe ingresar el nombre de la asignatura y luego dar "Enter" para visualizar el silabo correspondiente.

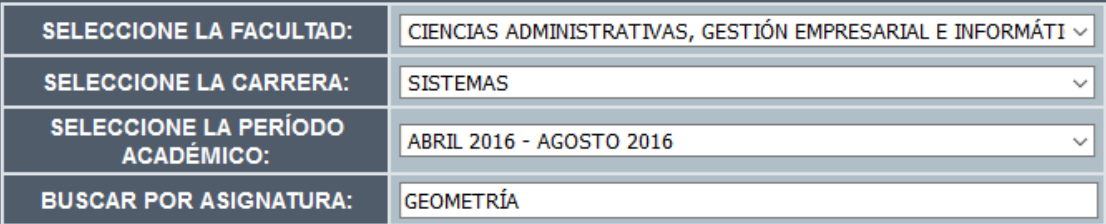

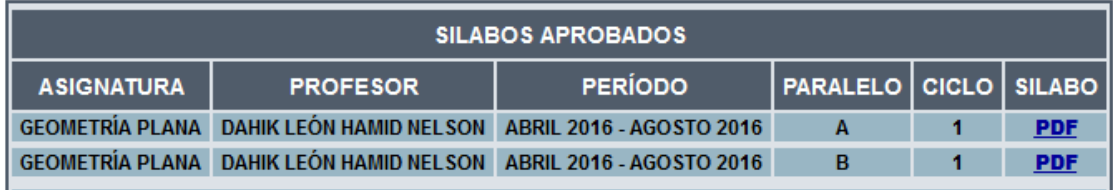

**3) Descargar PDF**

Se podrá visualizar y descargar los sílabos aprobados dando clic en "PDF", el sistemas abrirá una nueva pestaña donde se podrá visualizar el PDF con la opción para descargar.

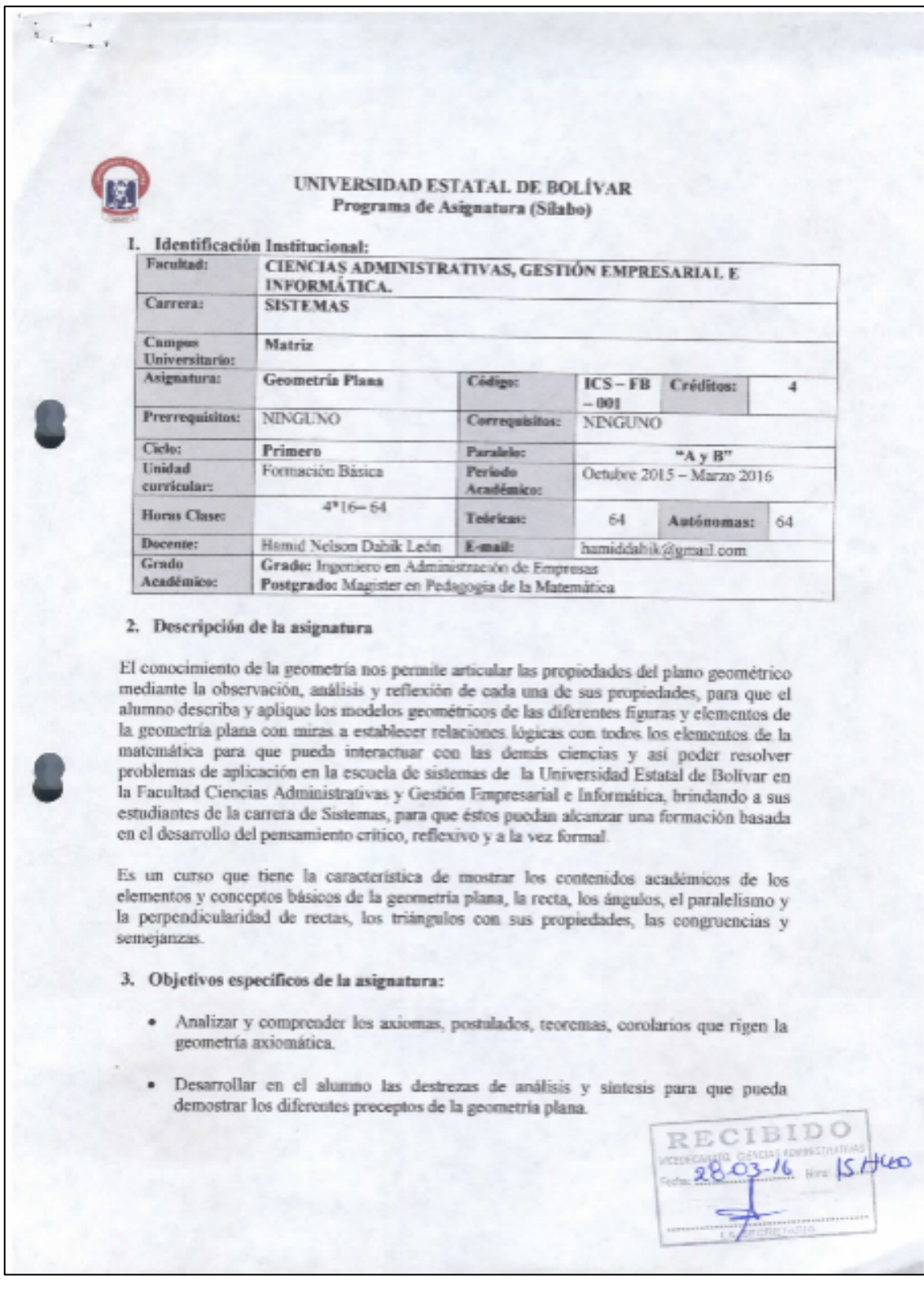

4) En caso de no que el silabo no se encuentre el sistema mostrara el siguiente mensaje.

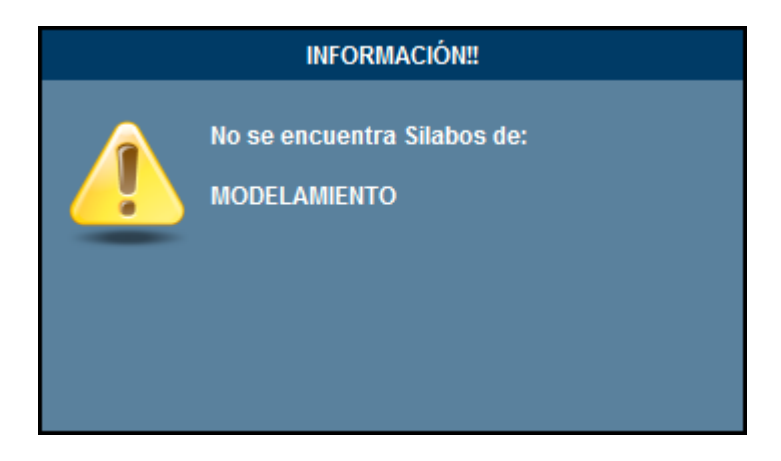

## **1.6 Salir**

Al dar clic en "Salir" se cierra todas las sesiones activas y vuelve a la interfaz inicial de selección de módulos del SIANET.

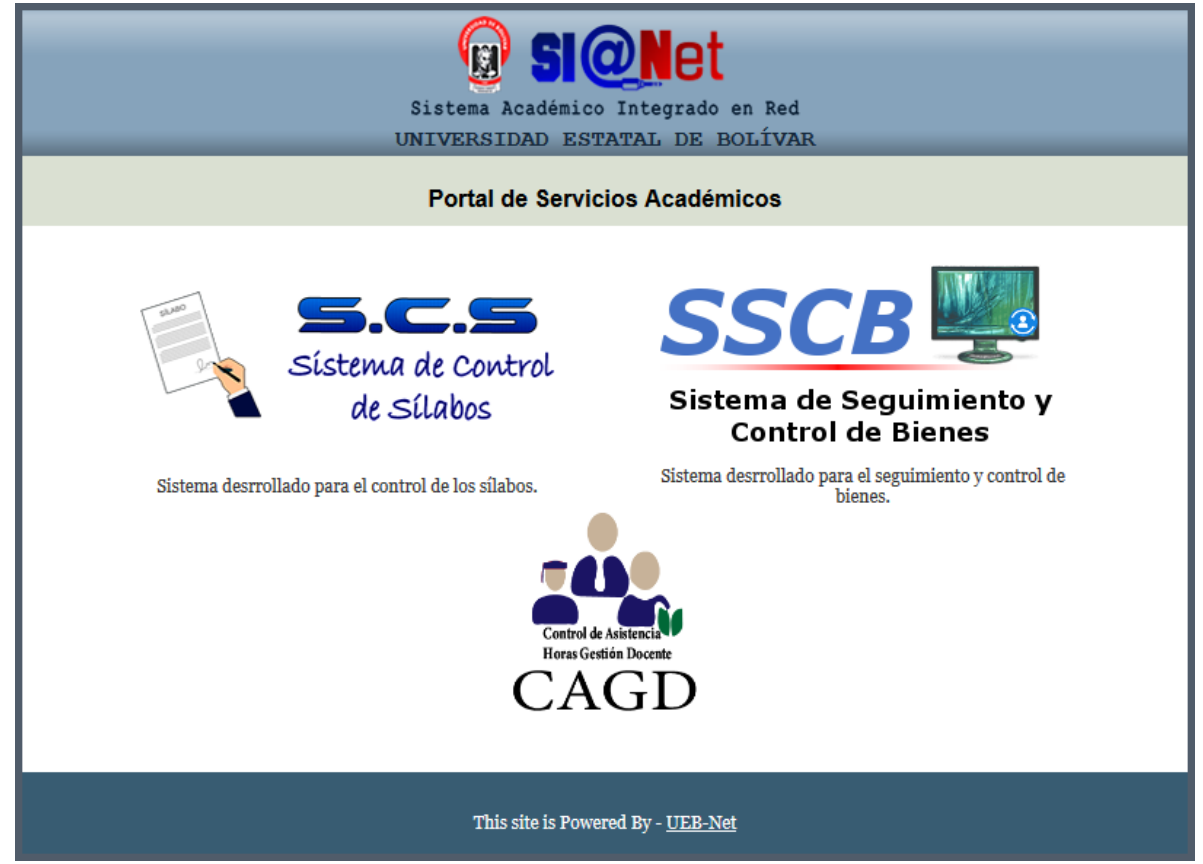